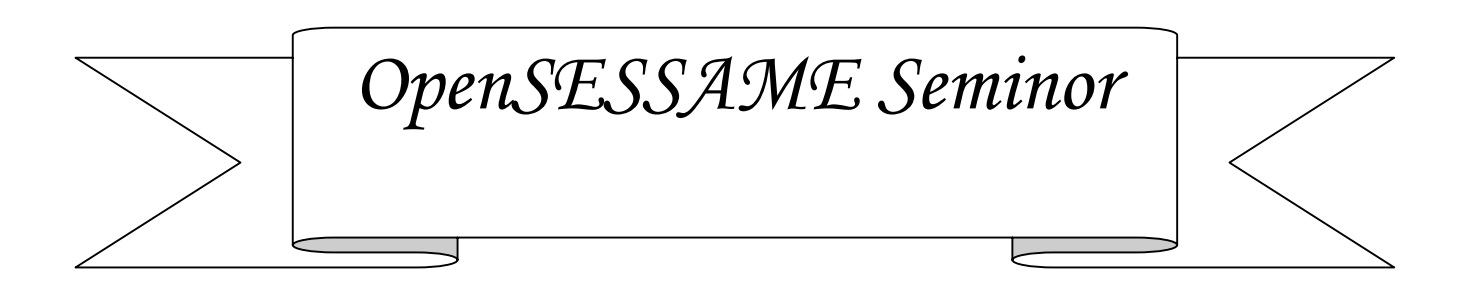

SESSAME (http://www.sessame.jp/) -\*-\*-\*-\*-\*-\*-\*-\*-\*-\*-\*-\*-\*-\*-\*-\*-\*- 目 次 -\*-\*-\*-\*-\*-\*-\*-\*-\*-\*-\*-\*-\*-\*-\*-\*-\*-

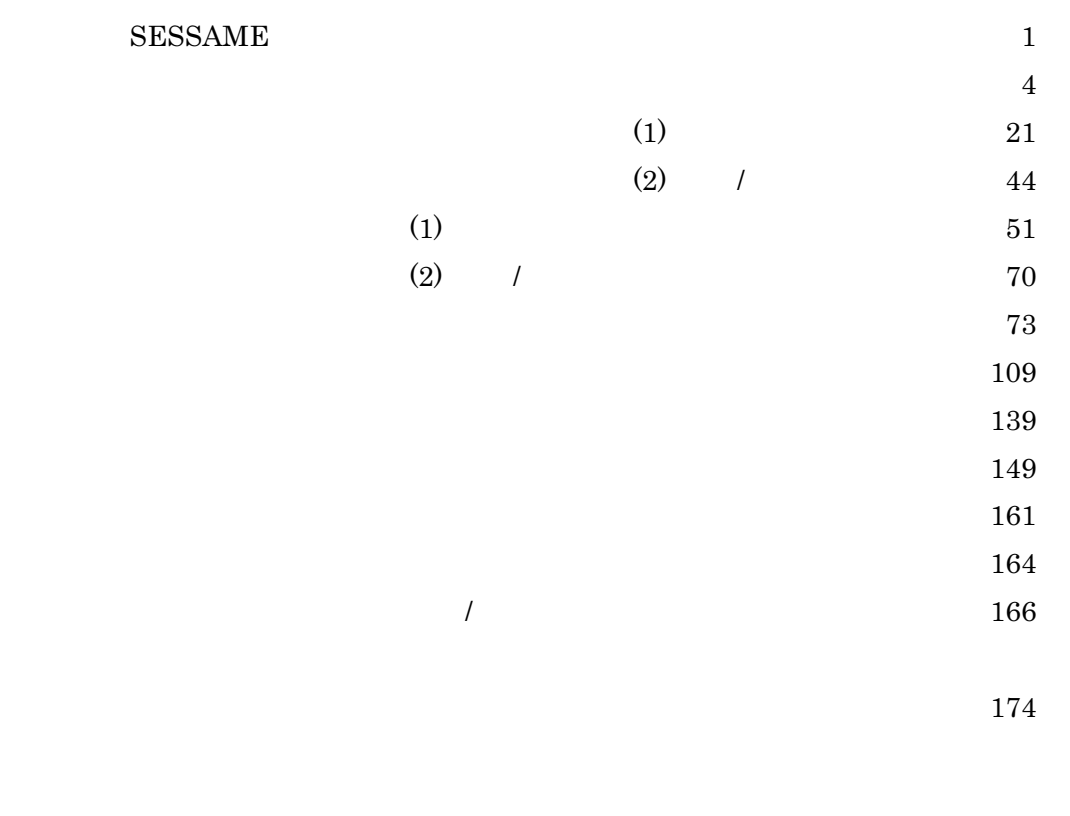

-\*-\*-\*-\*-\*-\*-\*-\*-\*-\*-\*-\*-\*-\*-\*-\*-\*-\*-\*-\*-\*-\*-\*-\*-\*-\*-\*-\*-\*-\*-\*-\*-\*-\*-\*-\*-\*-\*-\*-\*-\*-\*-\*-\*-\*-\*-\*-\*-

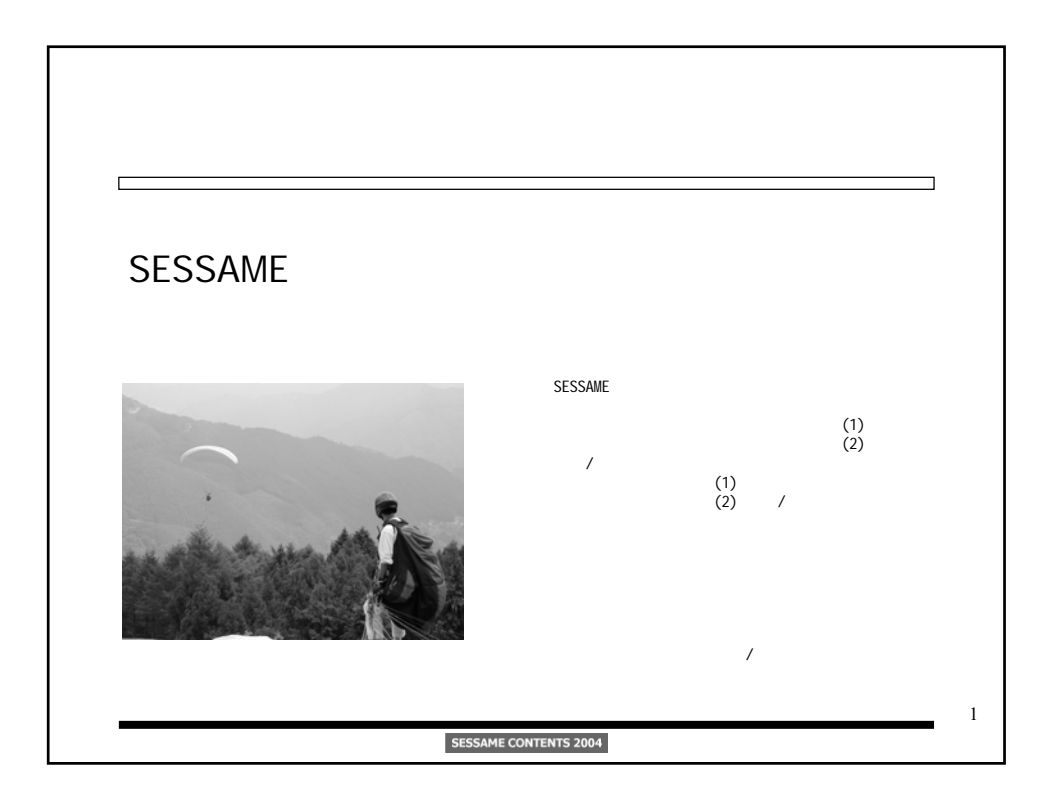

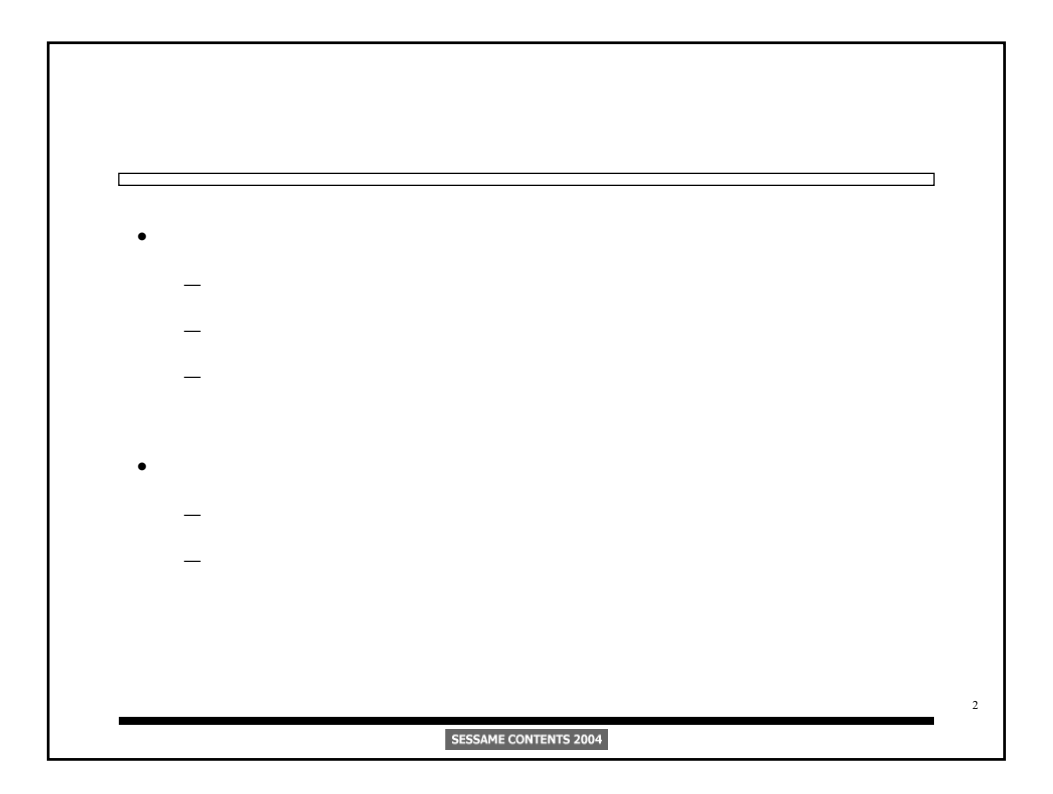

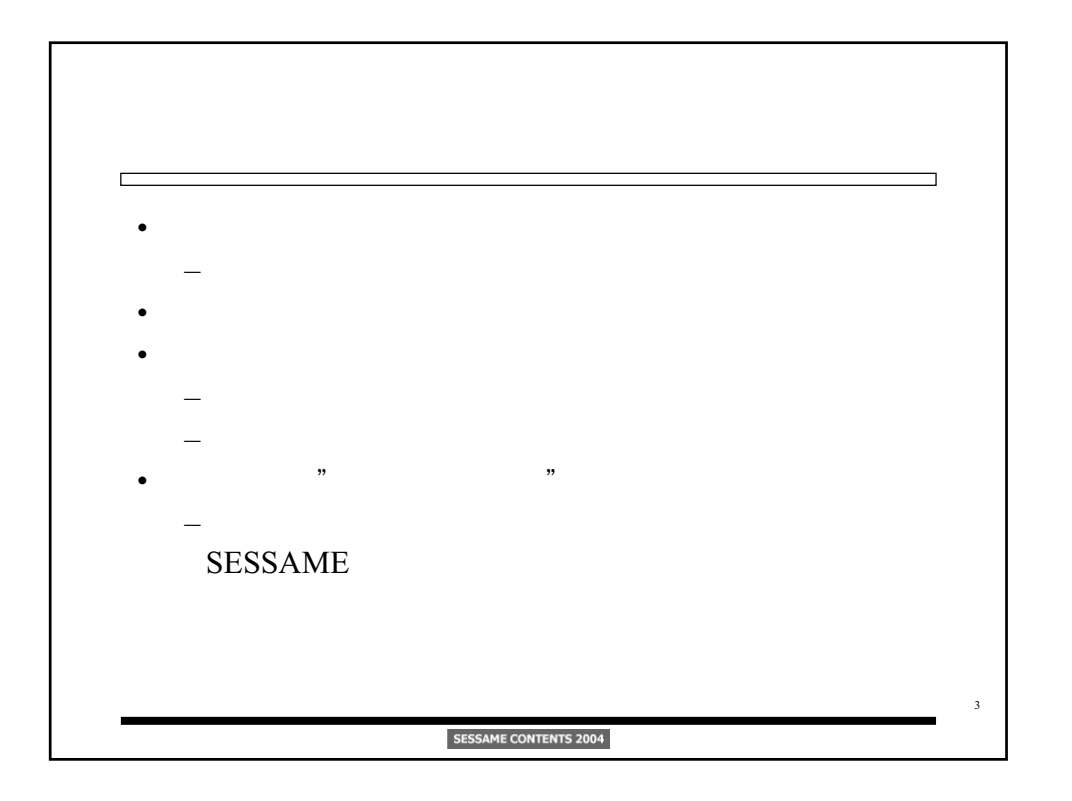

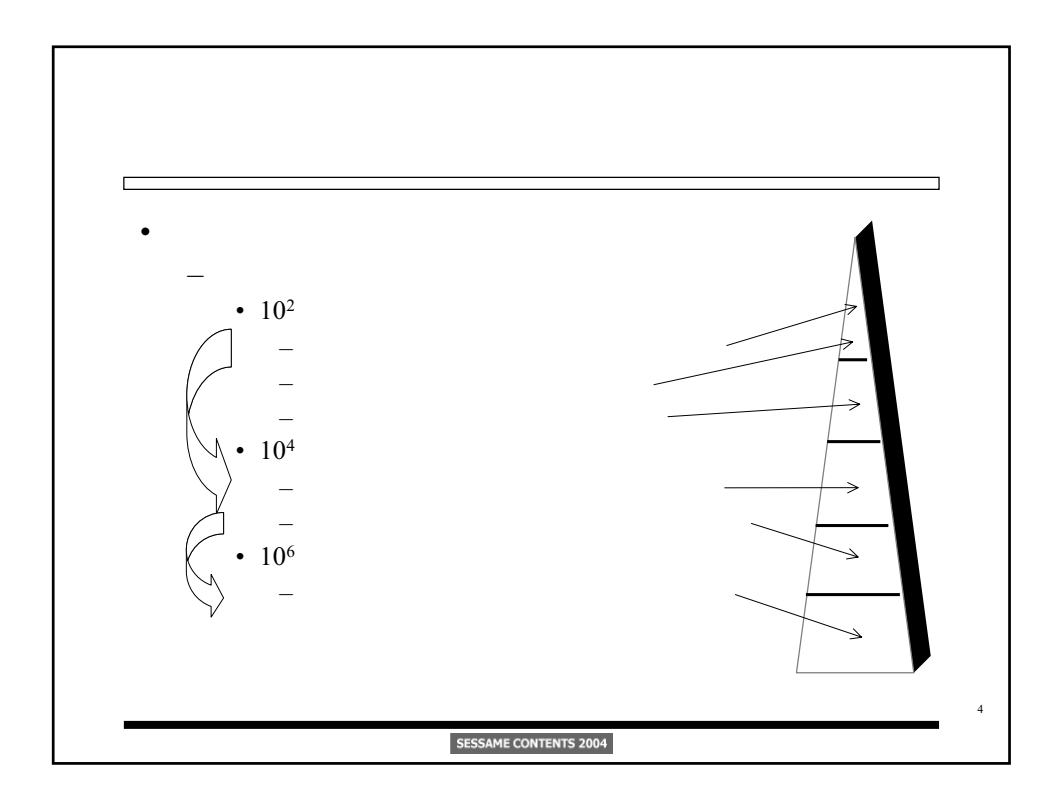

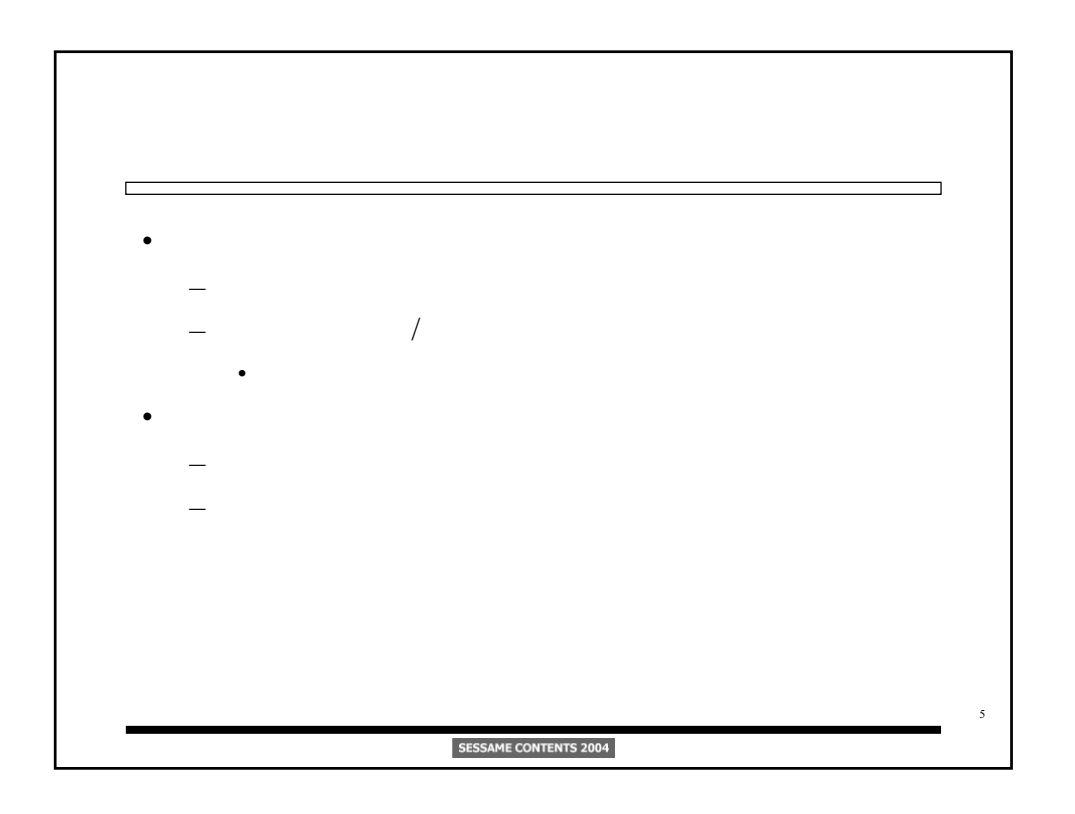

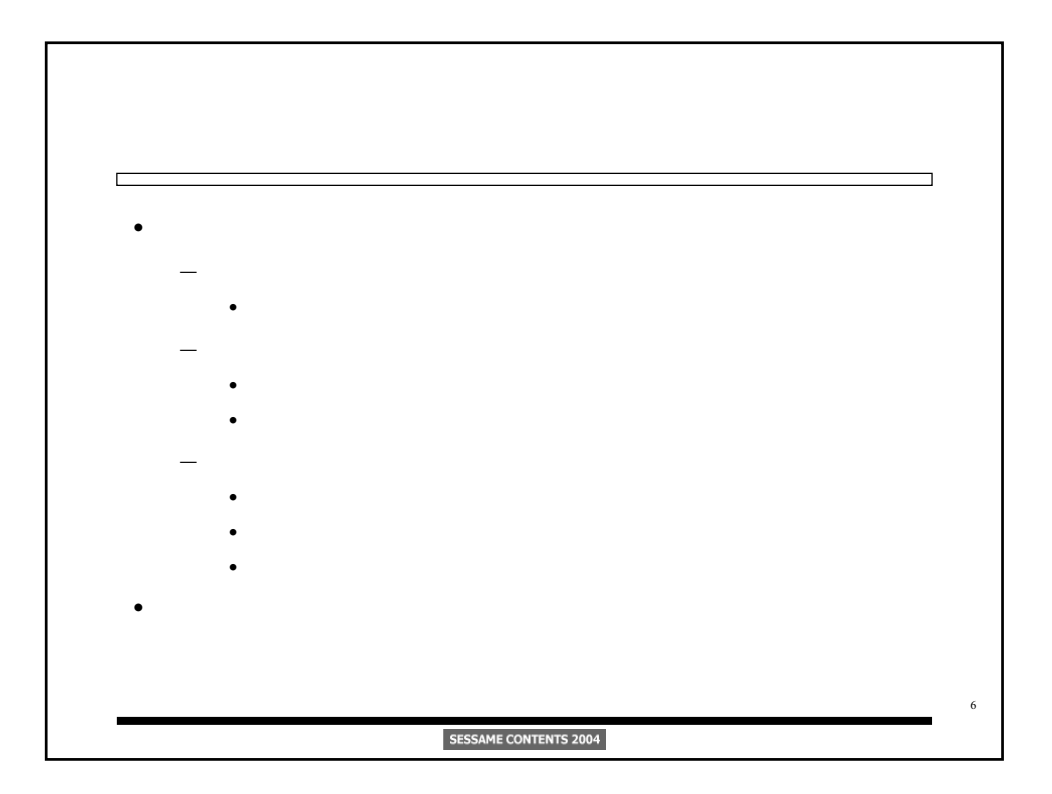

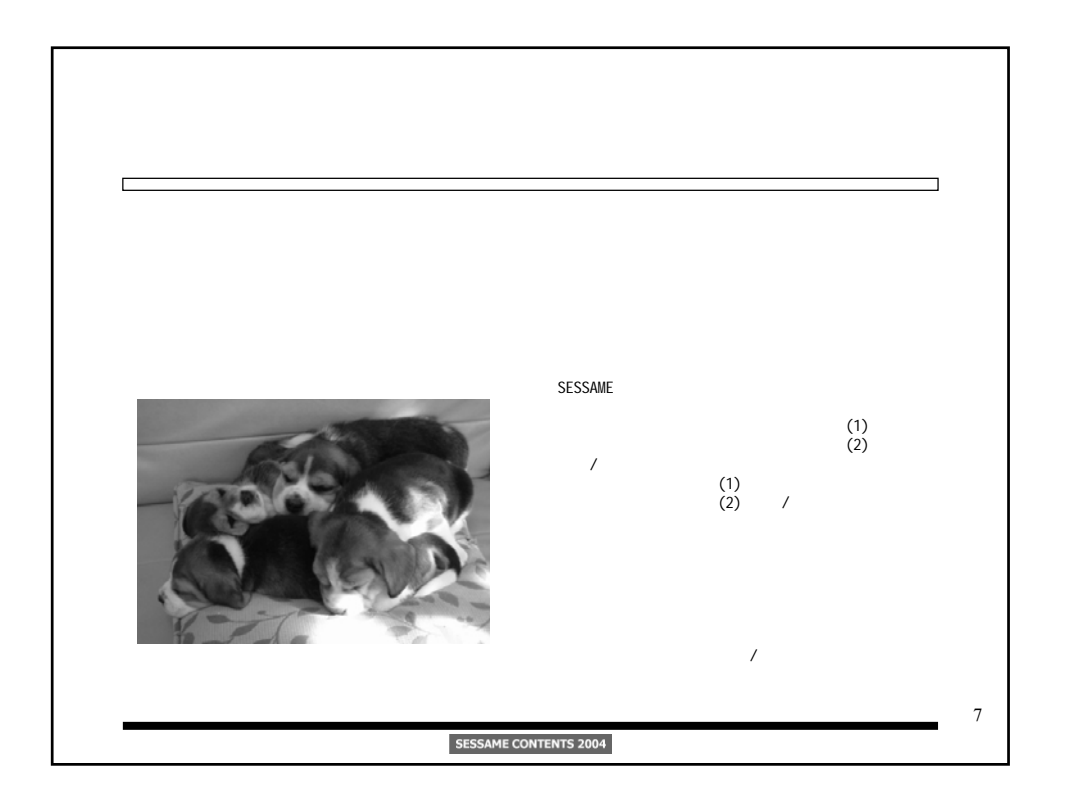

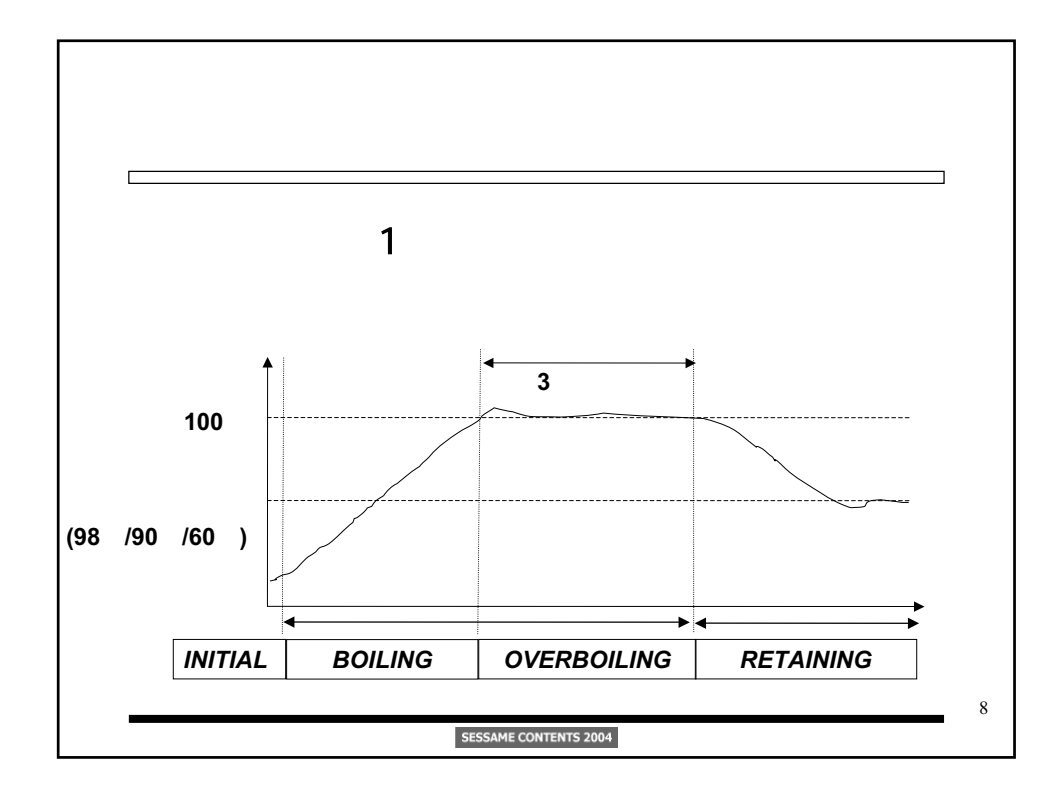

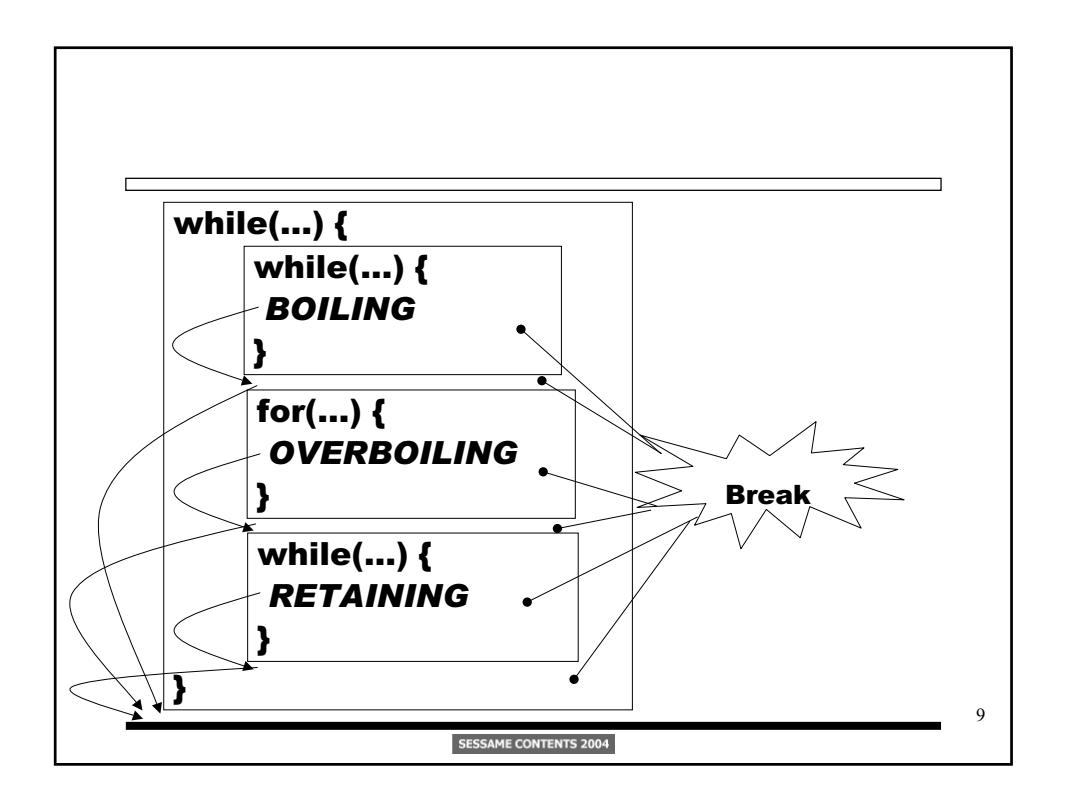

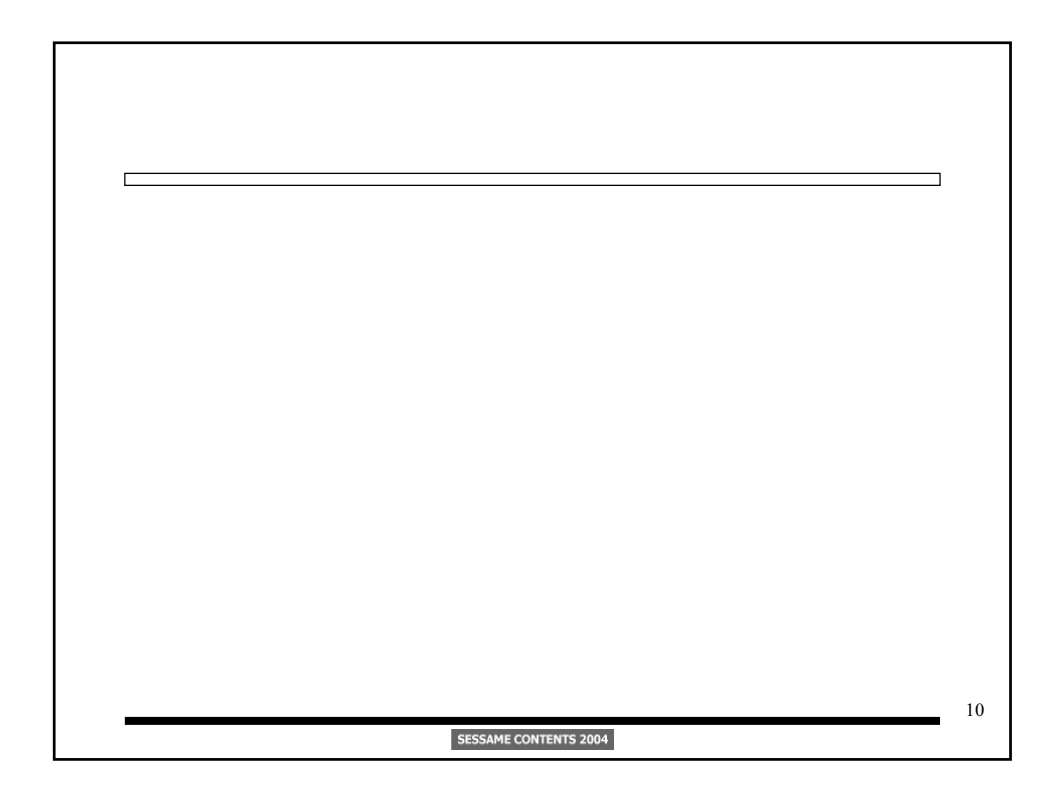

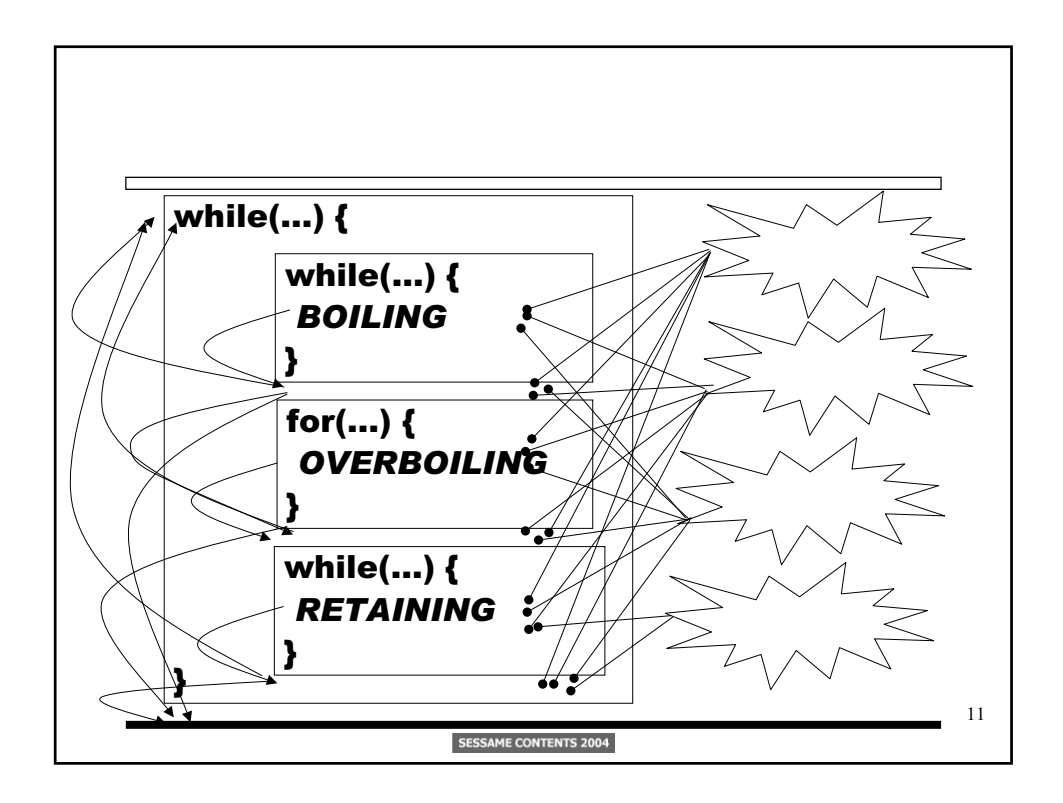

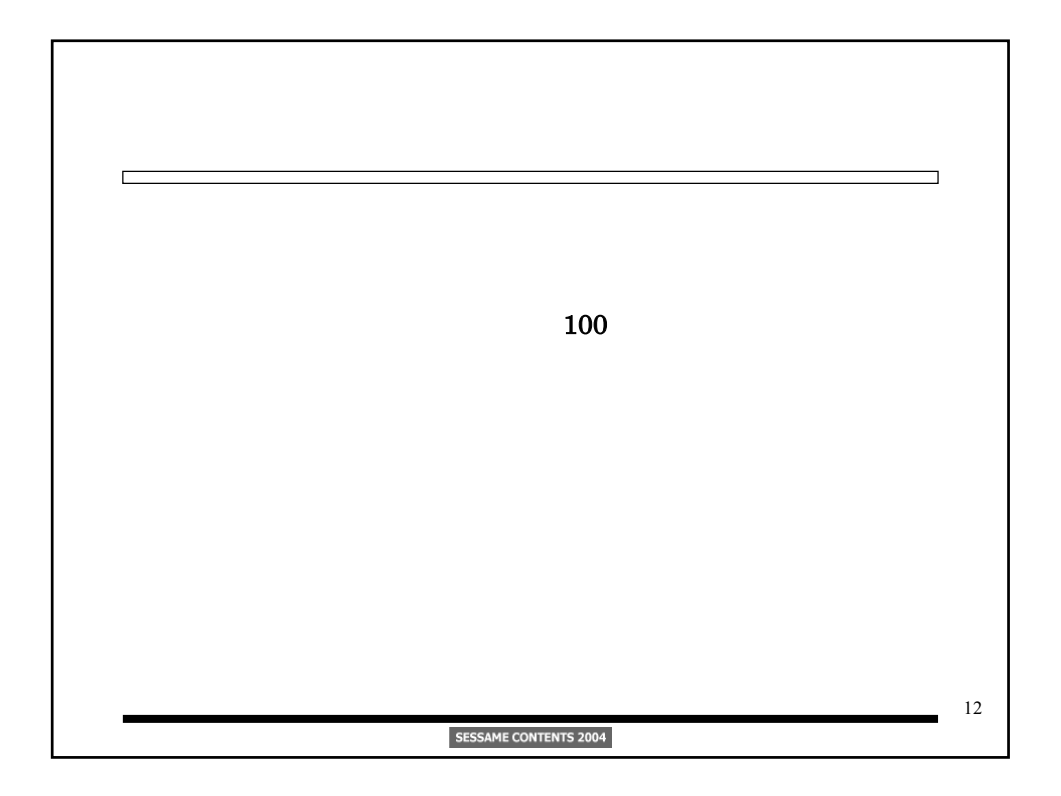

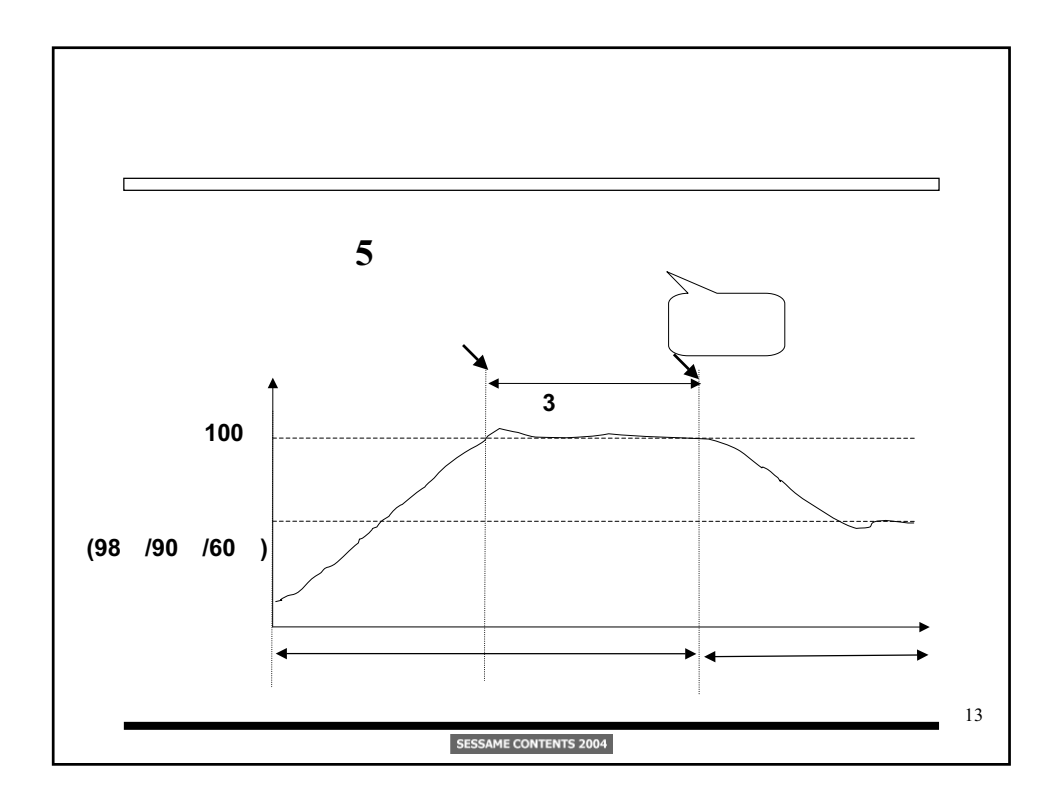

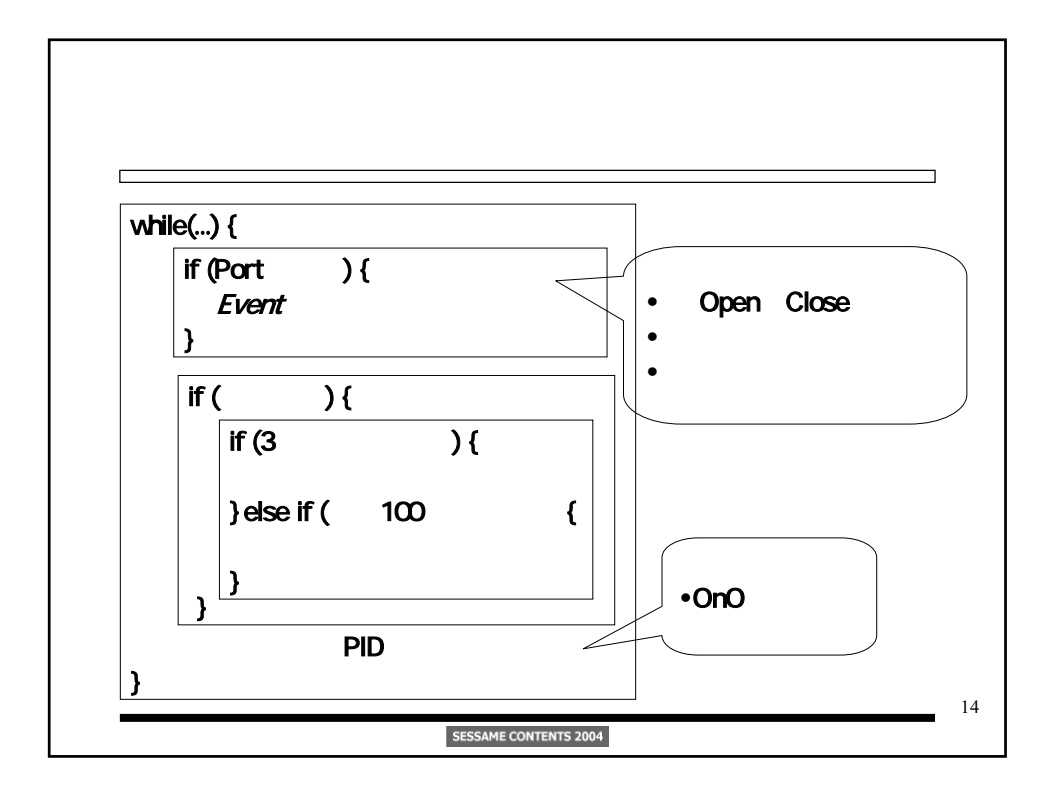

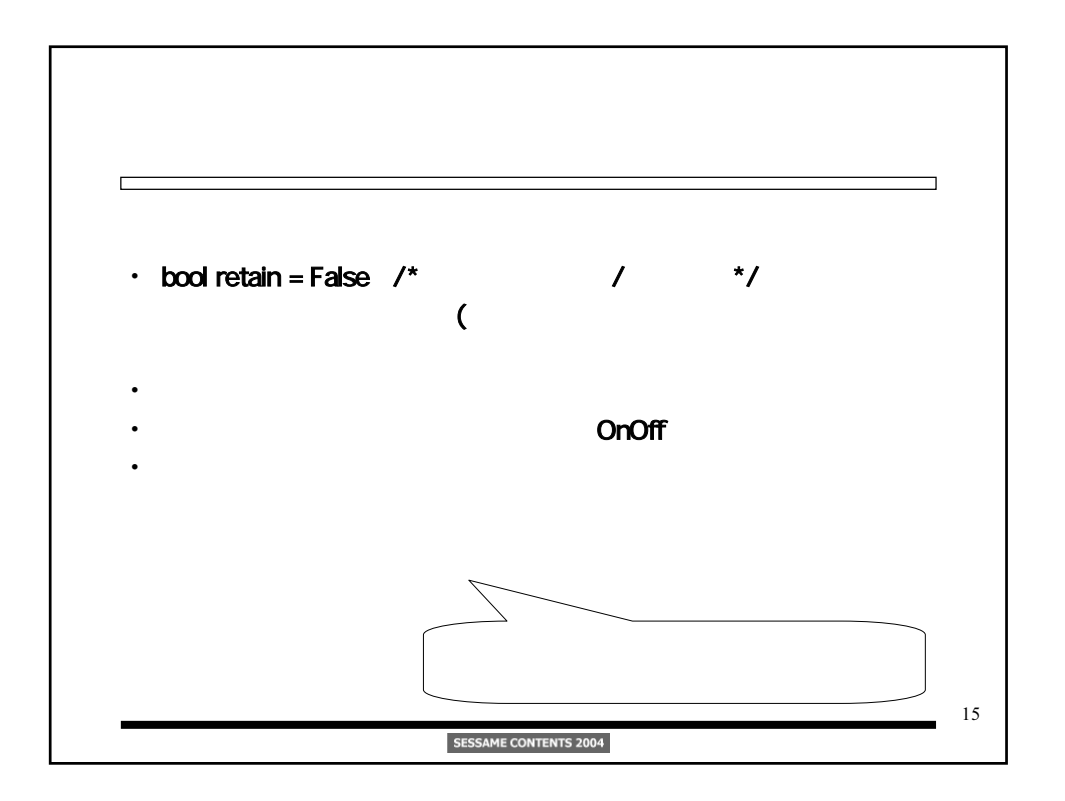

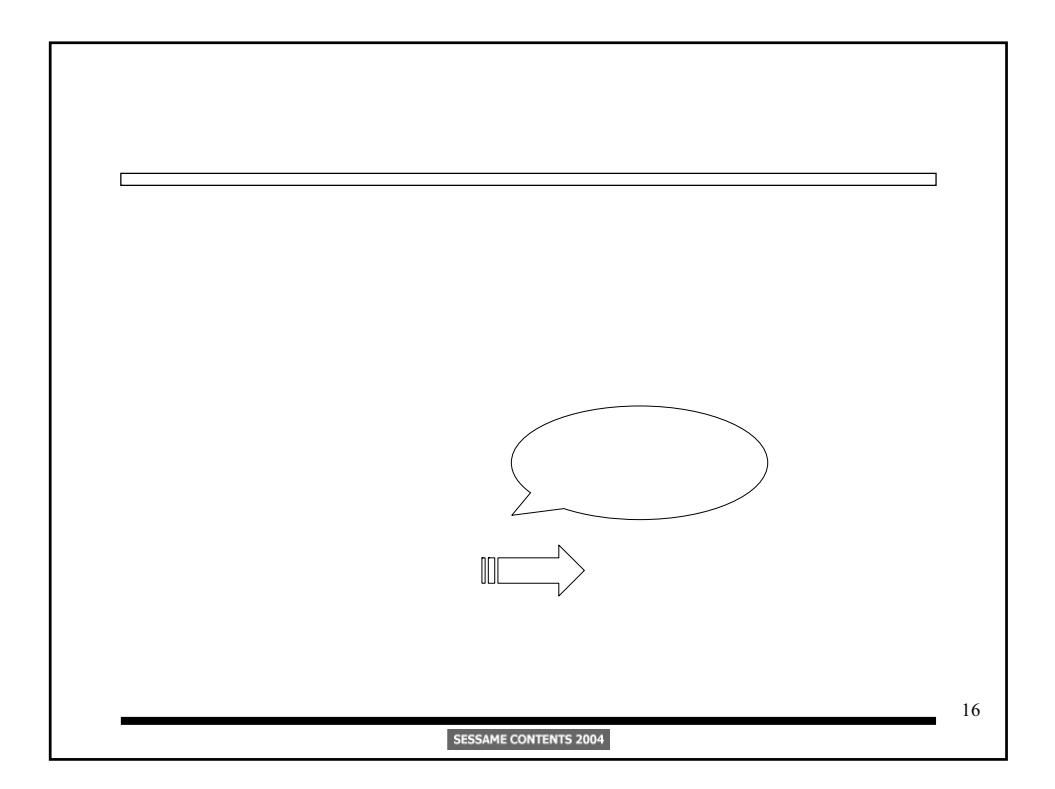

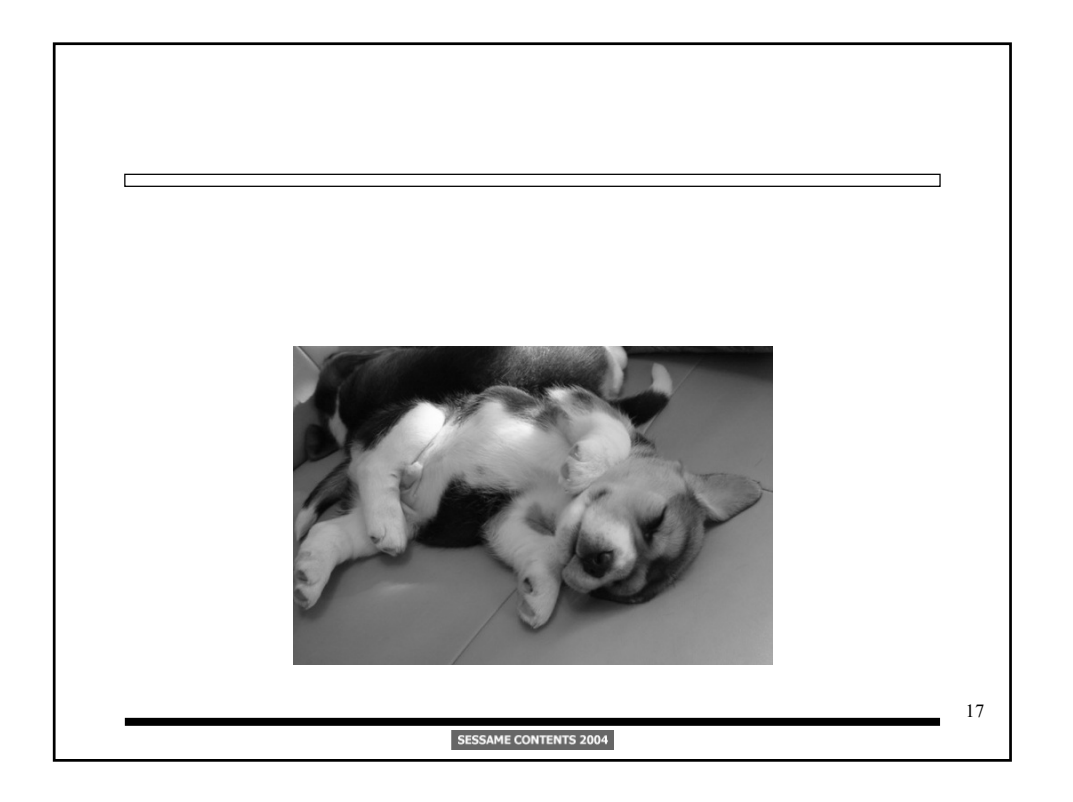

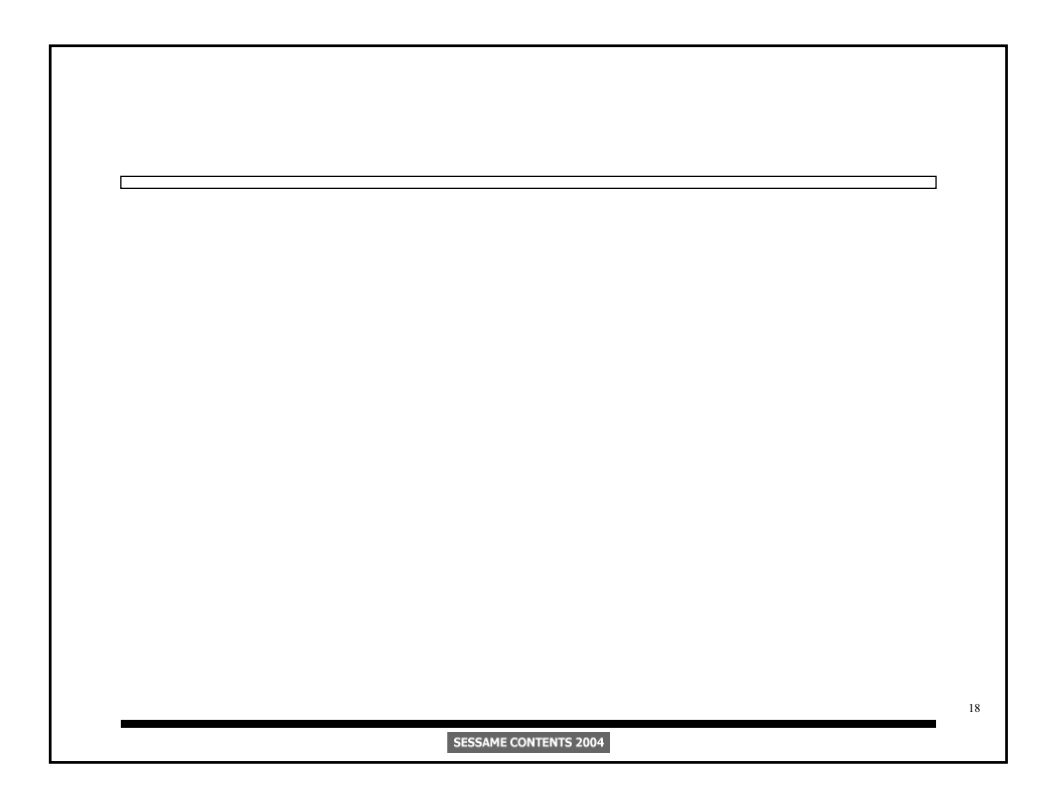

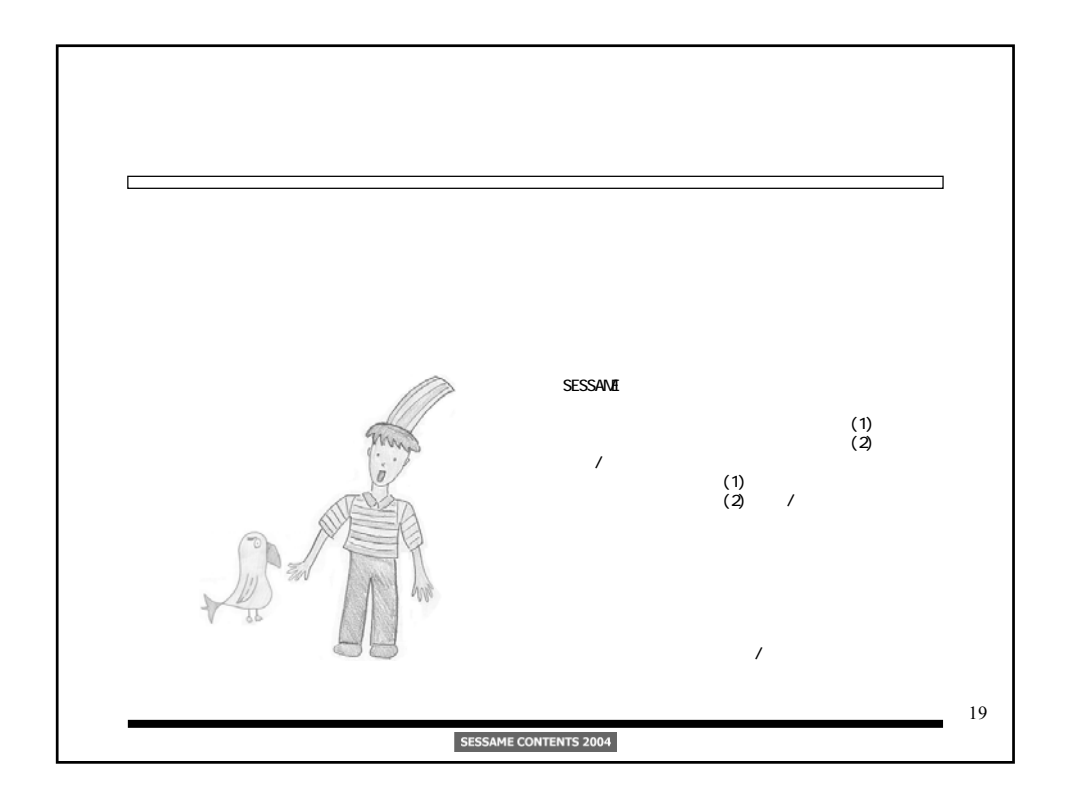

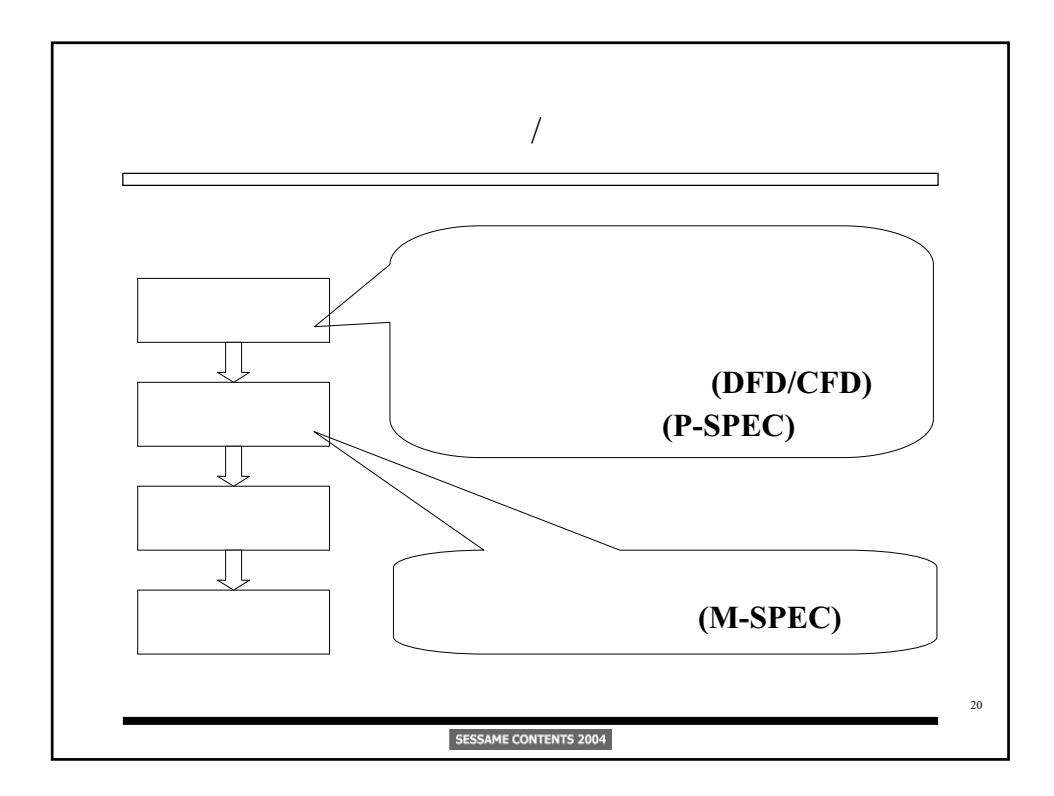

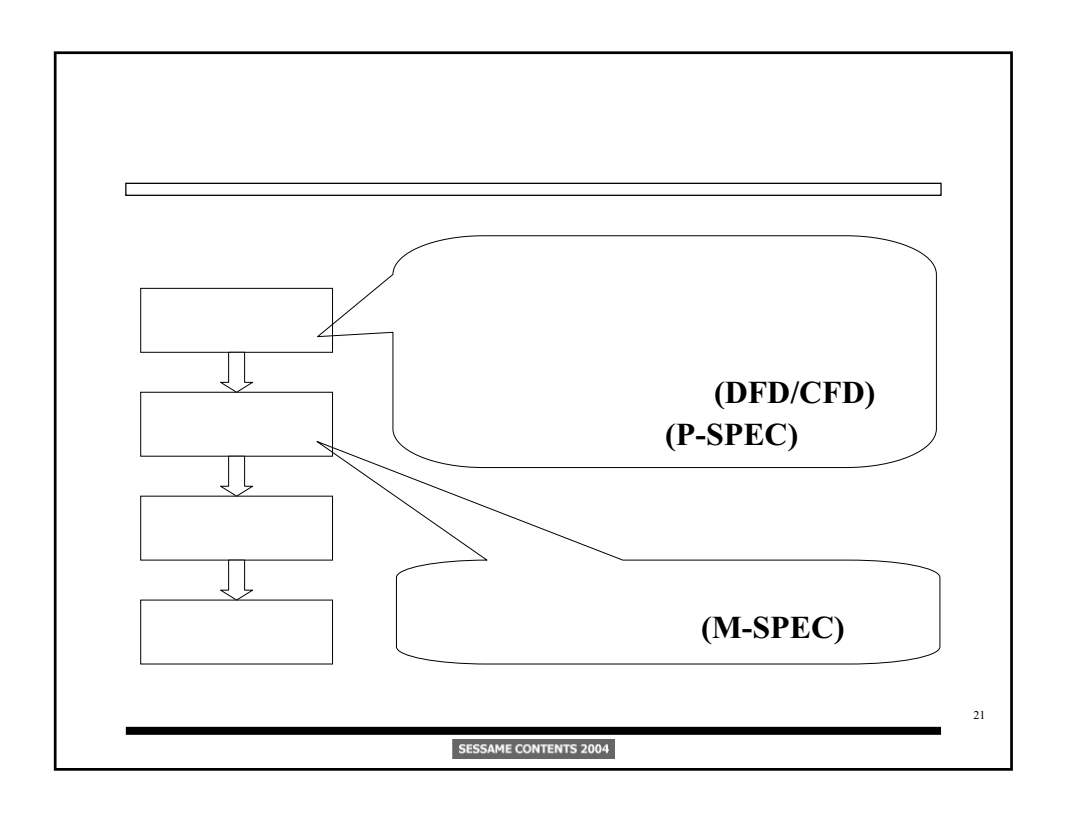

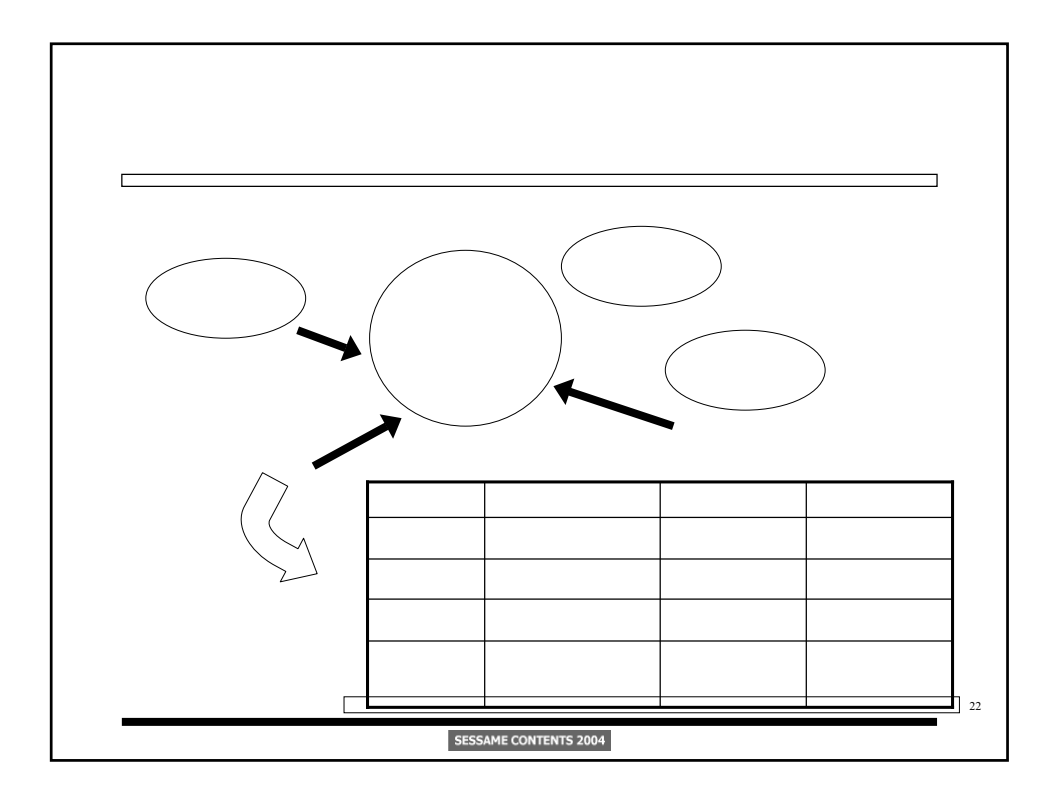

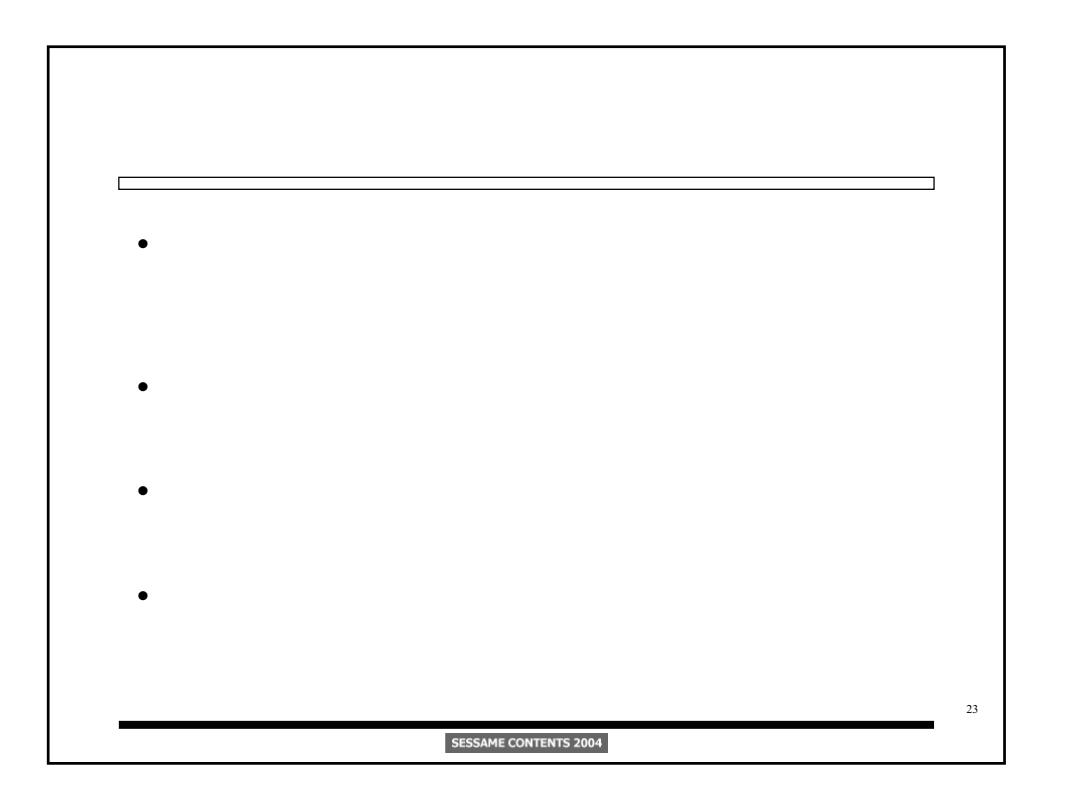

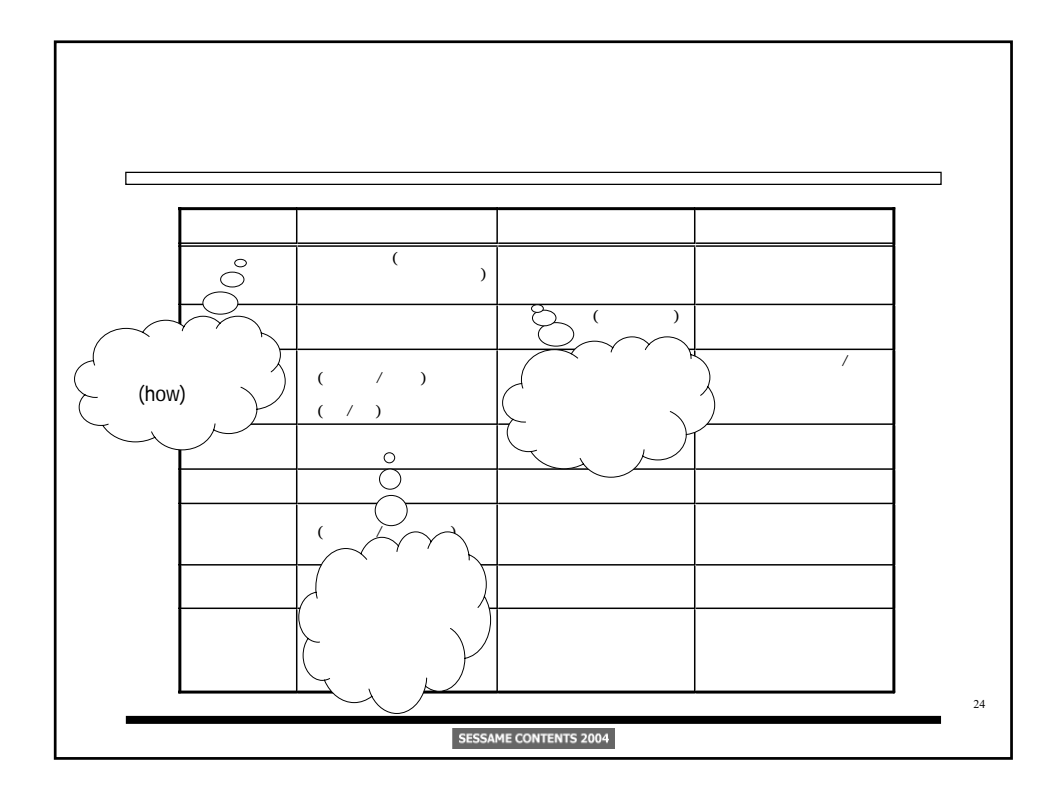

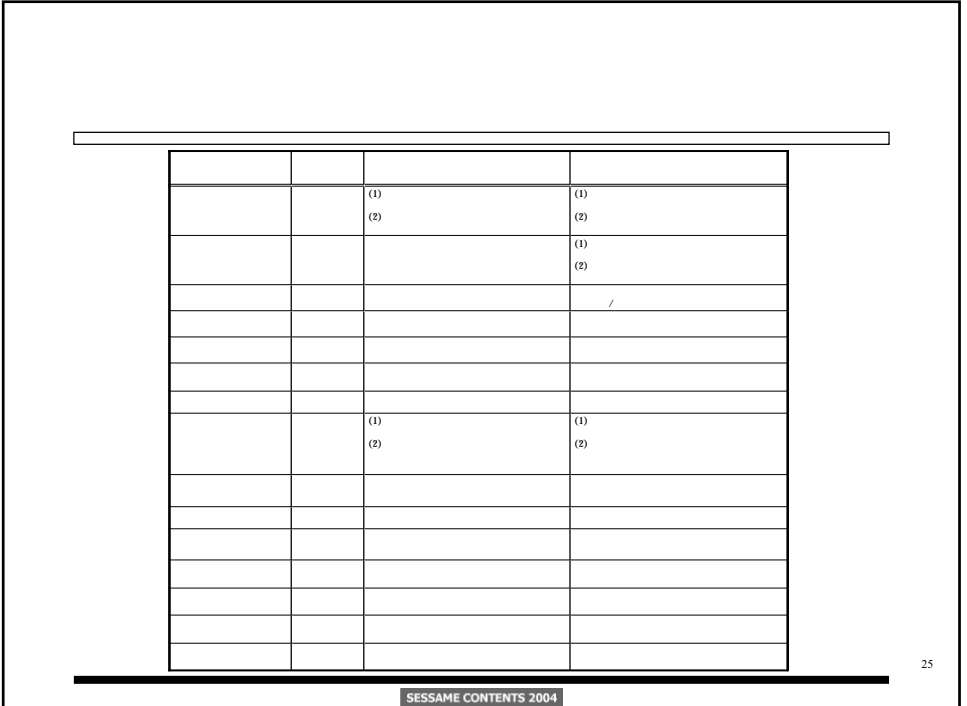

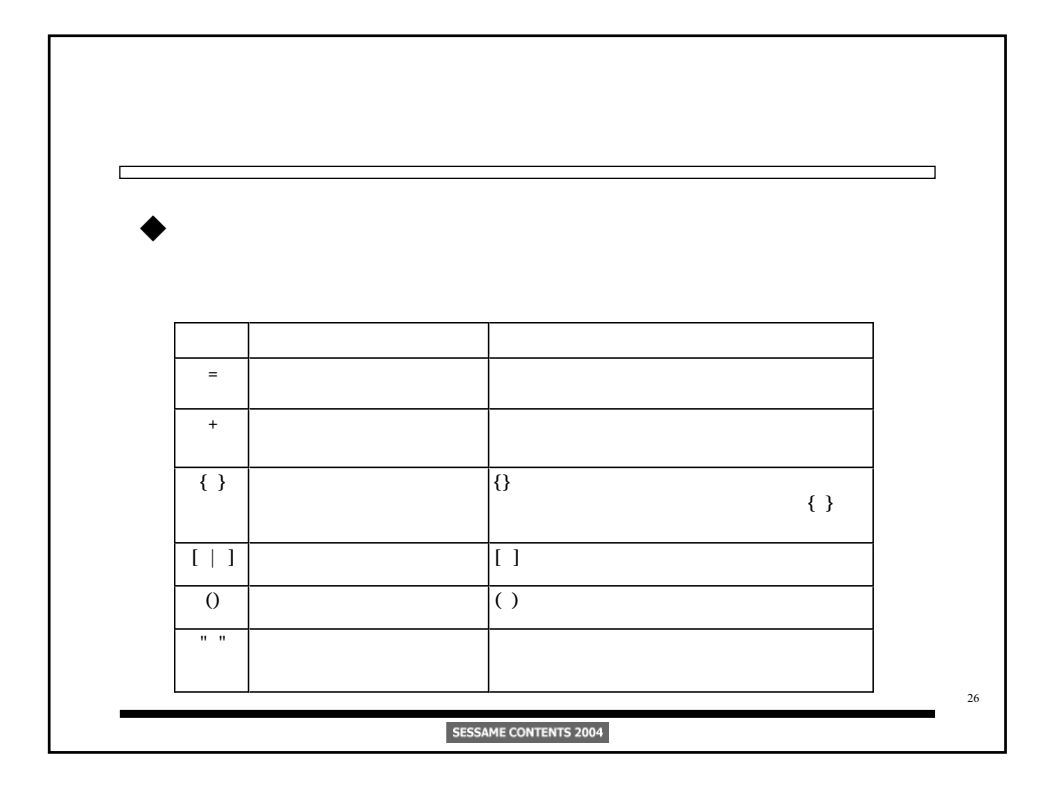

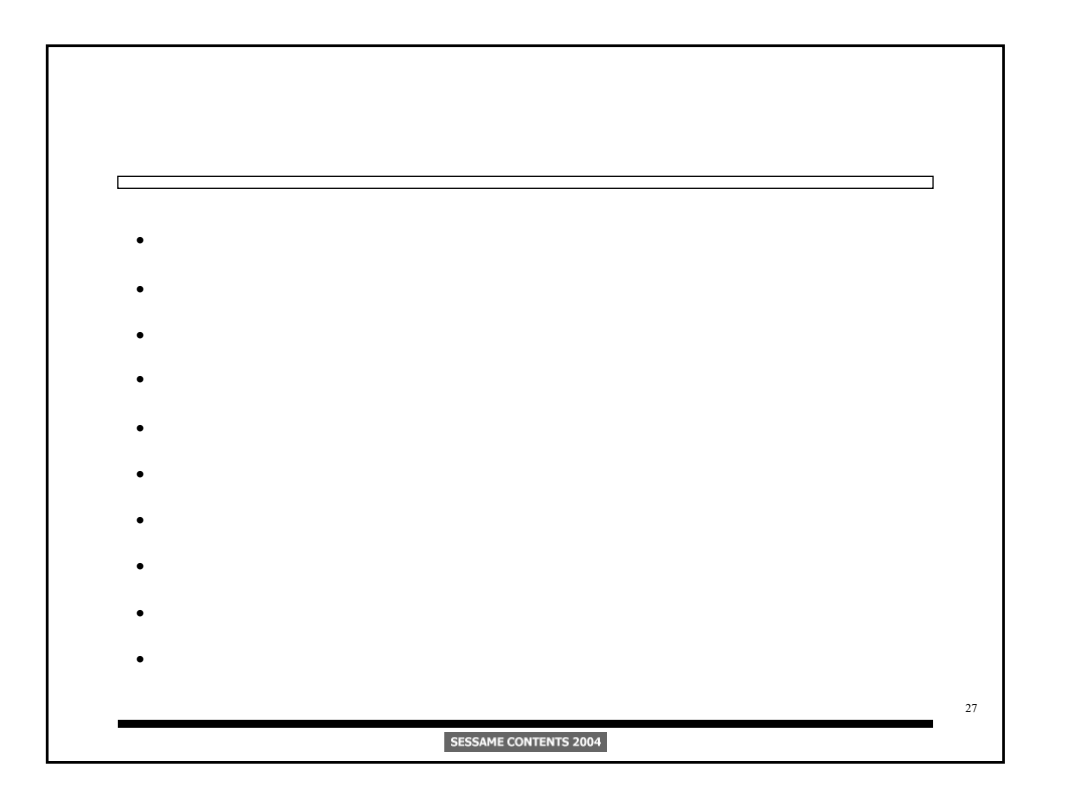

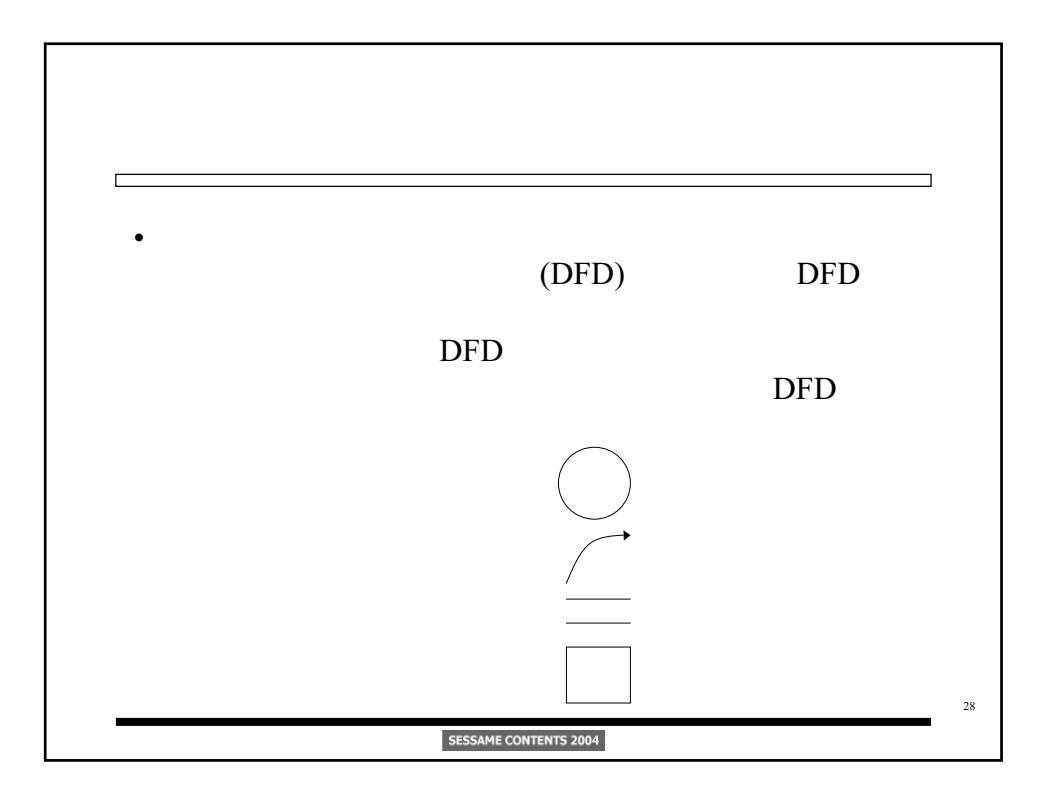

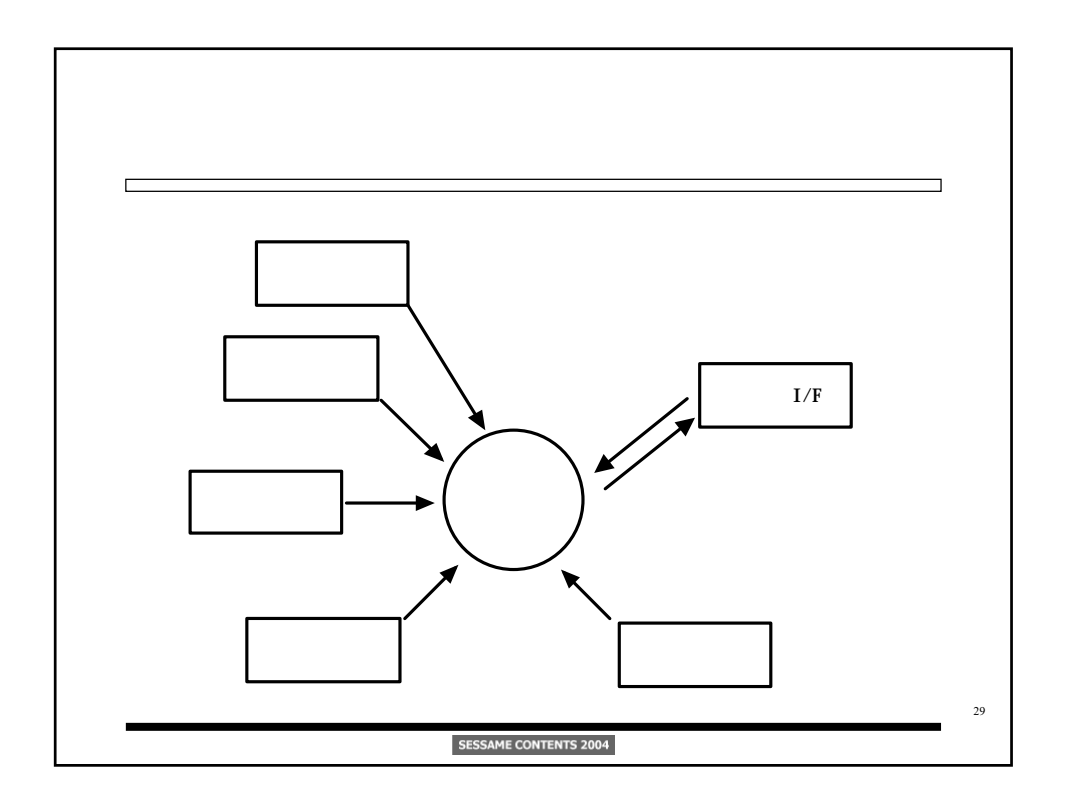

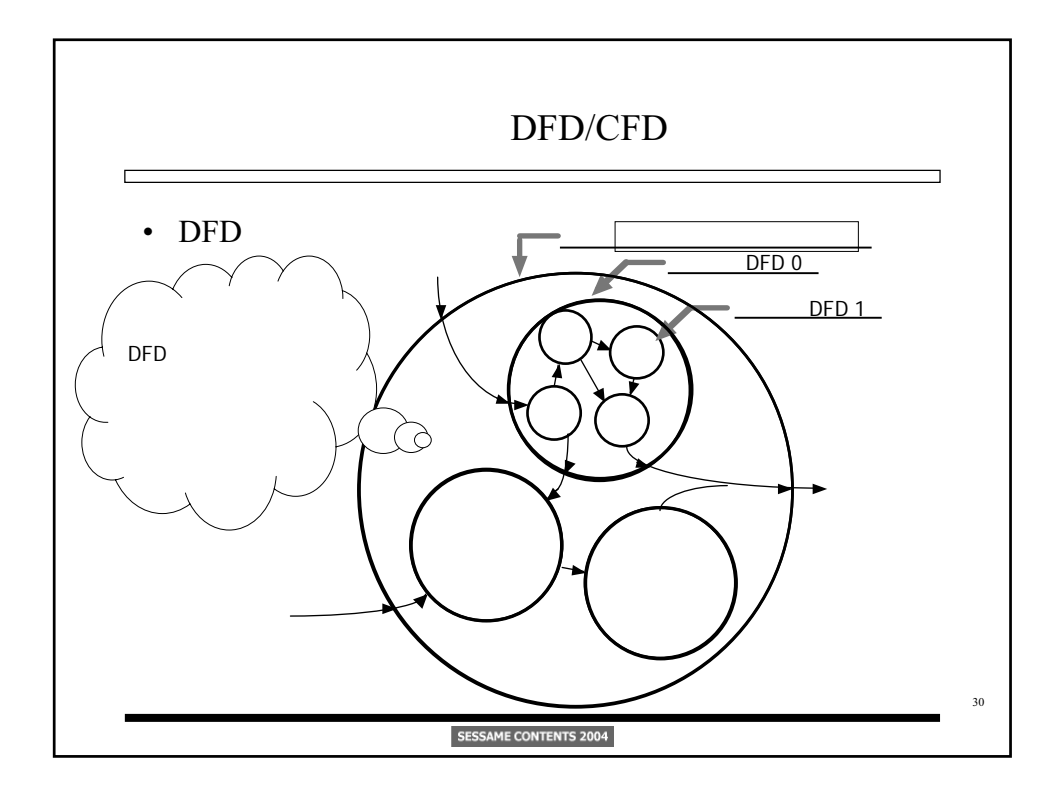

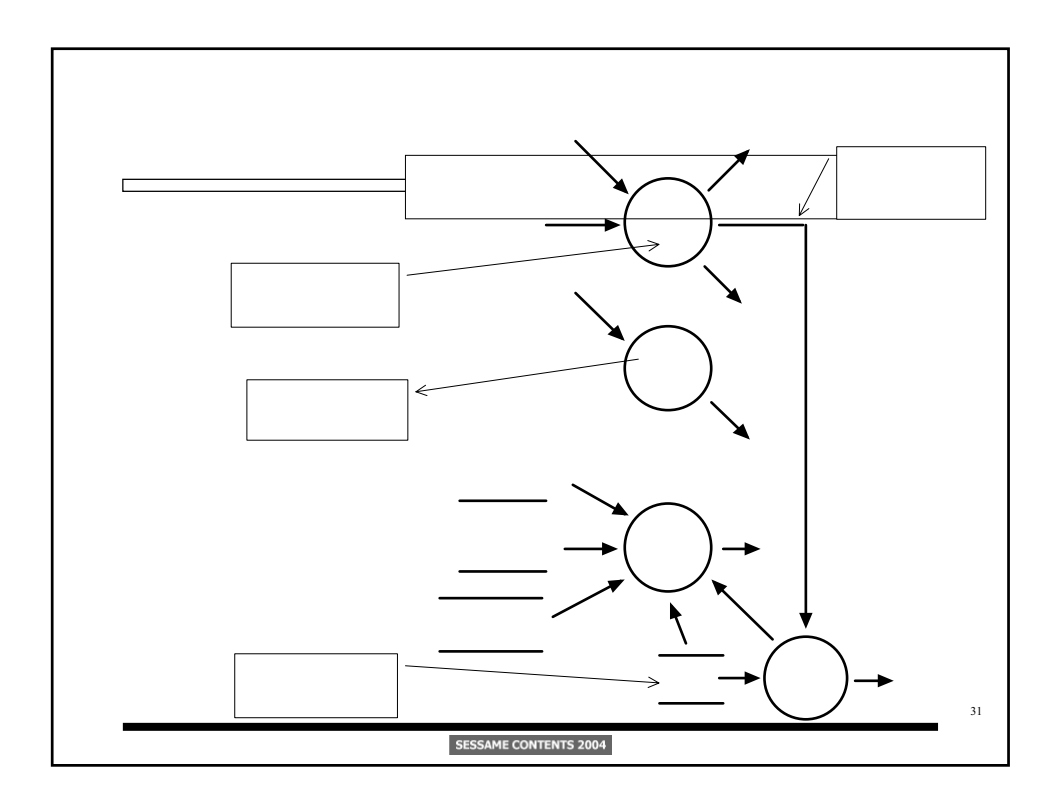

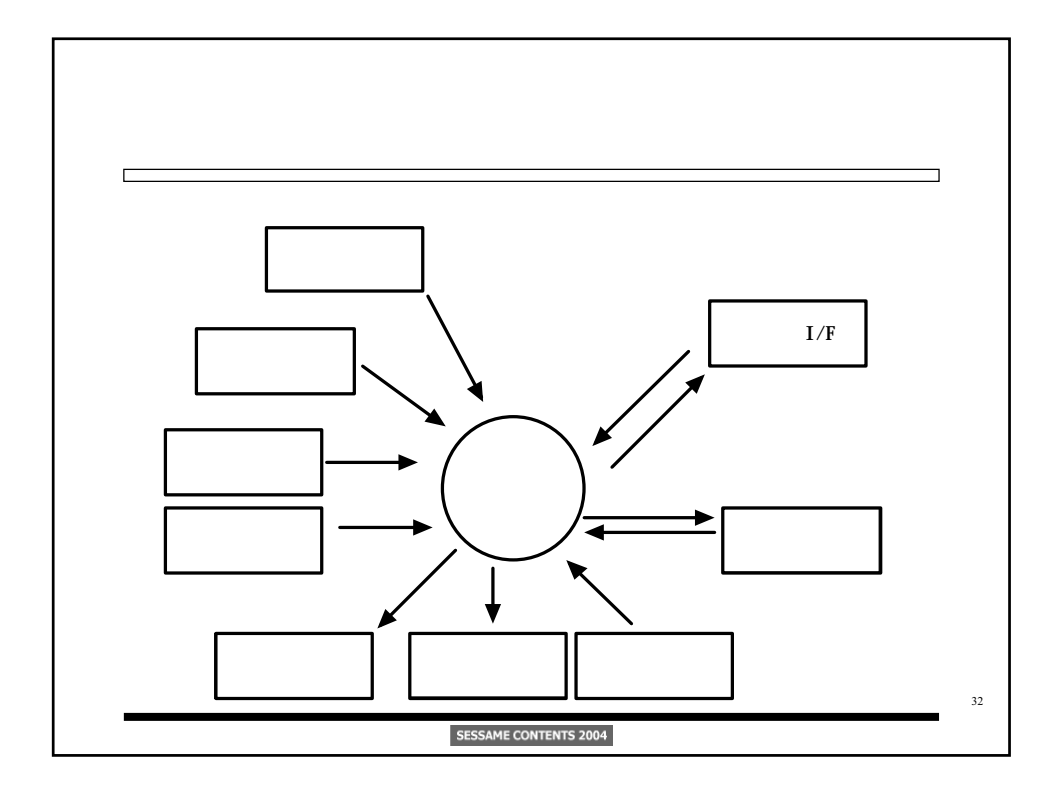

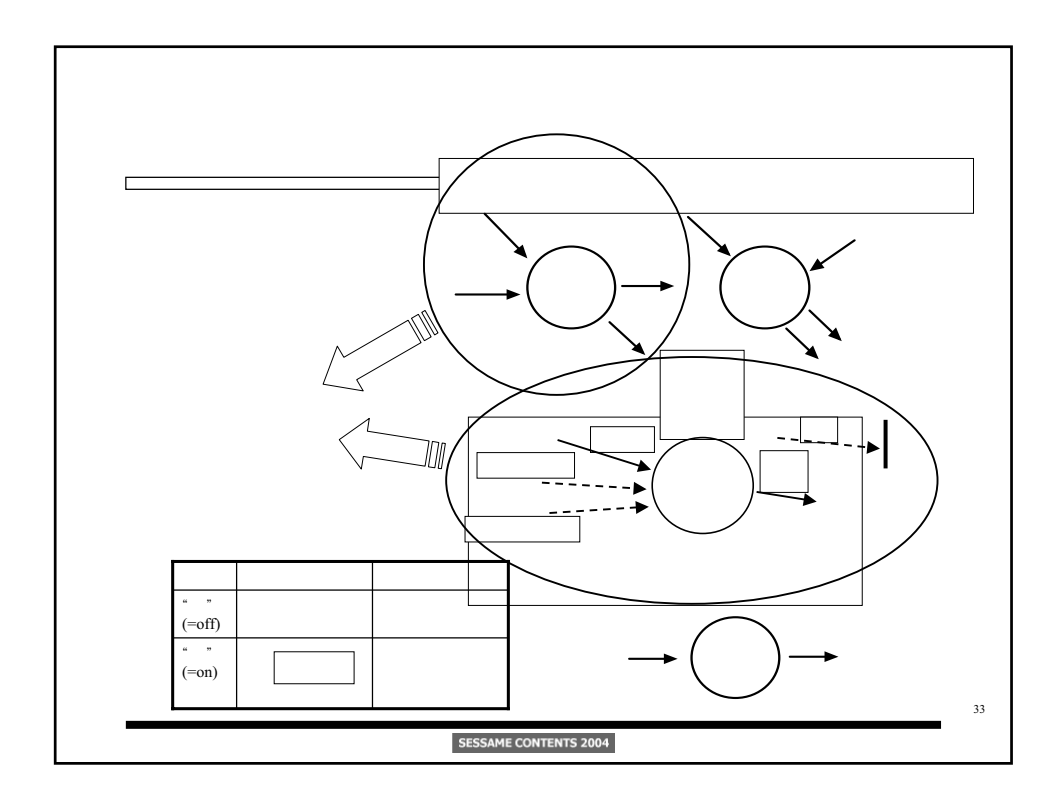

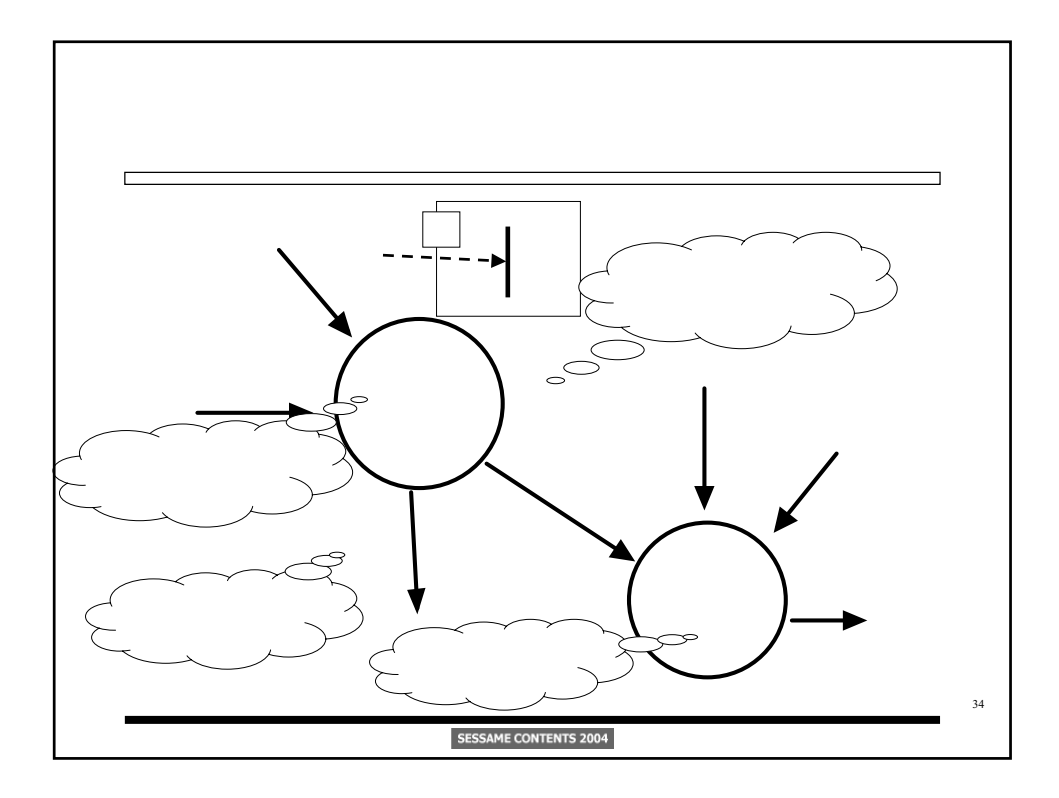

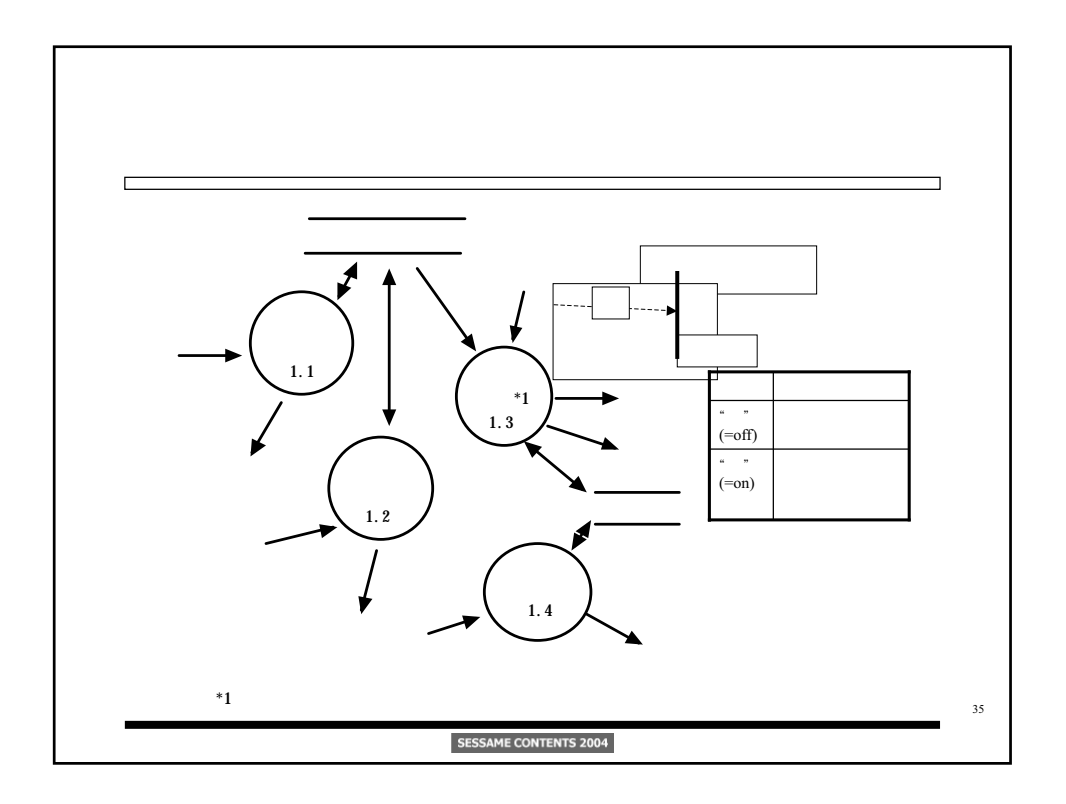

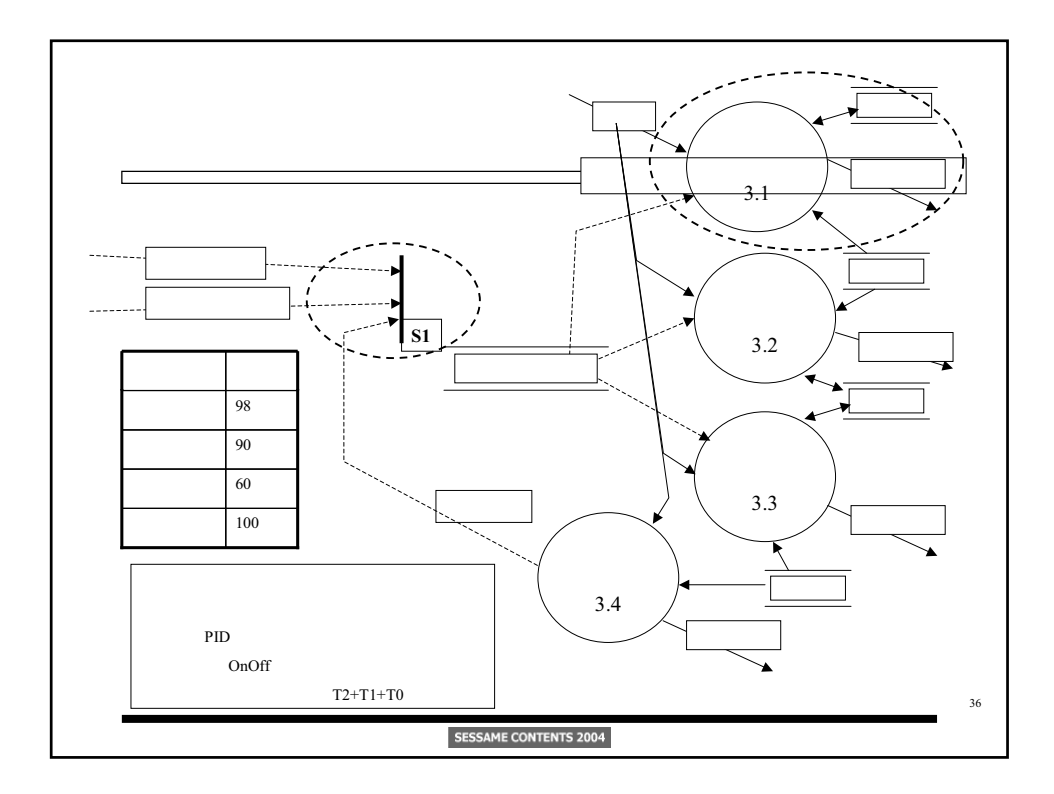

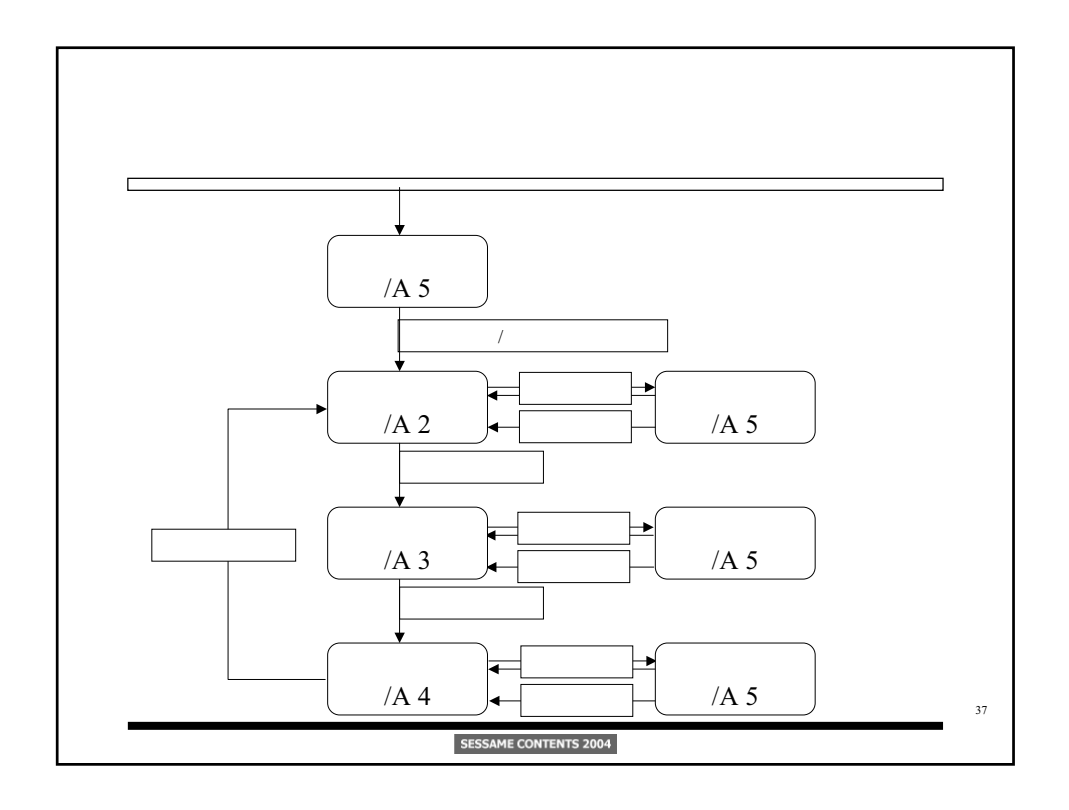

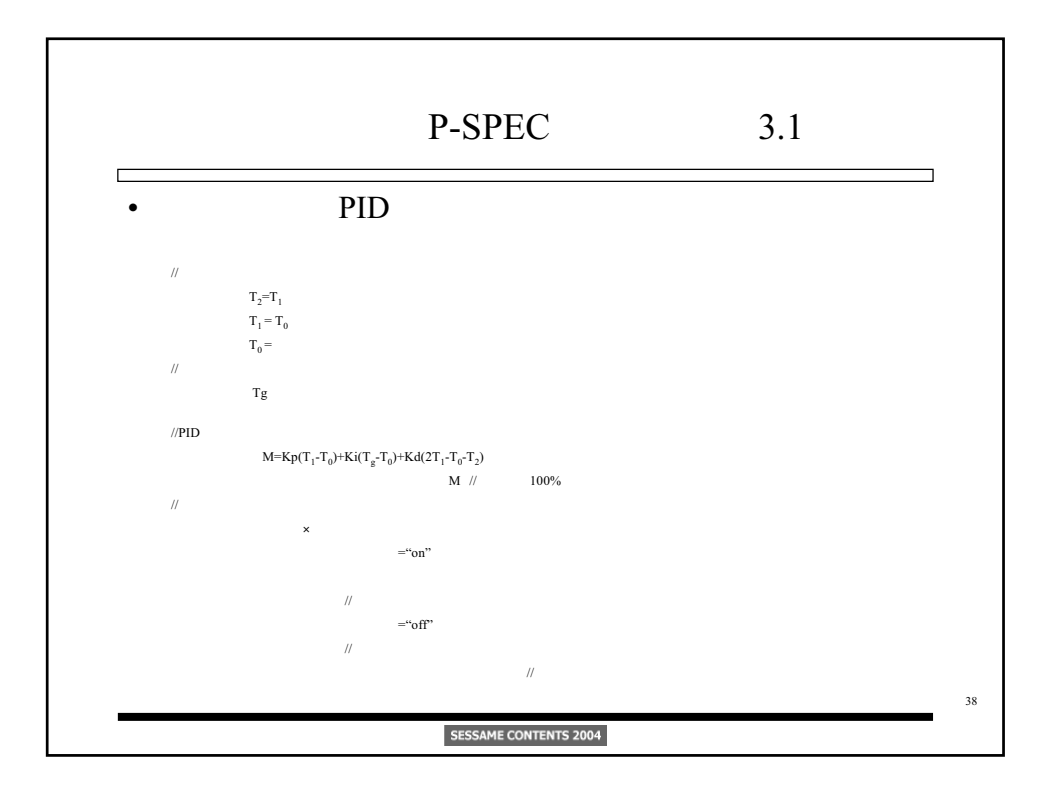

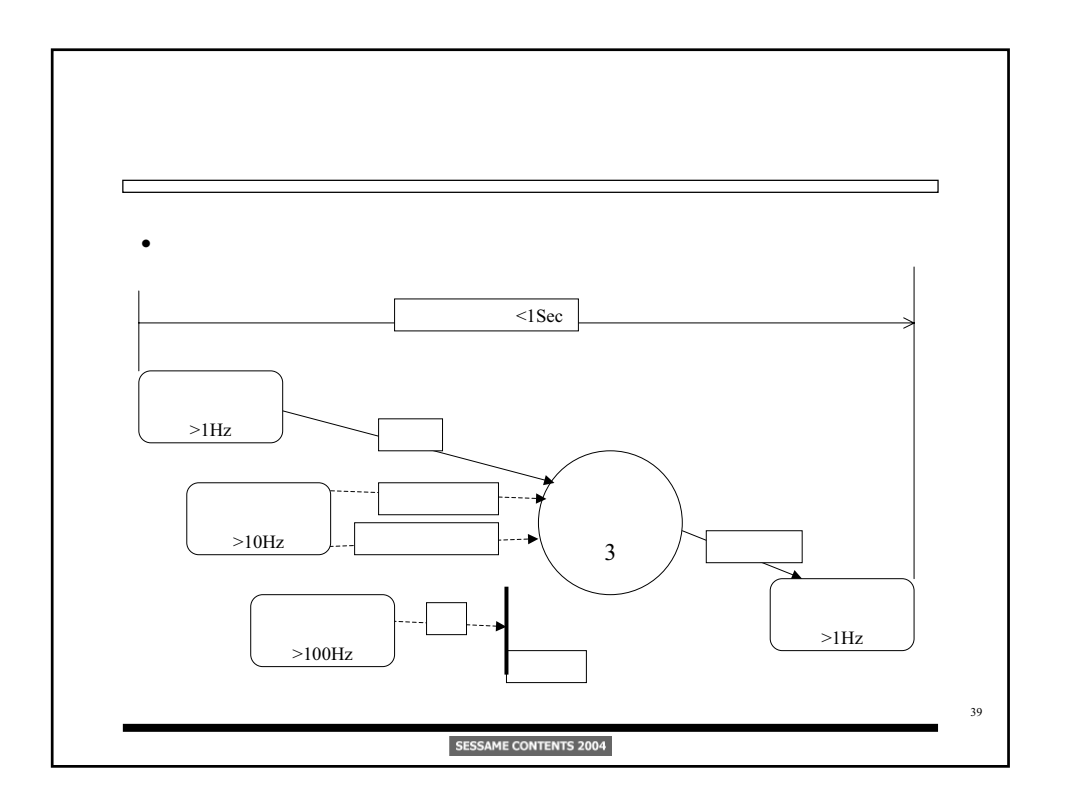

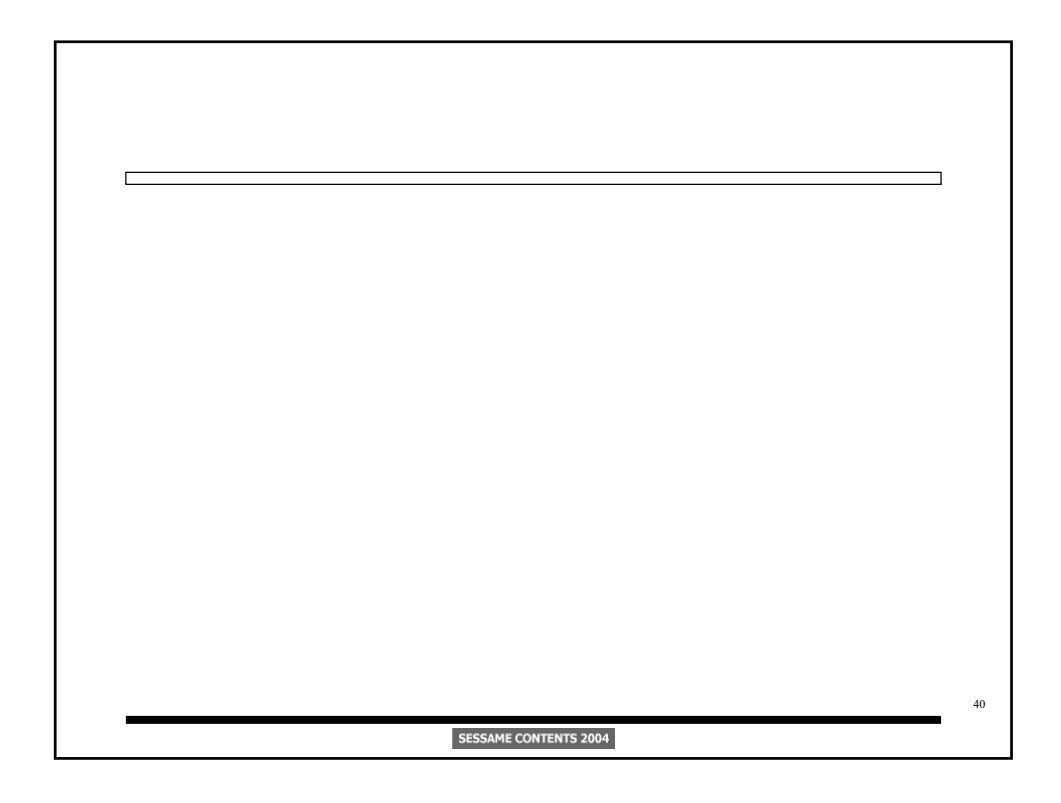

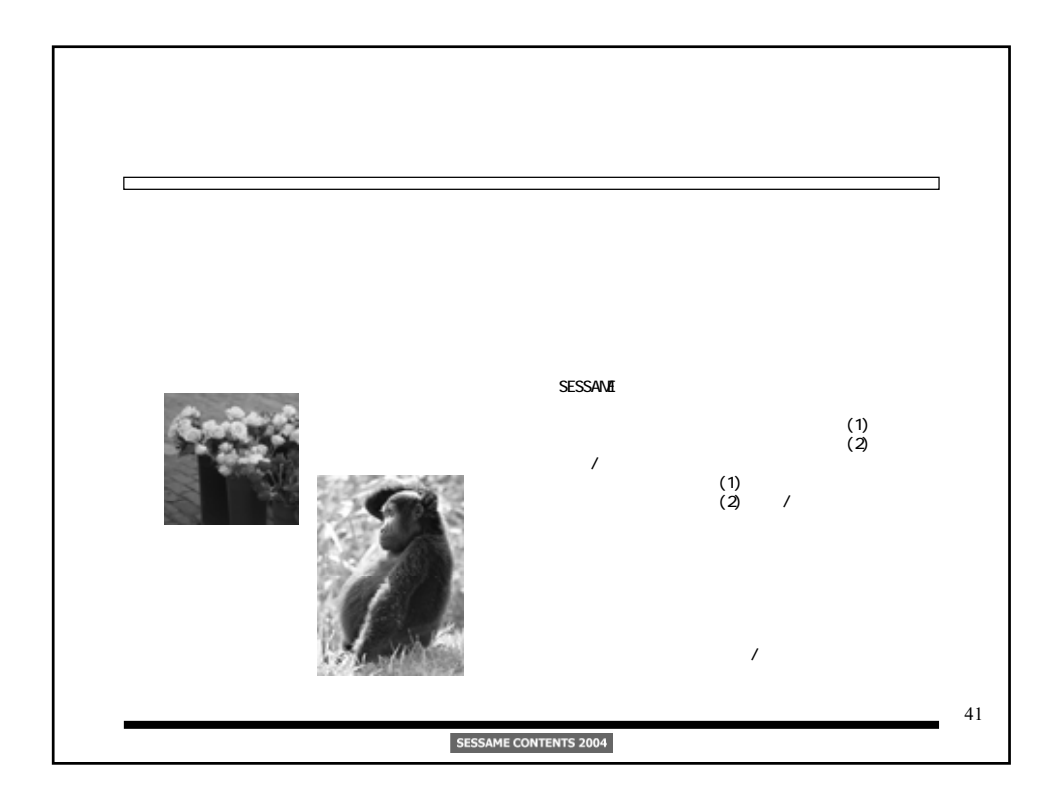

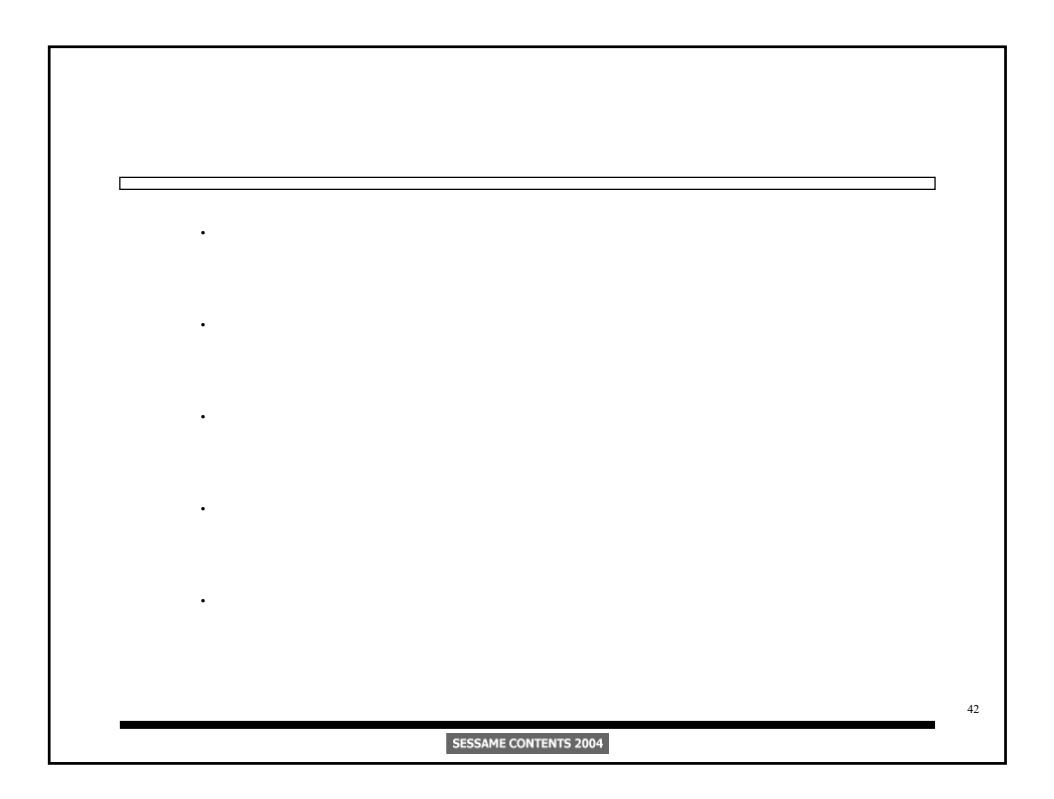

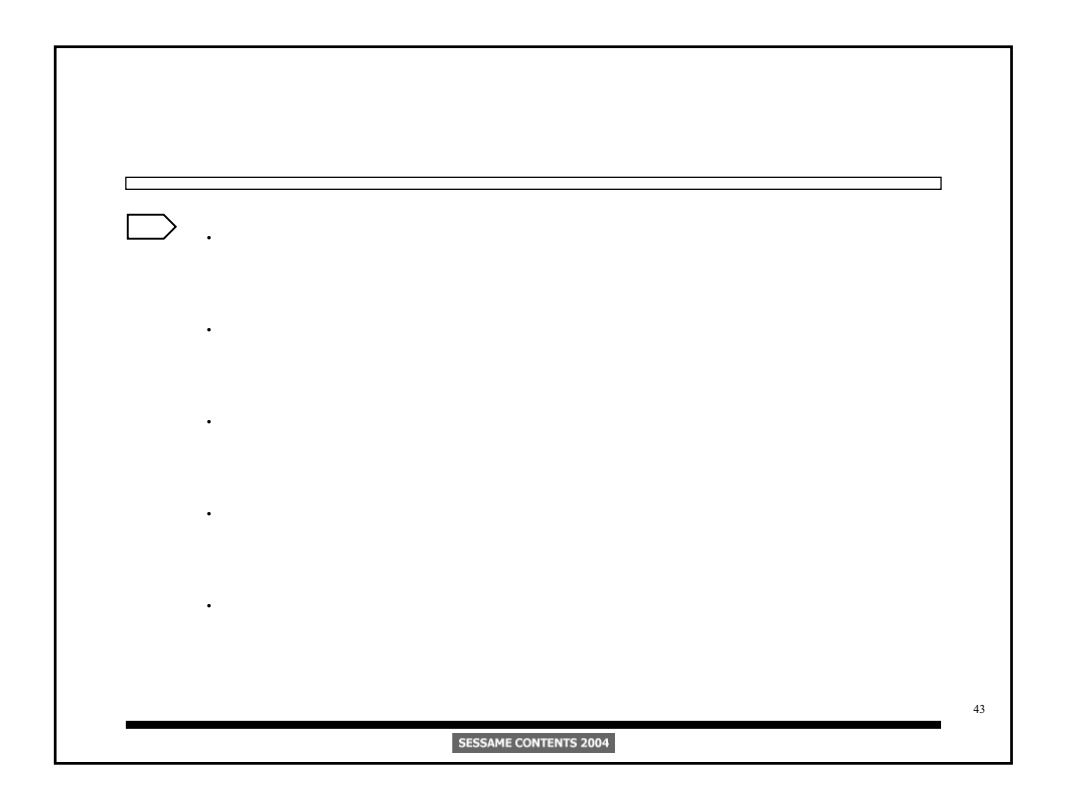

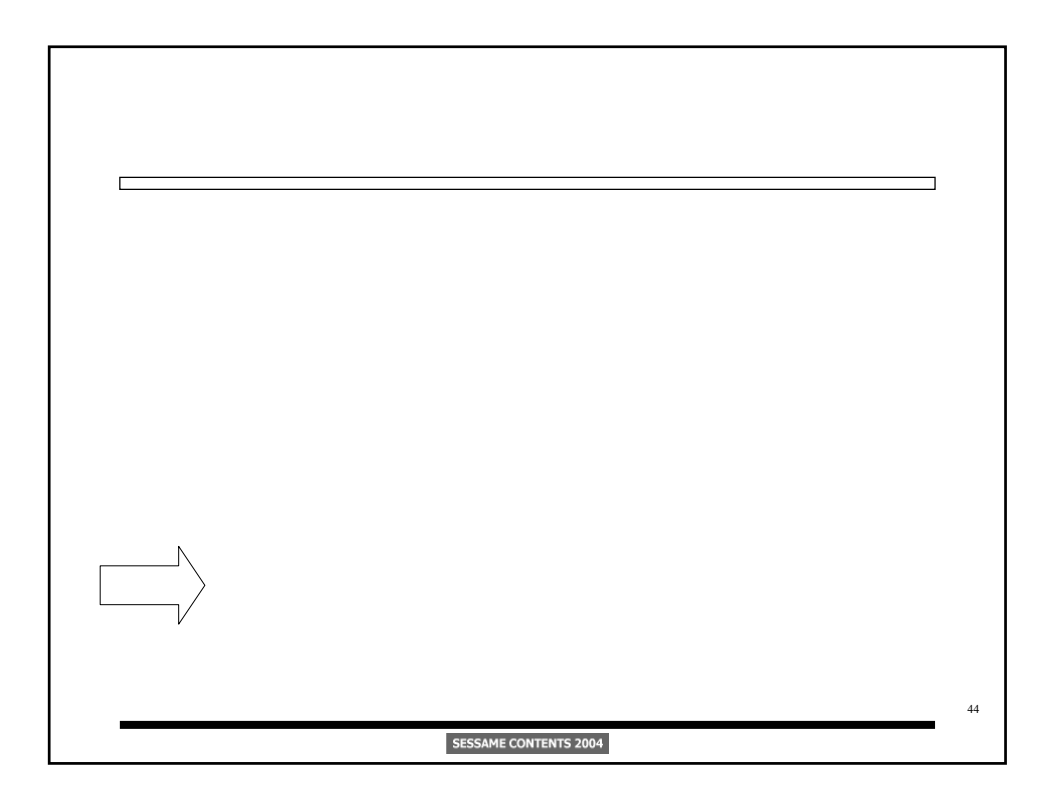

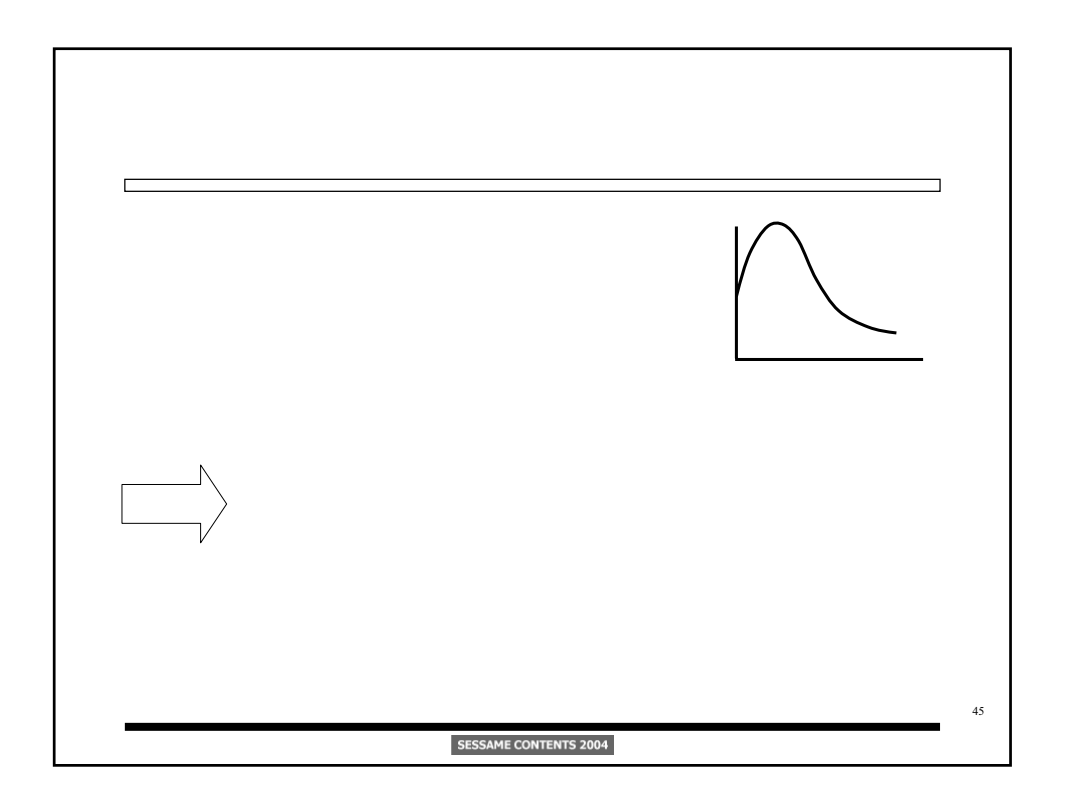

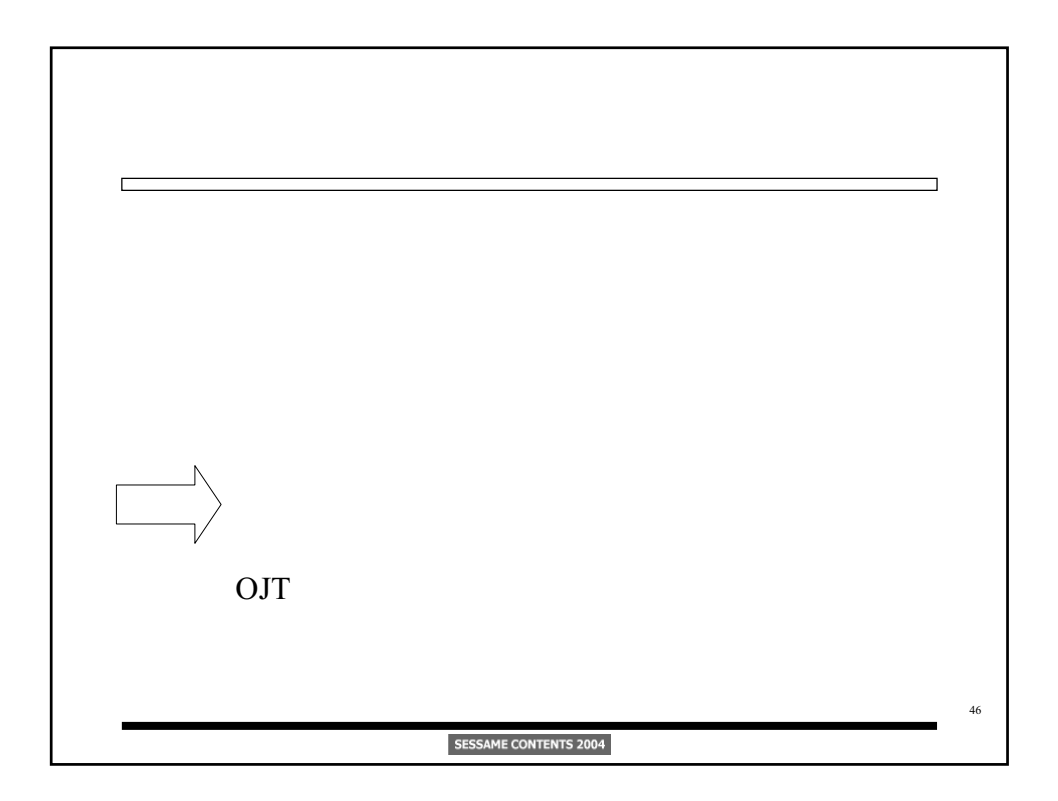

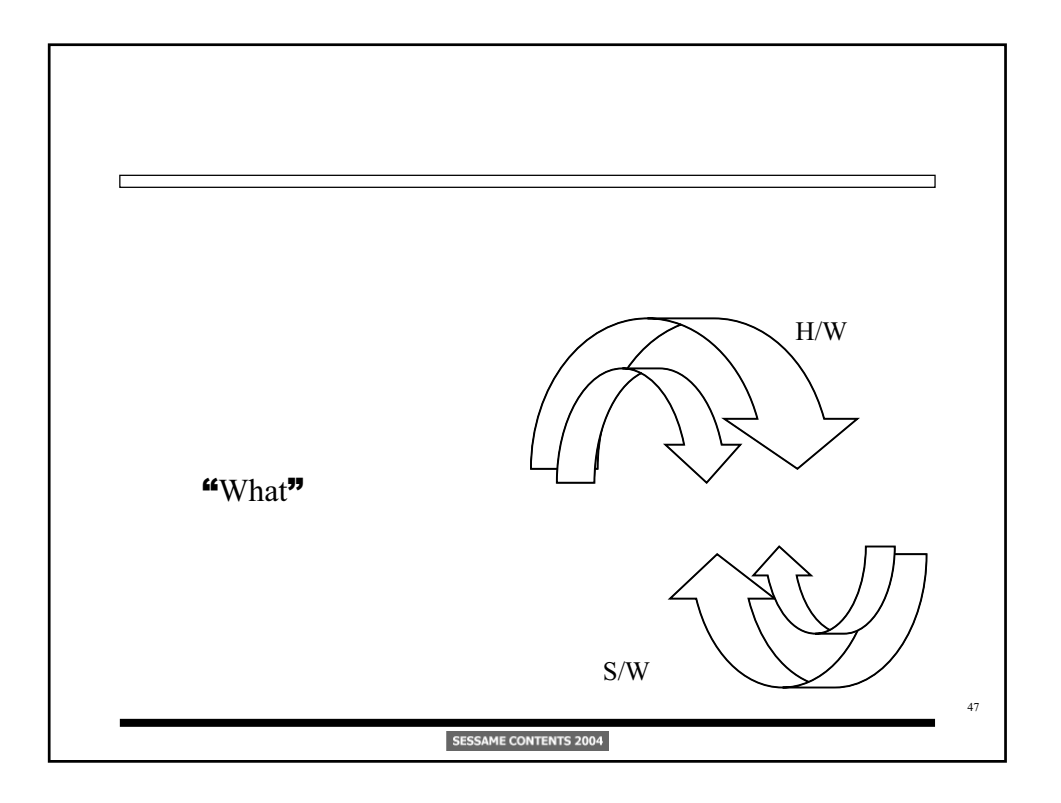

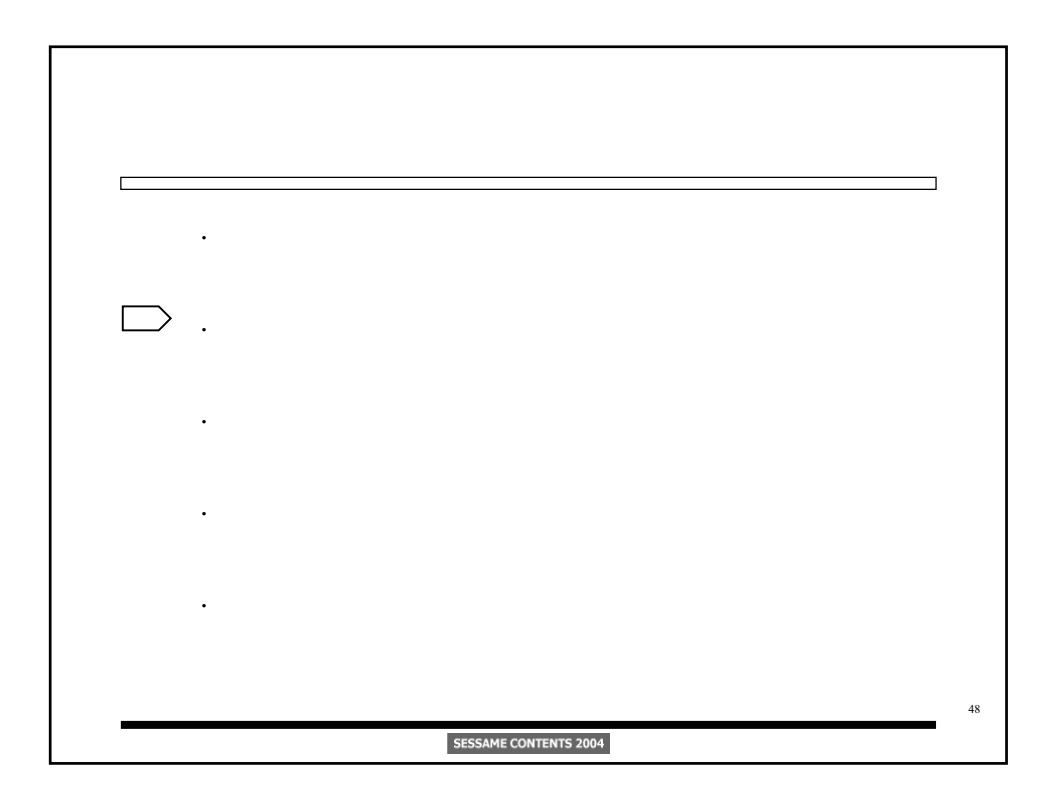

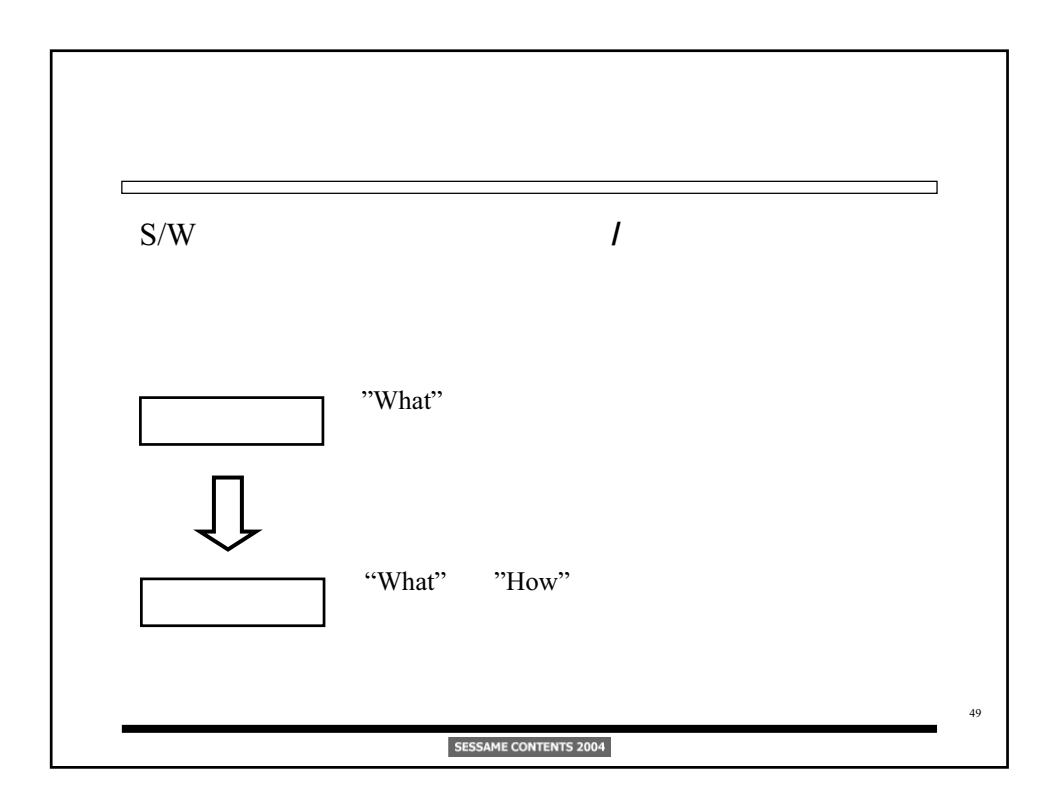

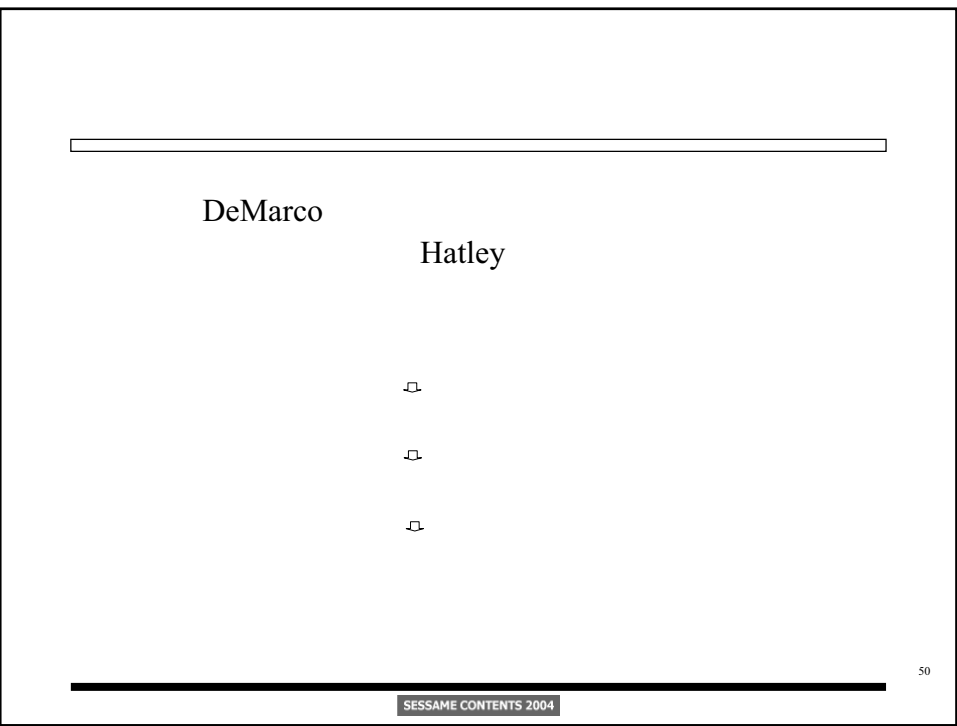

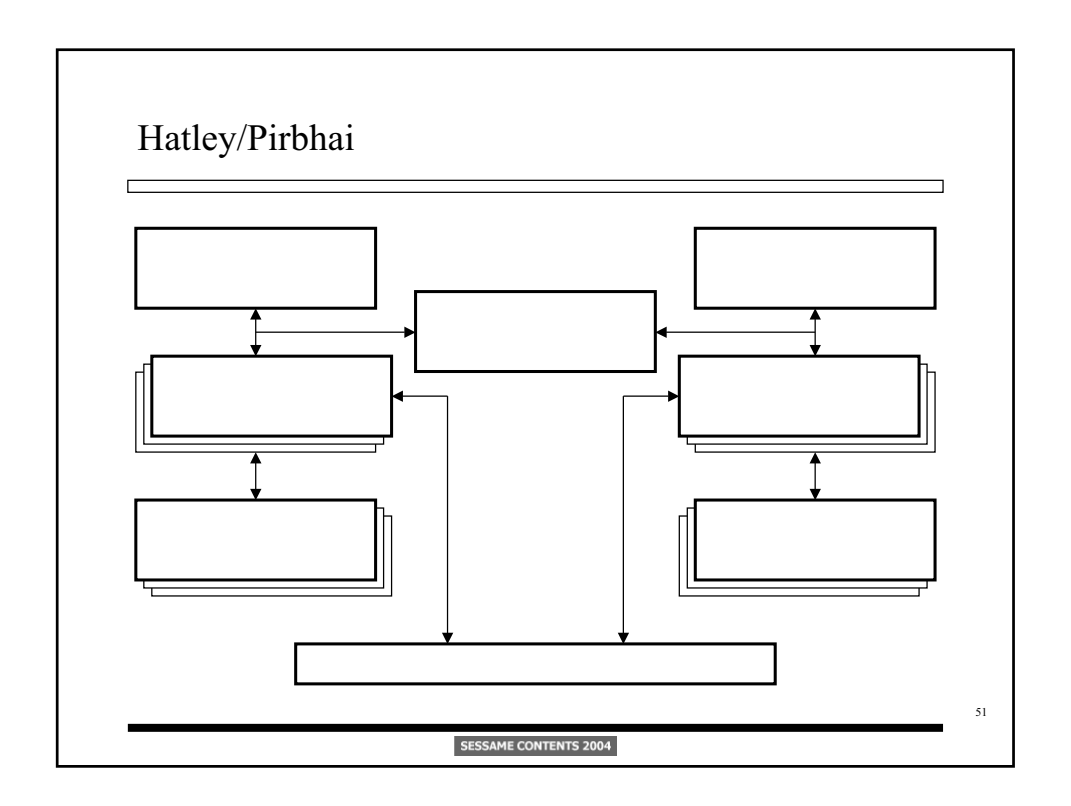

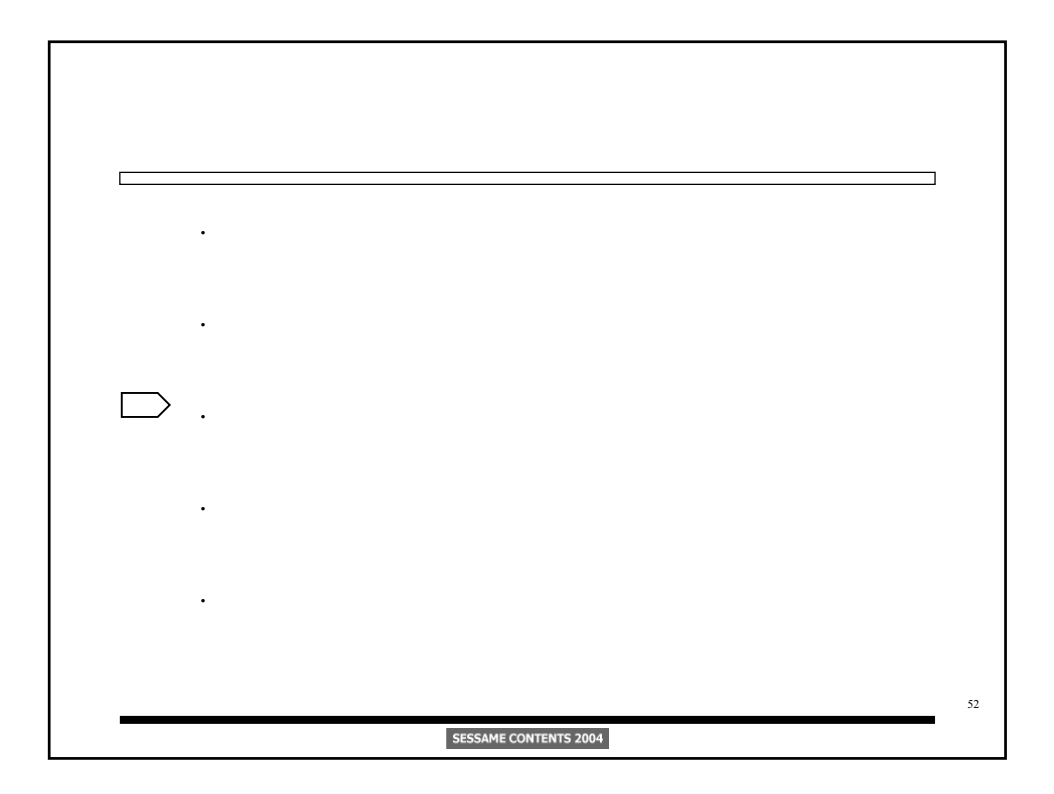

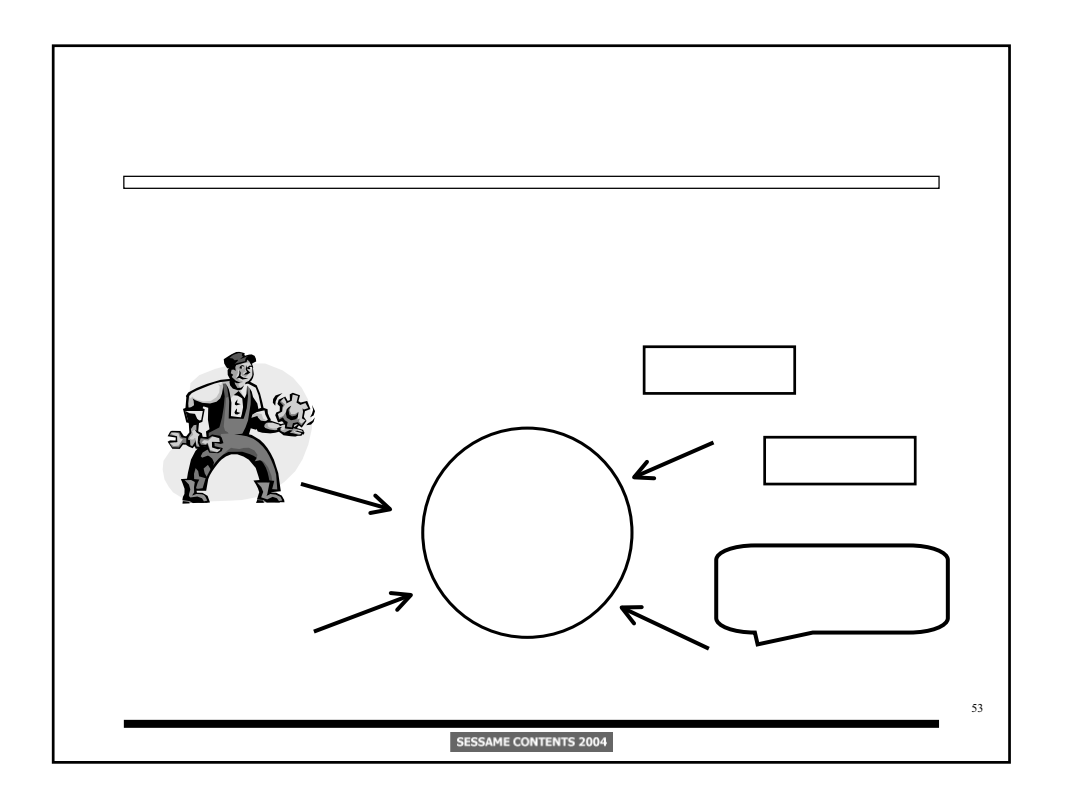

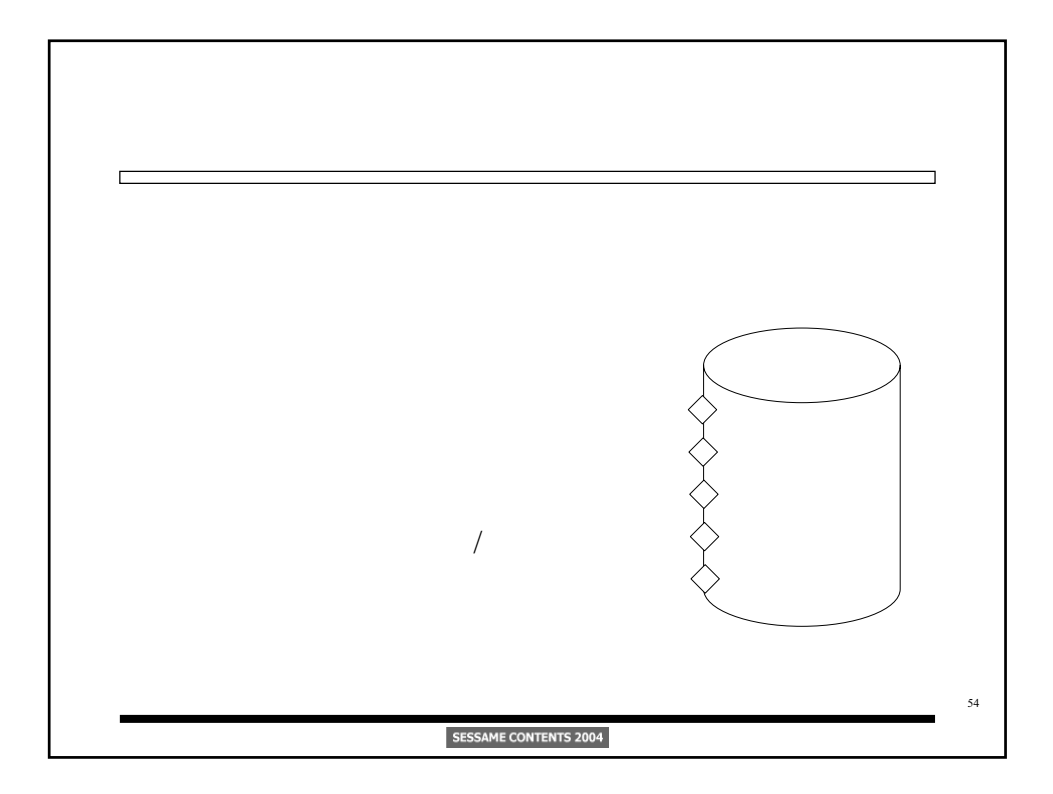

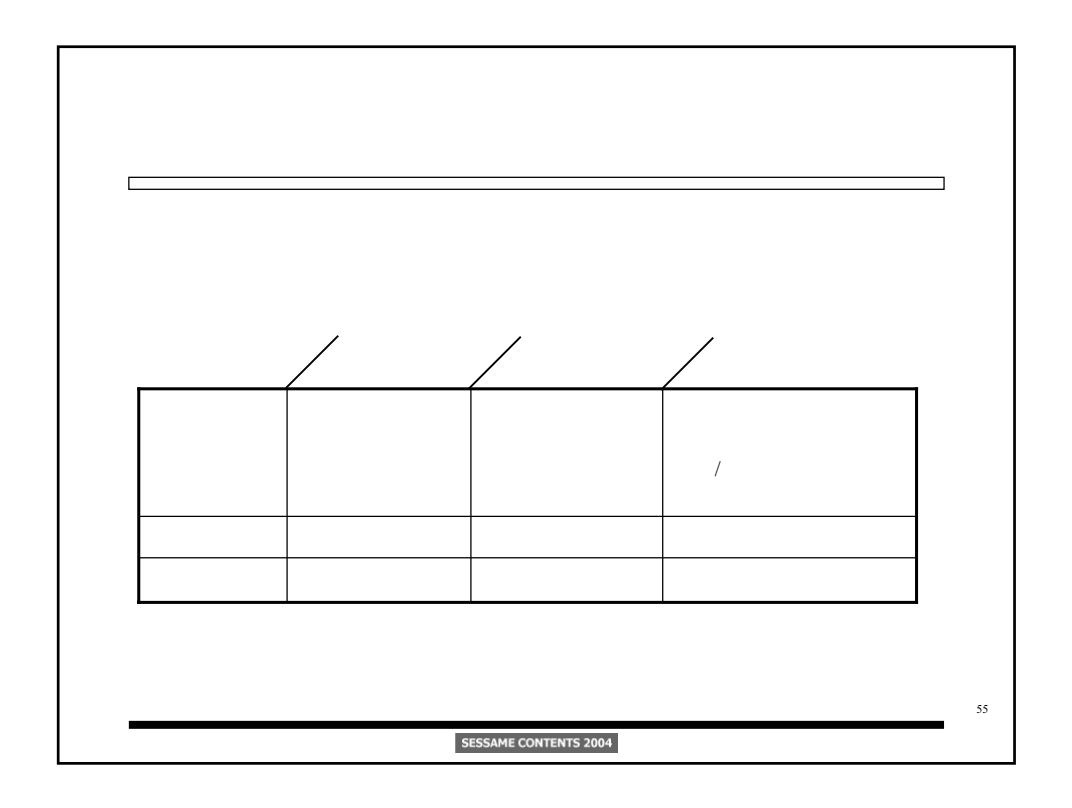

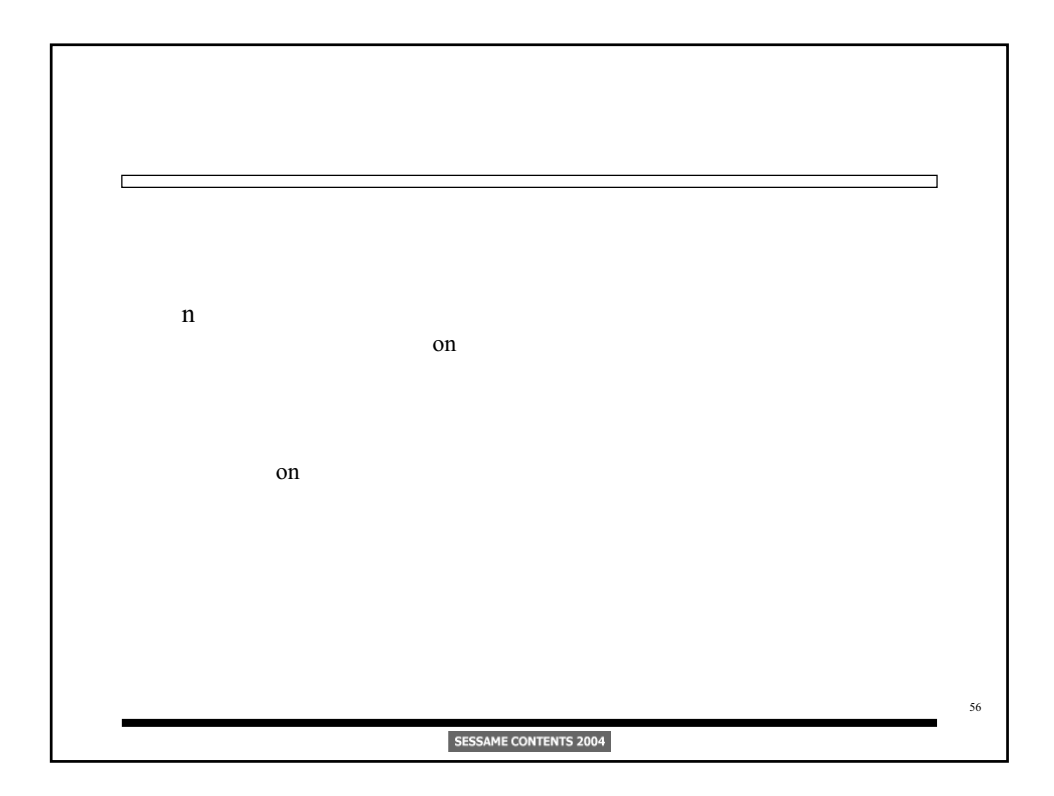

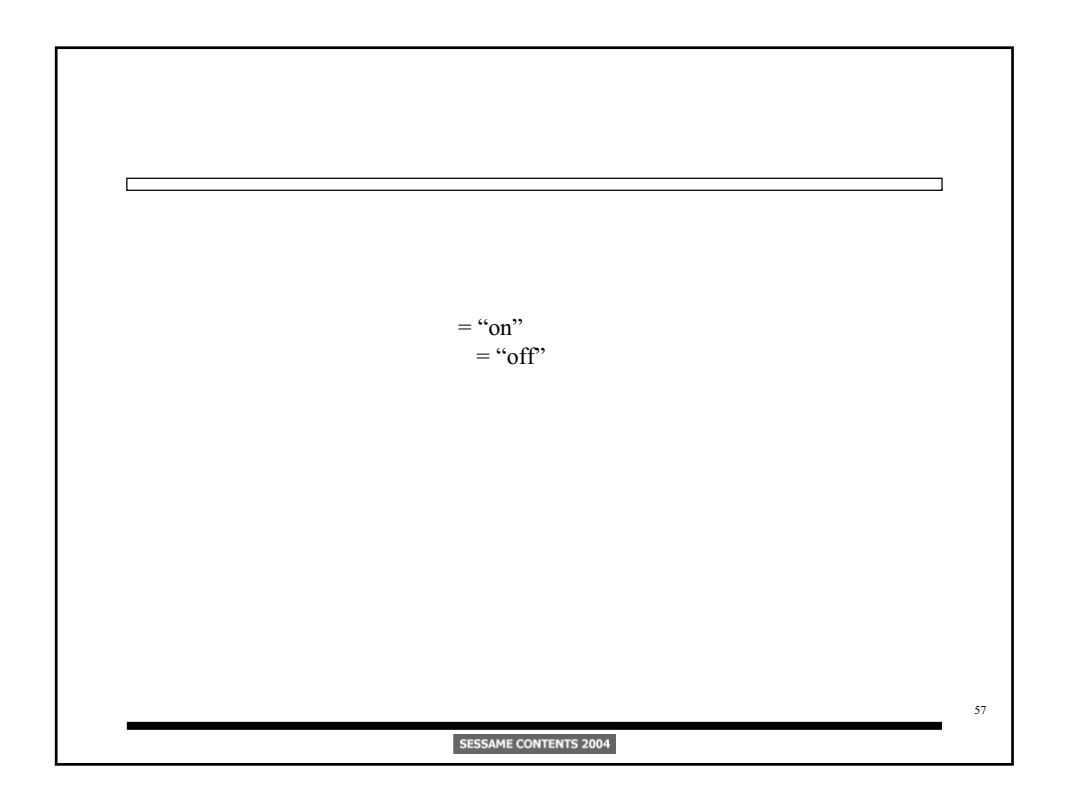

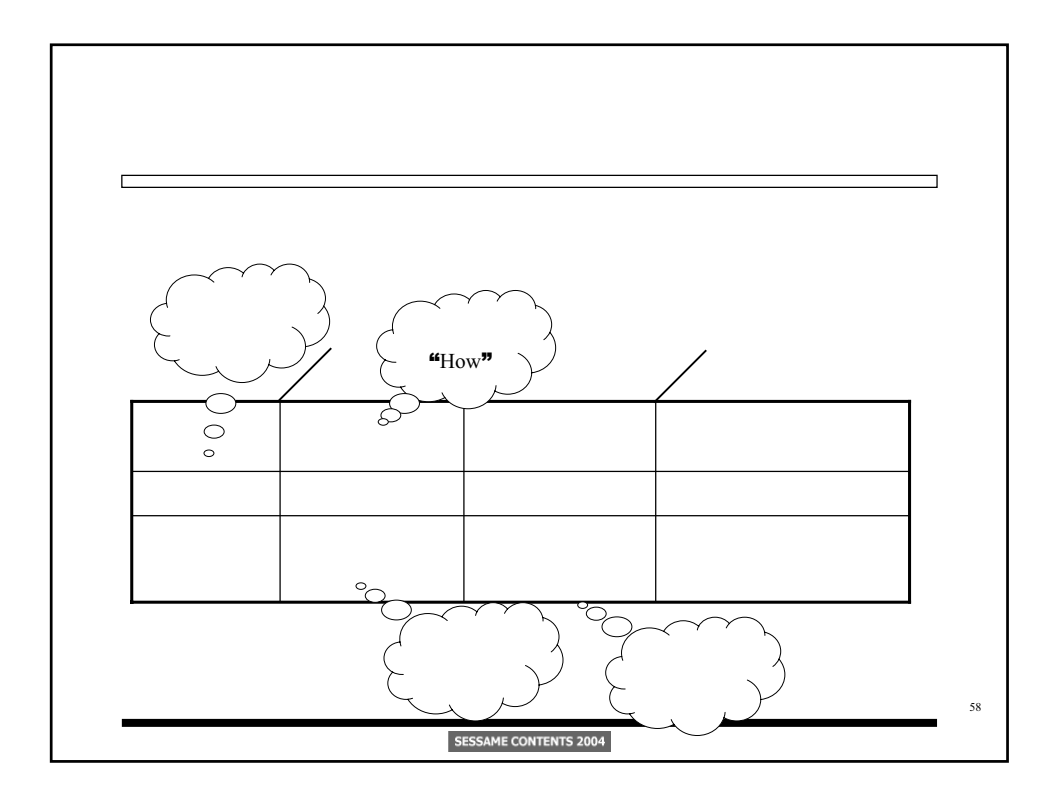

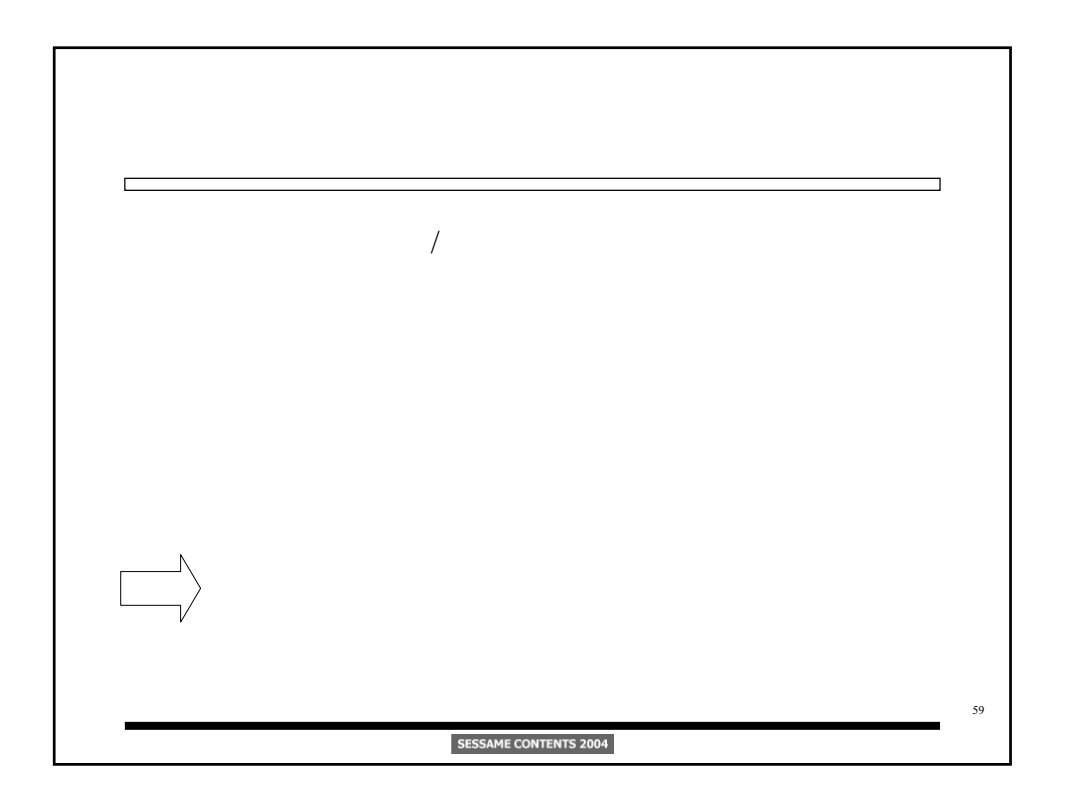

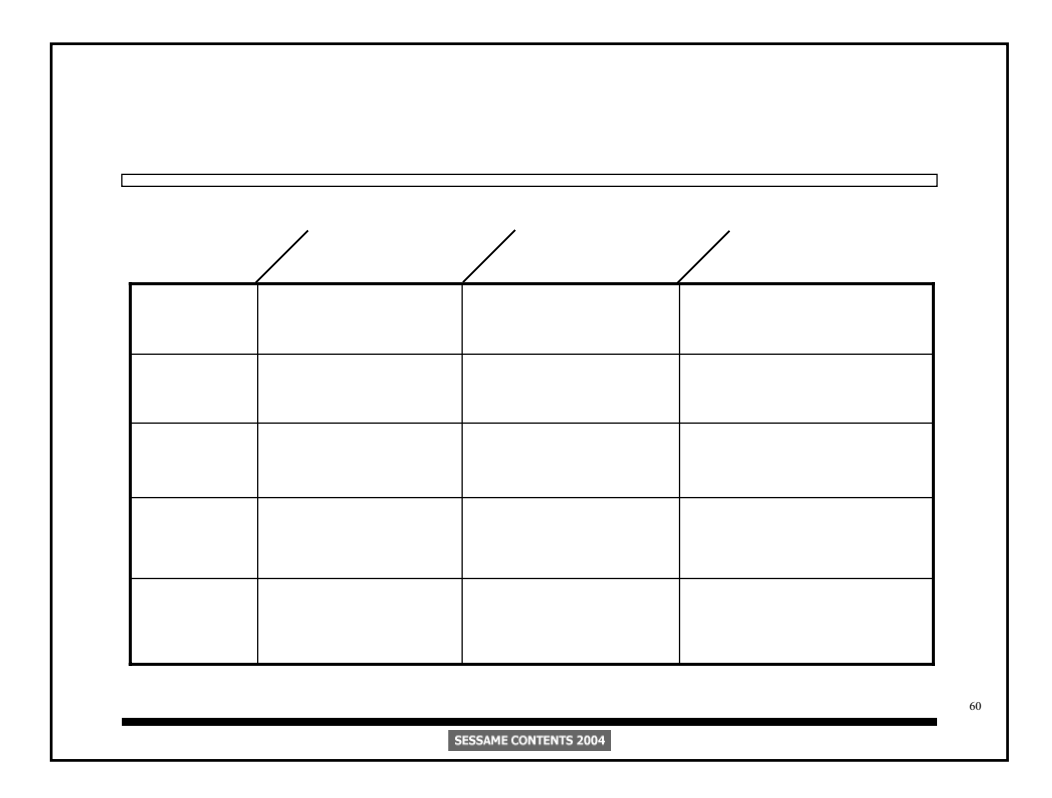

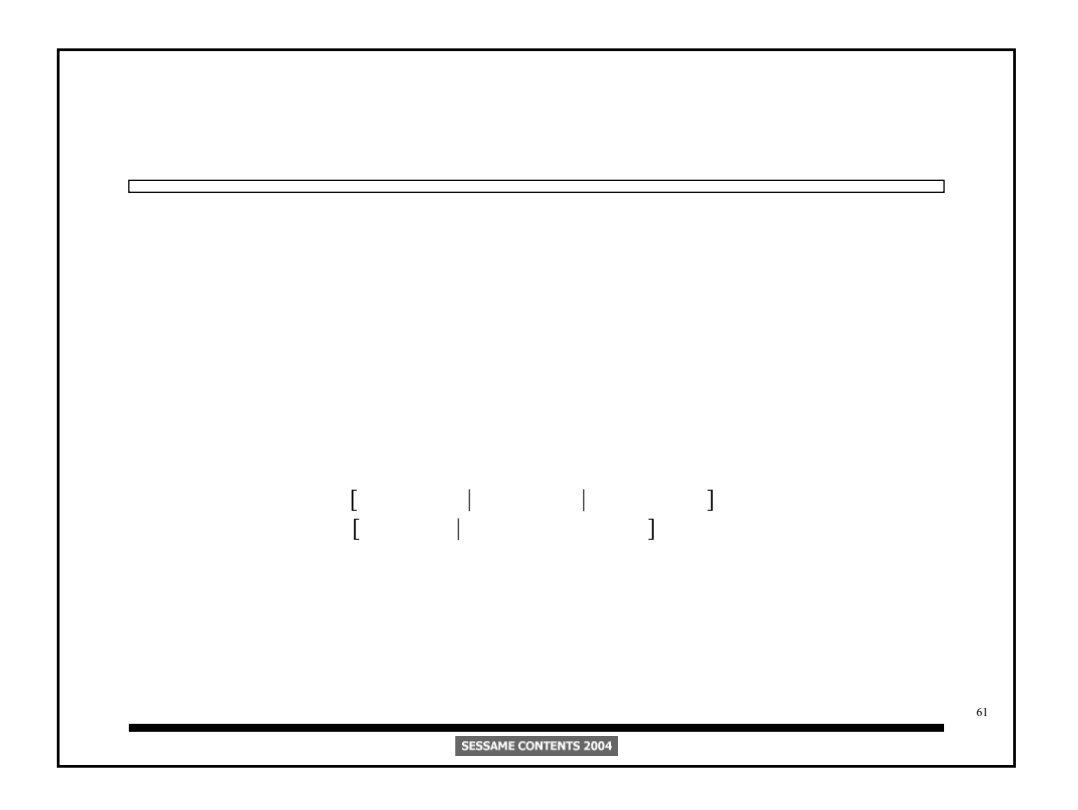

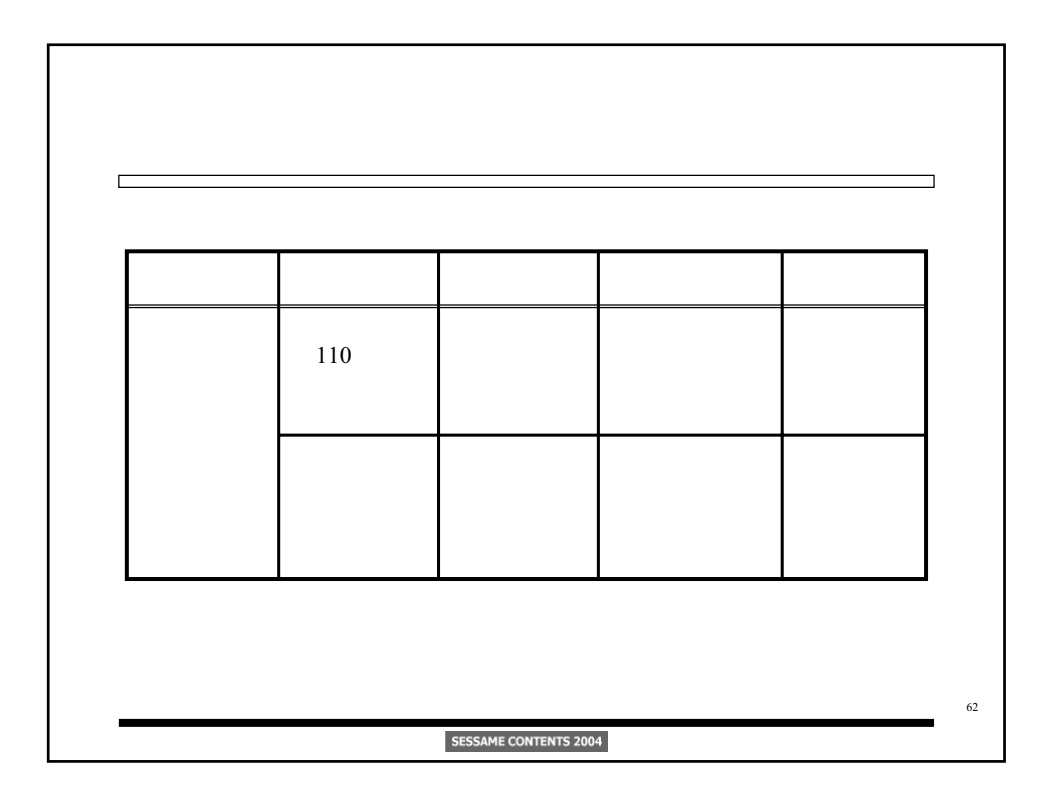

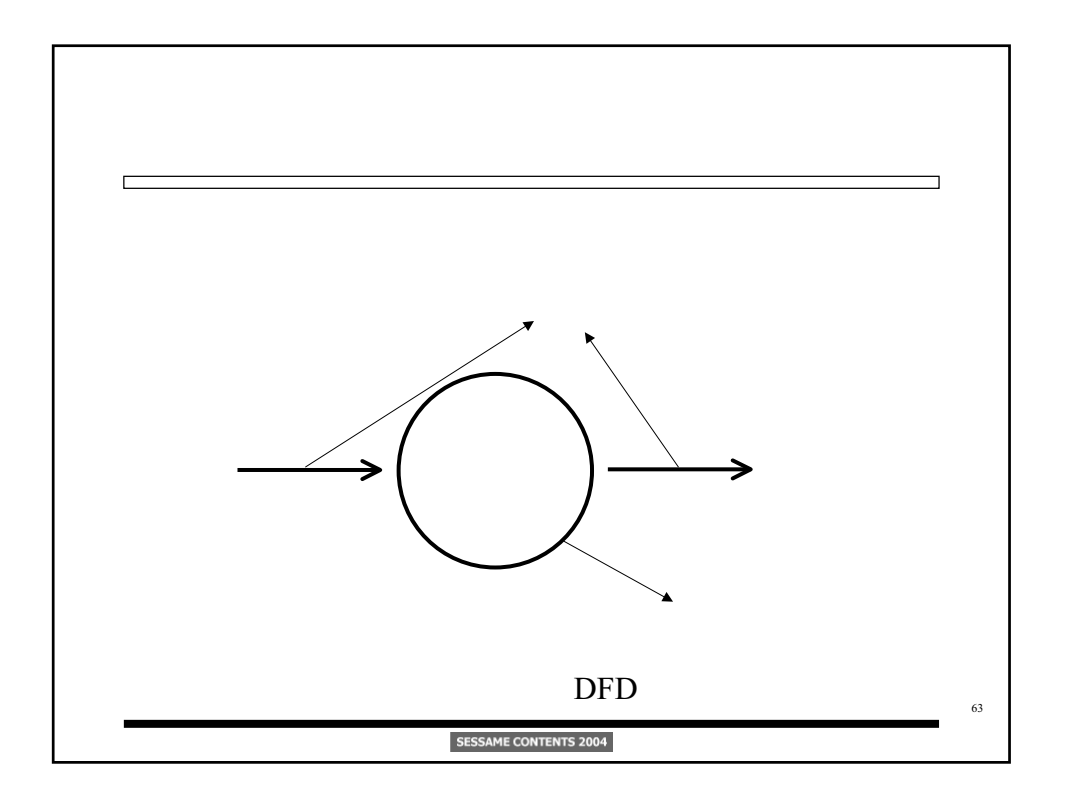

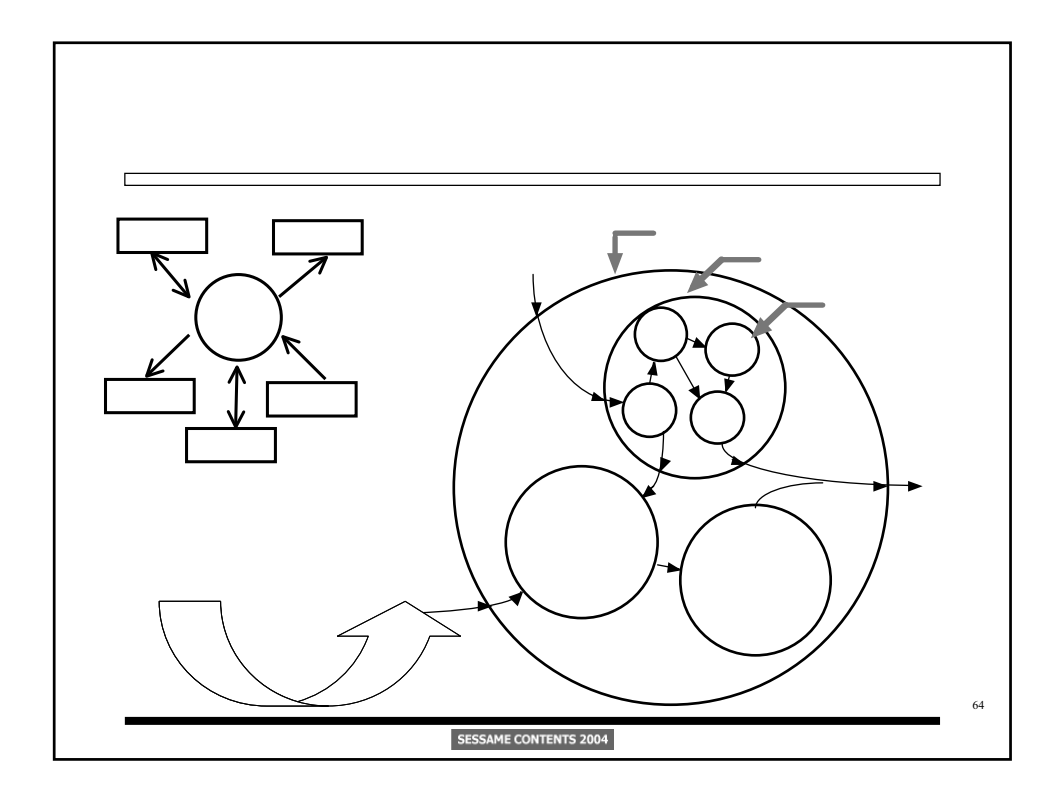

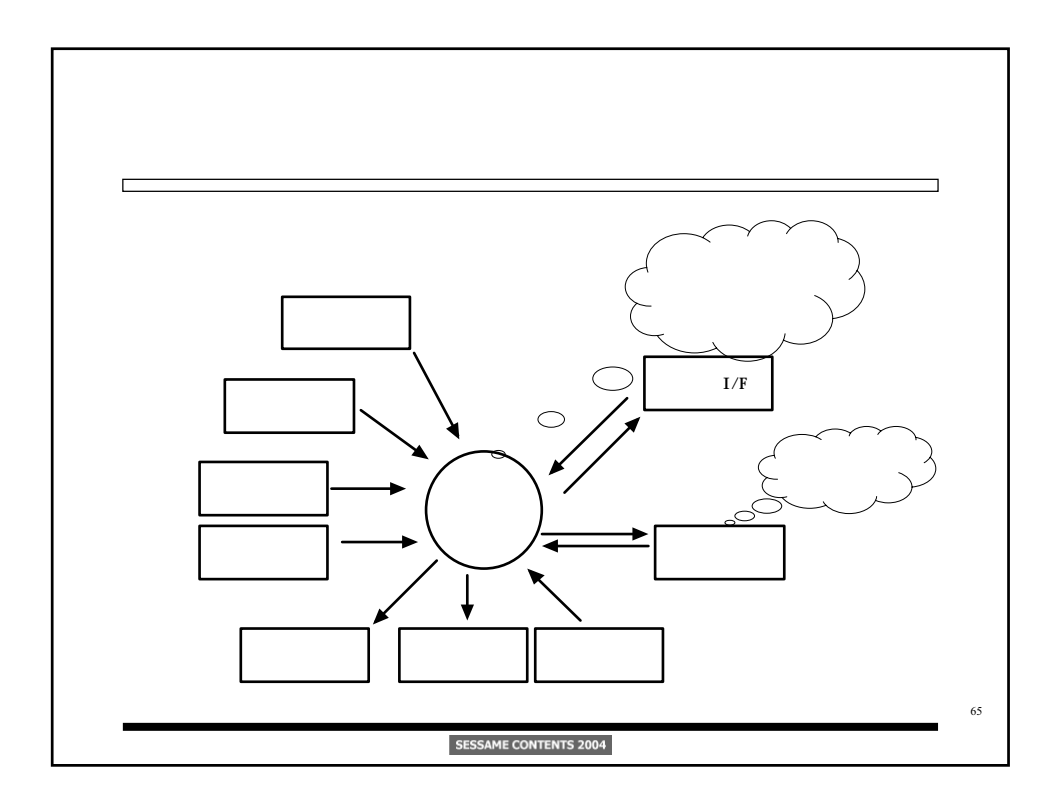

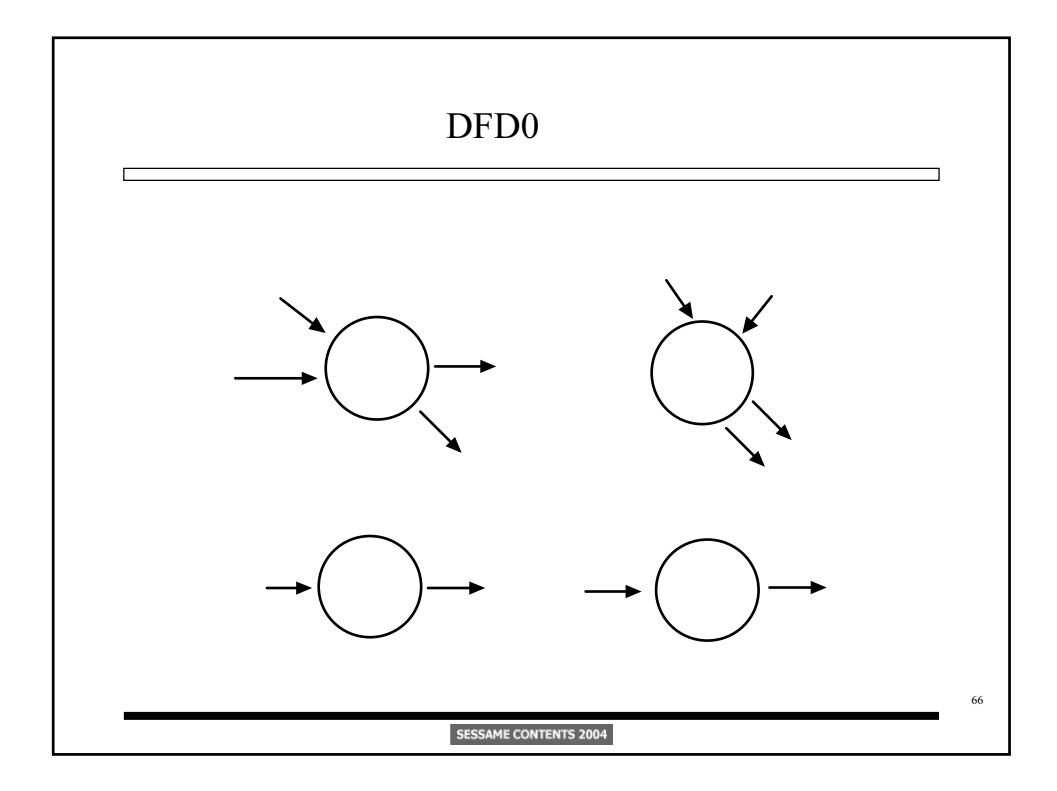

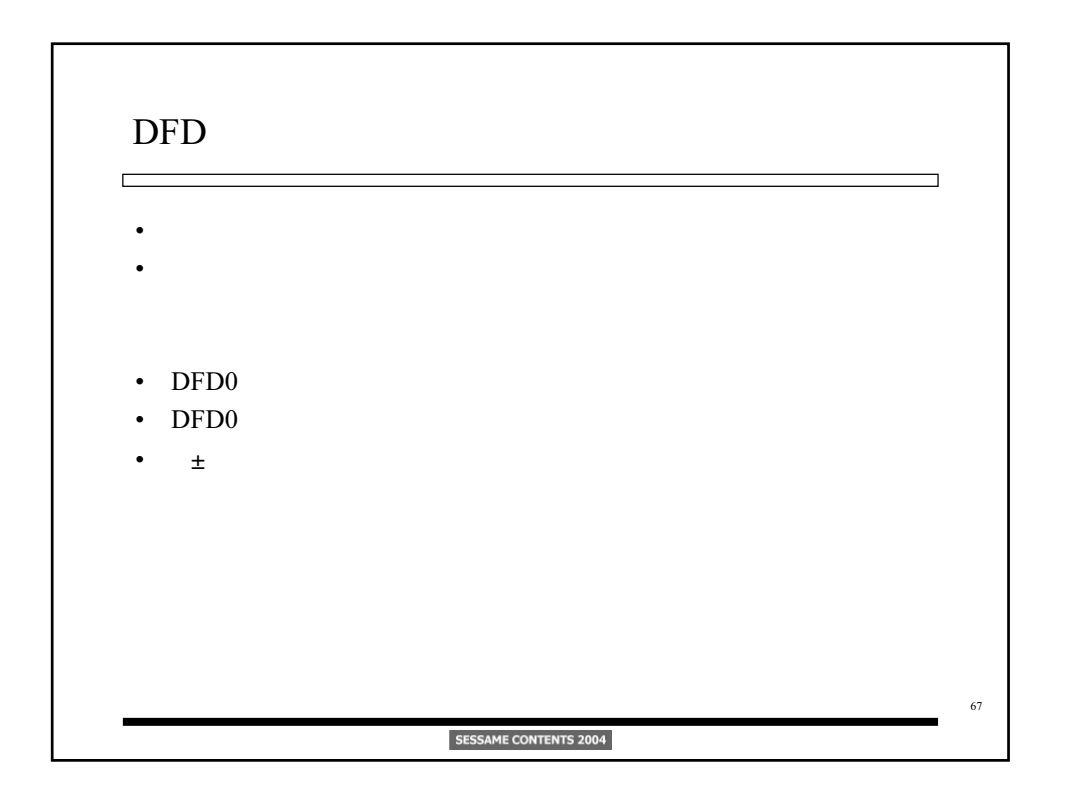

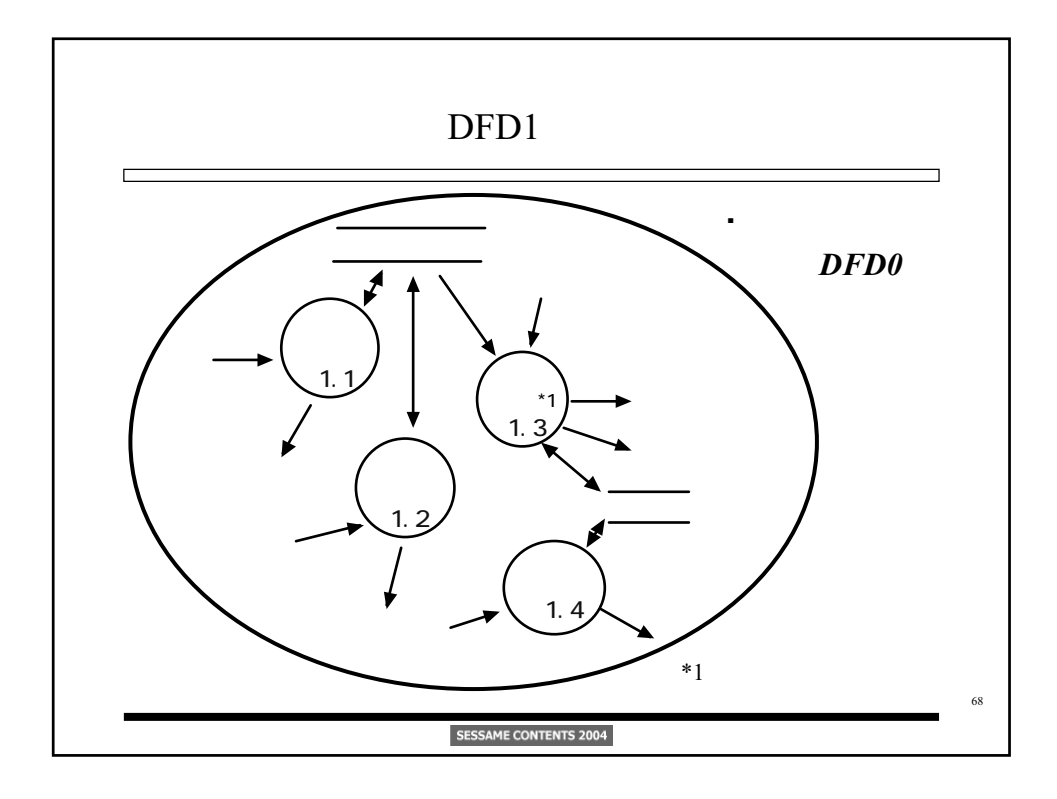
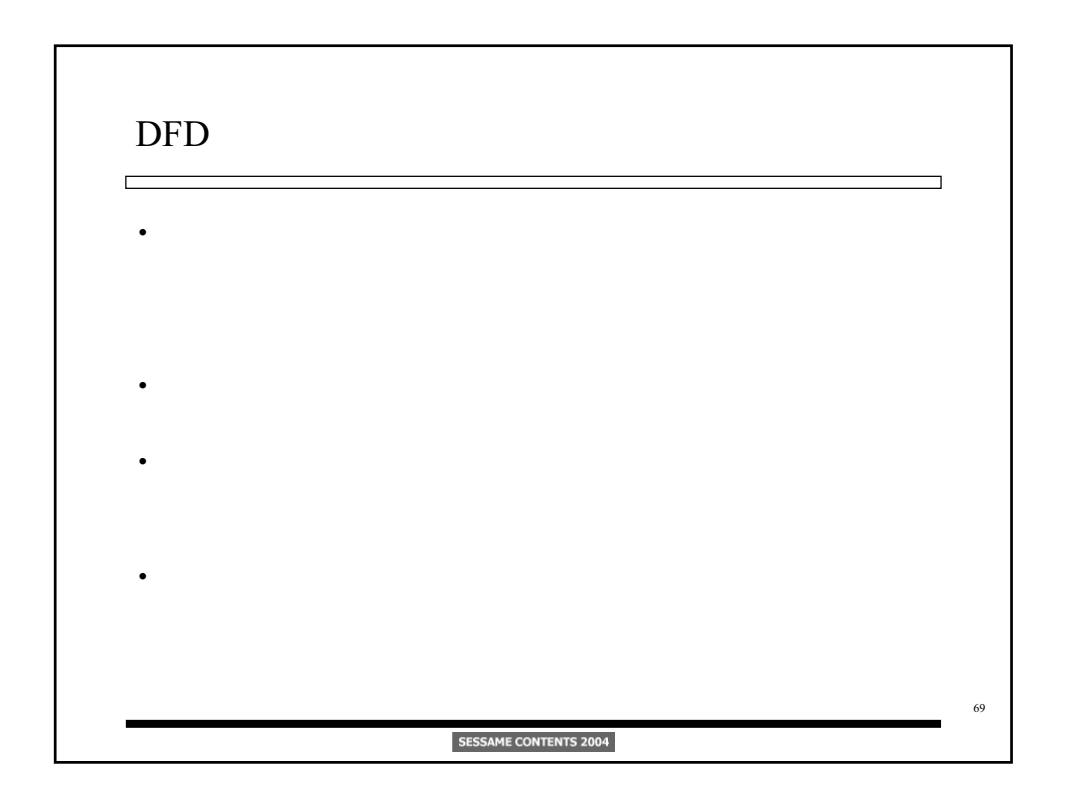

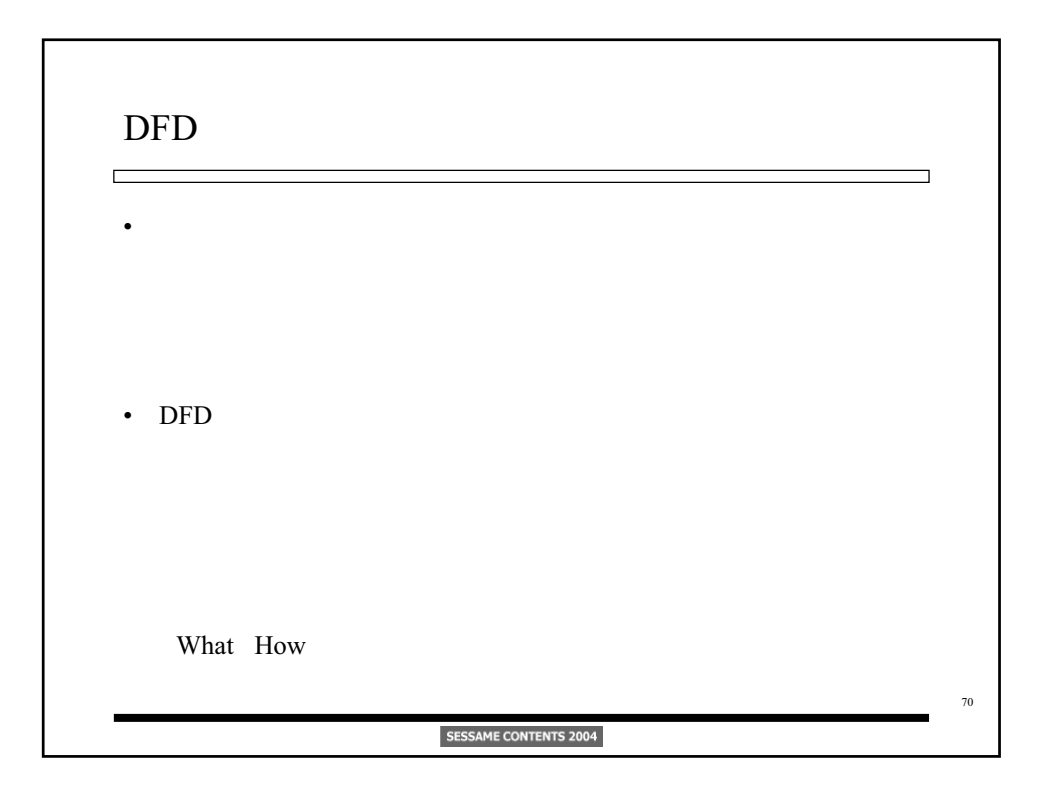

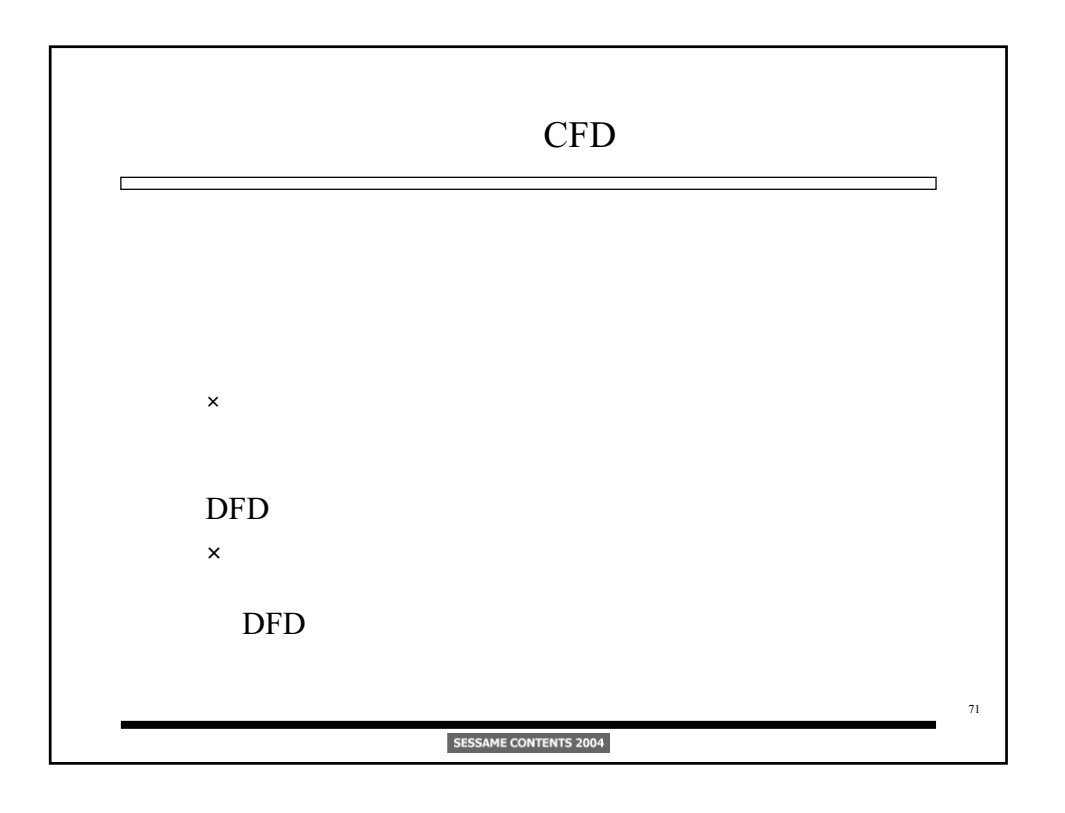

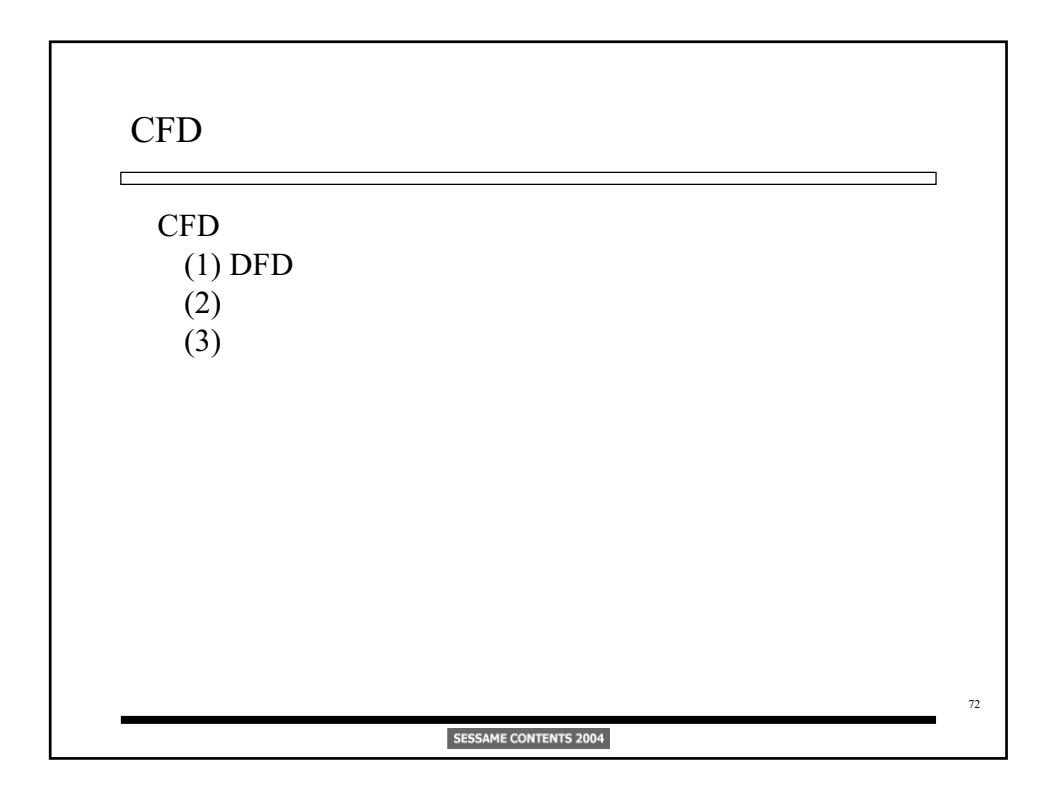

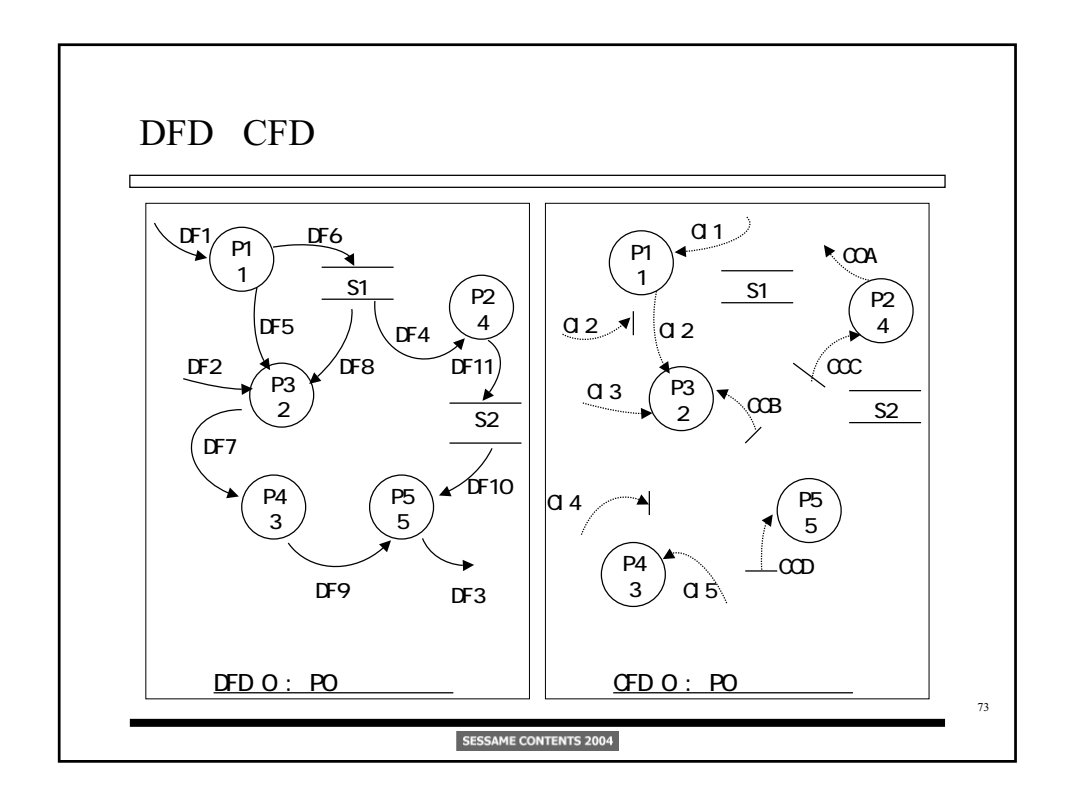

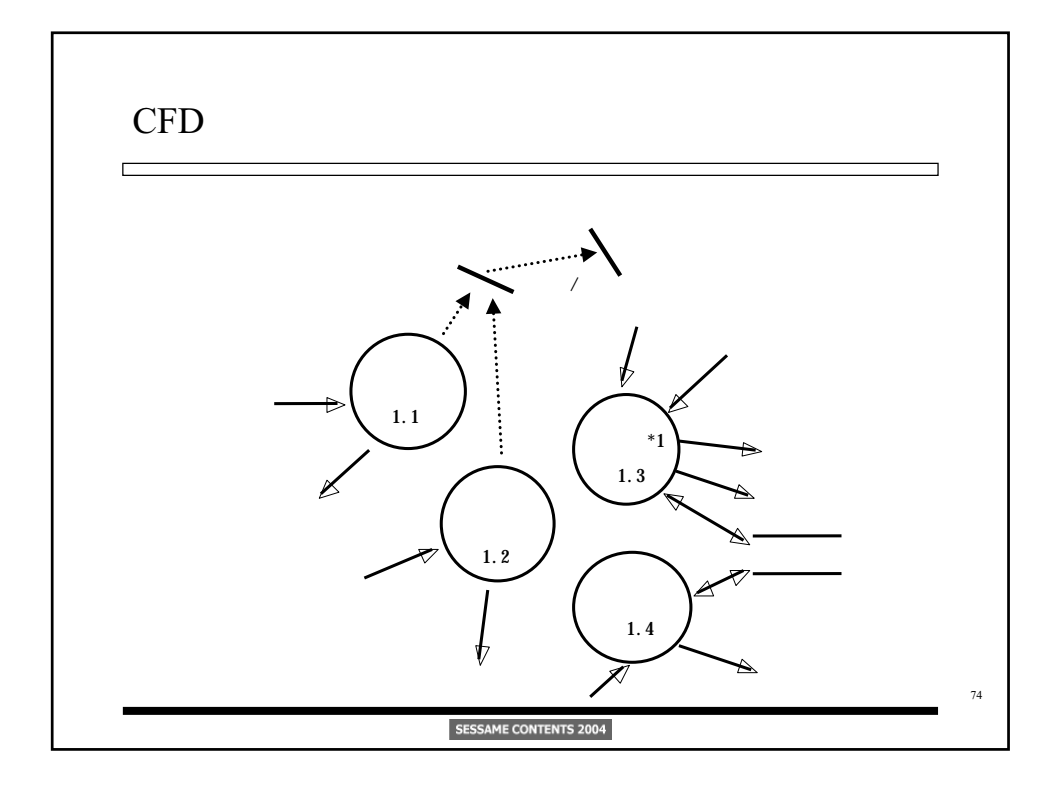

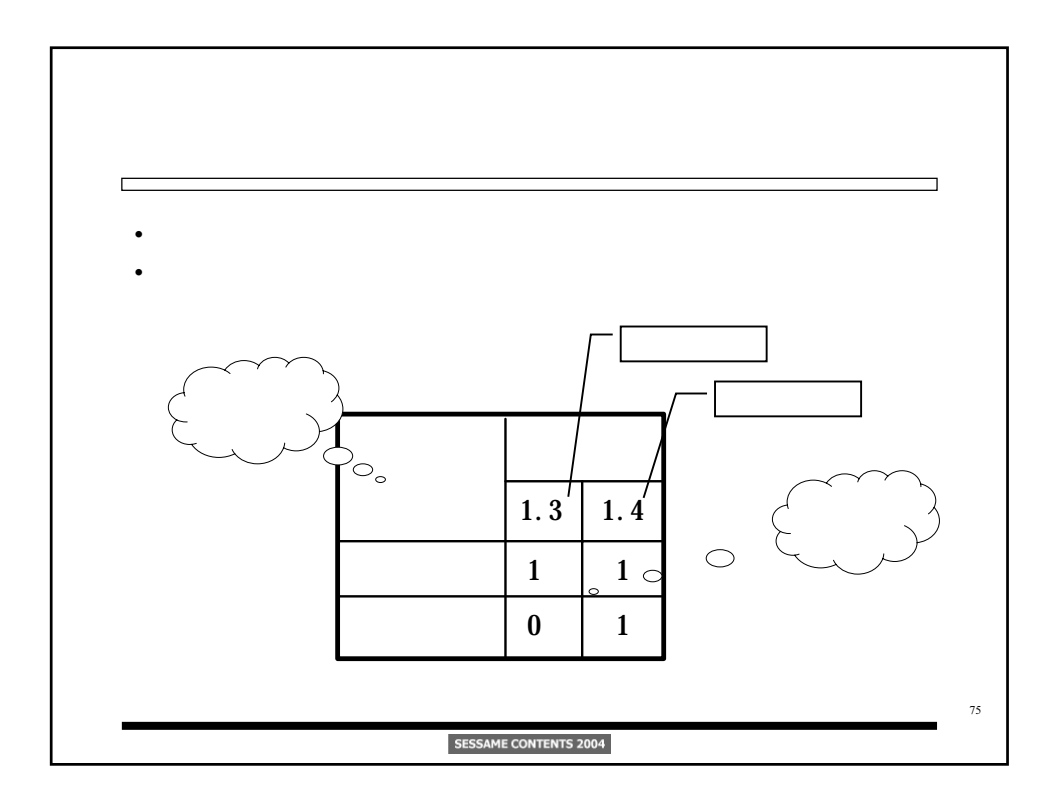

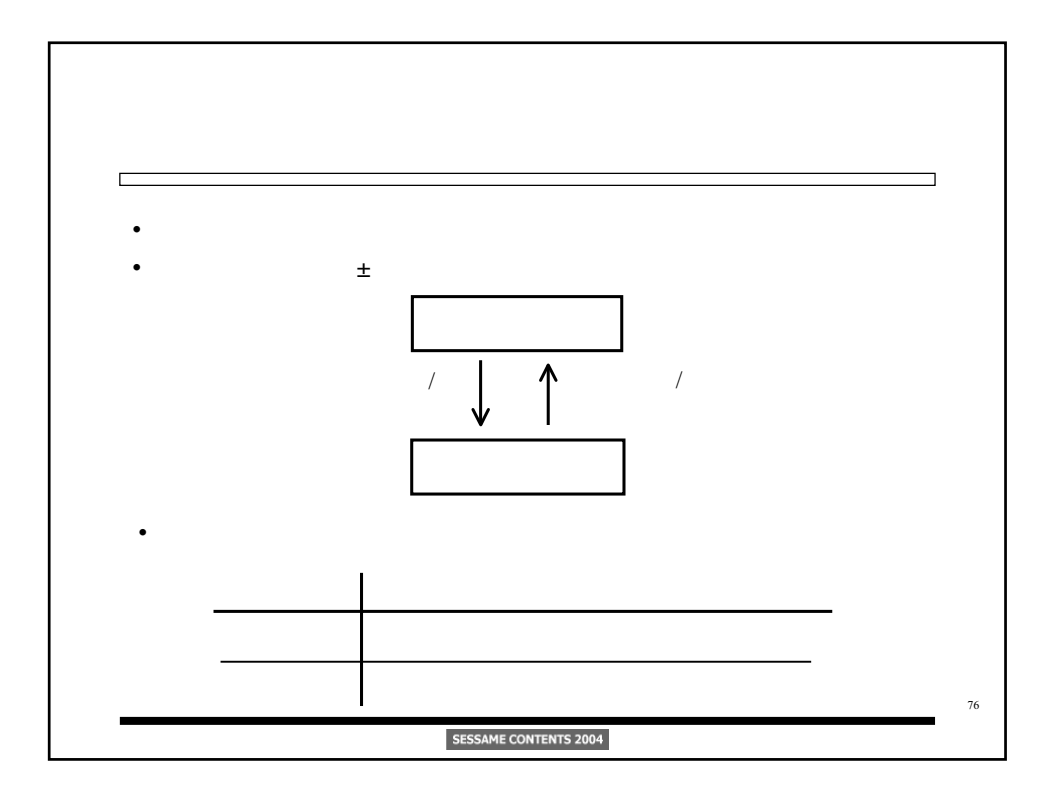

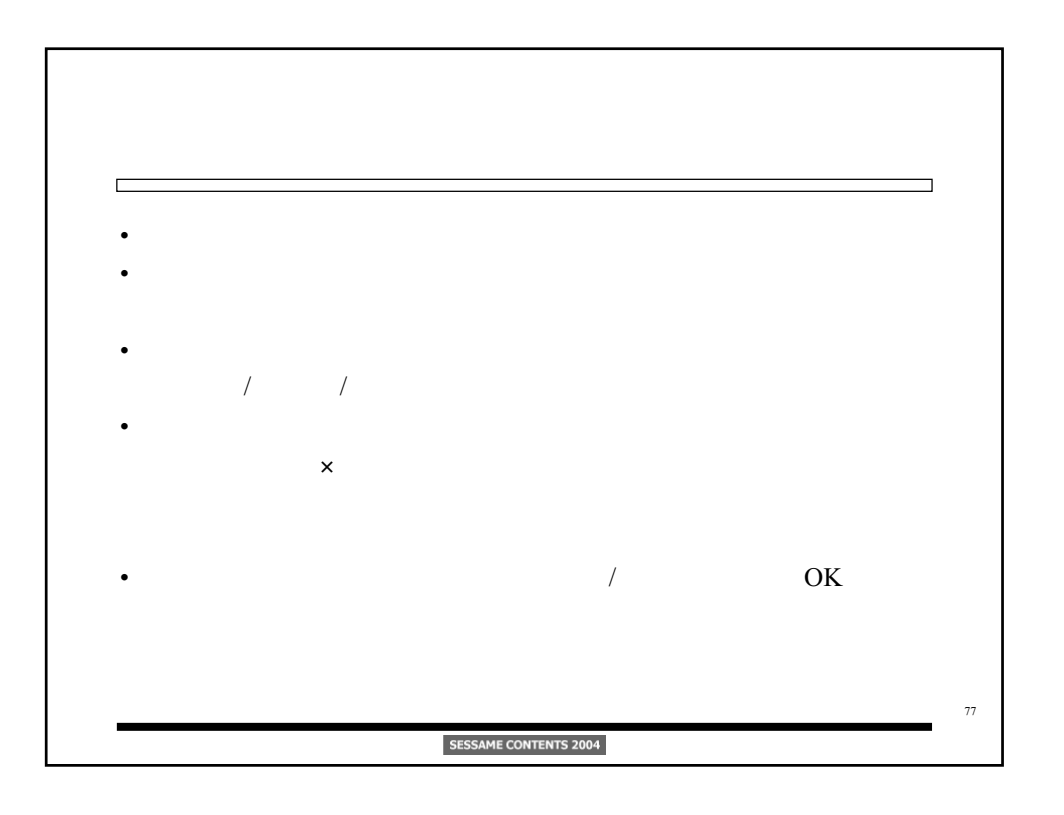

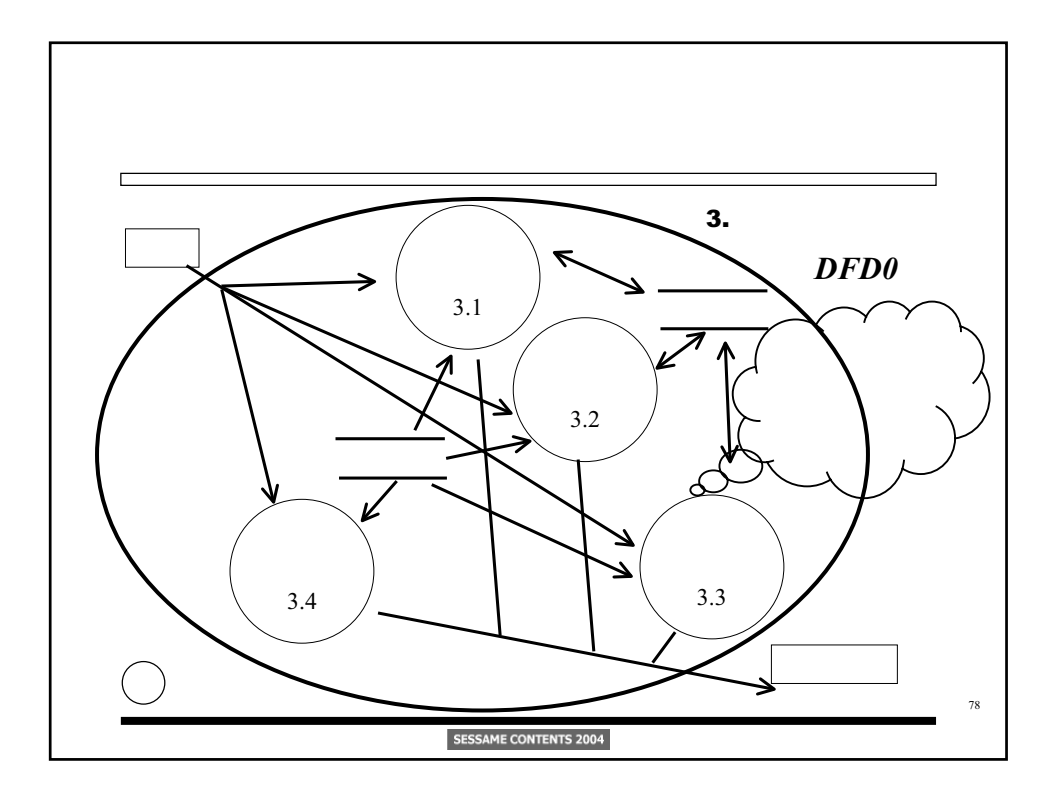

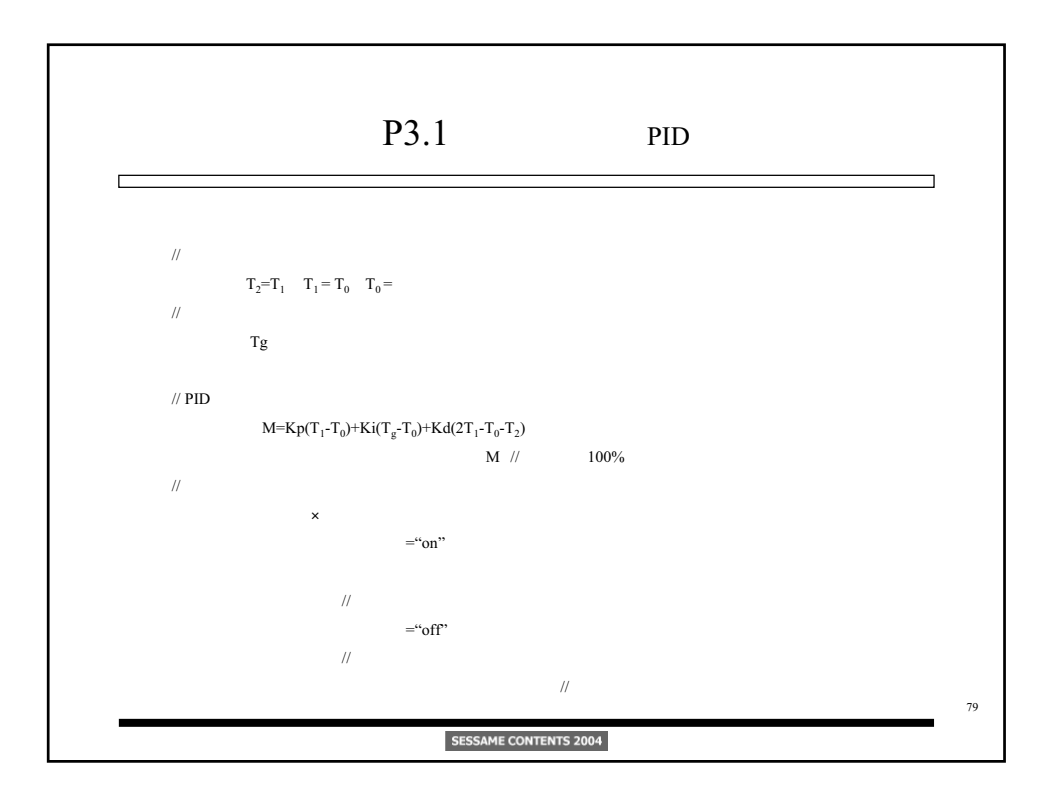

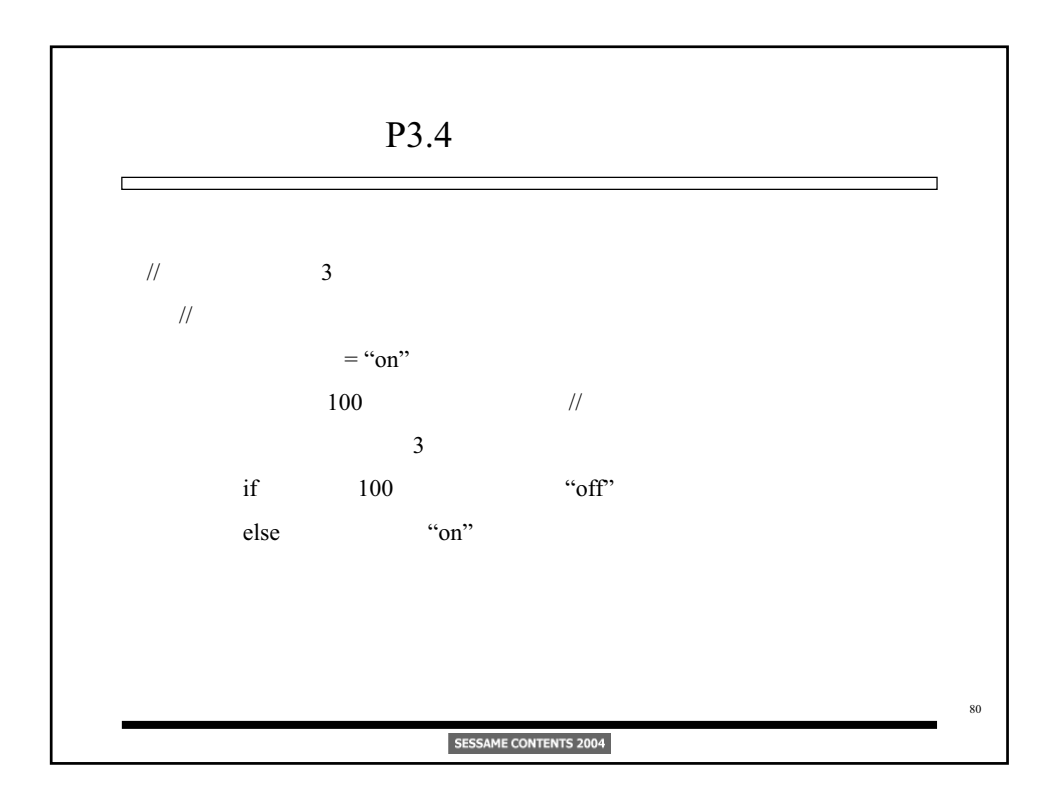

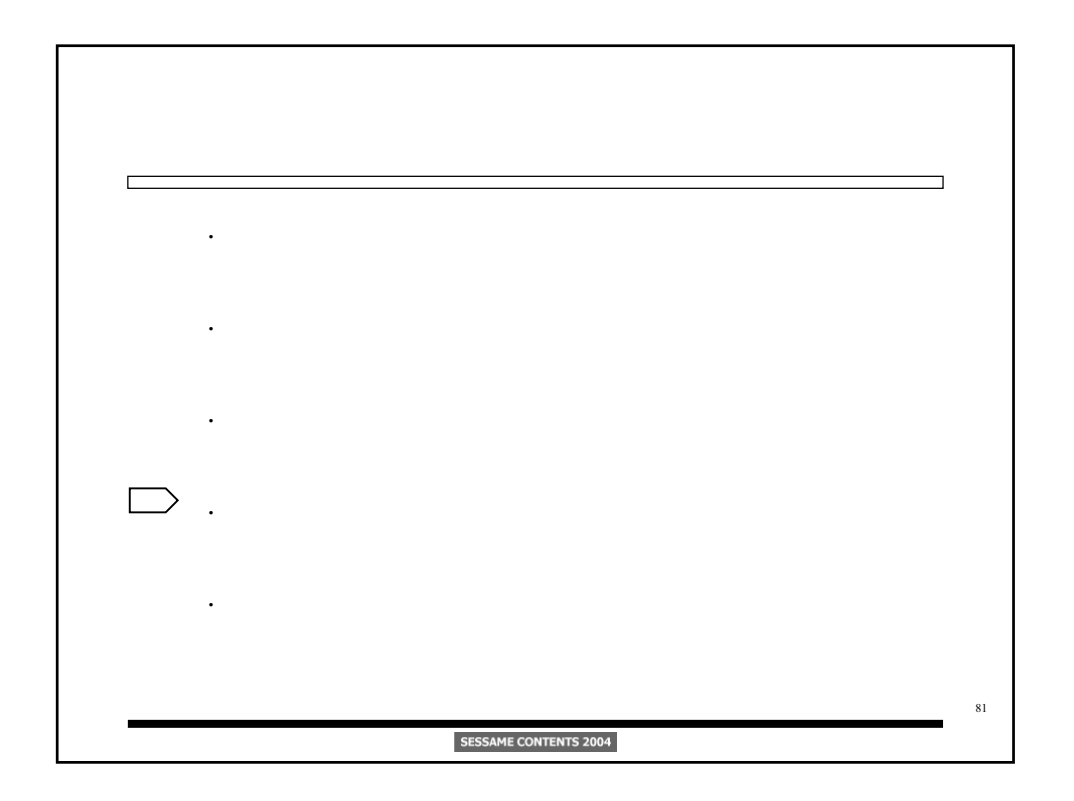

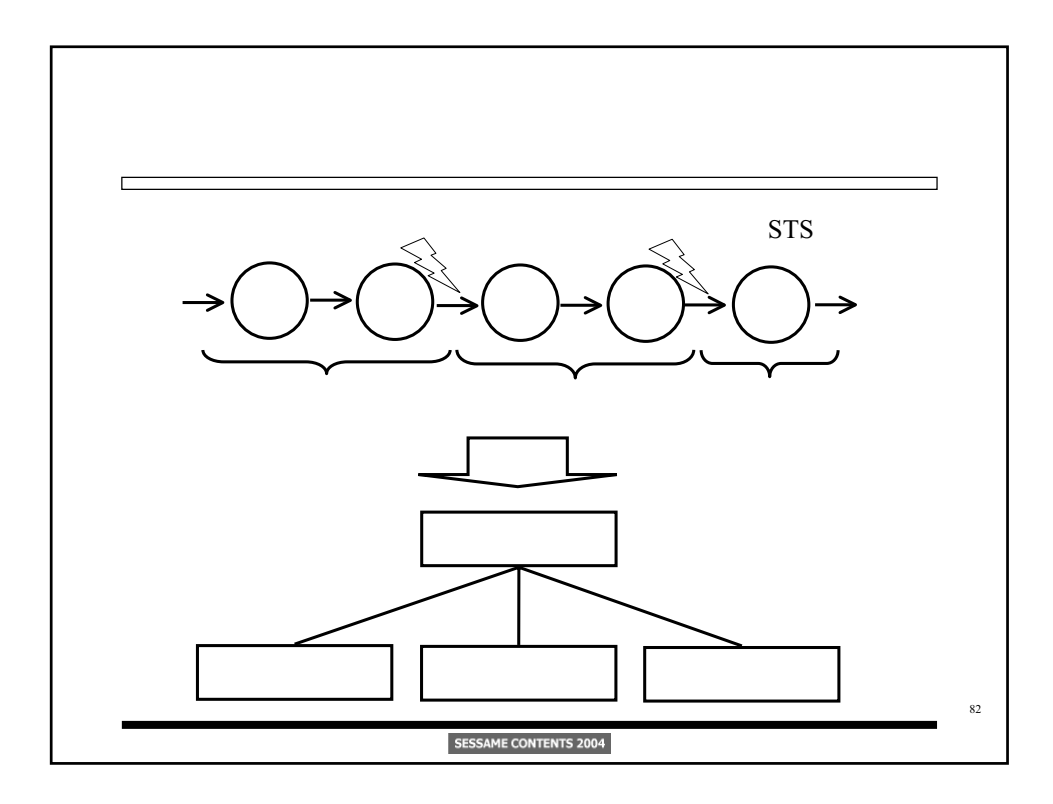

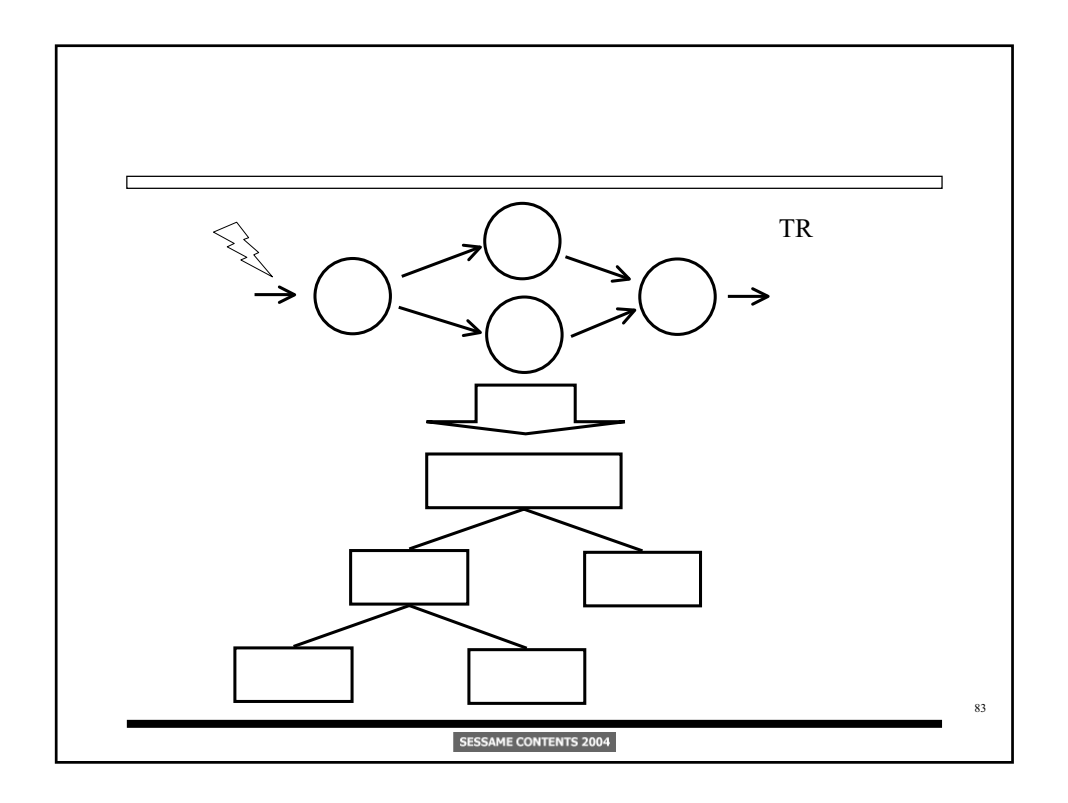

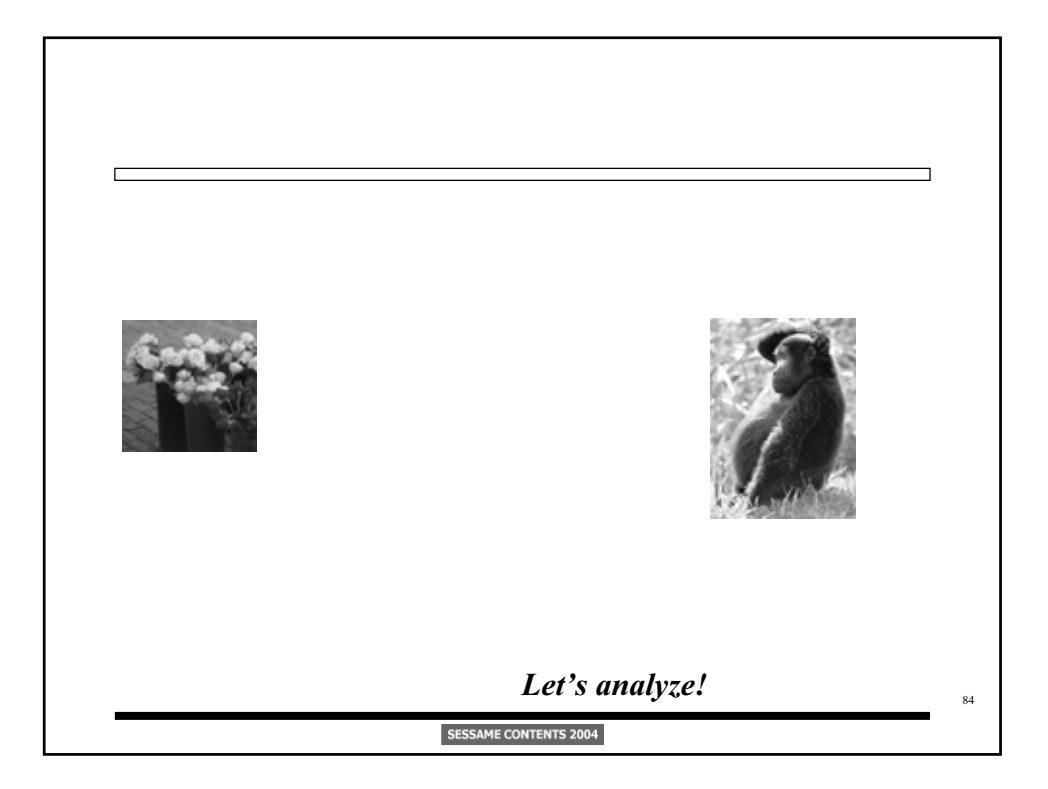

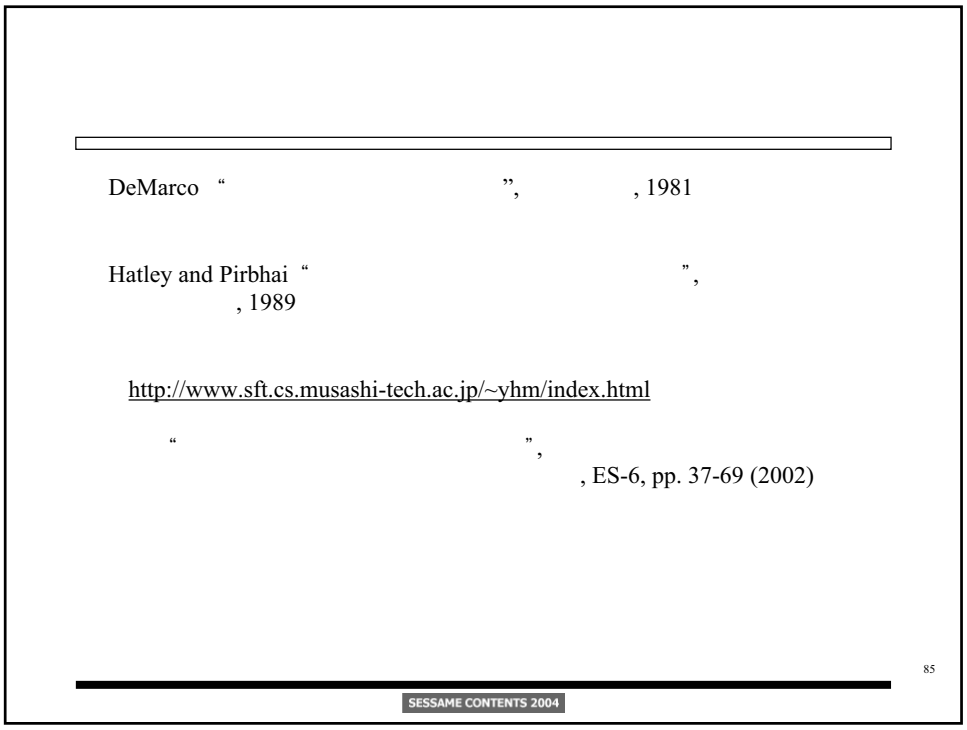

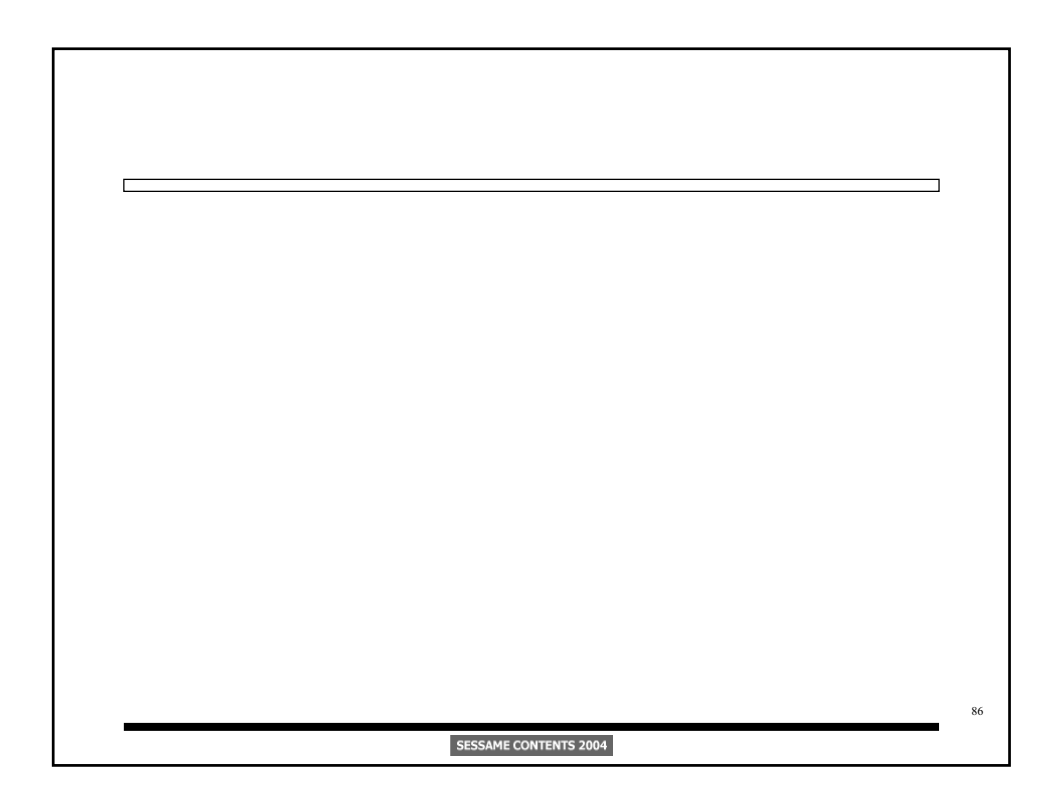

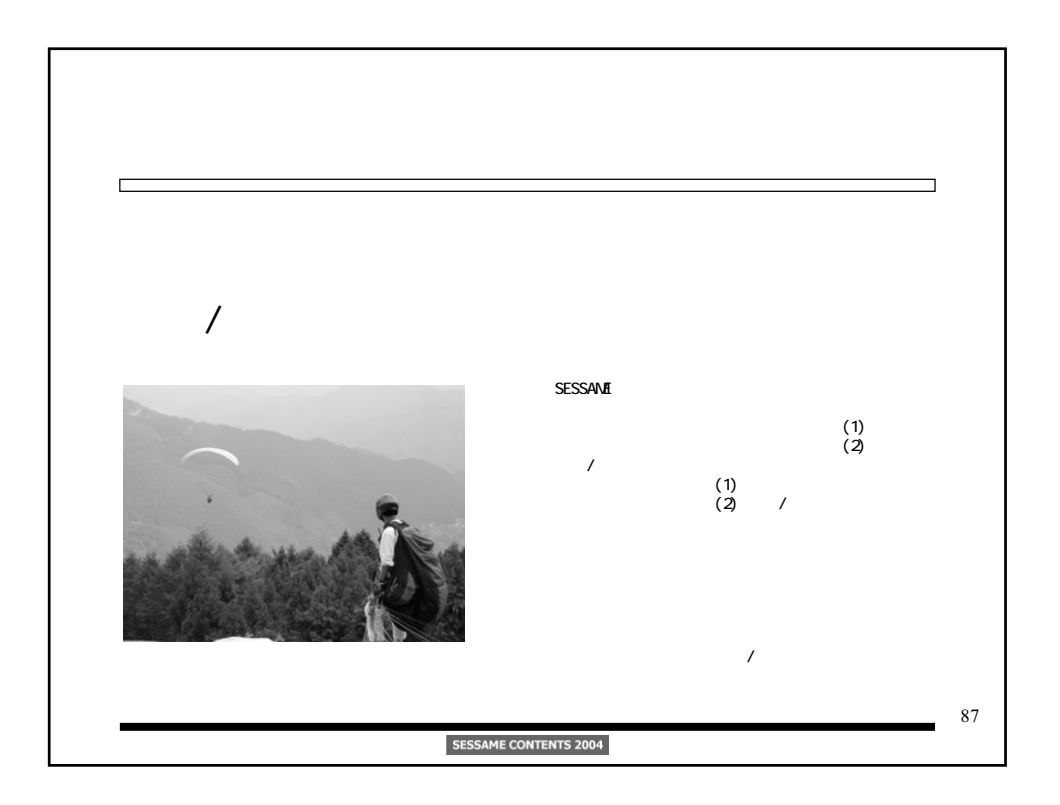

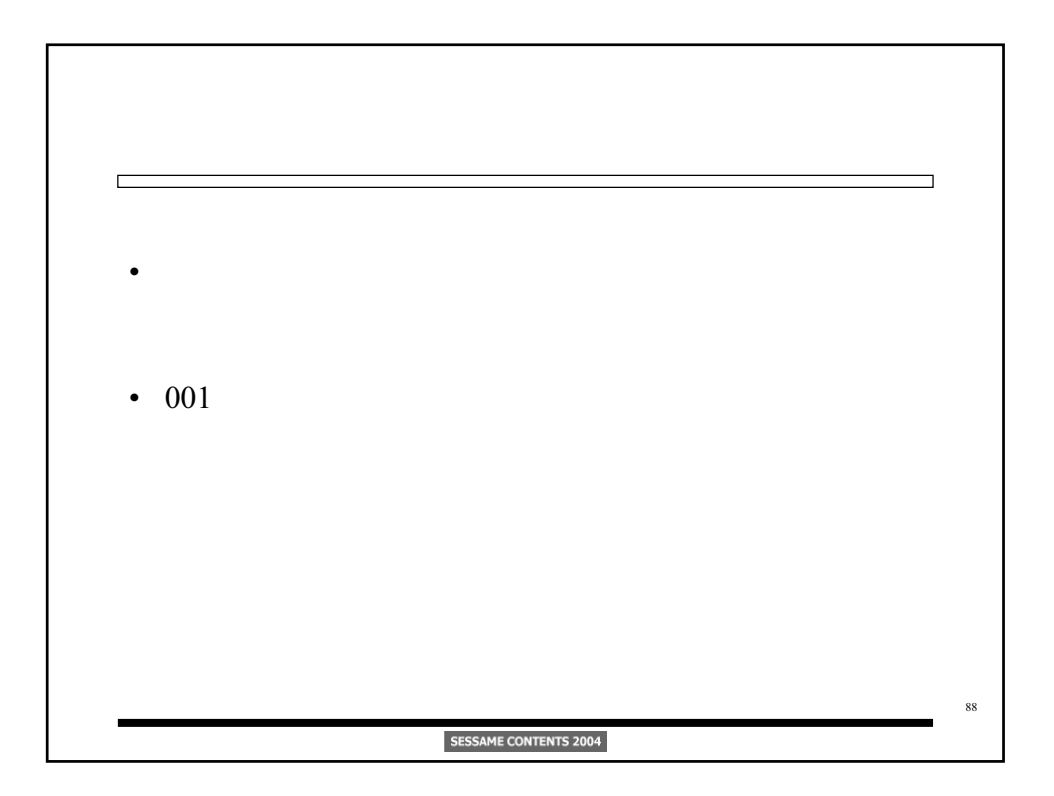

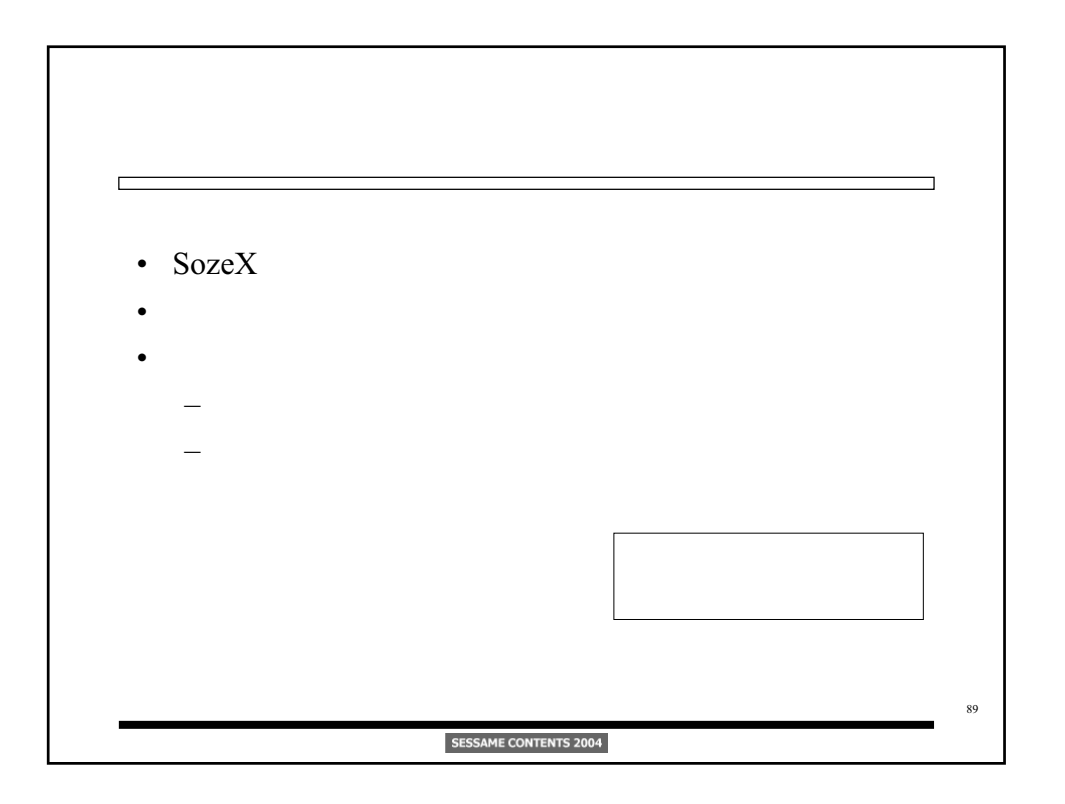

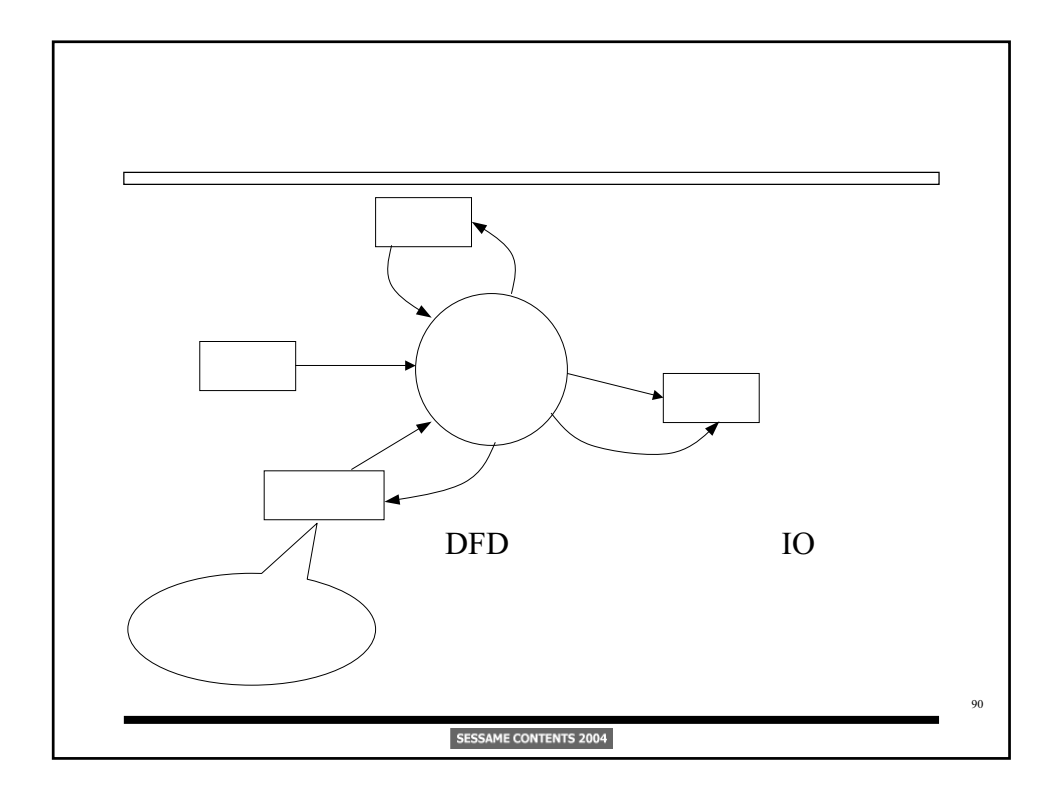

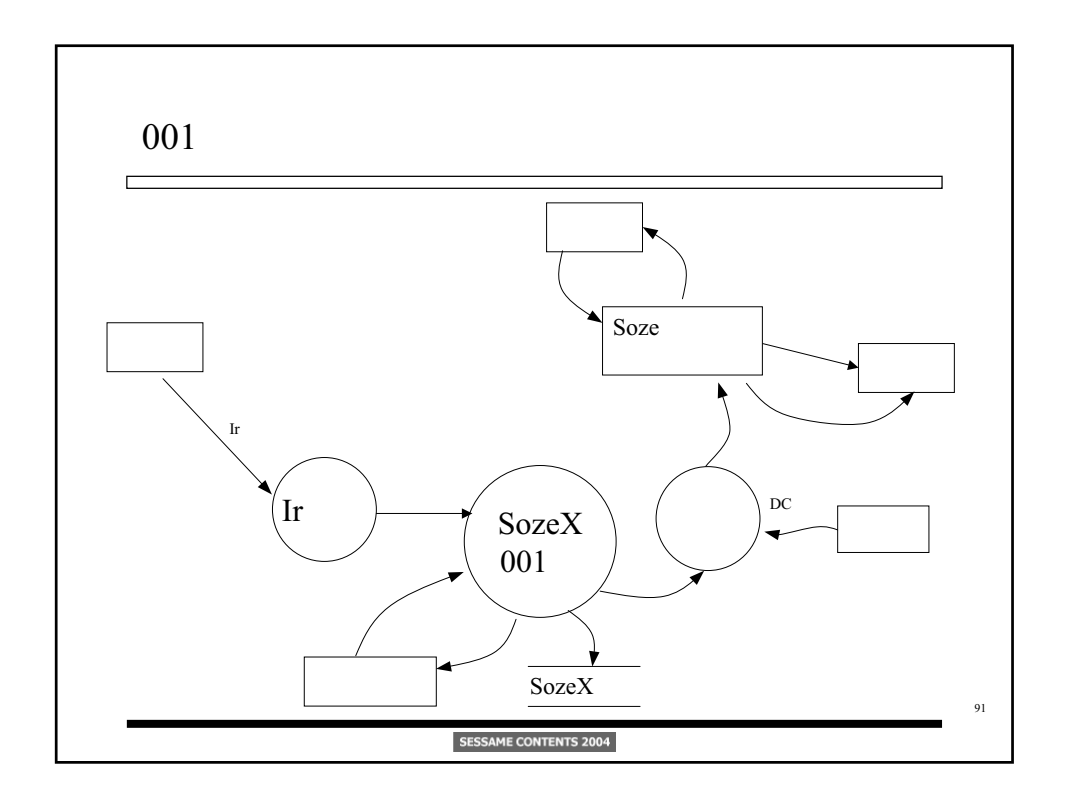

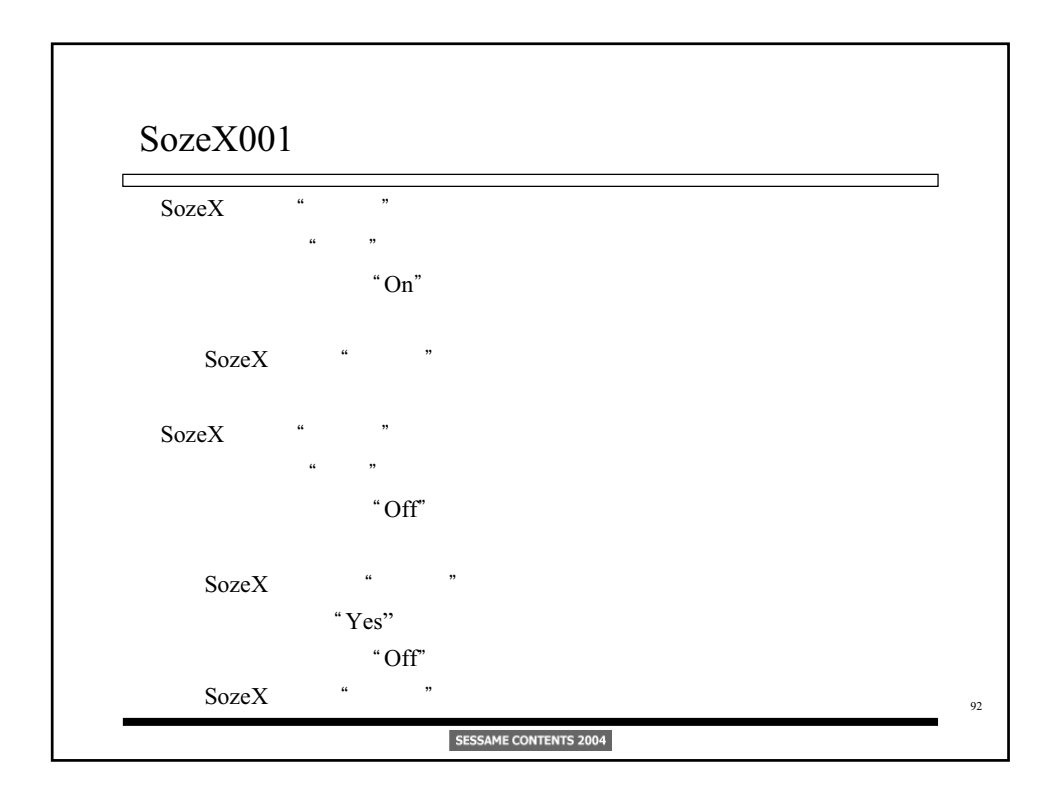

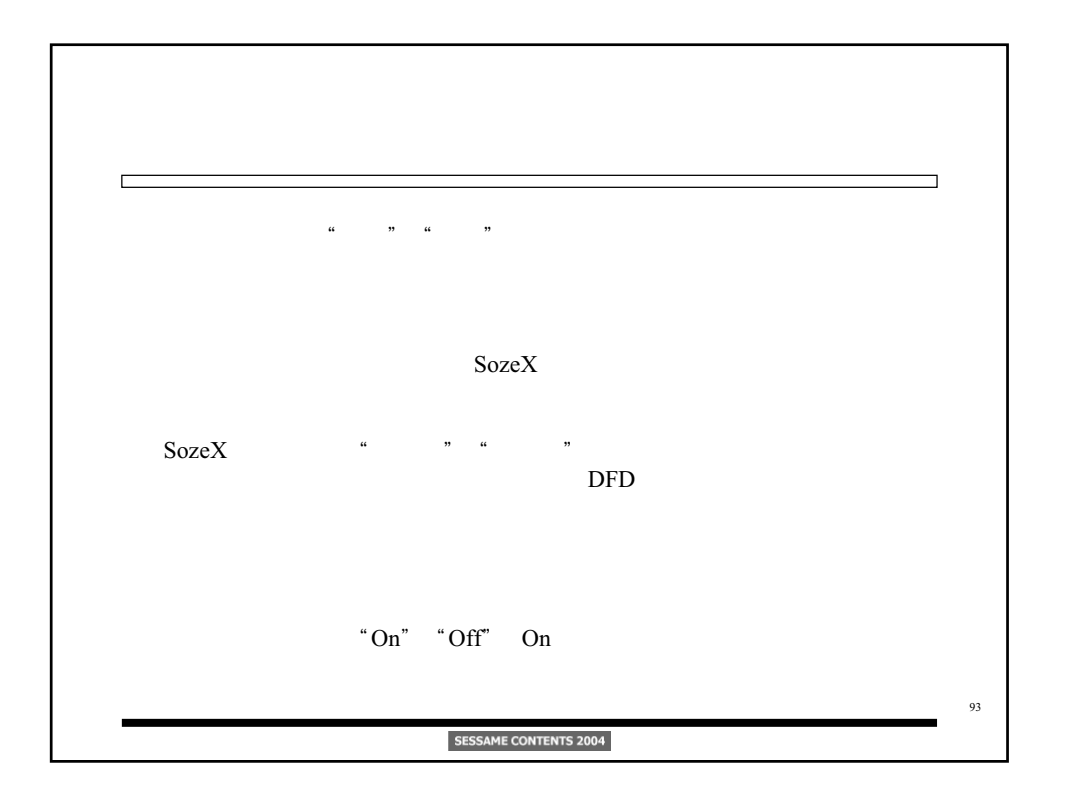

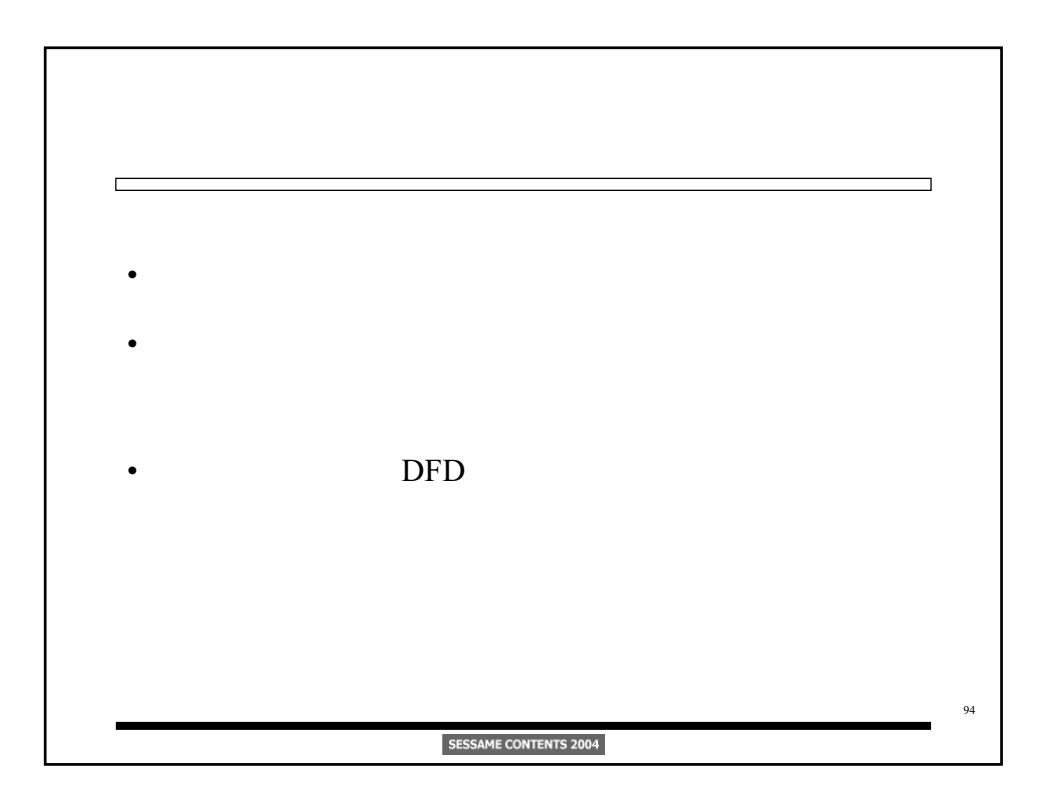

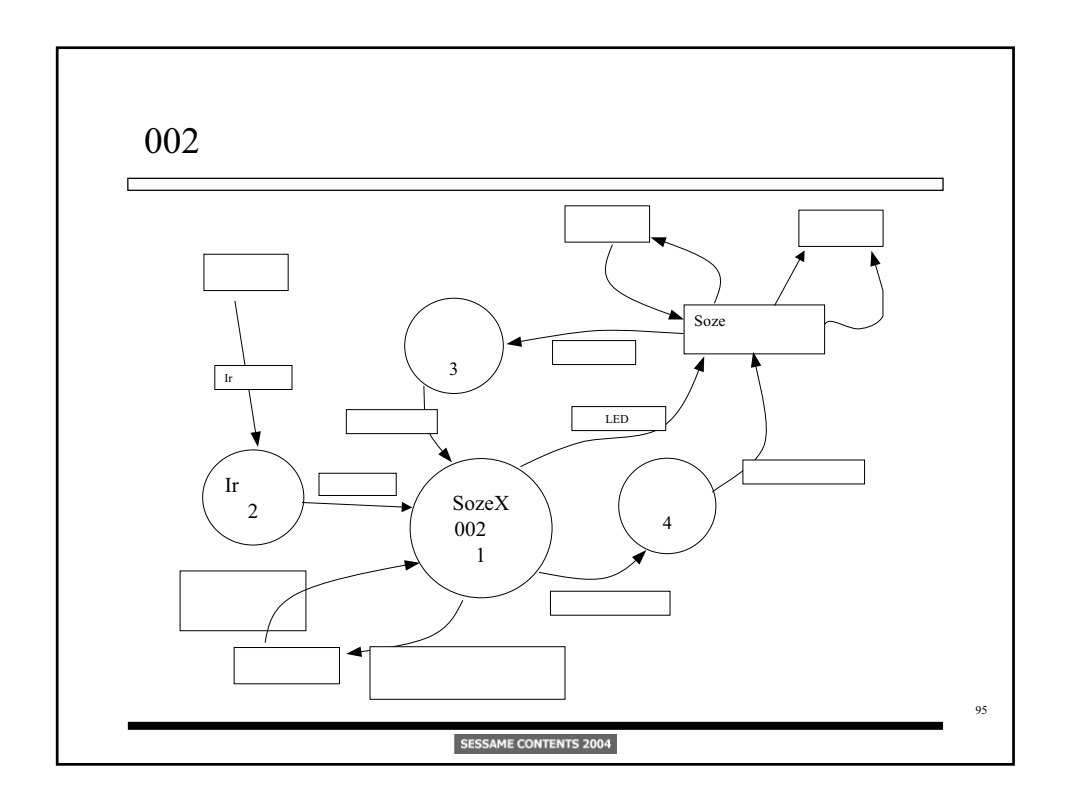

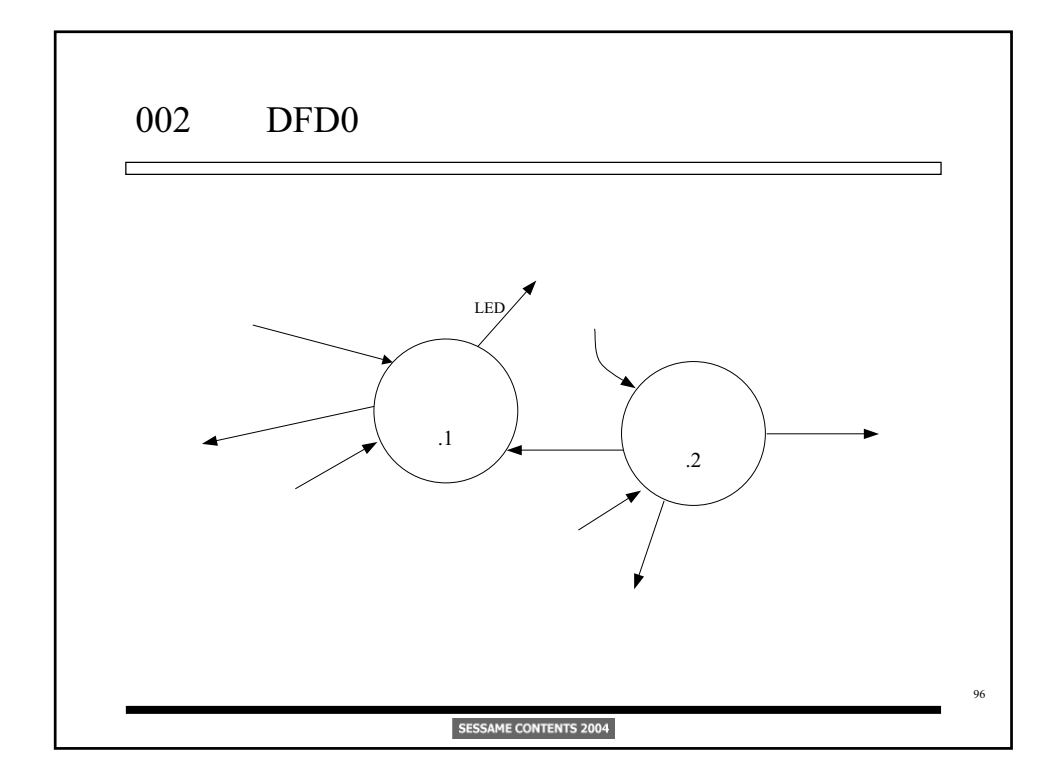

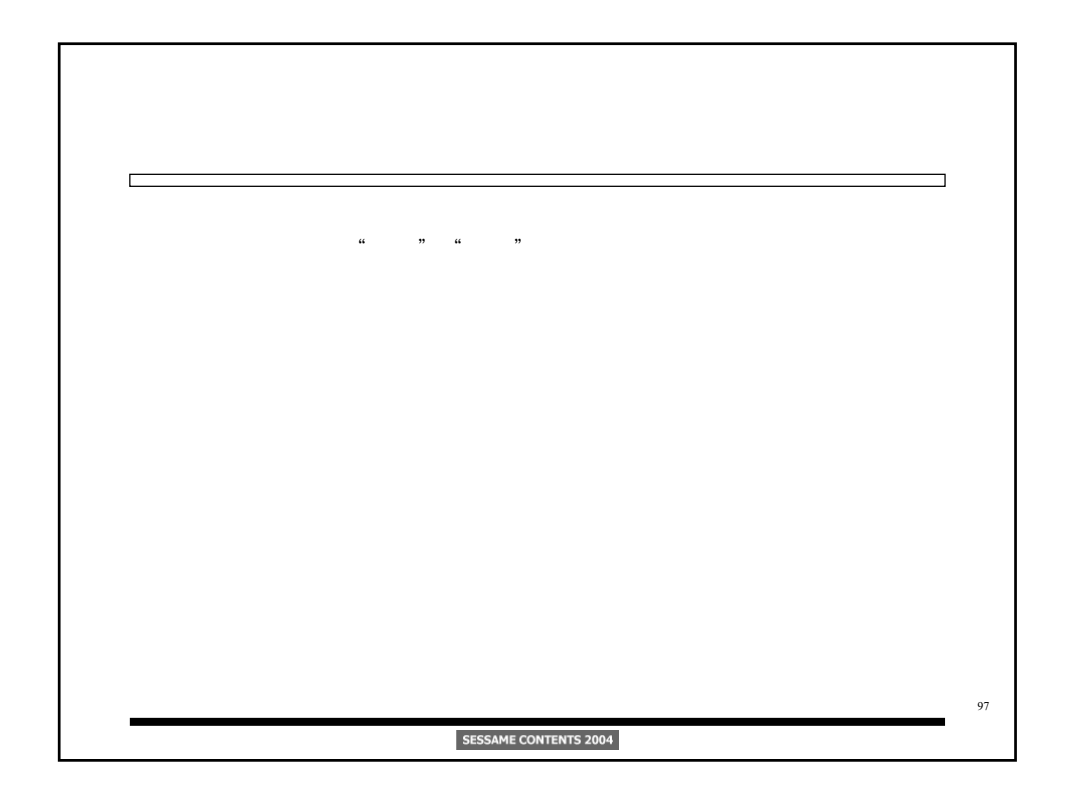

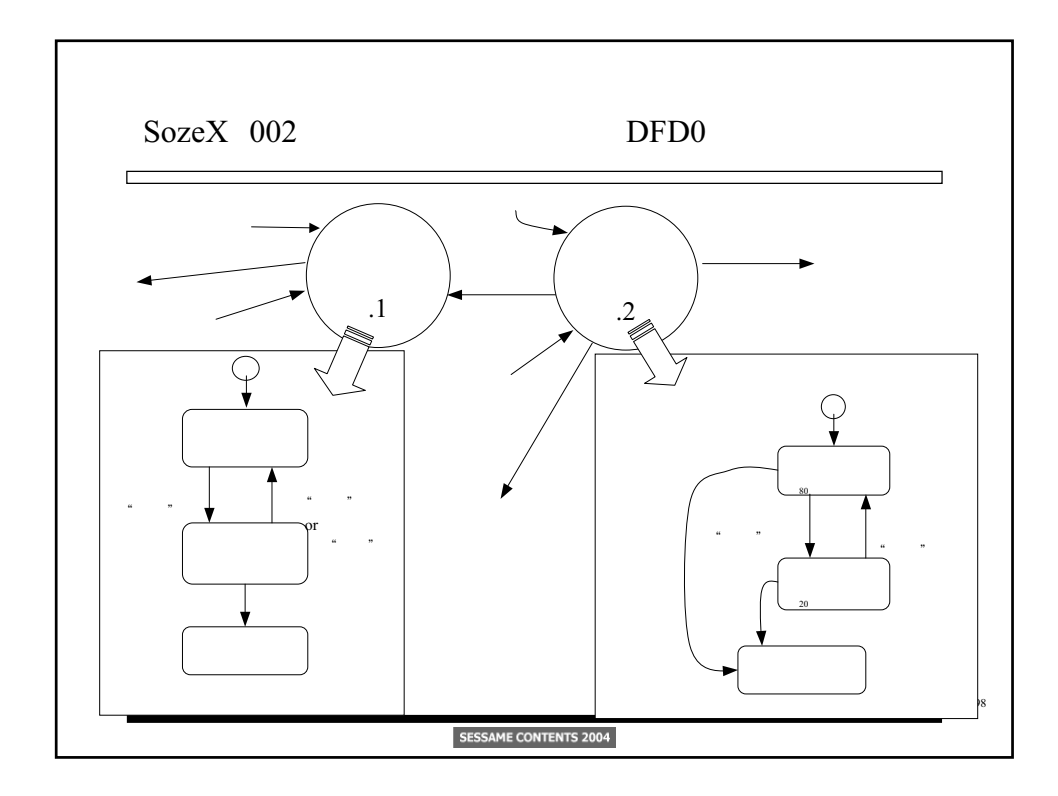

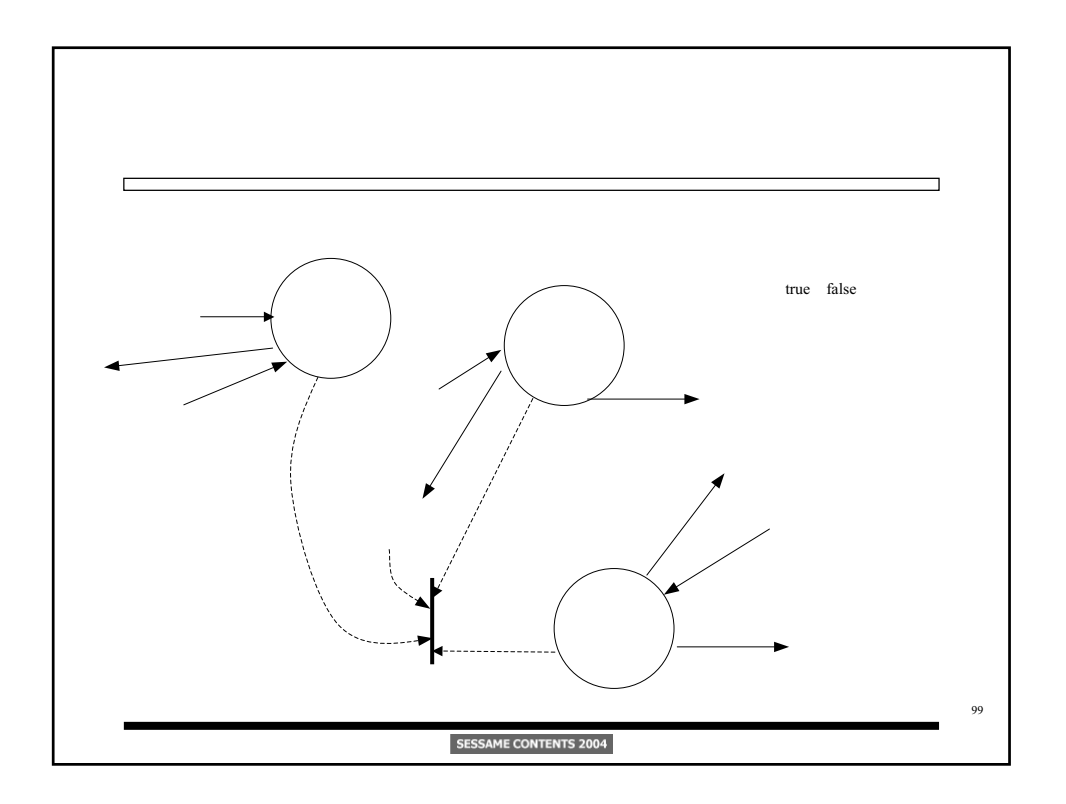

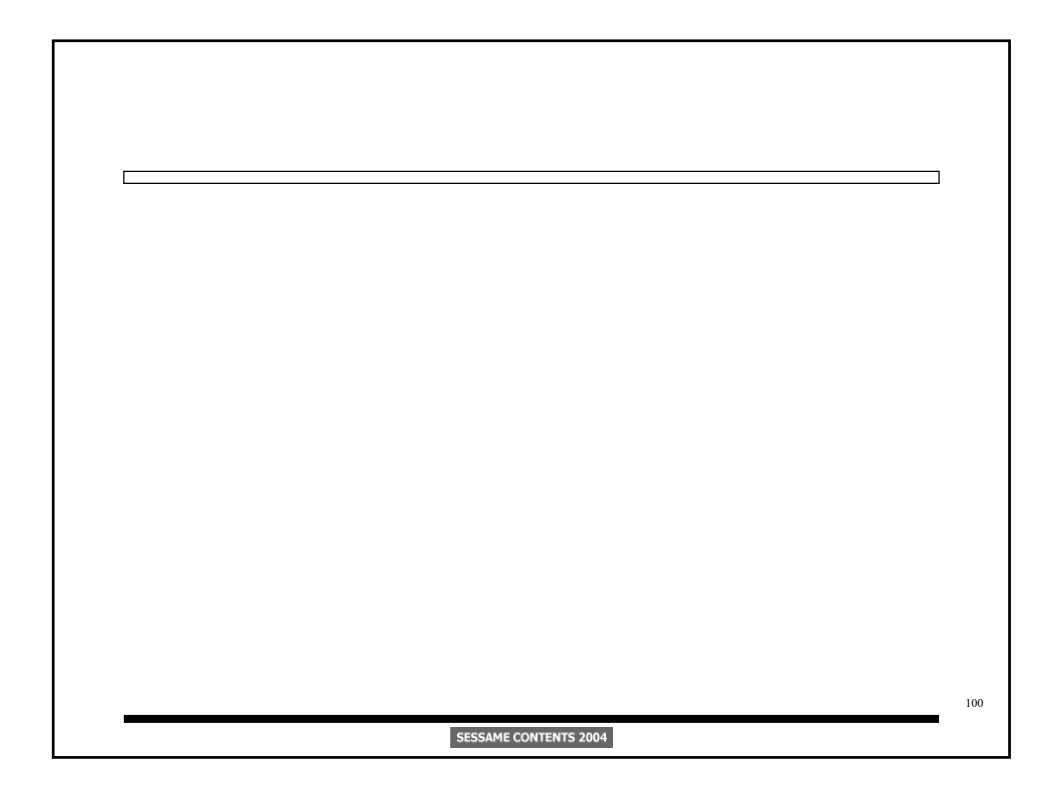

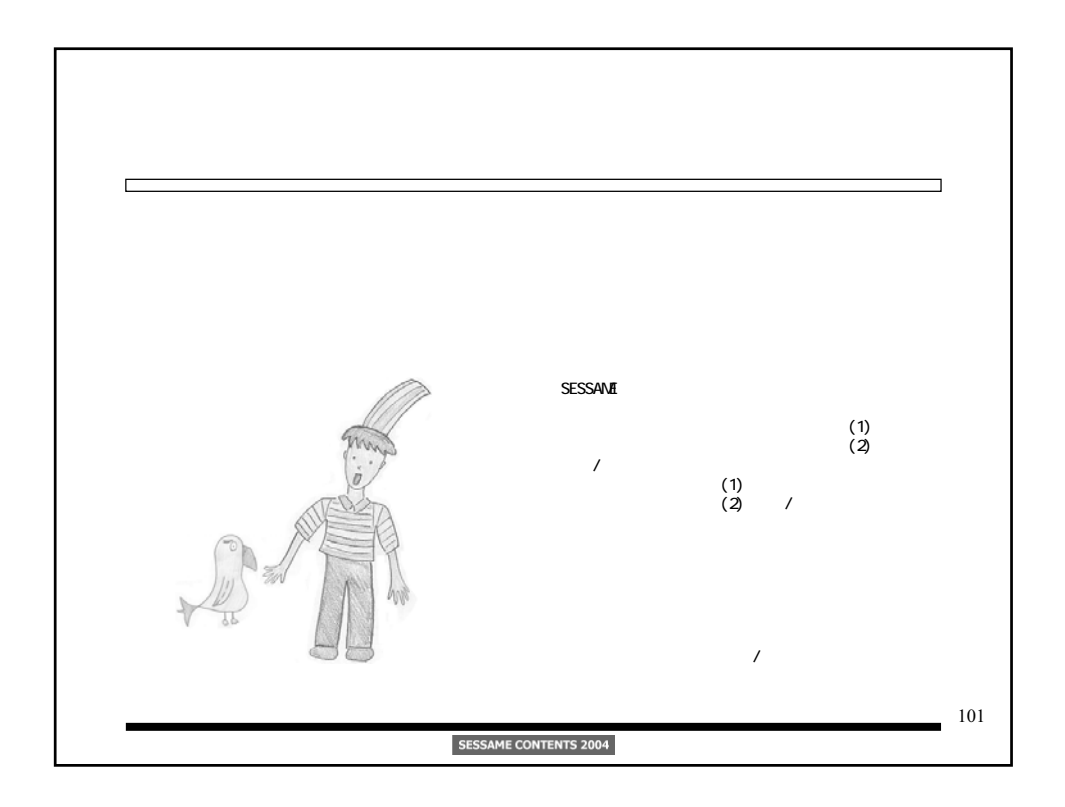

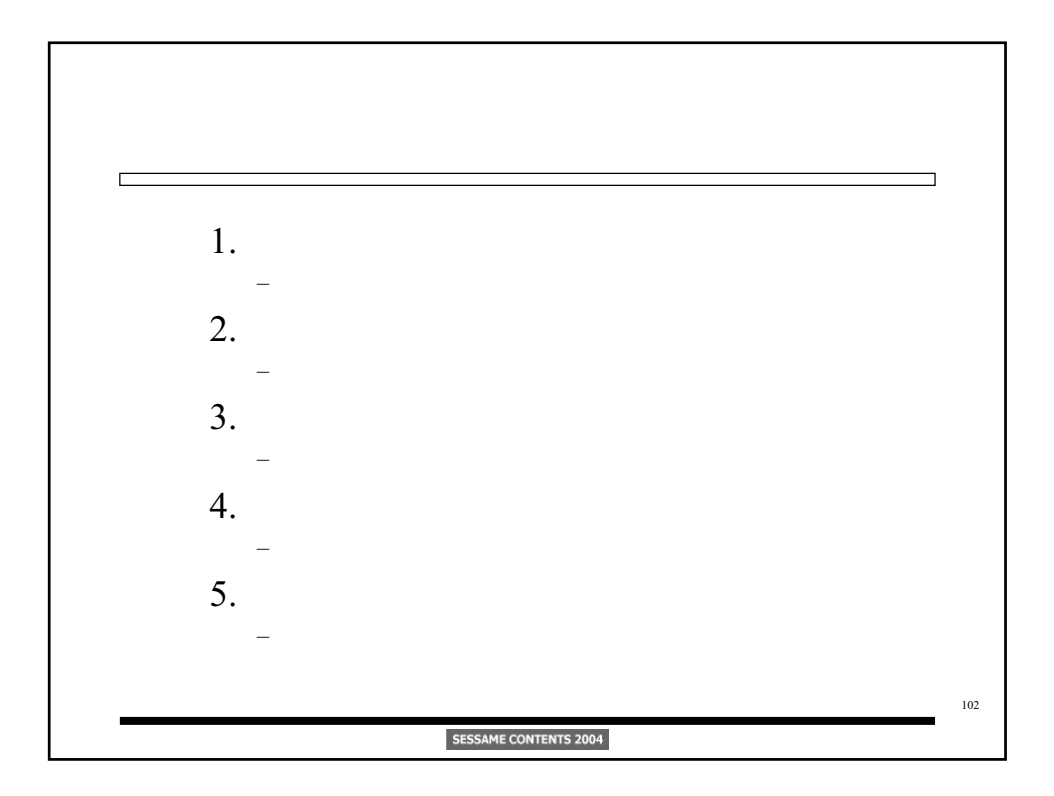

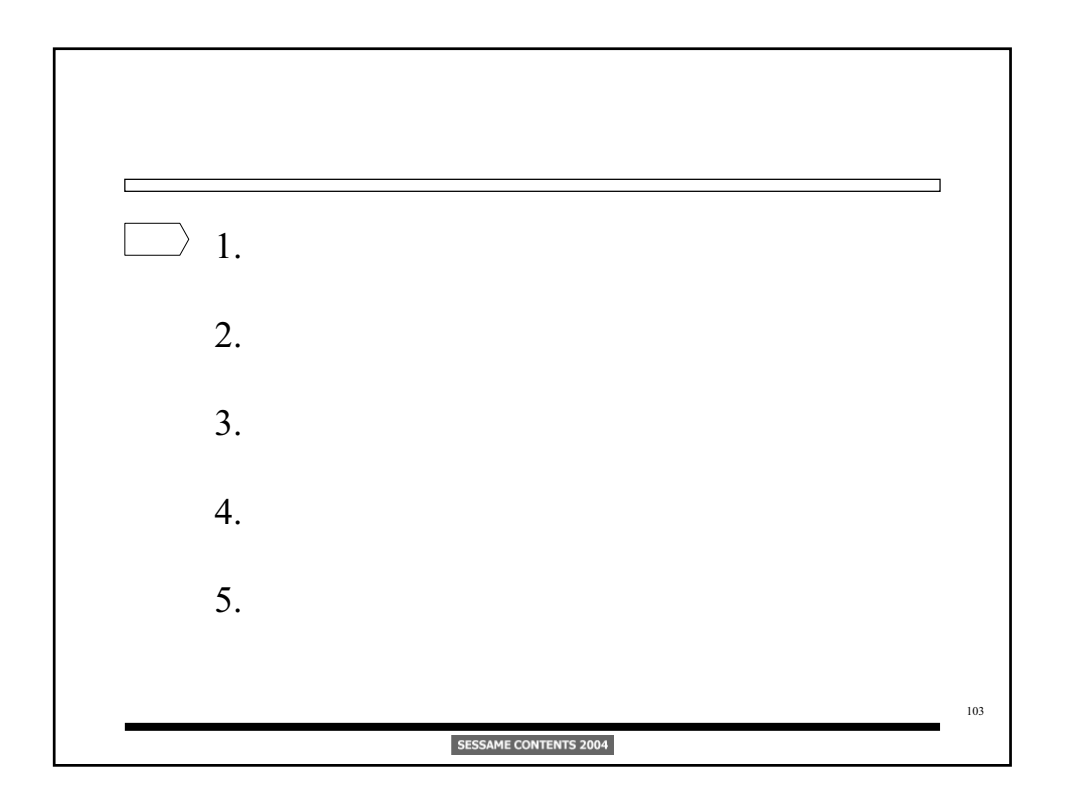

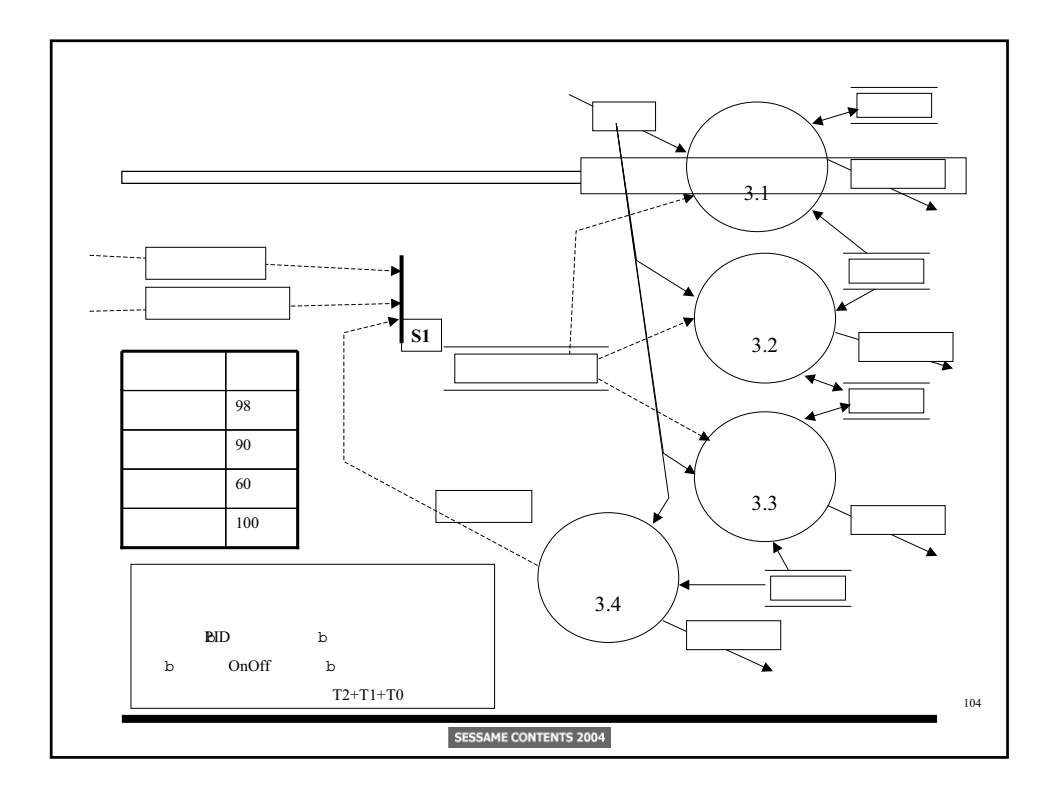

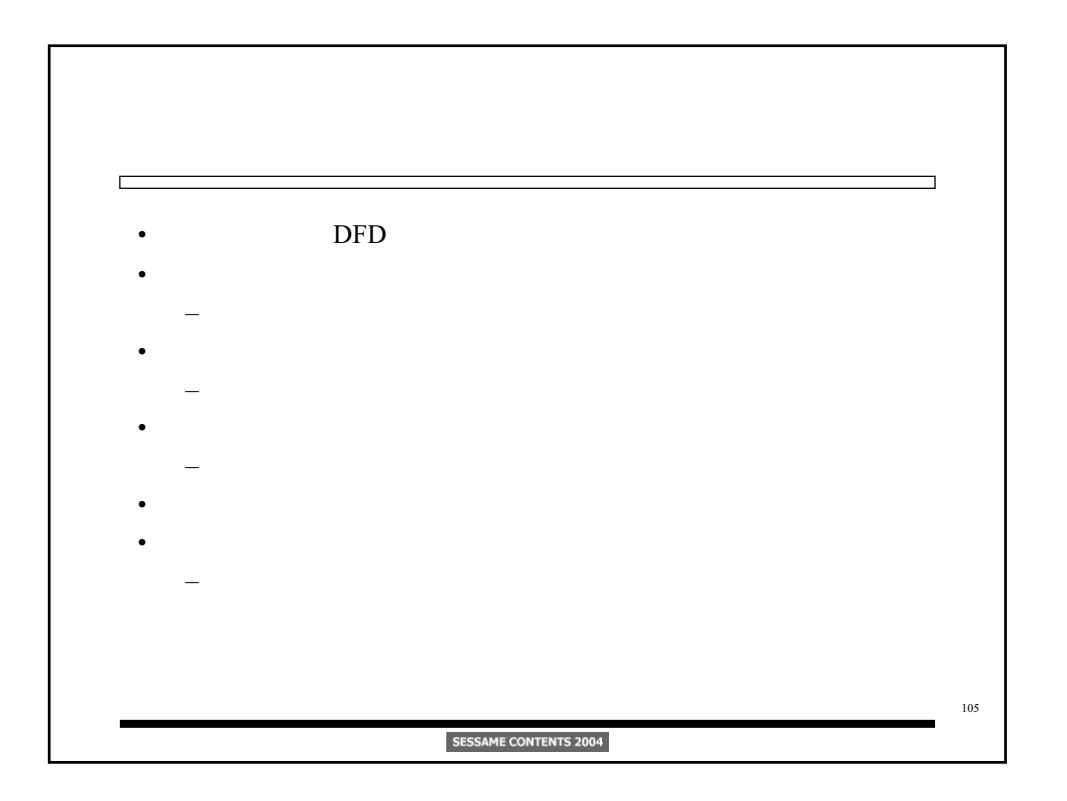

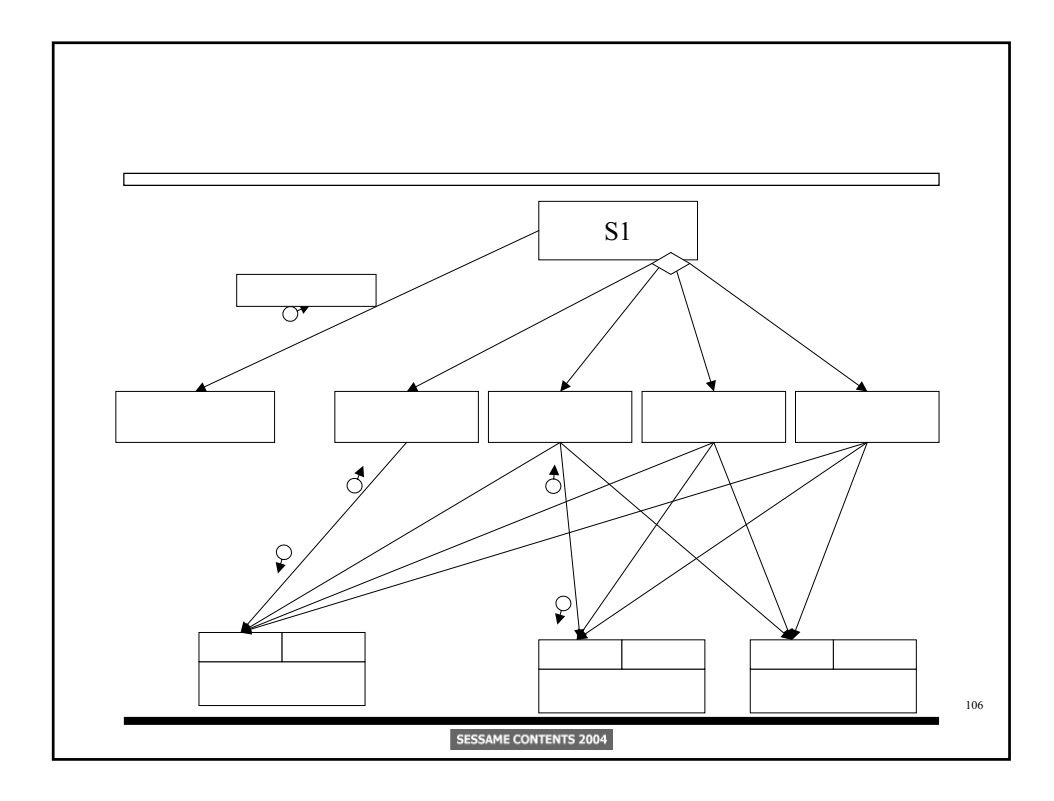

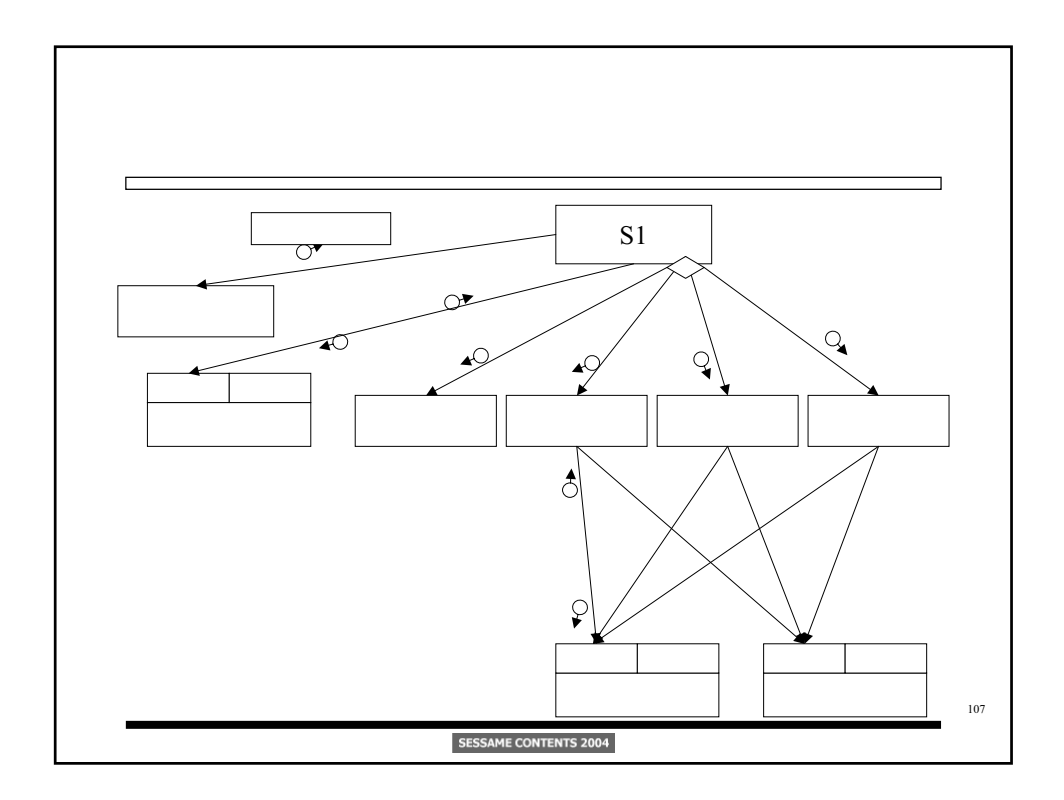

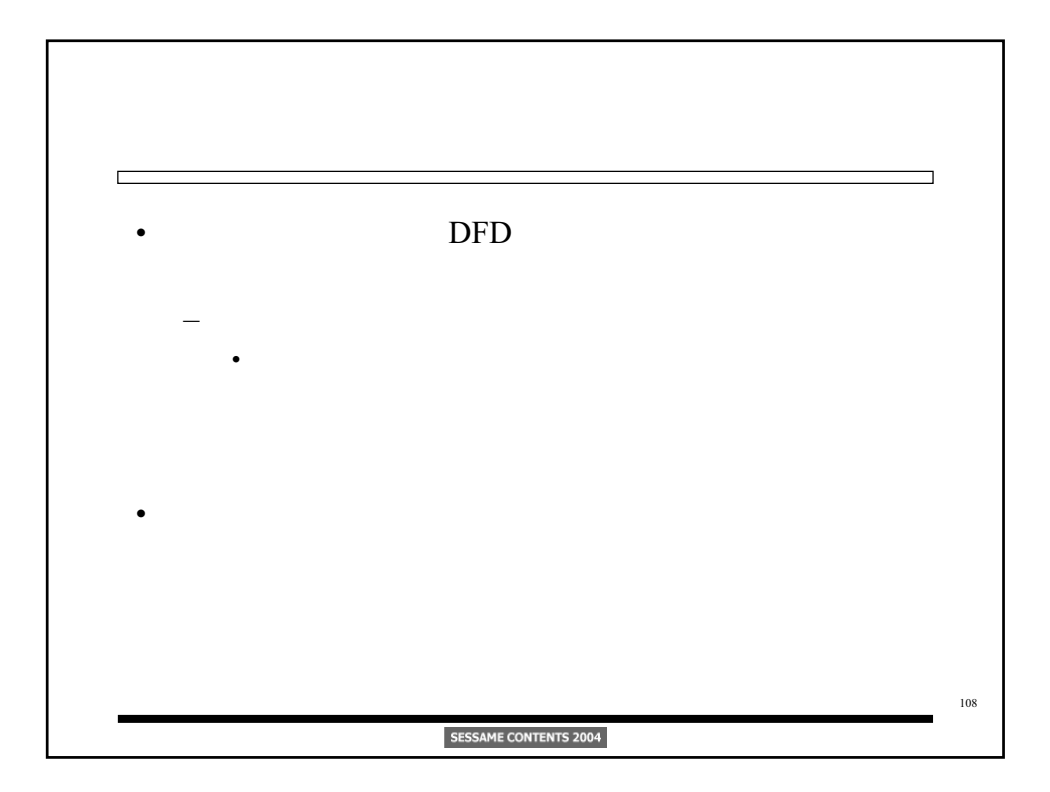

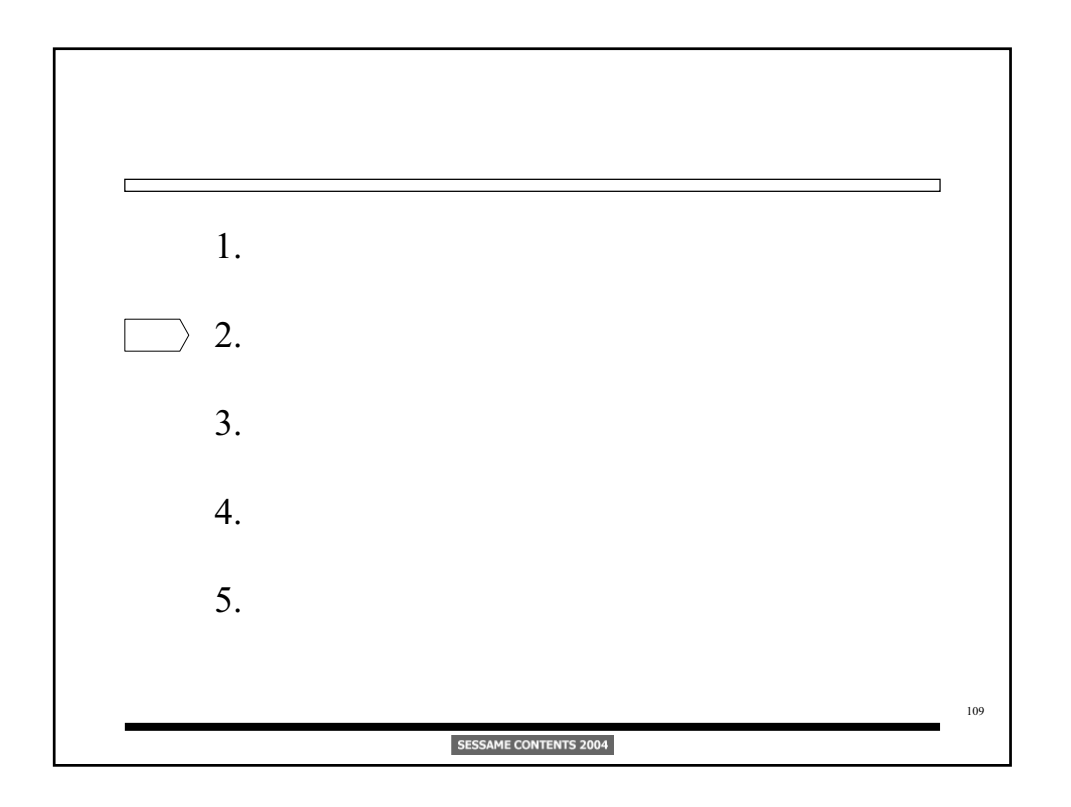

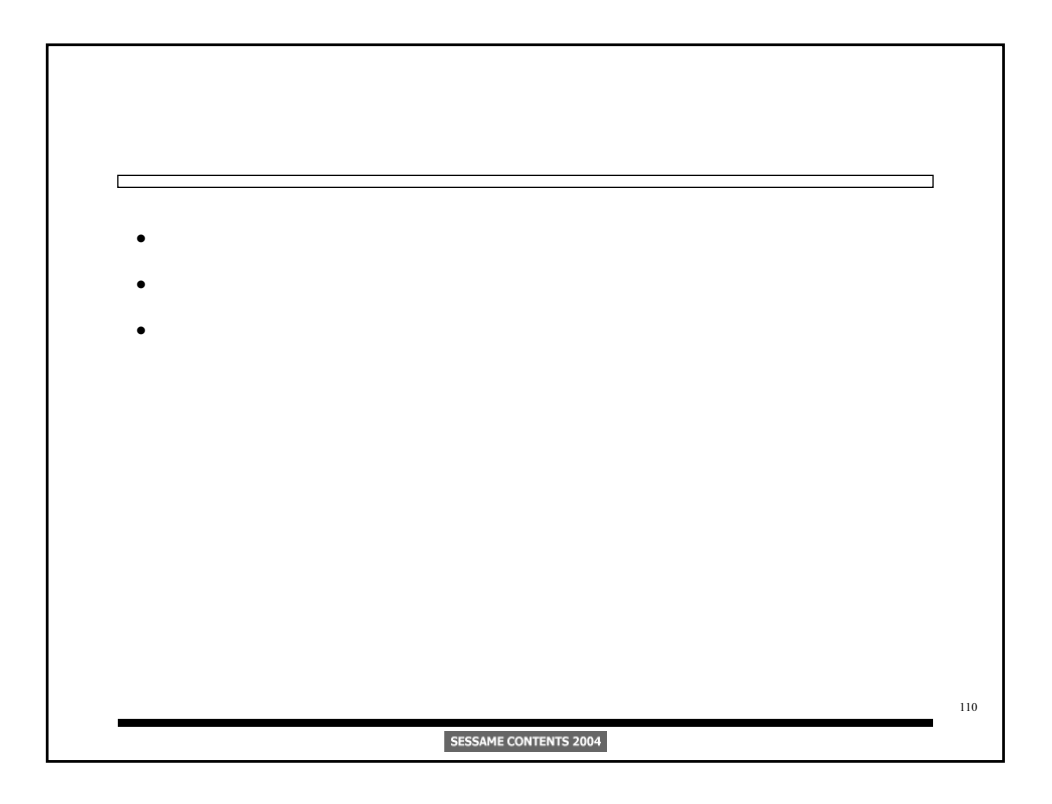

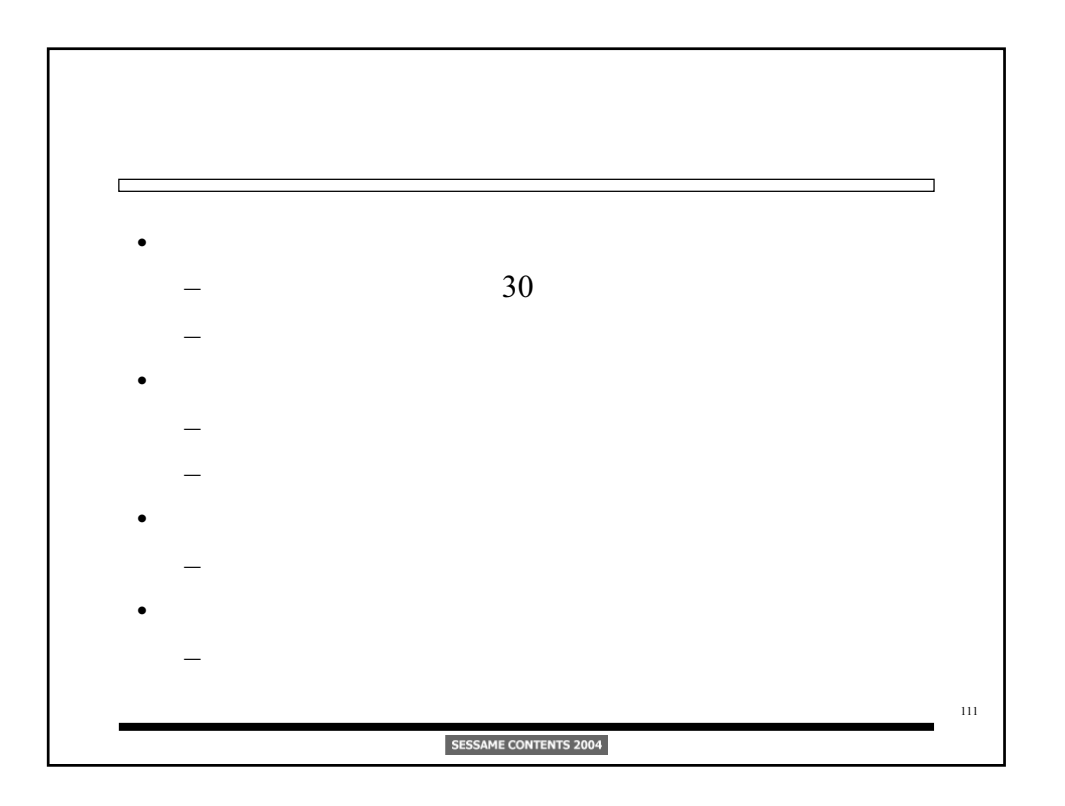

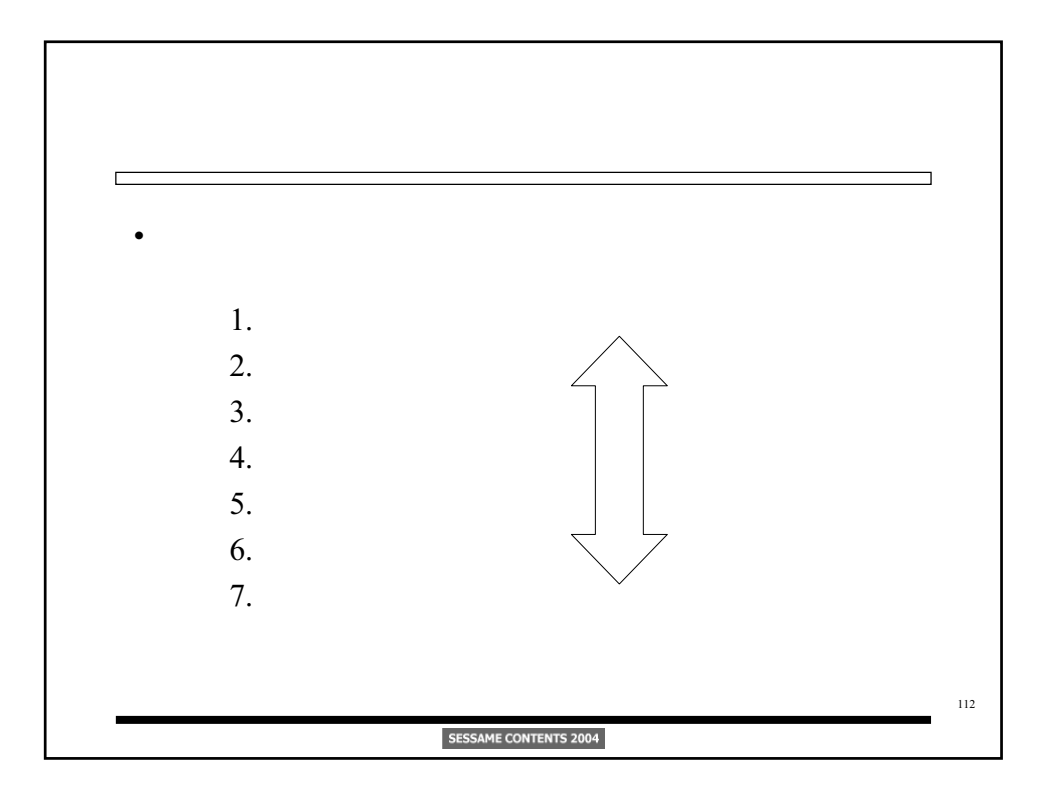

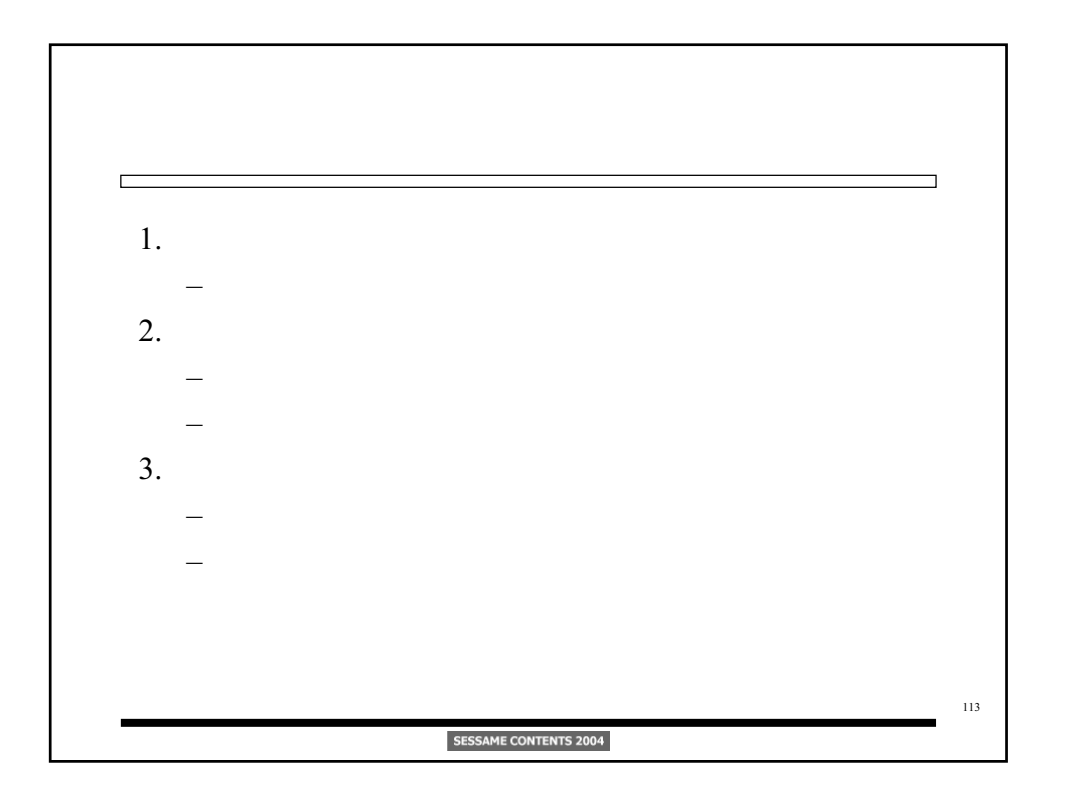

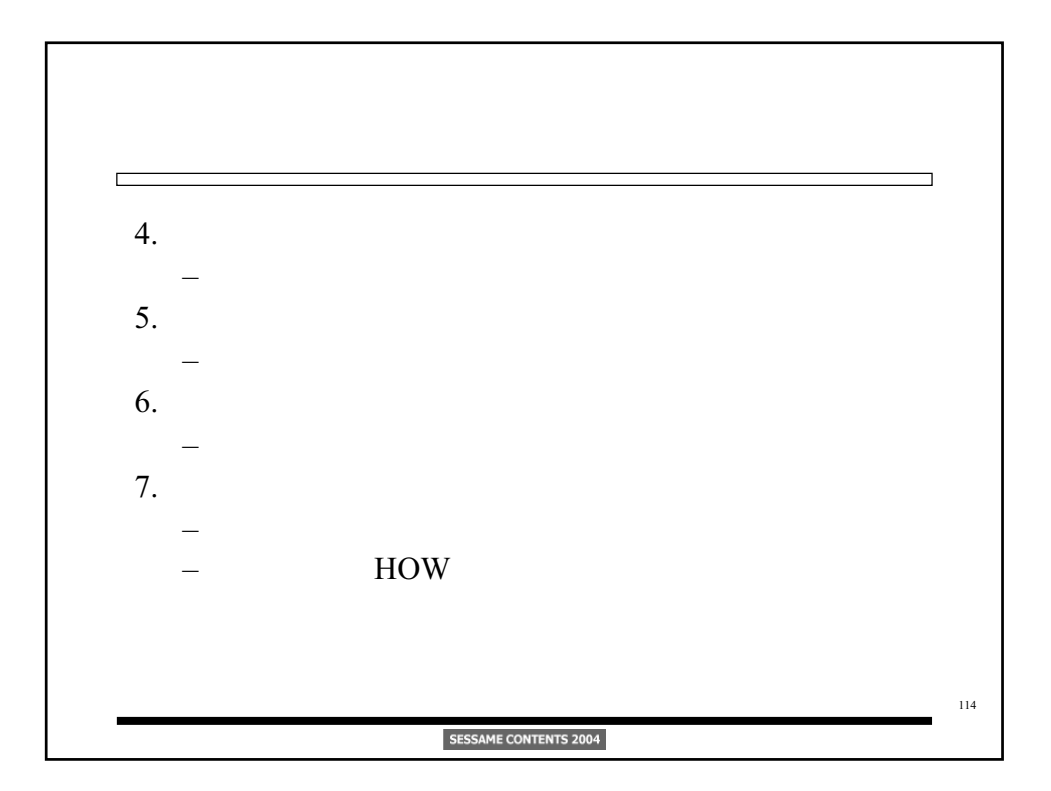

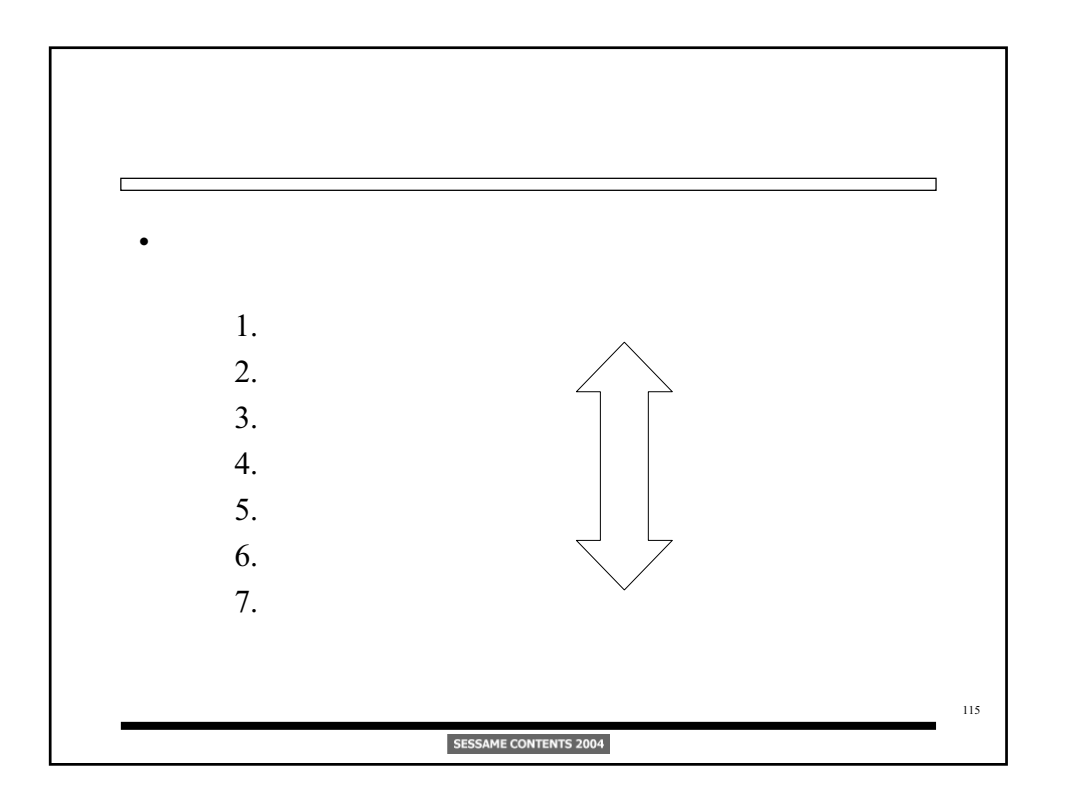

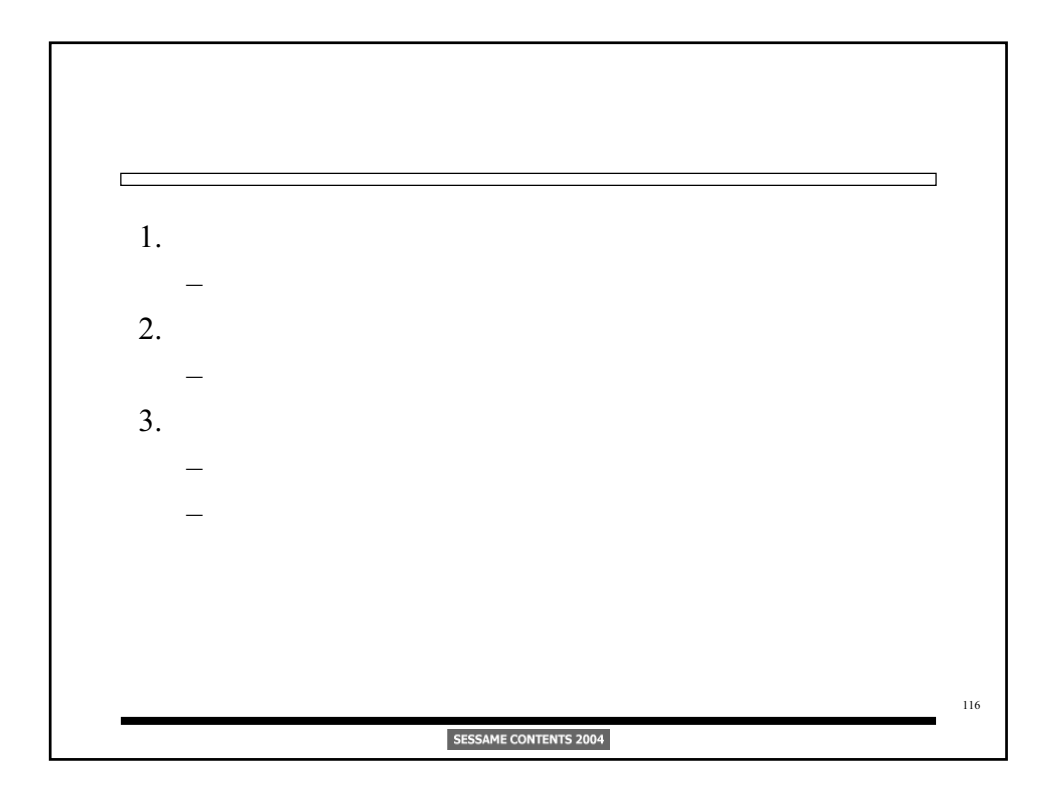

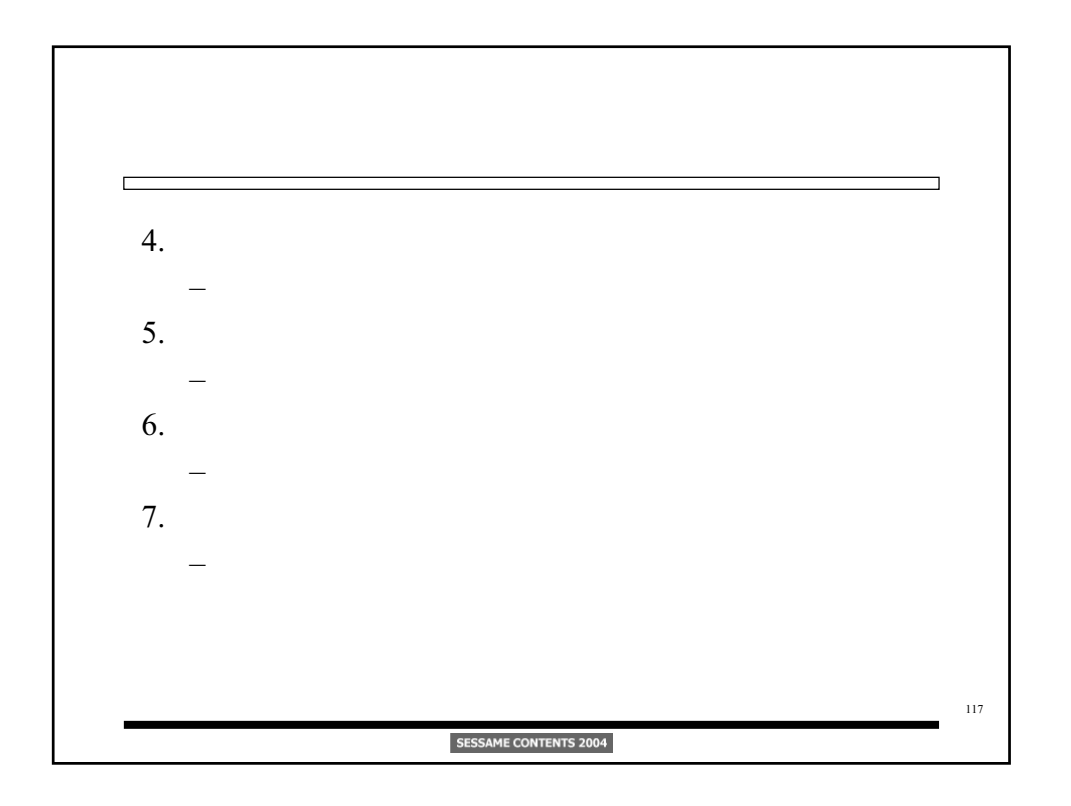

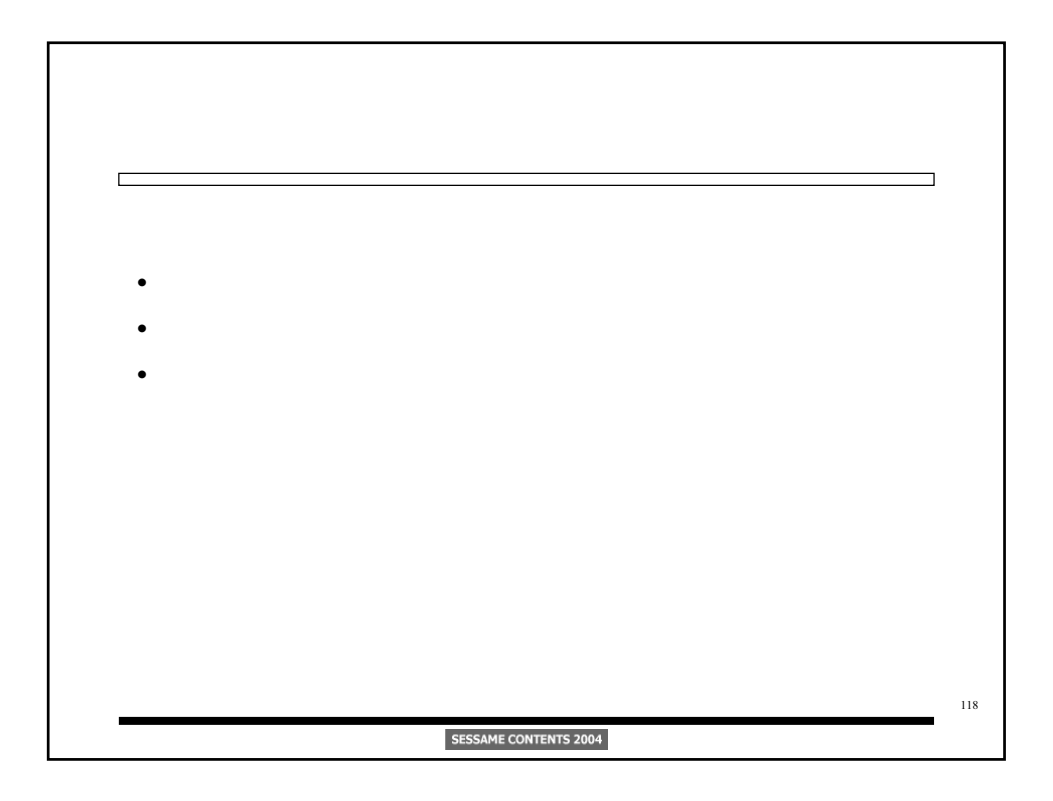

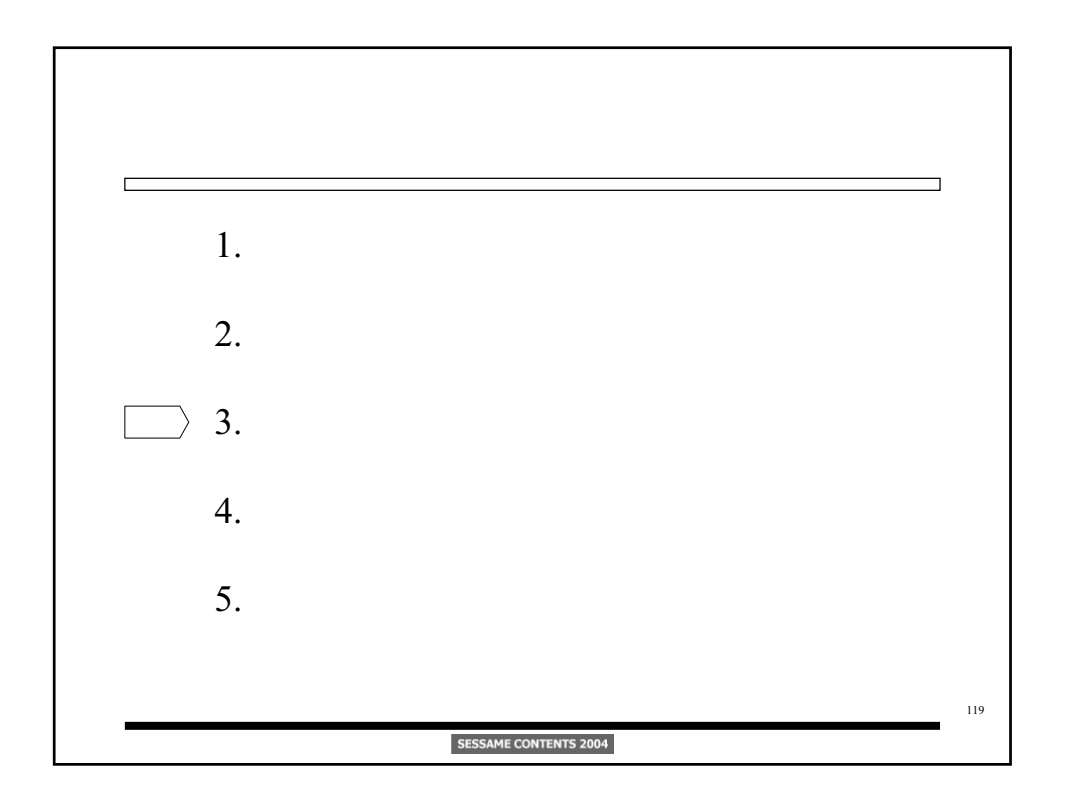

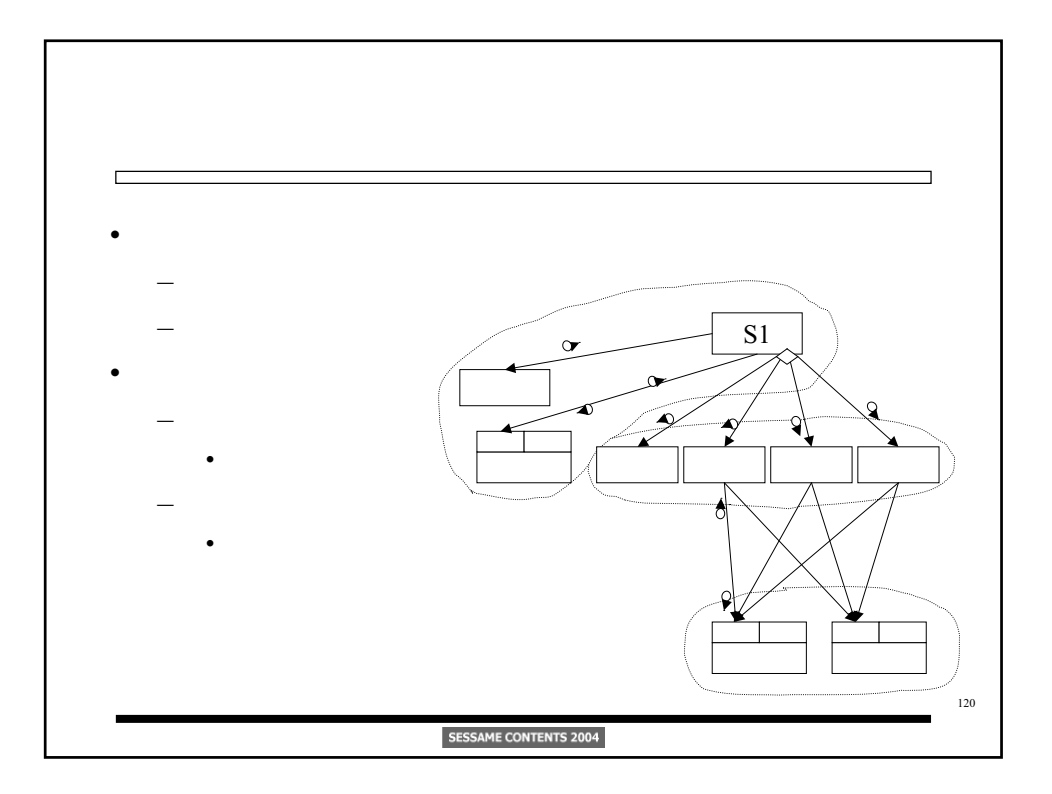

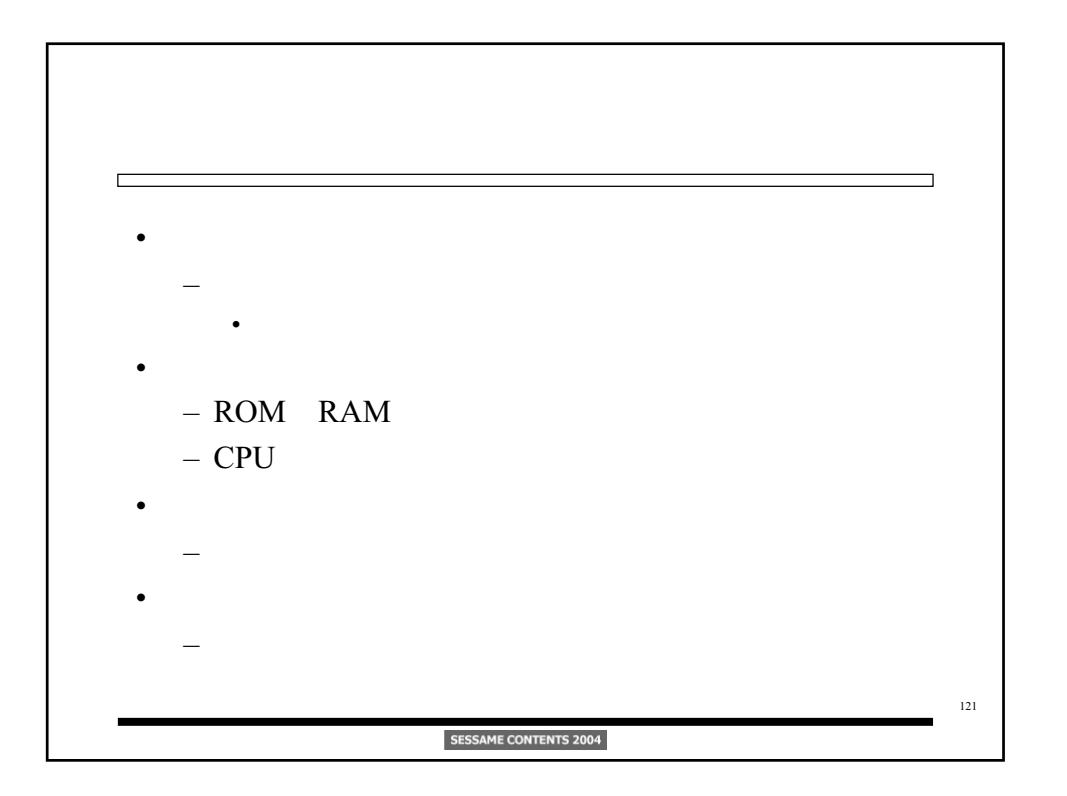

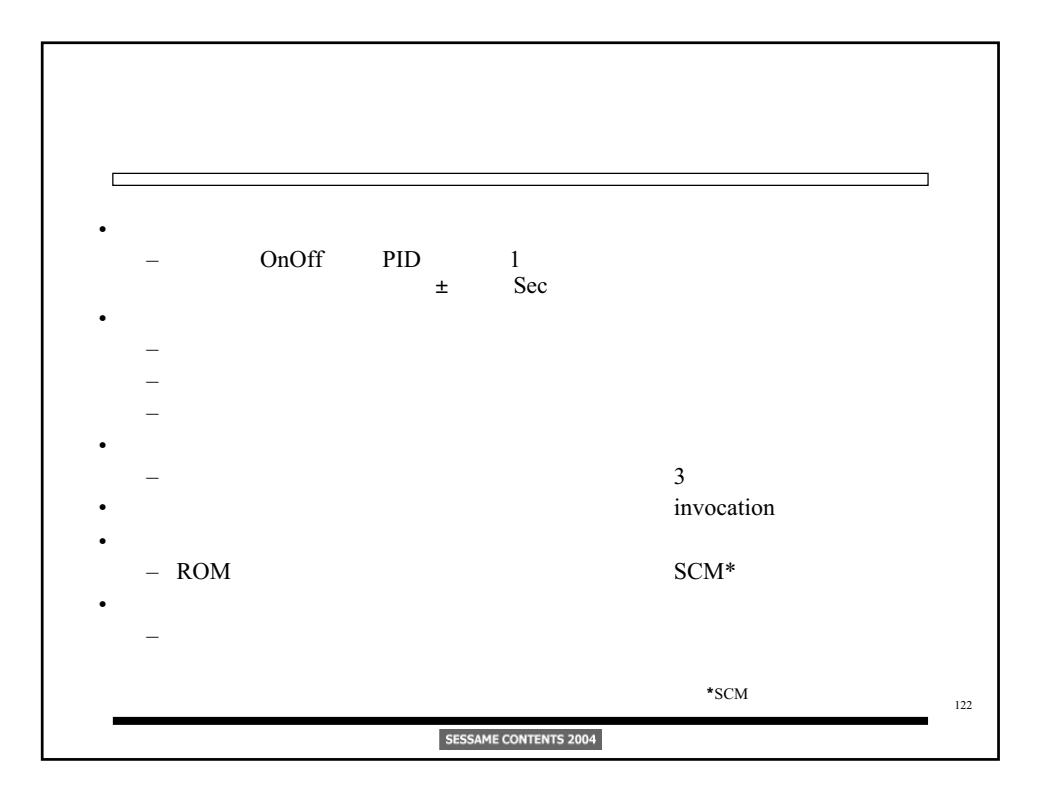

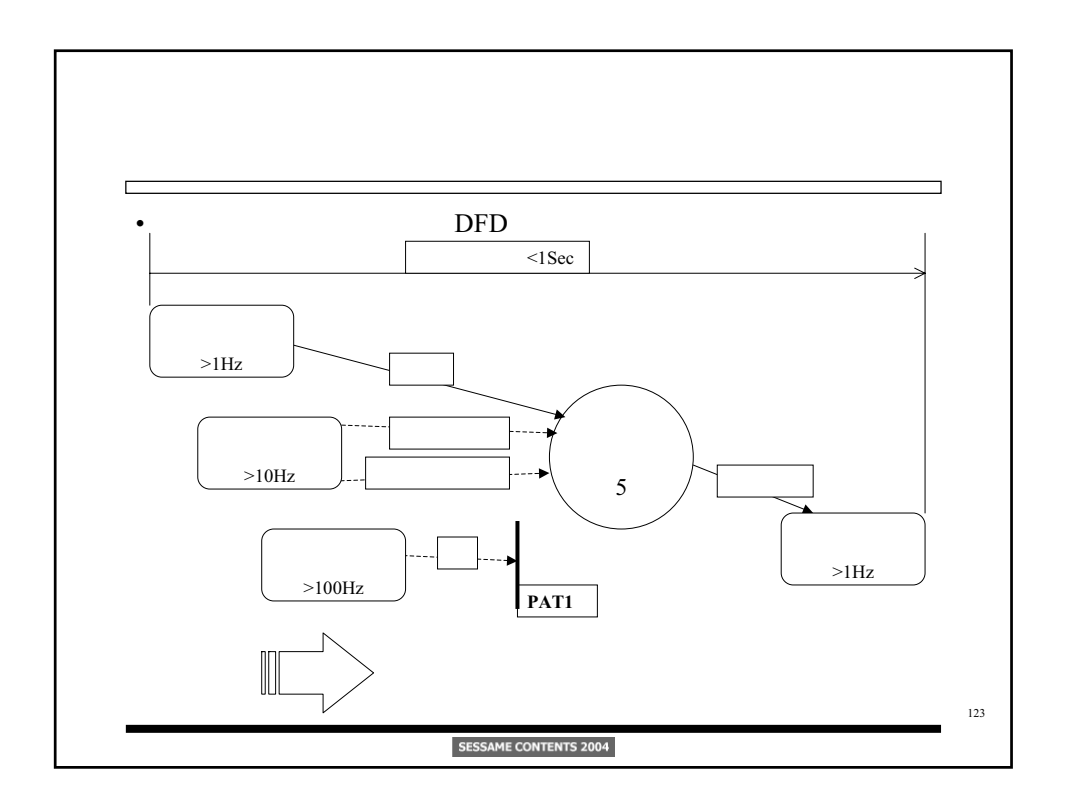

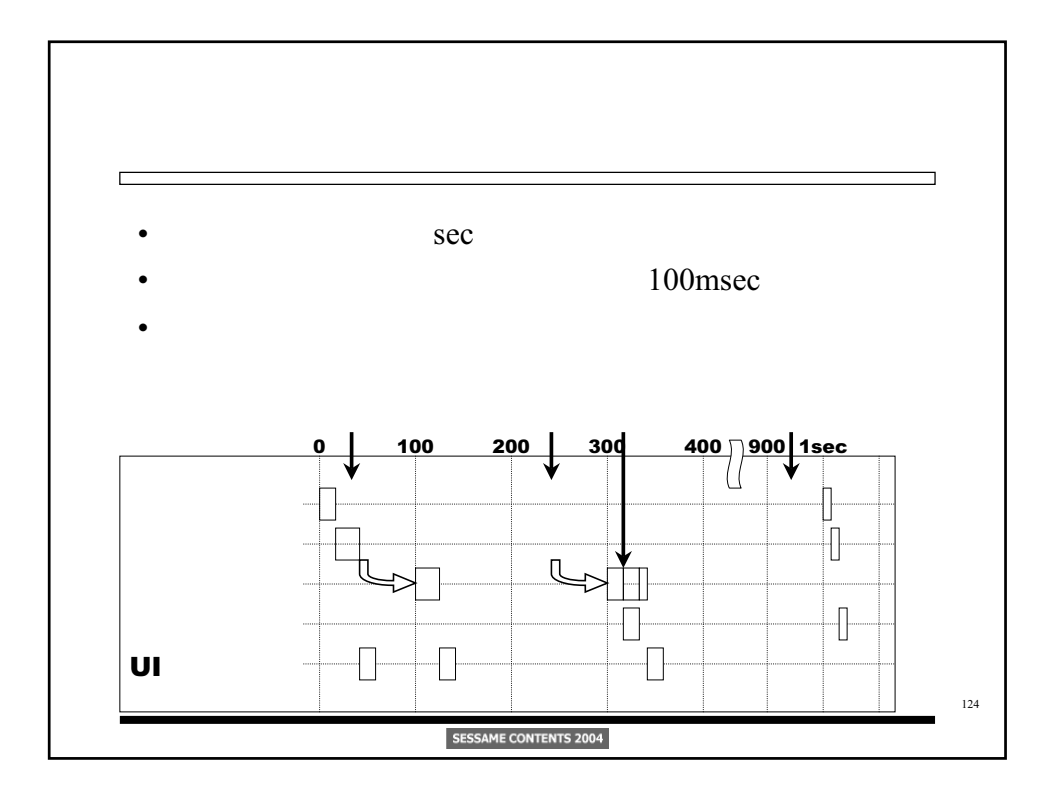

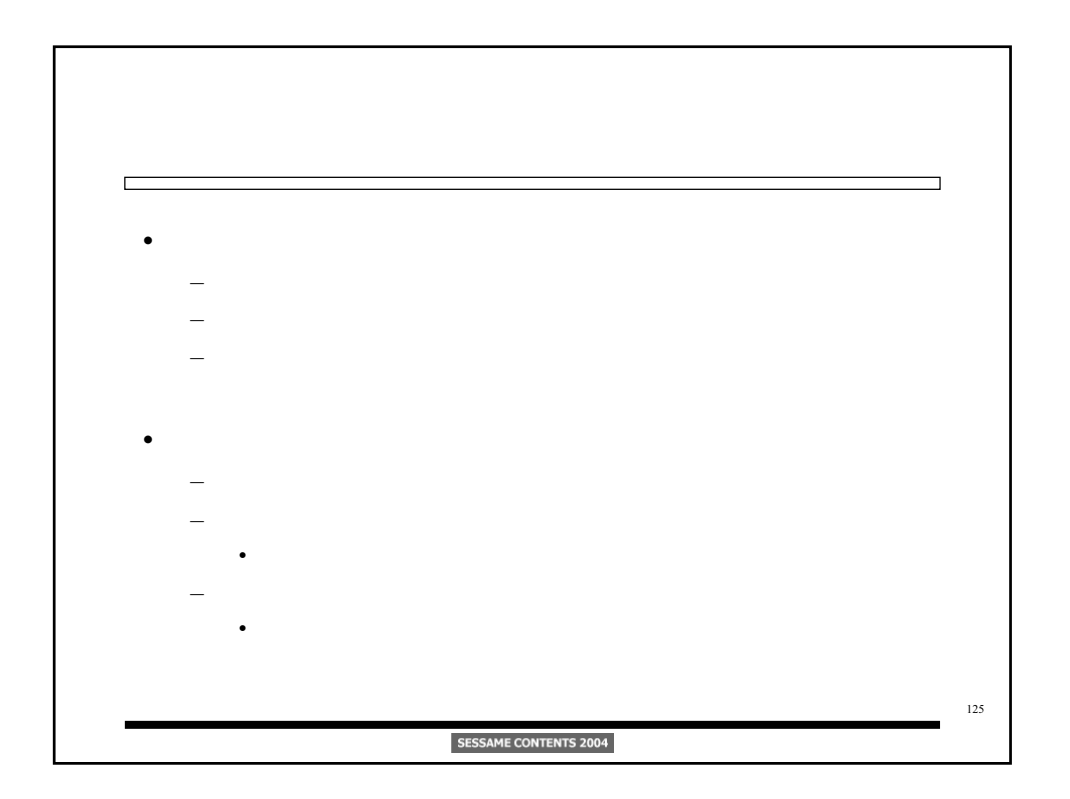

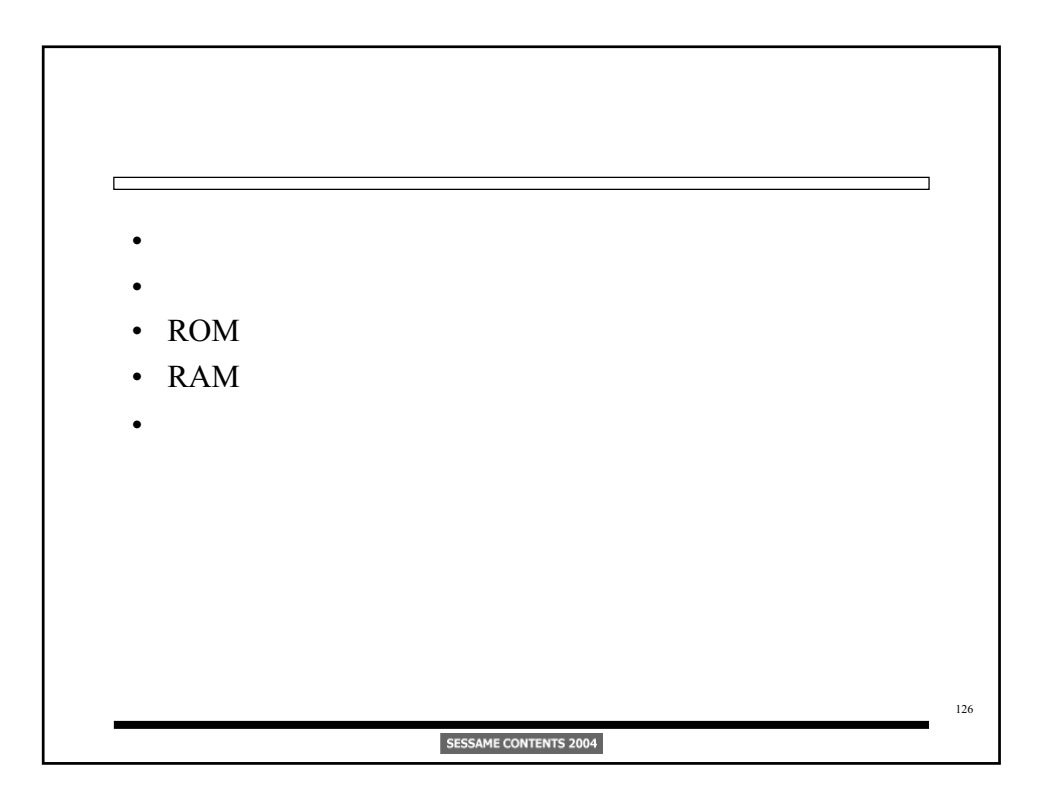

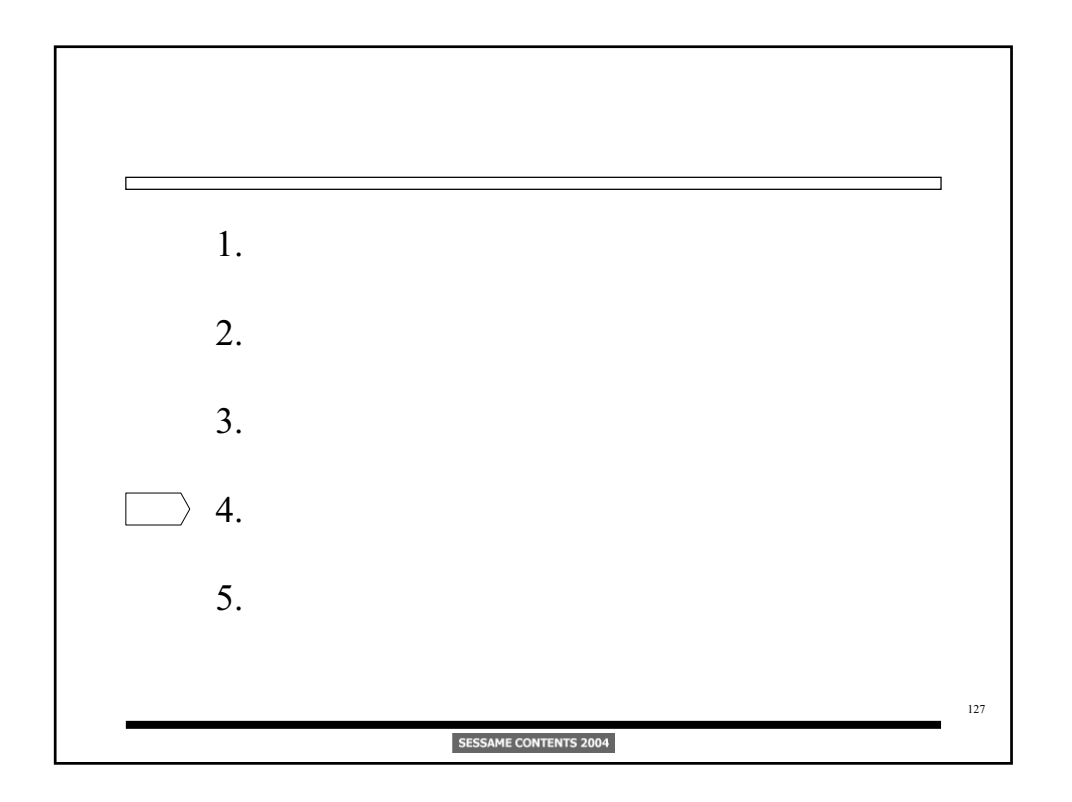

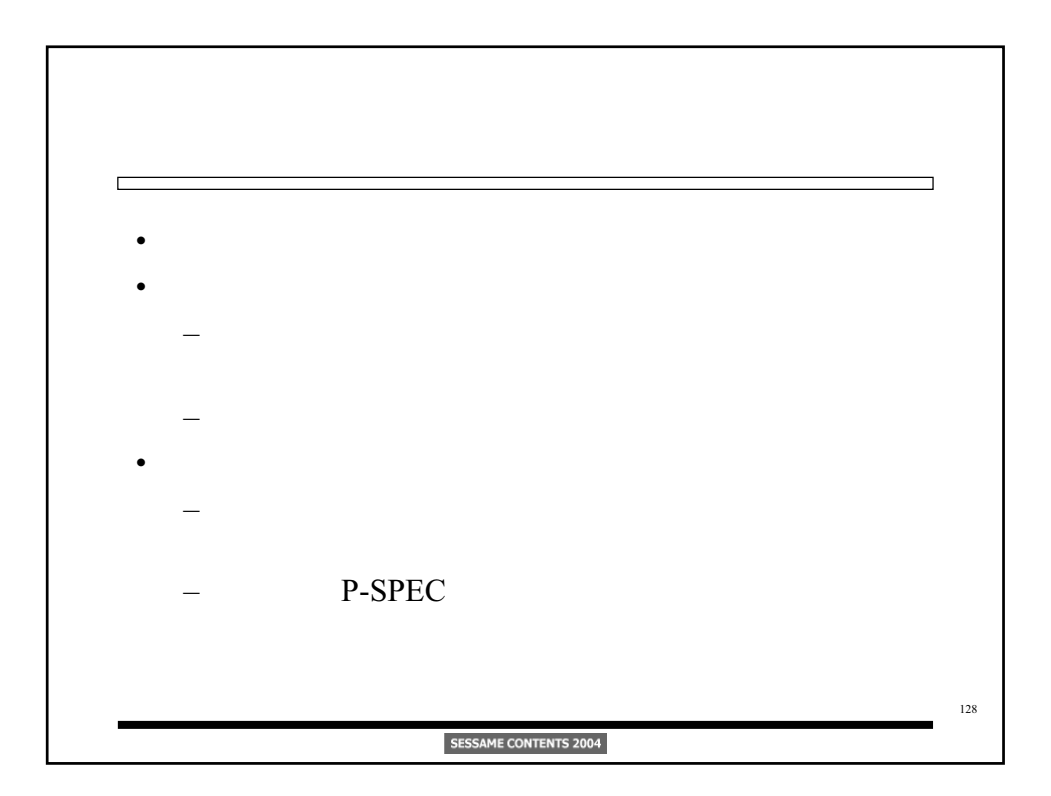

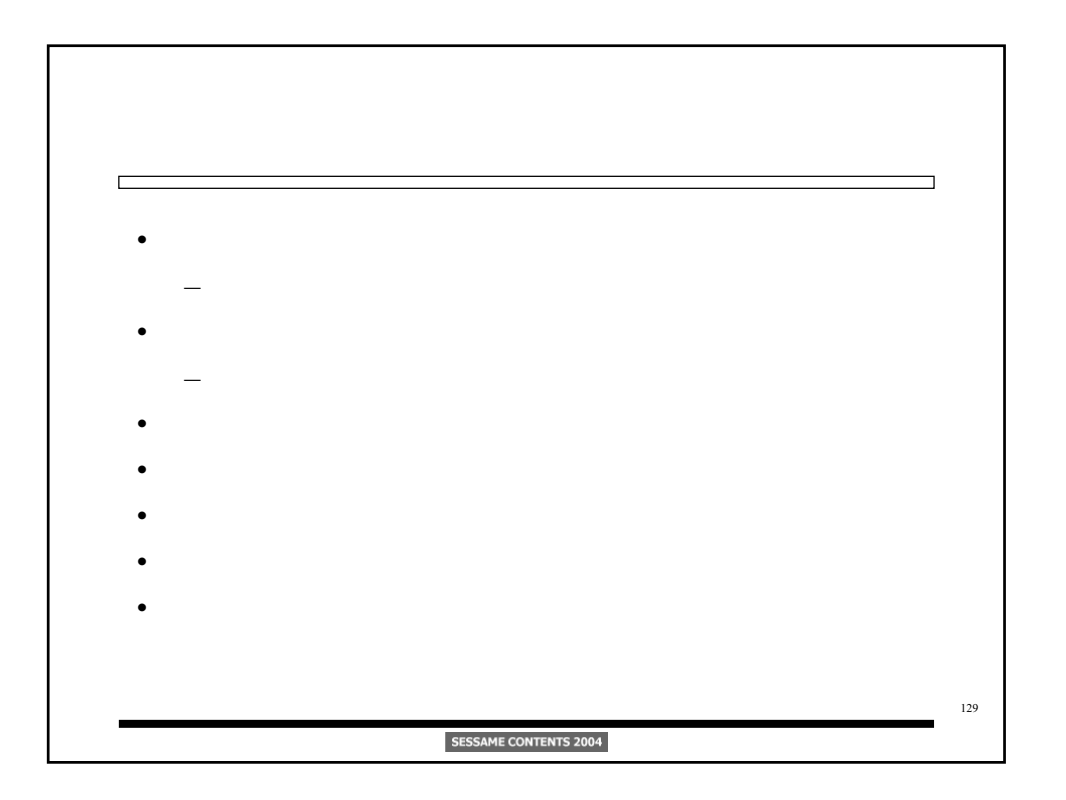

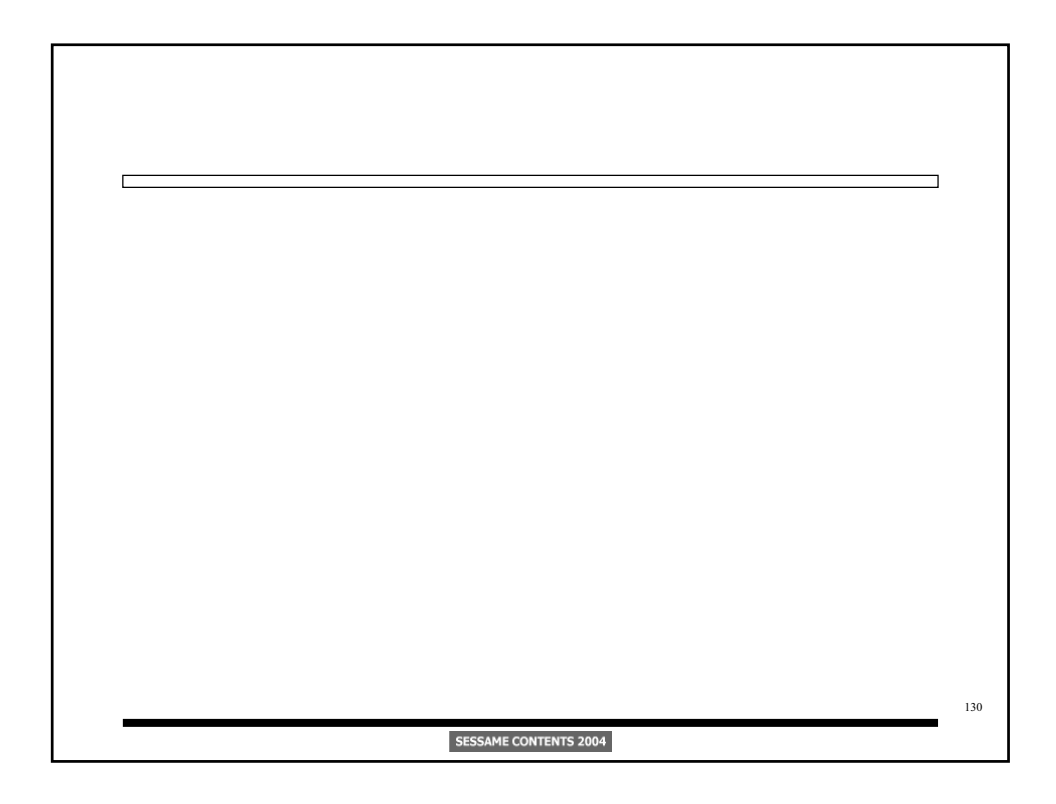

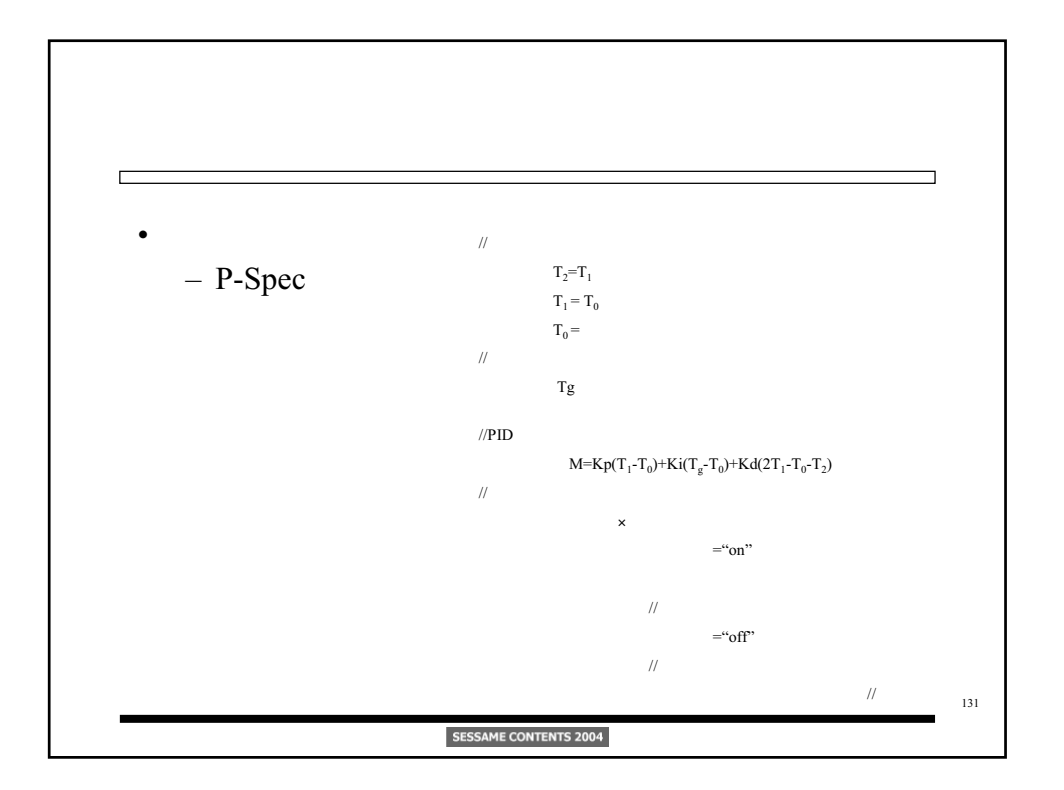

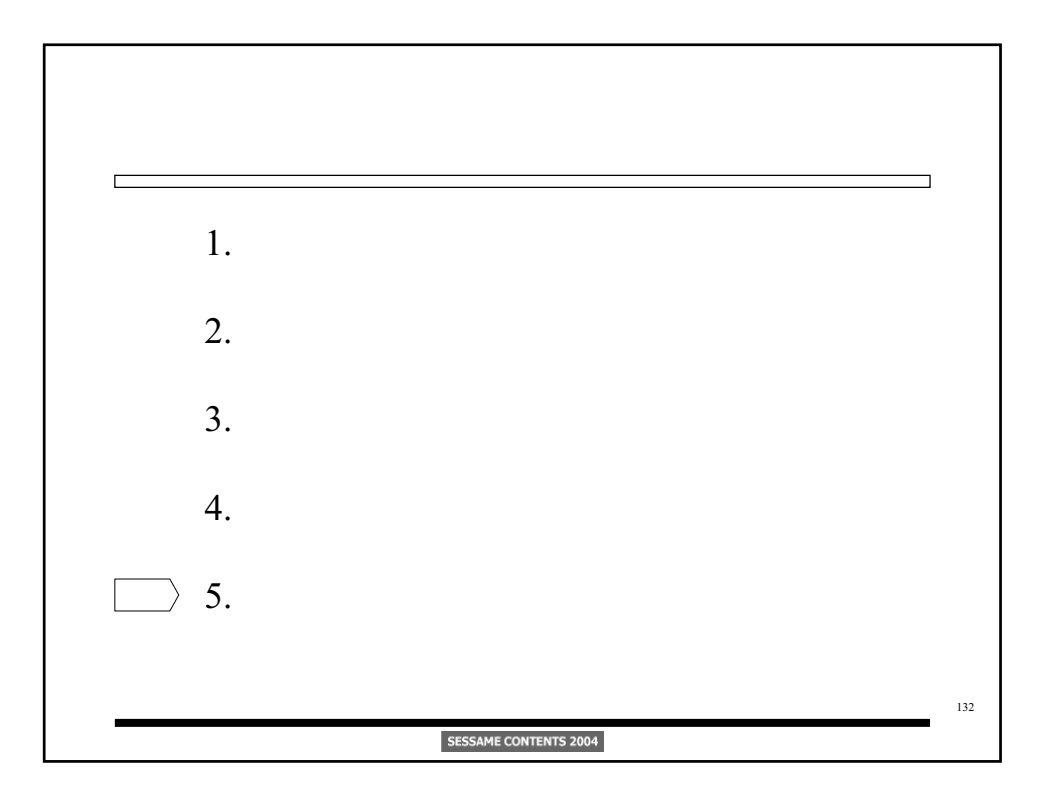

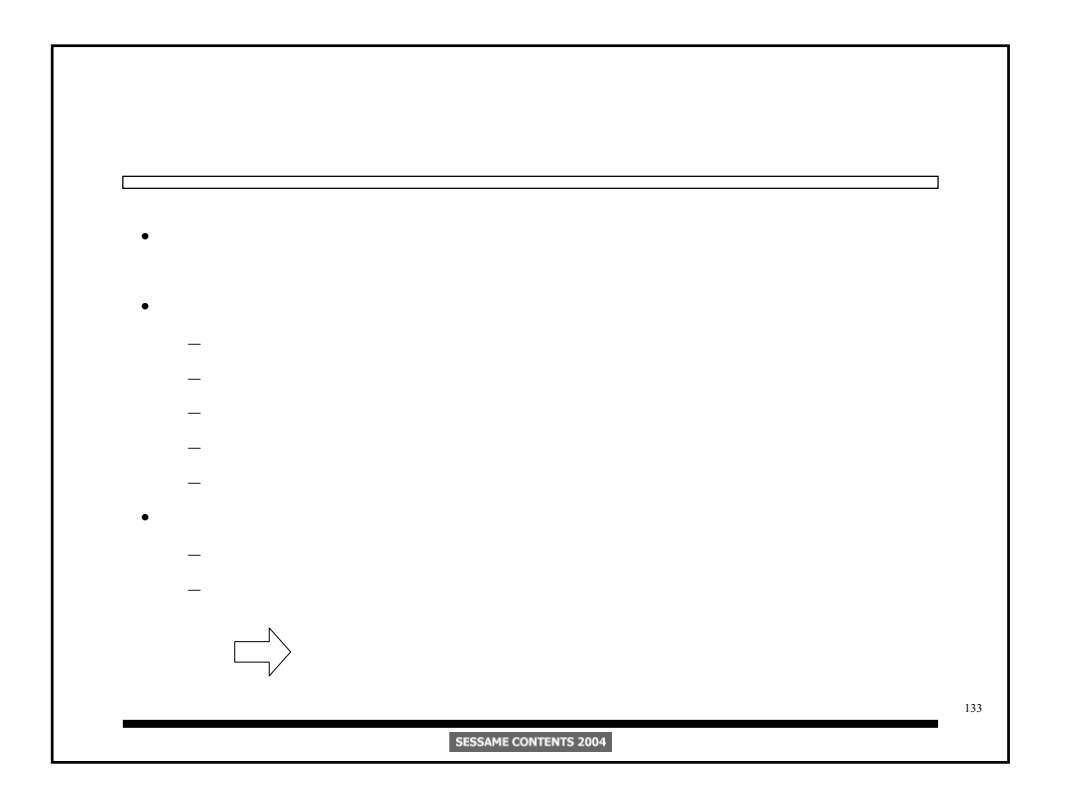

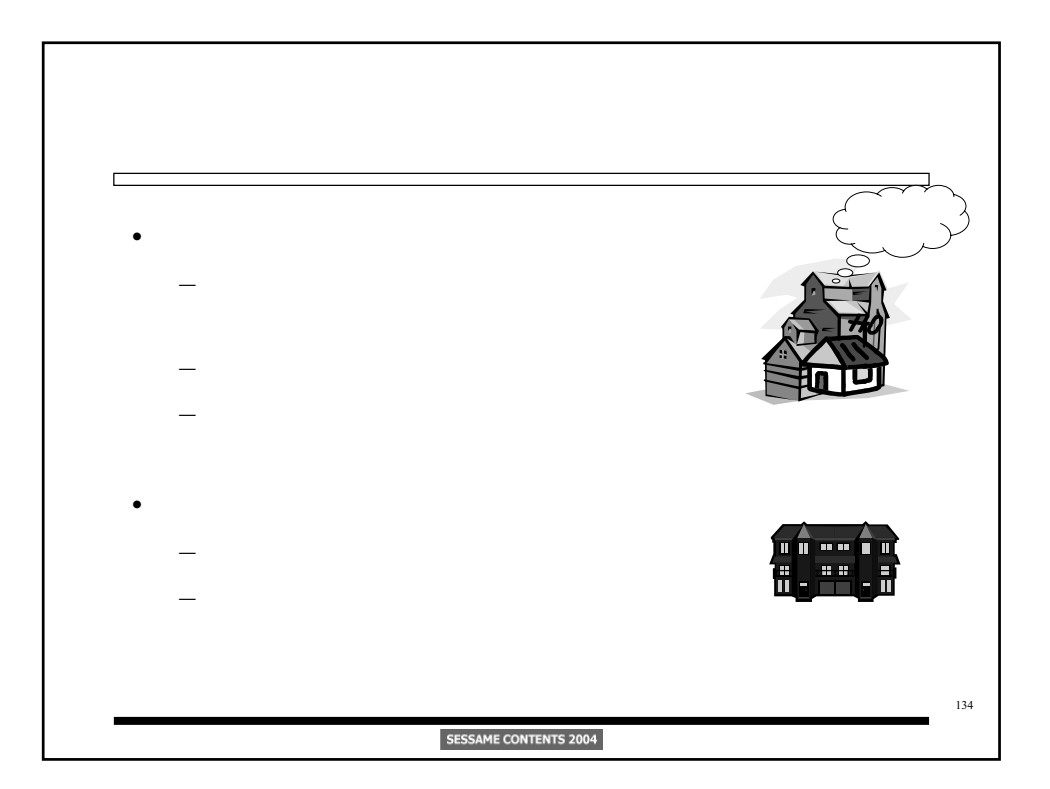

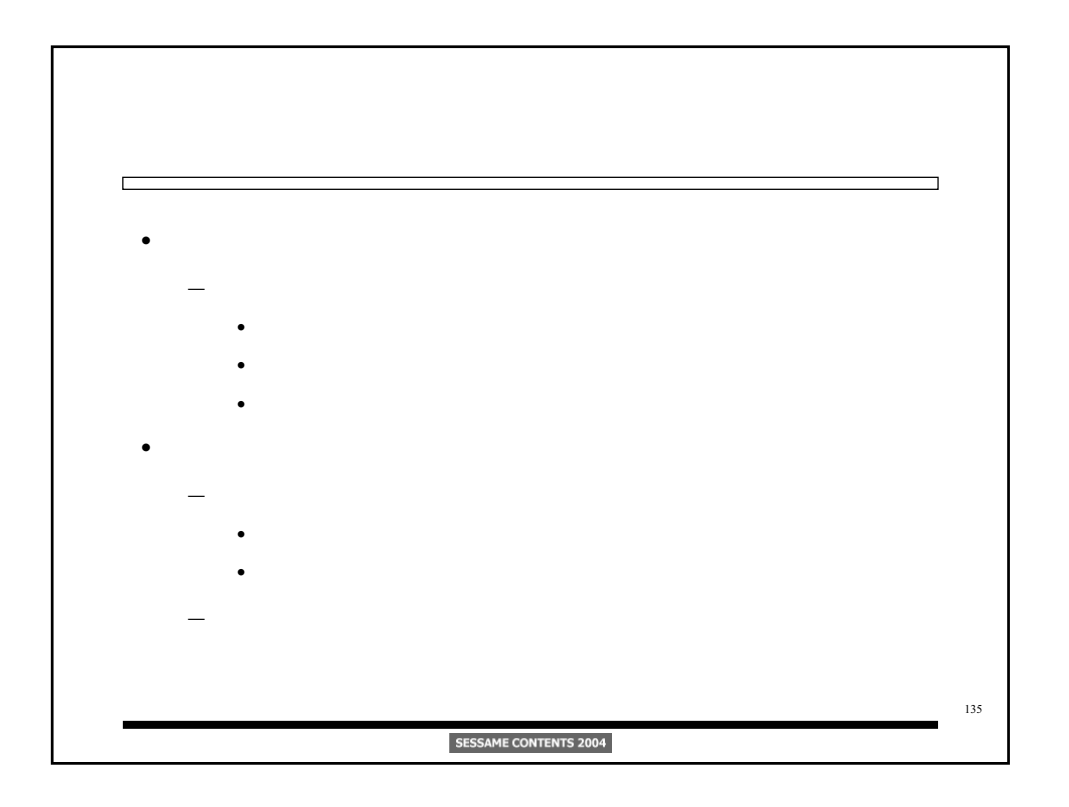

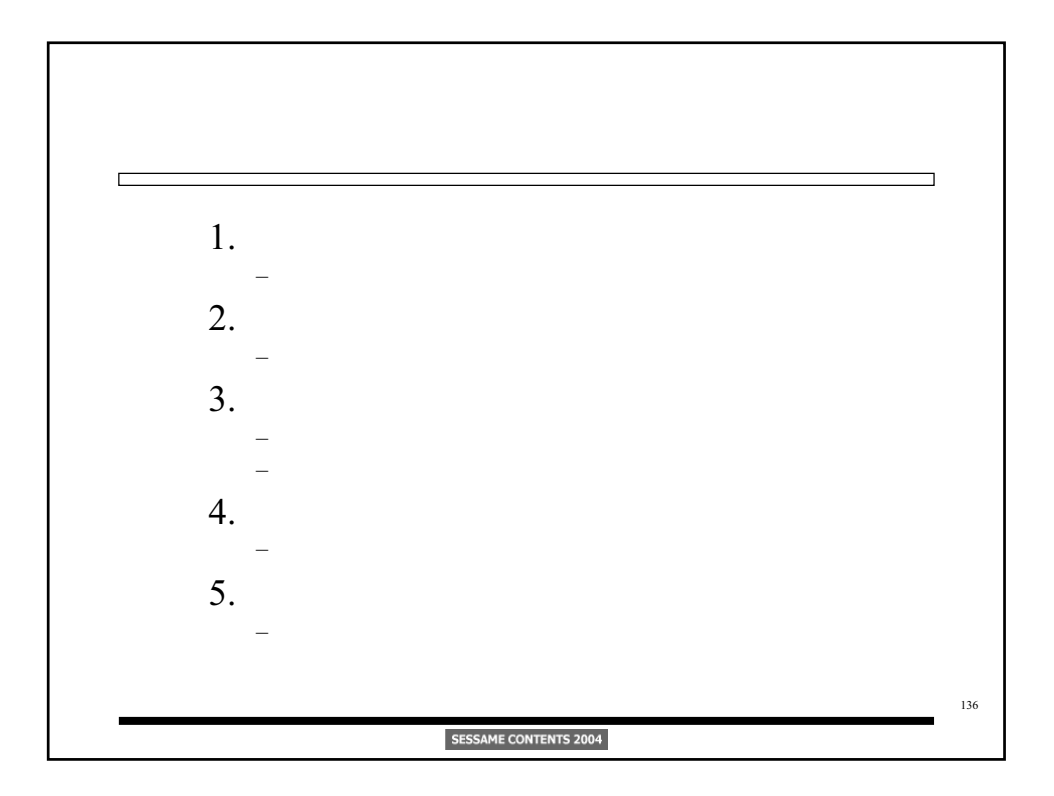

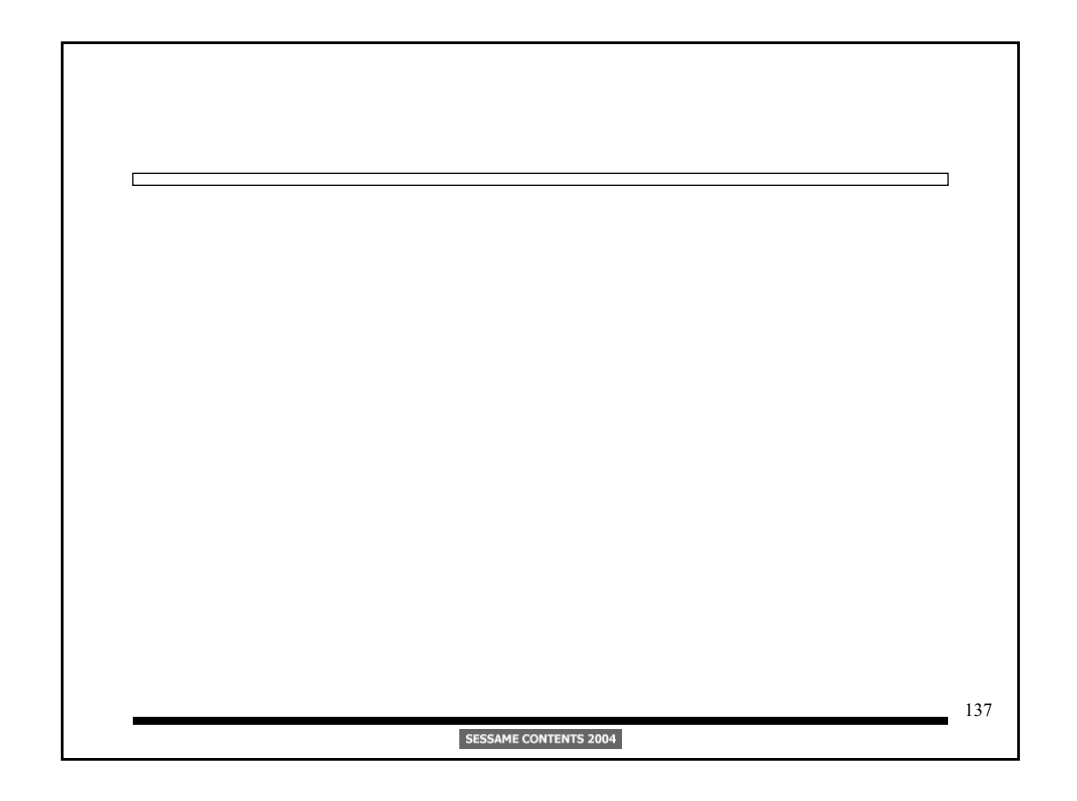

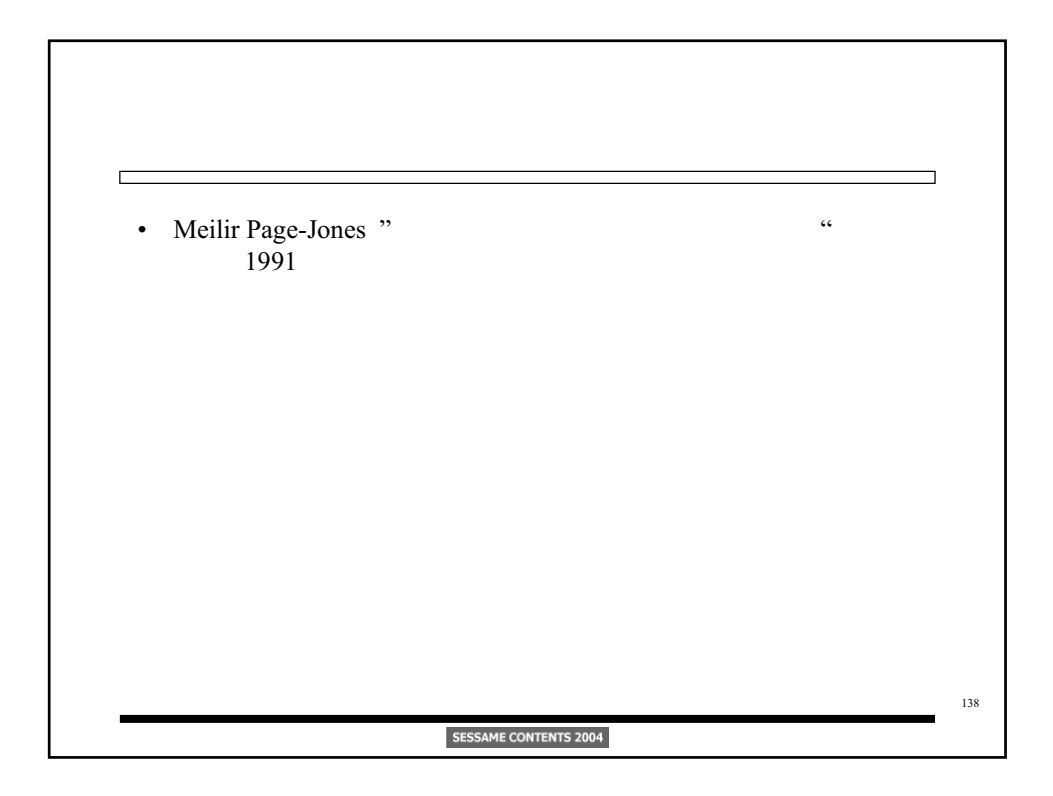

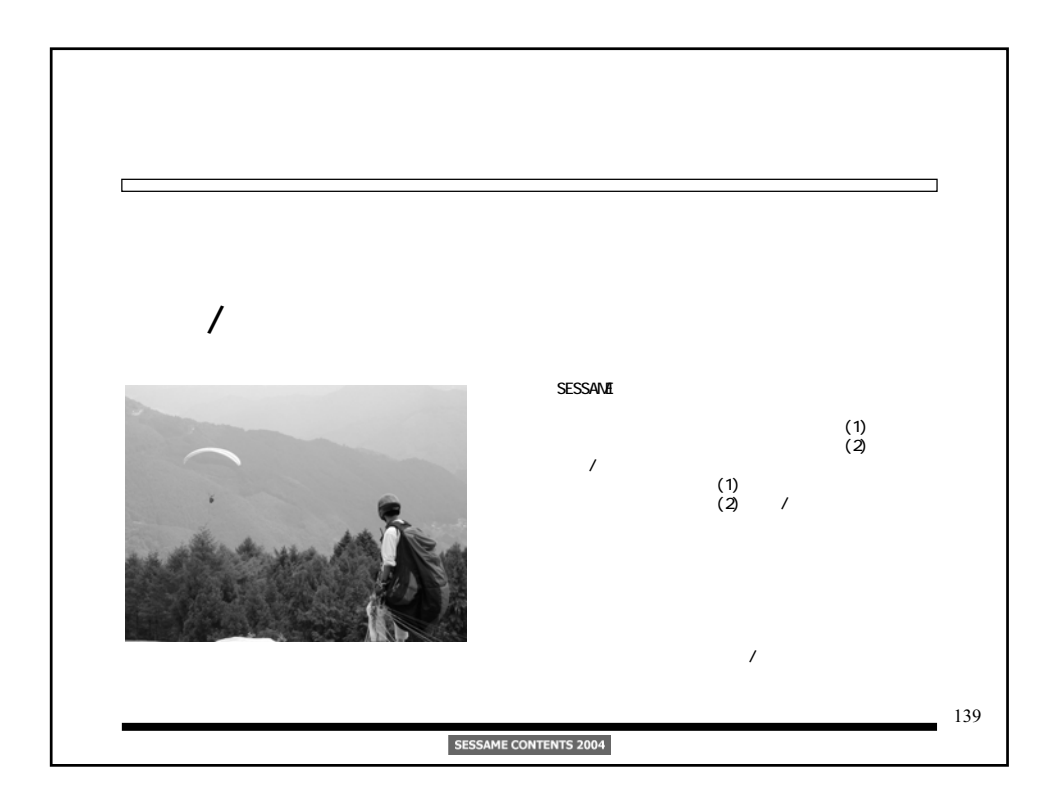

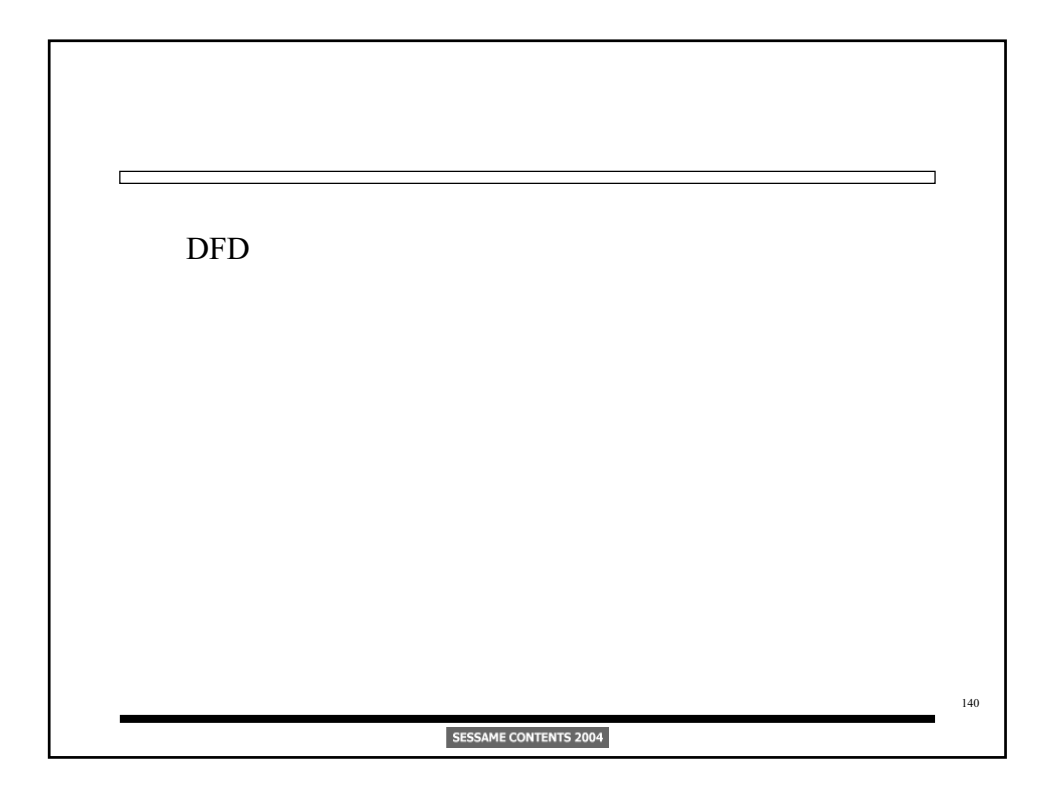
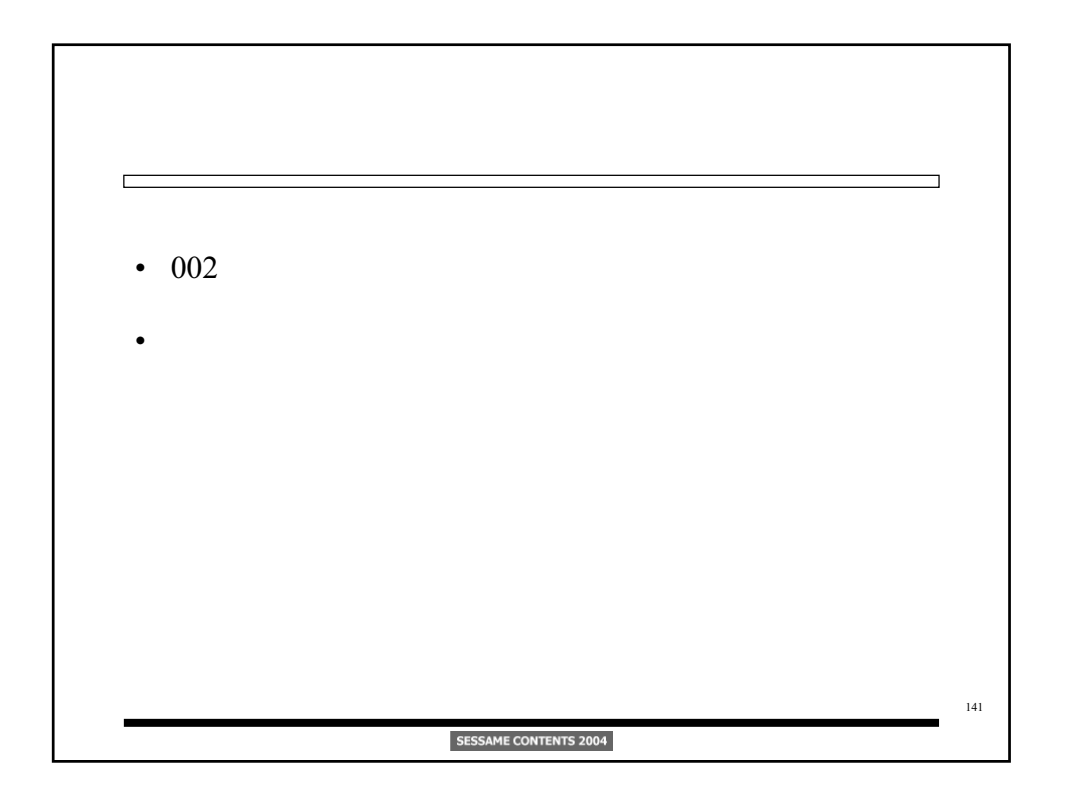

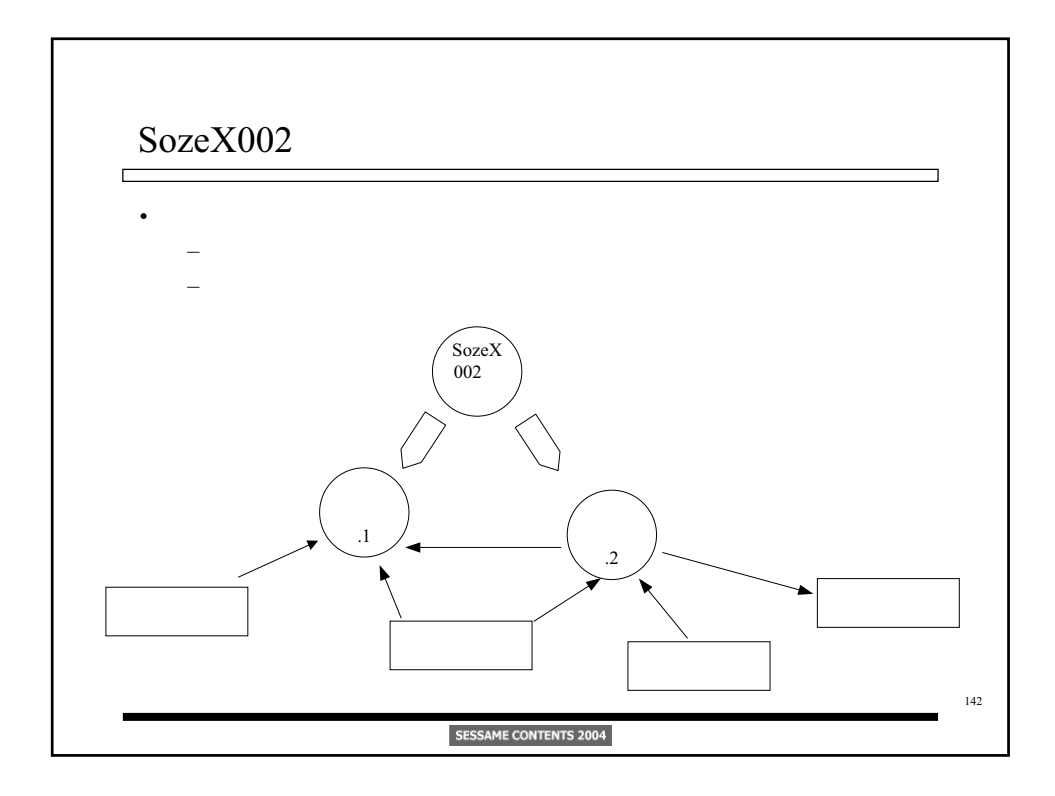

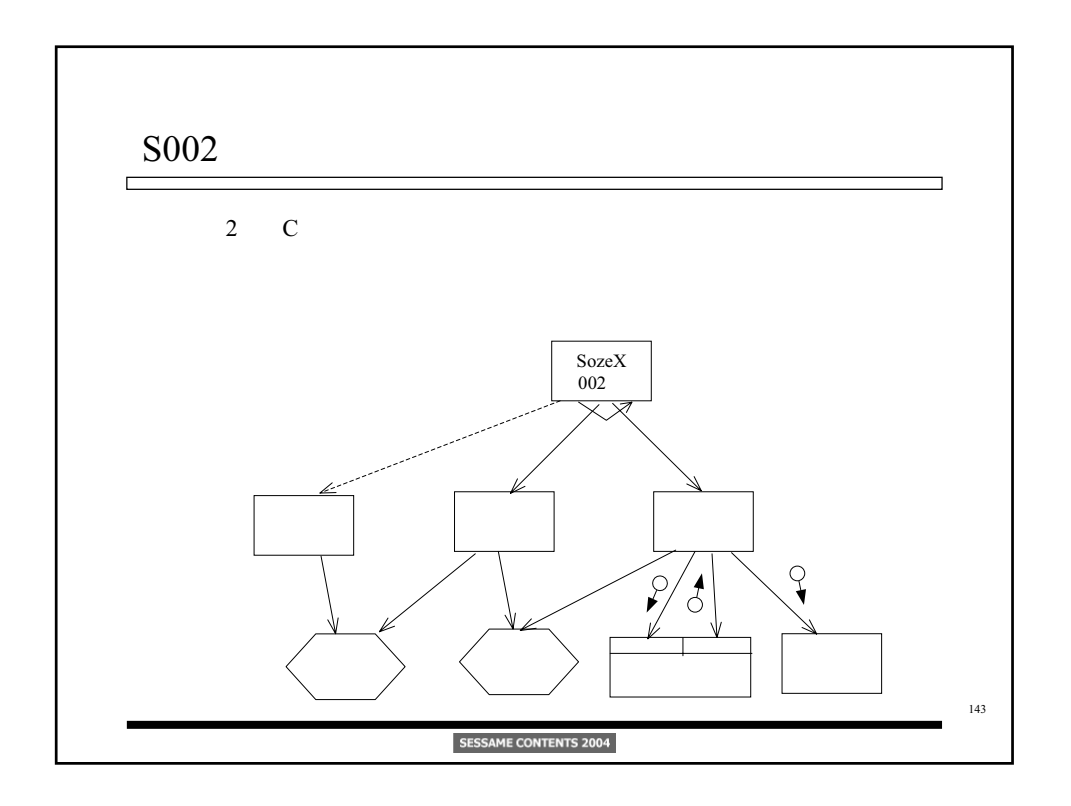

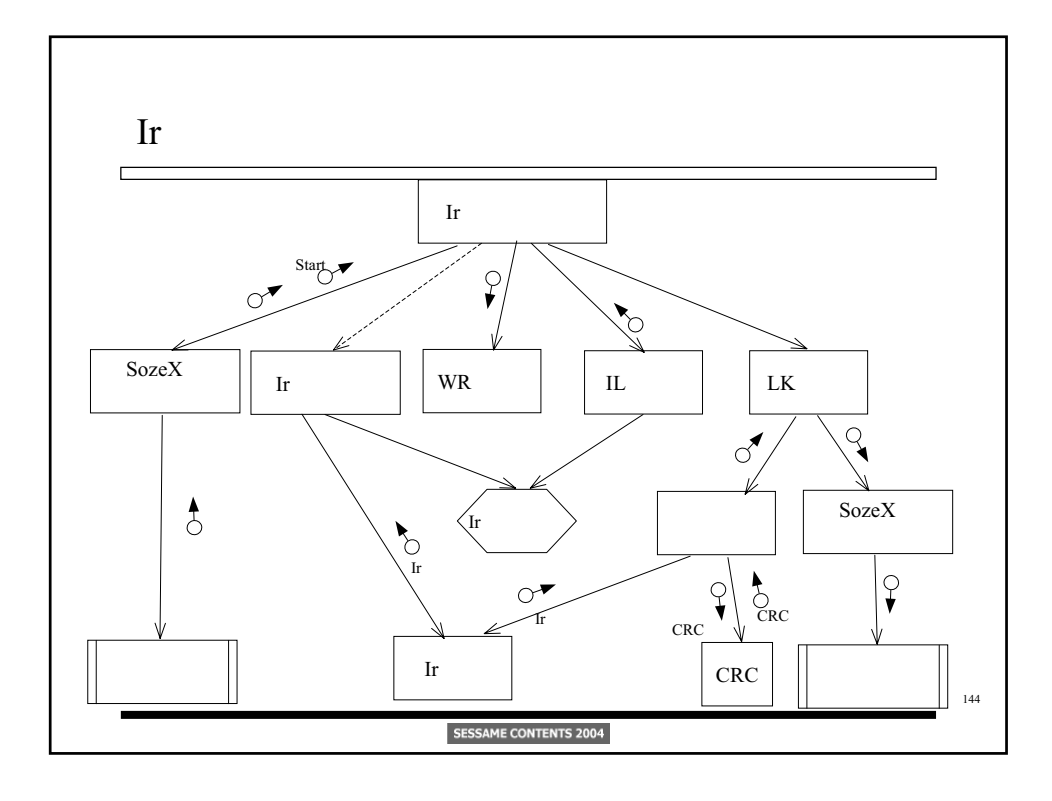

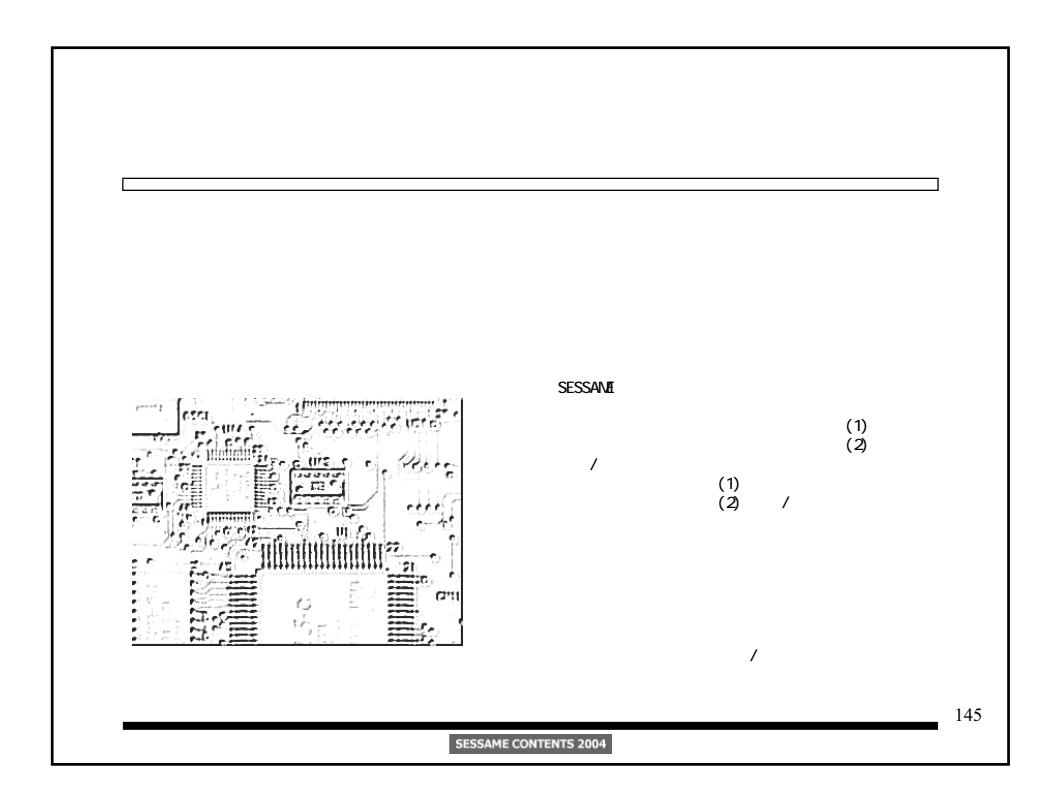

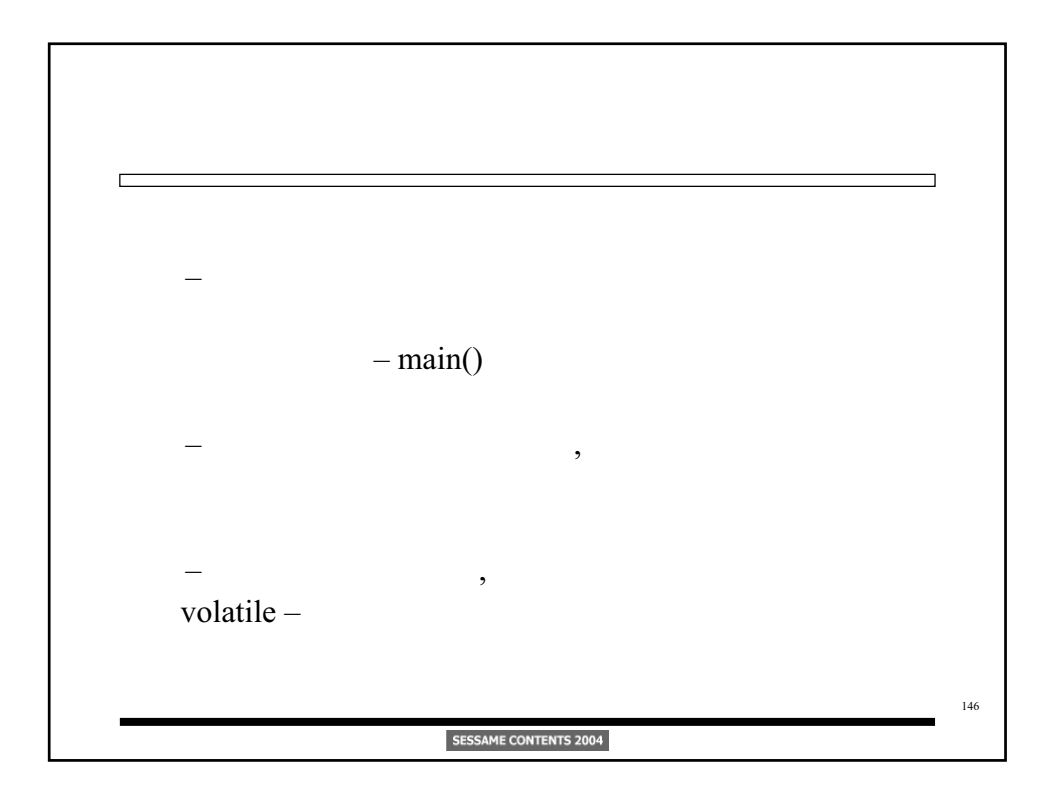

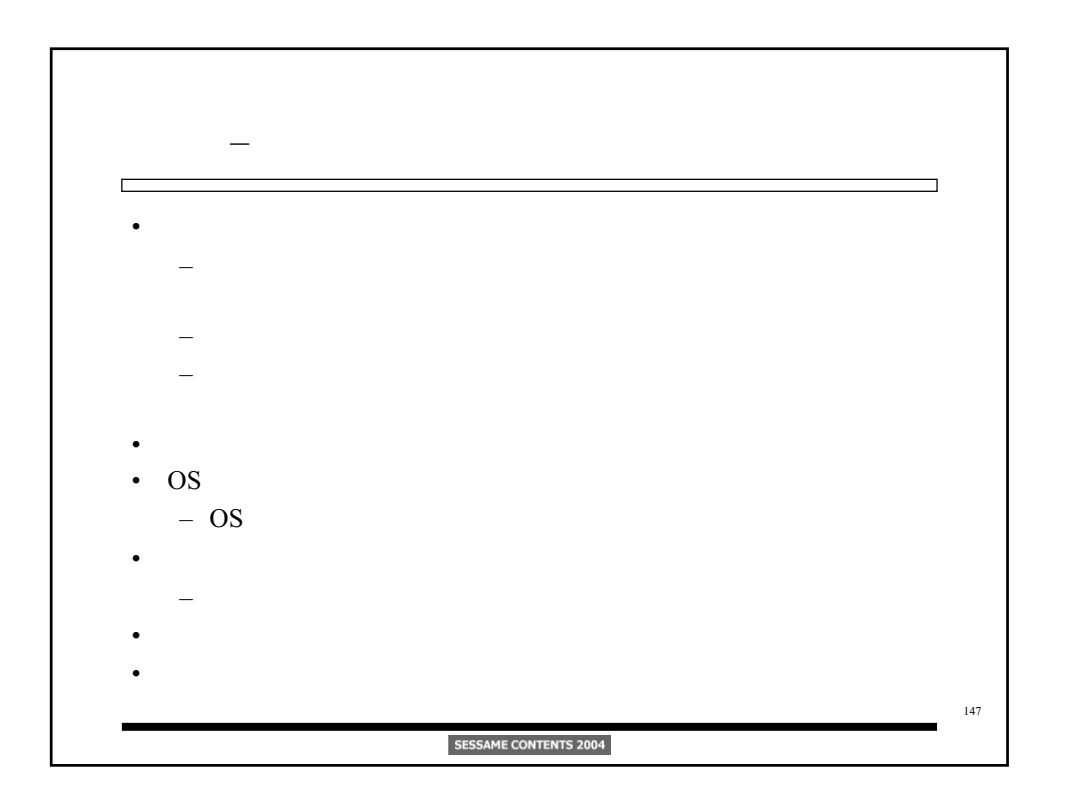

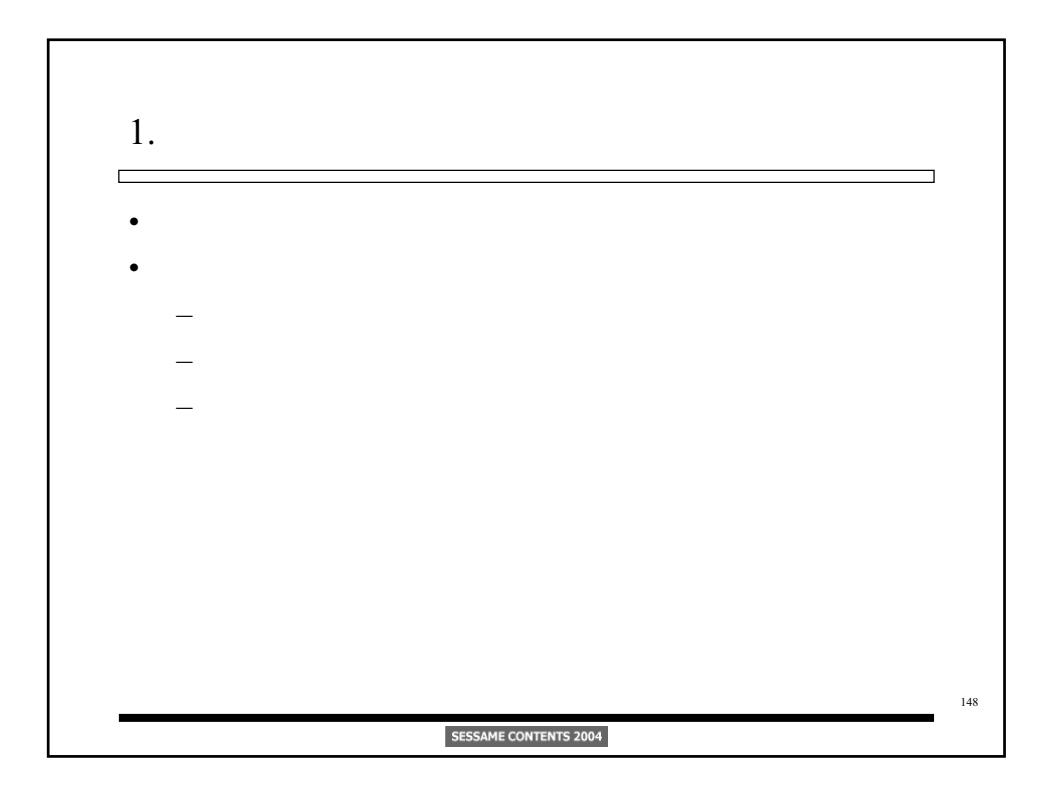

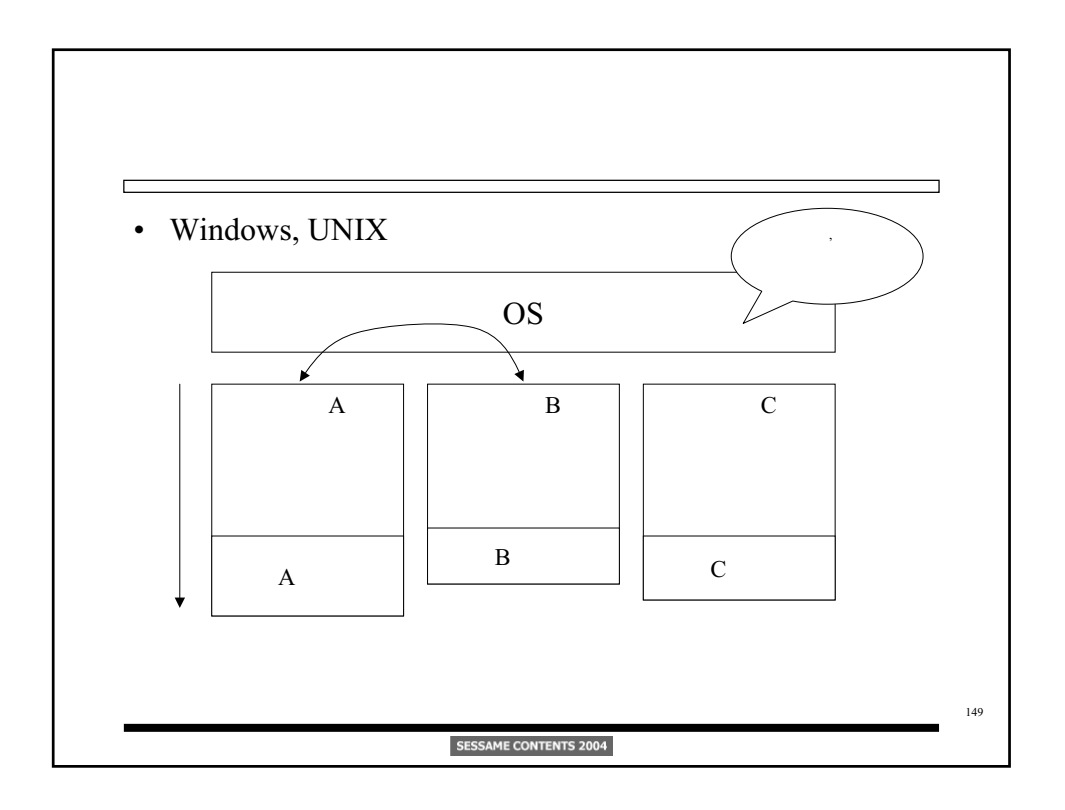

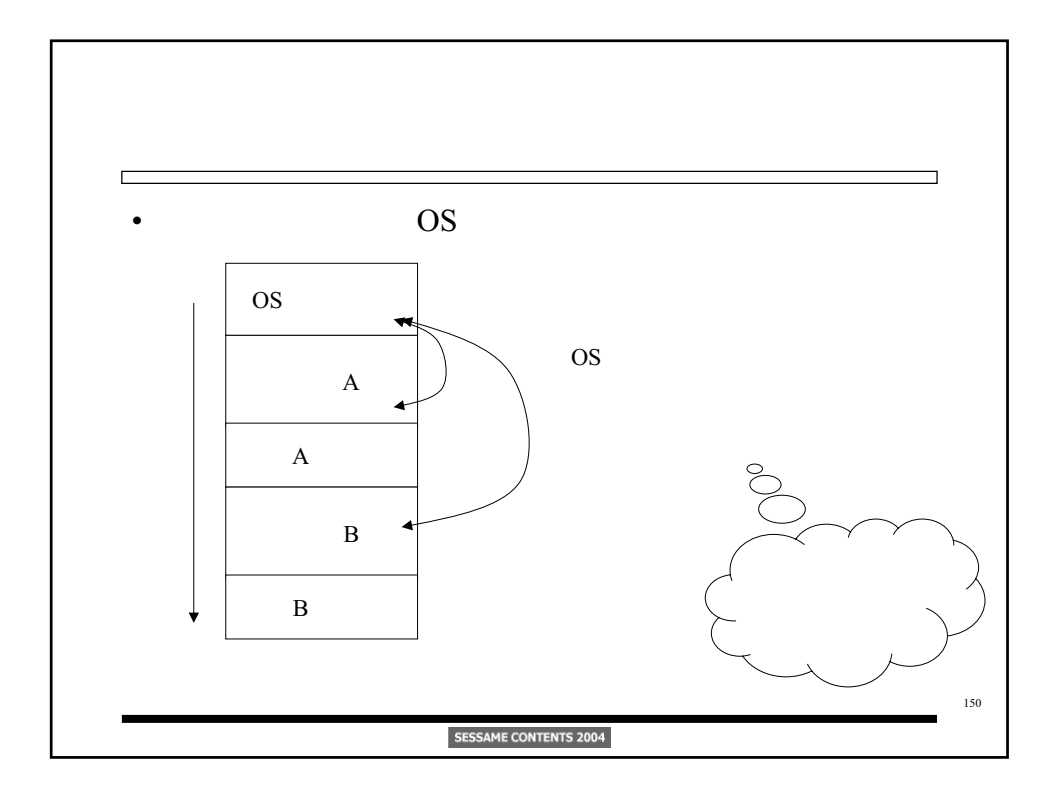

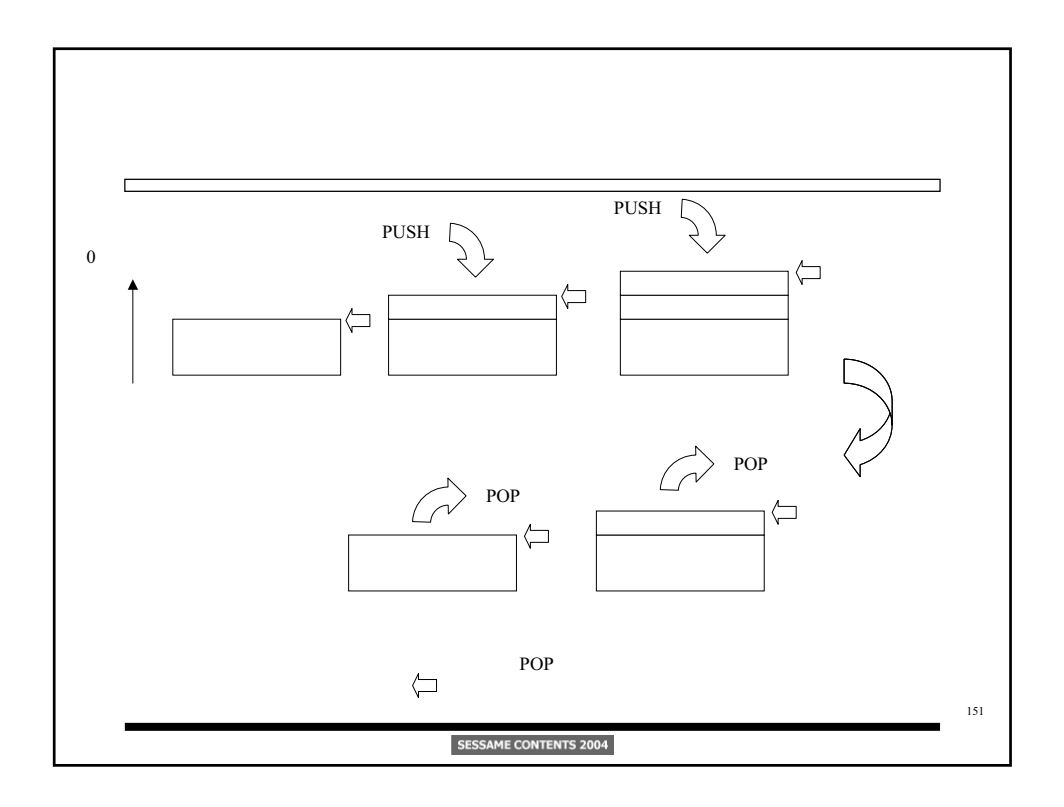

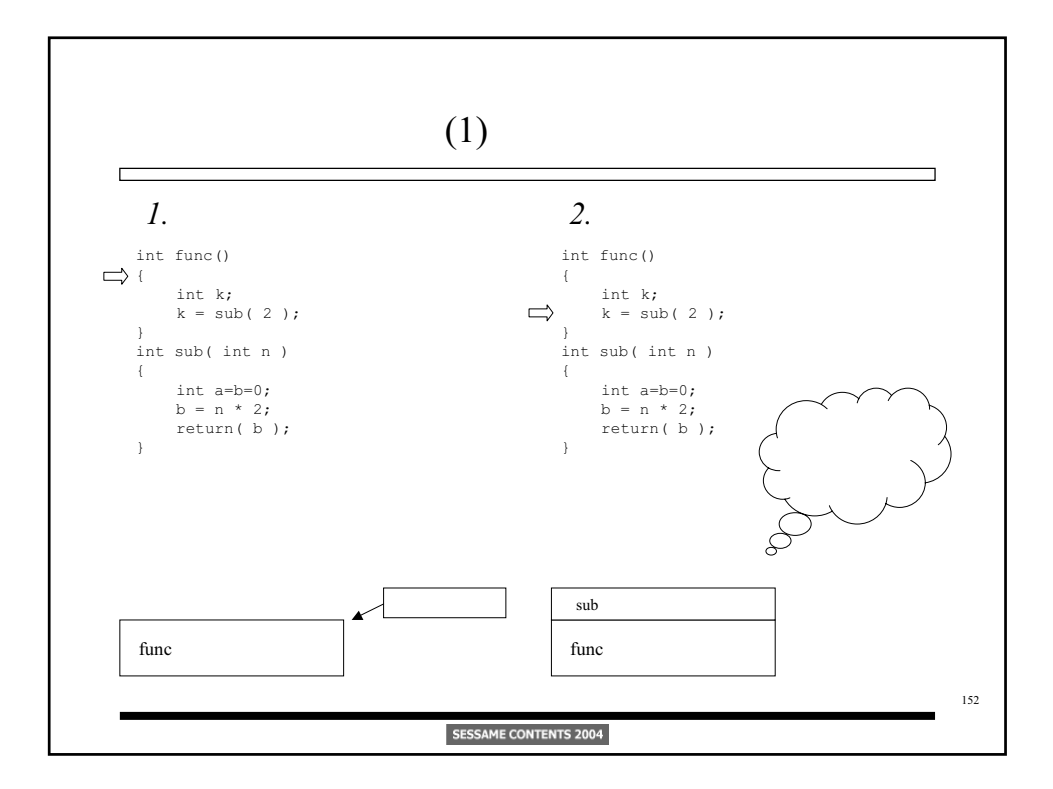

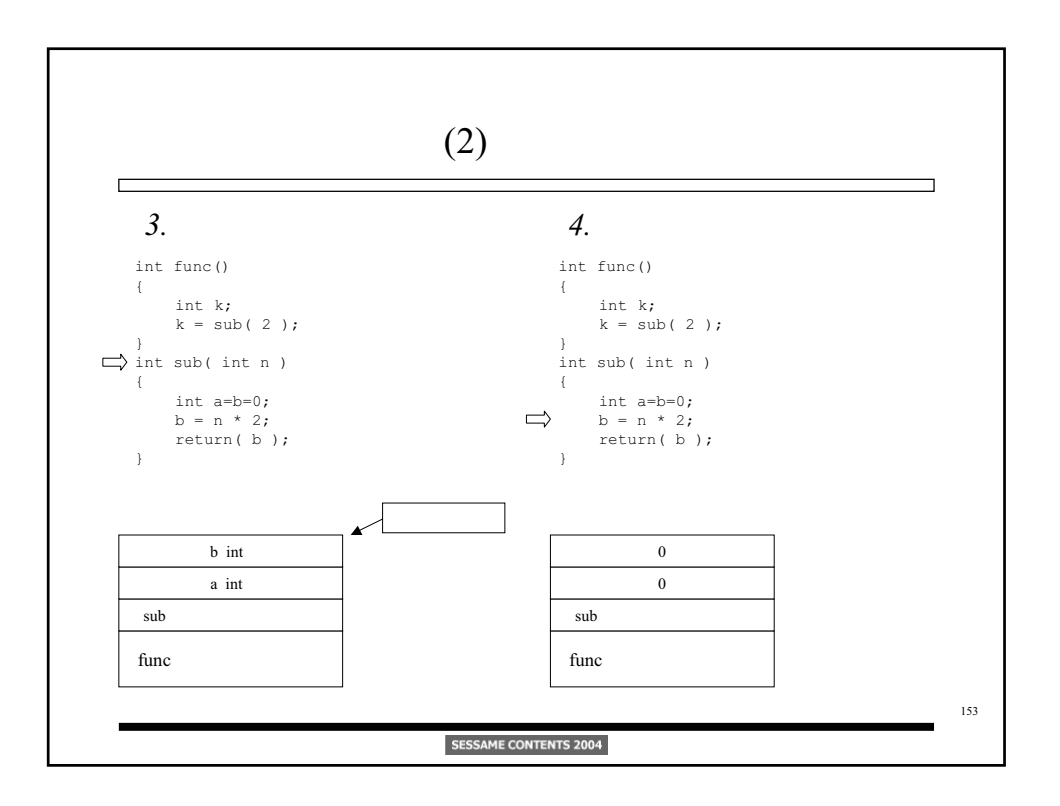

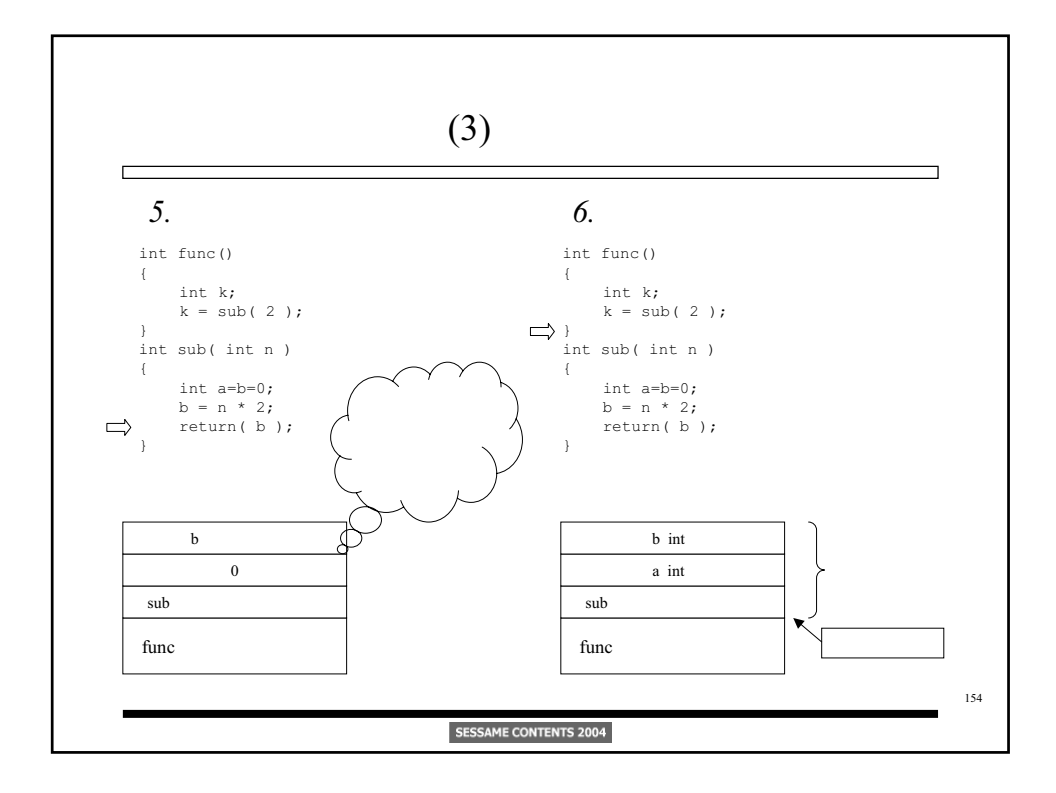

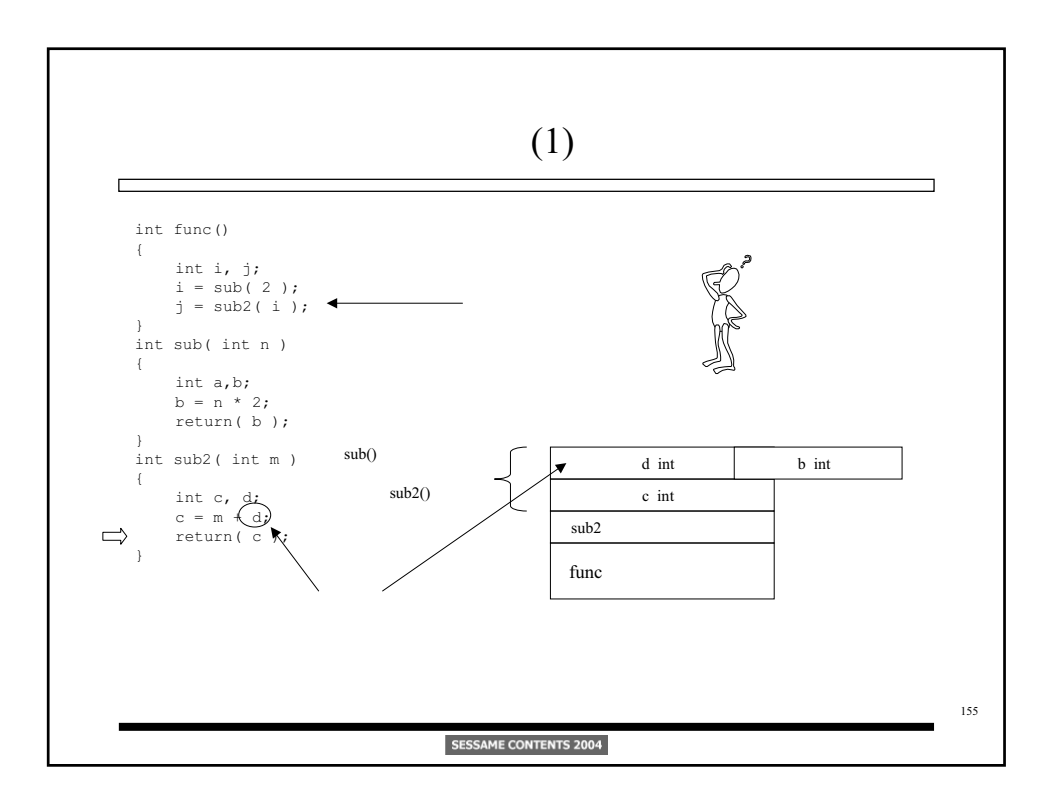

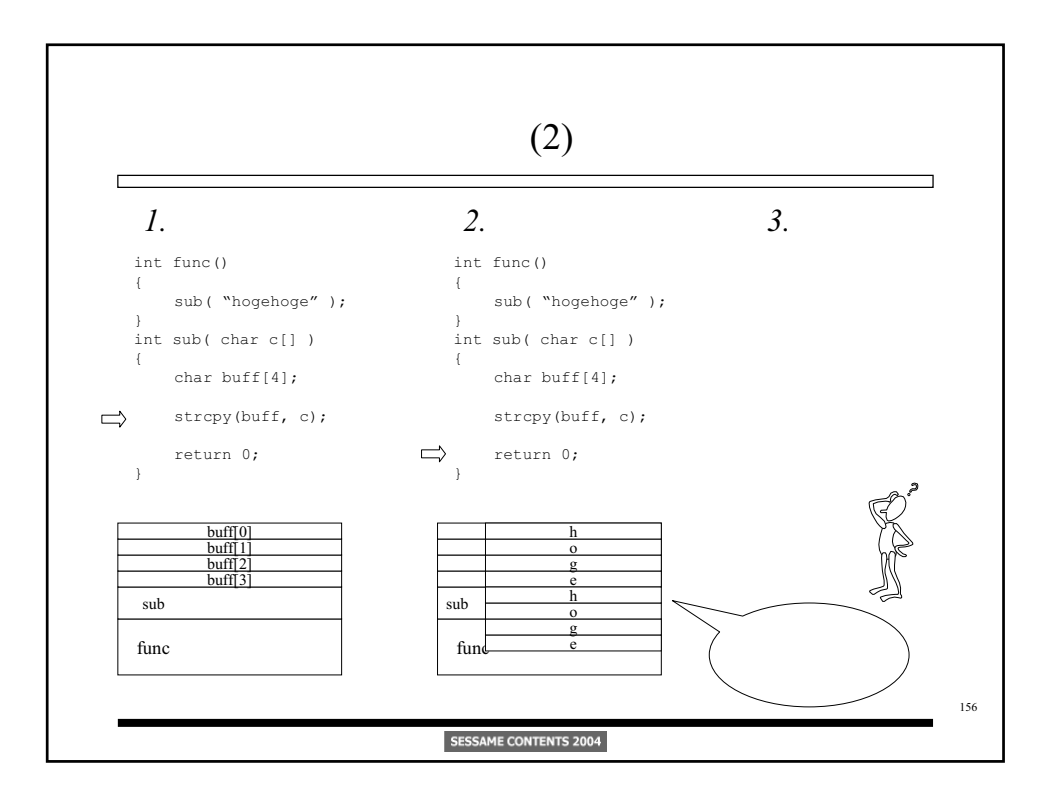

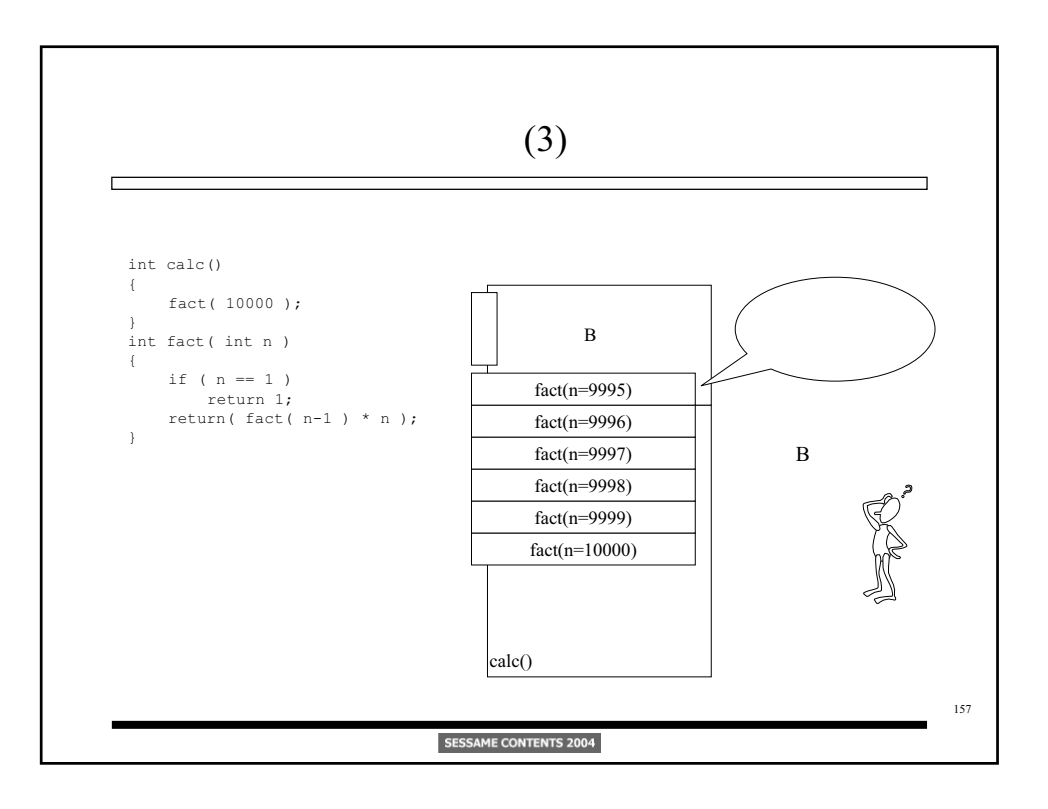

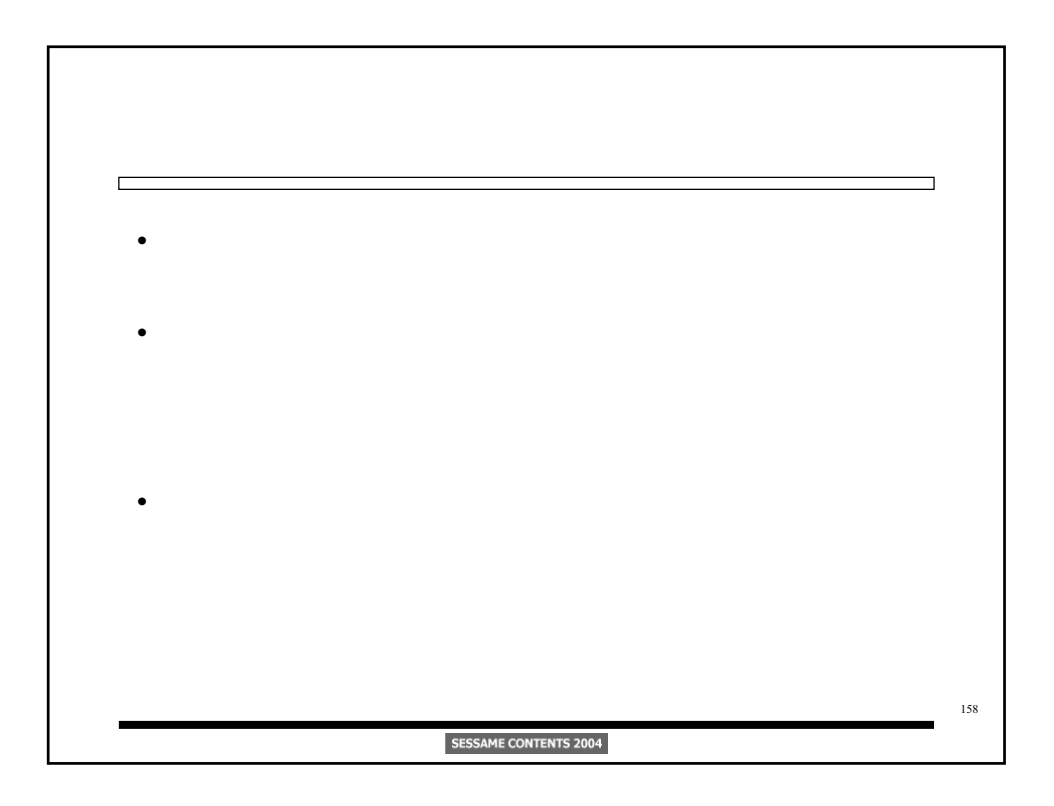

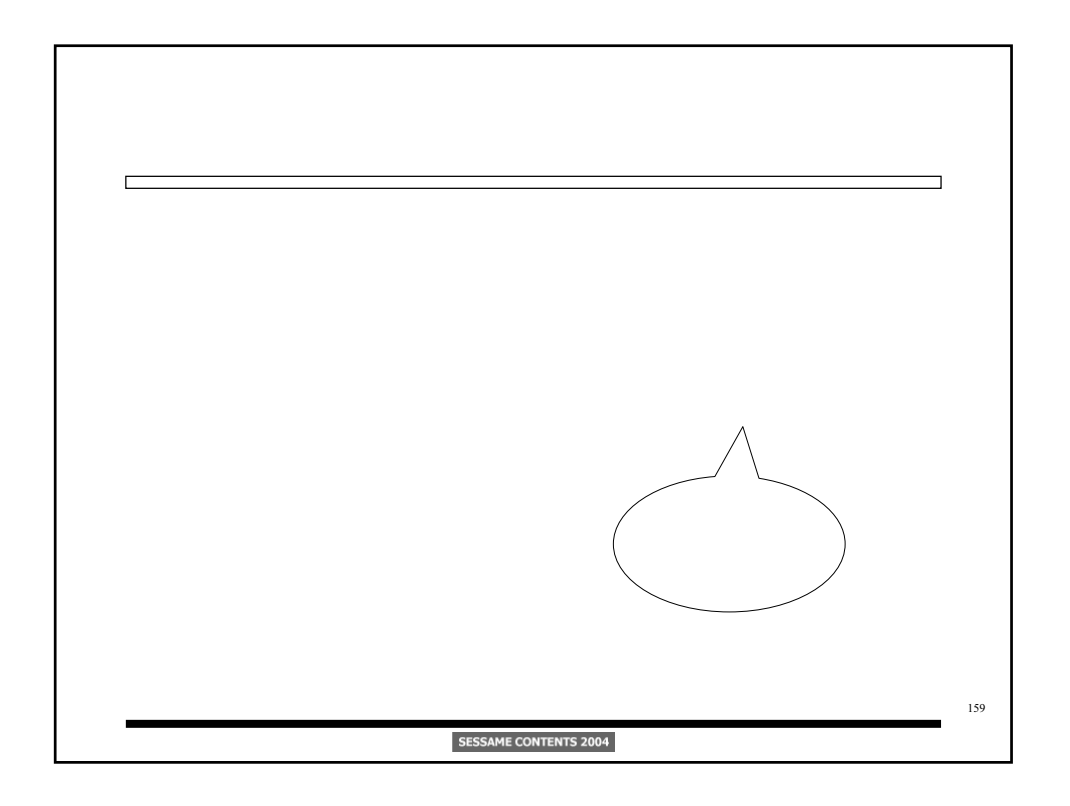

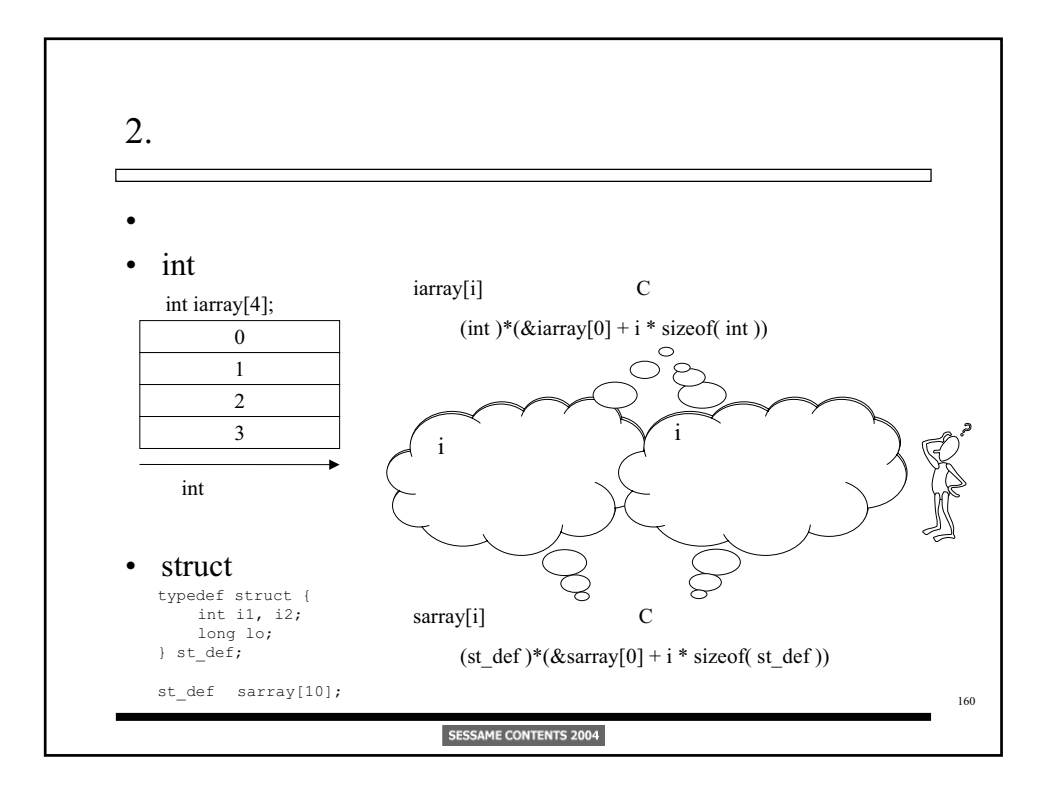

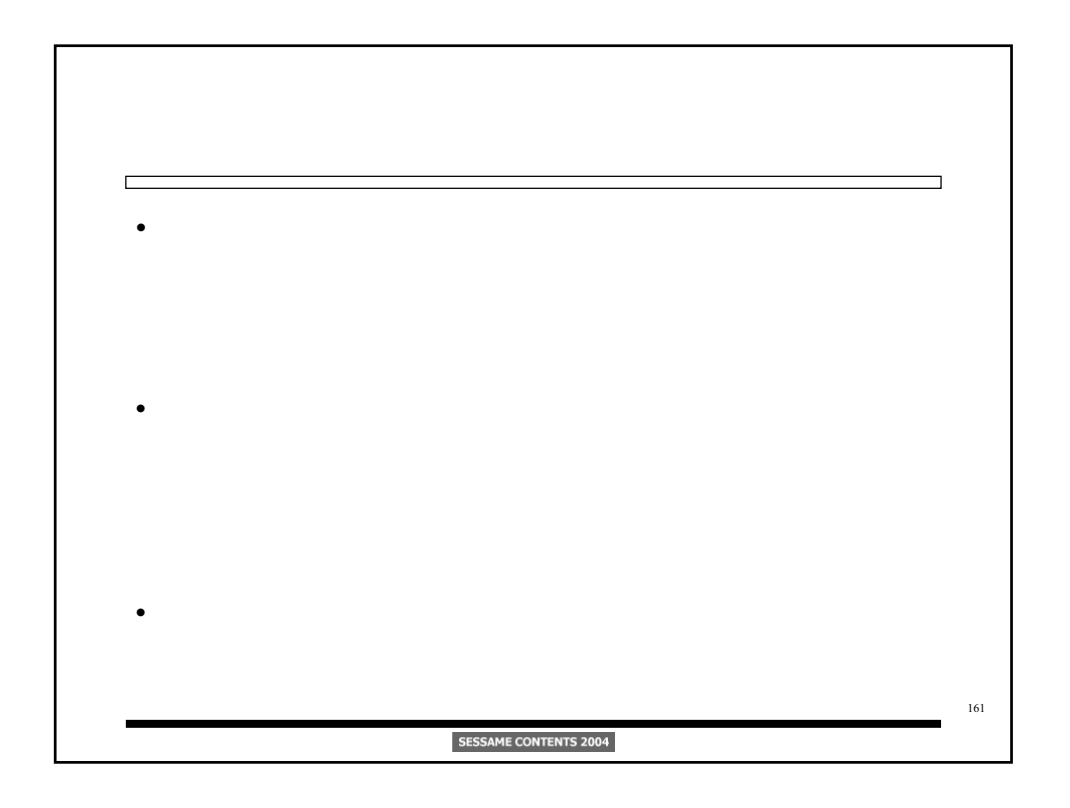

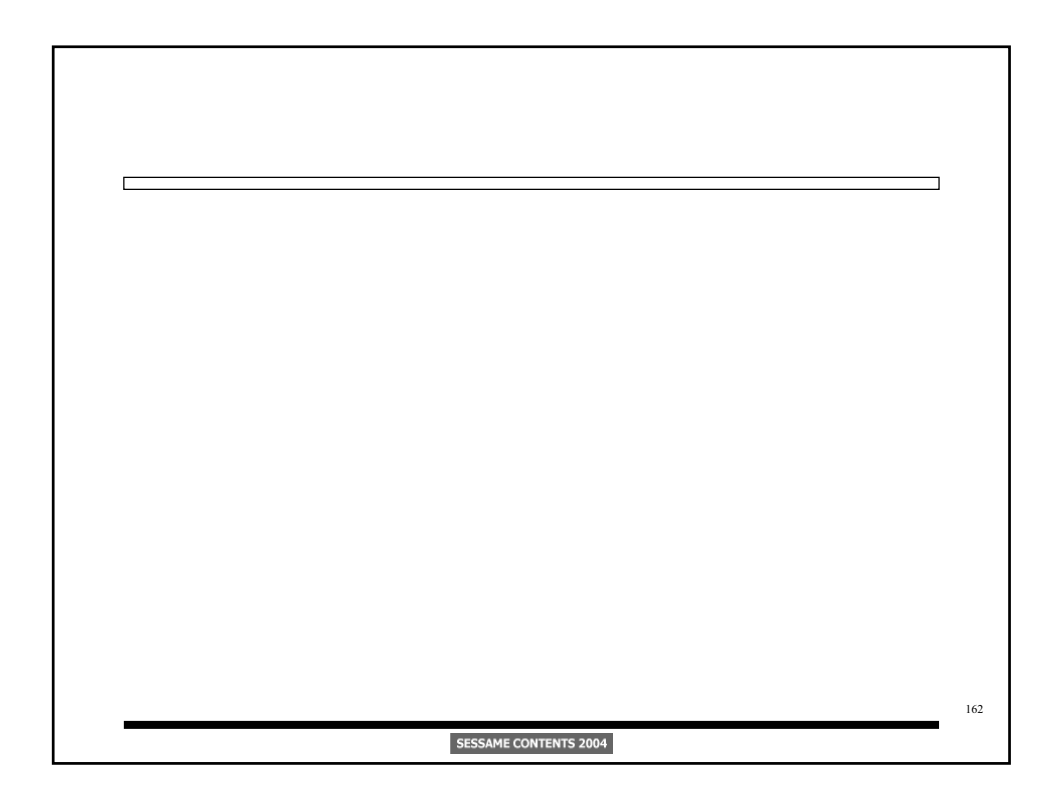

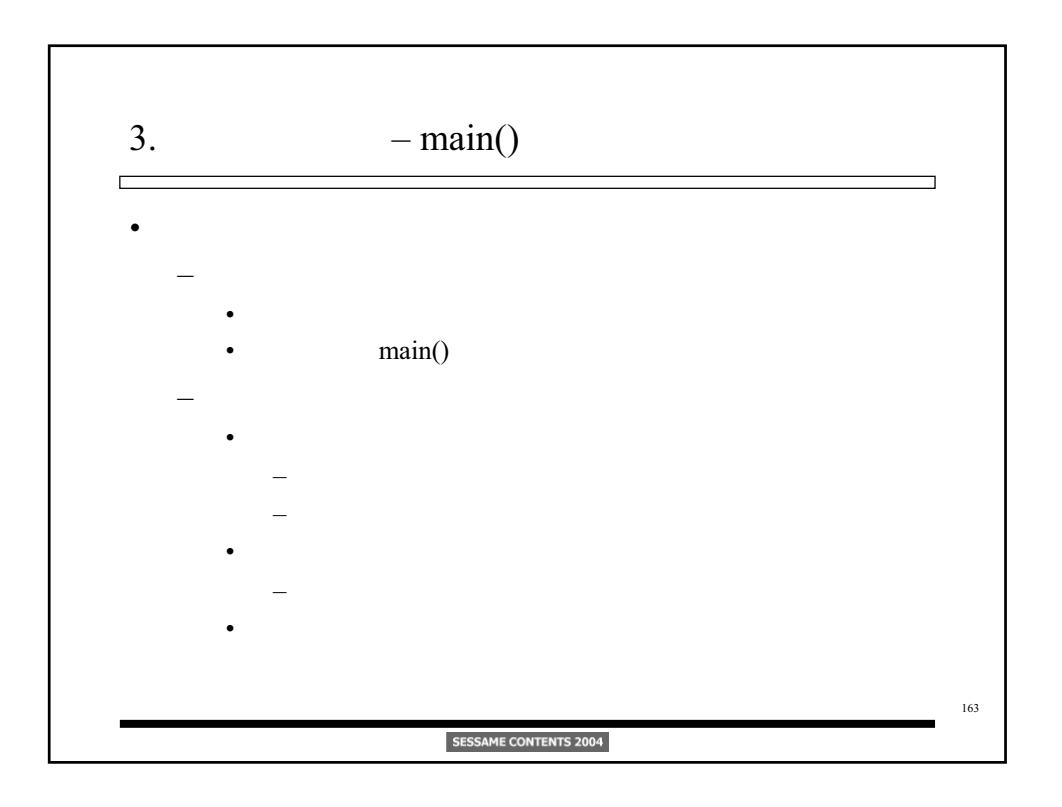

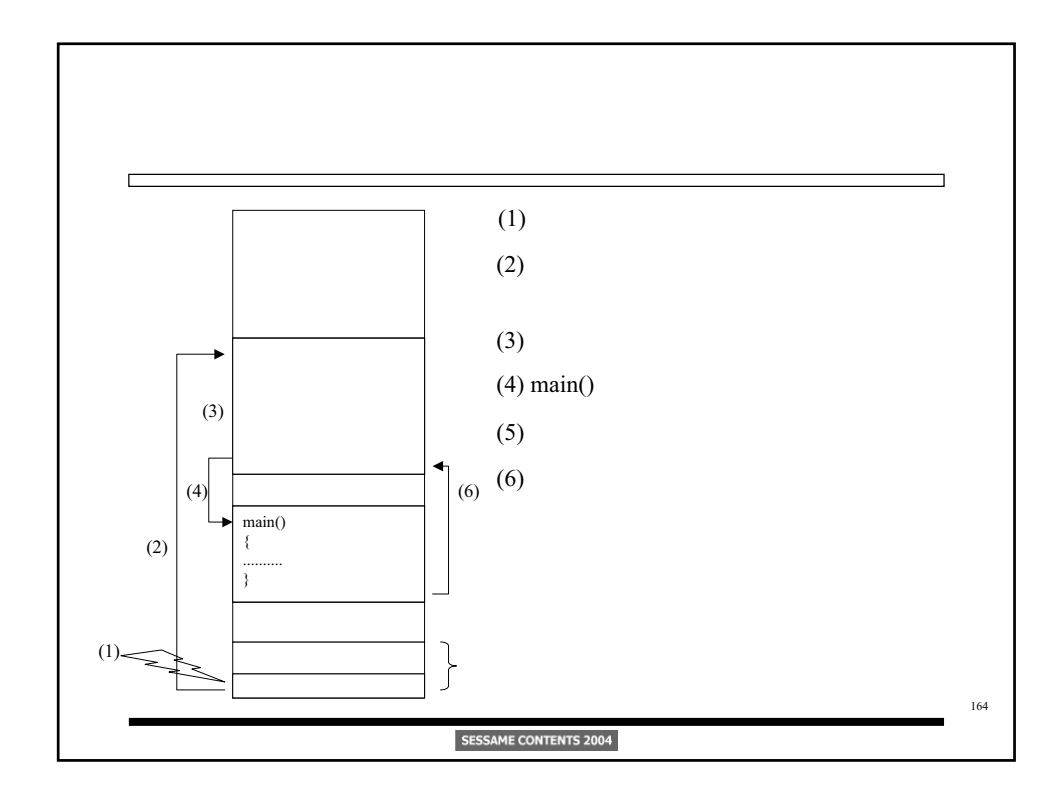

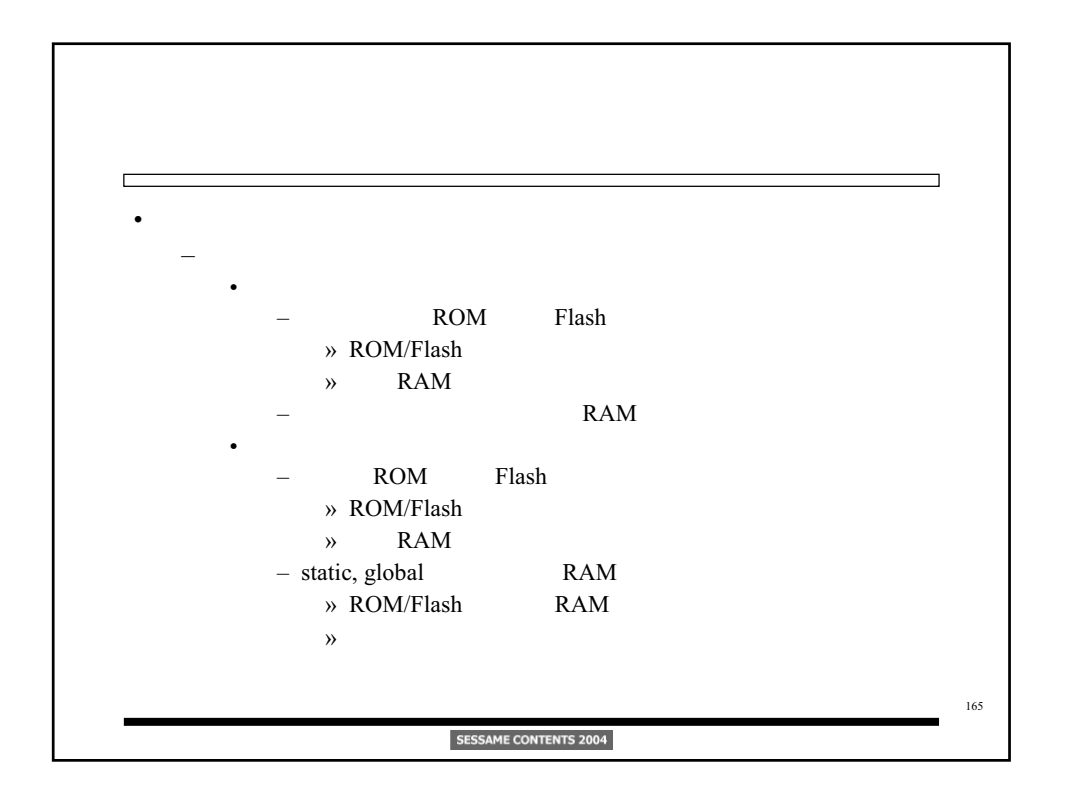

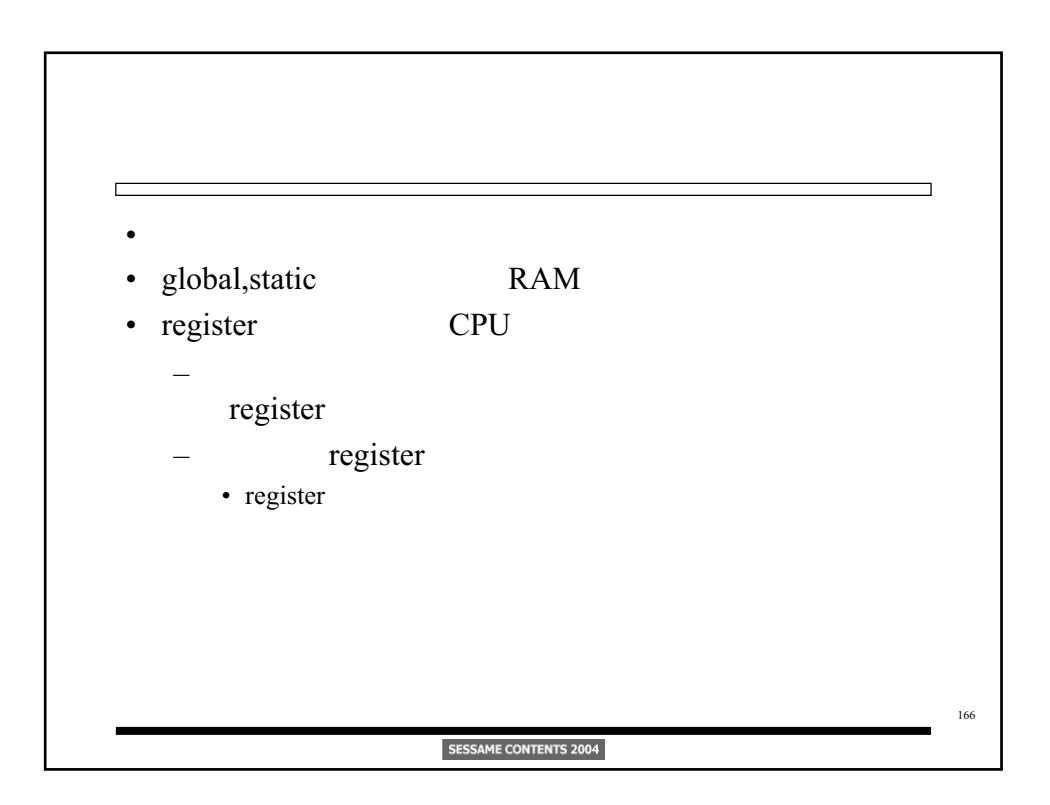

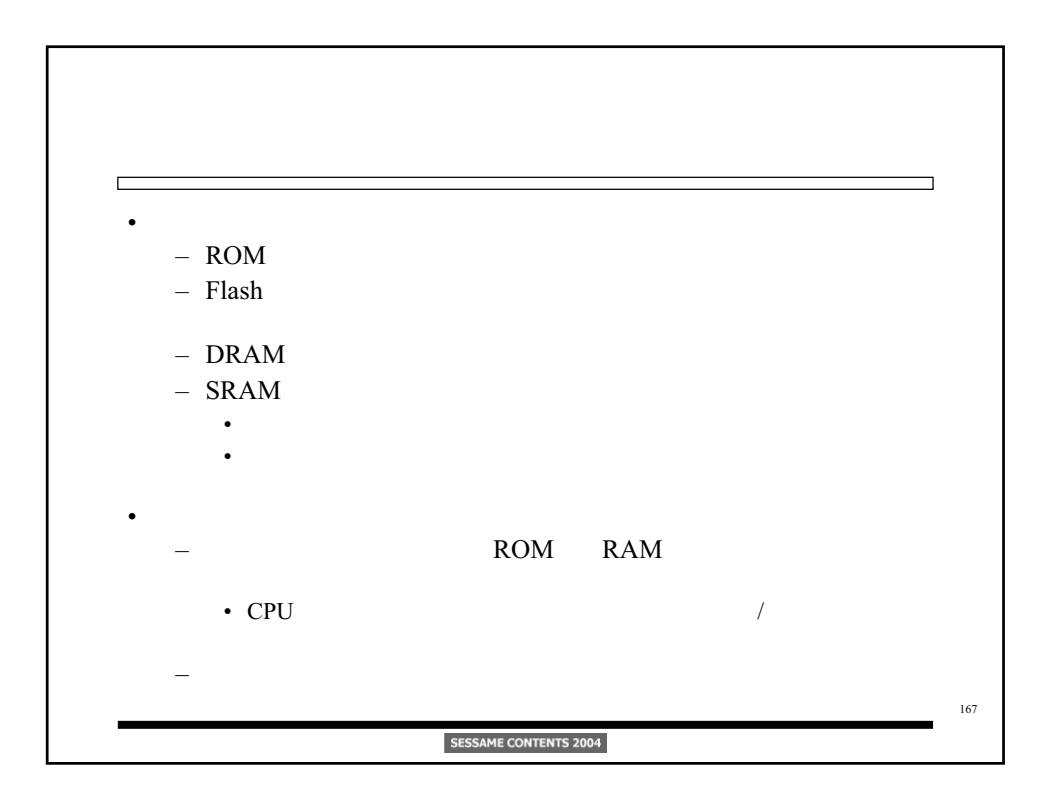

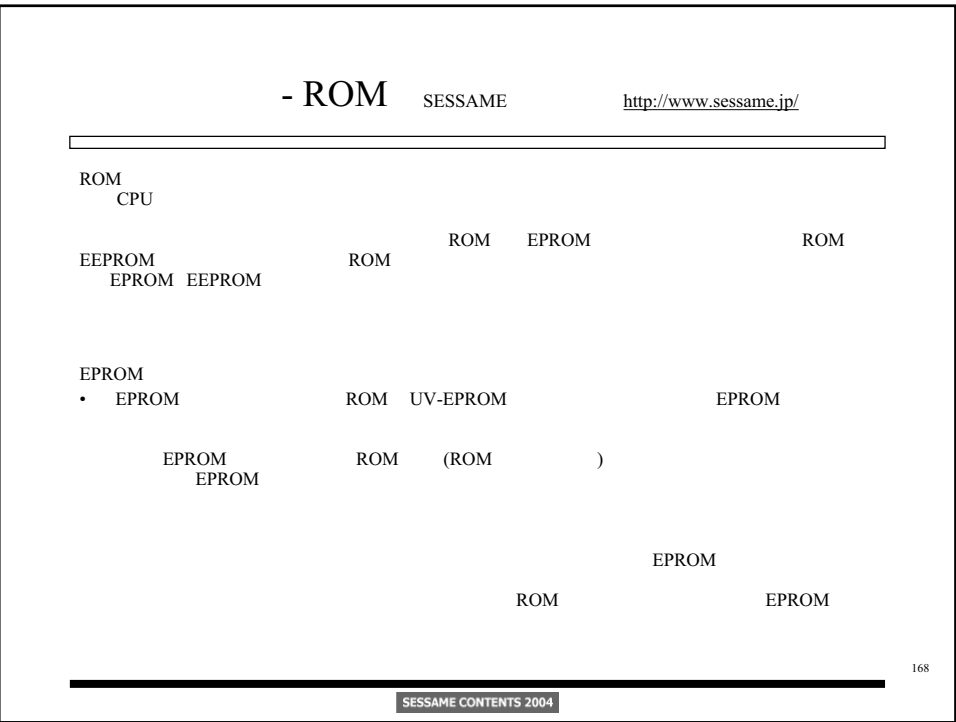

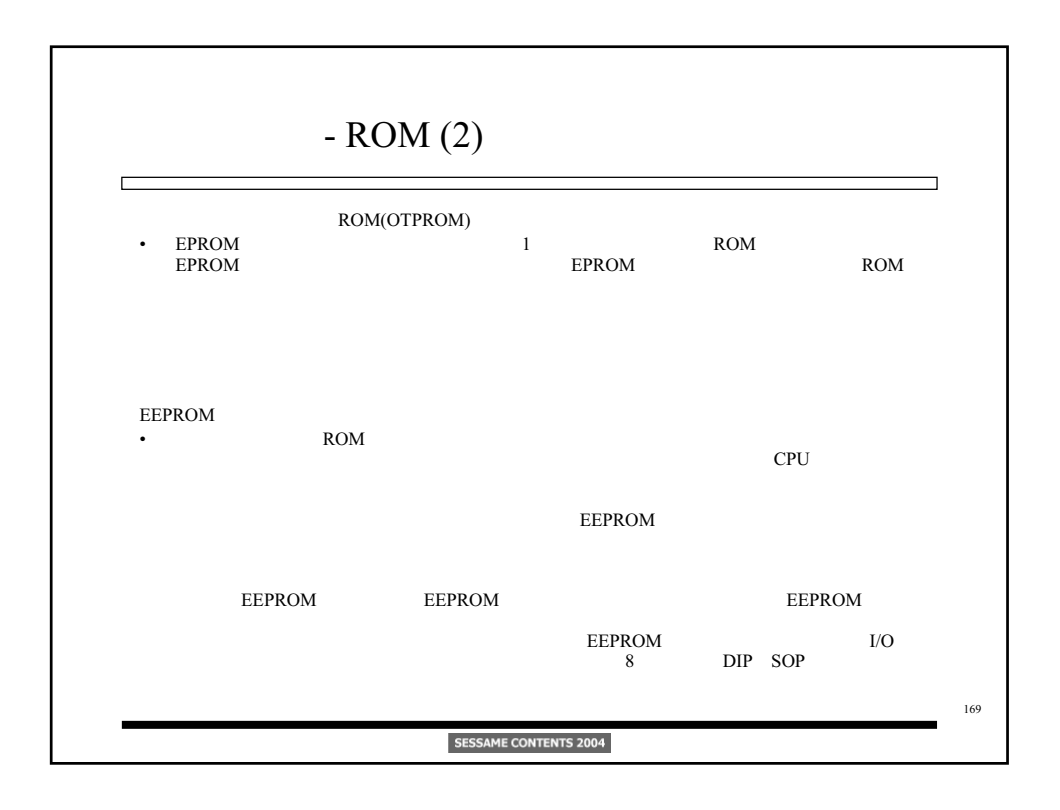

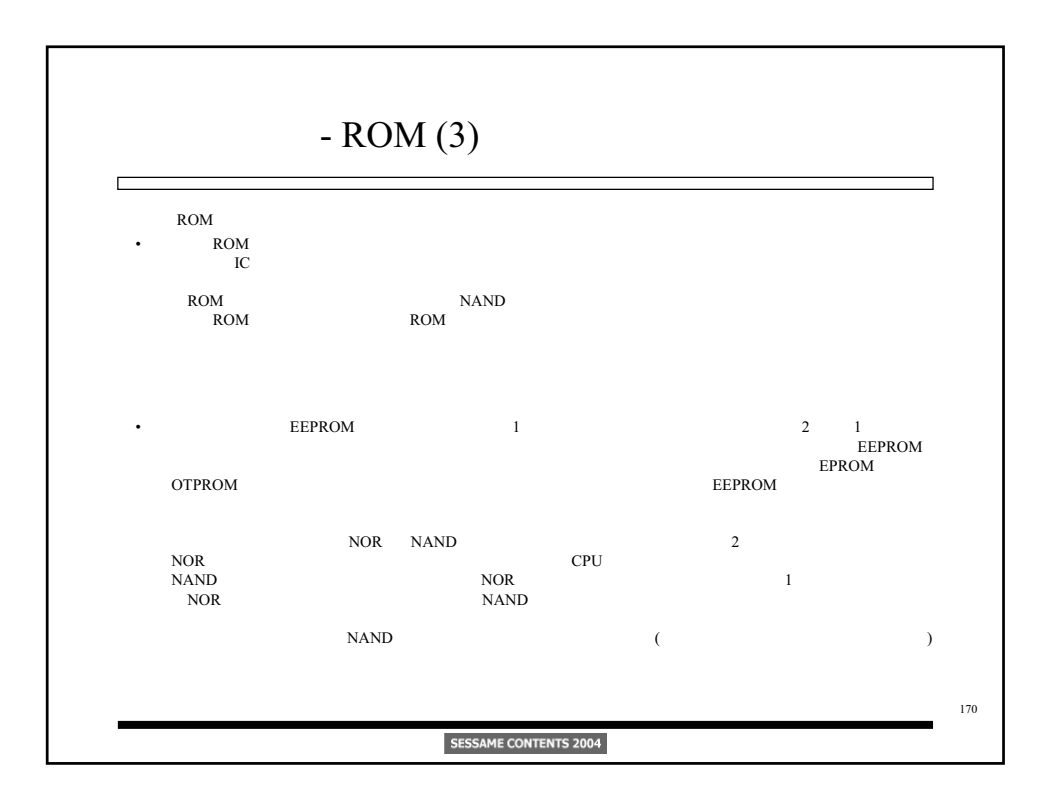

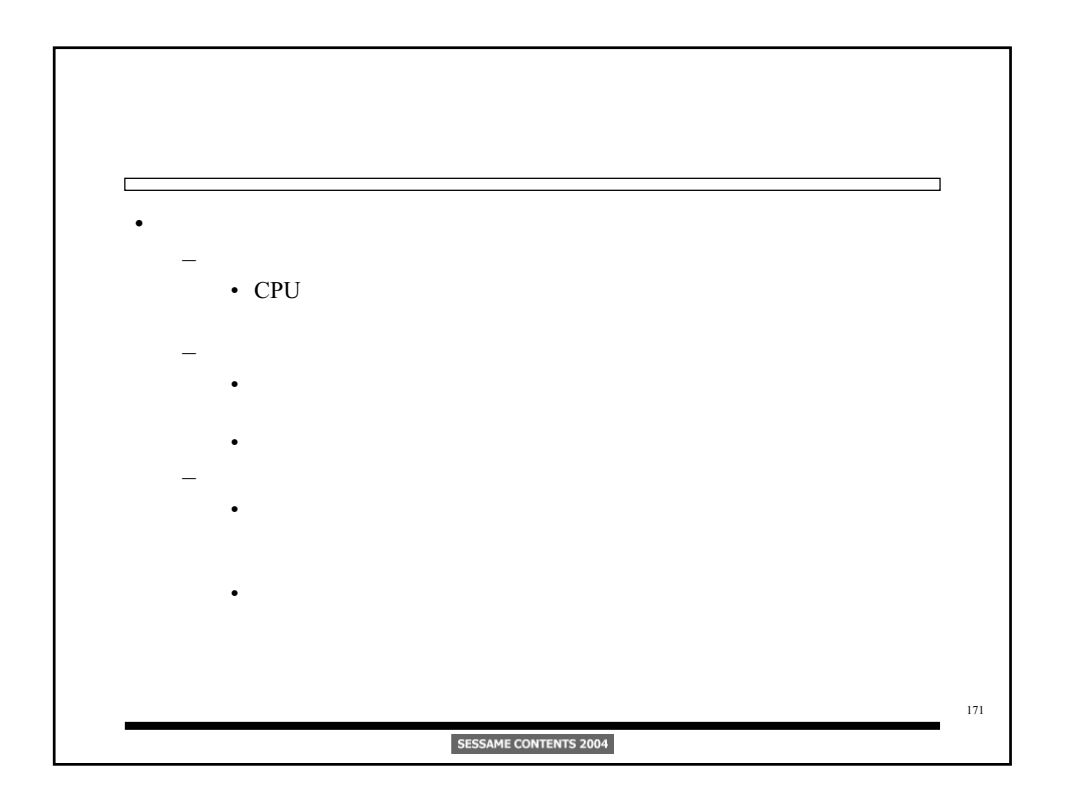

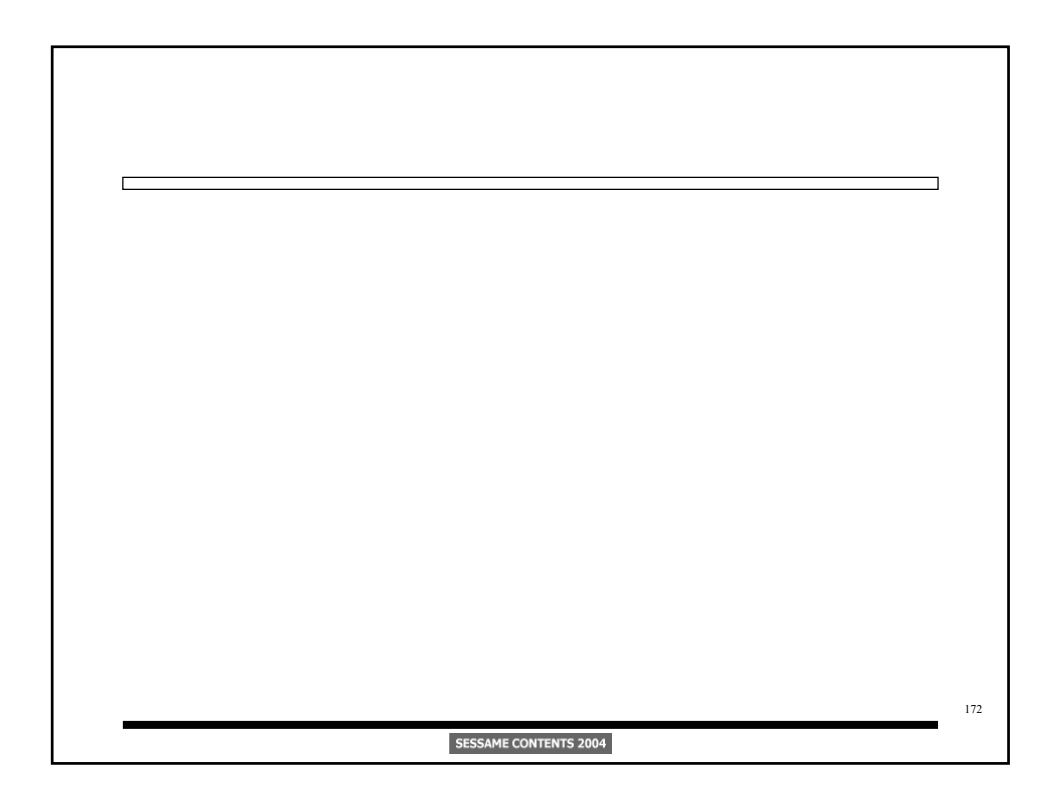

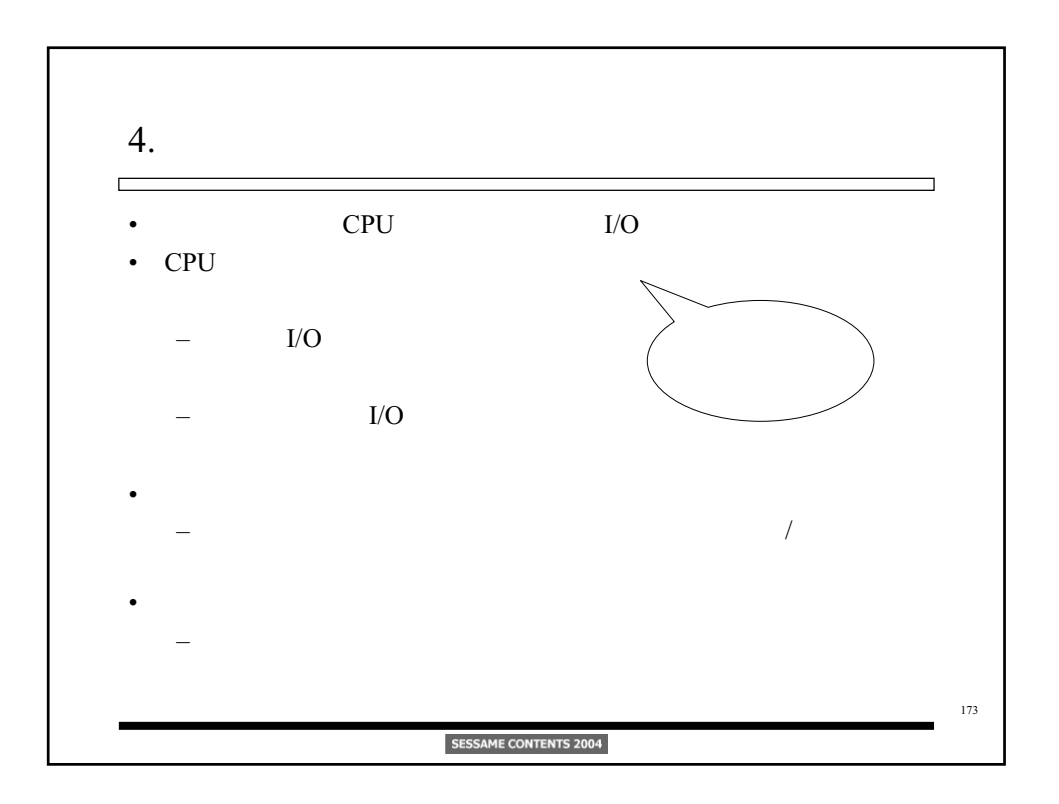

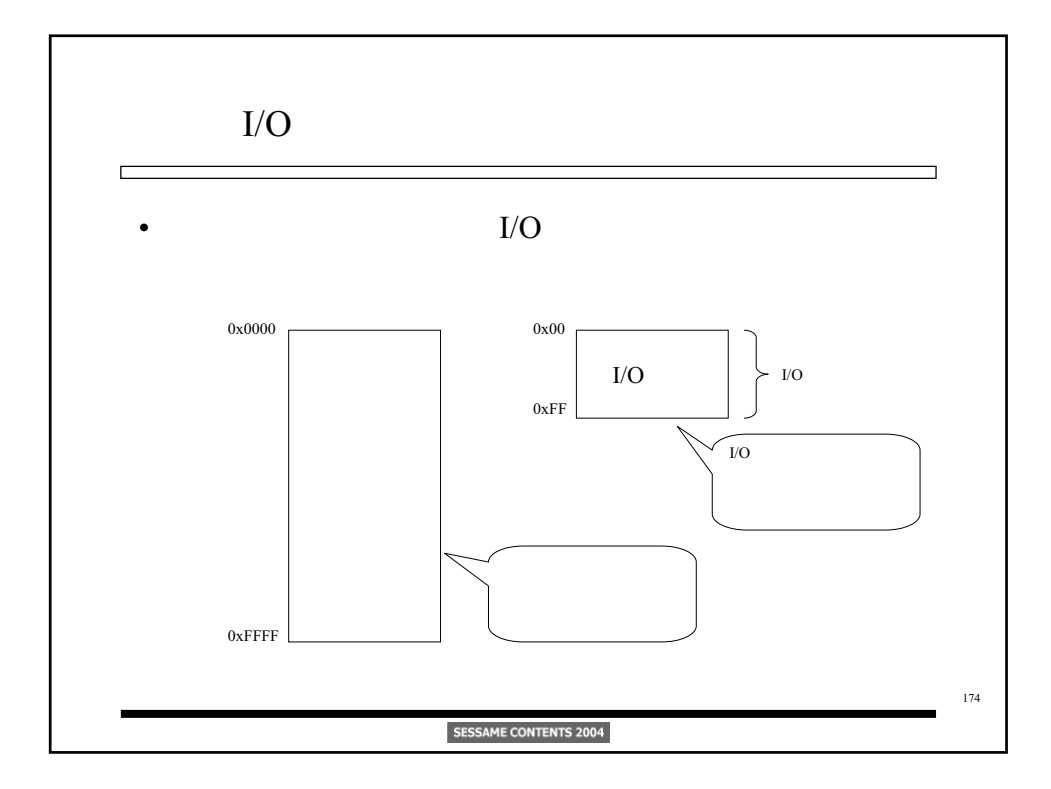

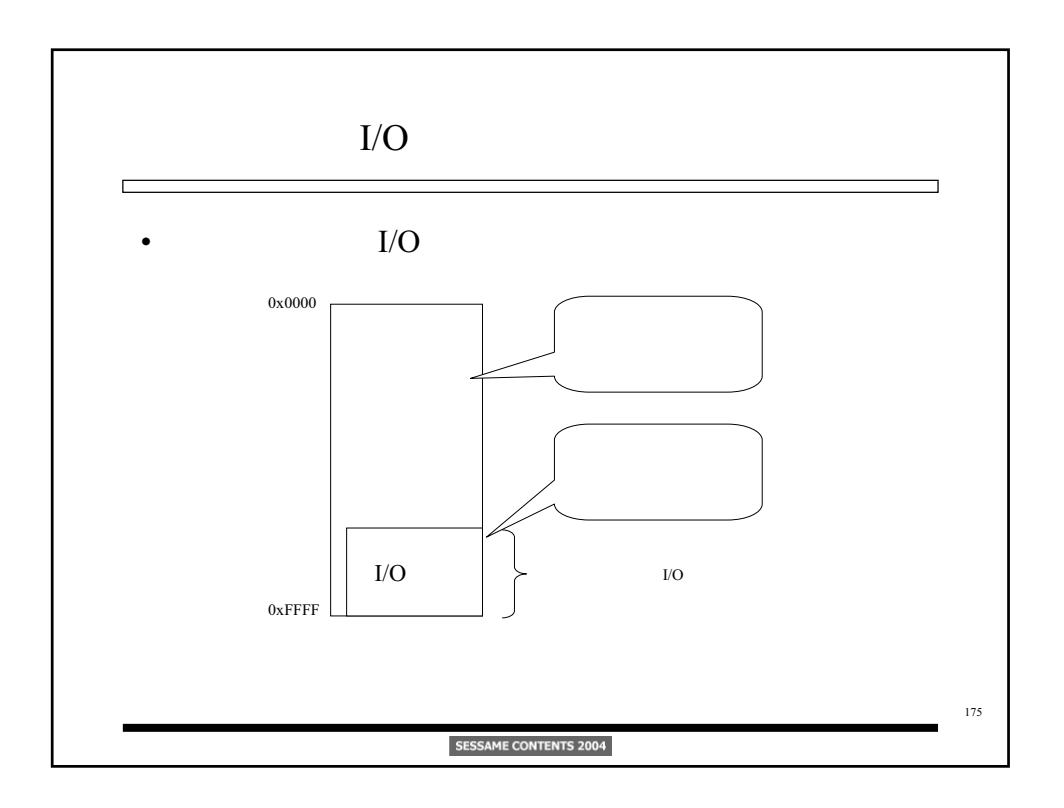

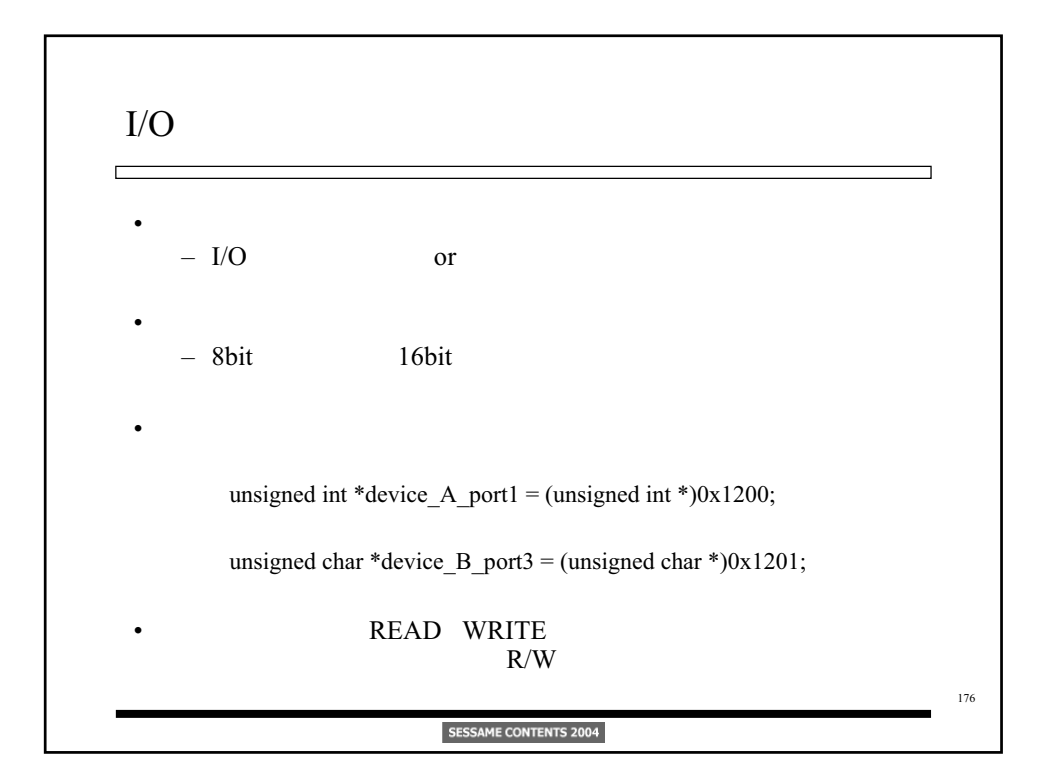

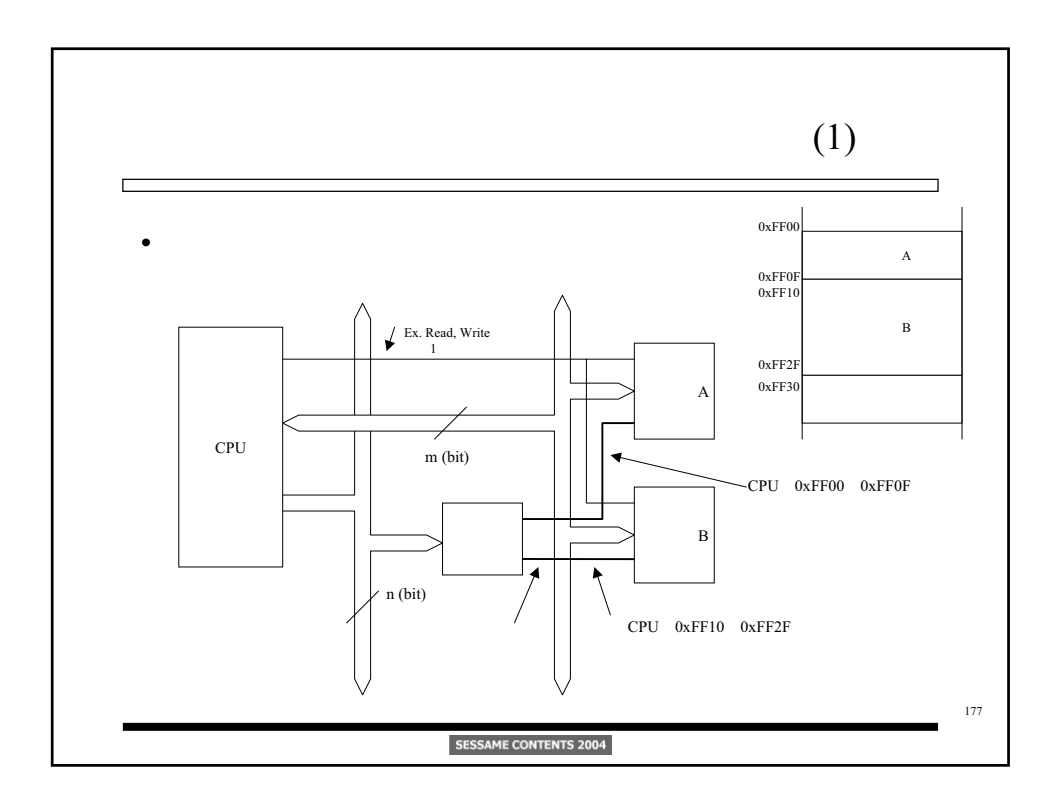

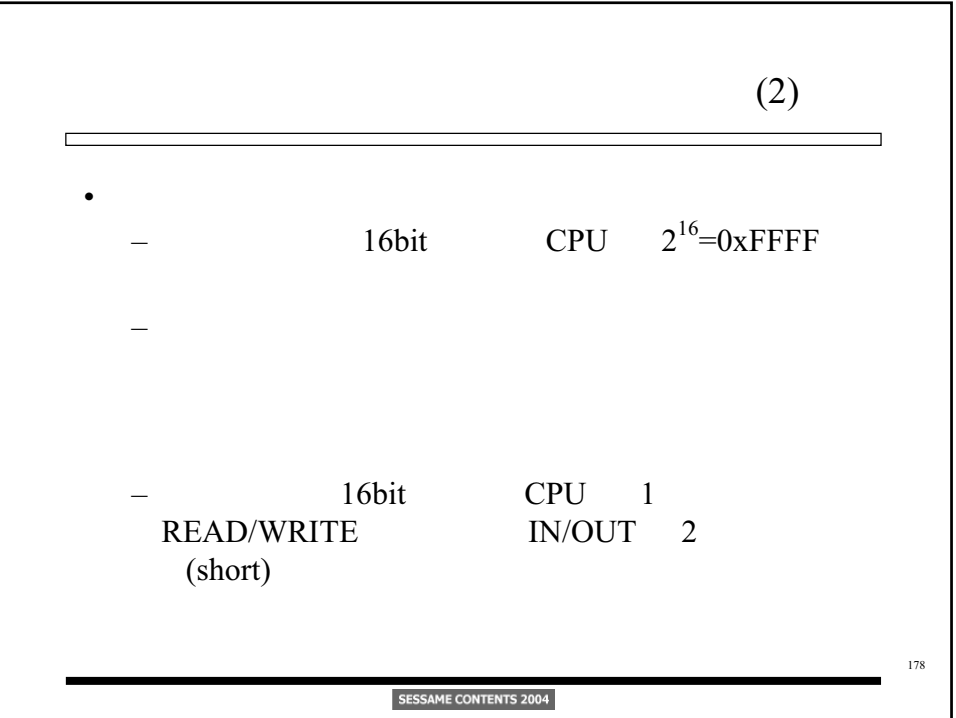

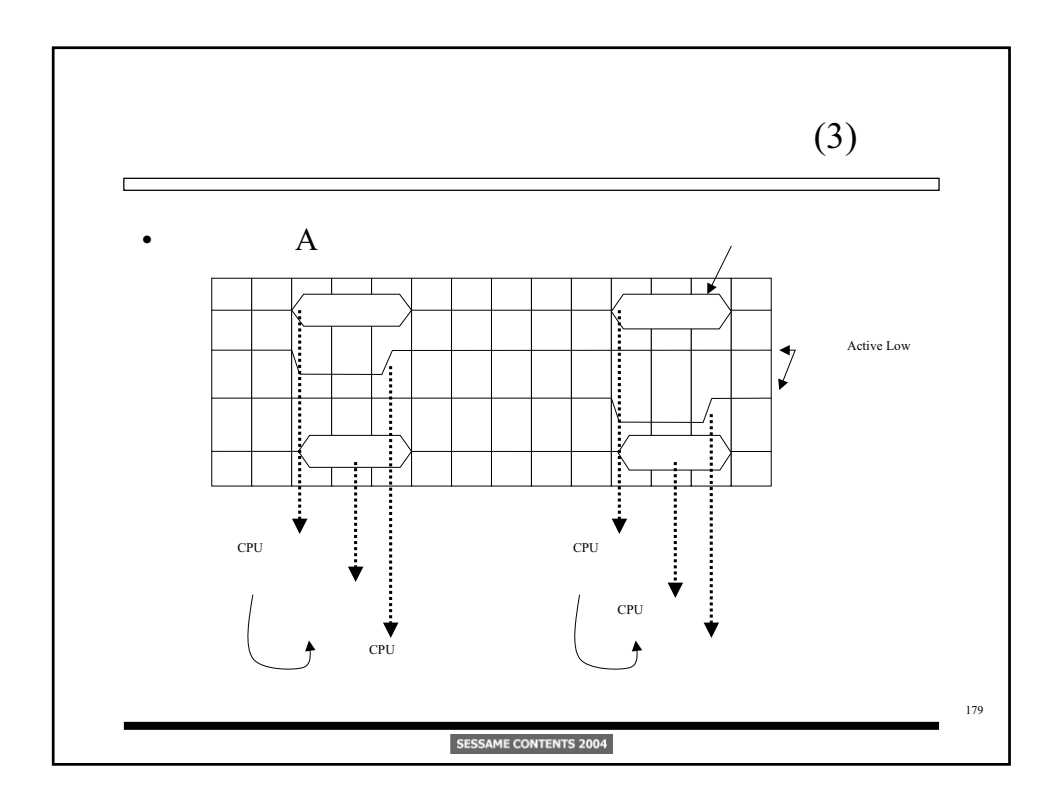

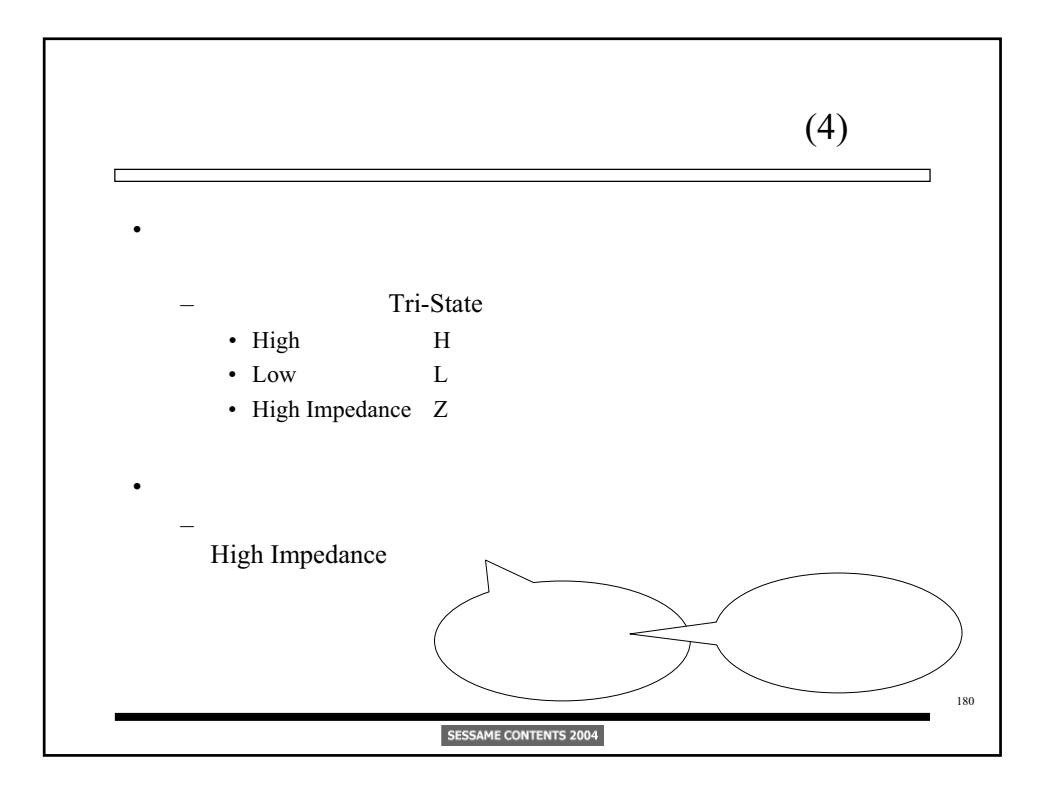

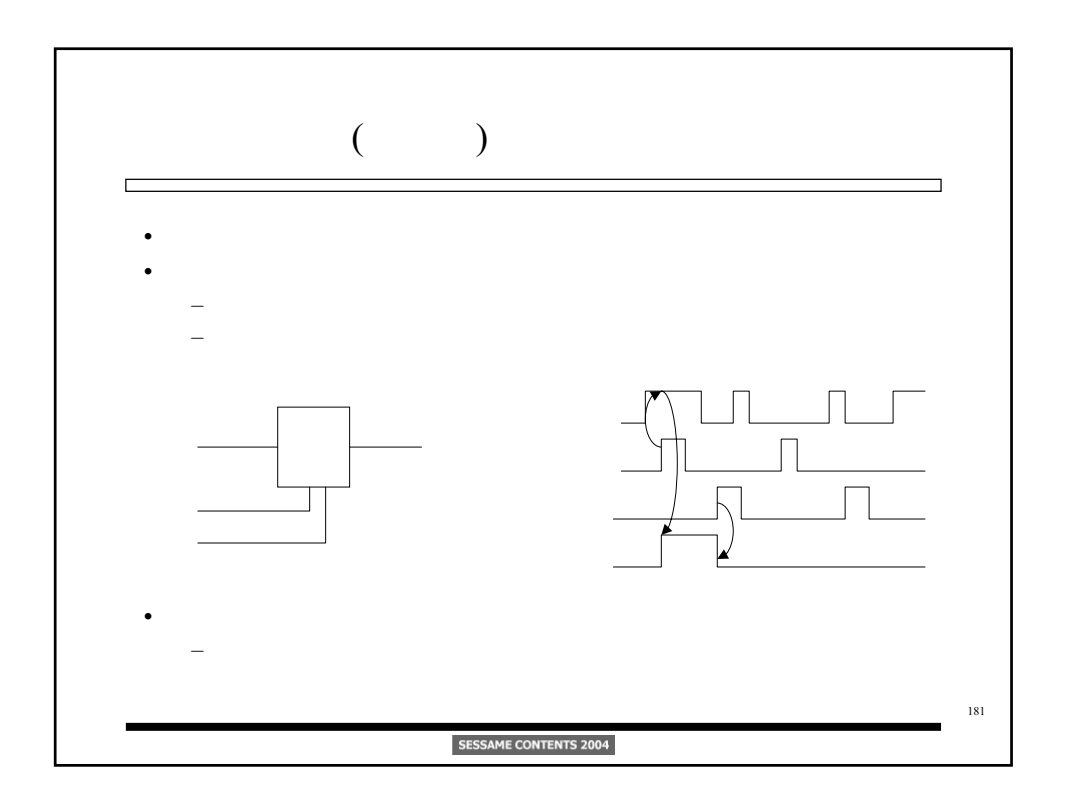

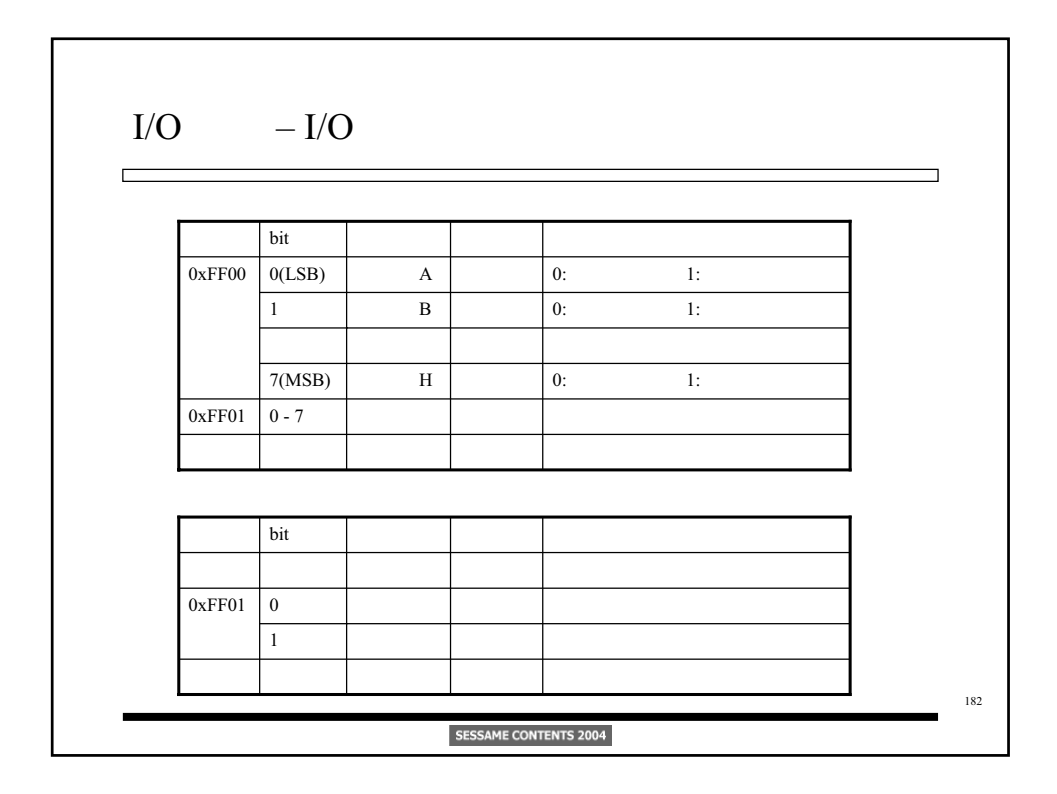

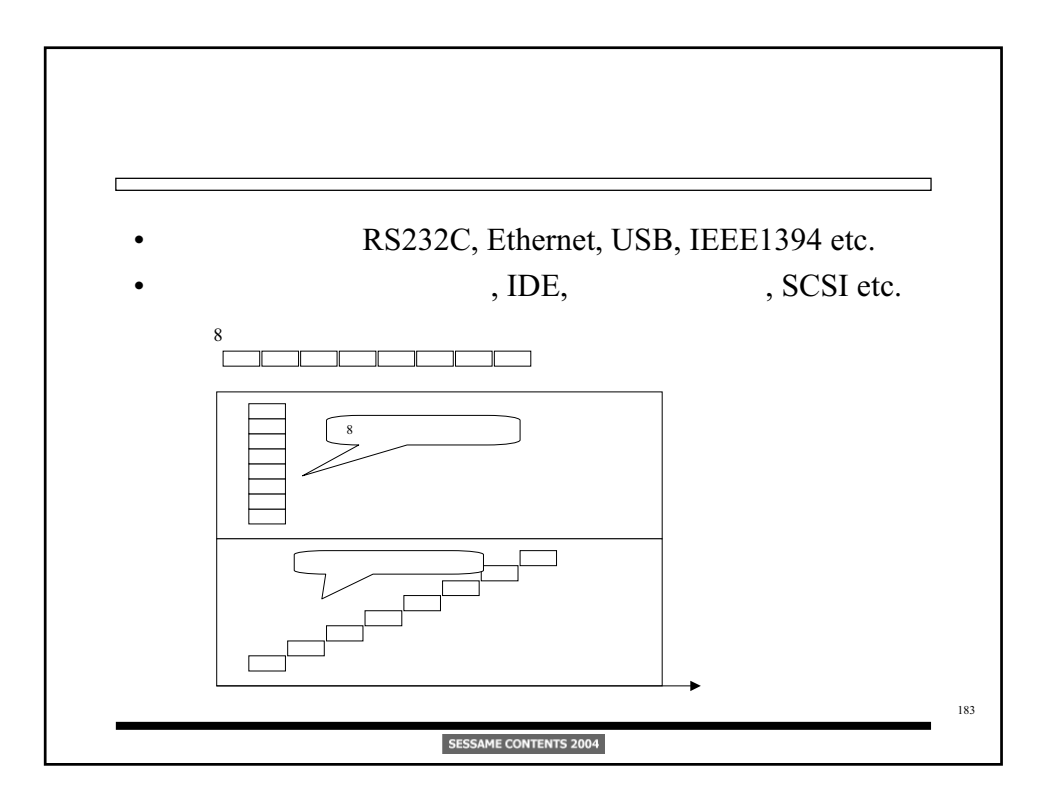

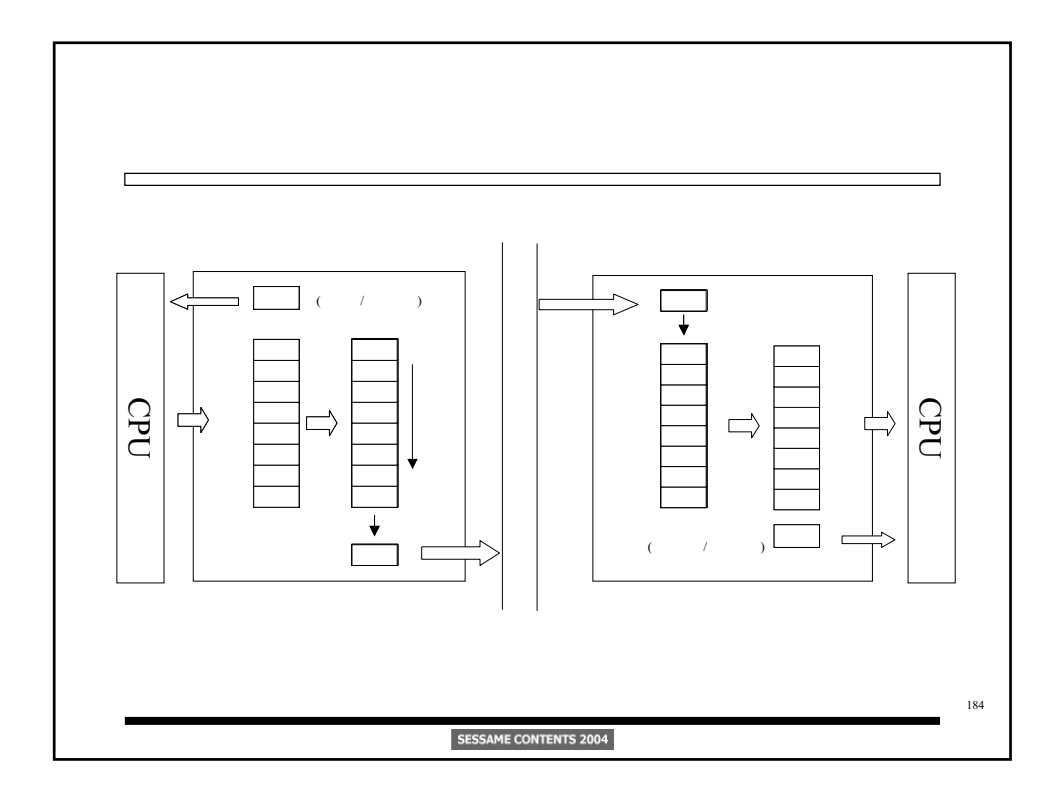

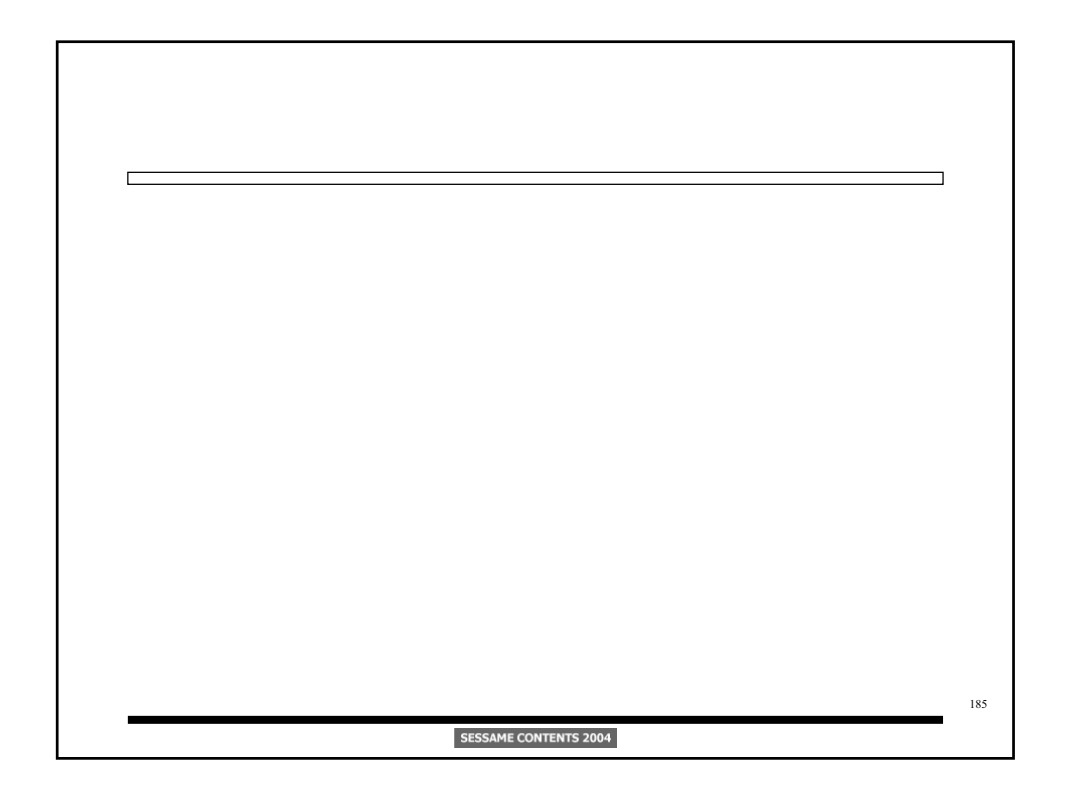

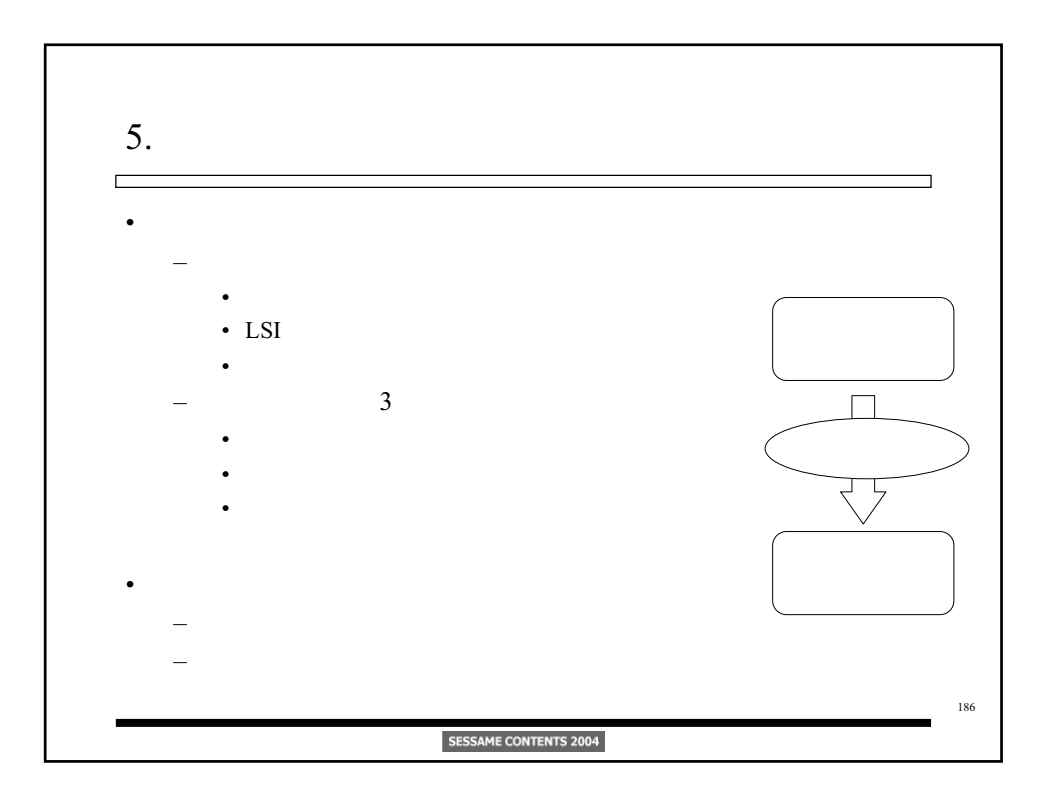

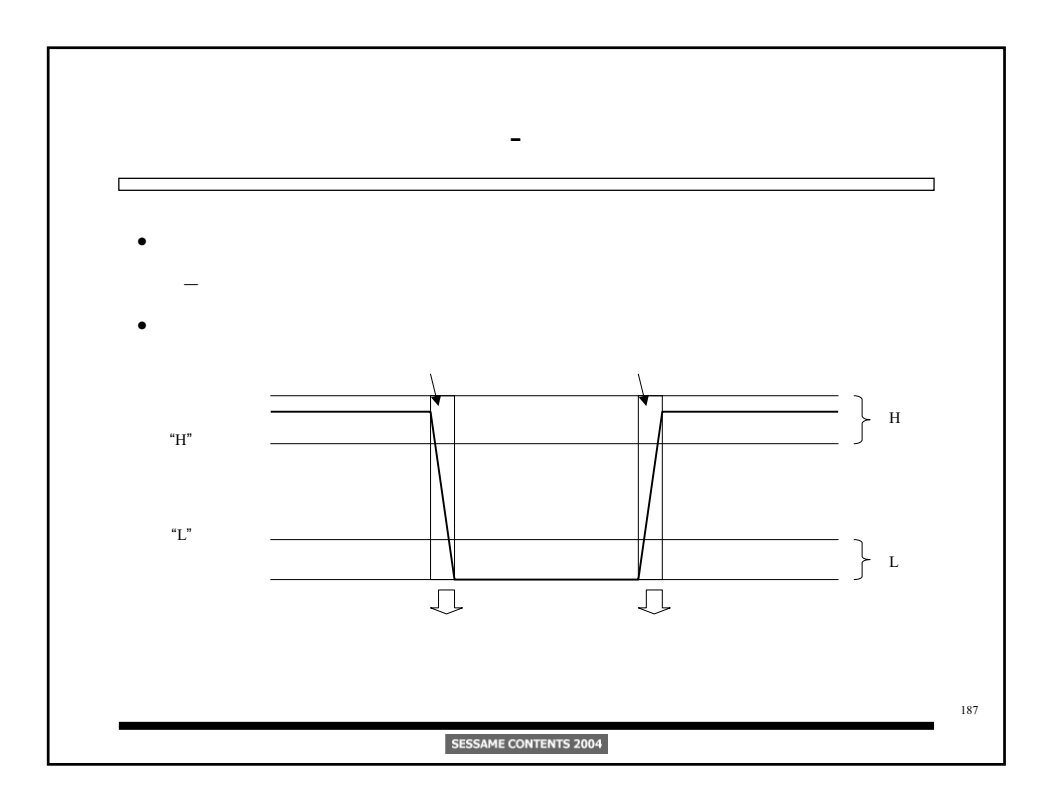

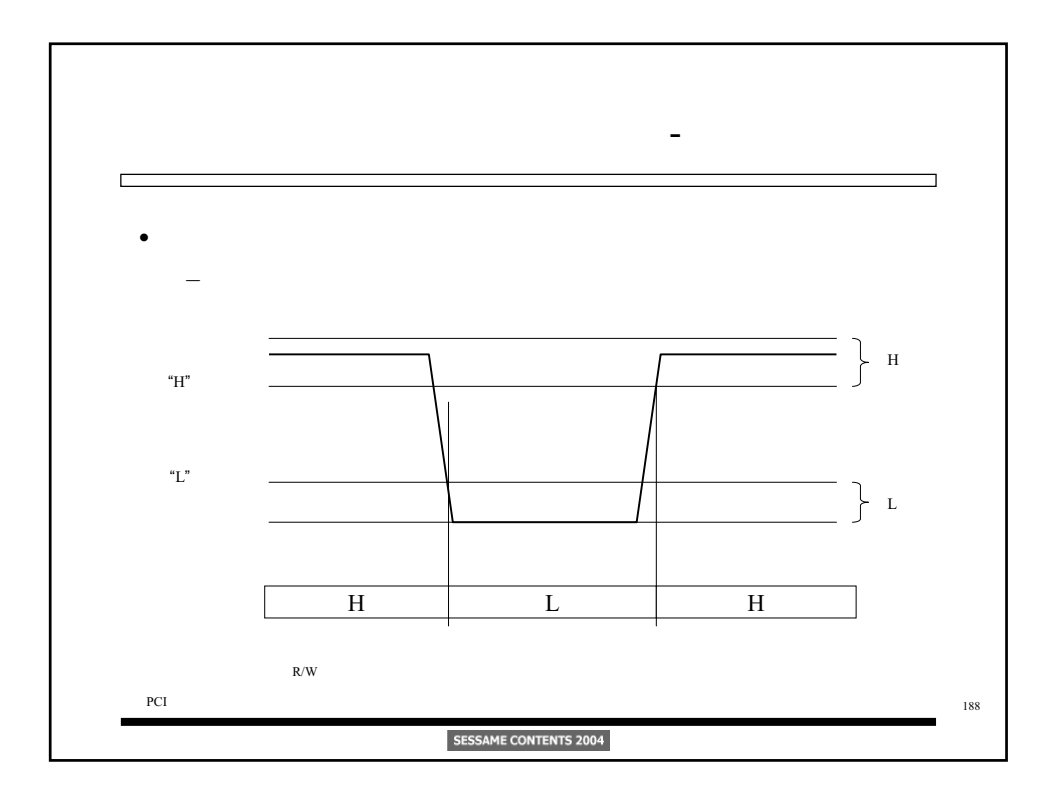

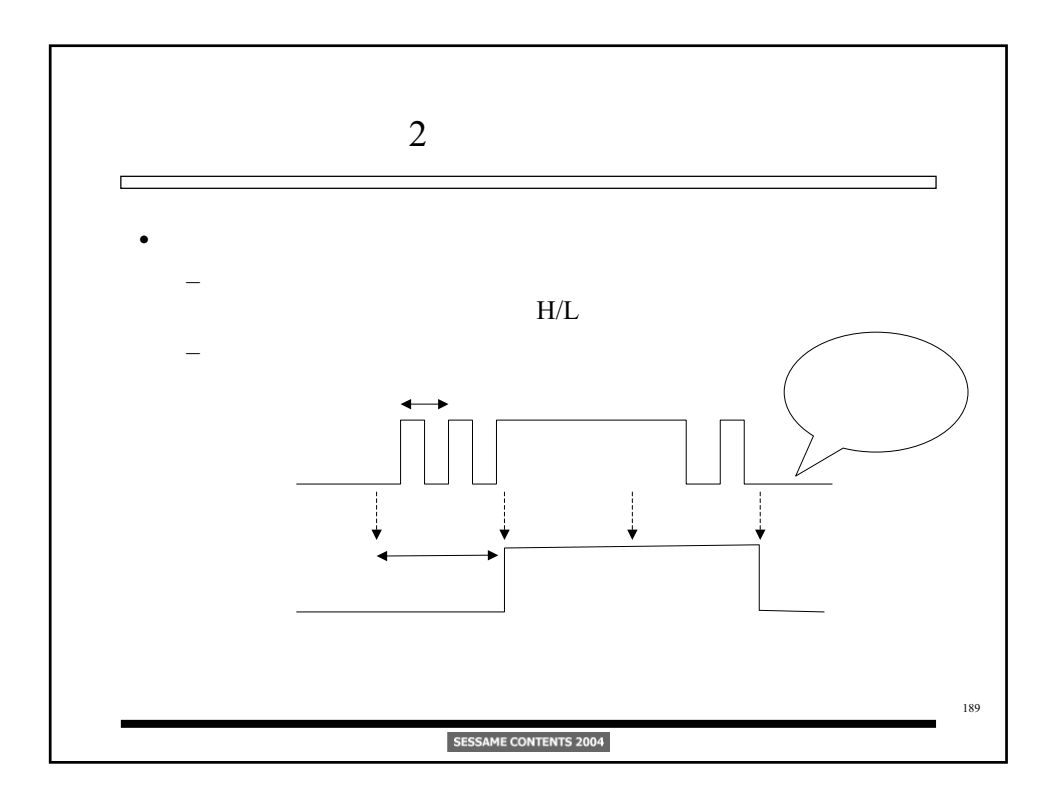

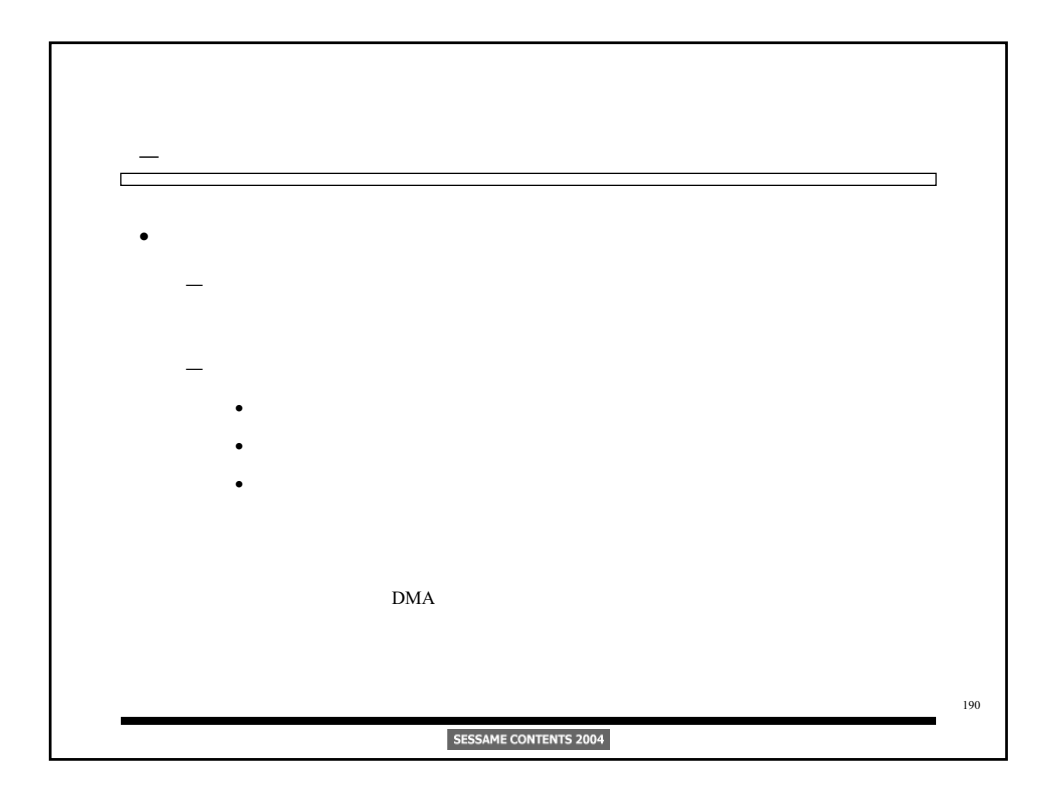

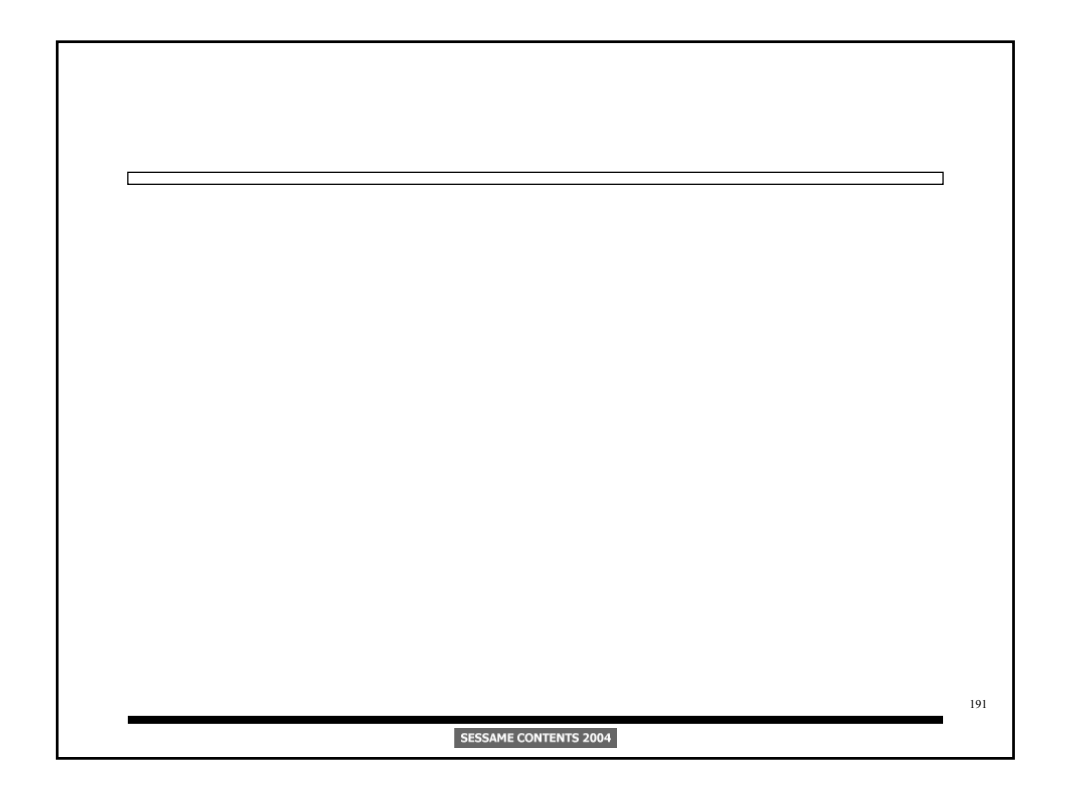

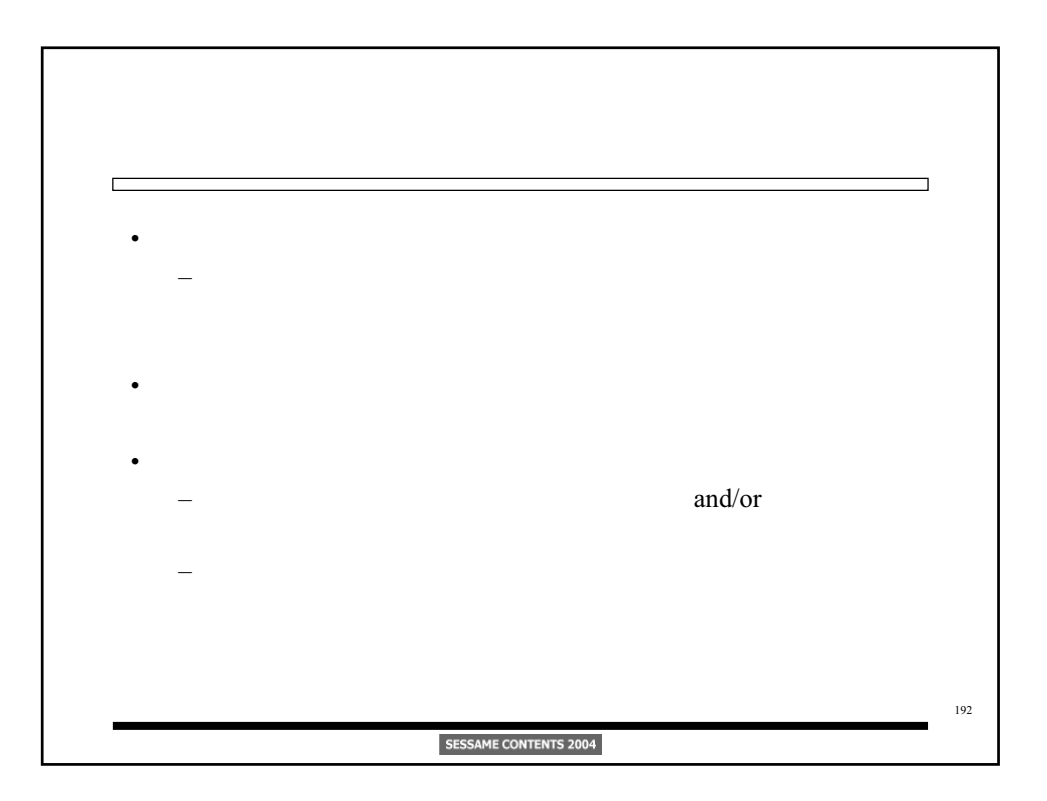

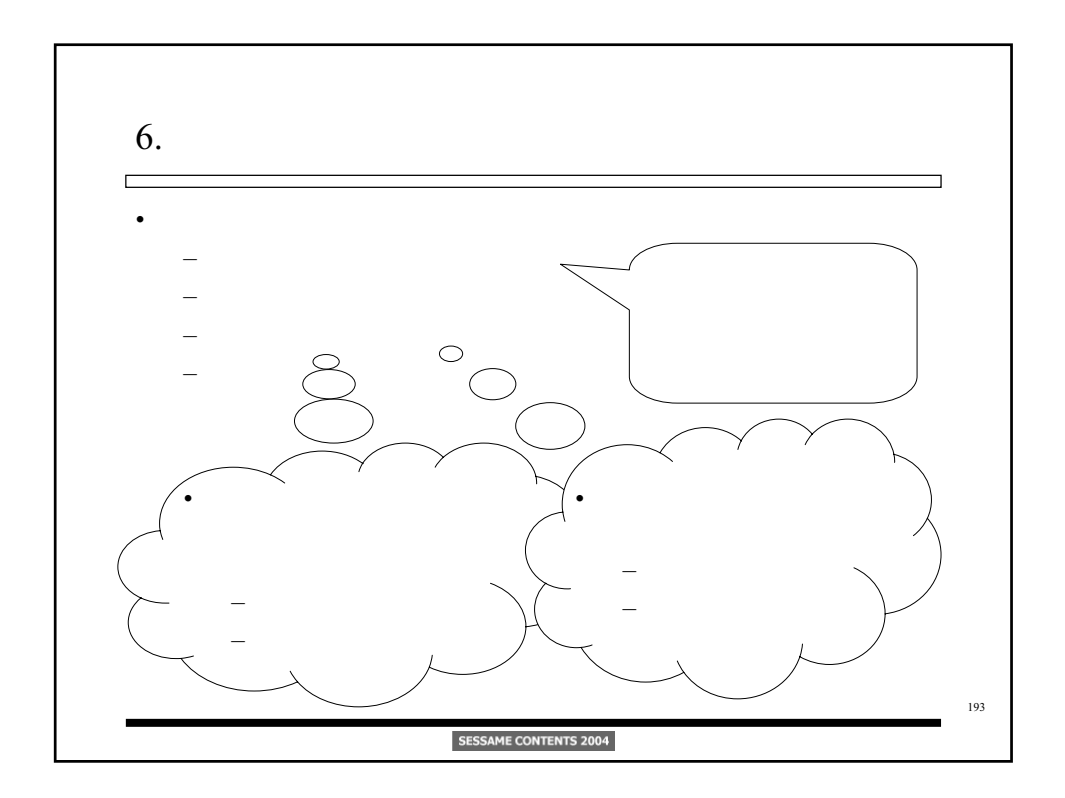

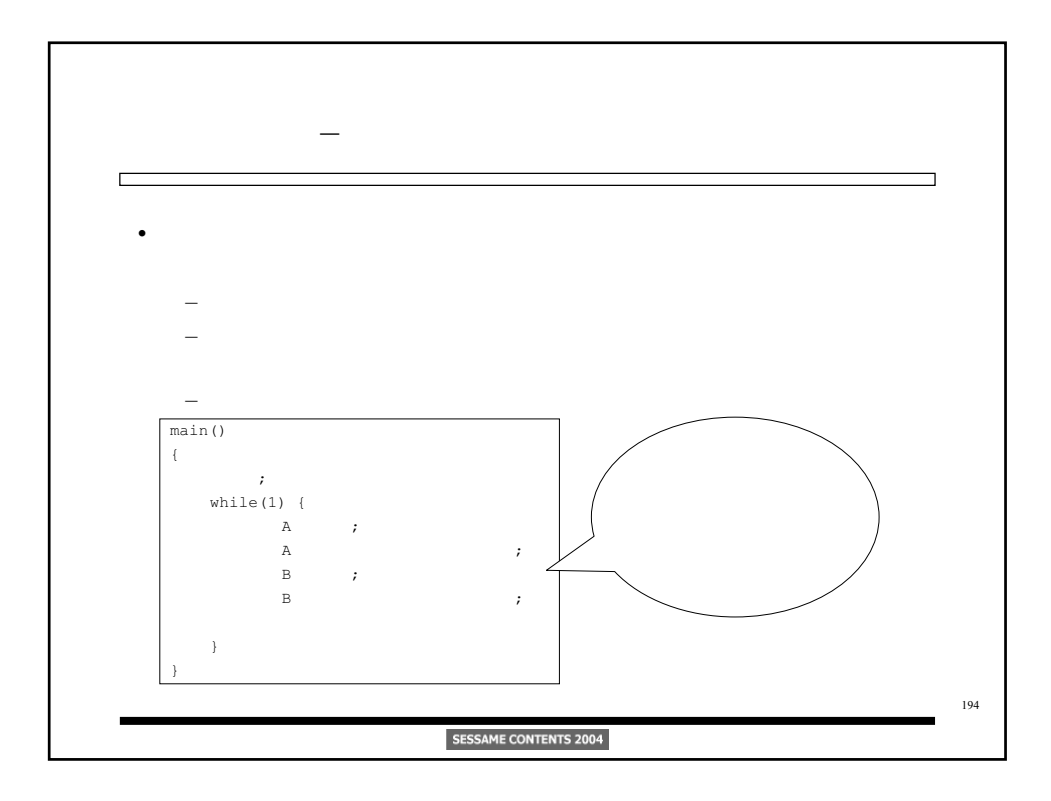

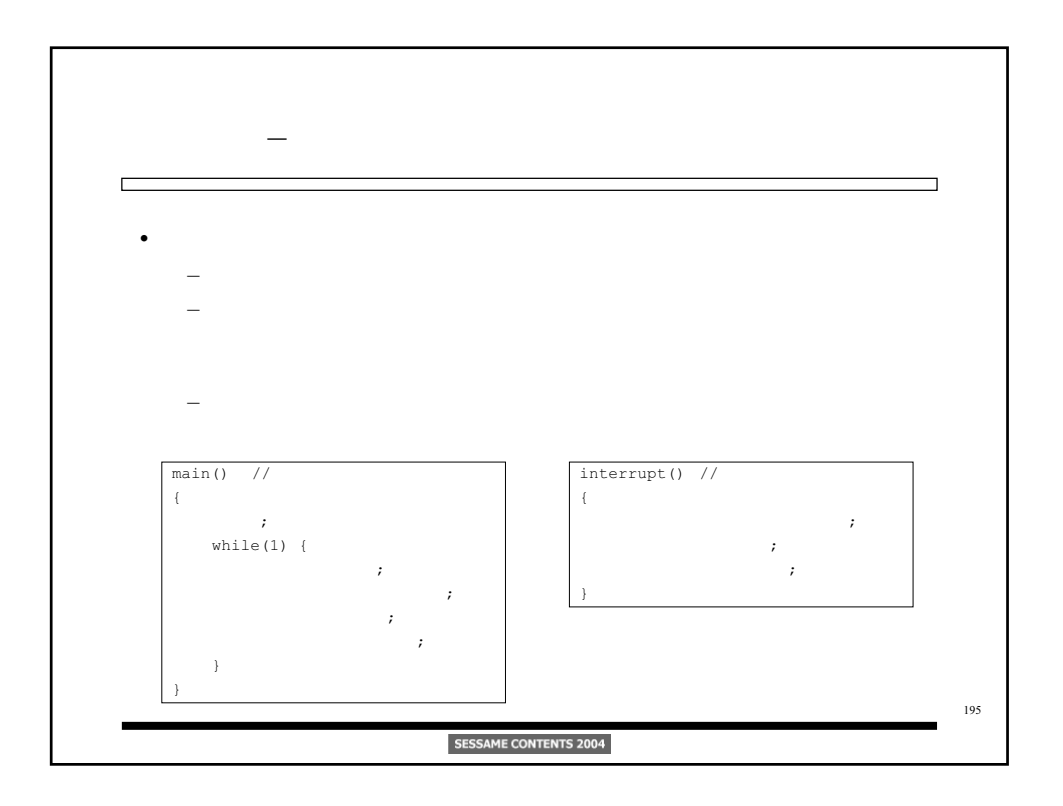

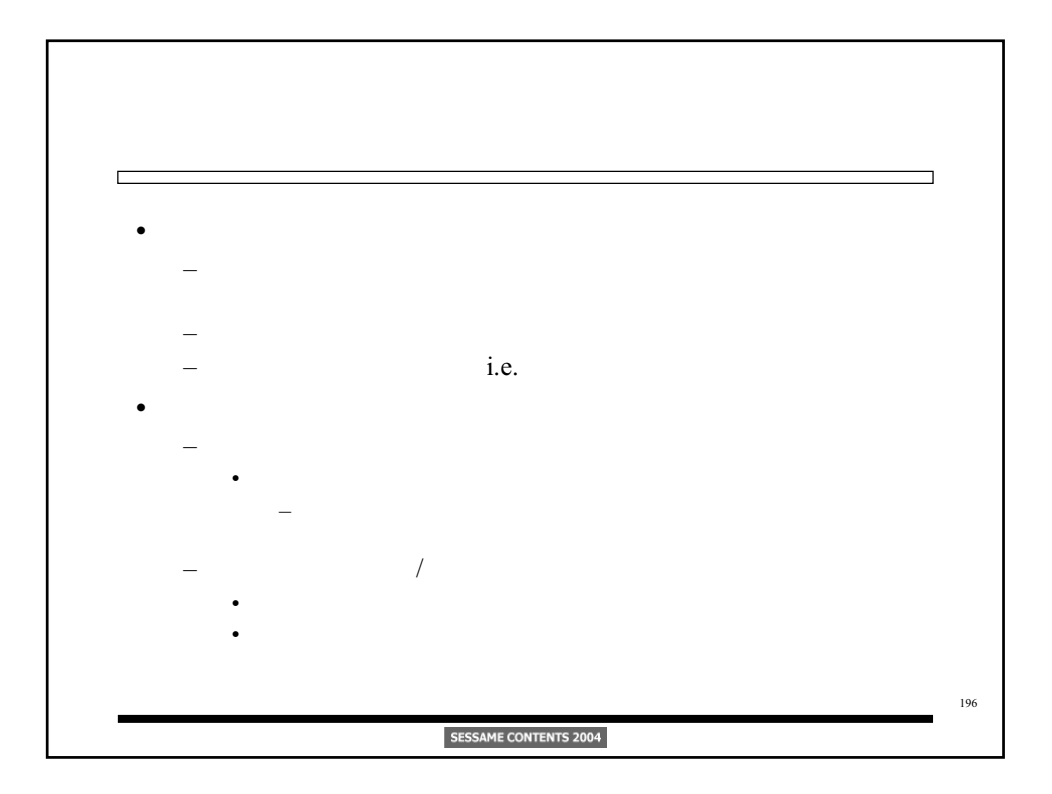

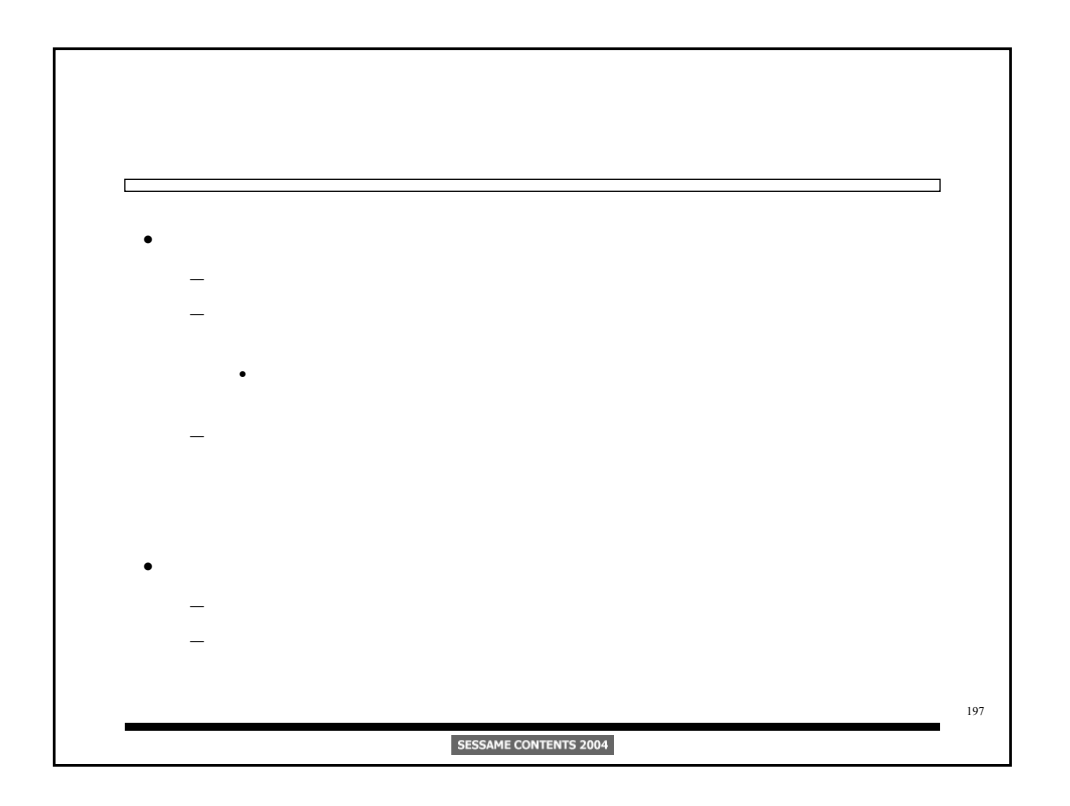

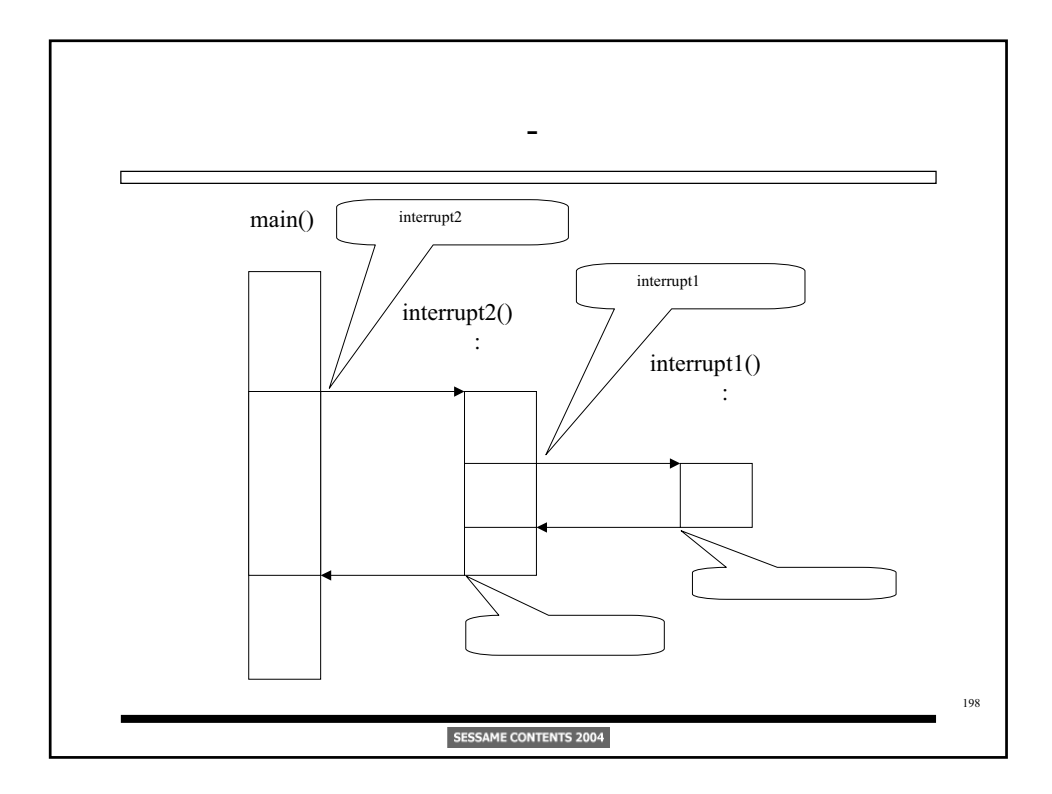

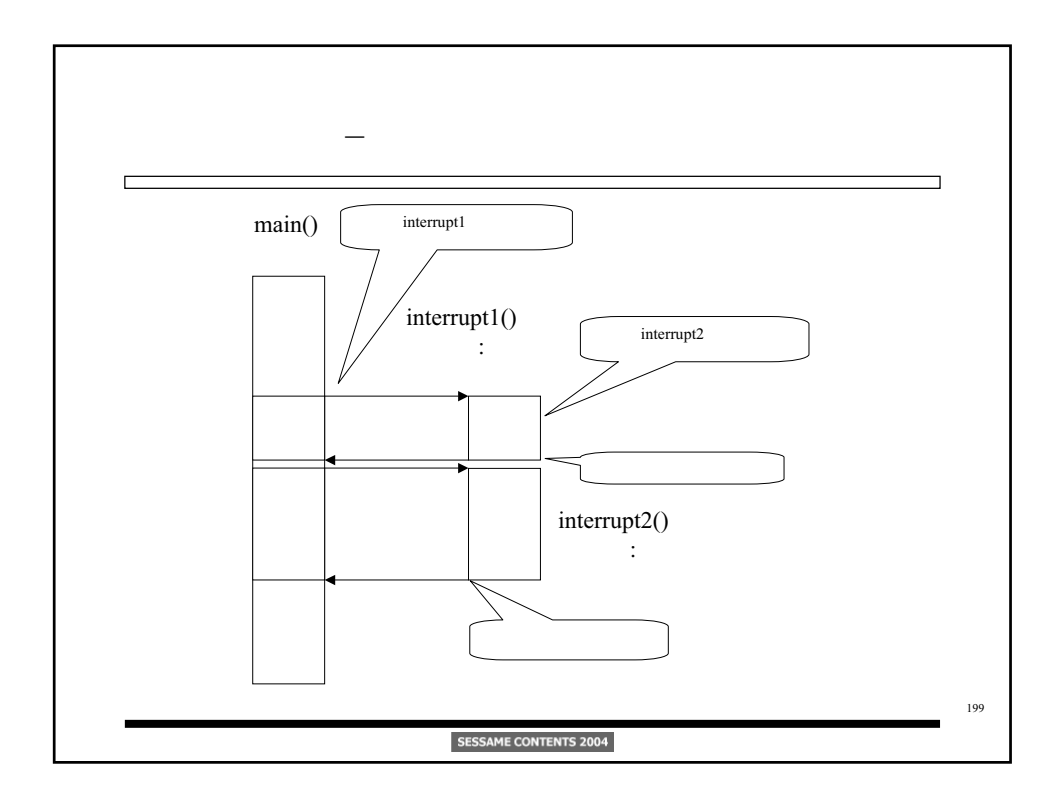

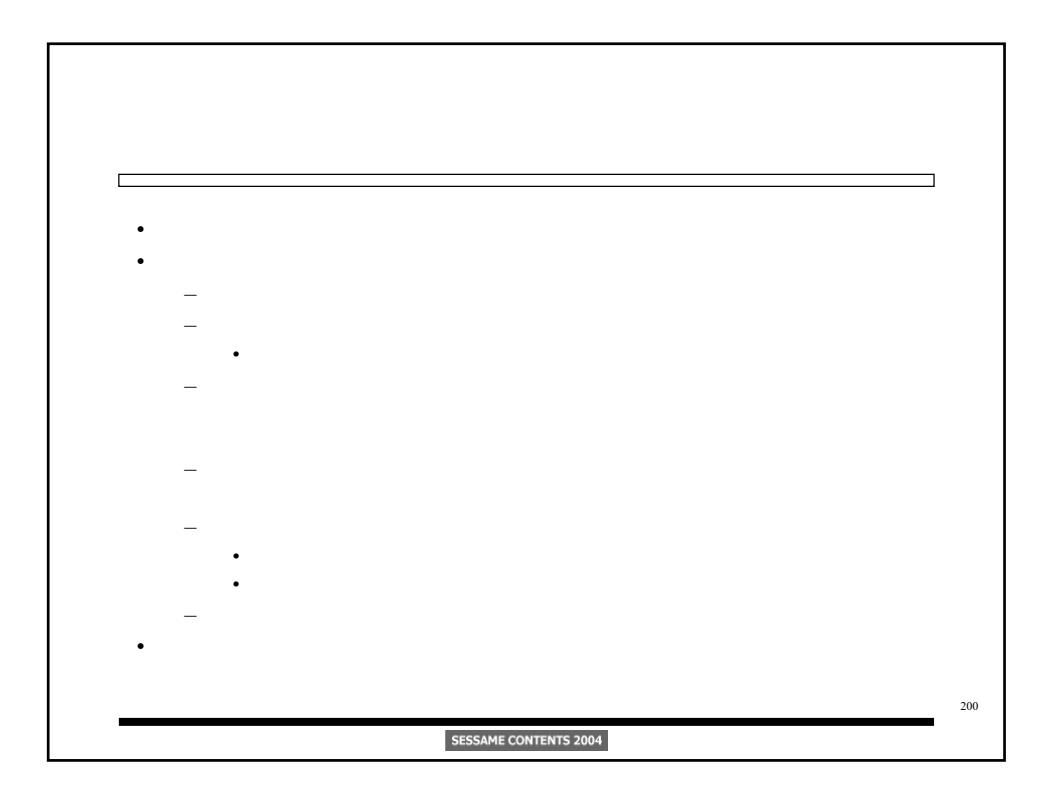

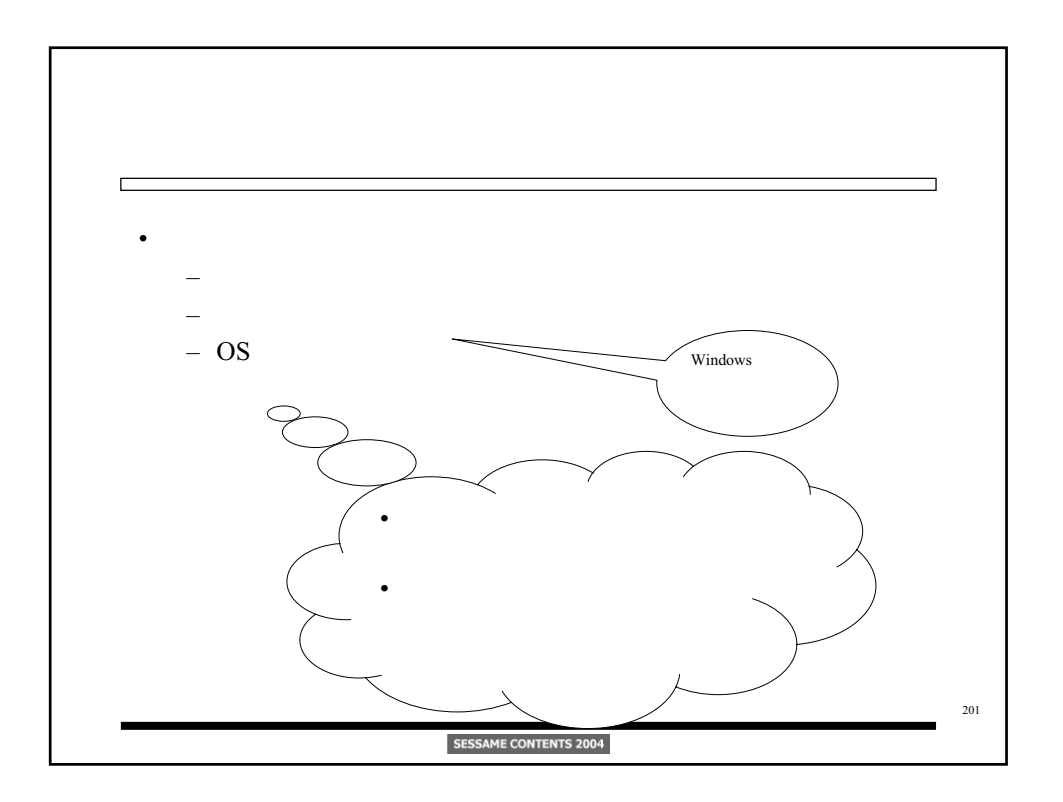

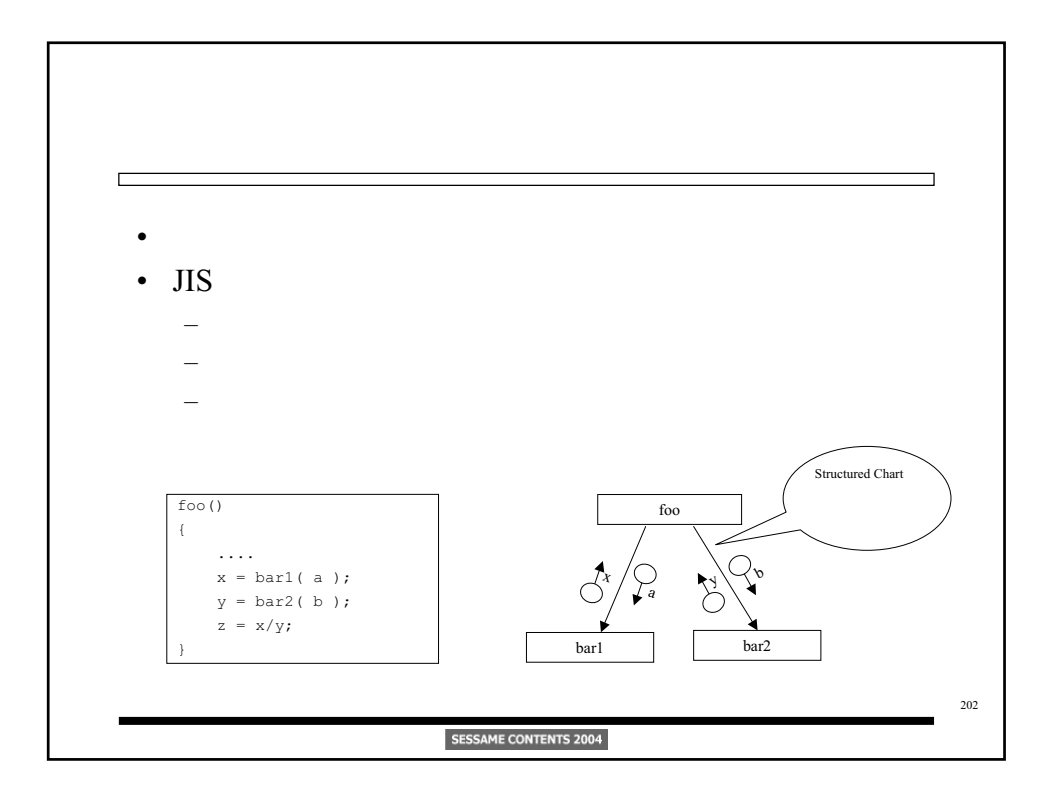

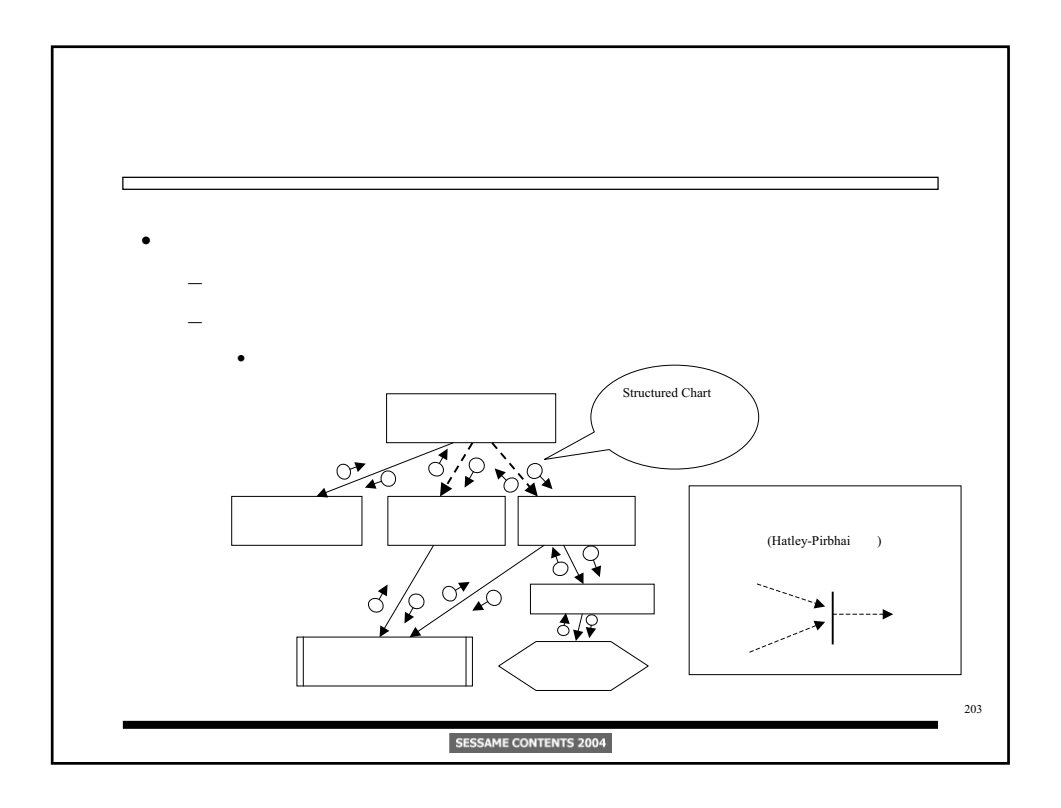

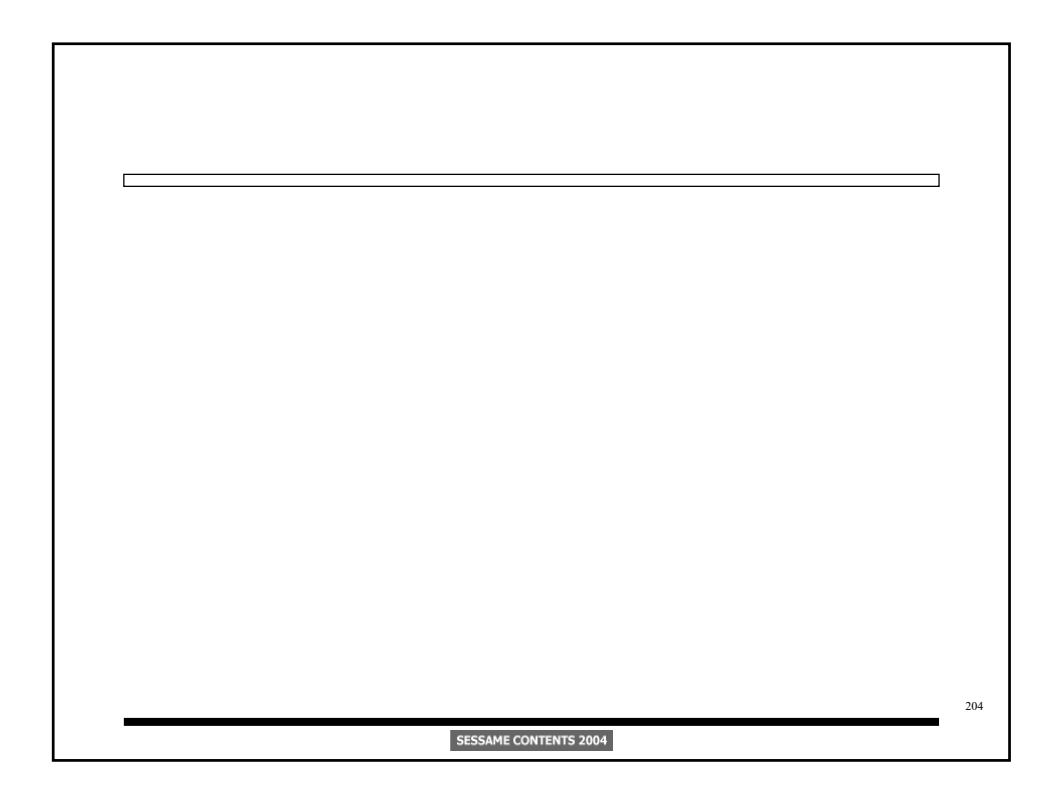

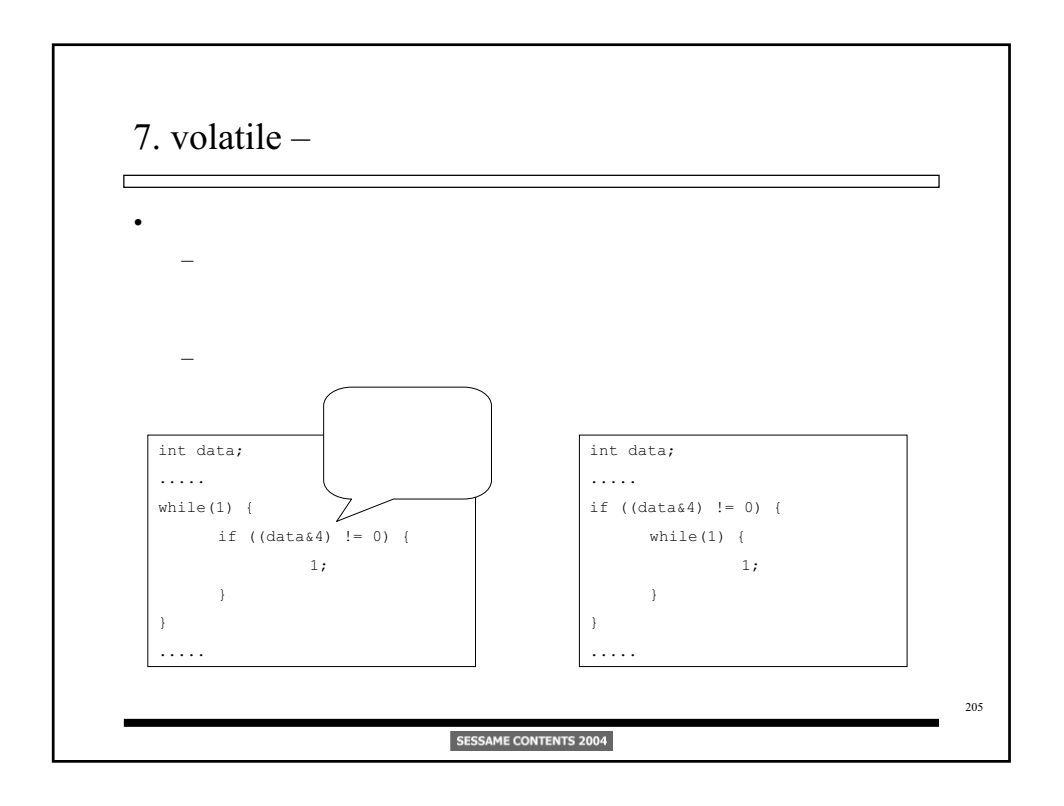

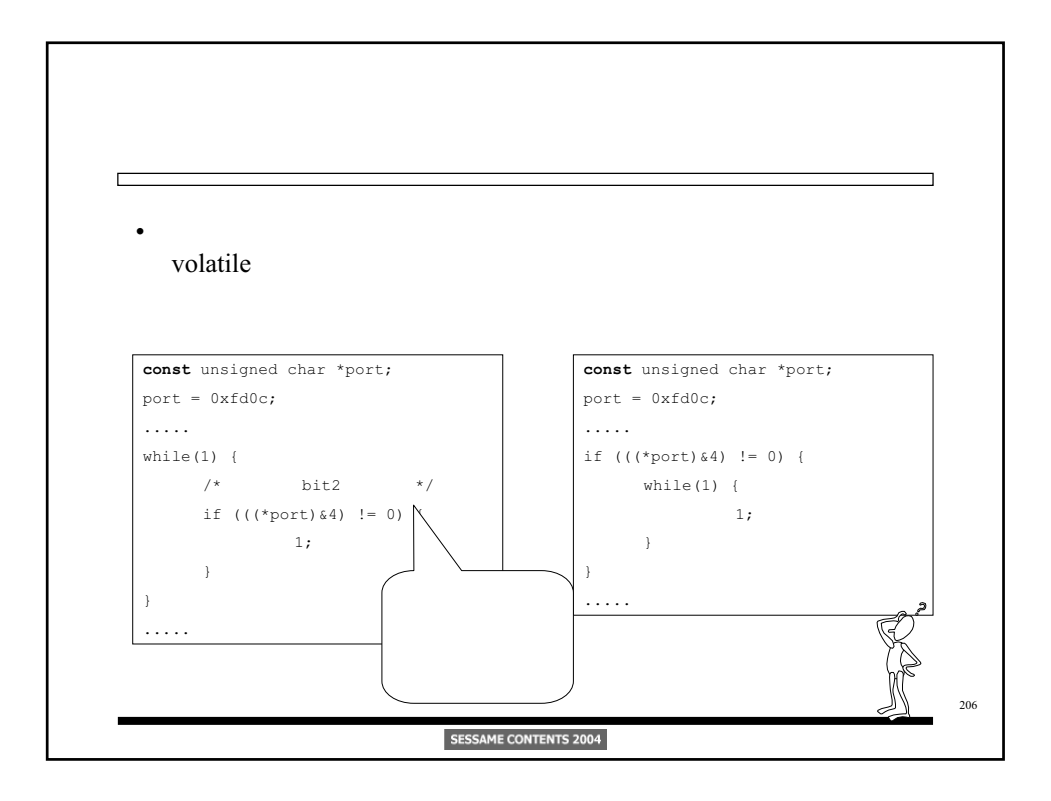

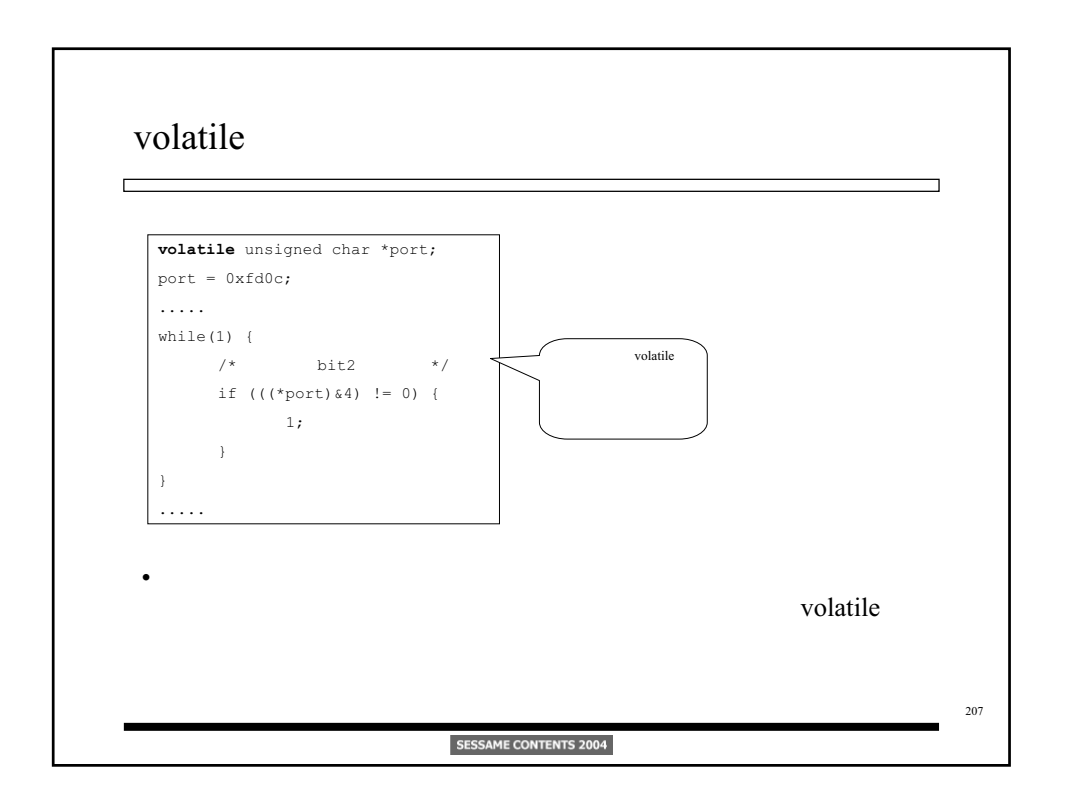

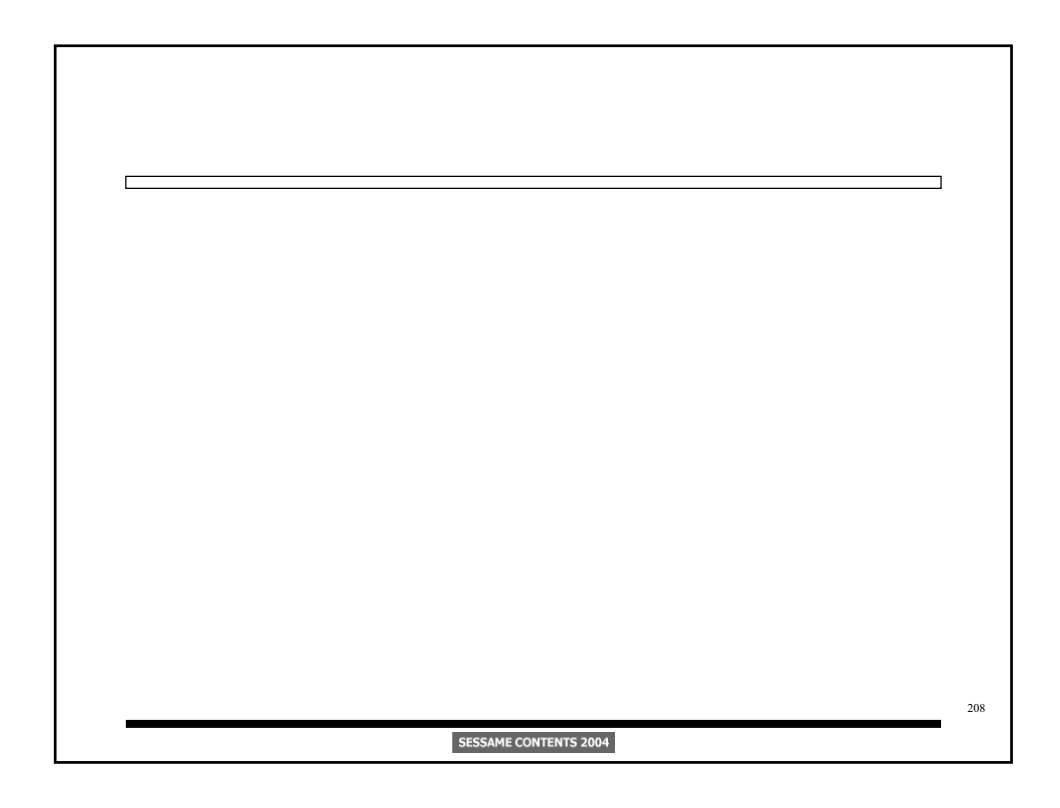

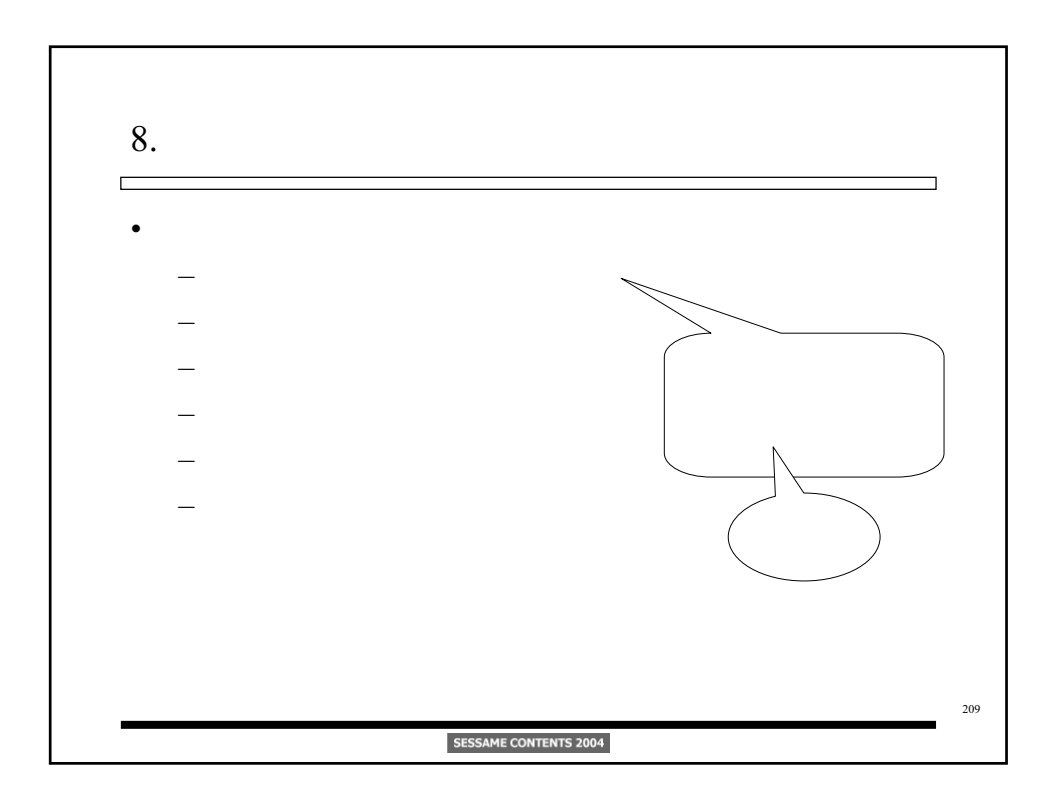

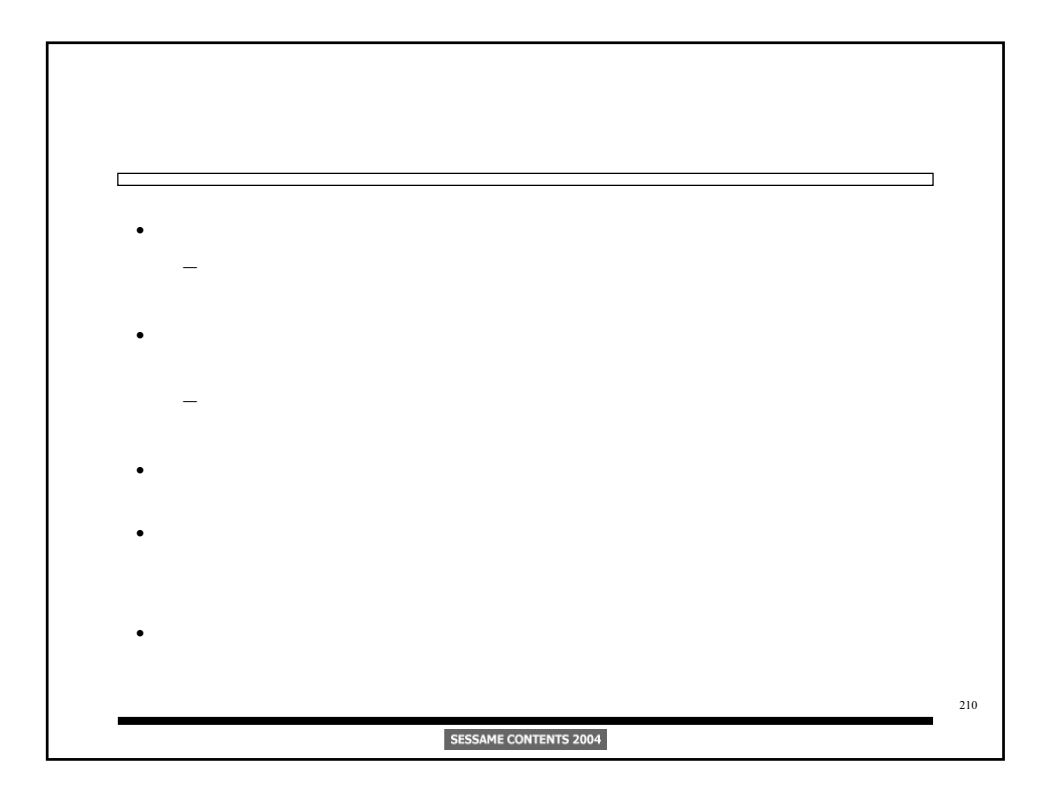

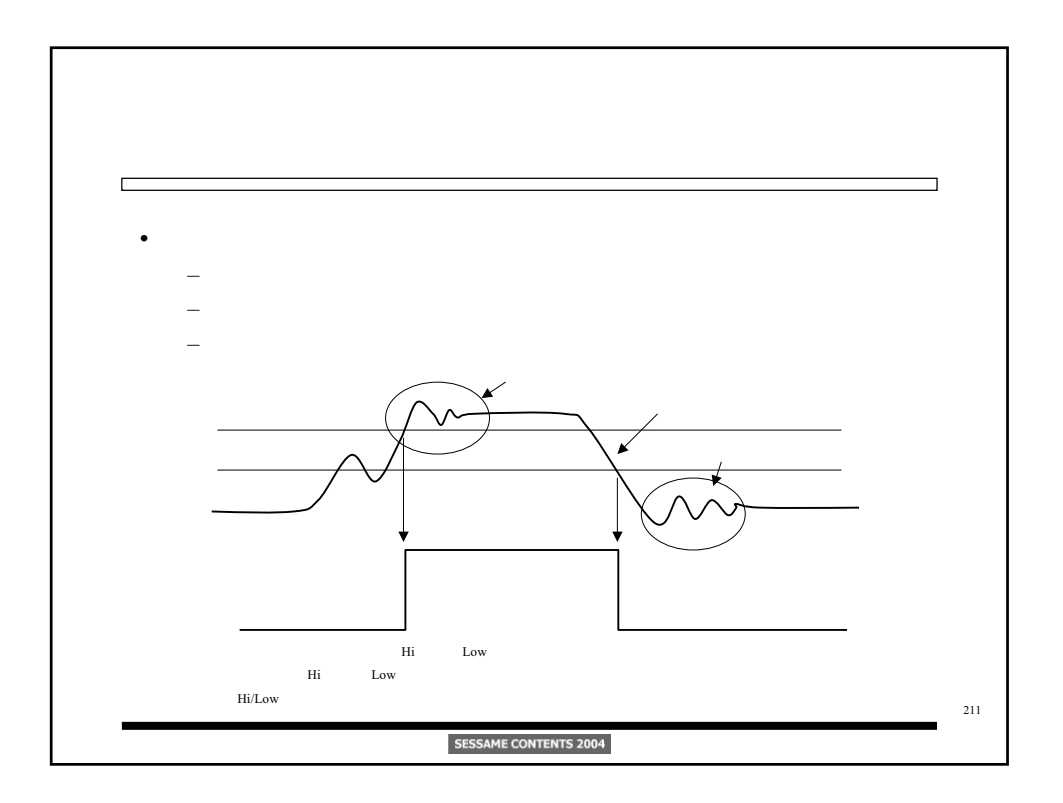

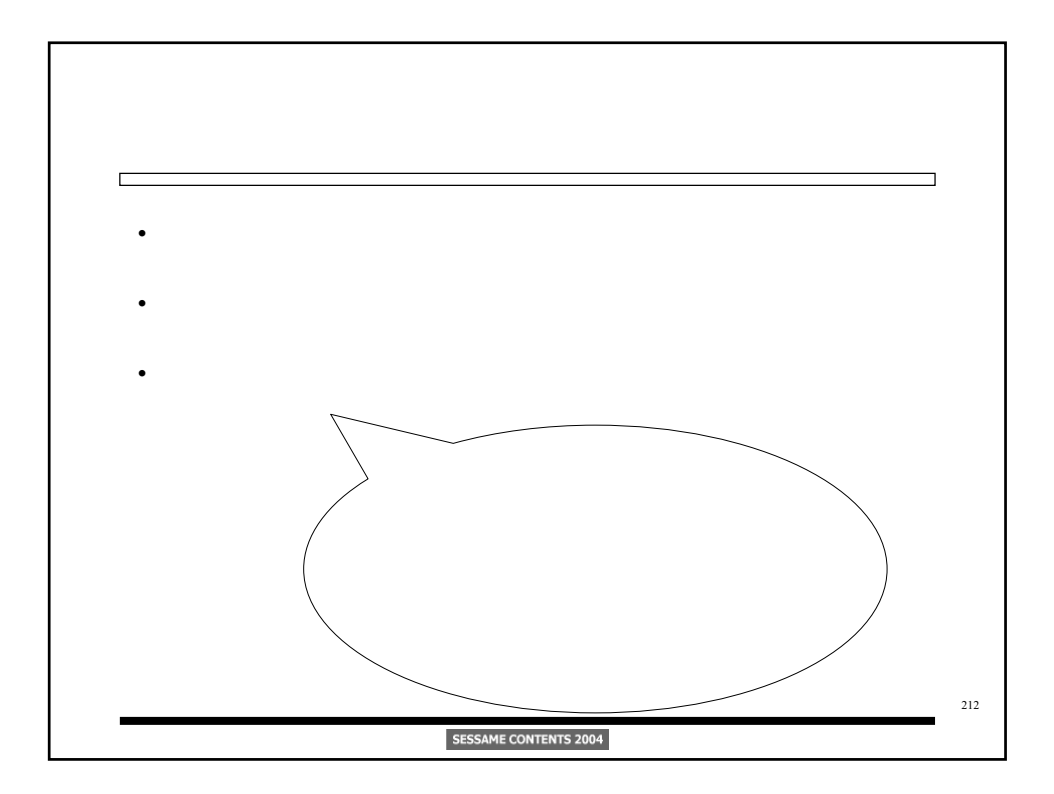
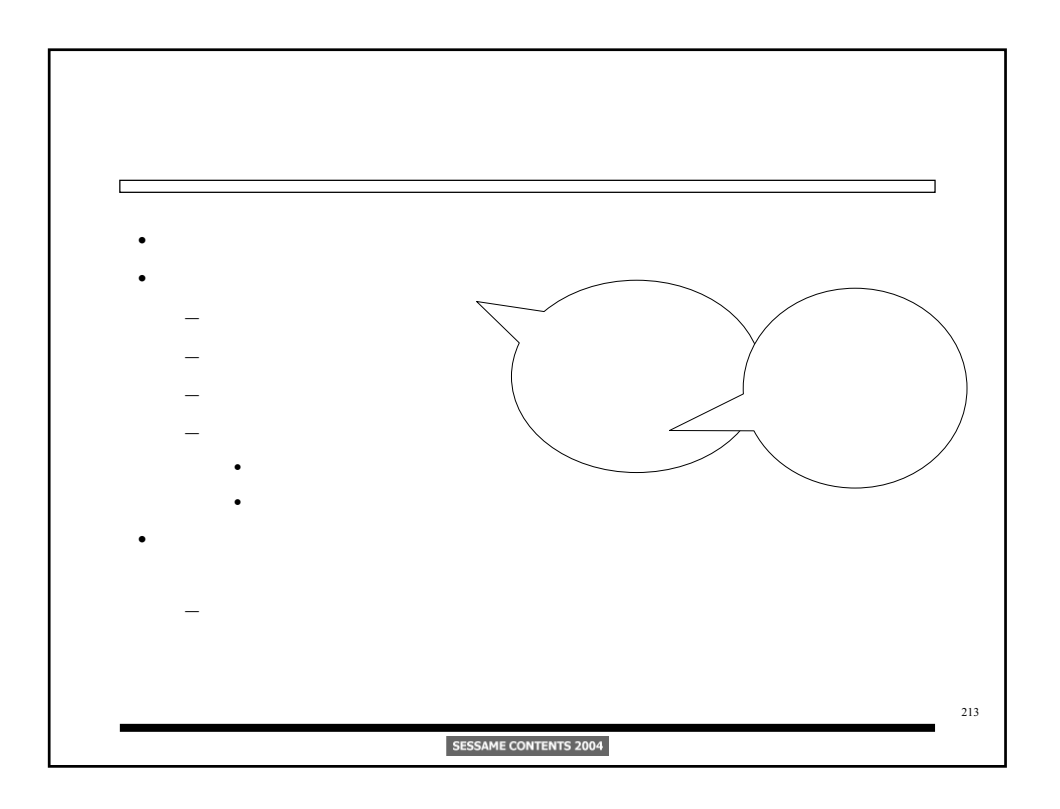

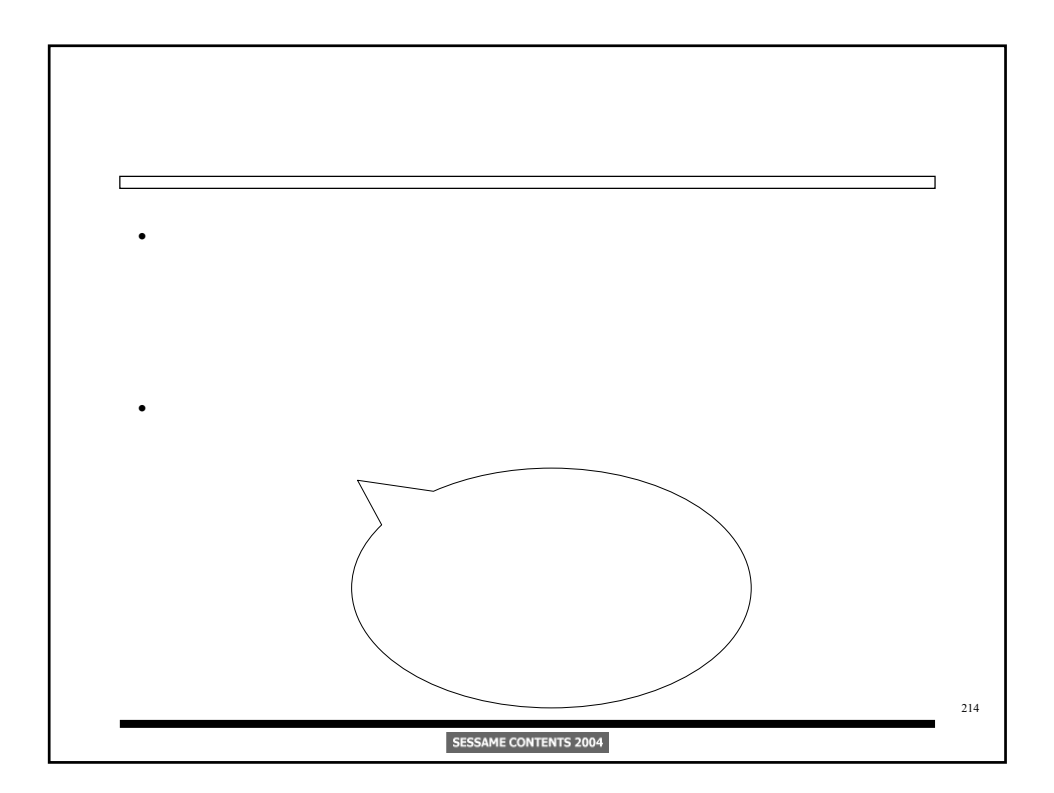

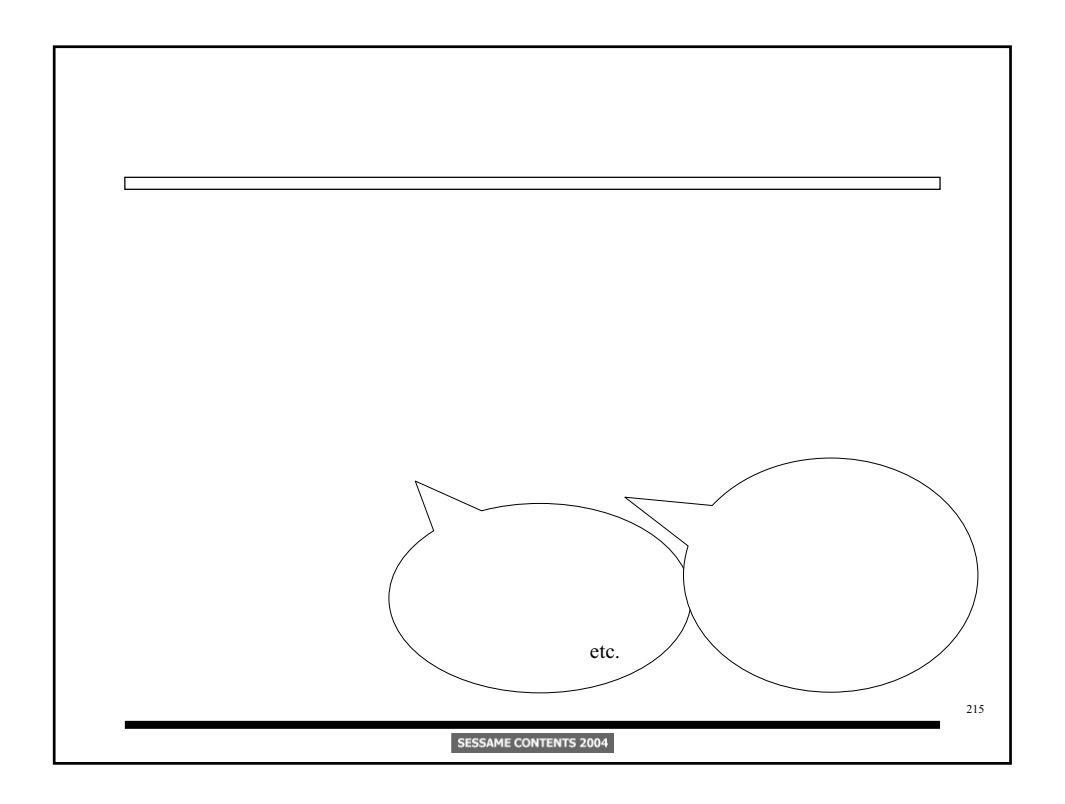

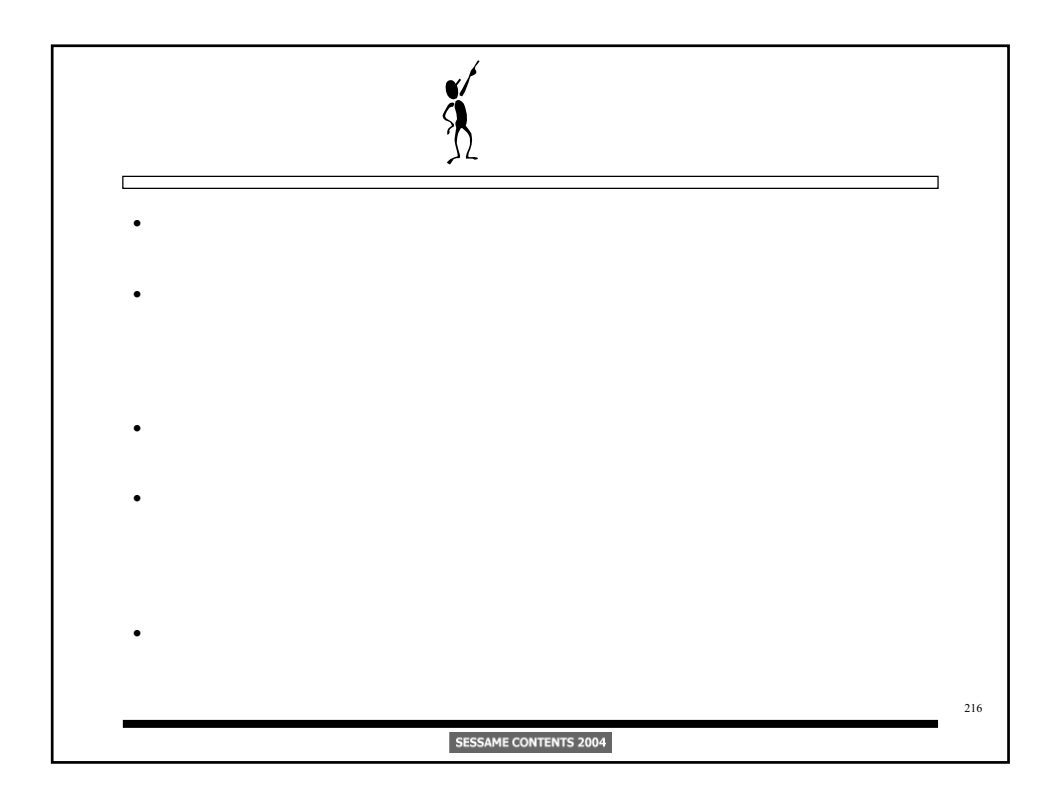

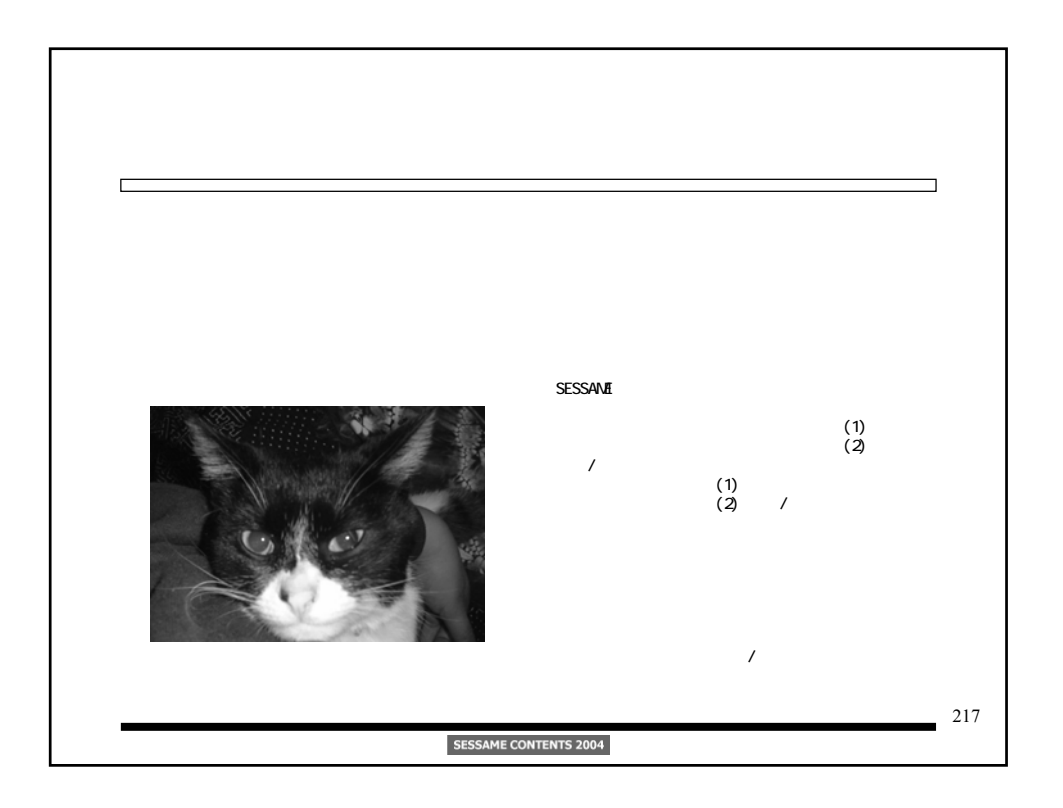

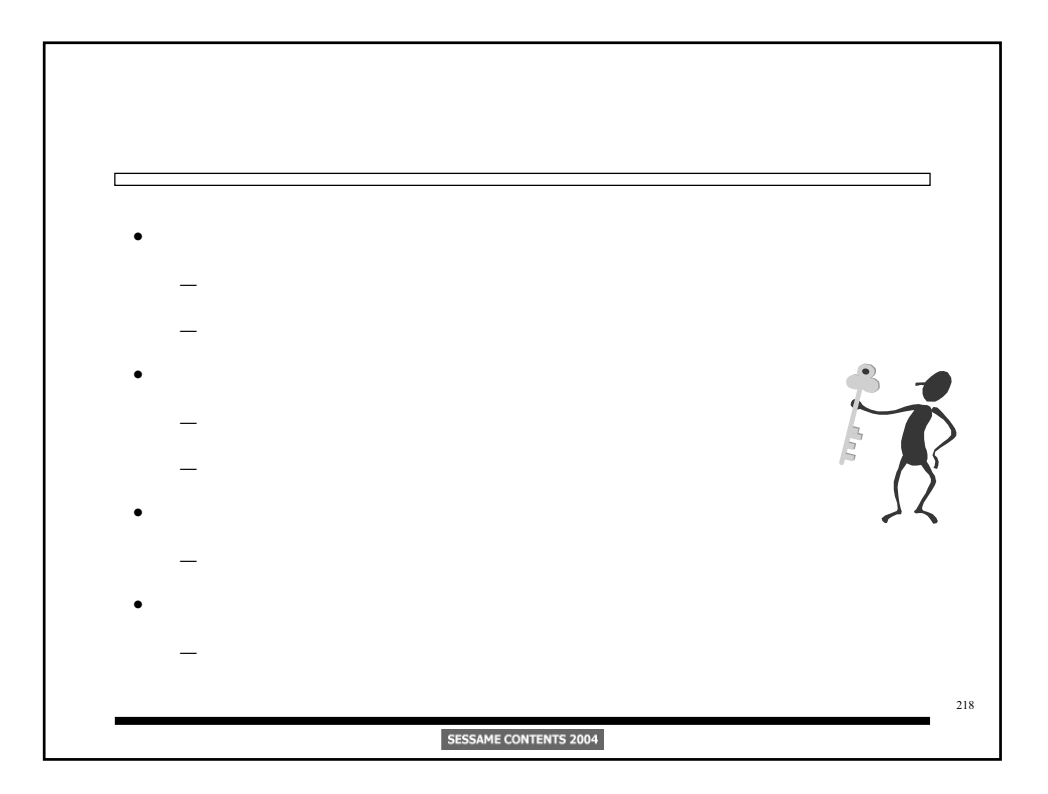

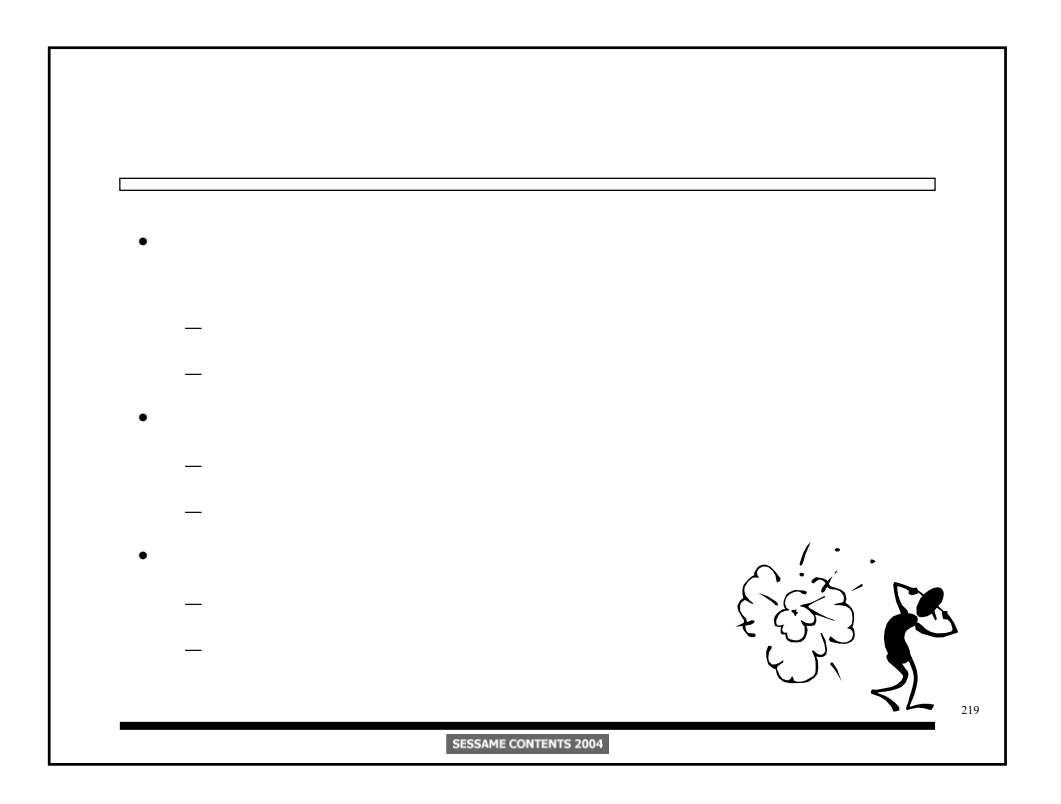

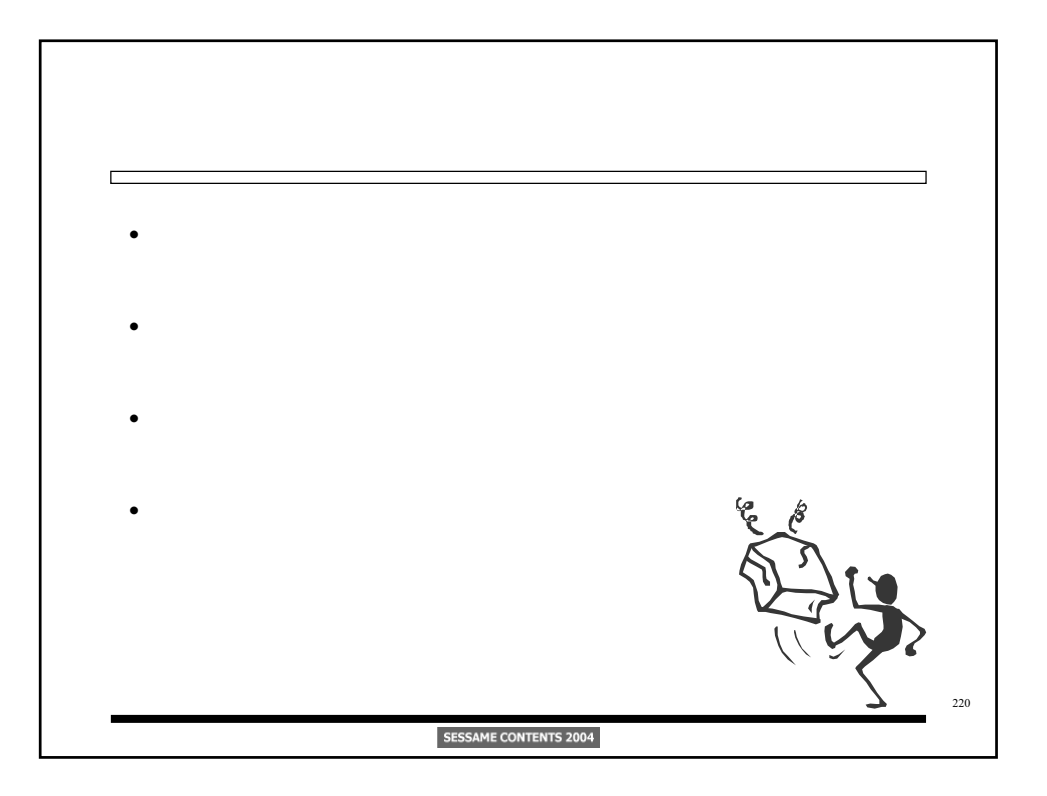

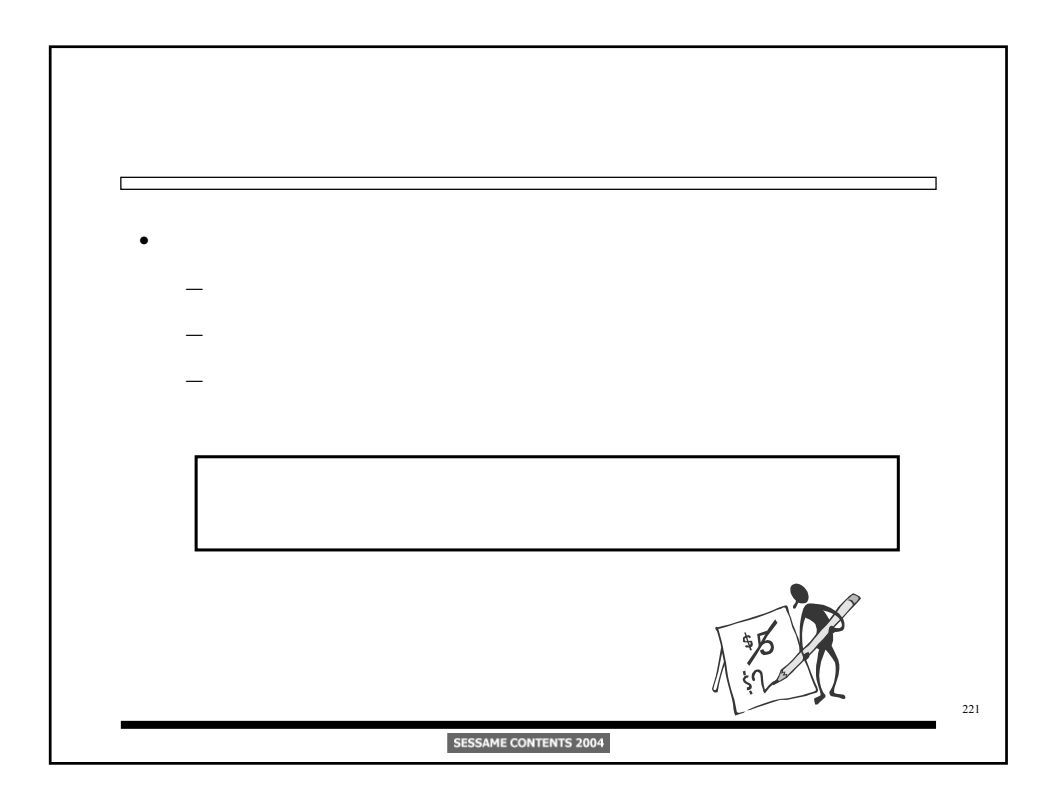

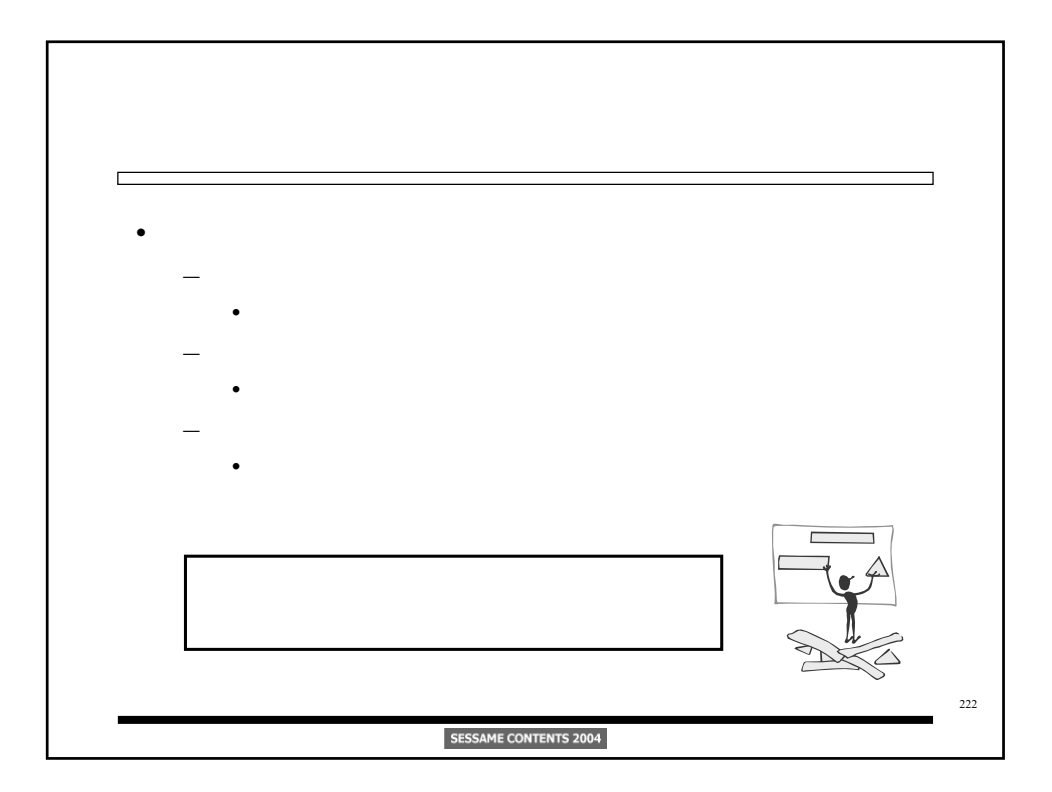

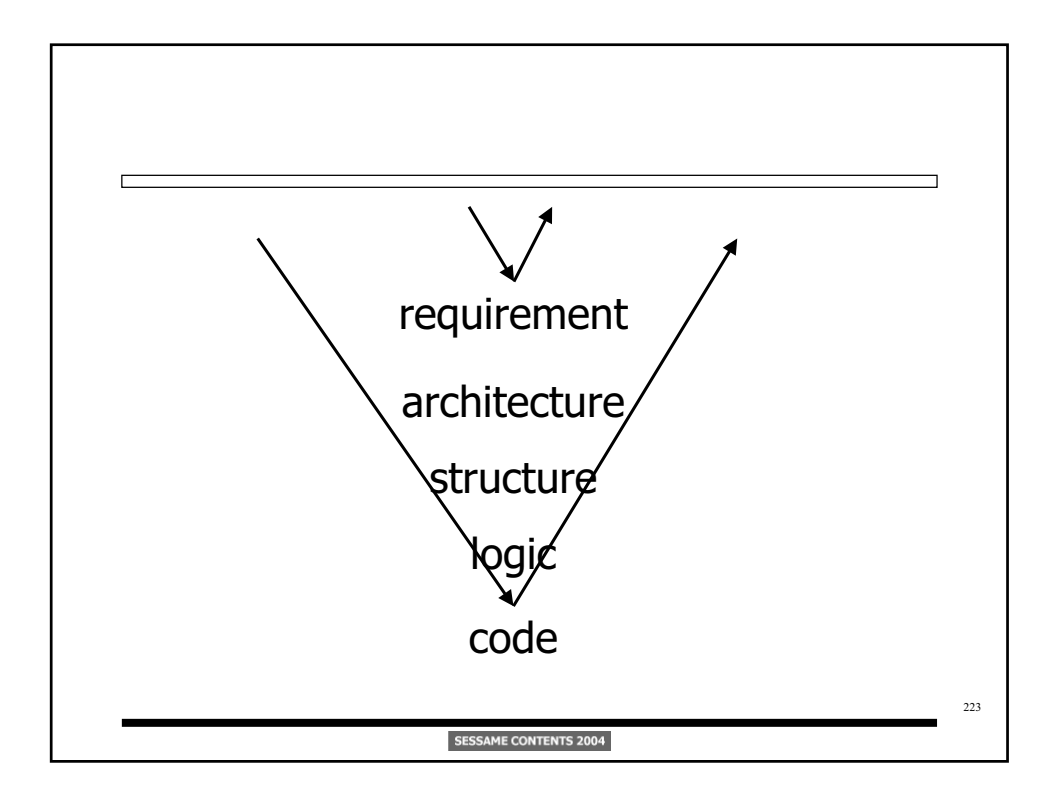

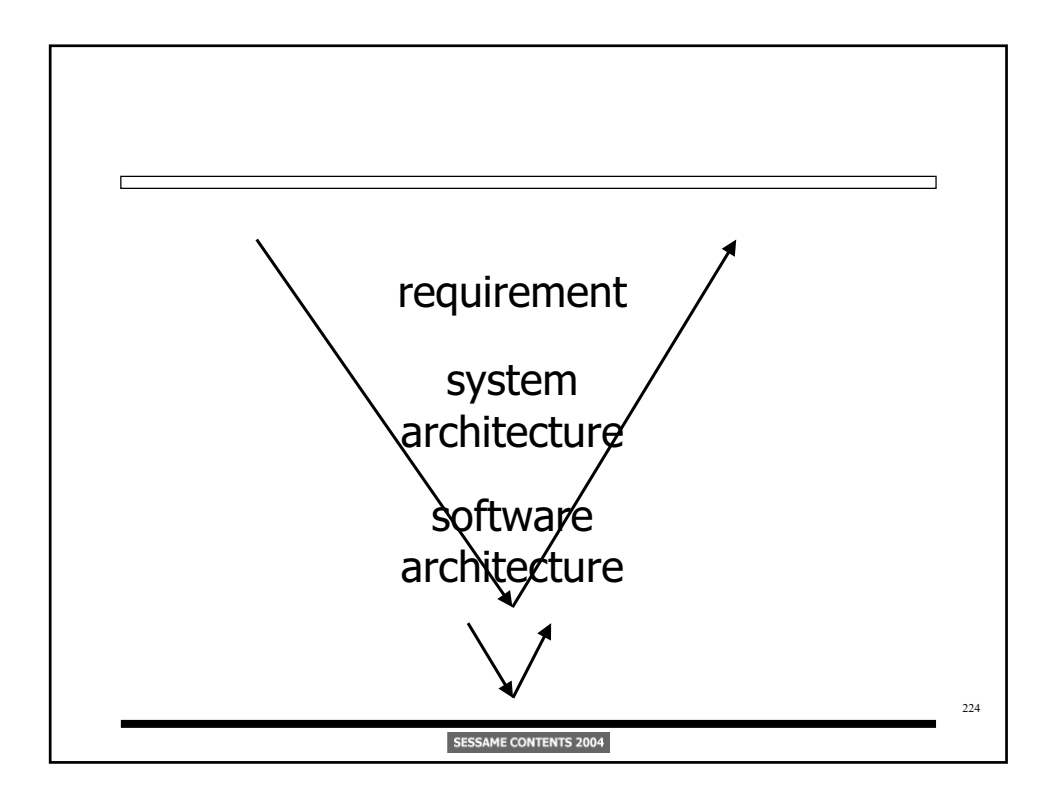

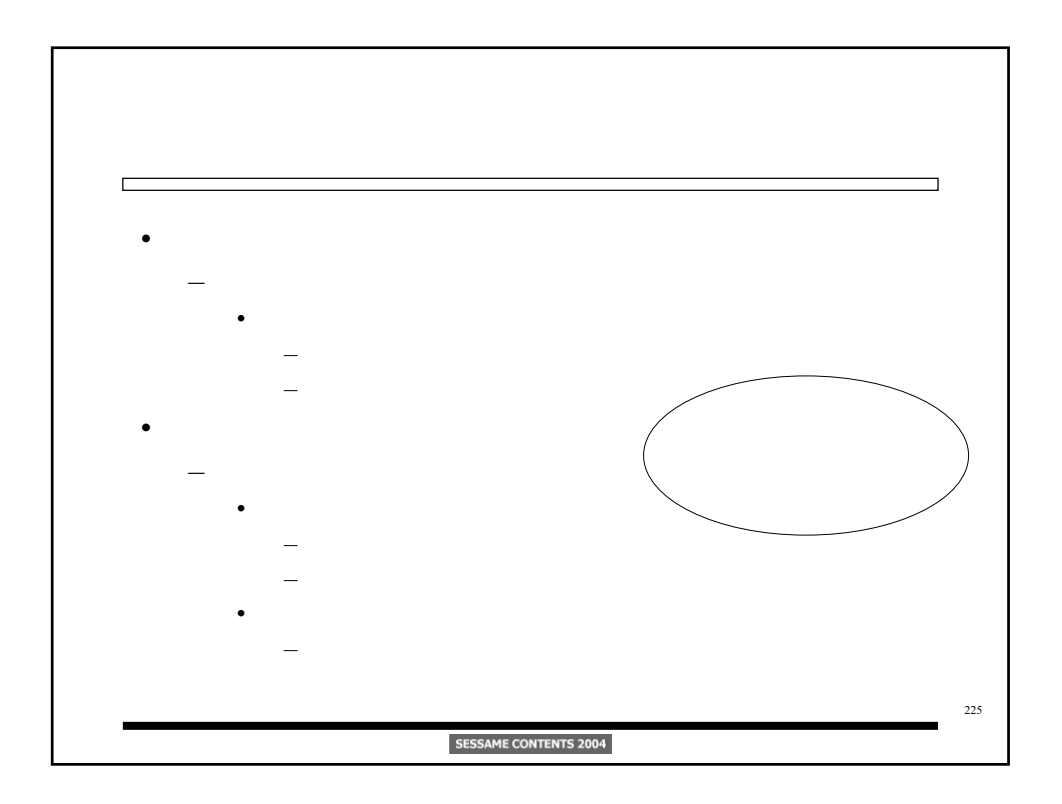

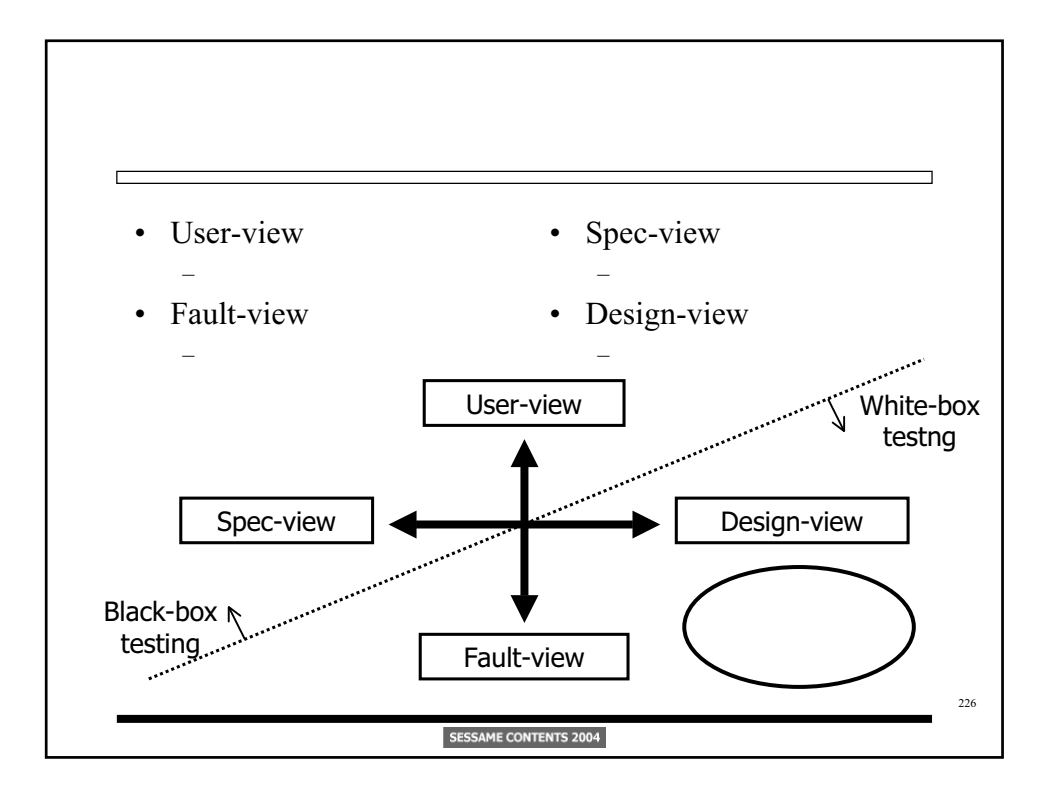

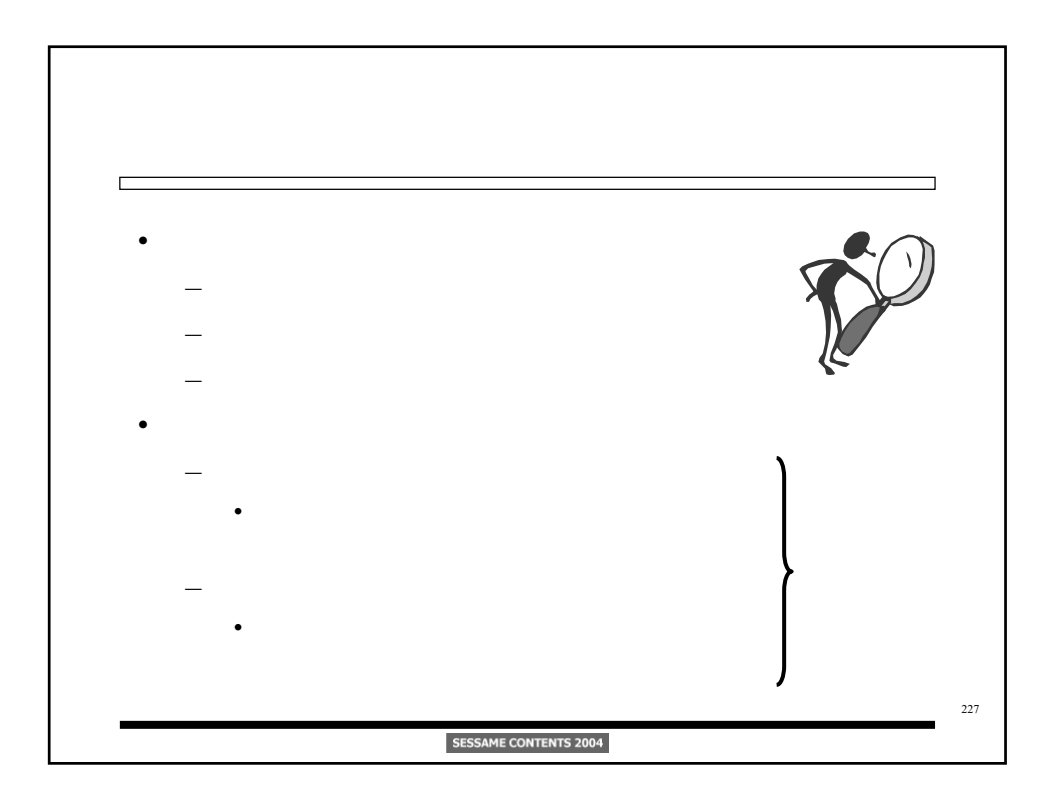

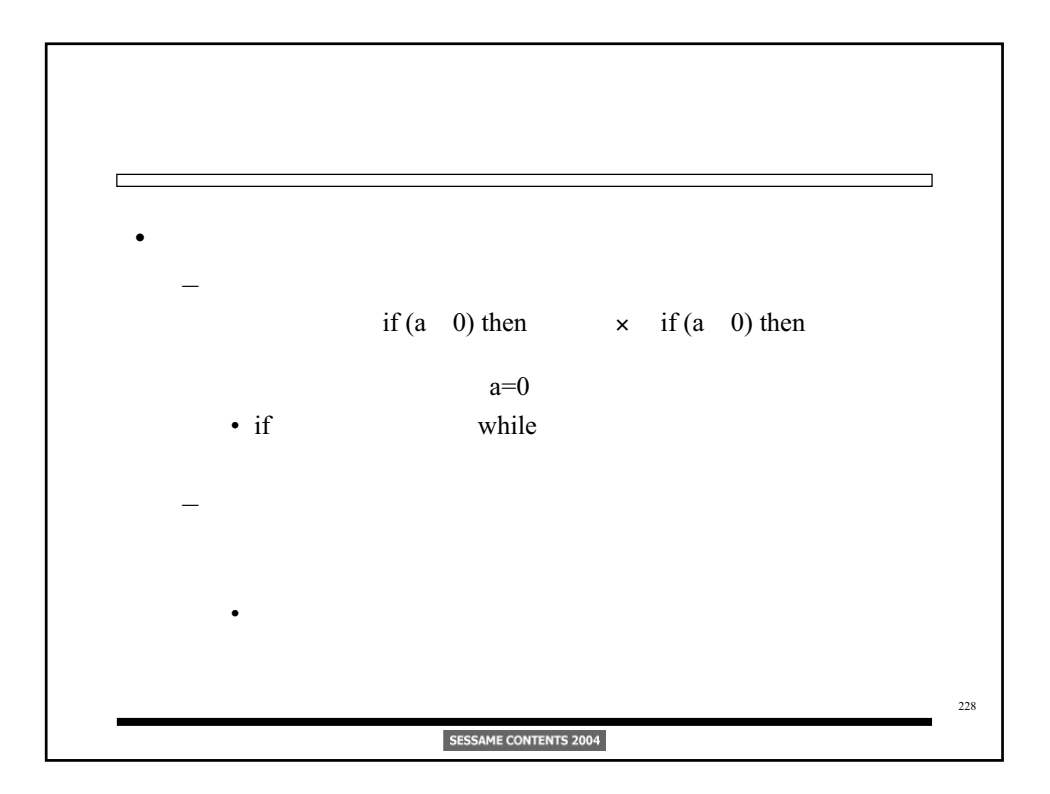

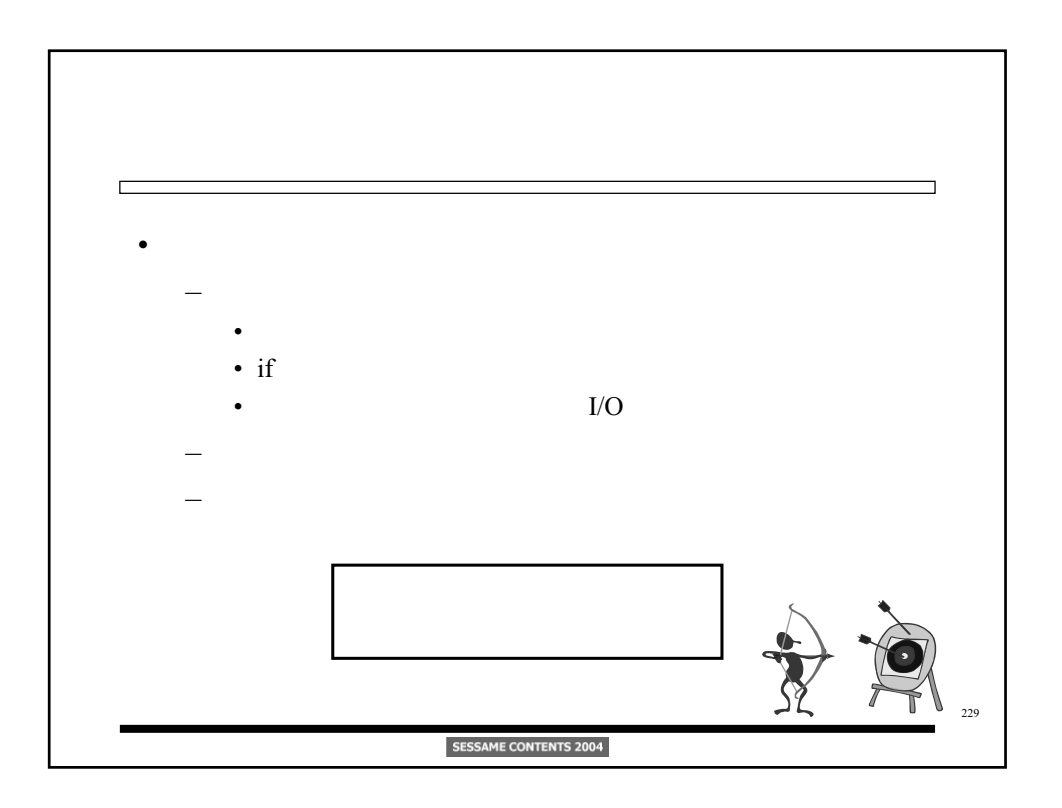

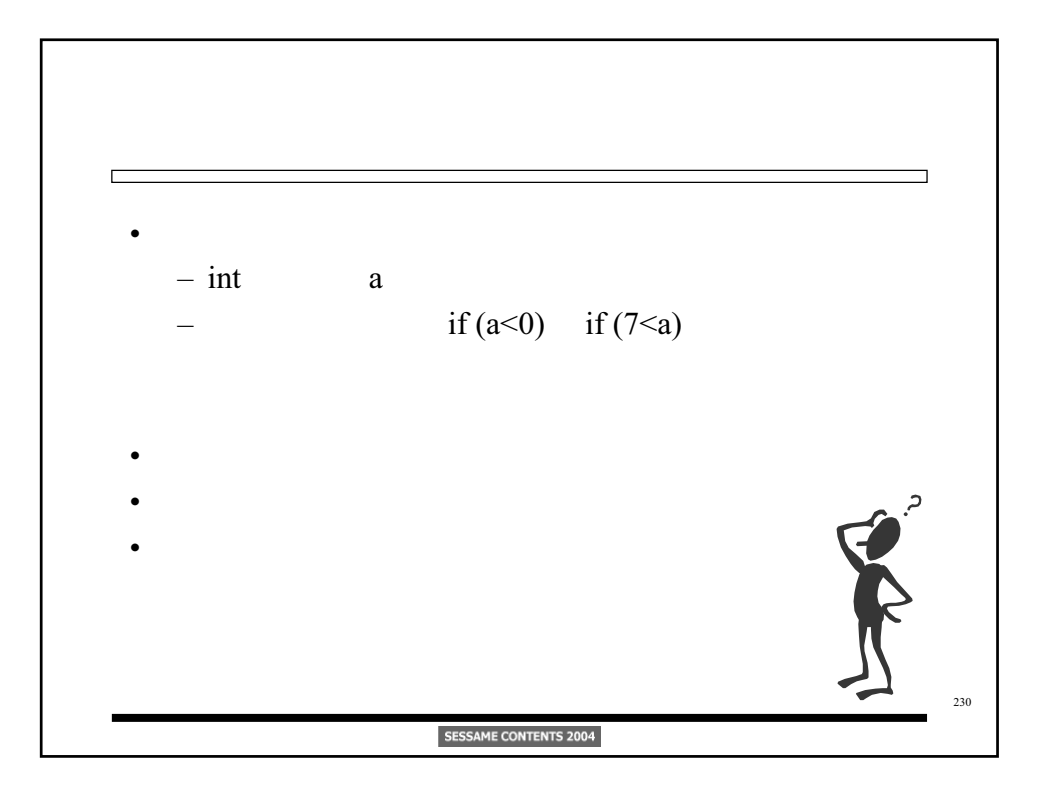

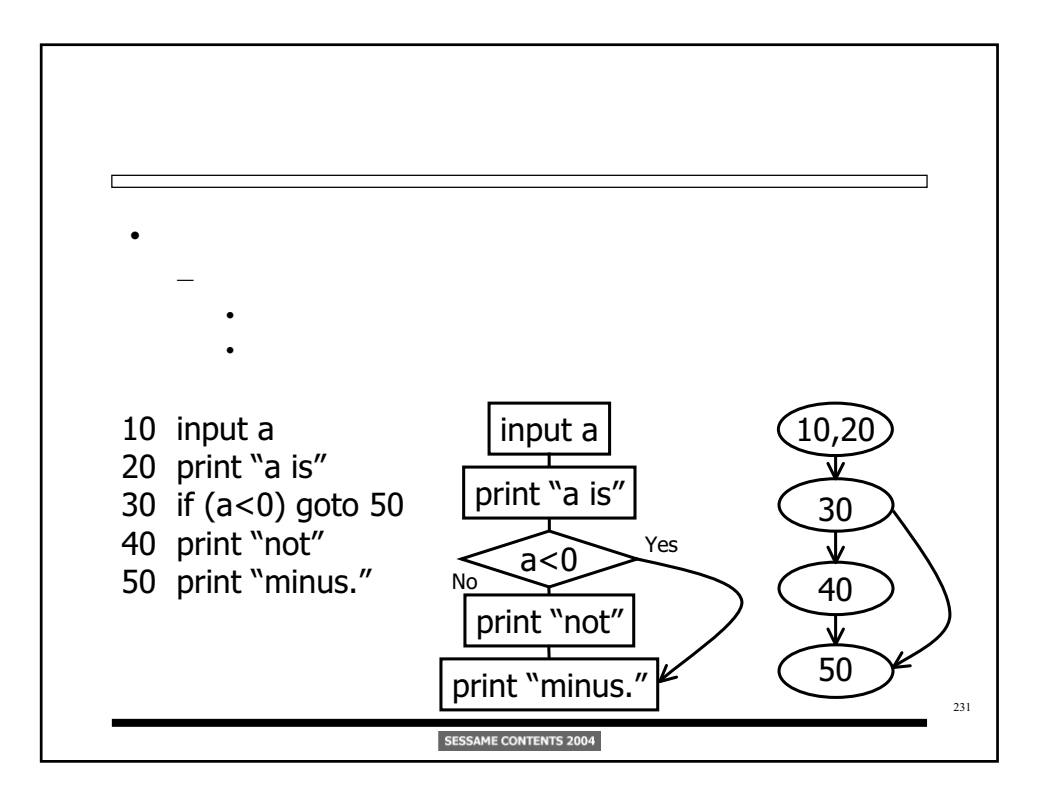

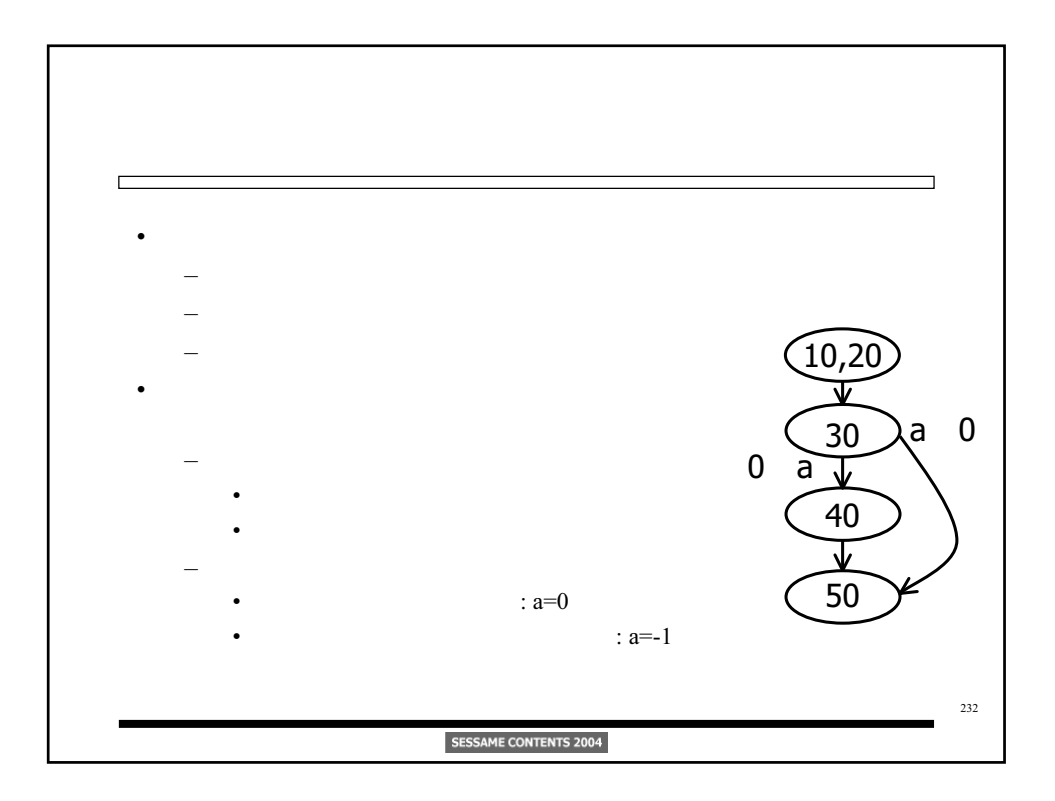

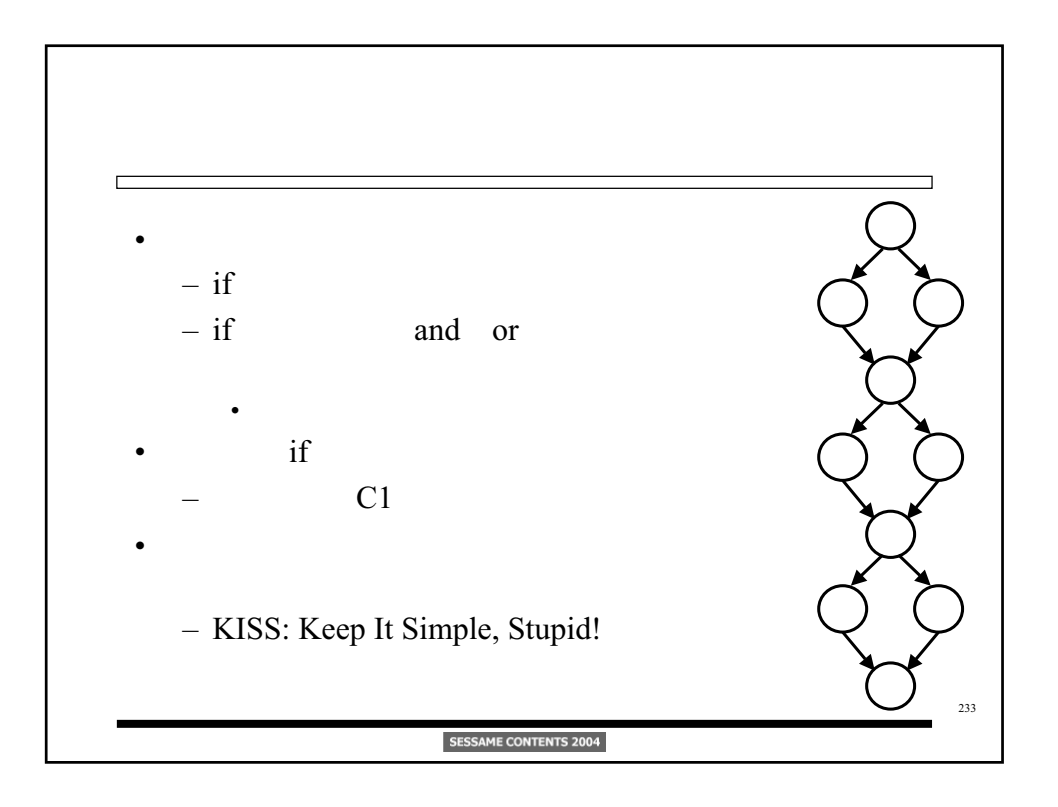

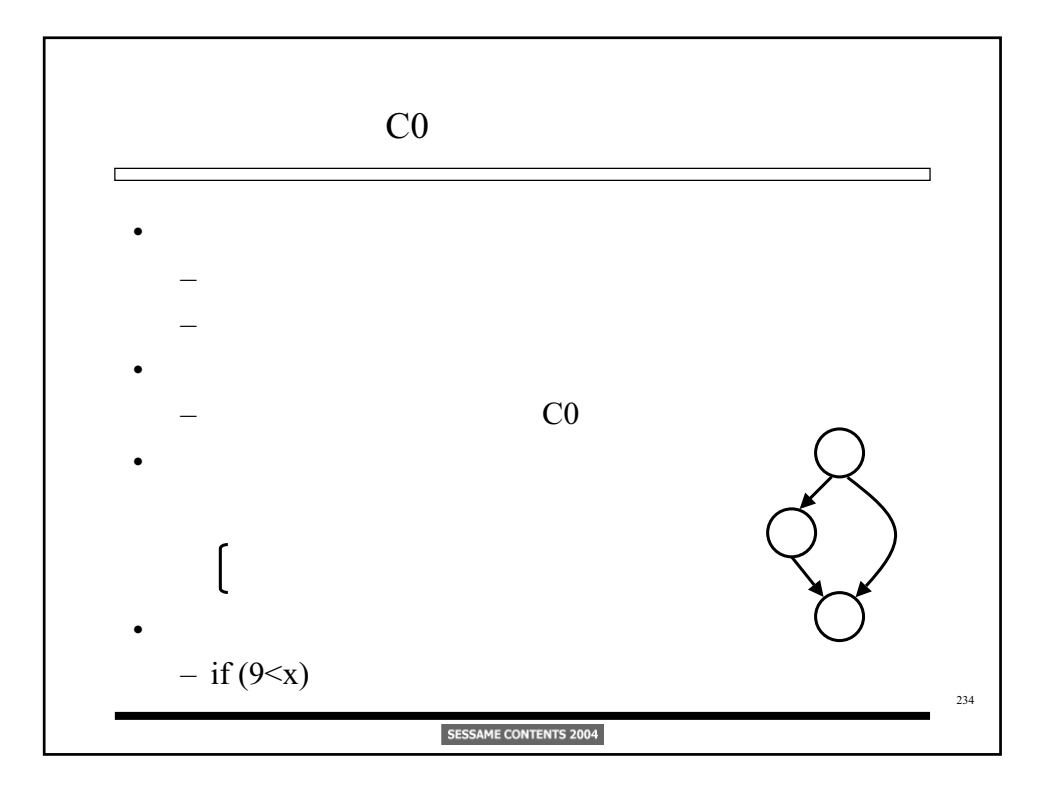

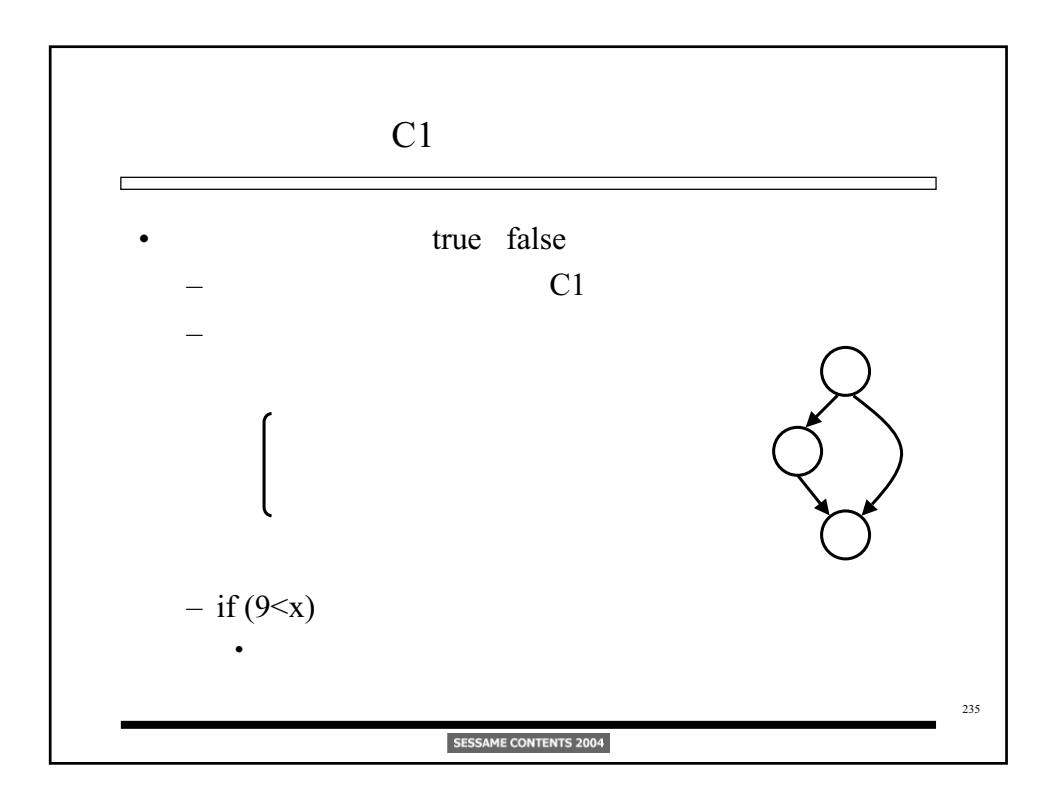

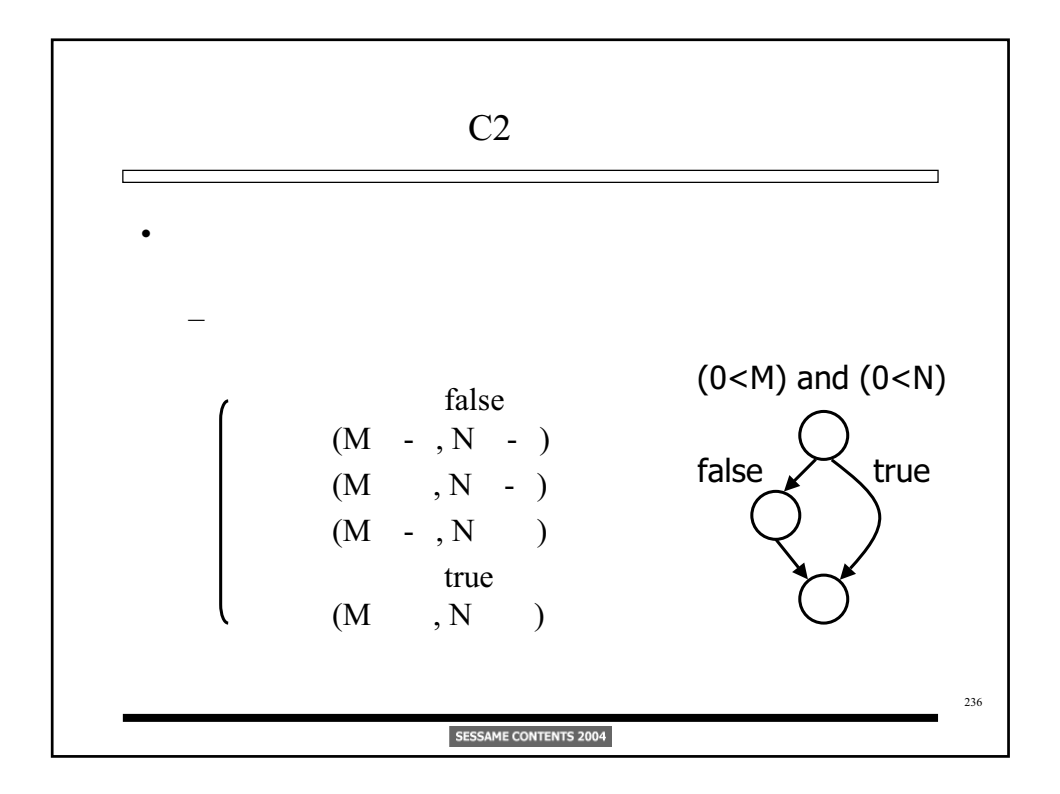

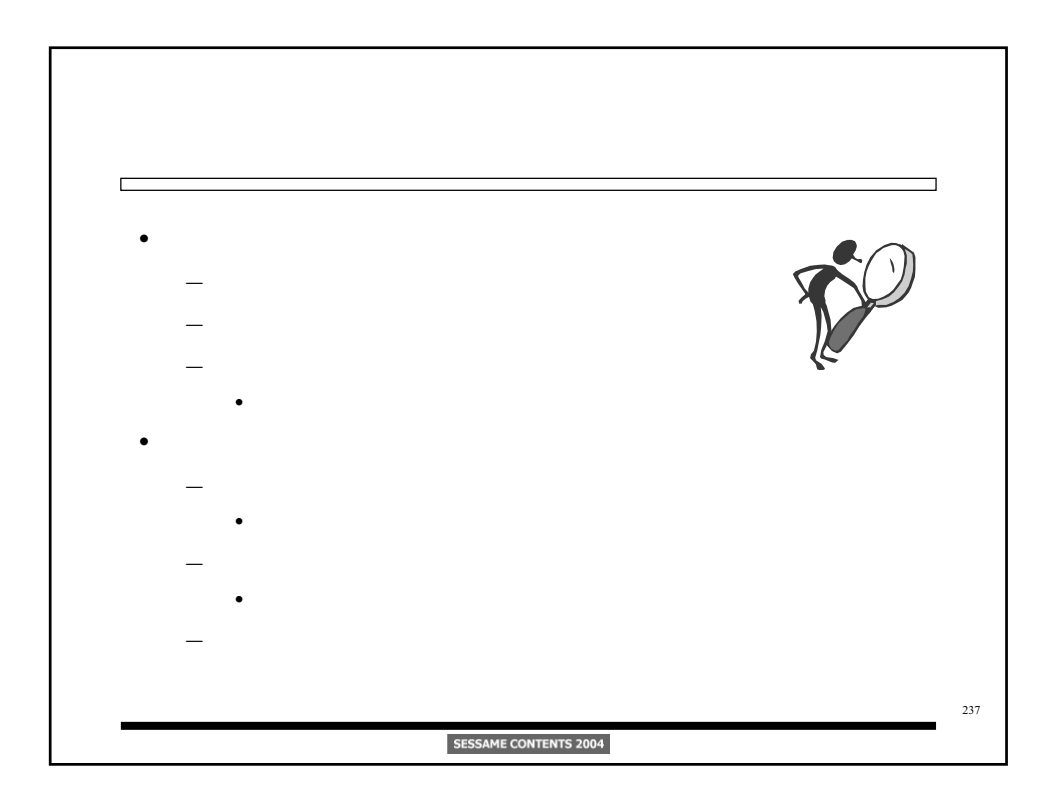

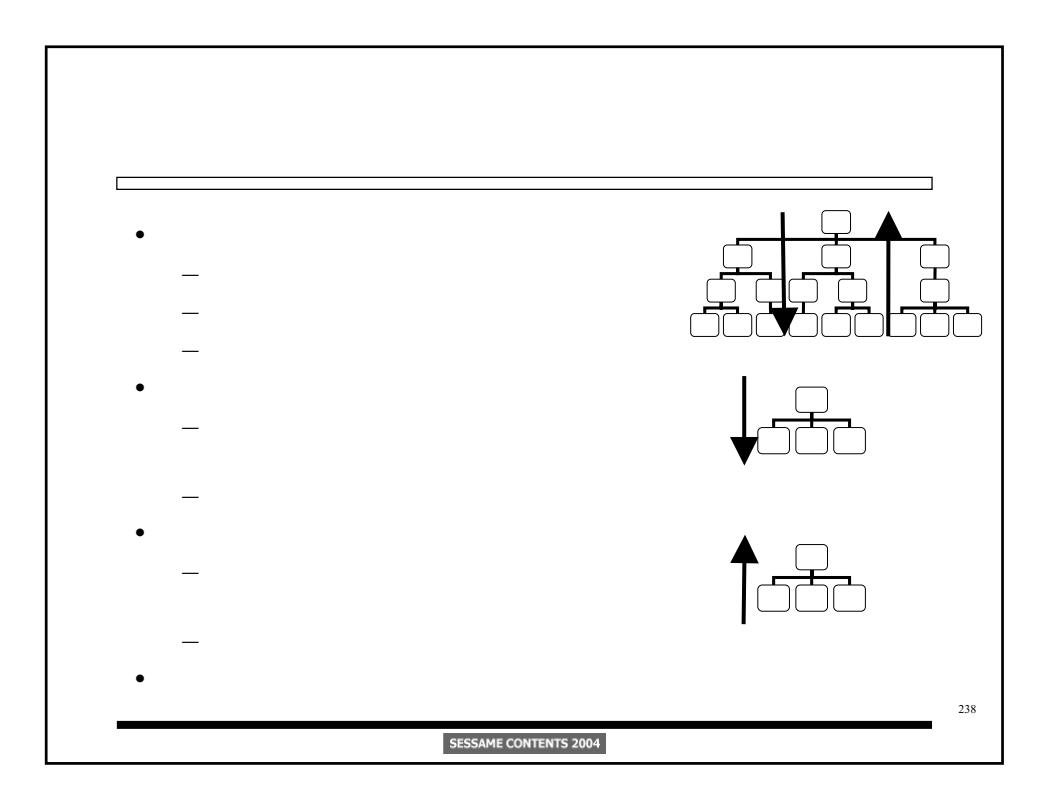

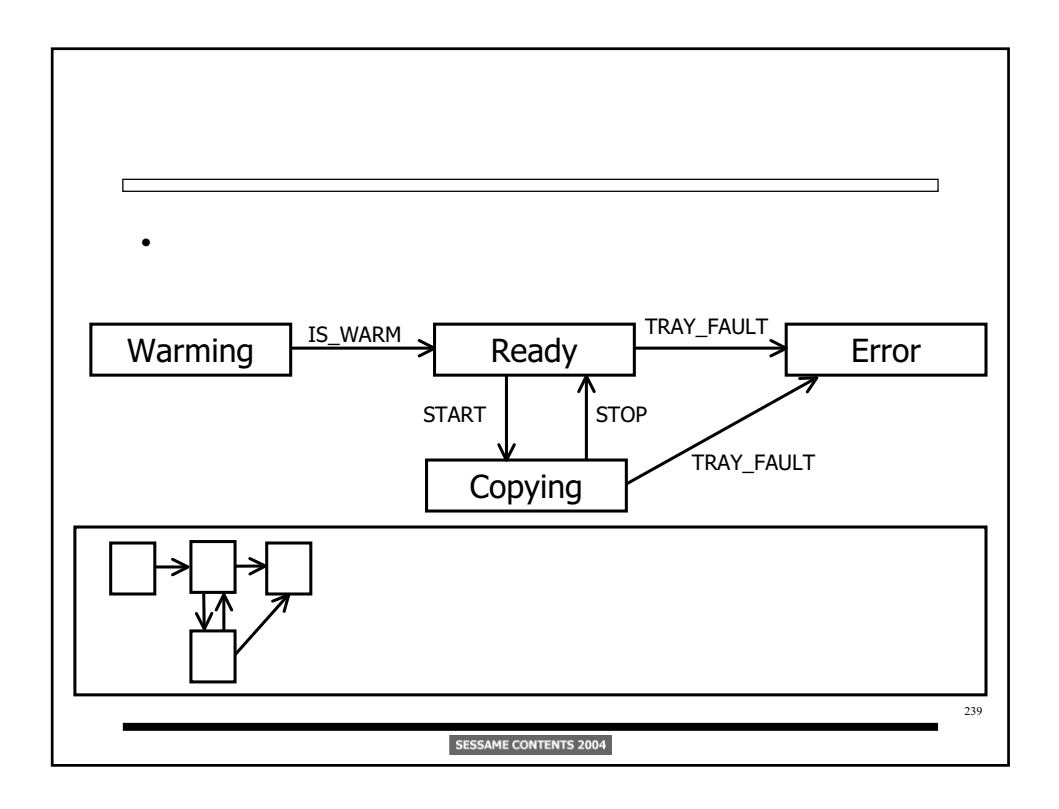

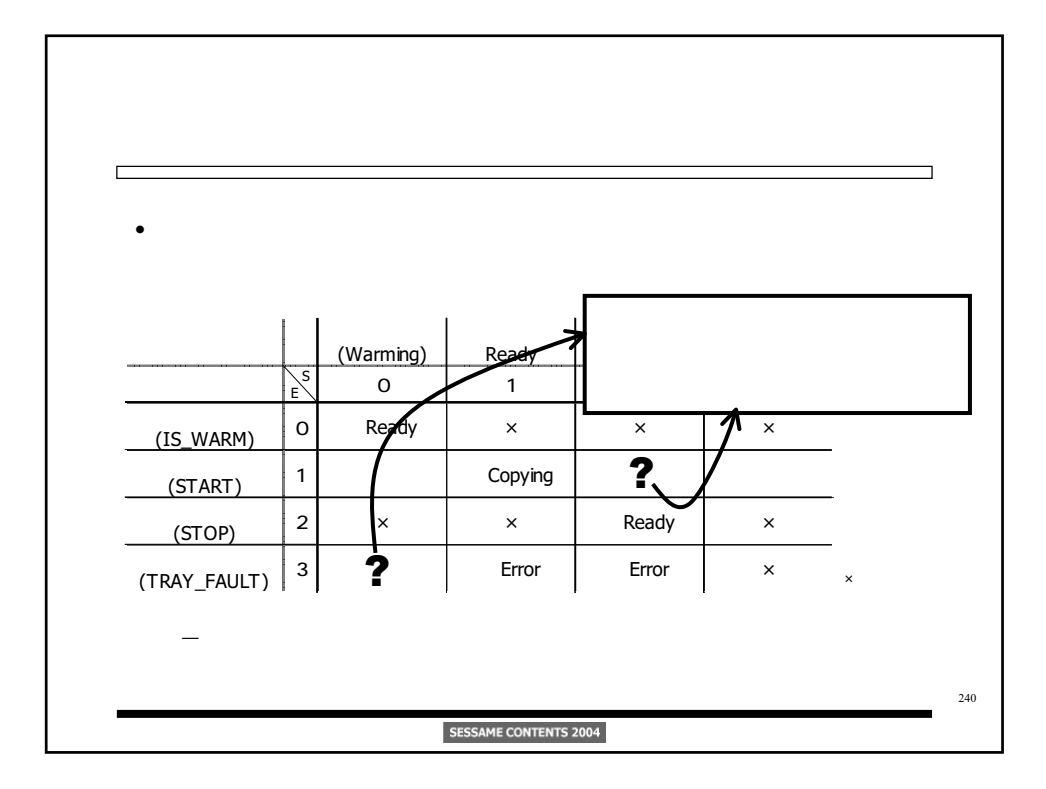

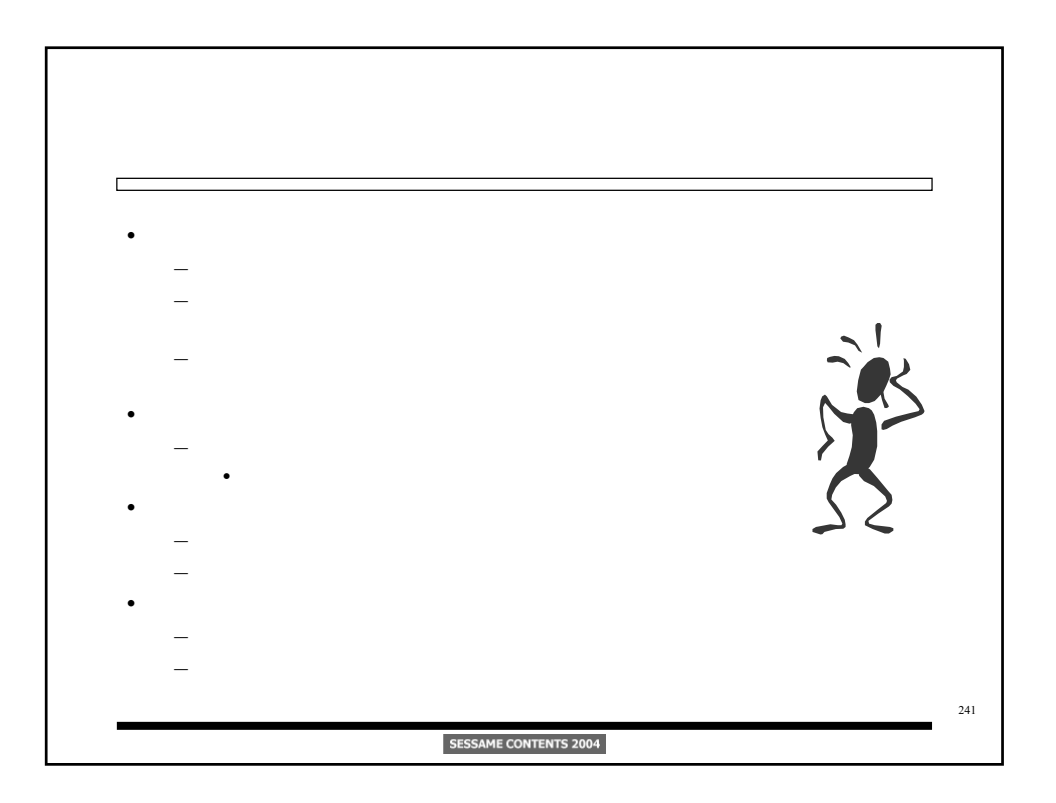

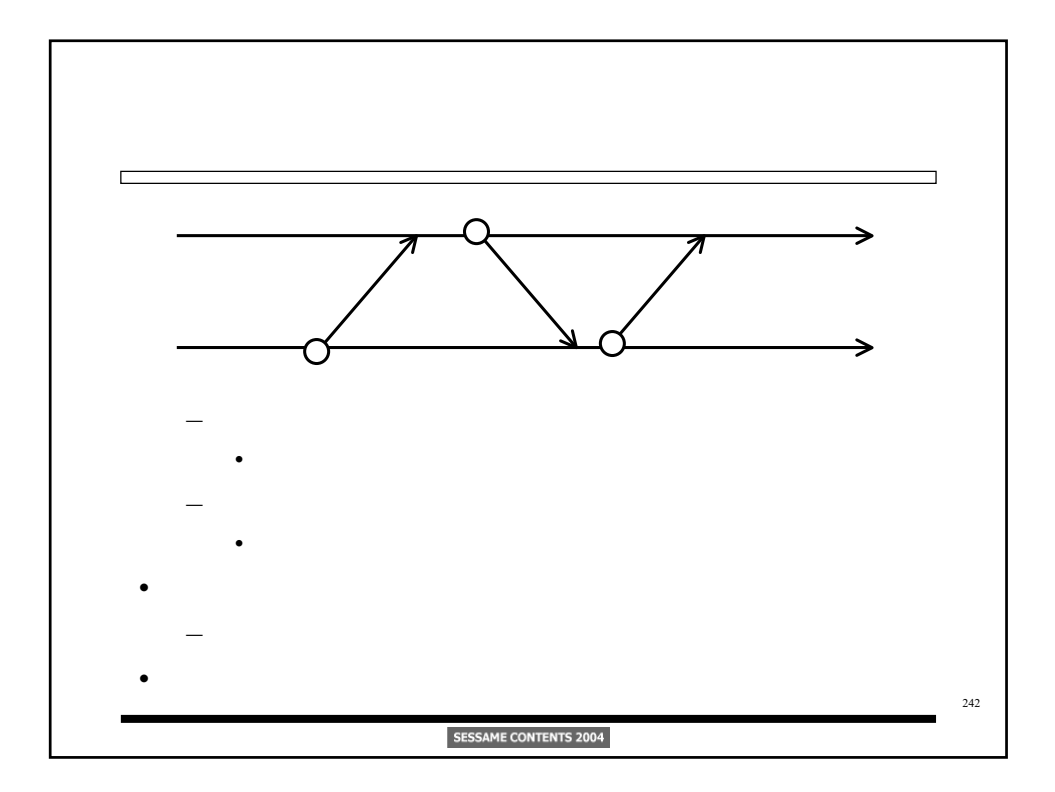

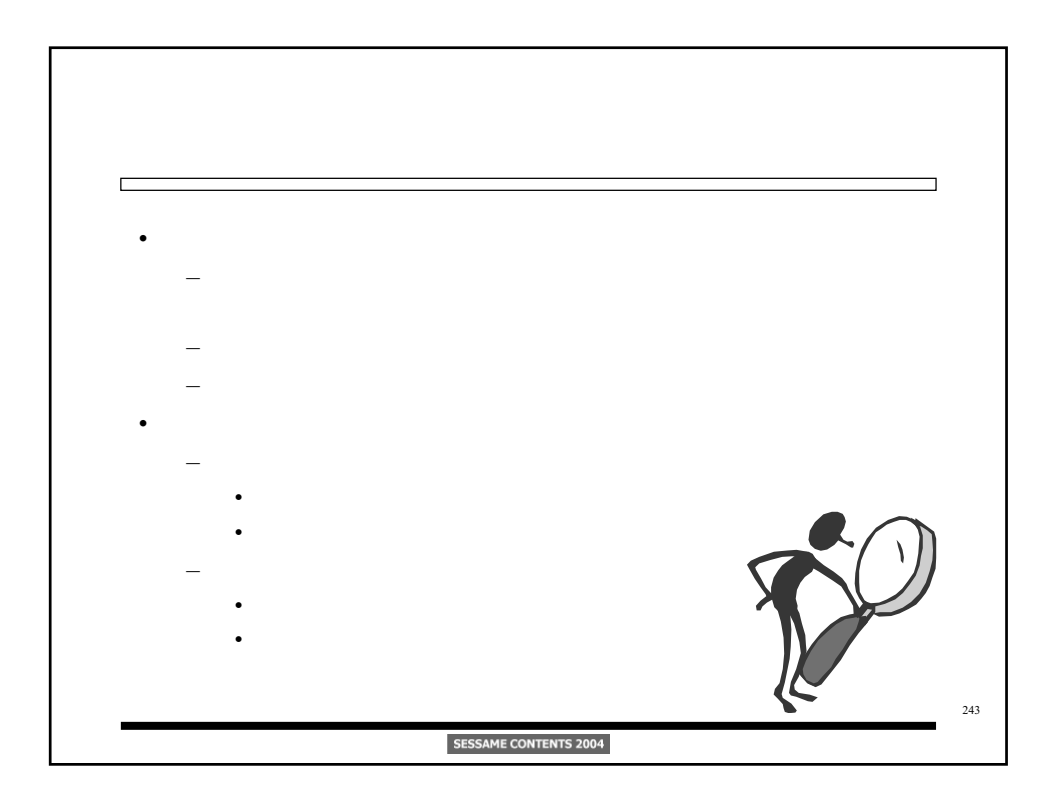

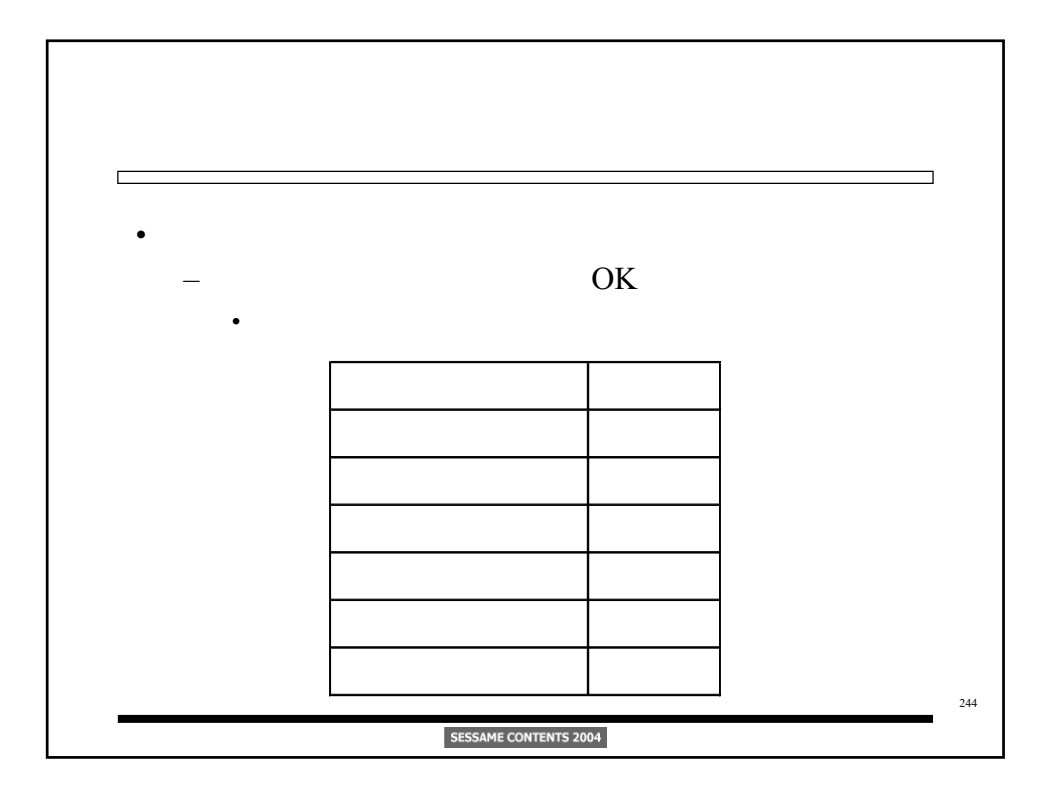

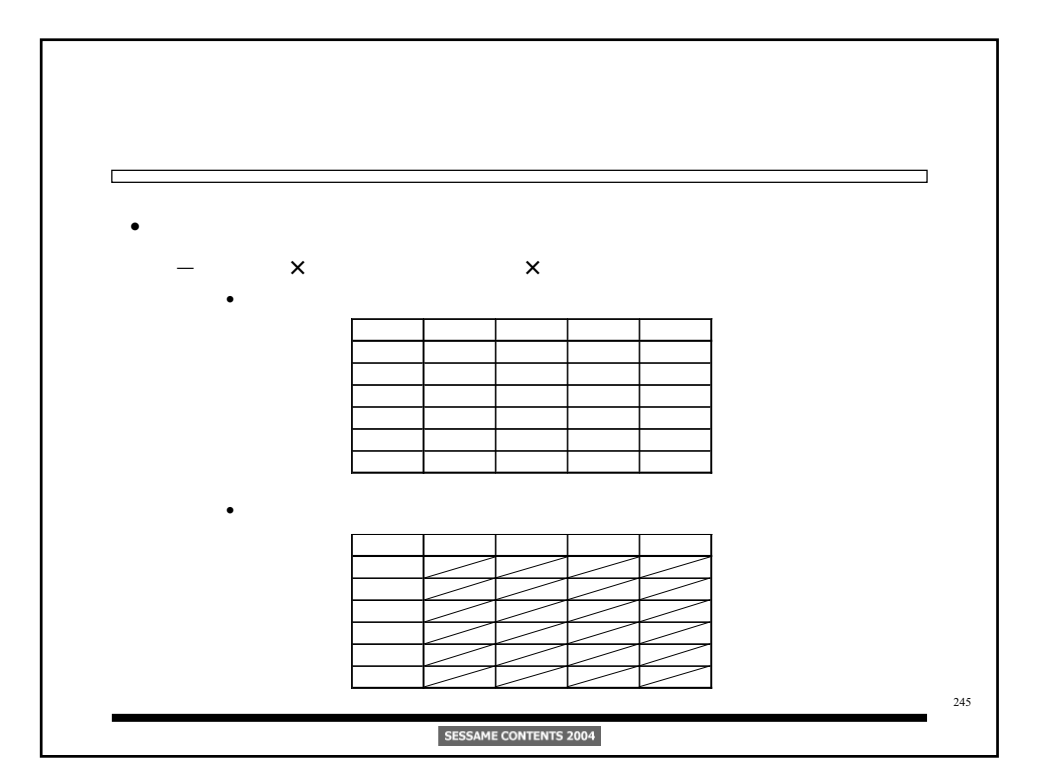

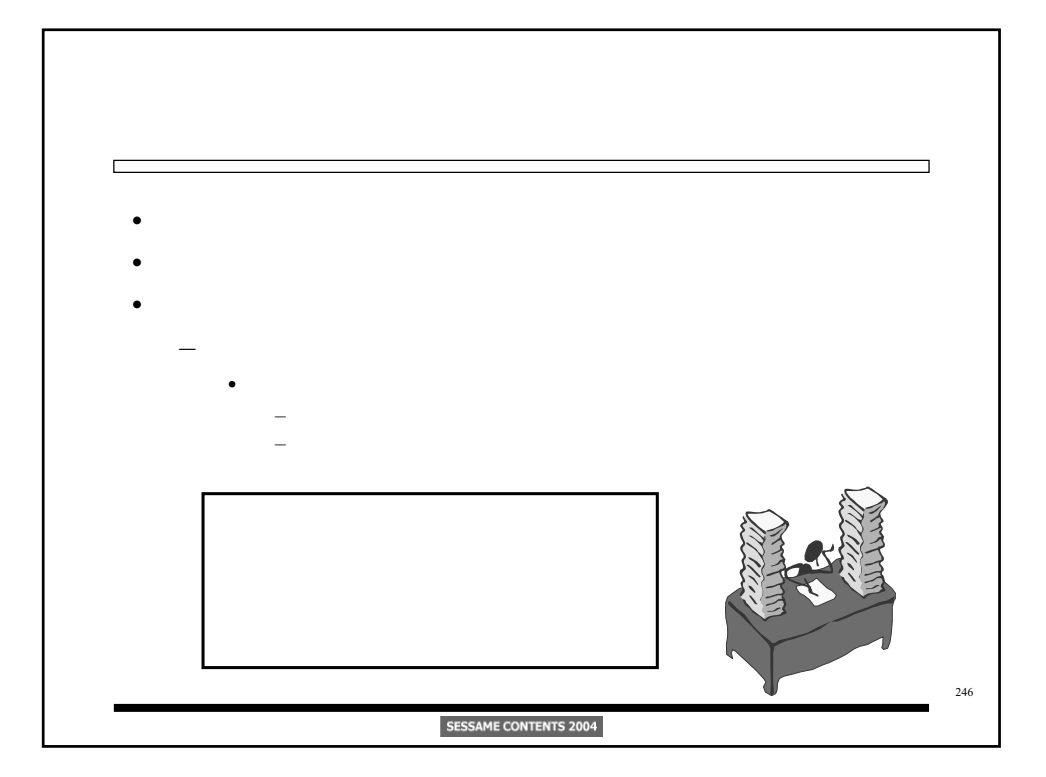

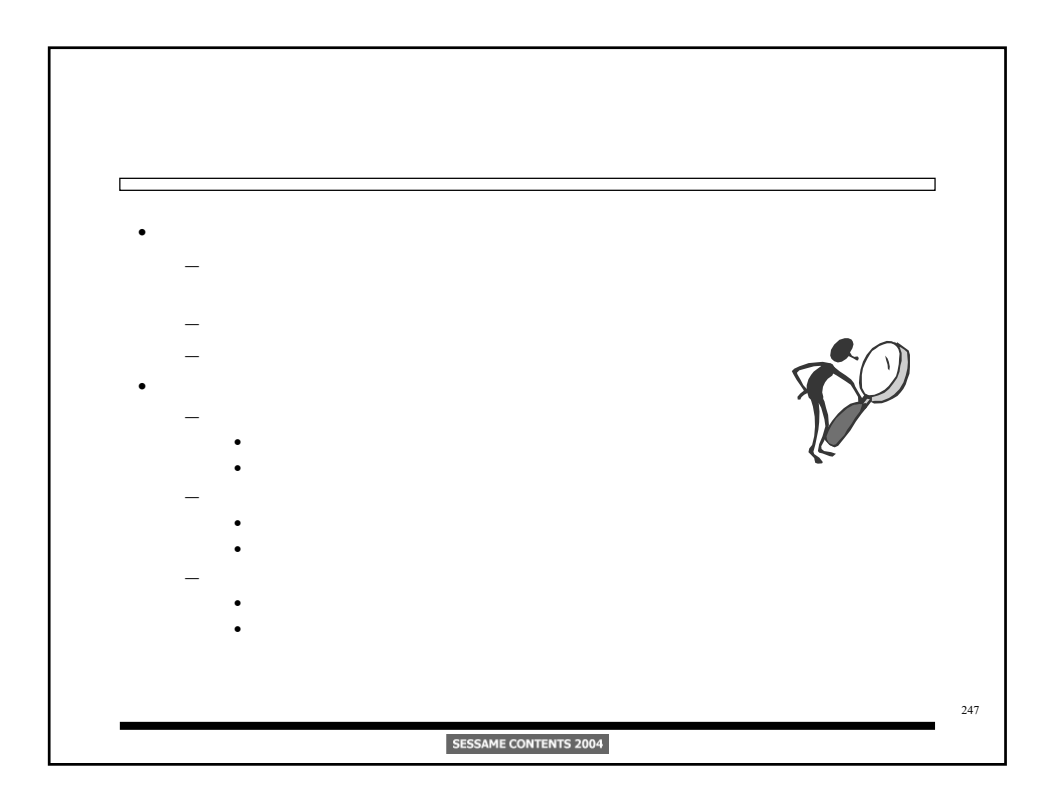

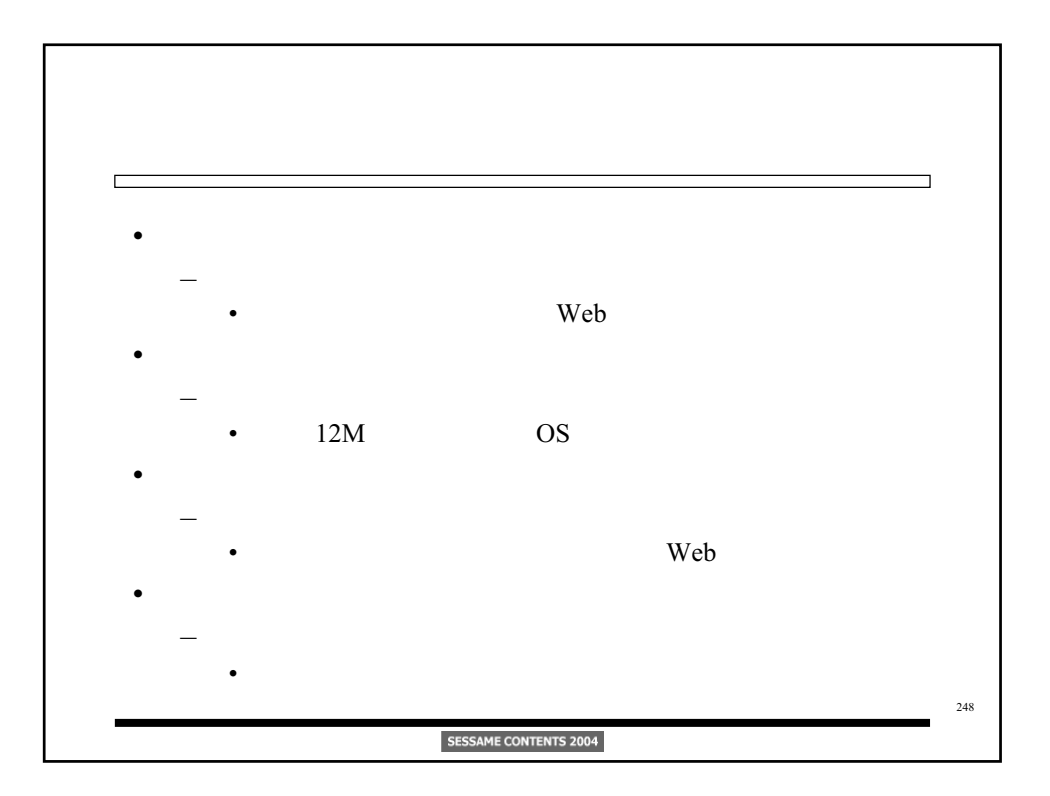

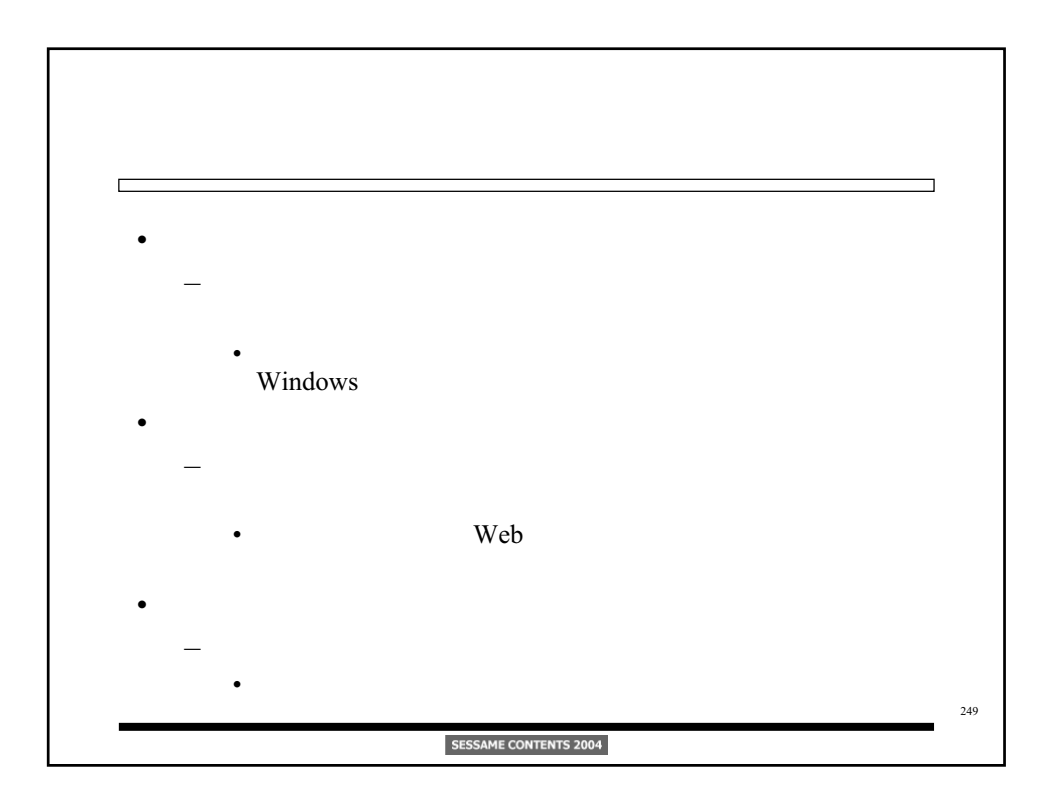

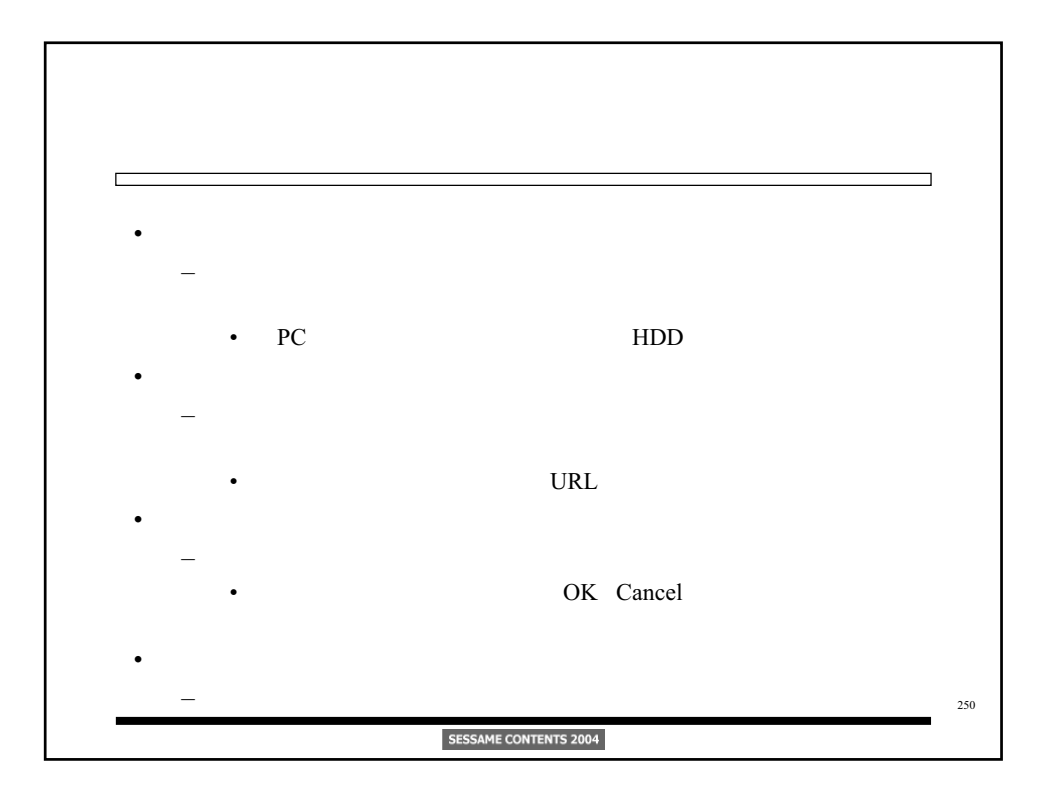

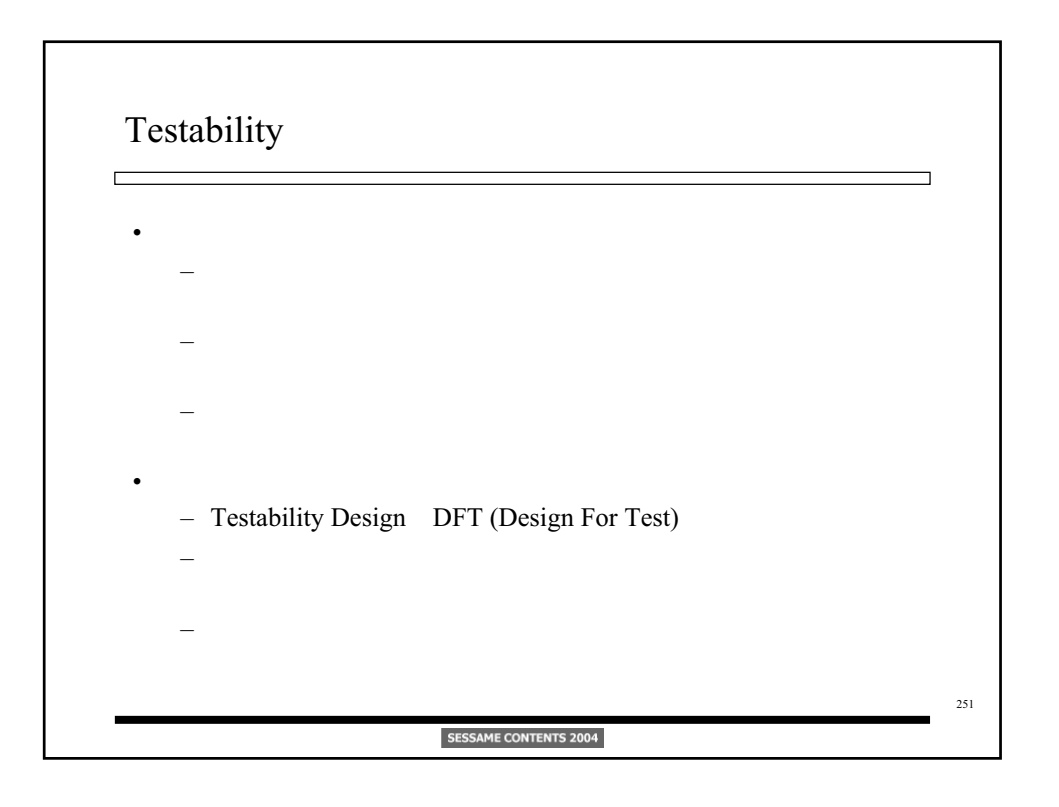

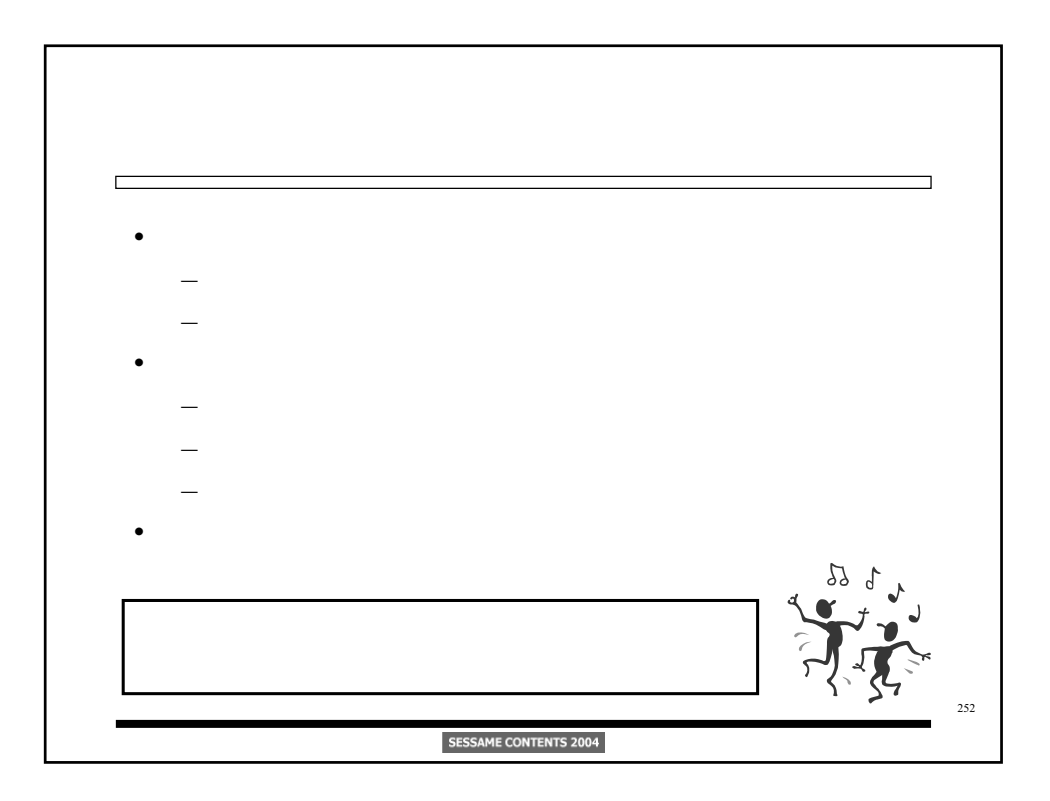

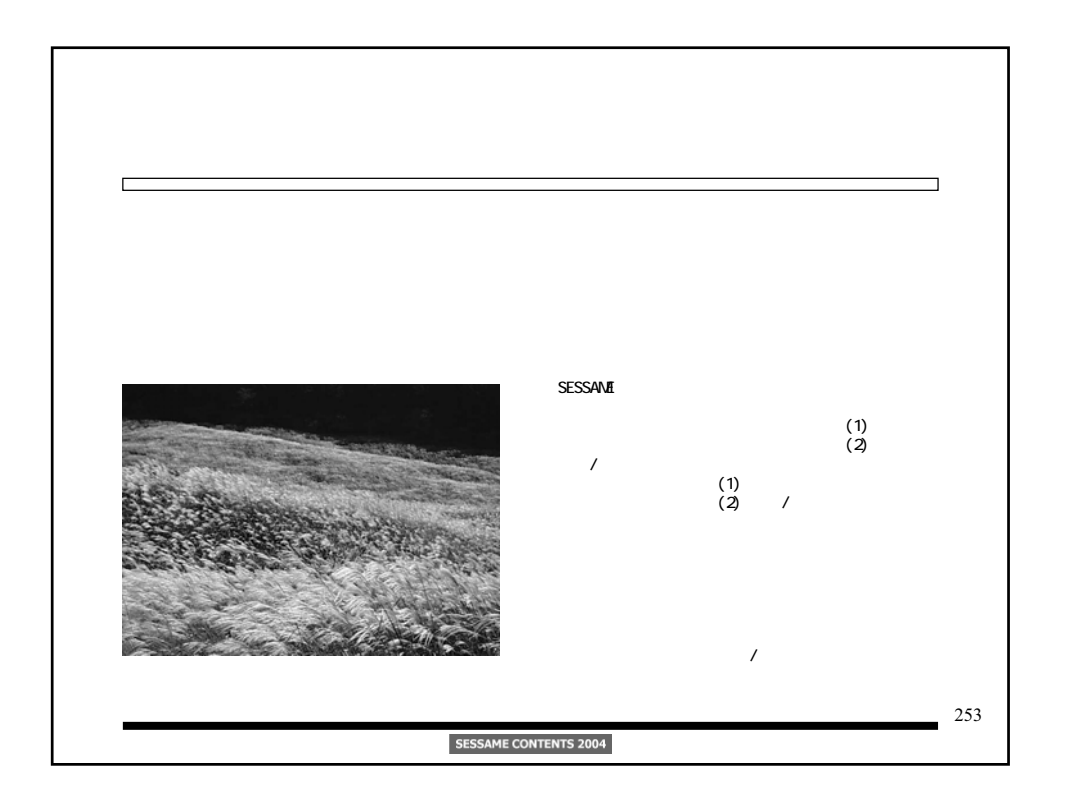

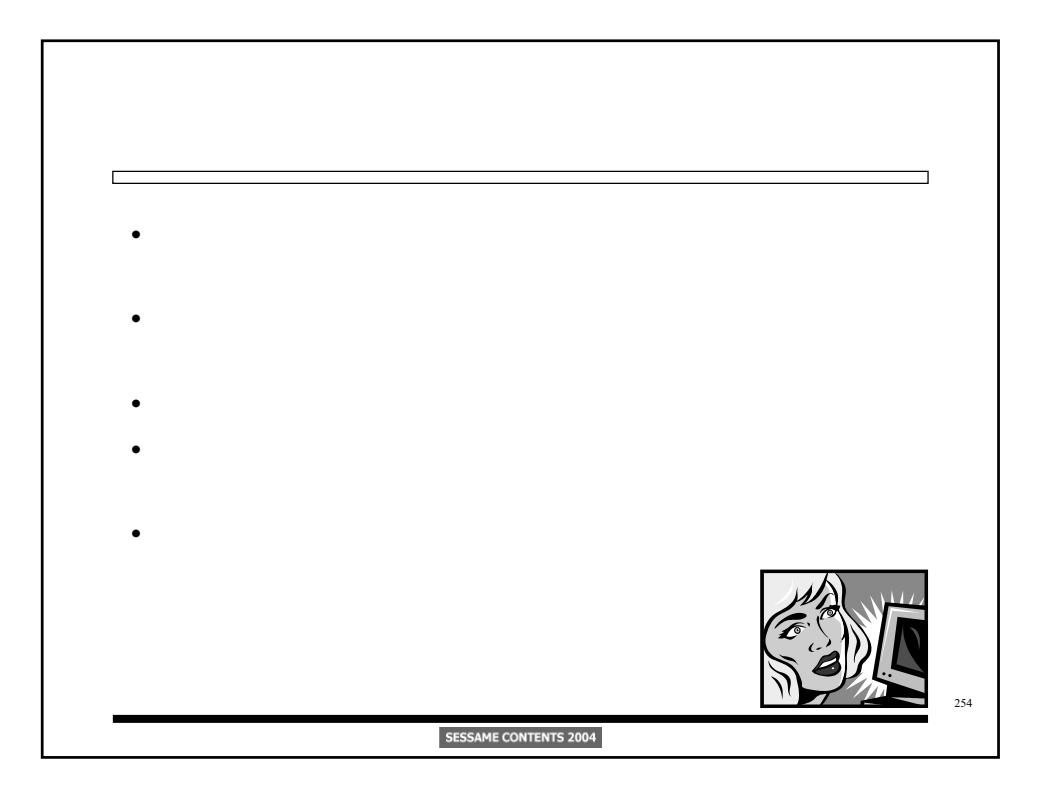

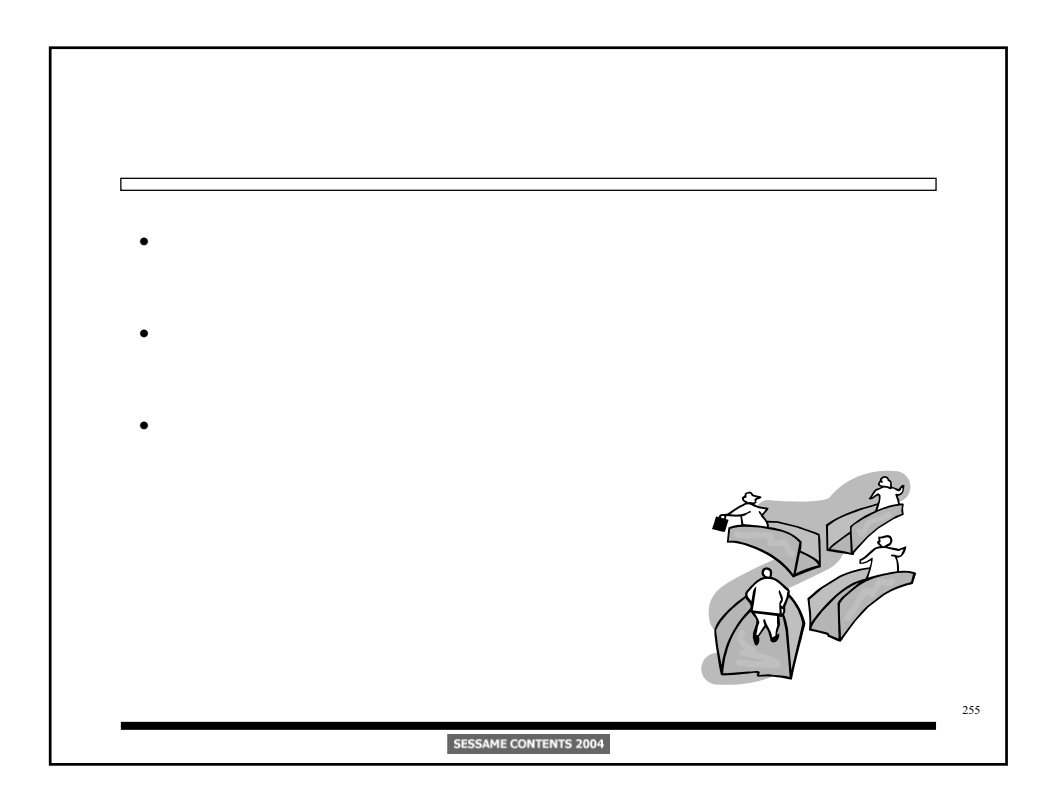

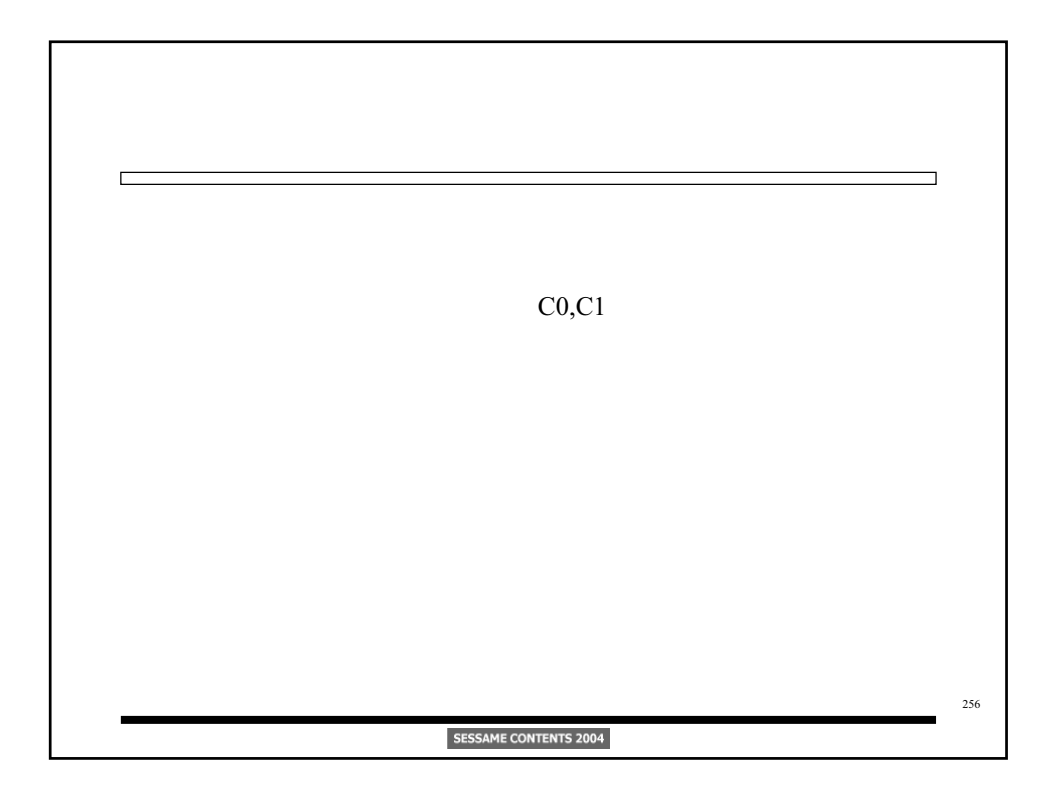

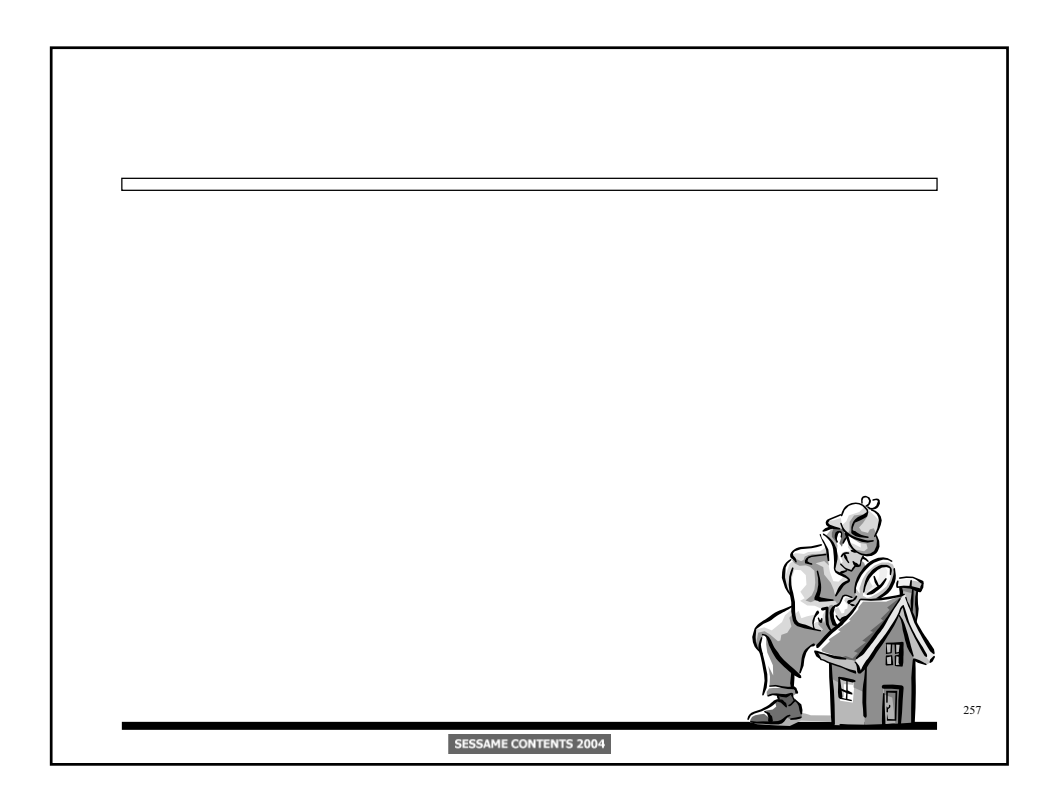

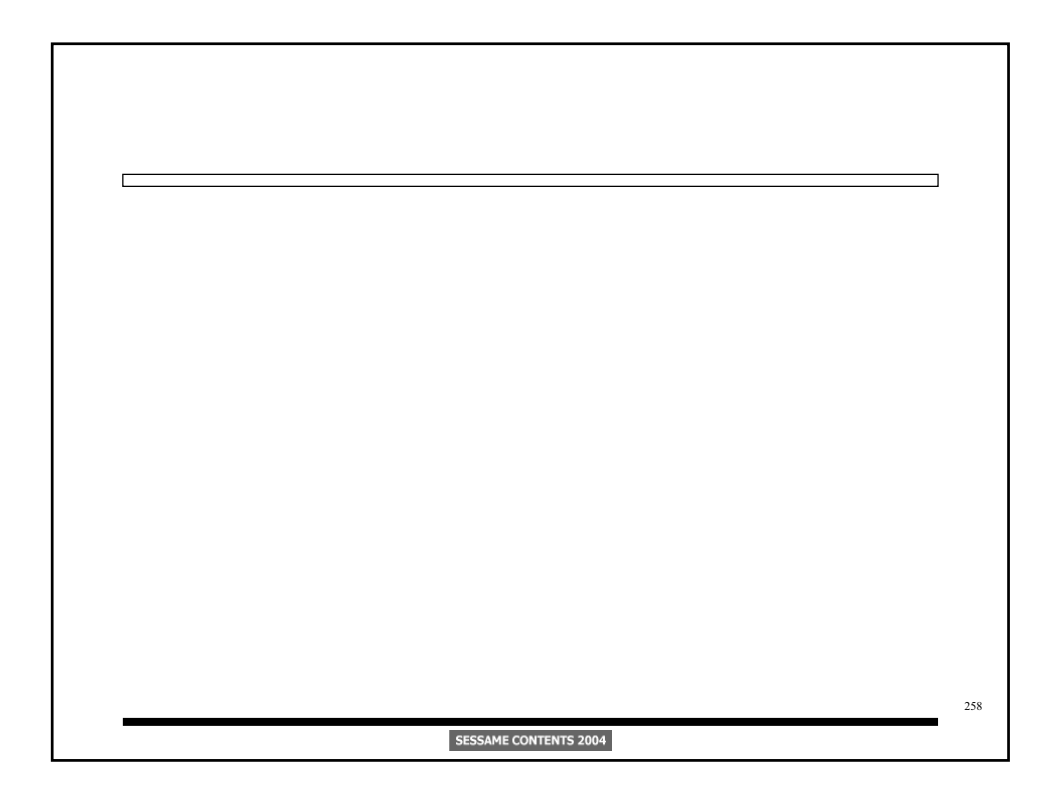

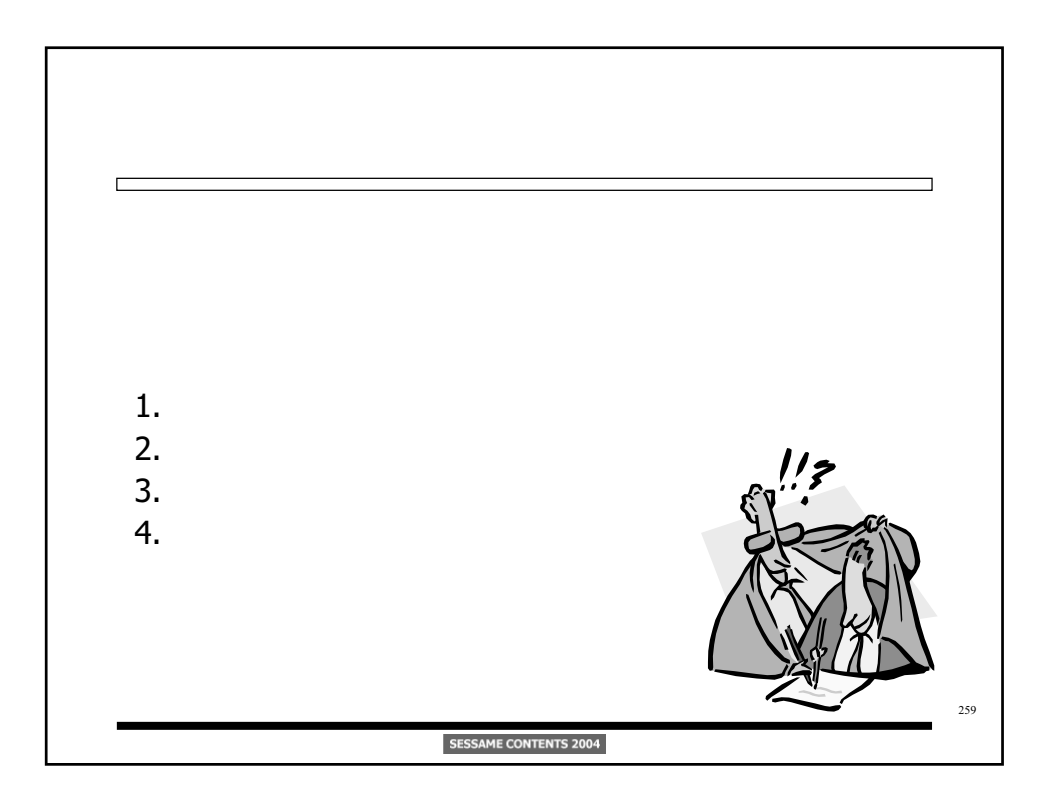

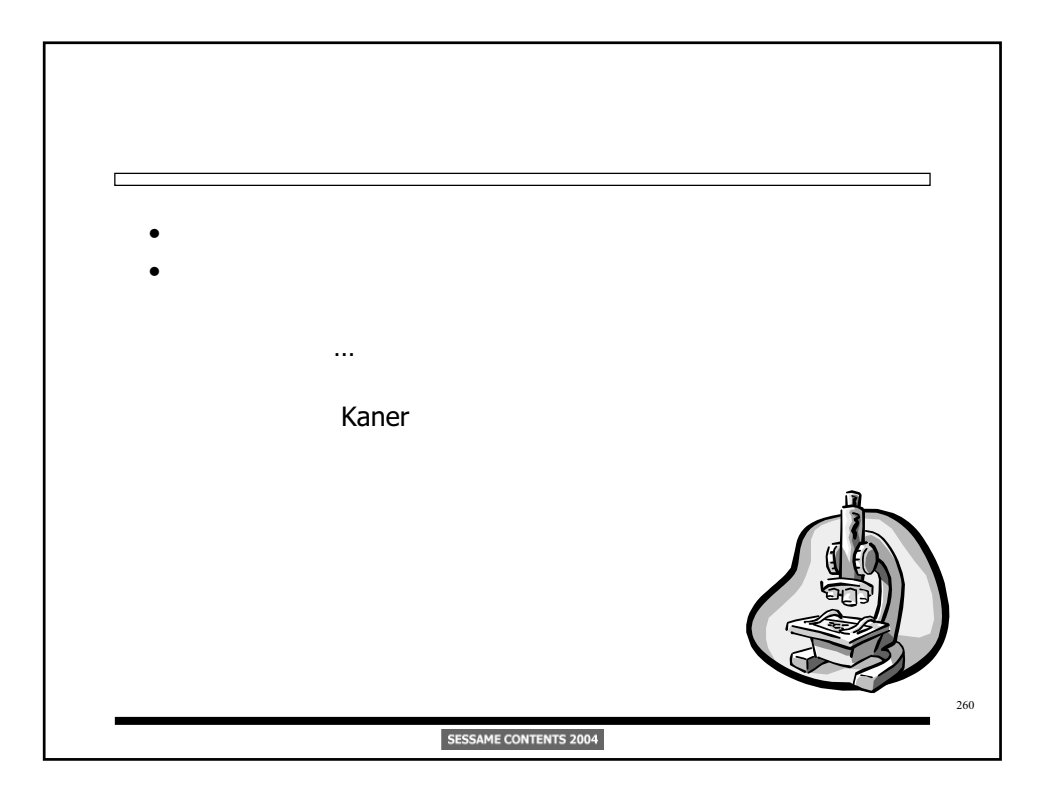

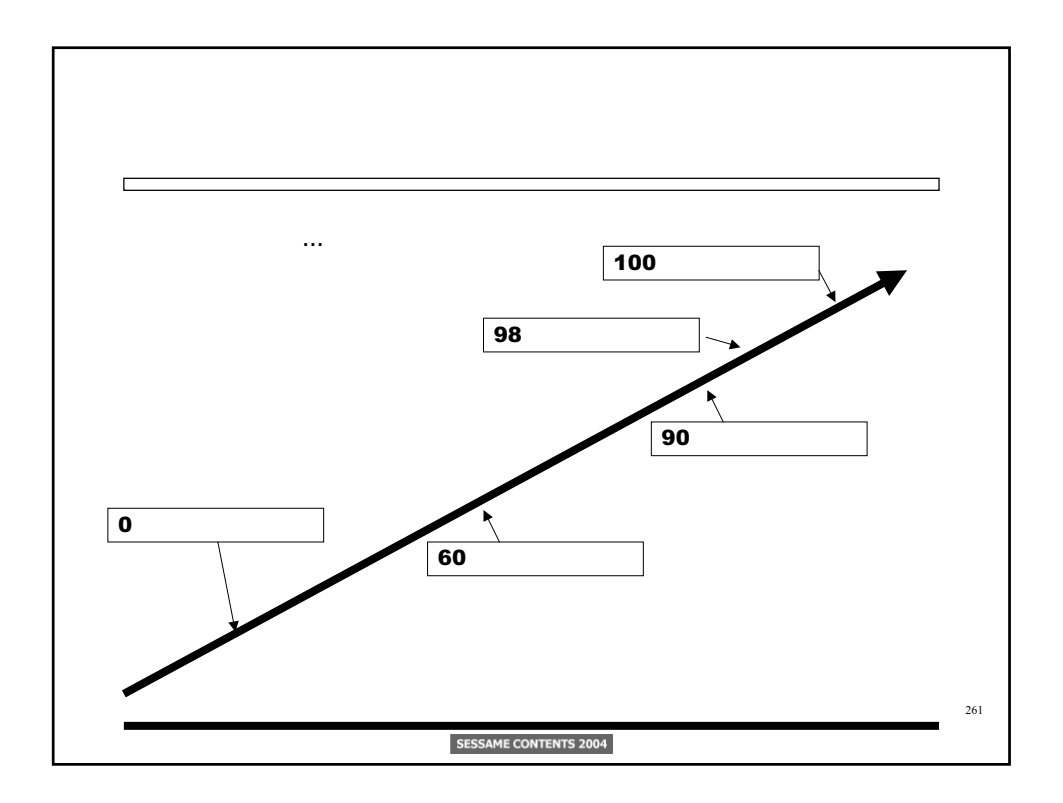

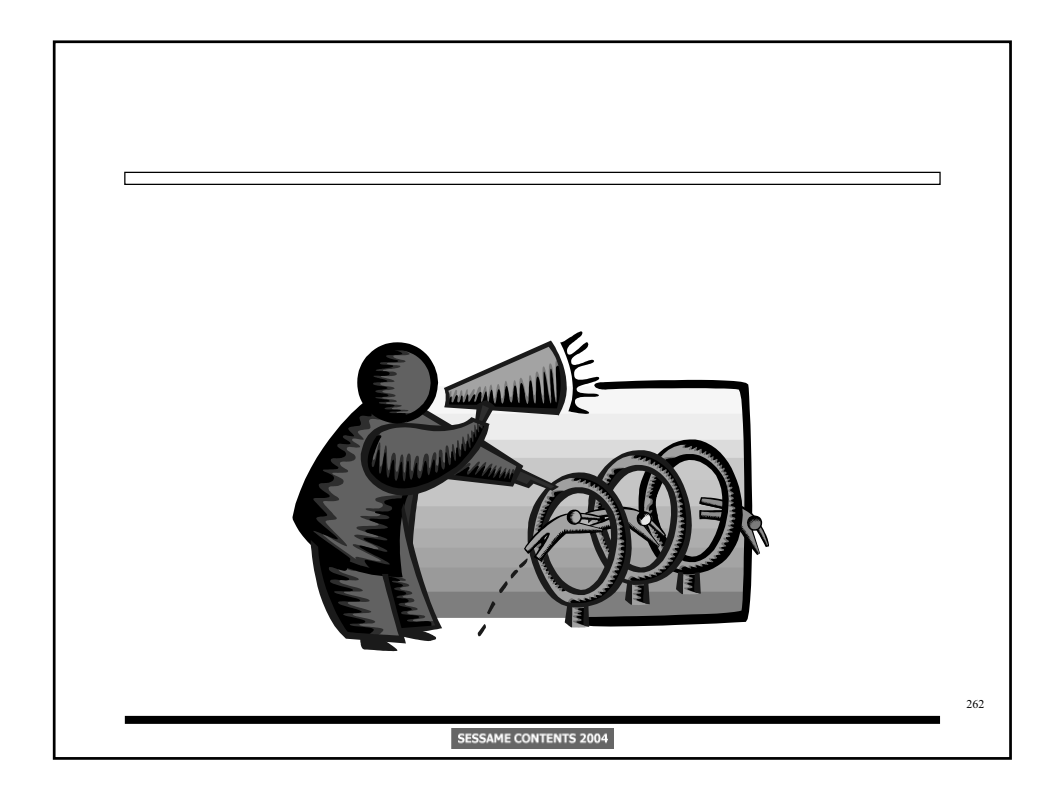

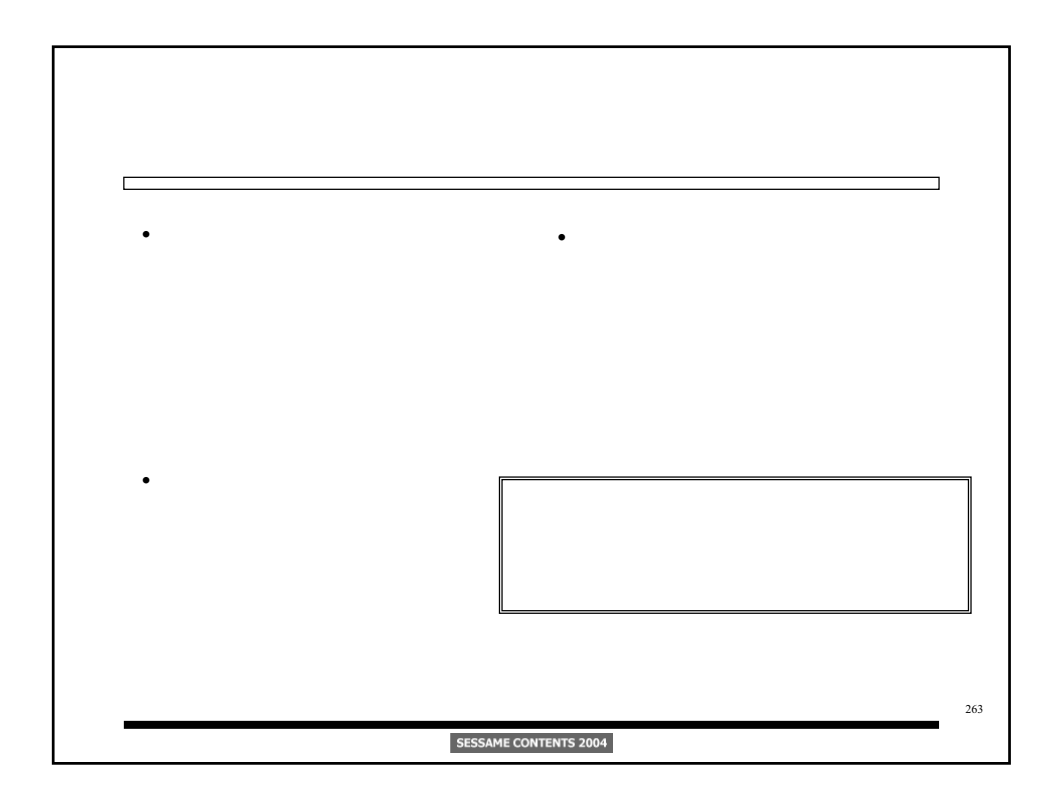

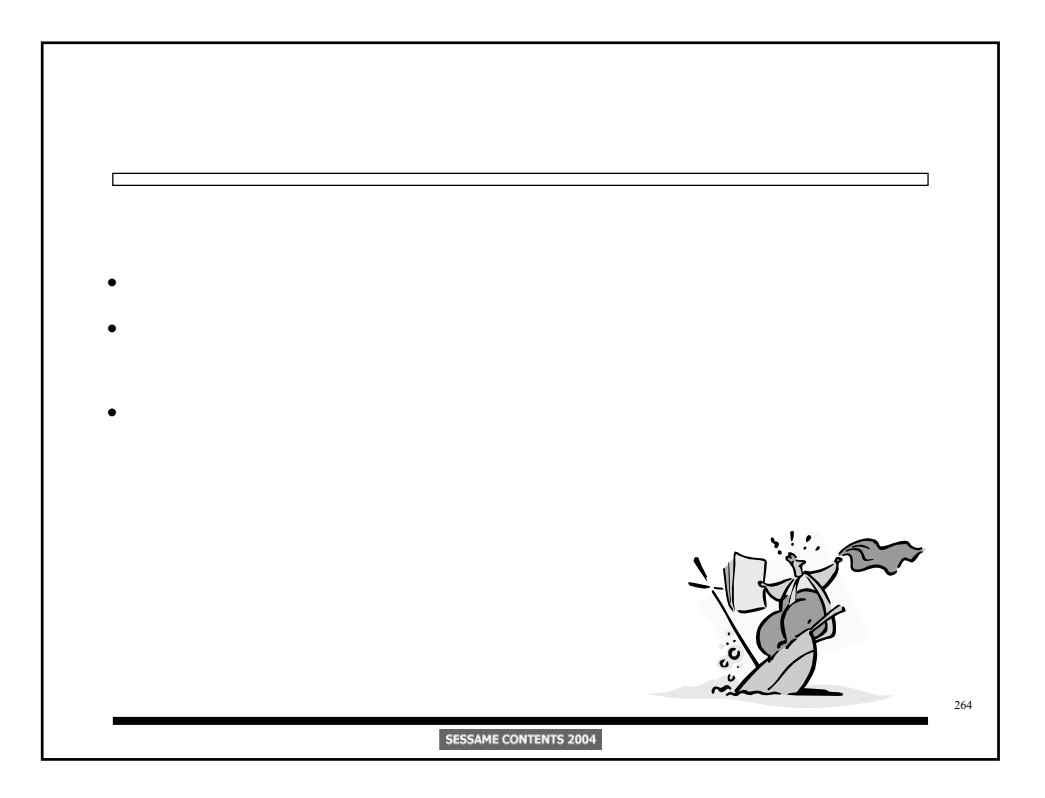

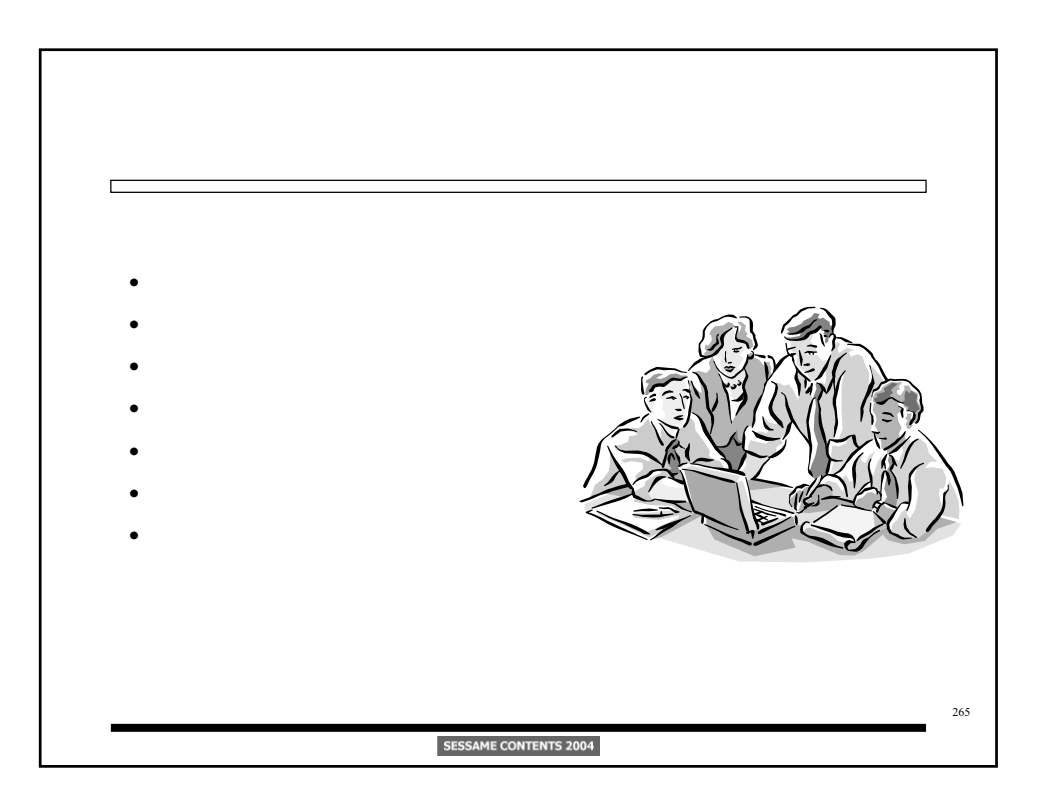

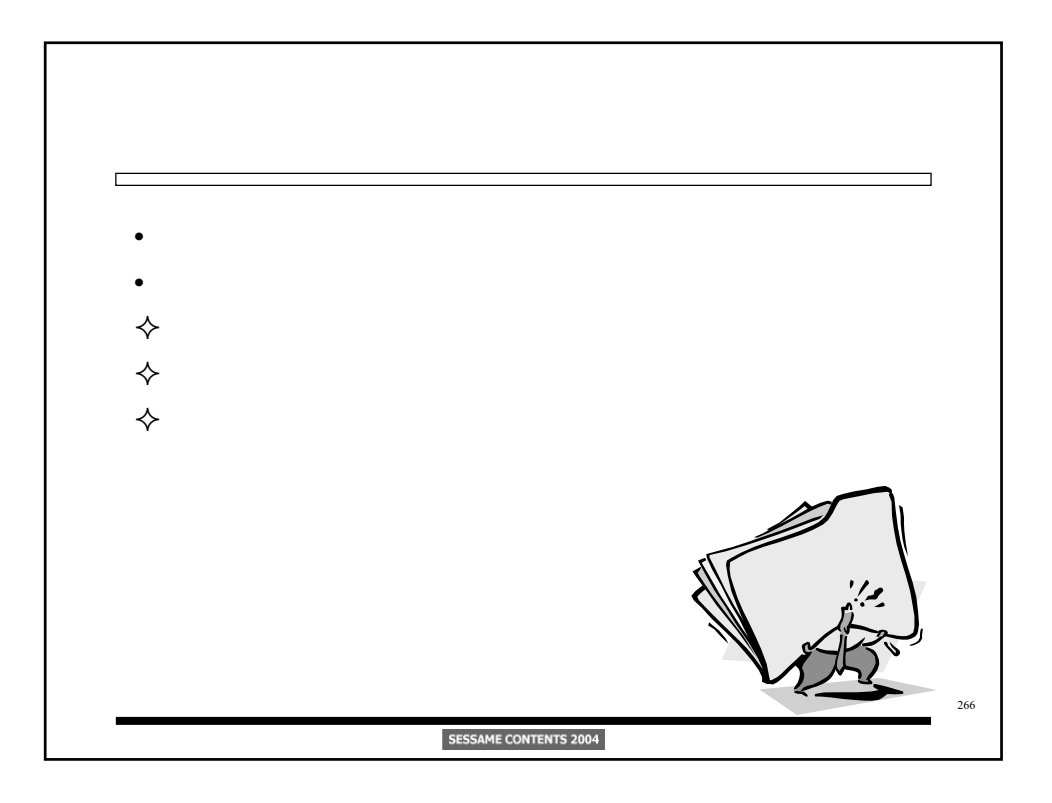

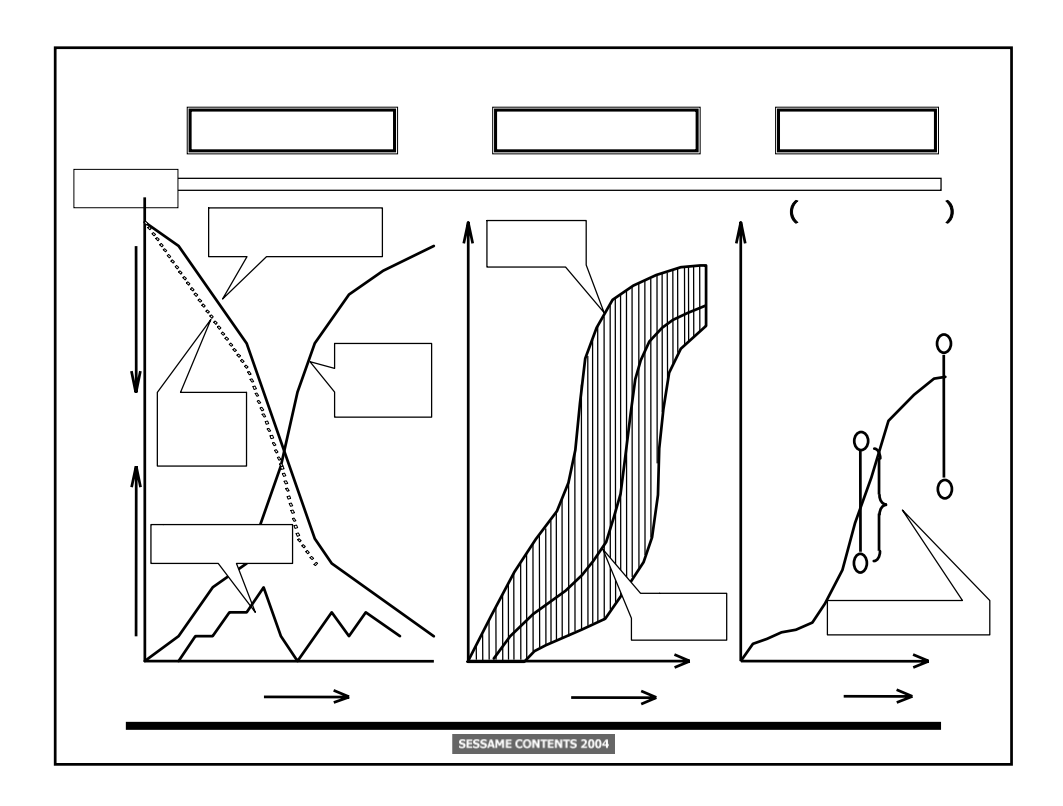

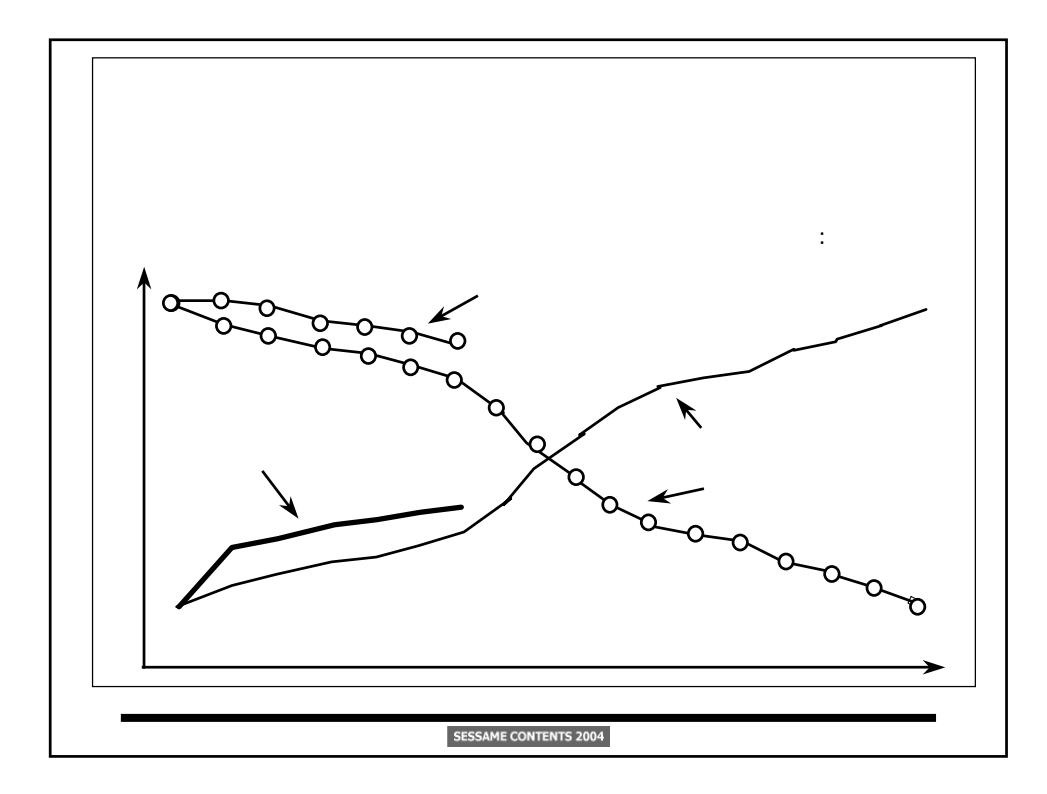

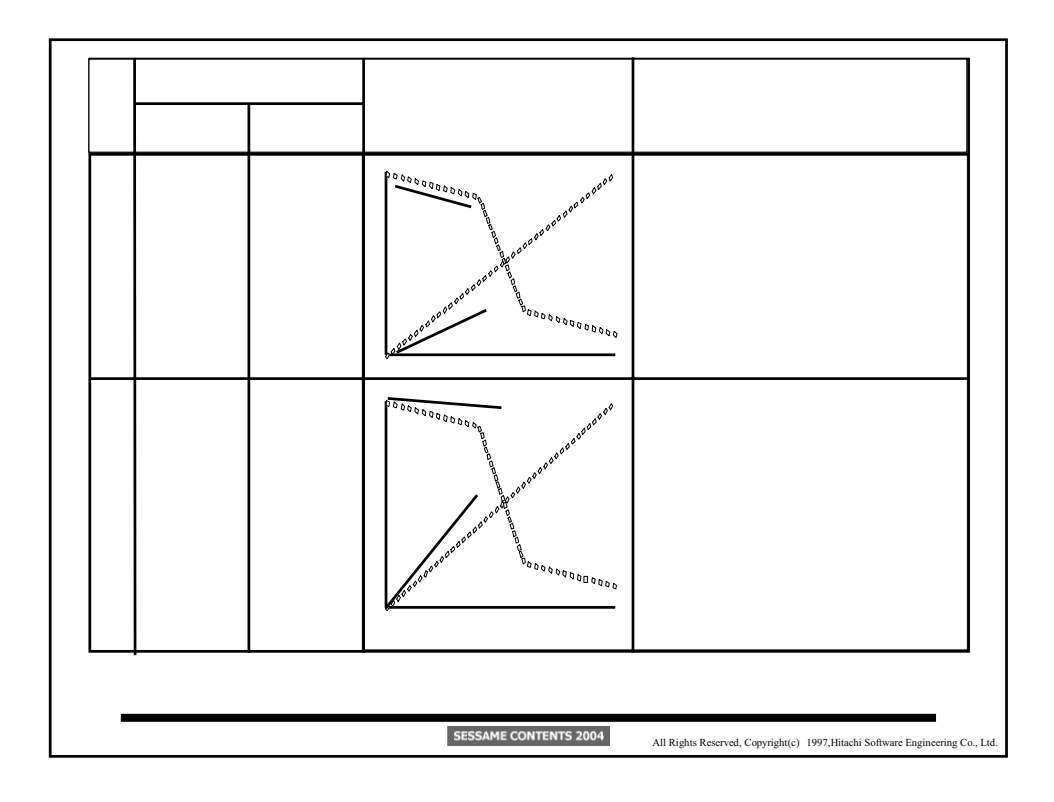

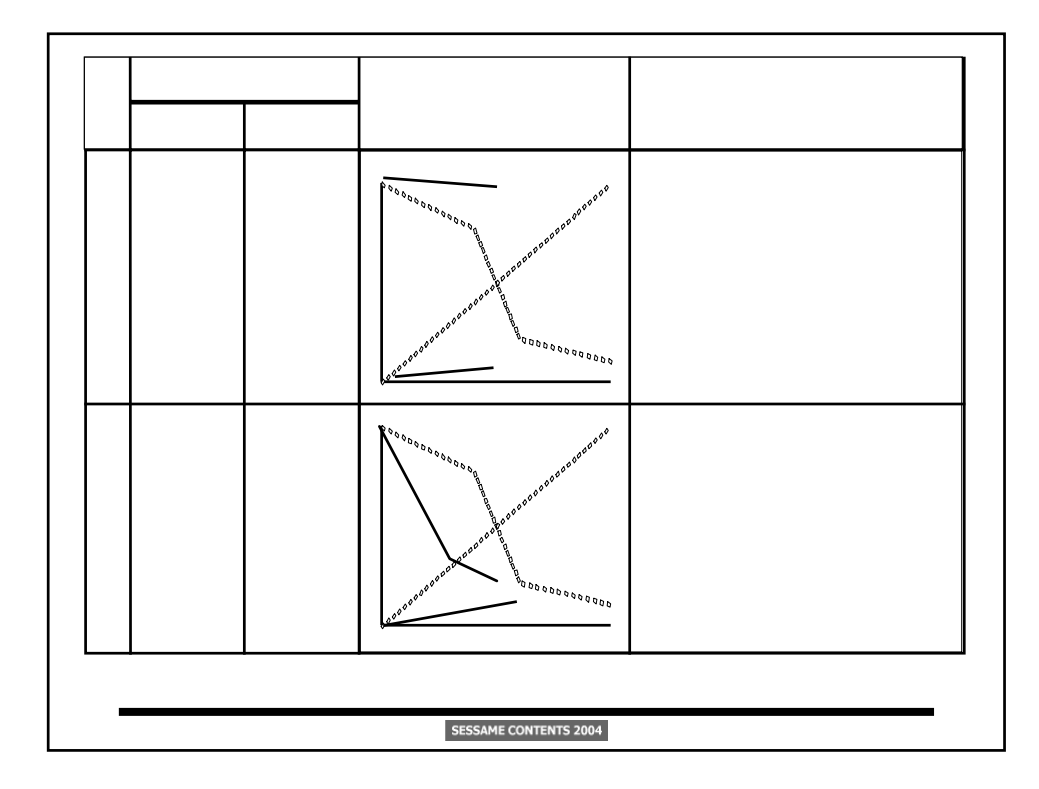

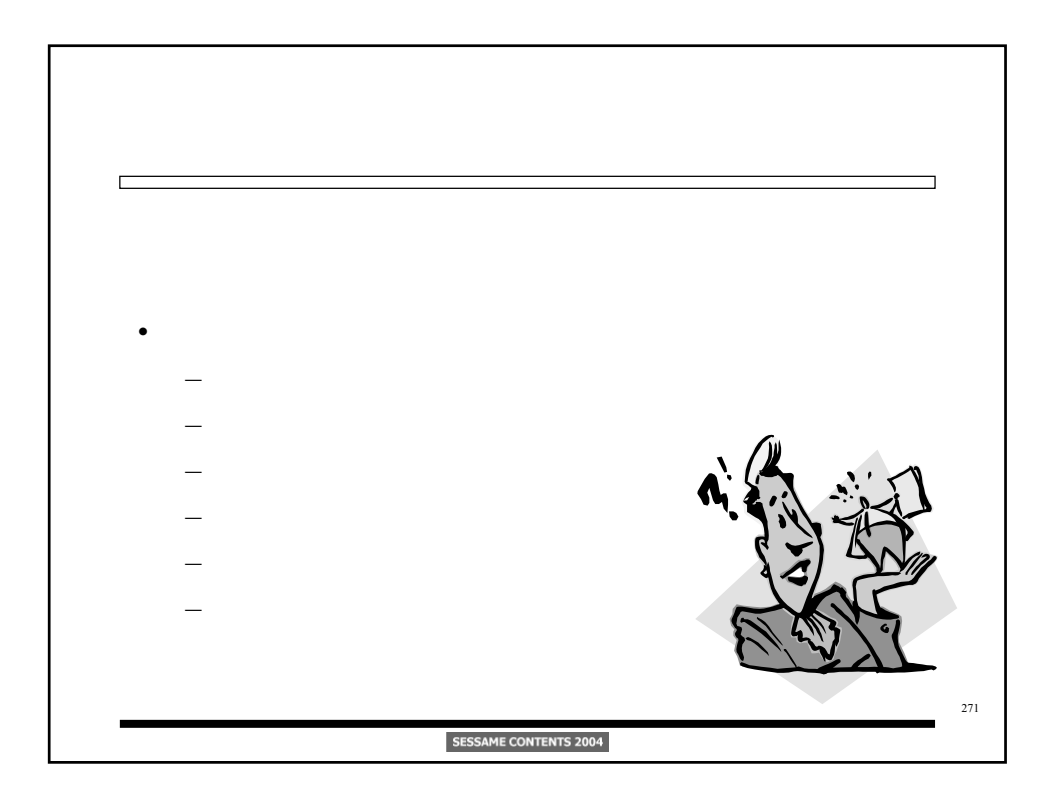

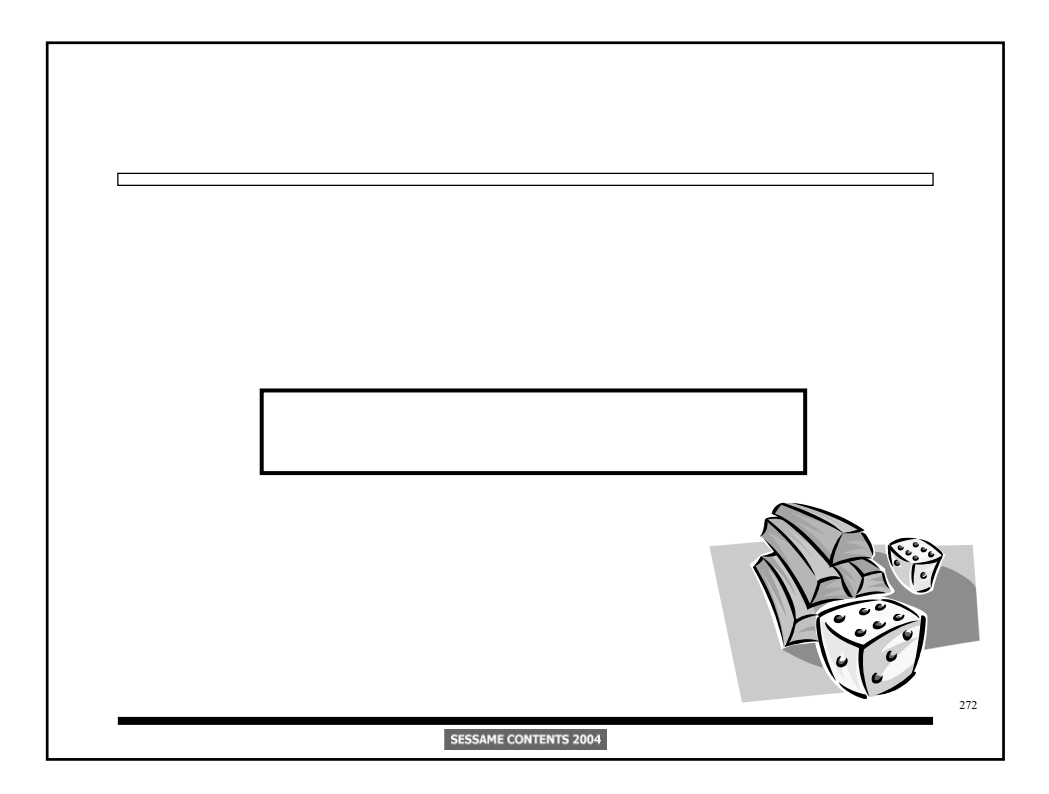

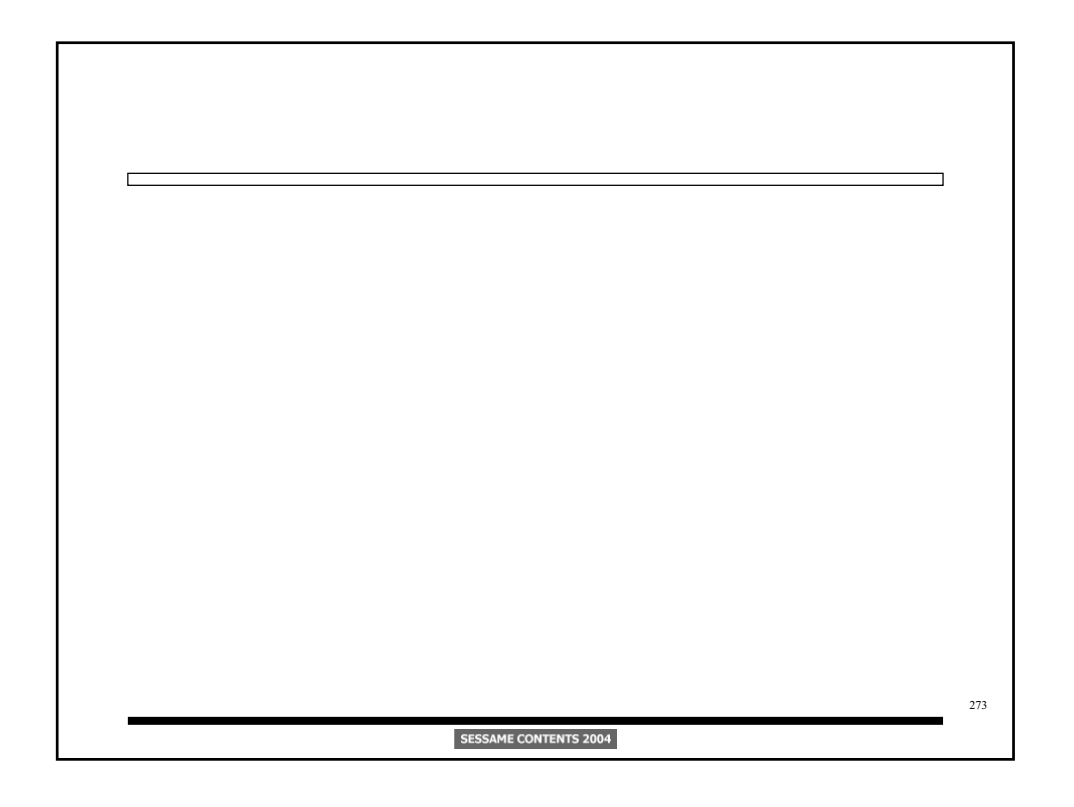

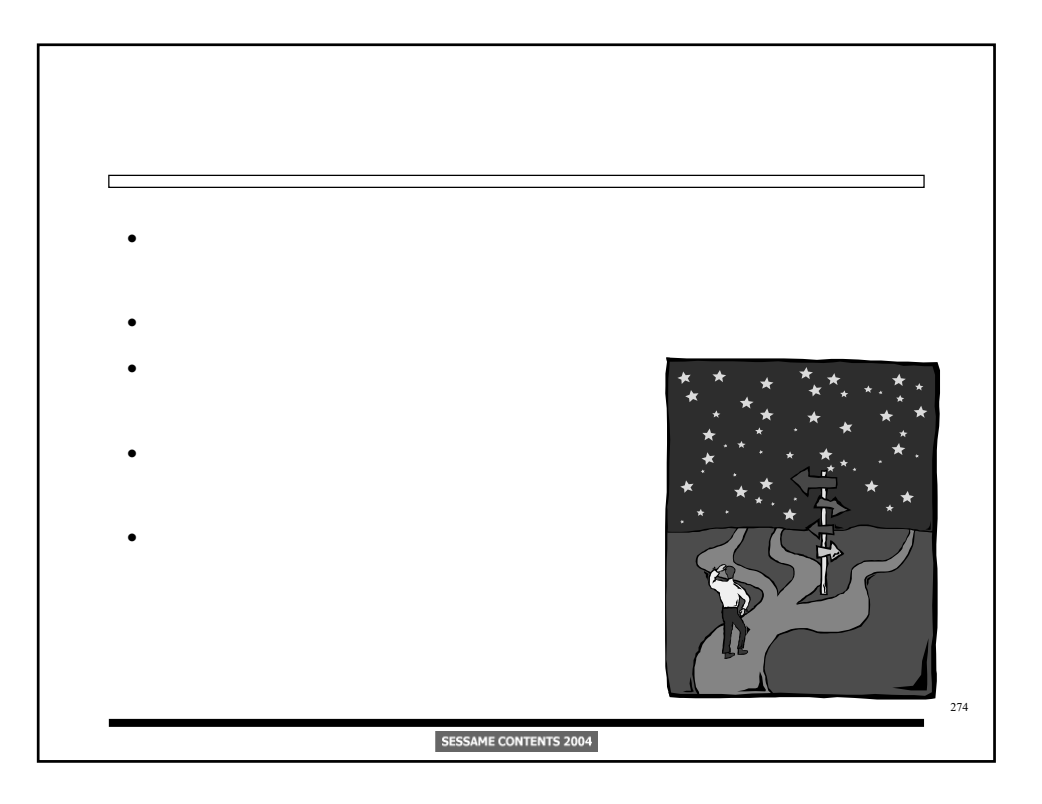

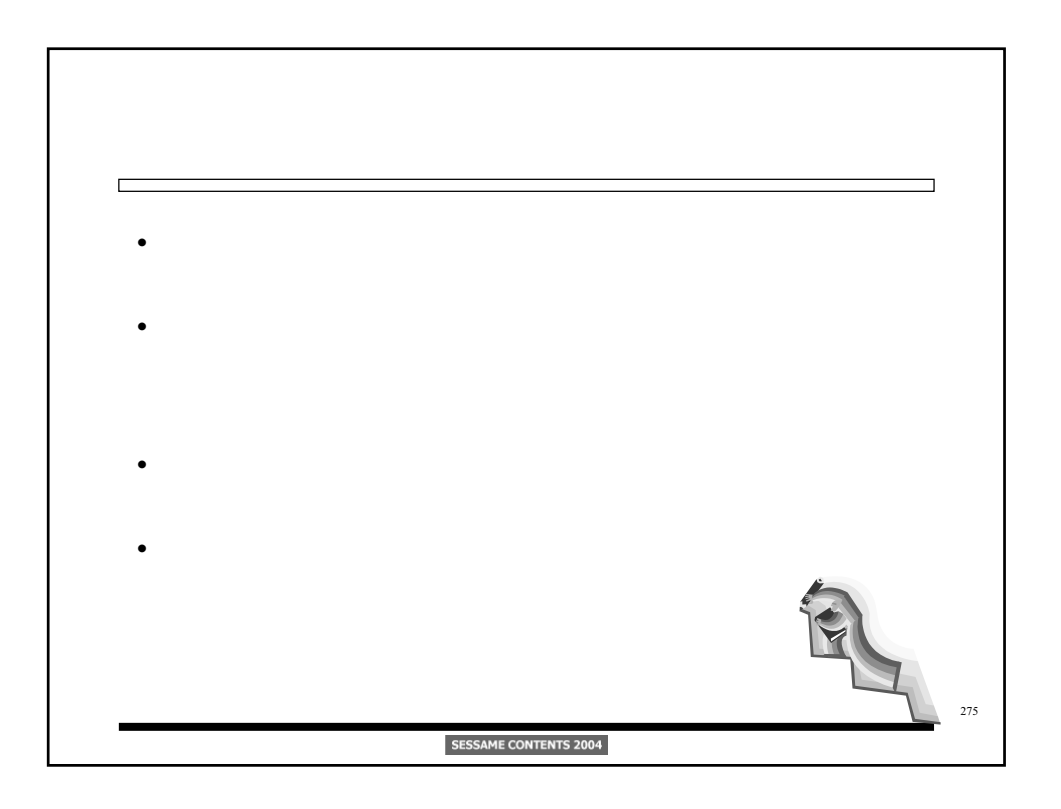

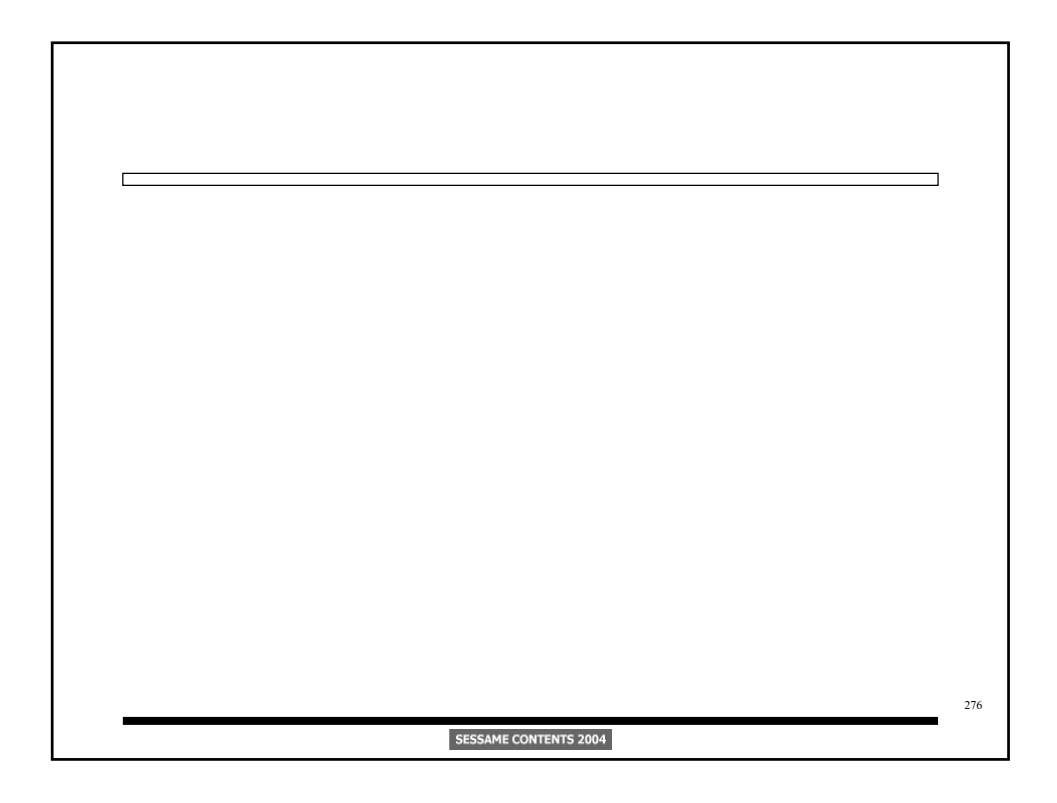

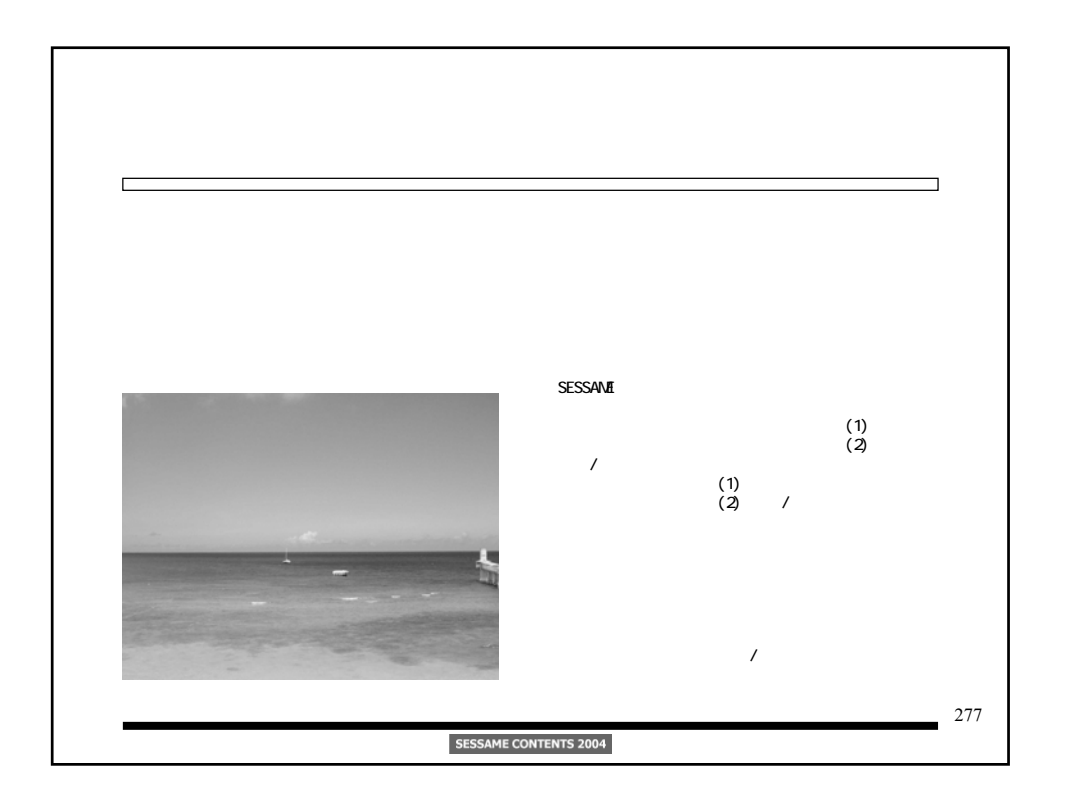

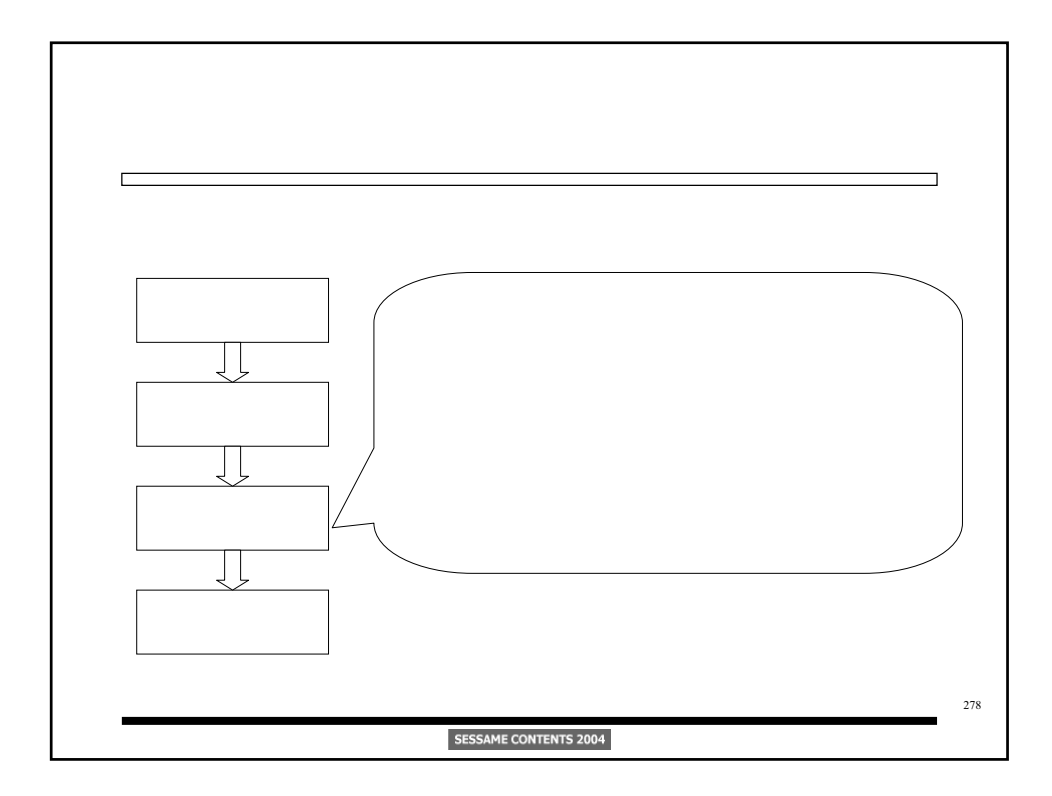

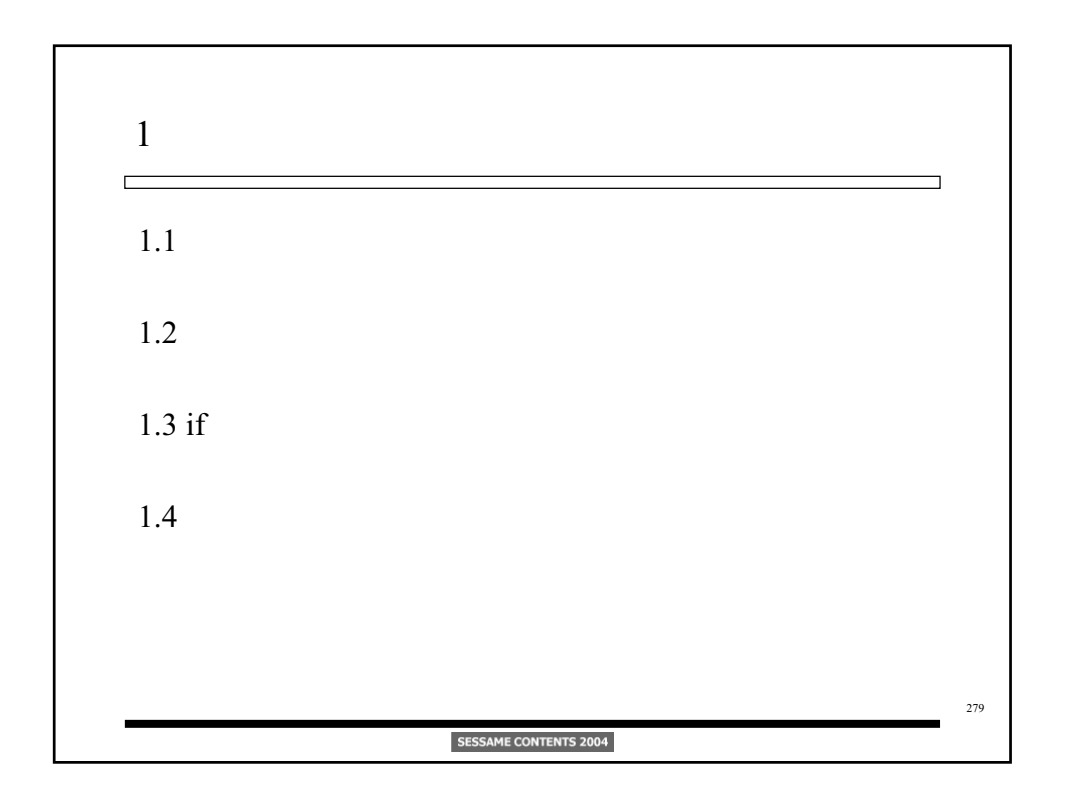

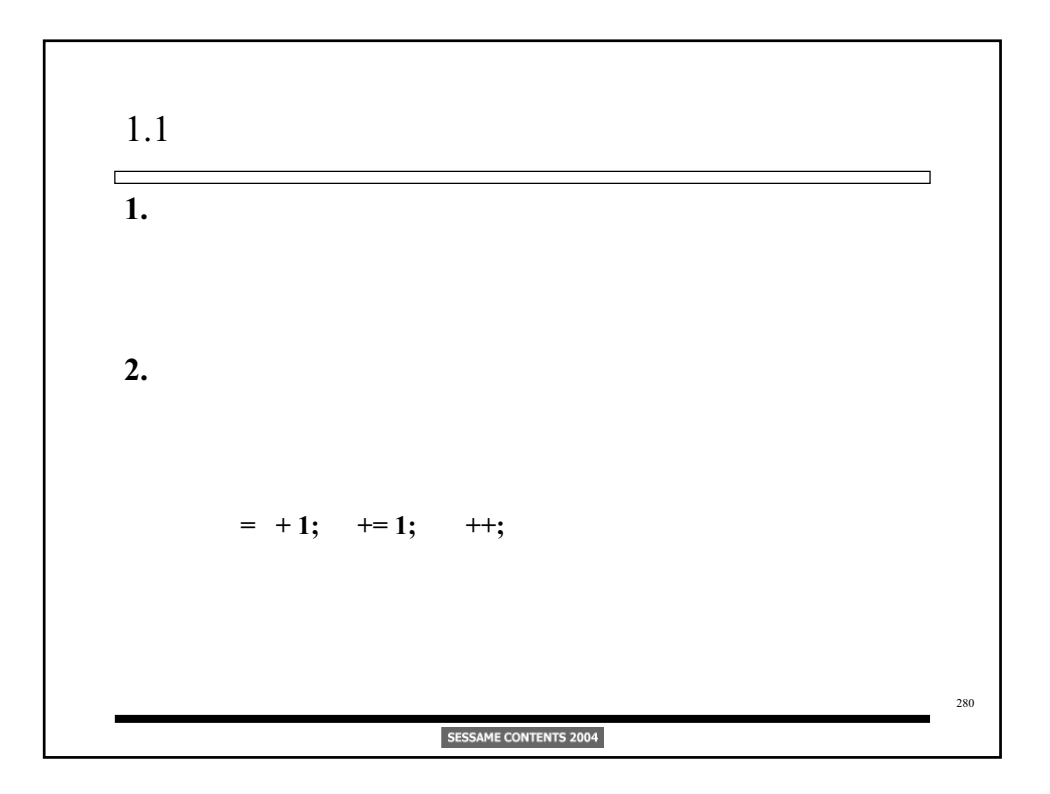

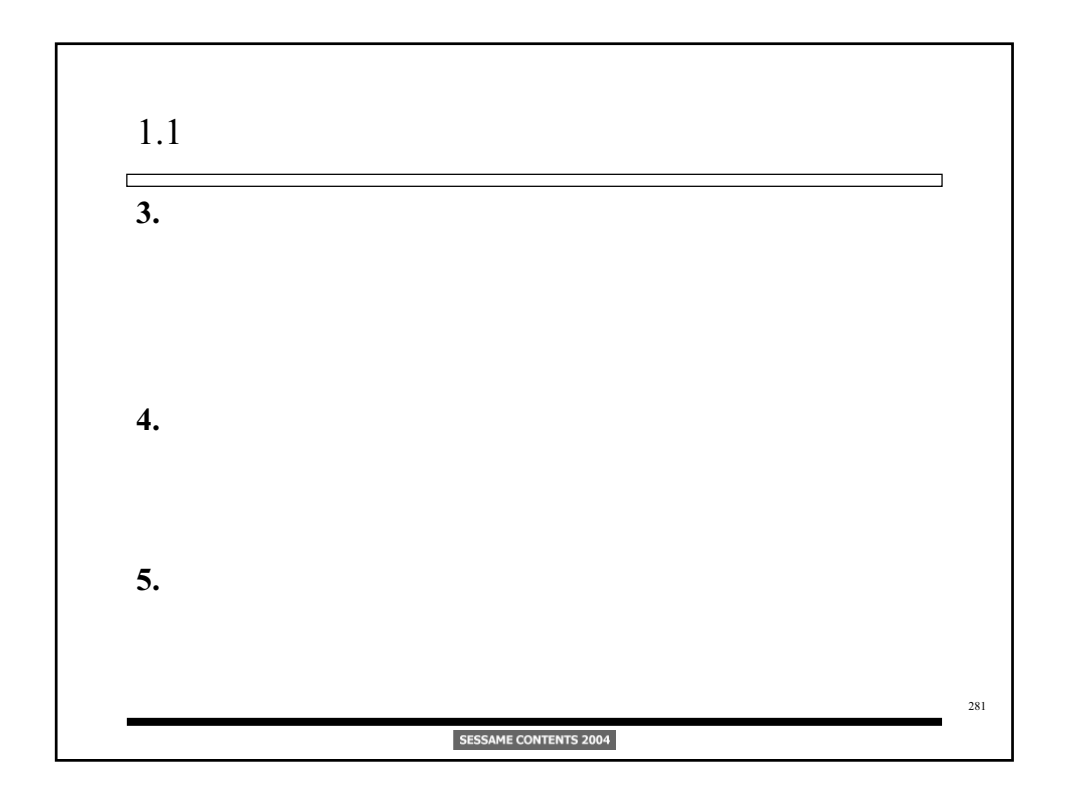

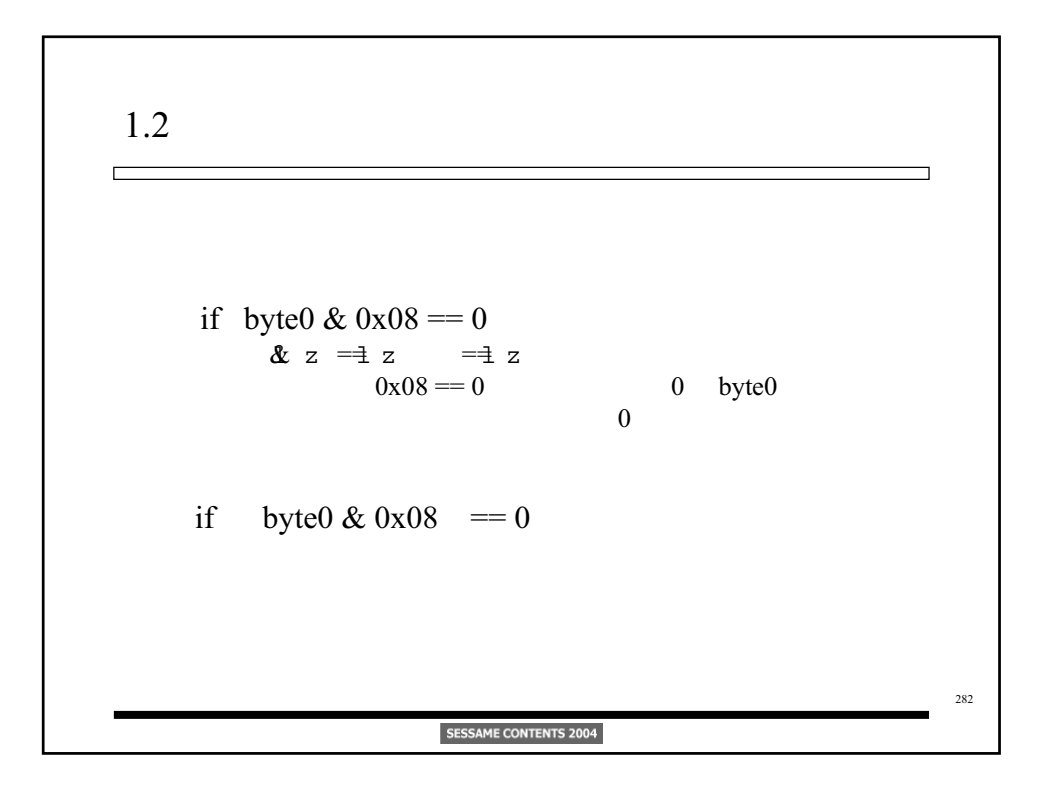

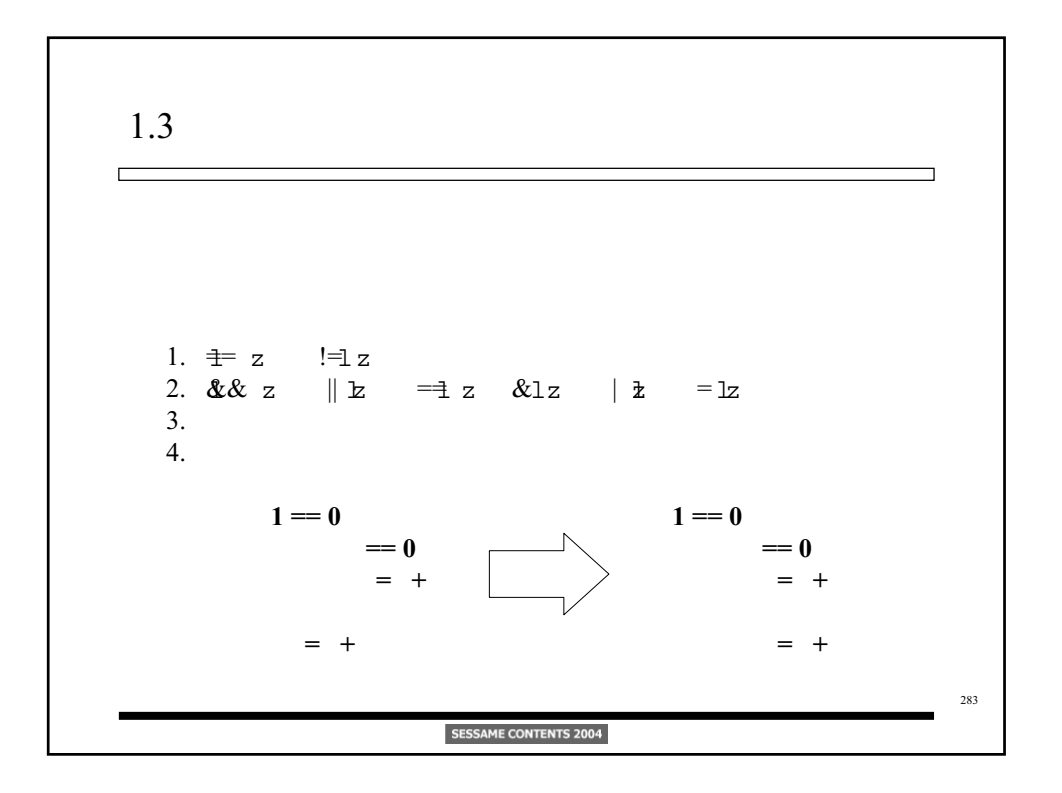

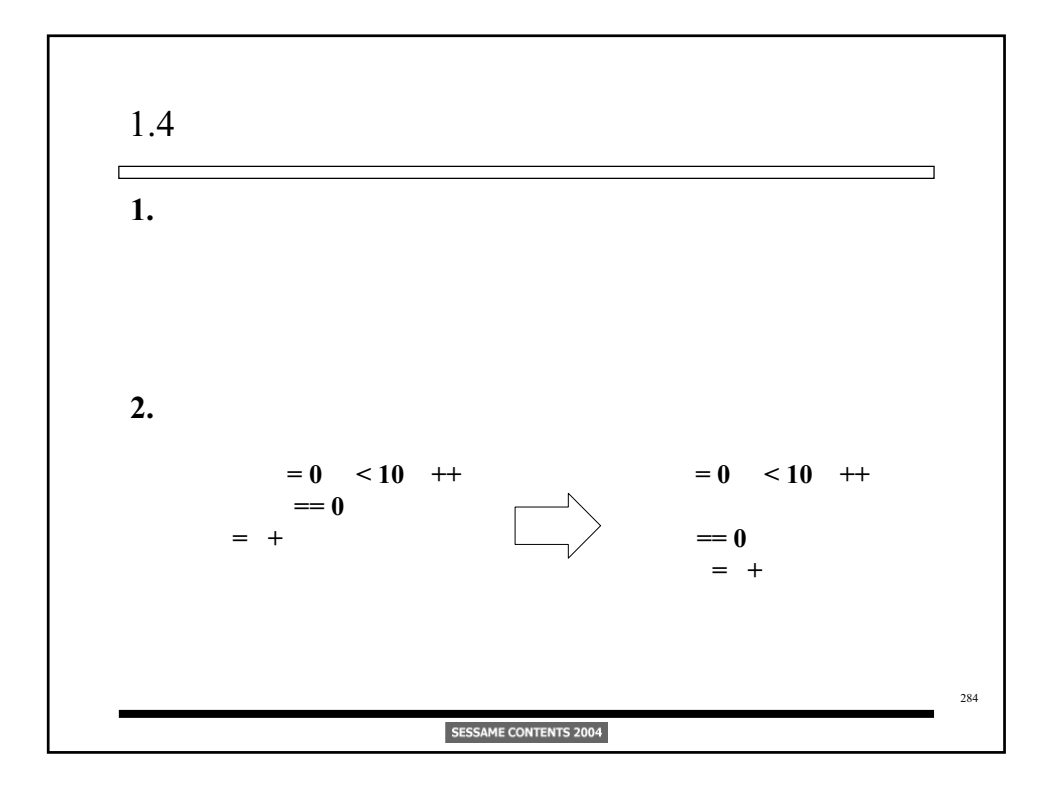
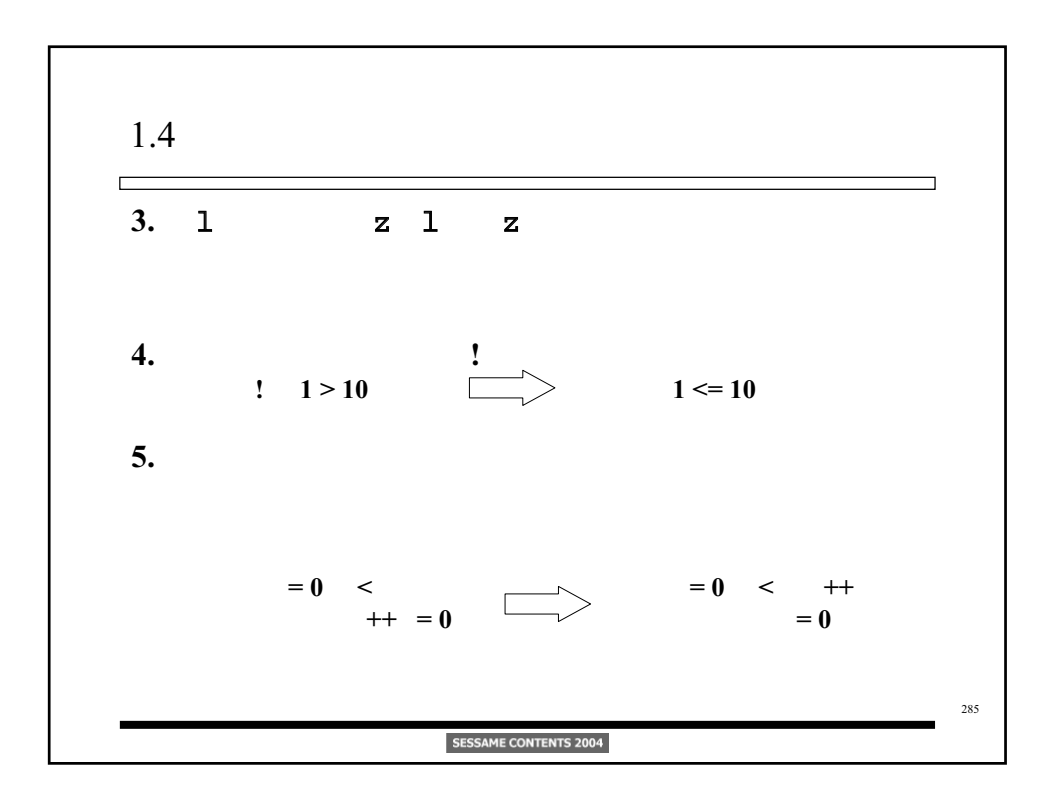

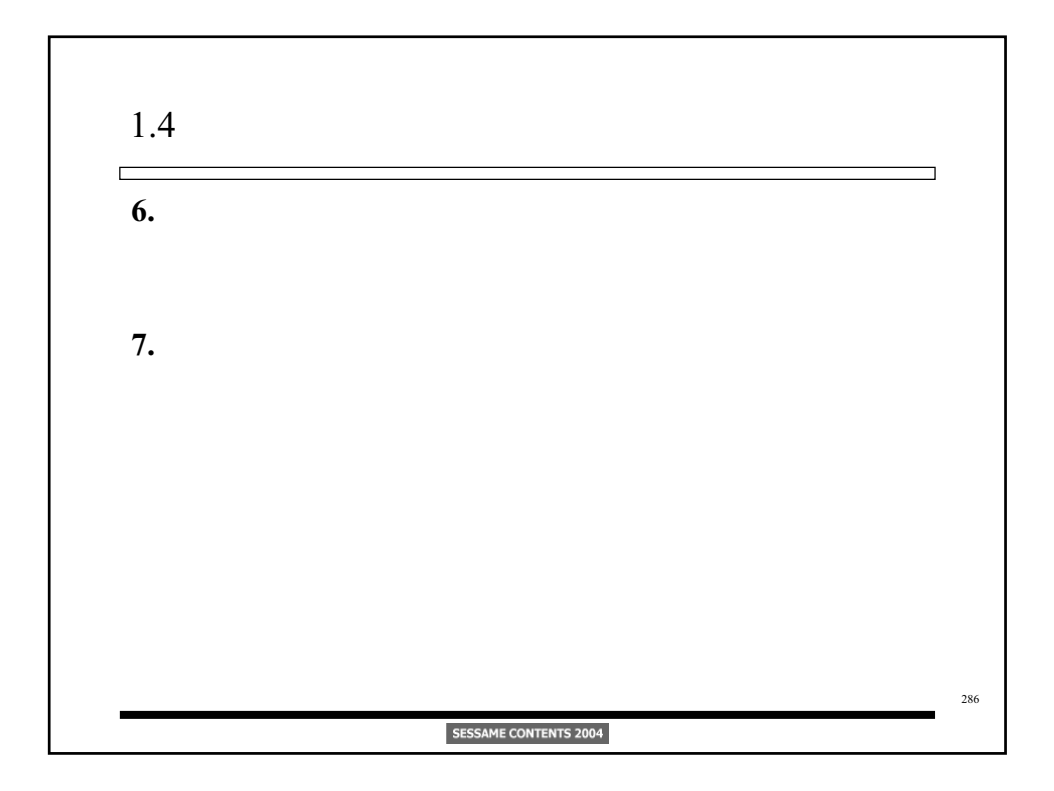

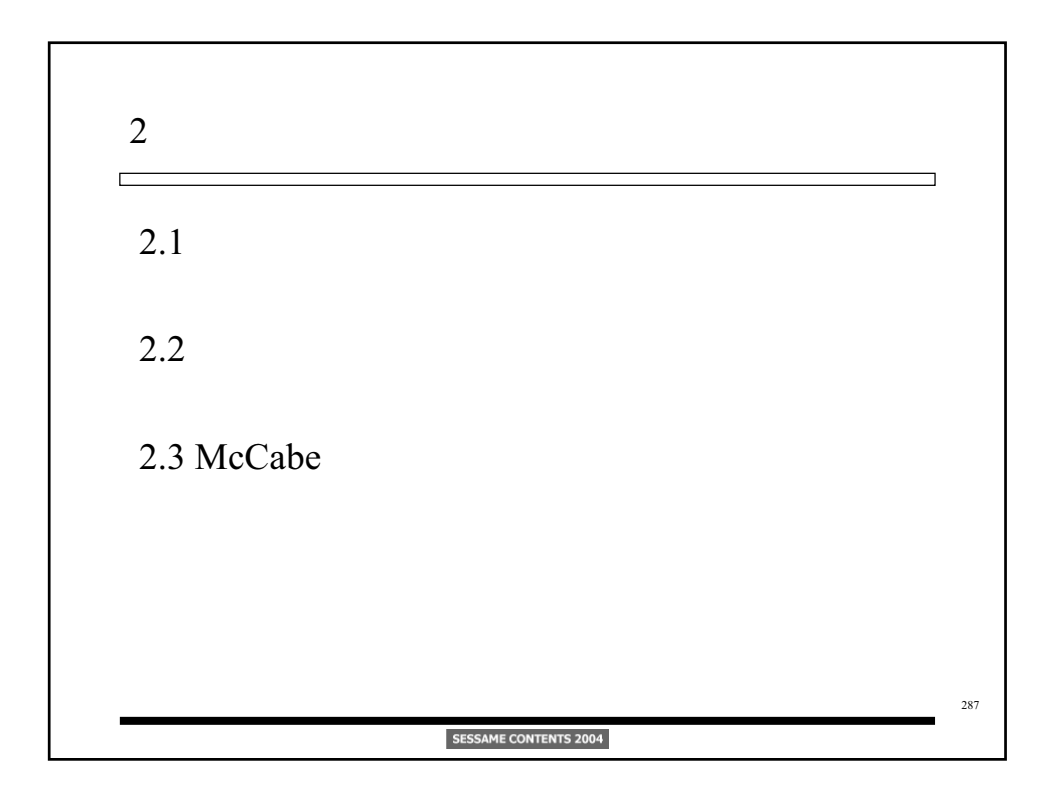

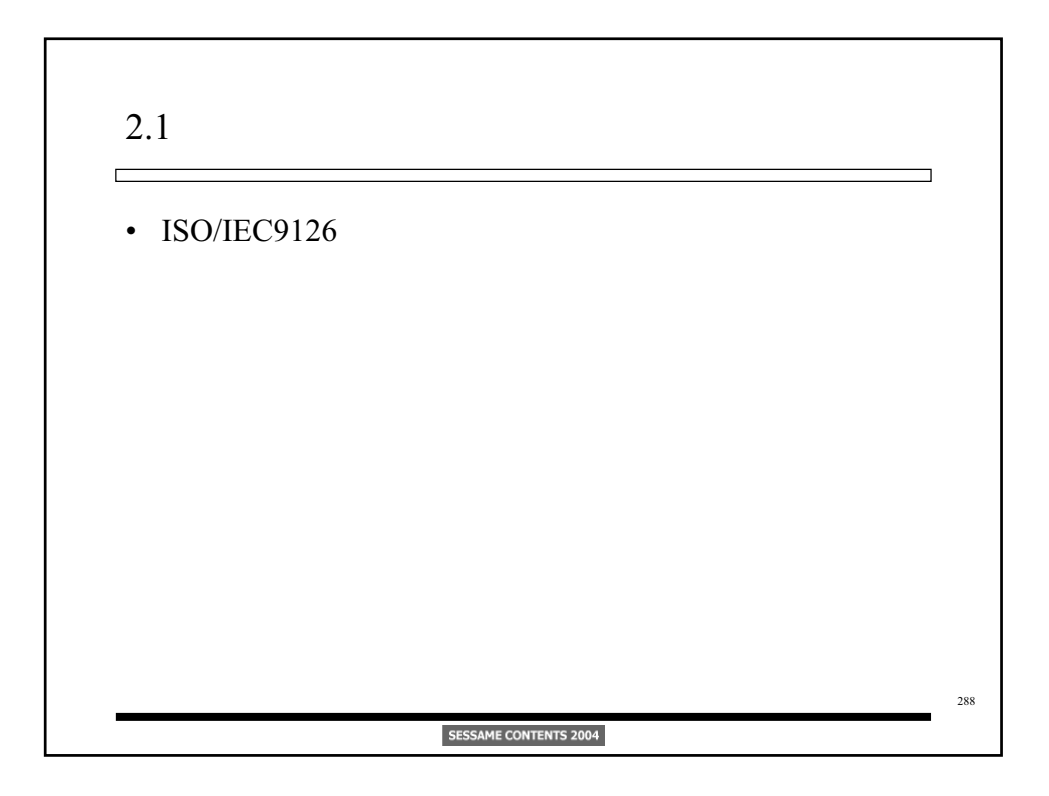

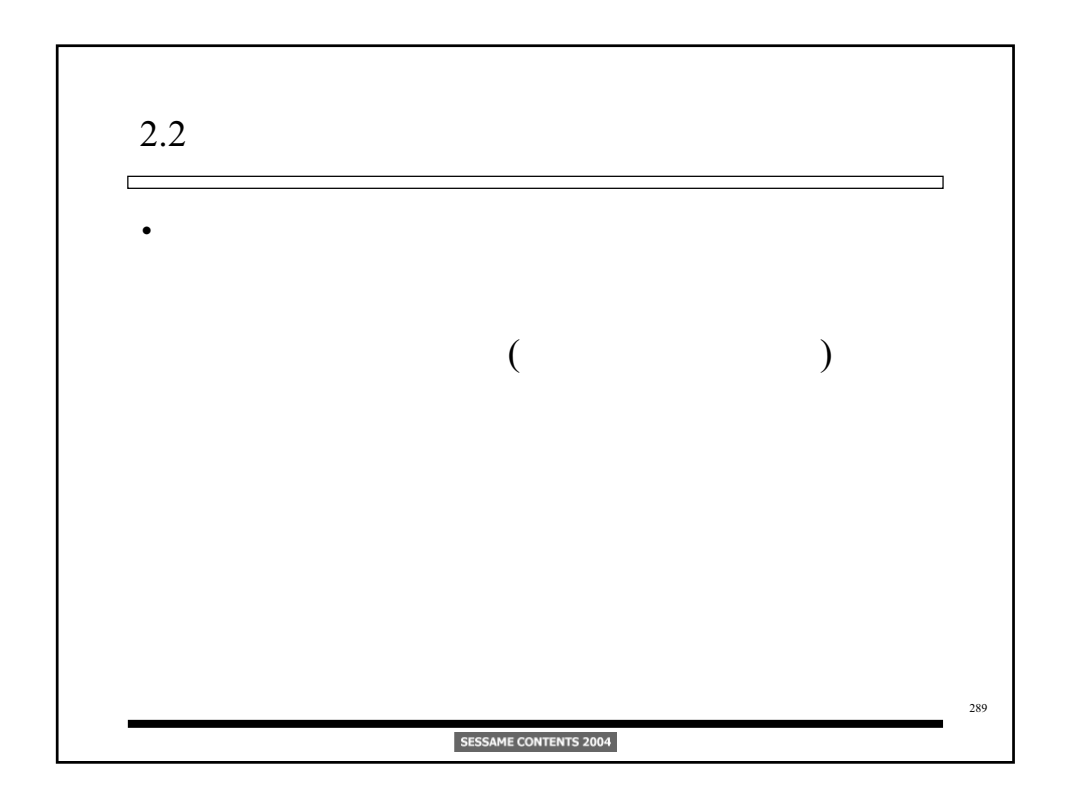

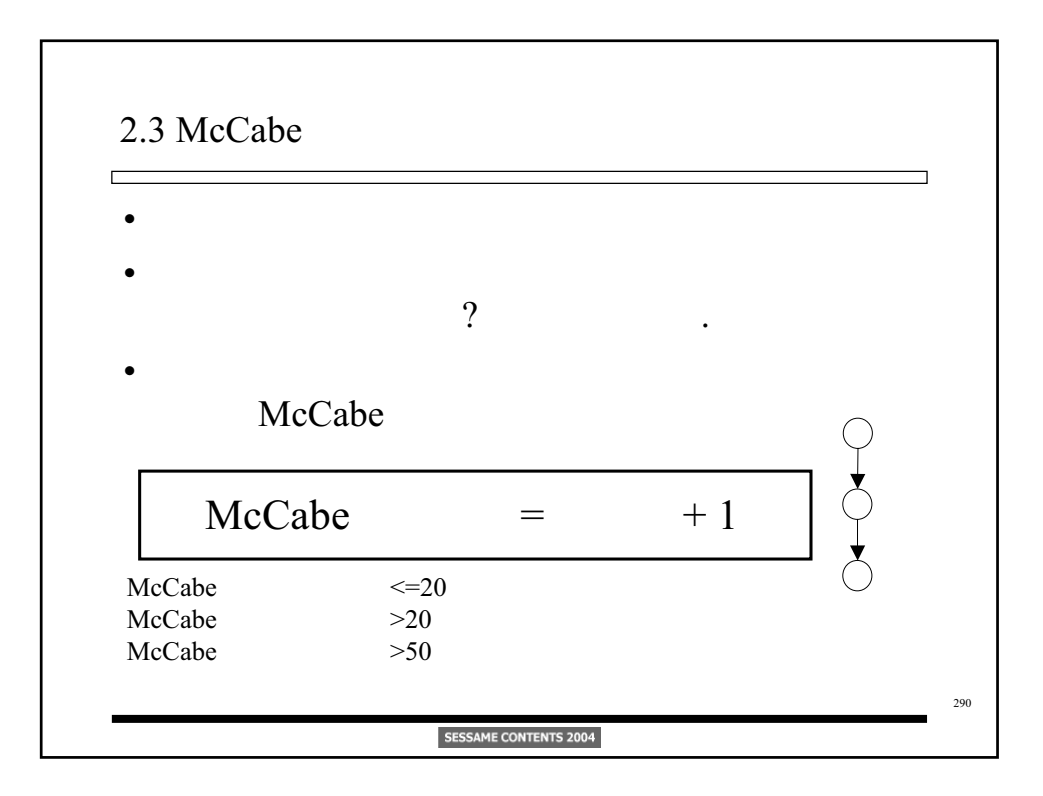

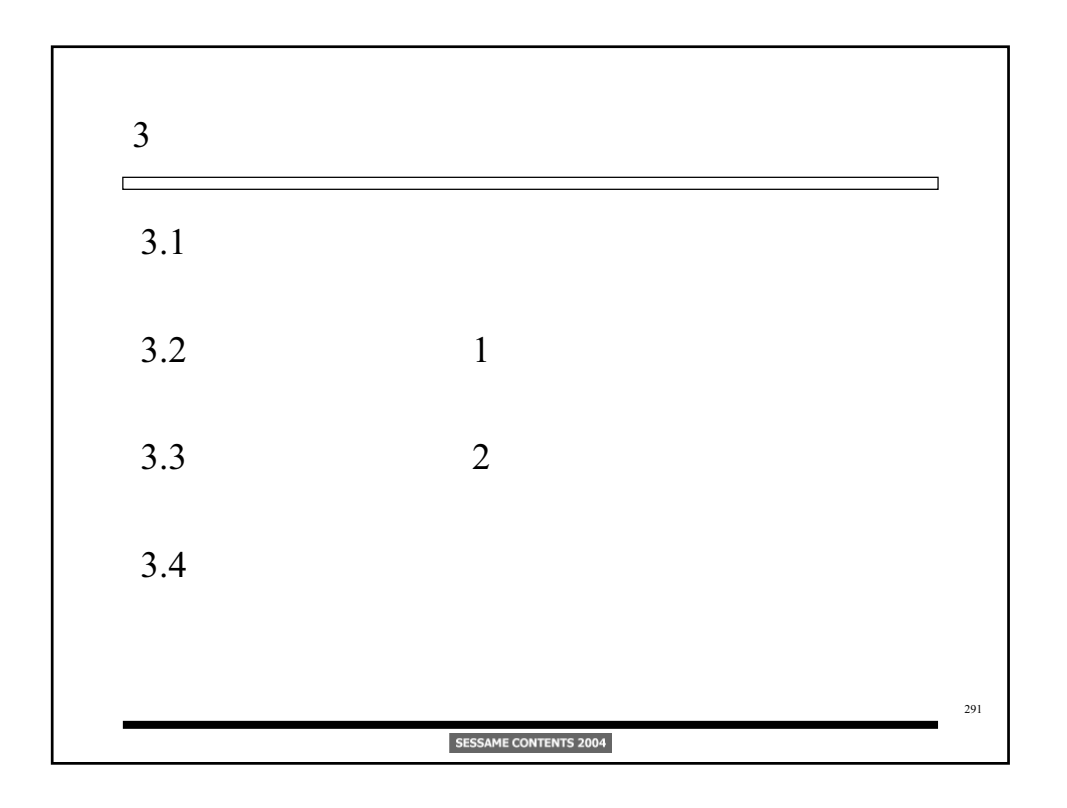

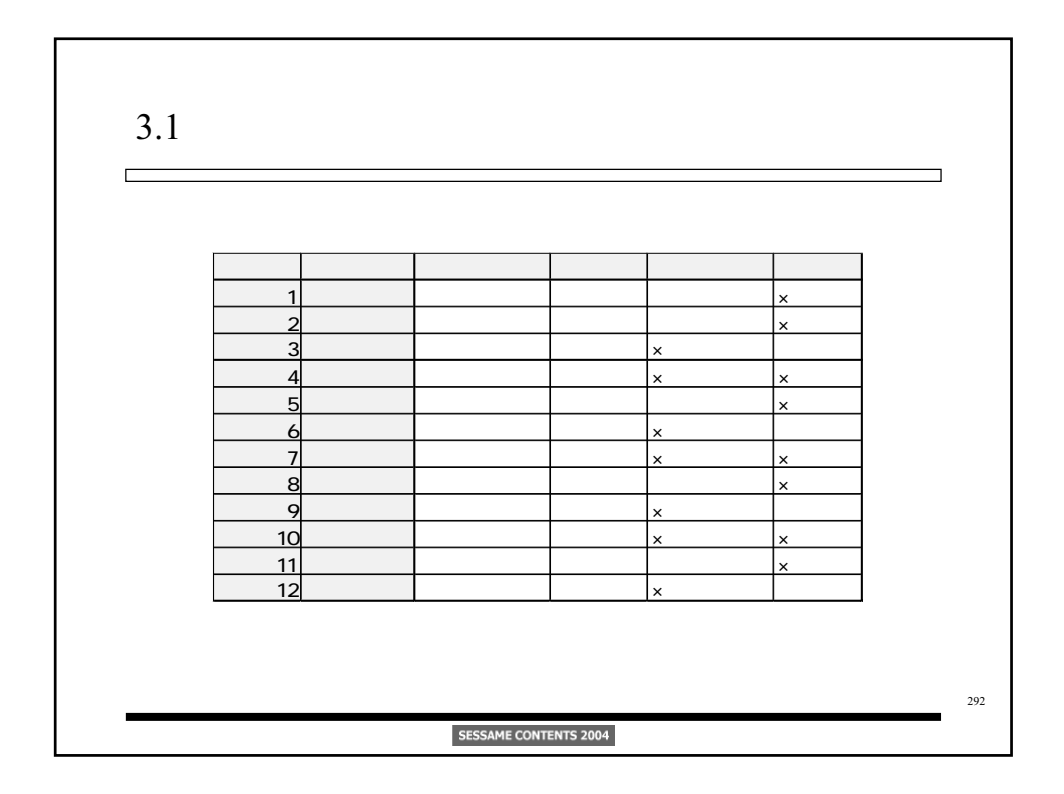

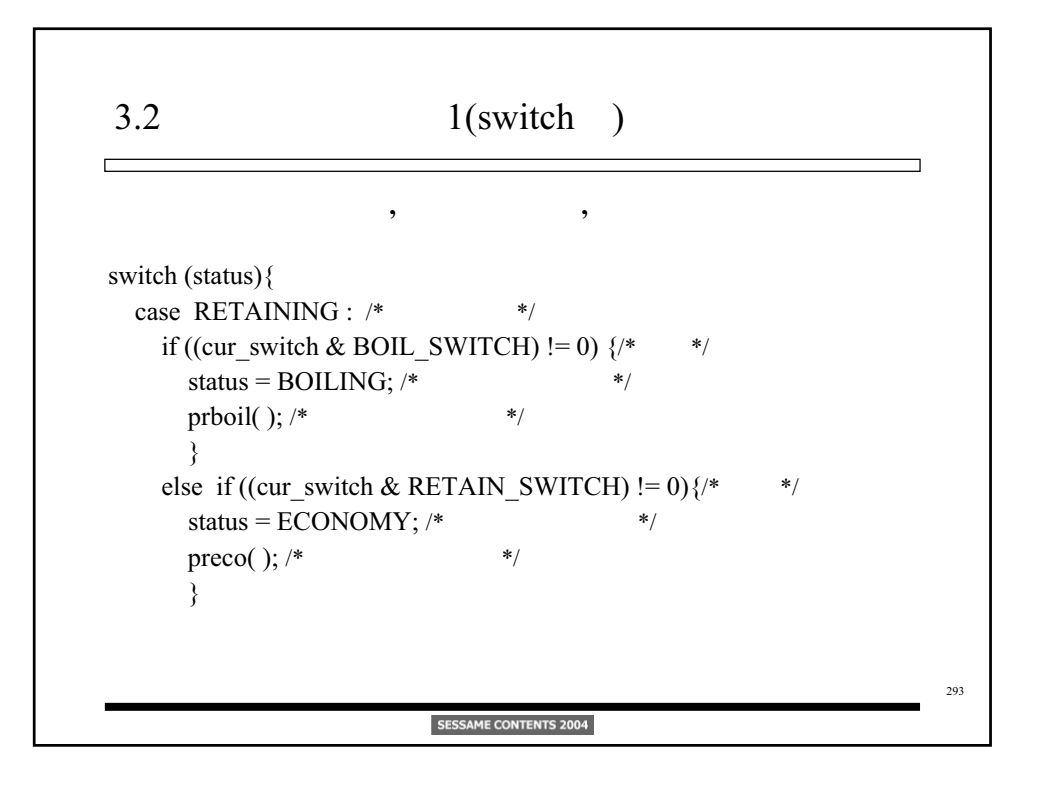

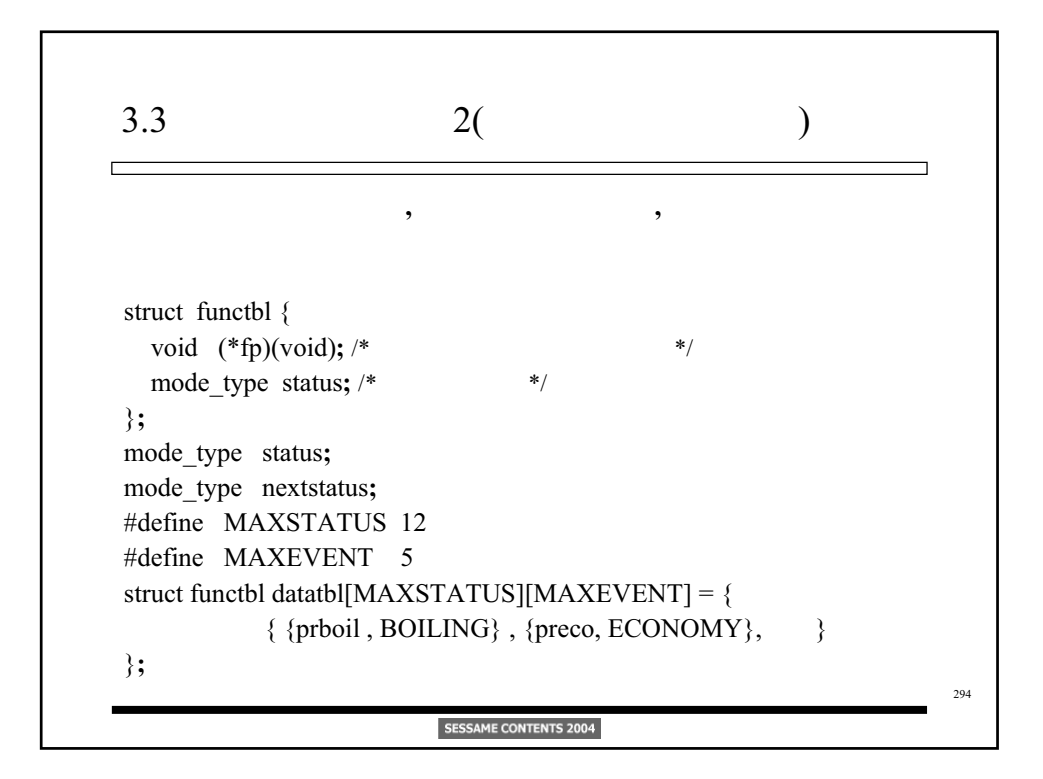

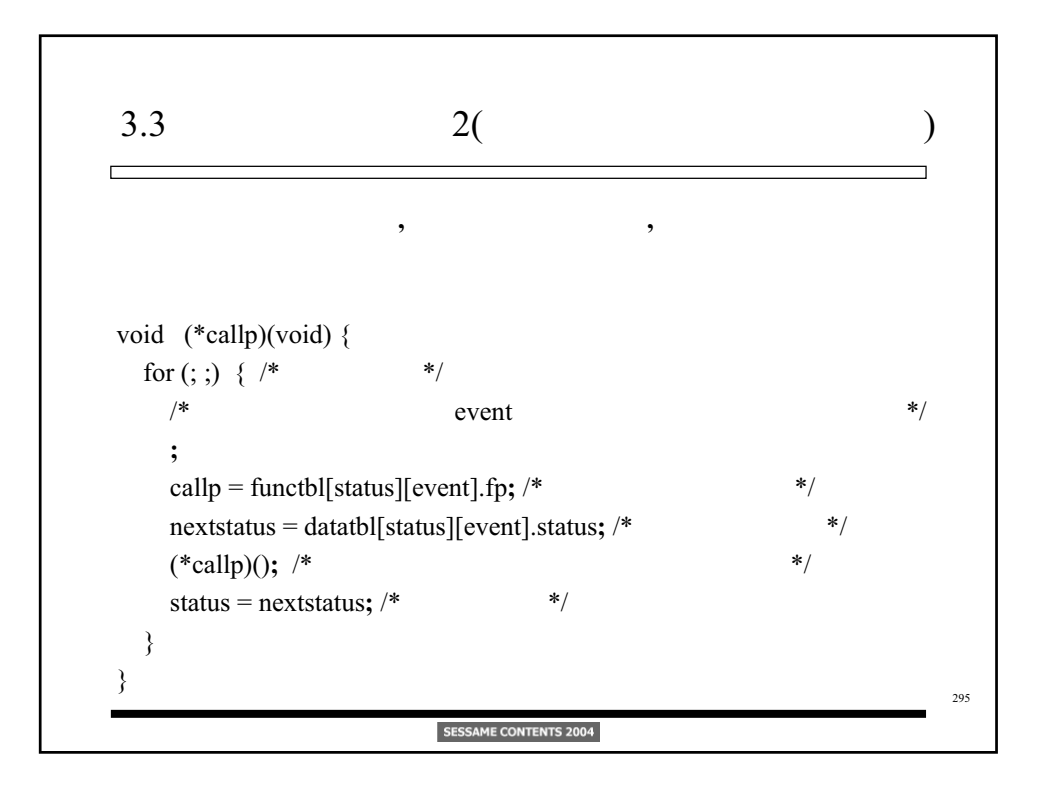

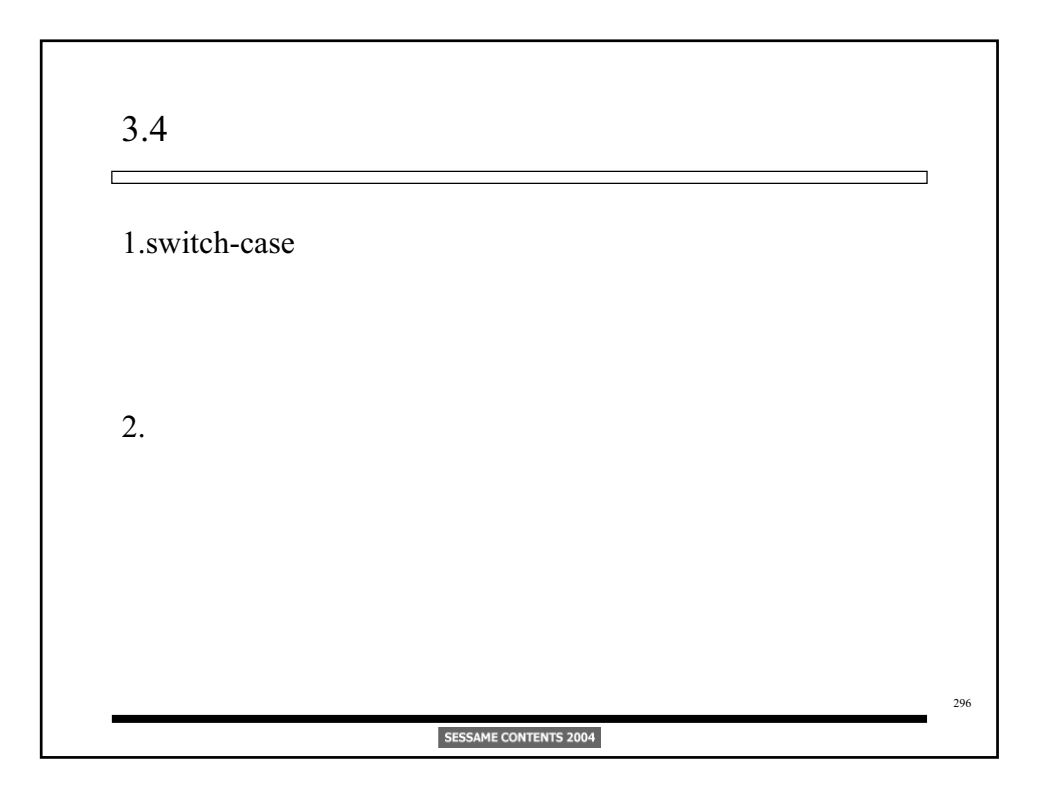

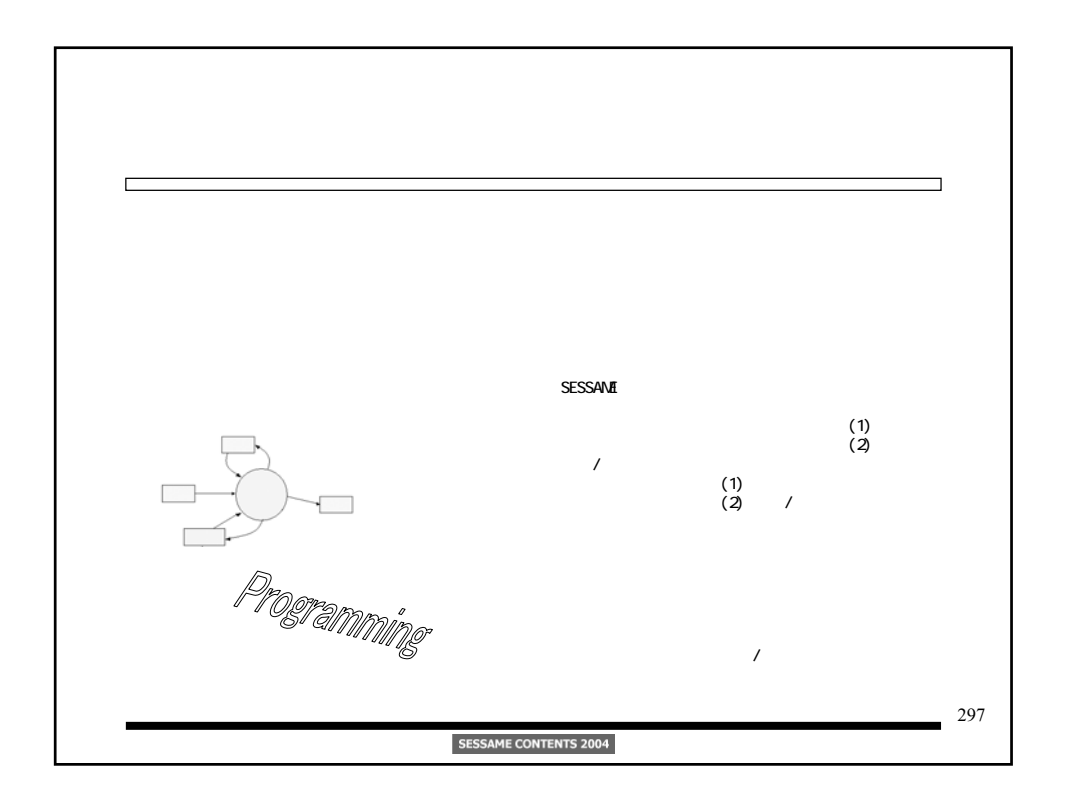

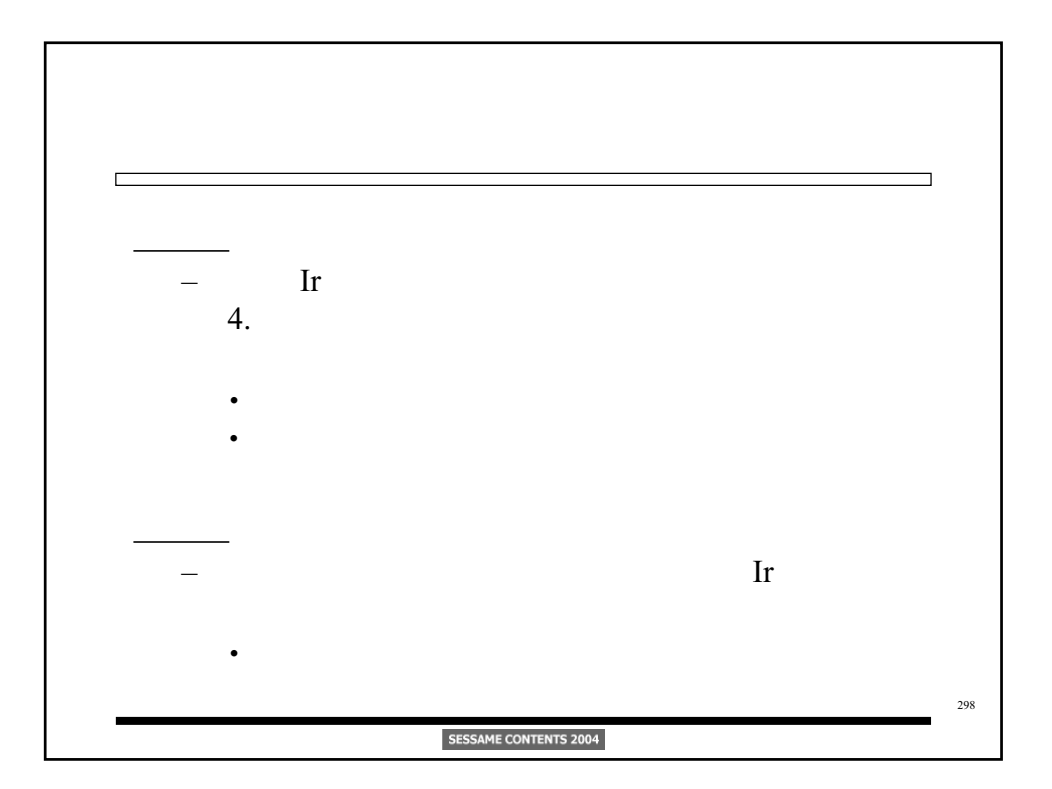

```
\Box/\star */
typedef enum {
  WRITE, IDLE, LOCK, STATE NUM
} mode_type;
typedef enum {
   EVENT_WRITE, EVENT_START, EVENT_RECEIVE_ERROR,
   EVENT_LEAD_DETECT, EVENT_DATA_READY, IR_EVENT_NUM
} event_type;
void dummy(void) { }
/* エントリ処理 */
void Idle(void) { /****/ }
void Write(void) { /****/ }
void Lock(void) { /****/ }
/* エントリ処理以外にも、記述する処理が必要かもしれません */
                                                           299
                       SESSAME CONTENTS 2004
```
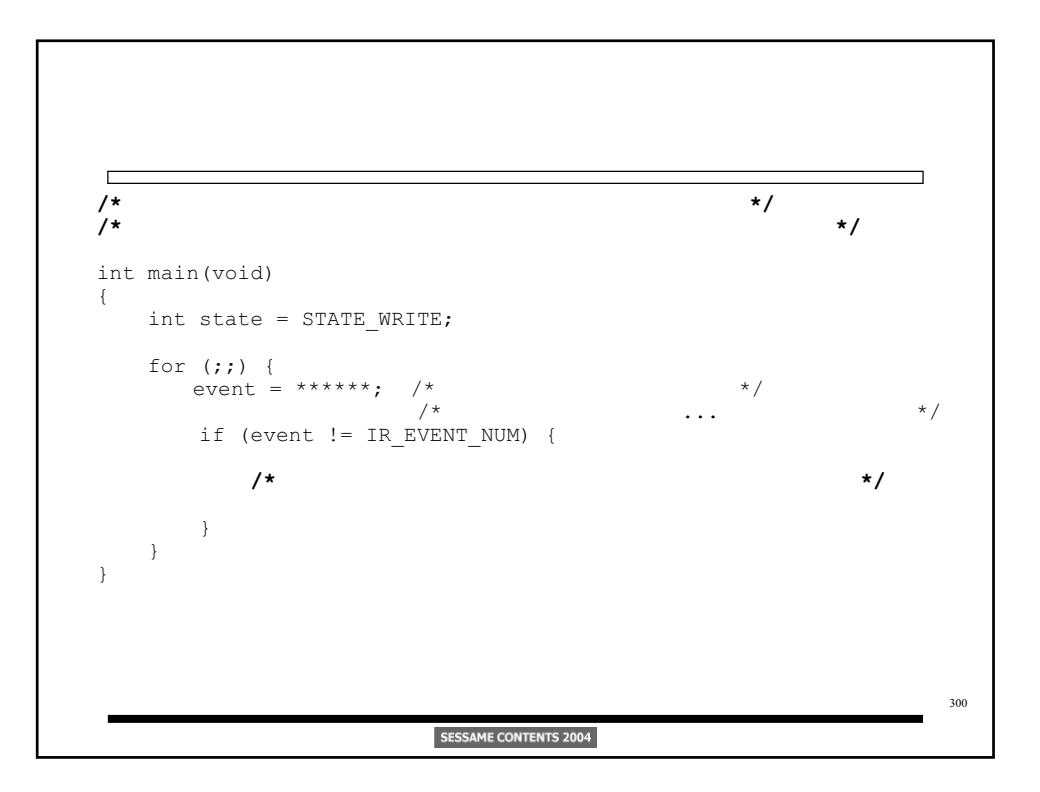

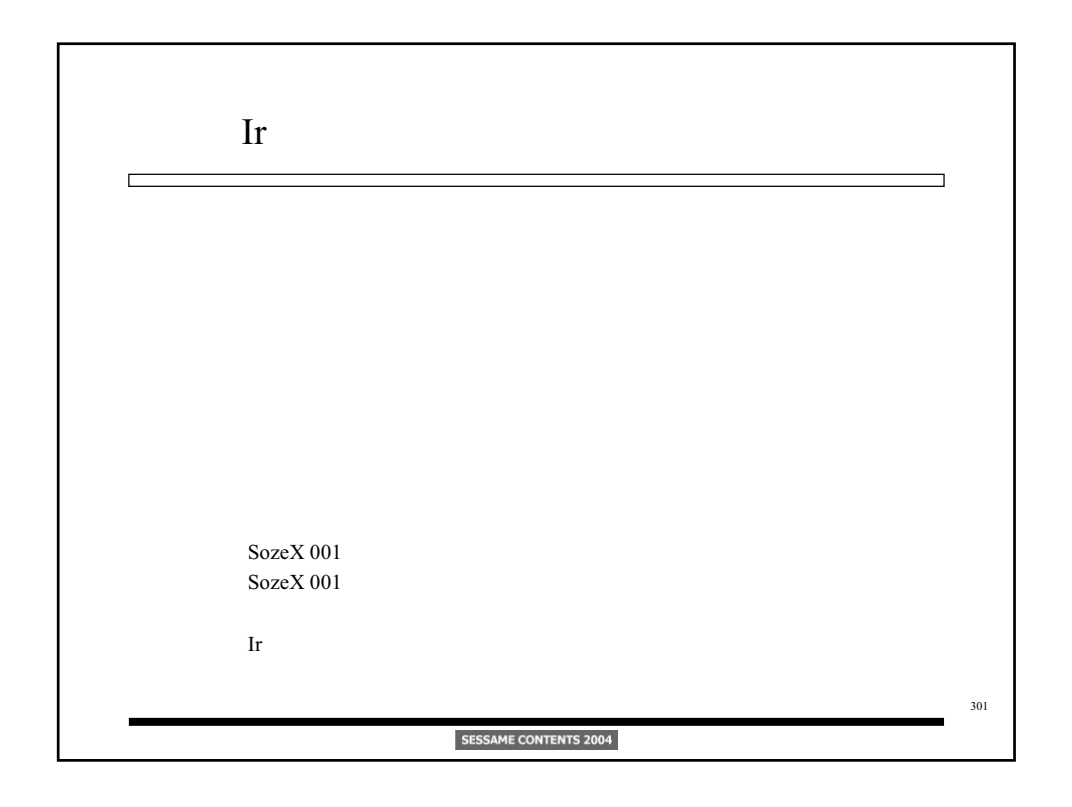

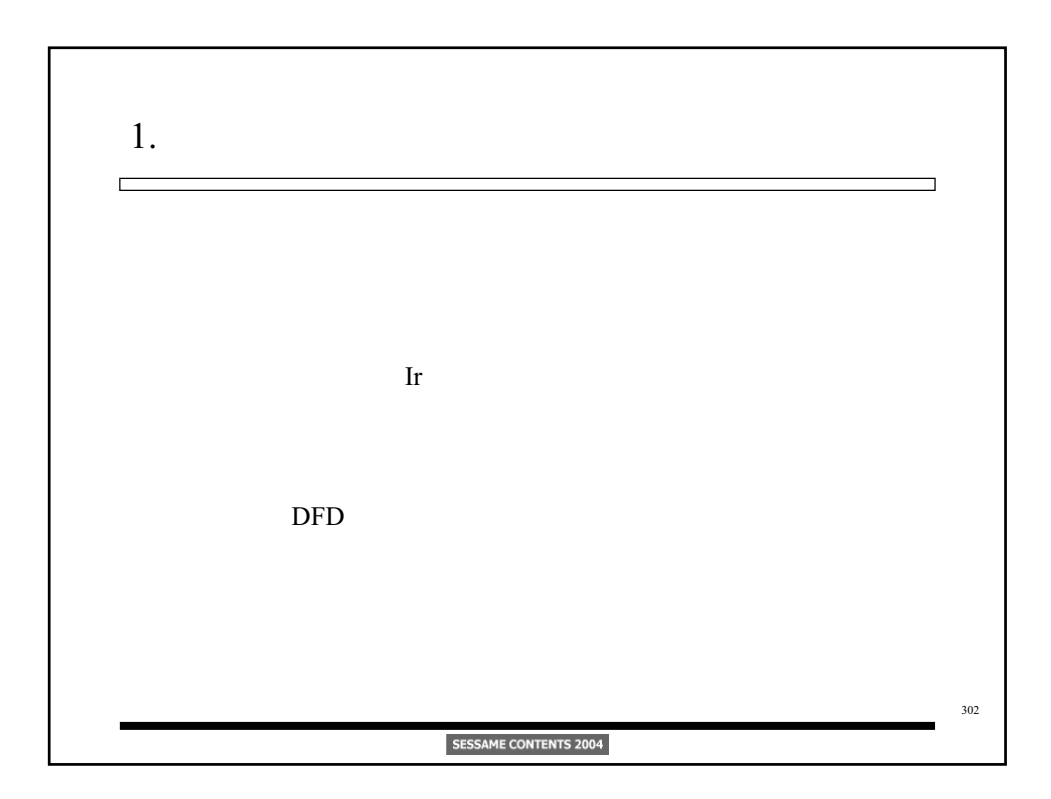

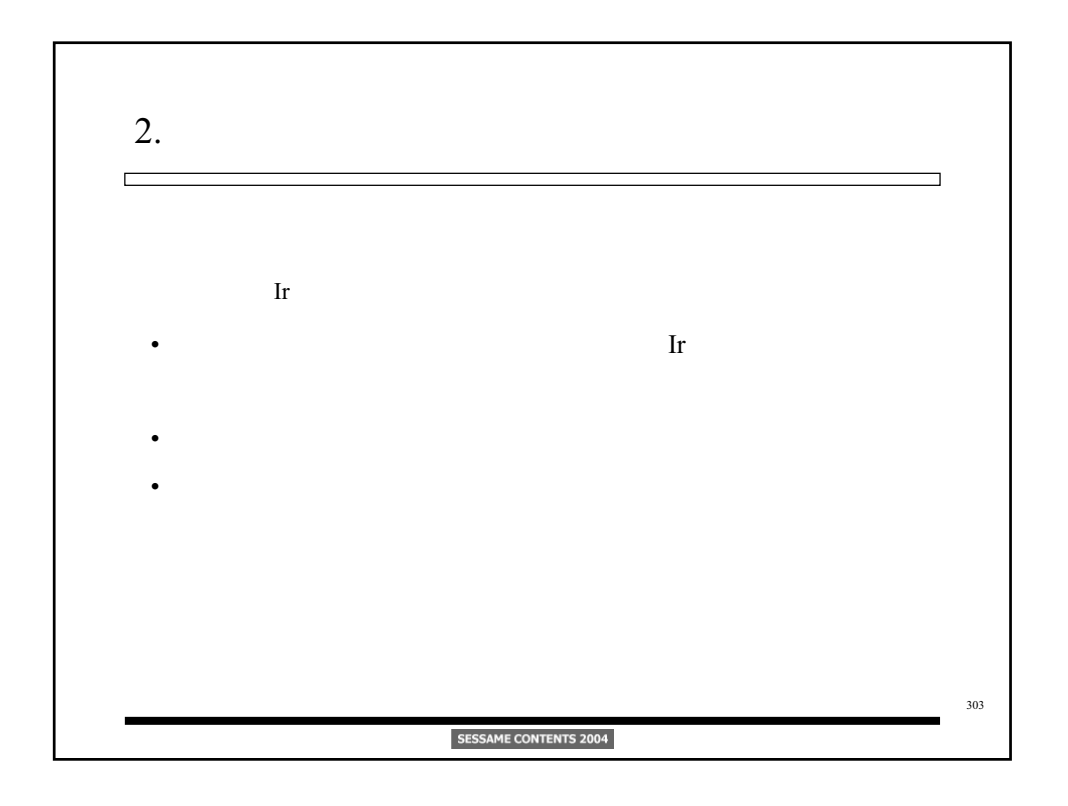

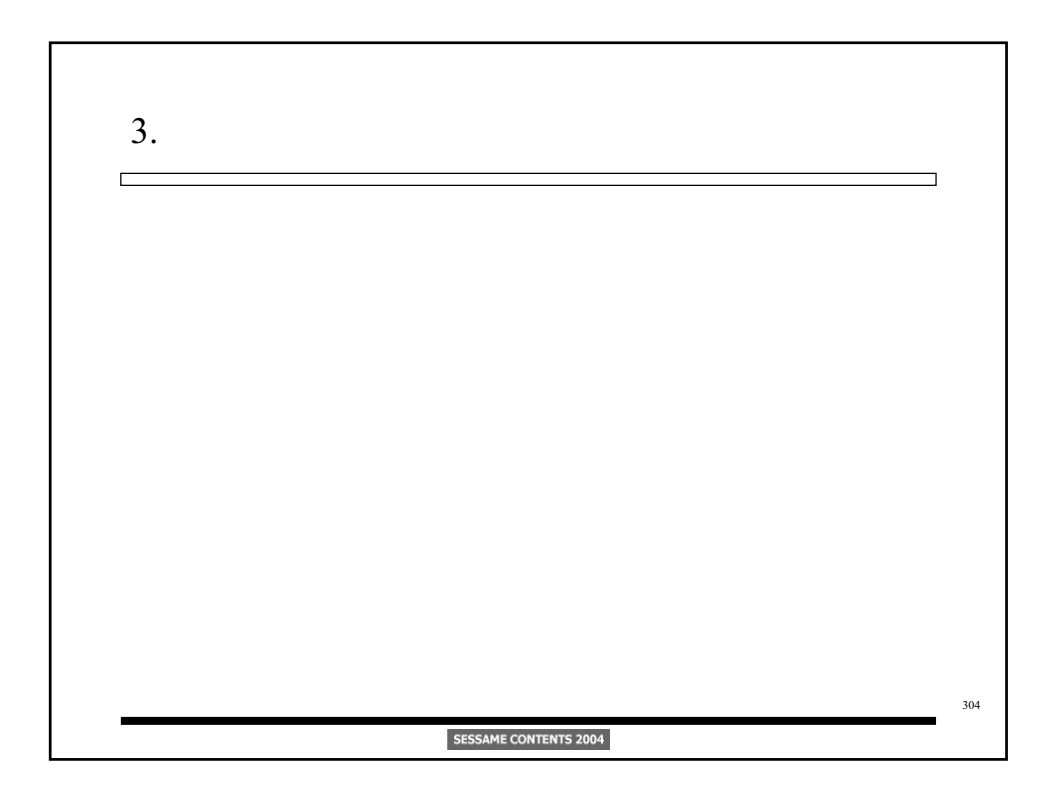

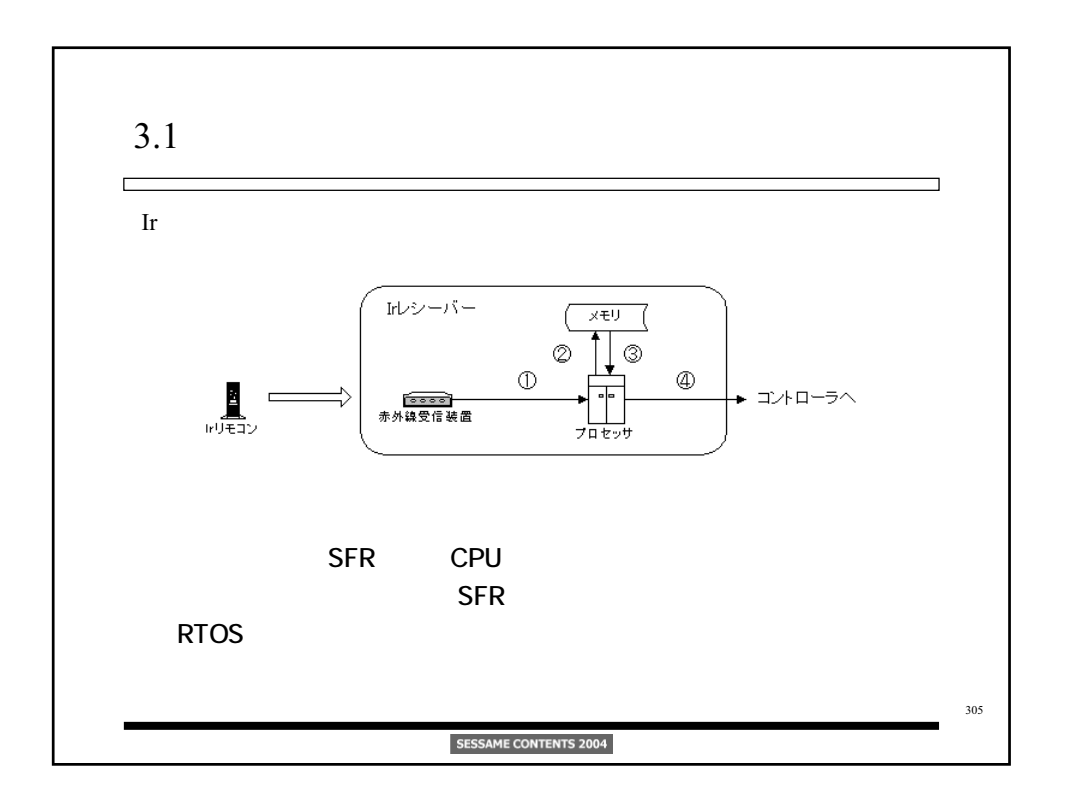

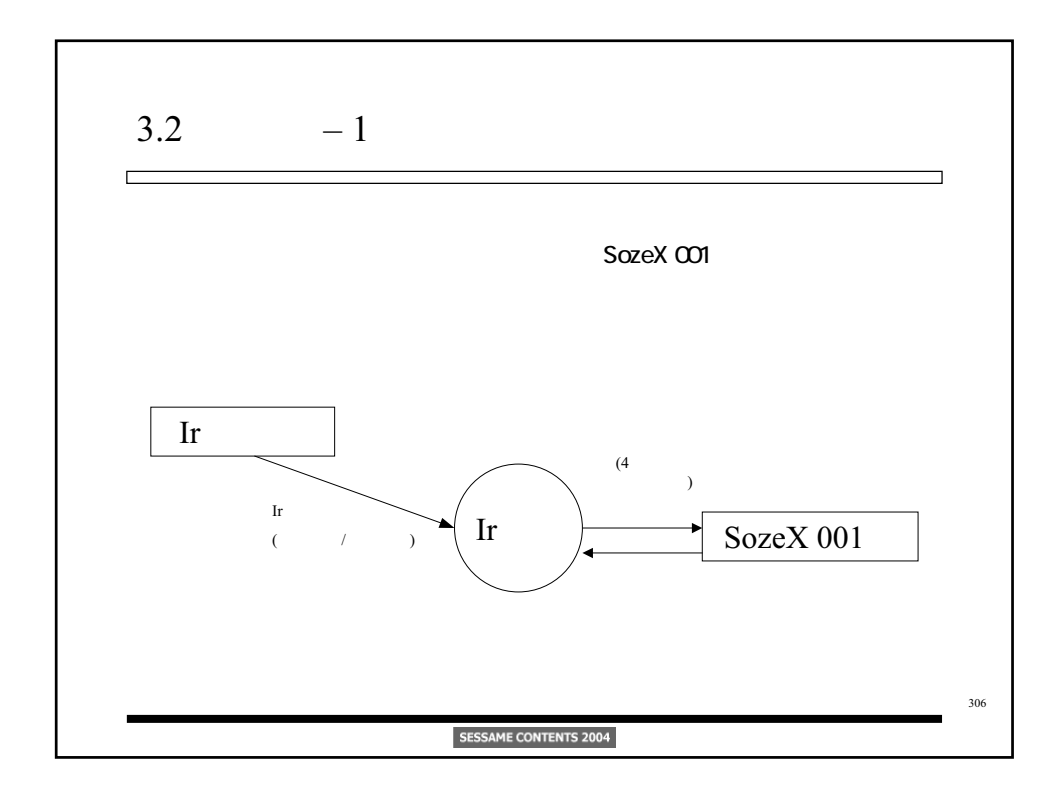

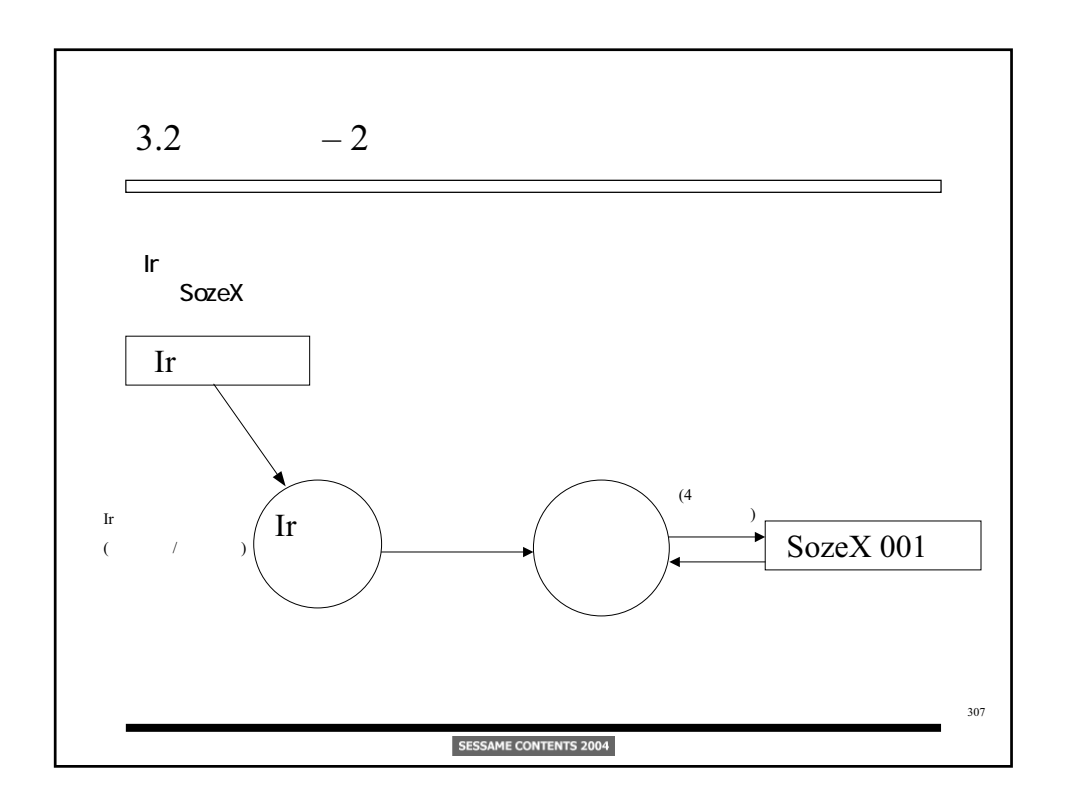

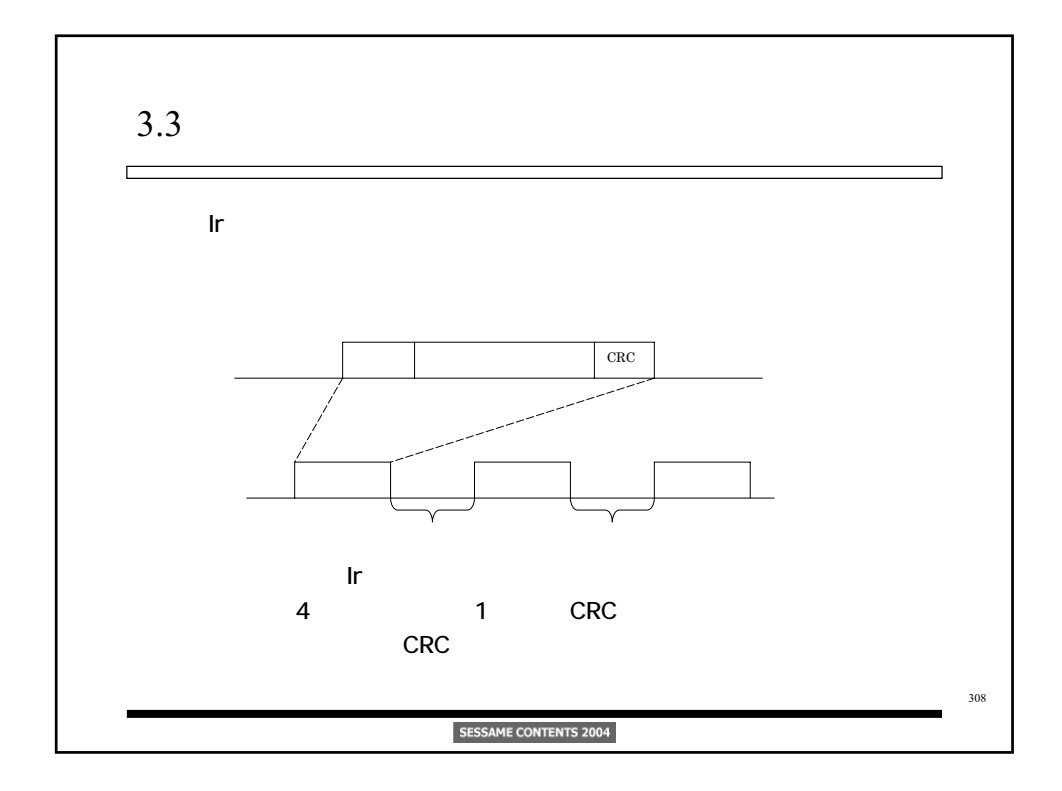

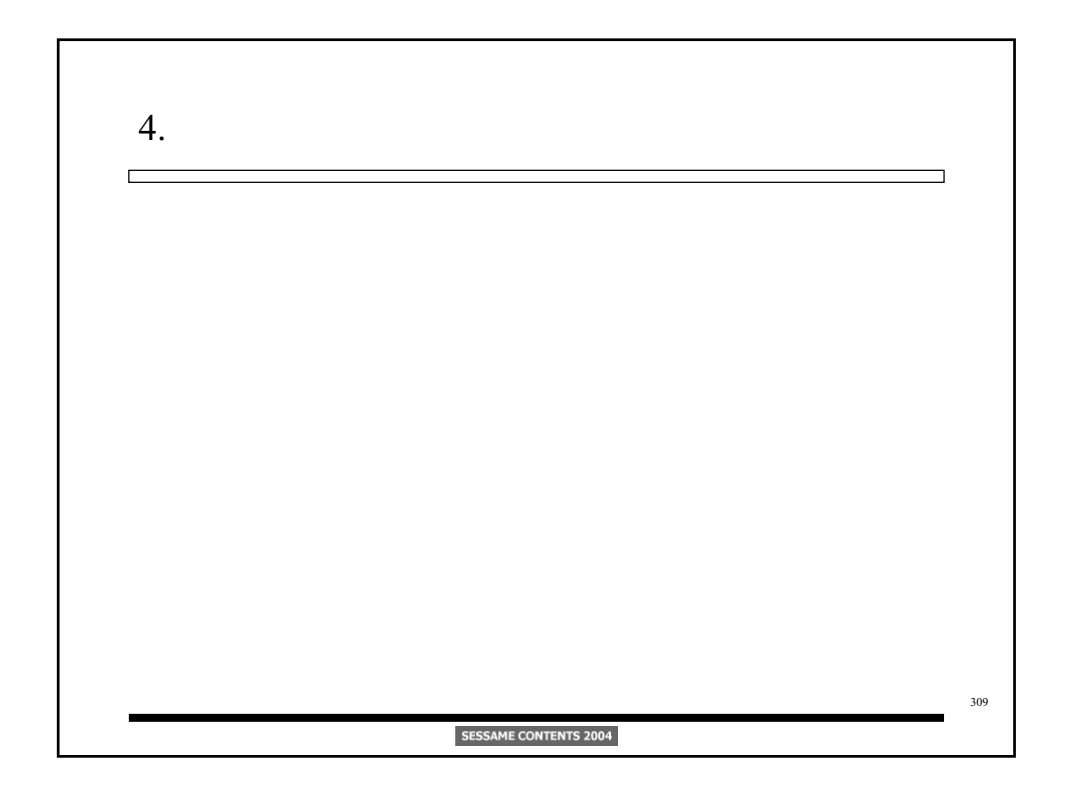

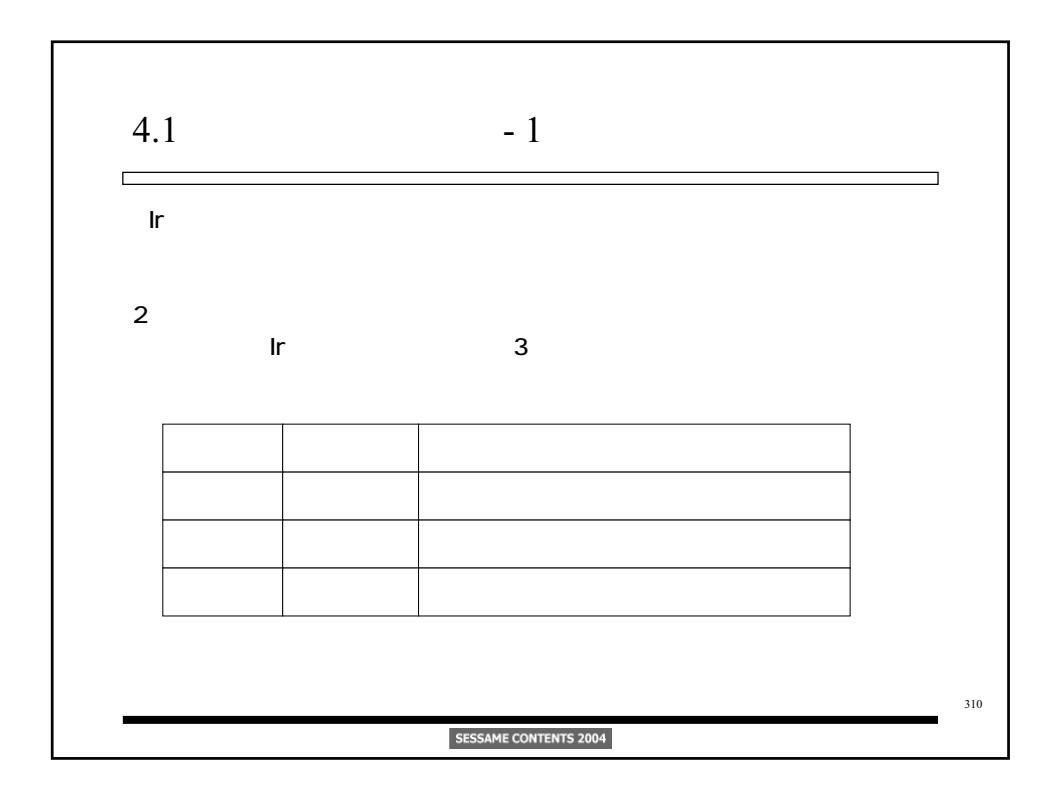

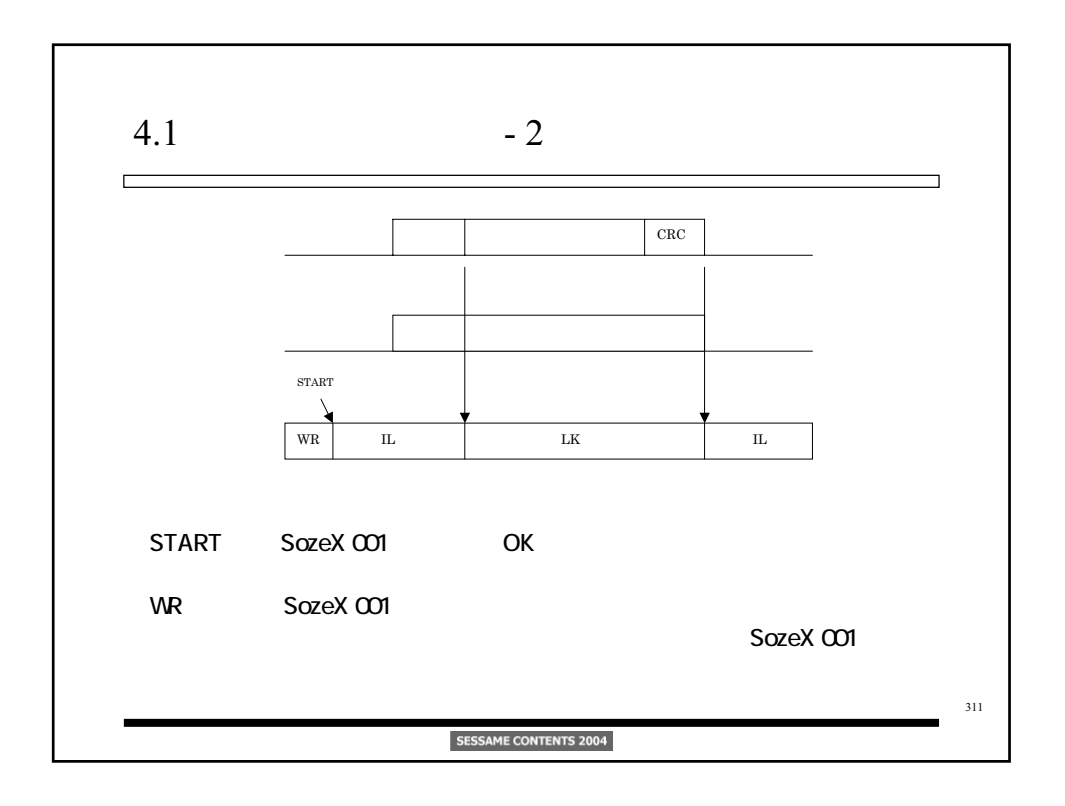

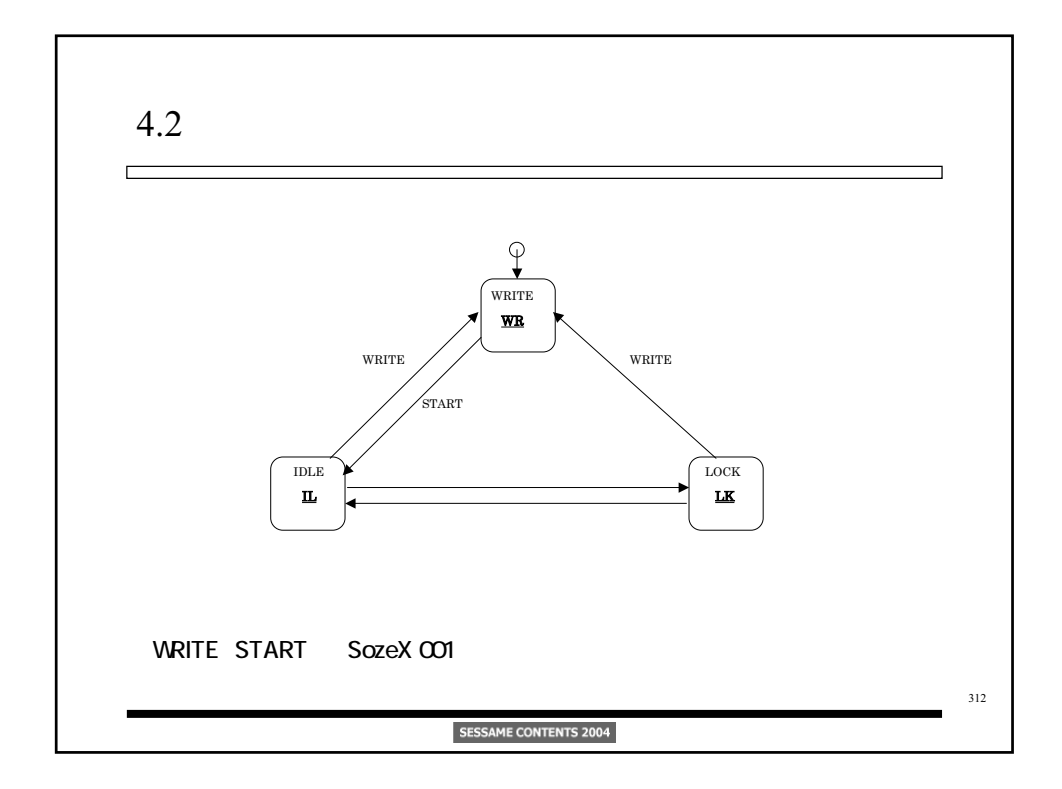

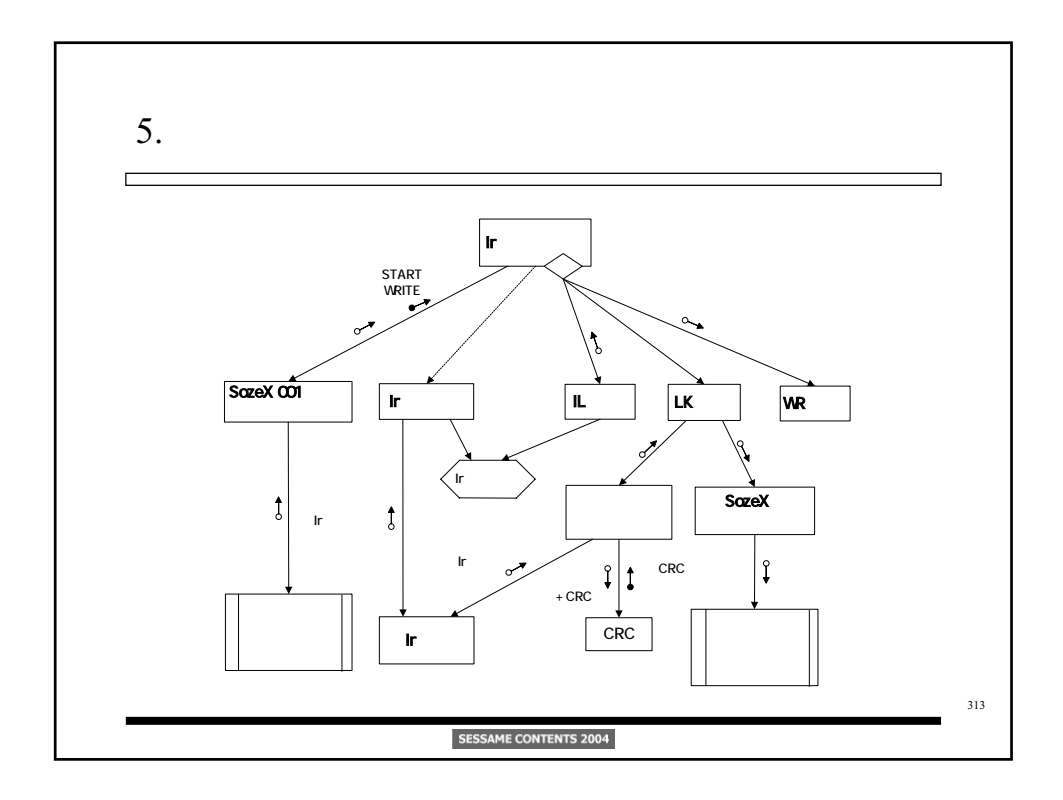

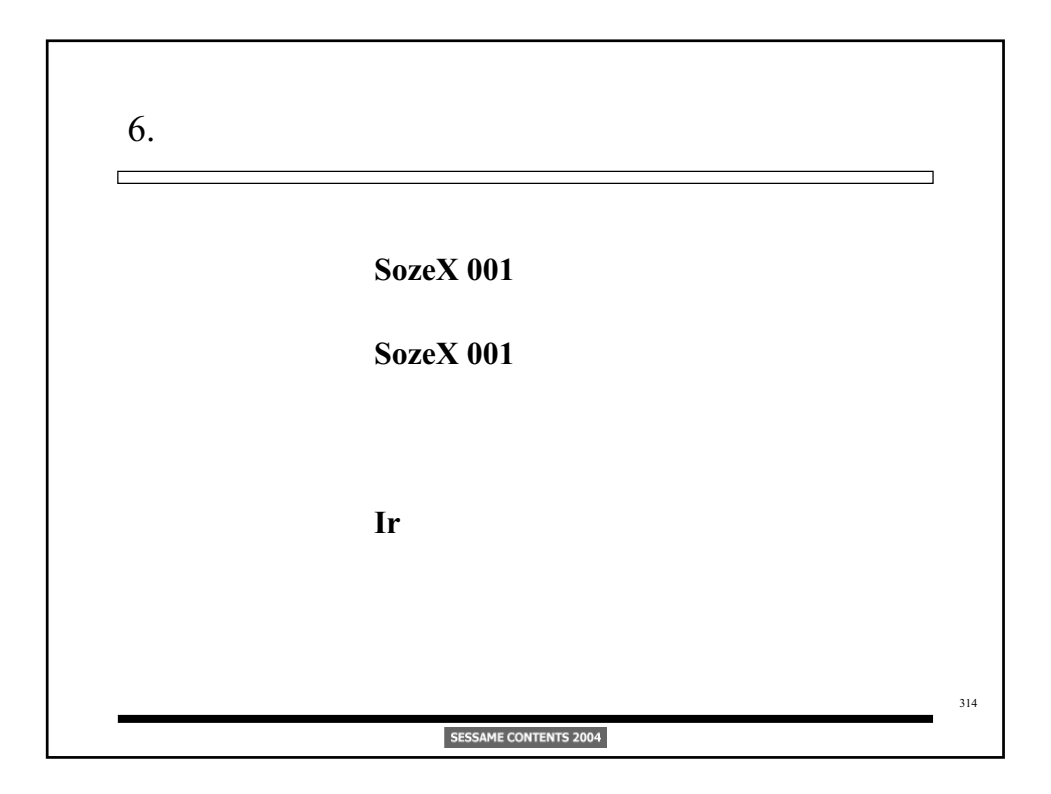

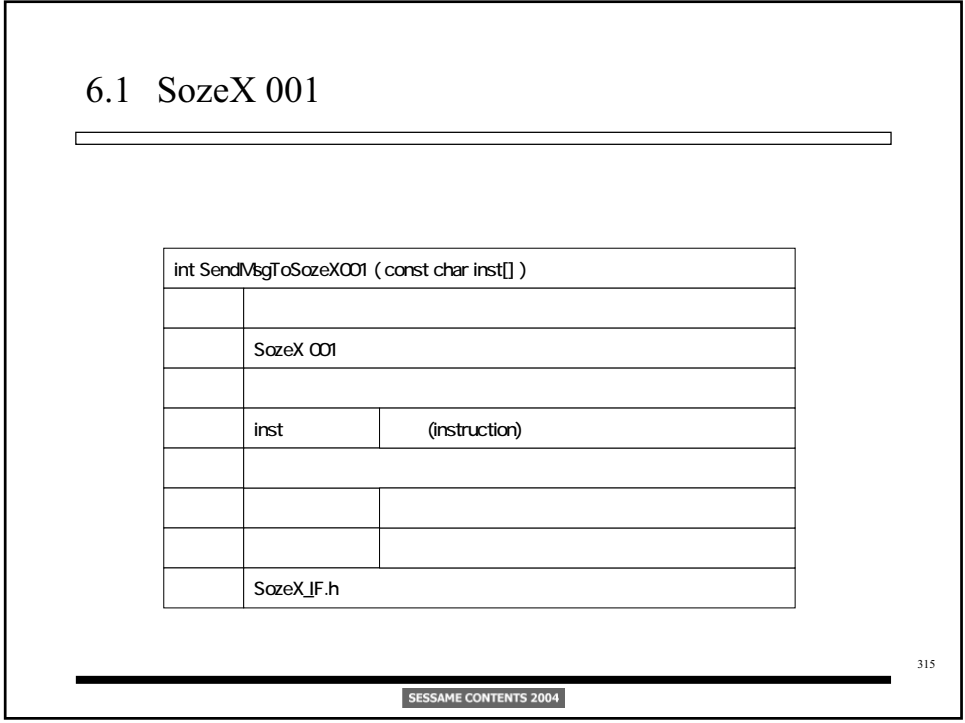

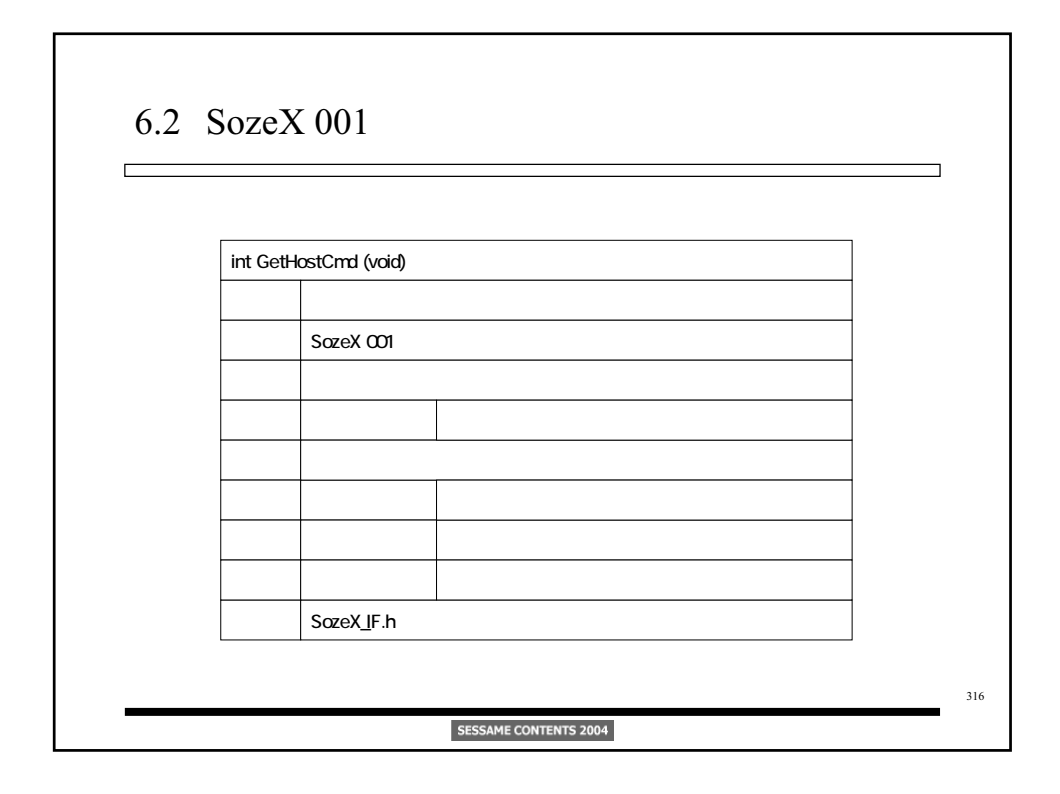

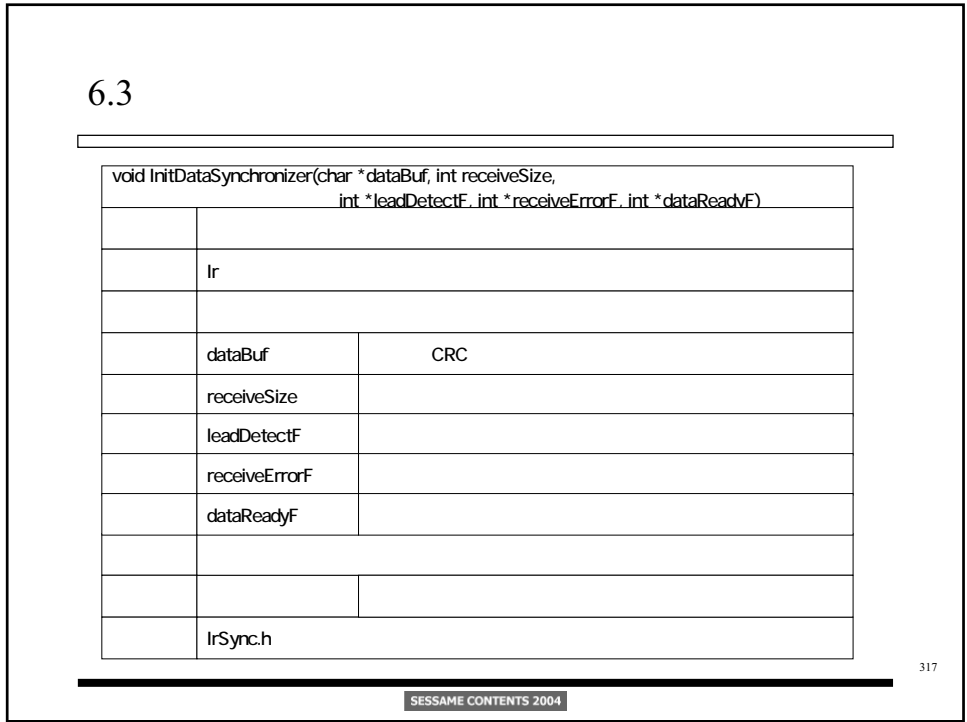

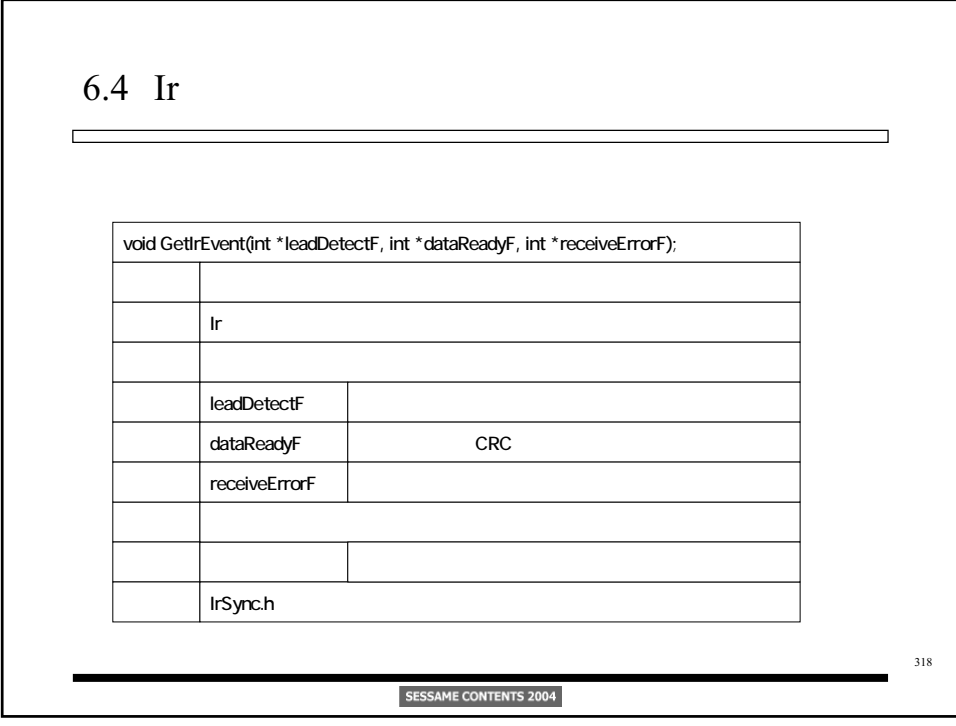

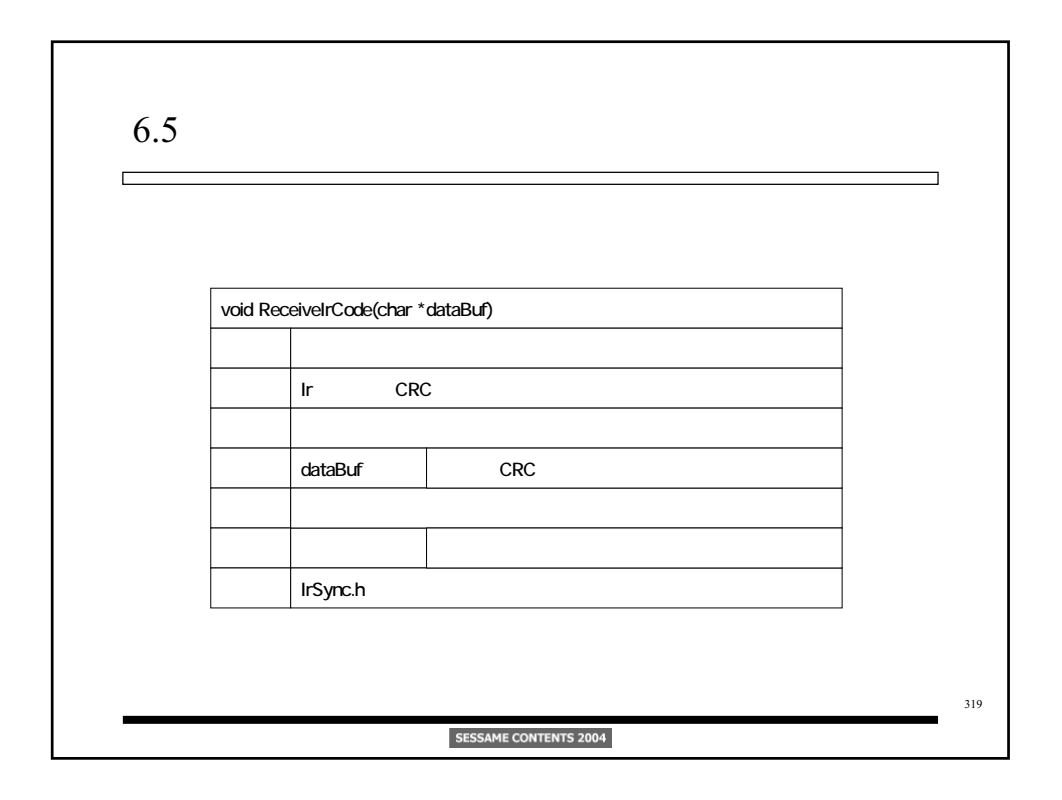

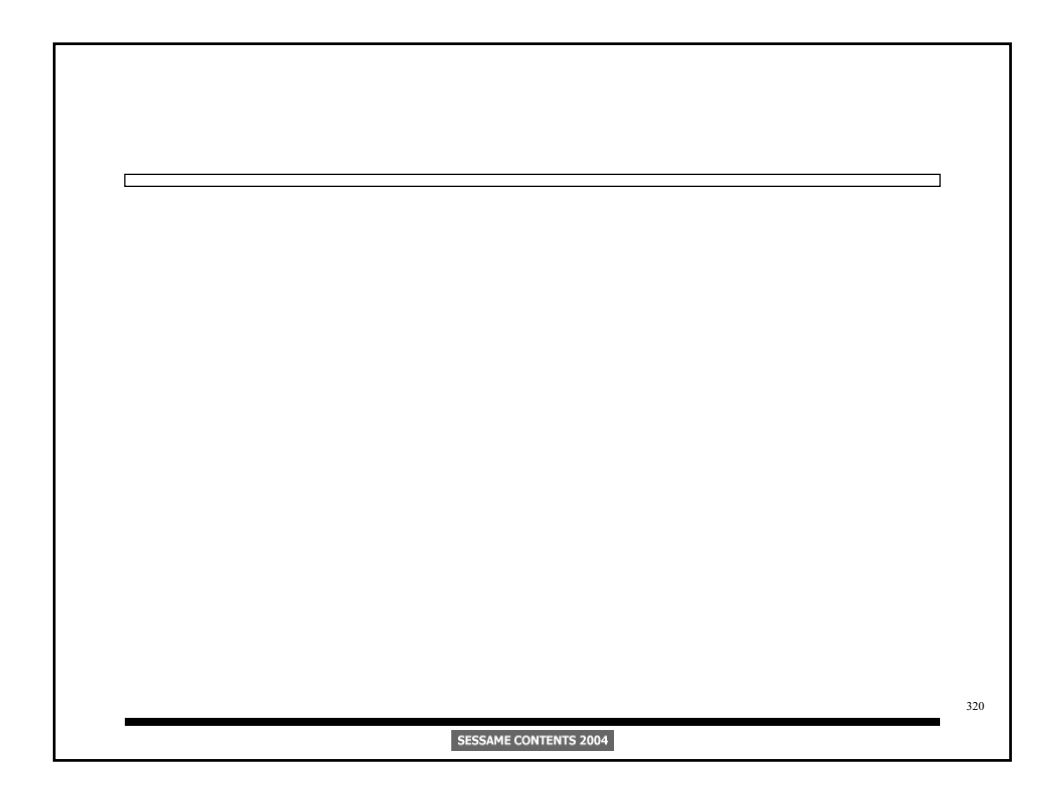

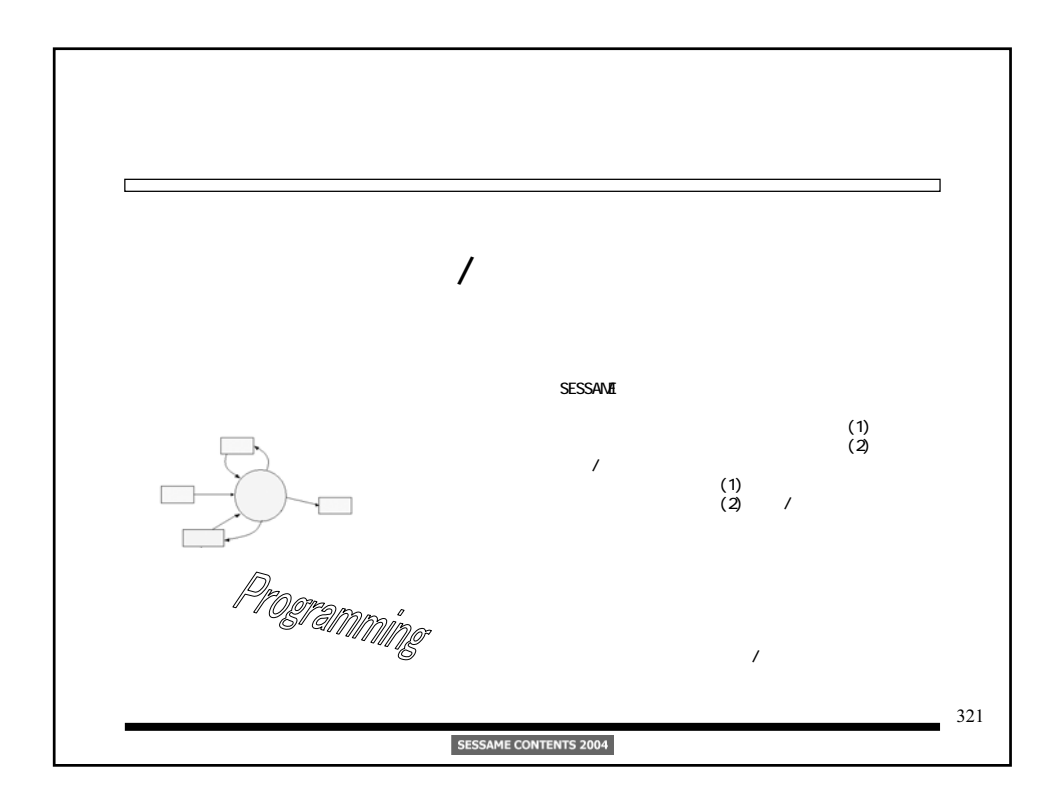

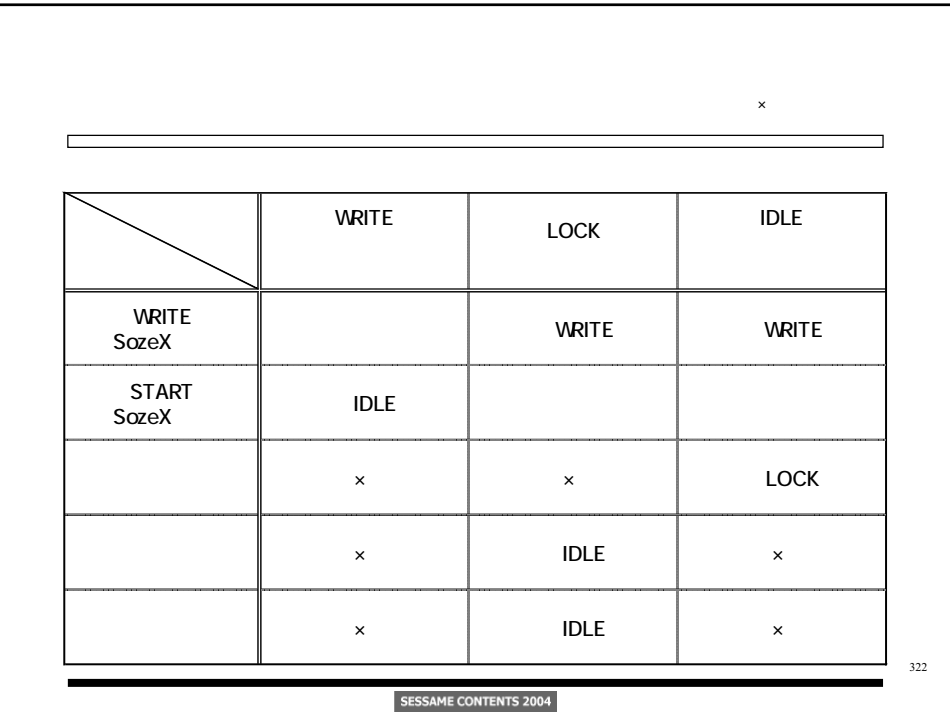

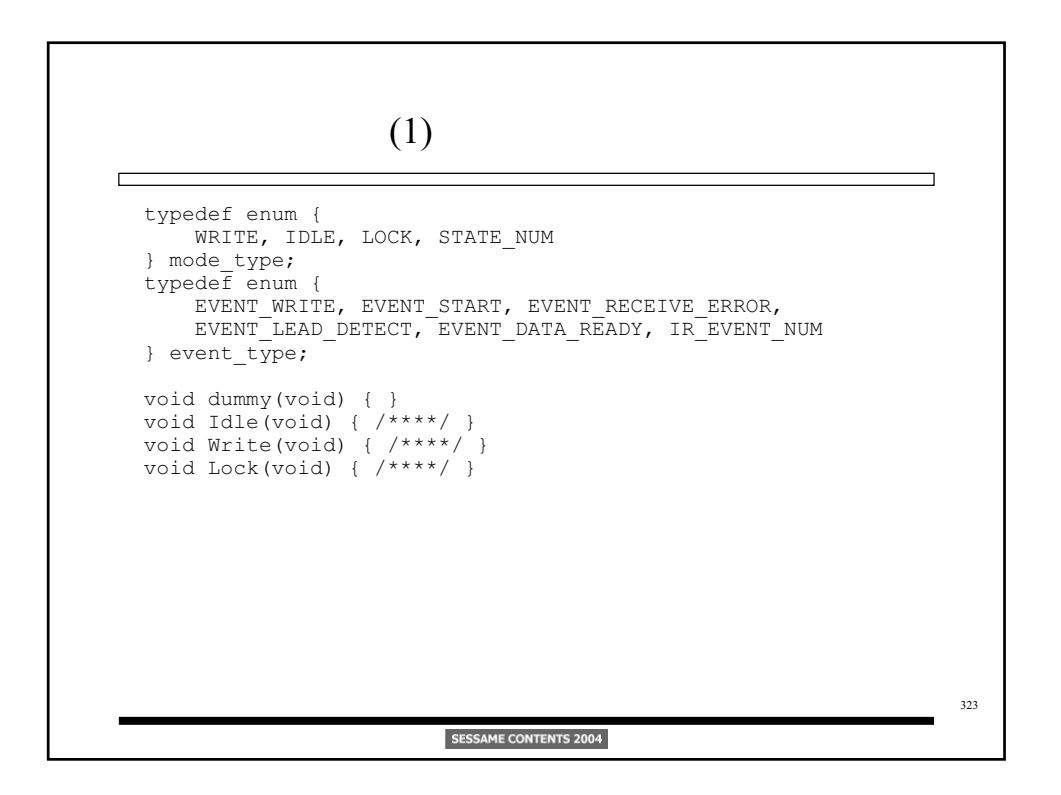

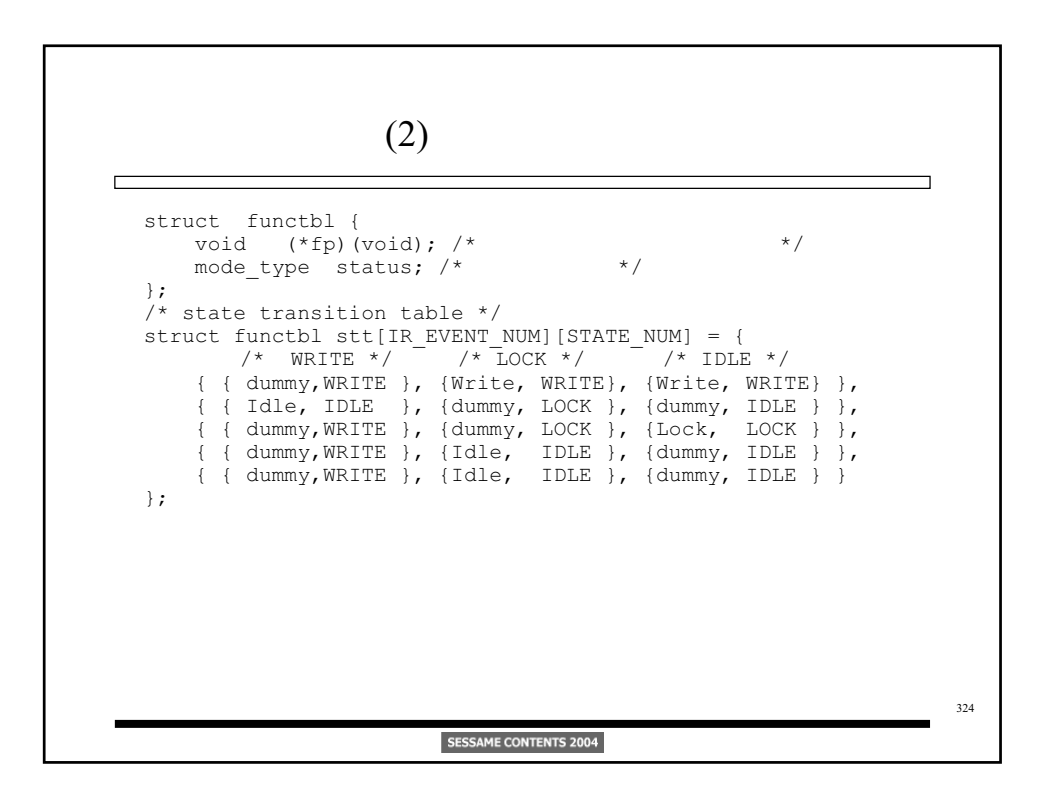

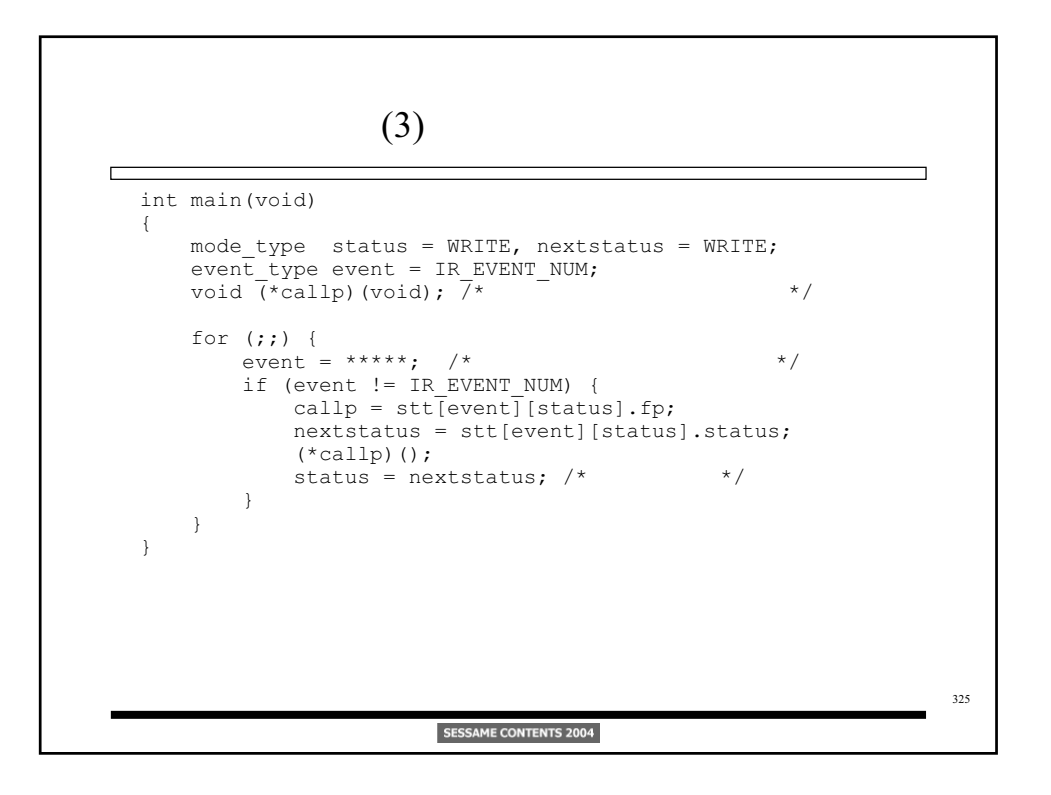

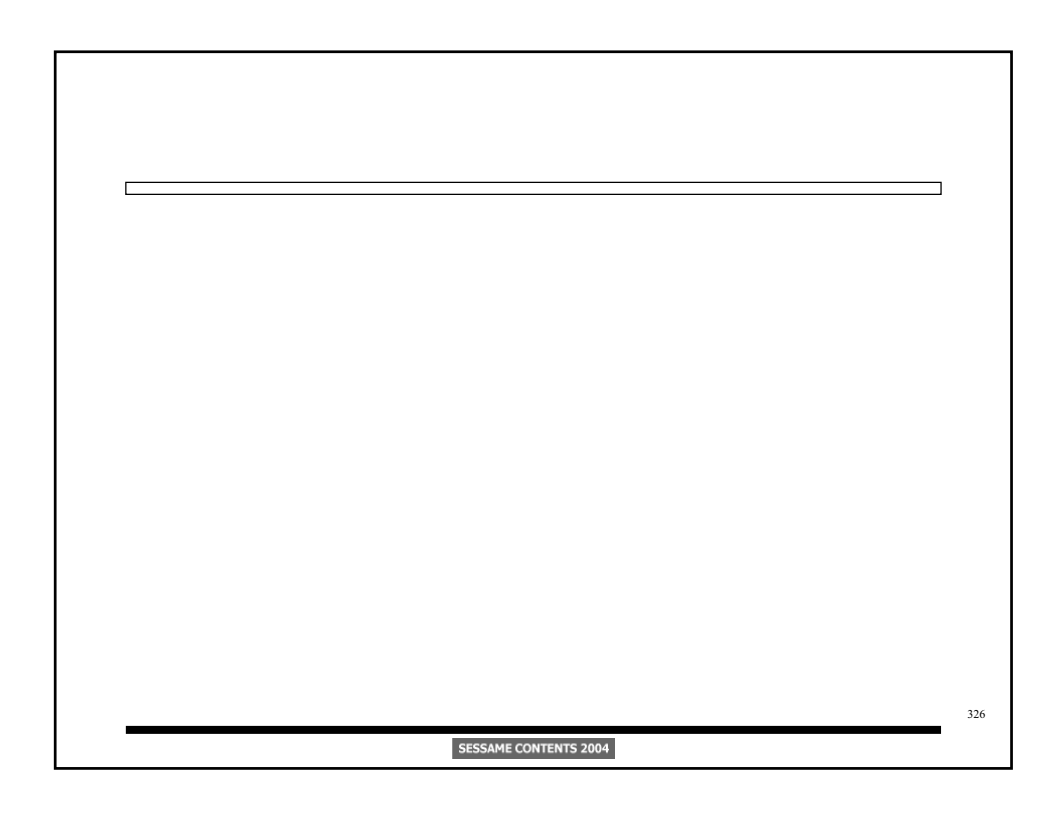

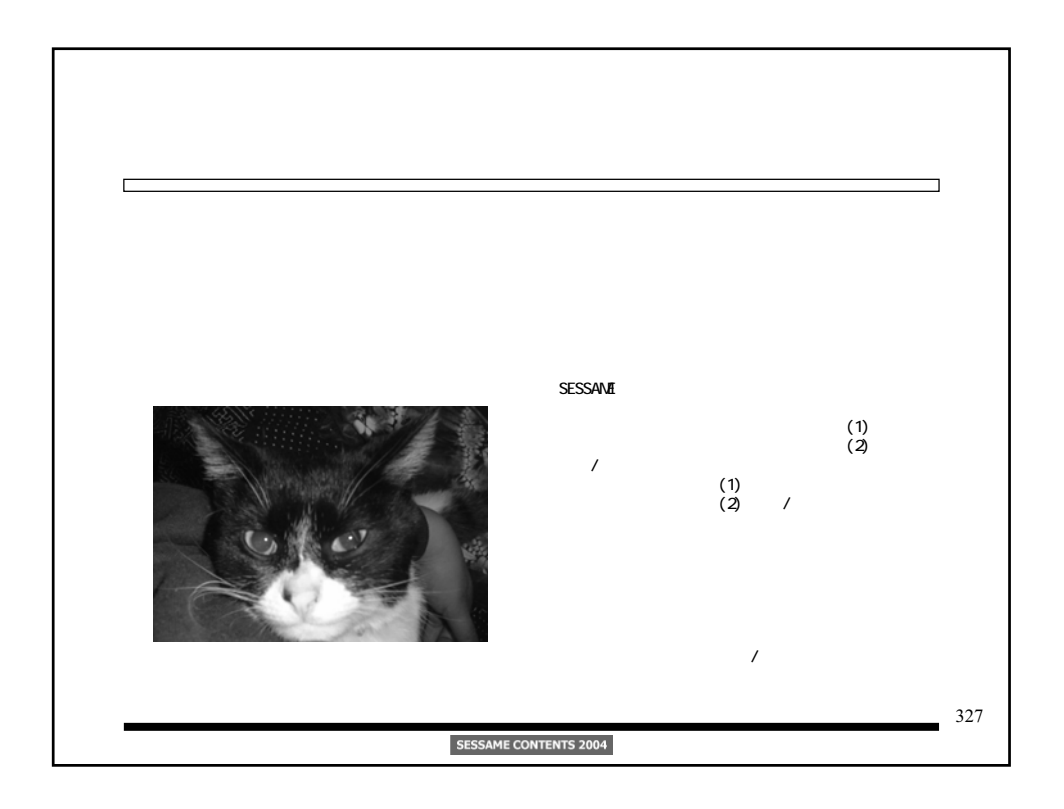

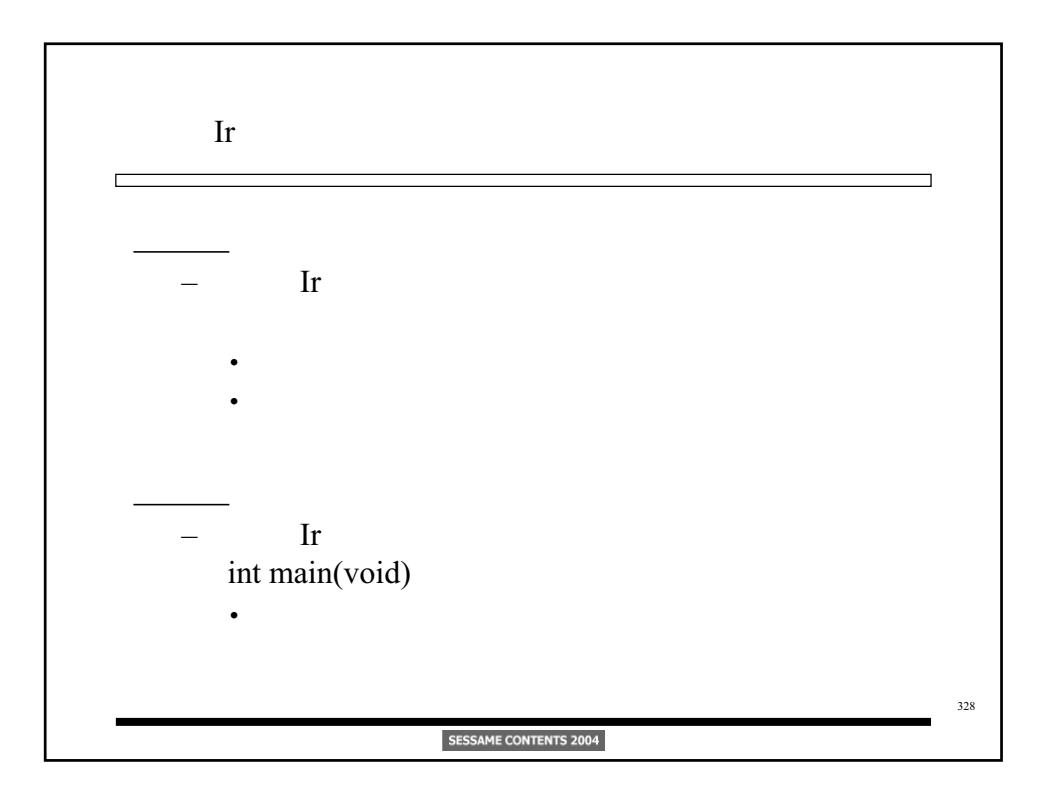

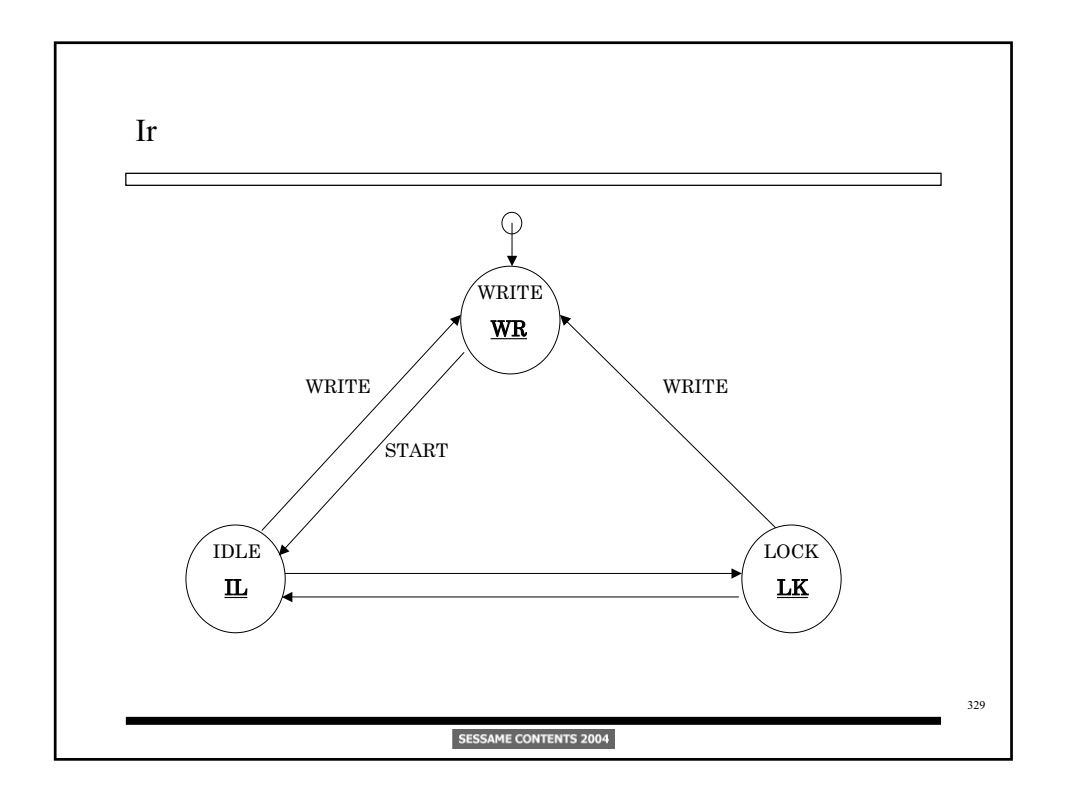

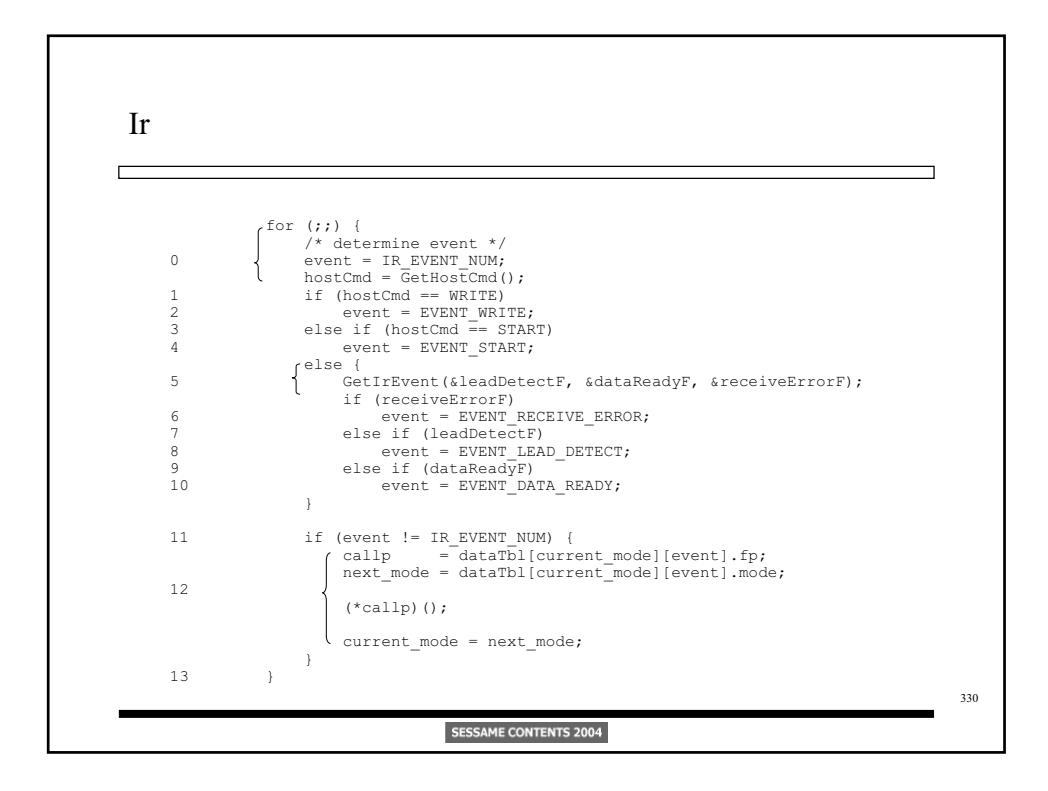

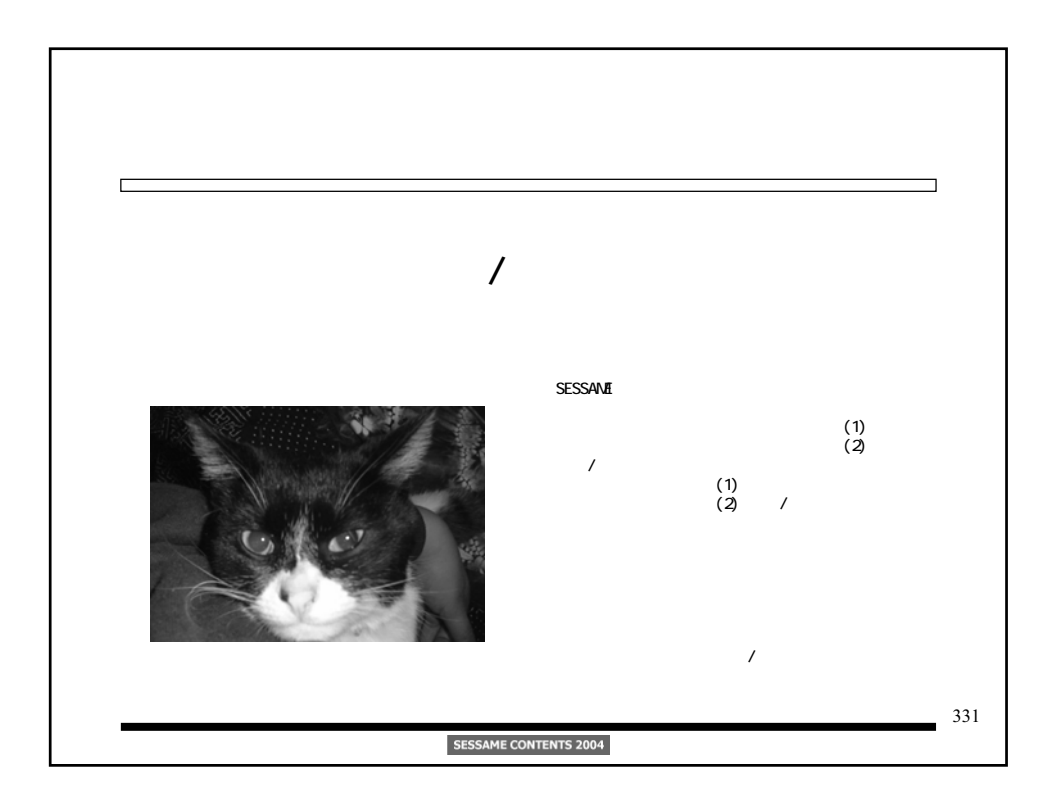

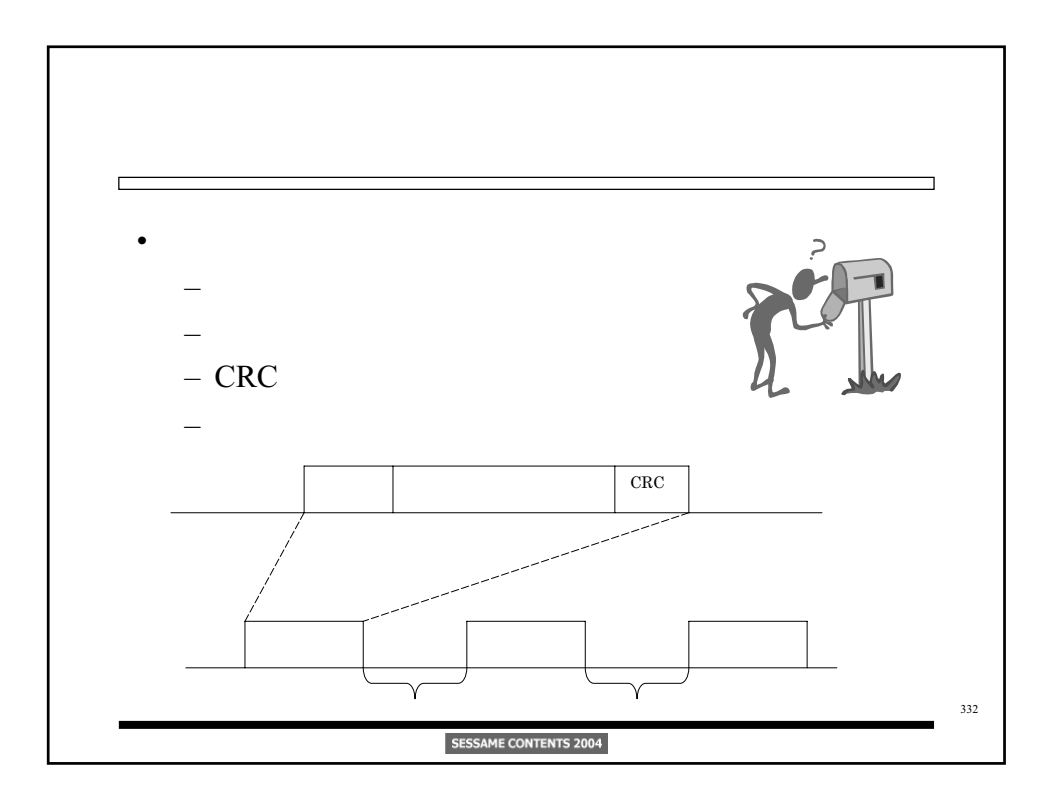

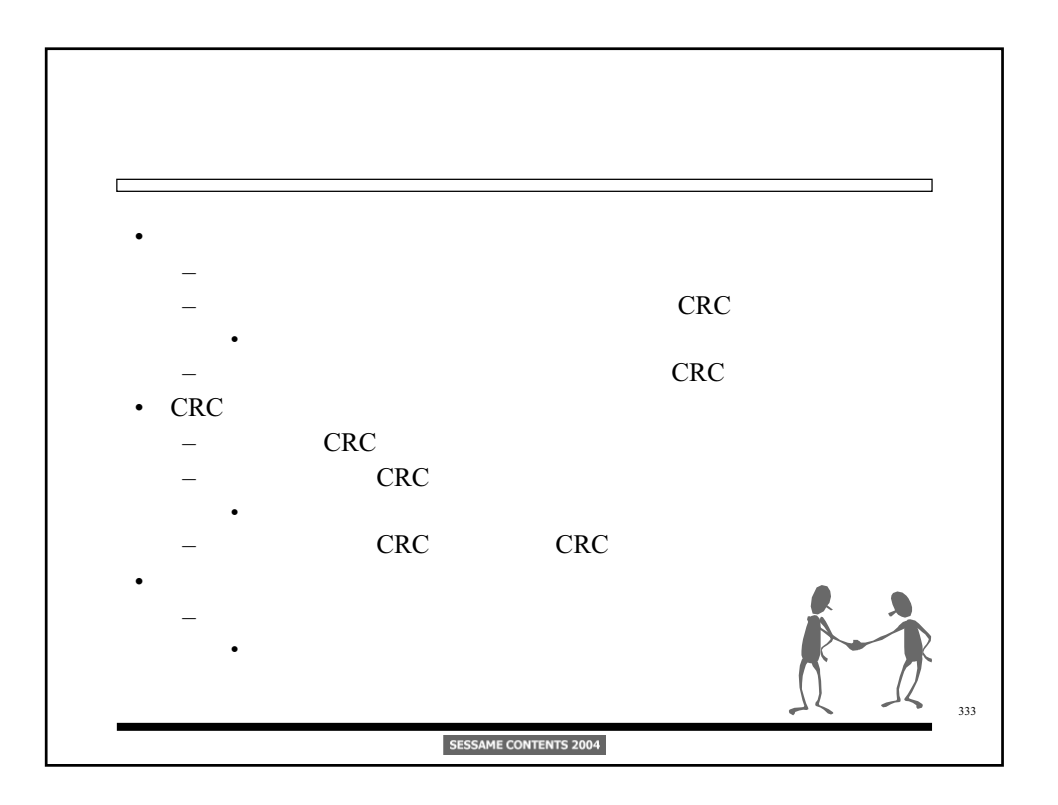

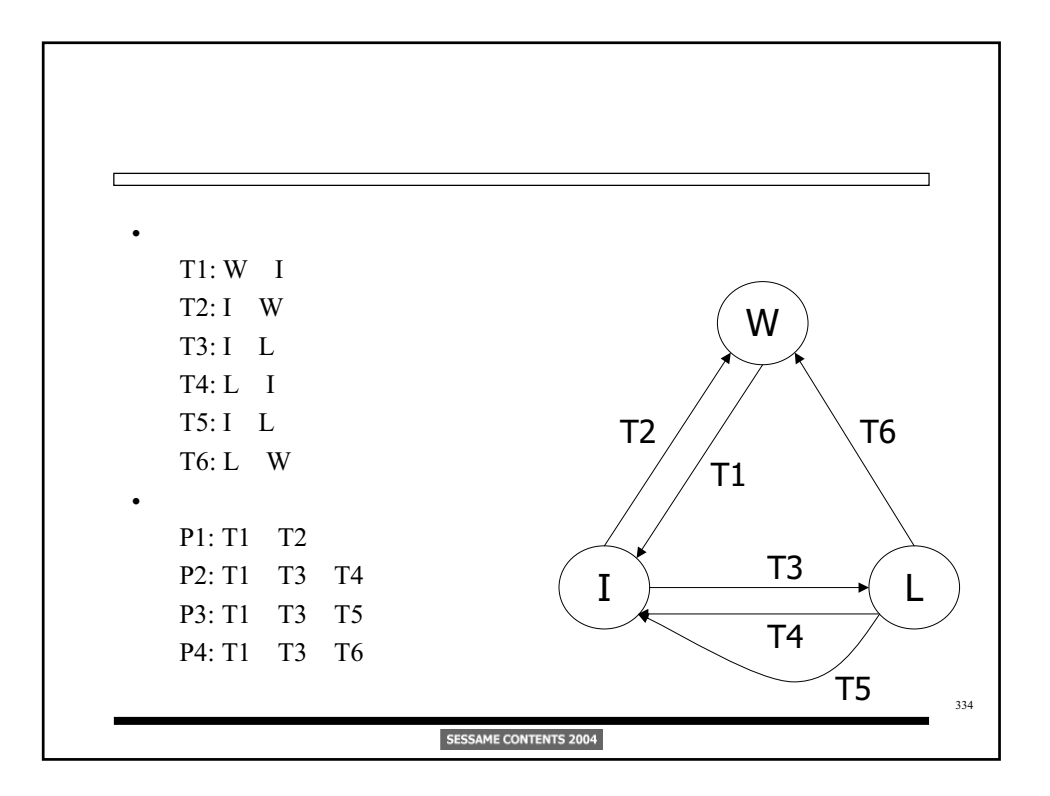

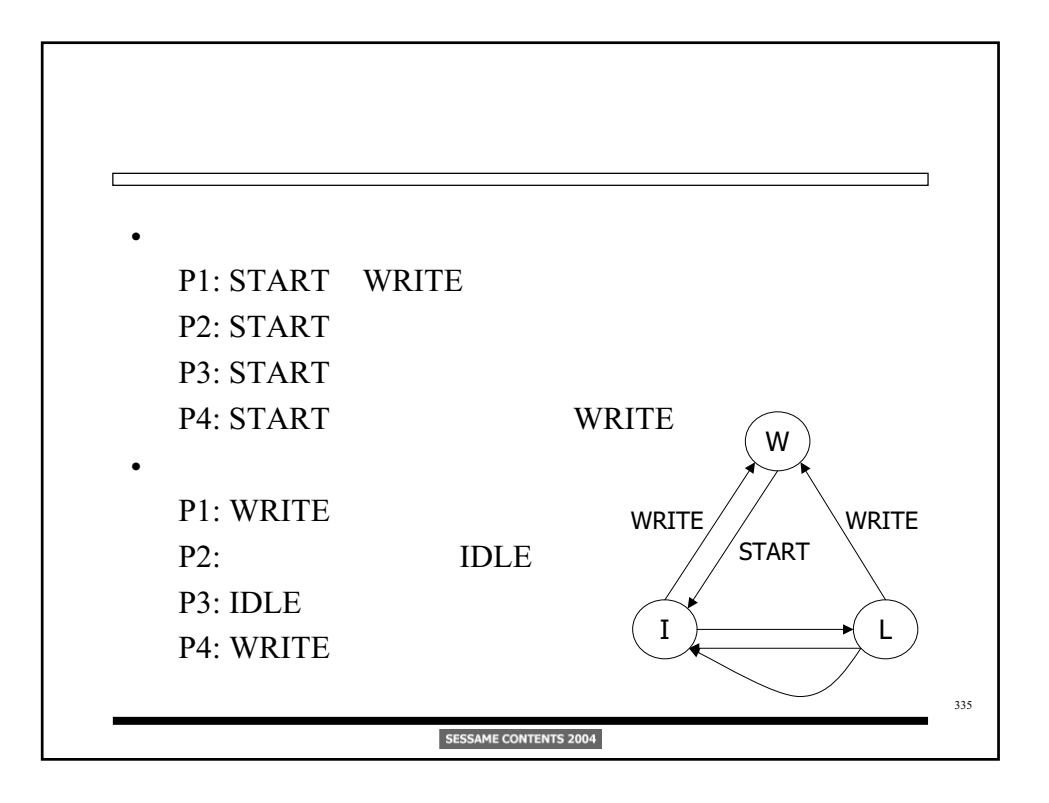

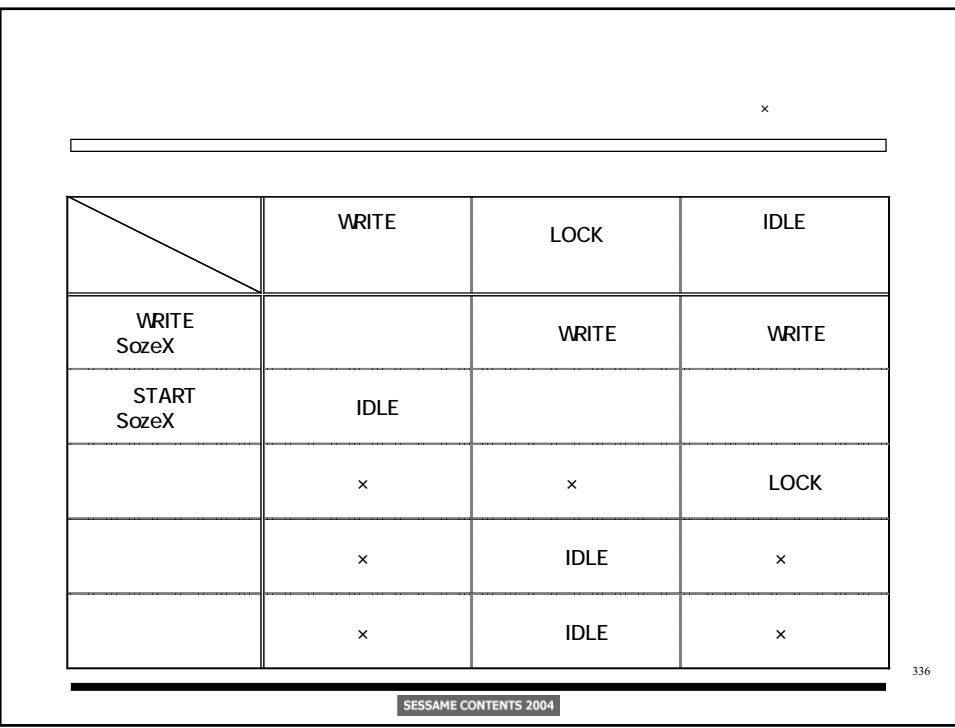

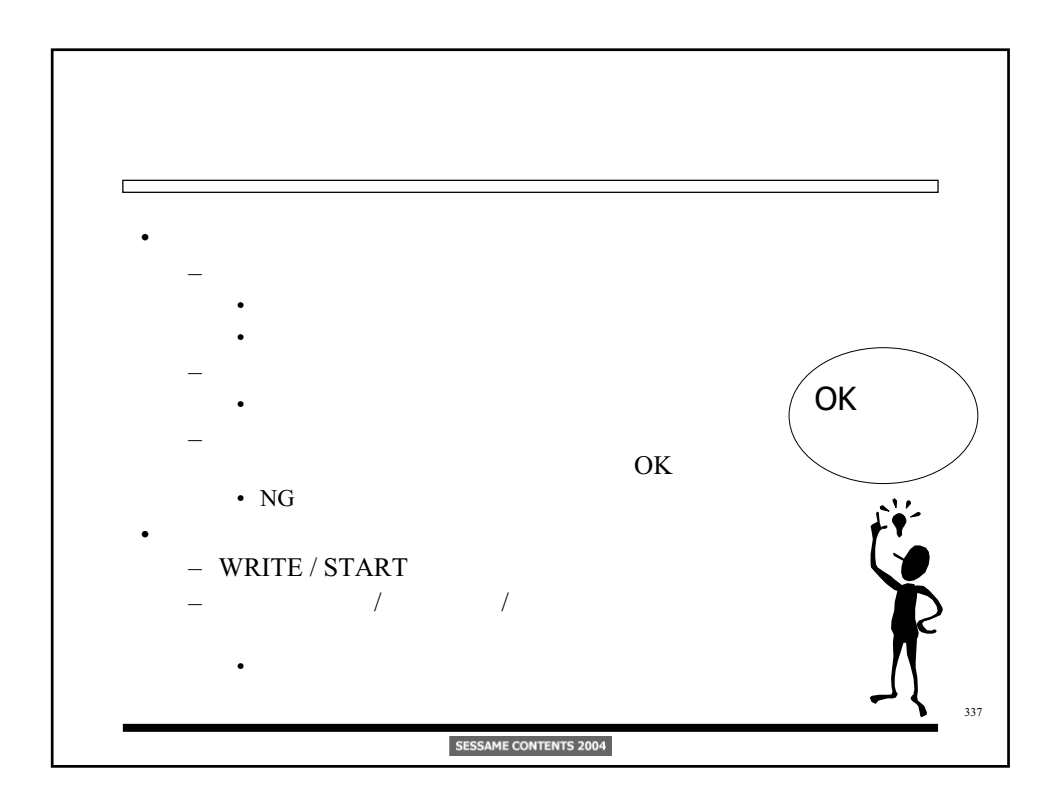

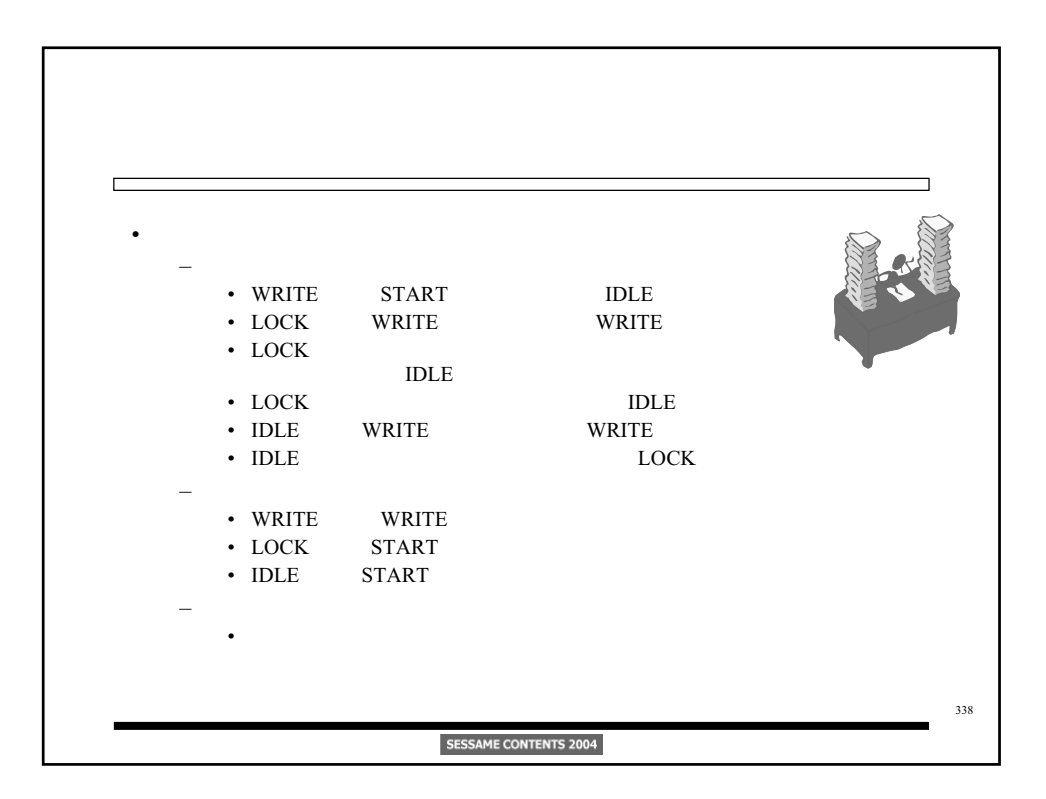

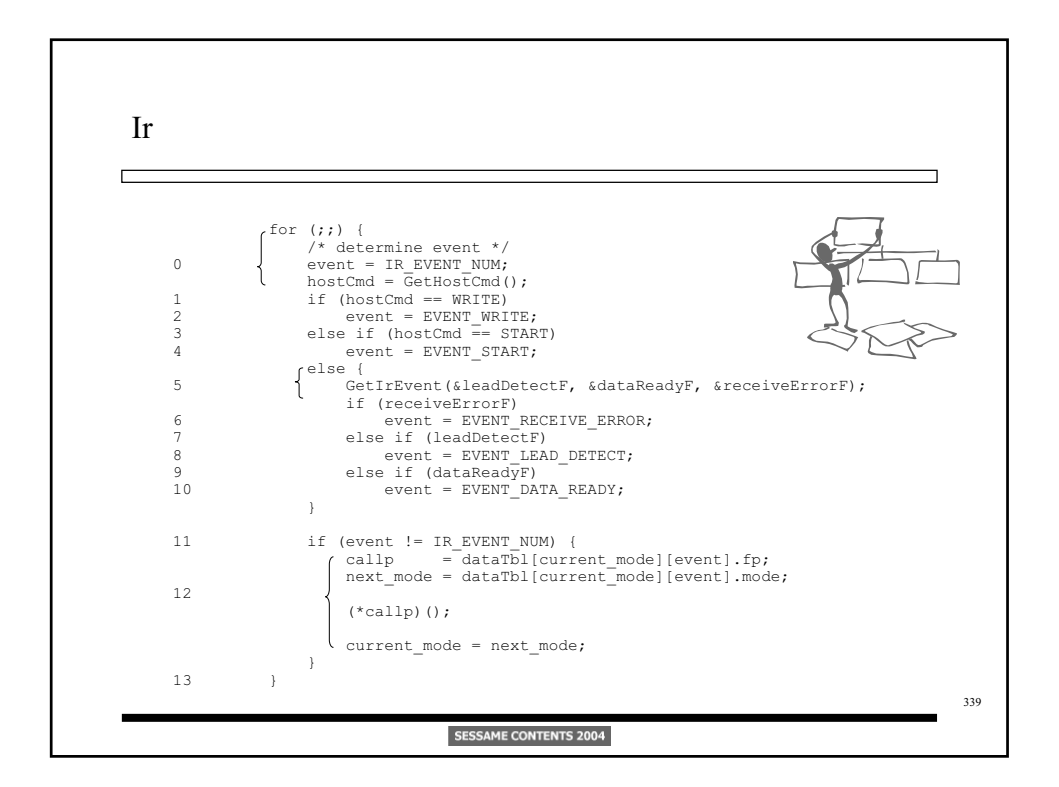

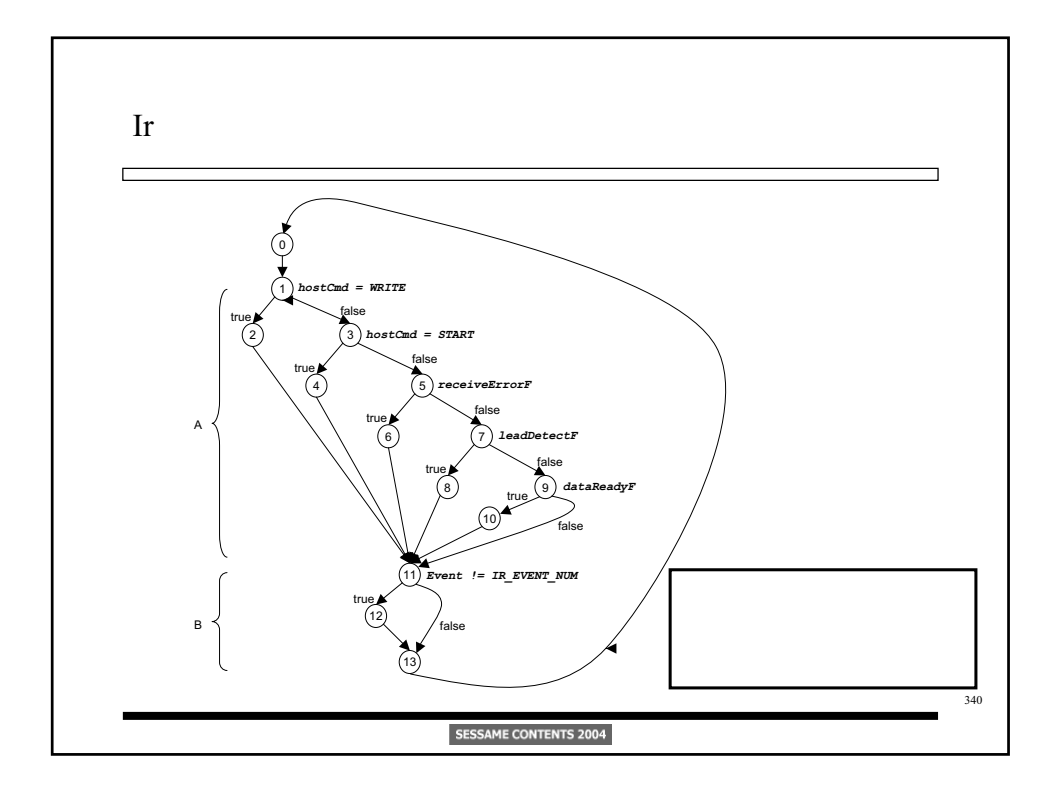

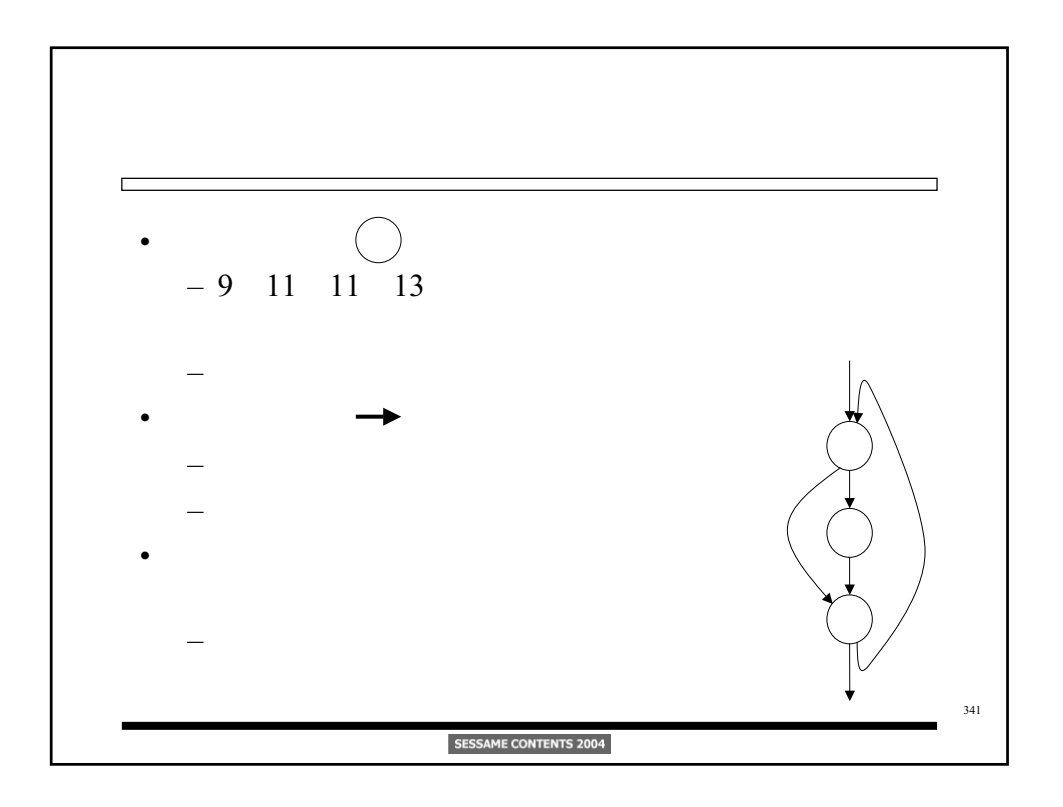

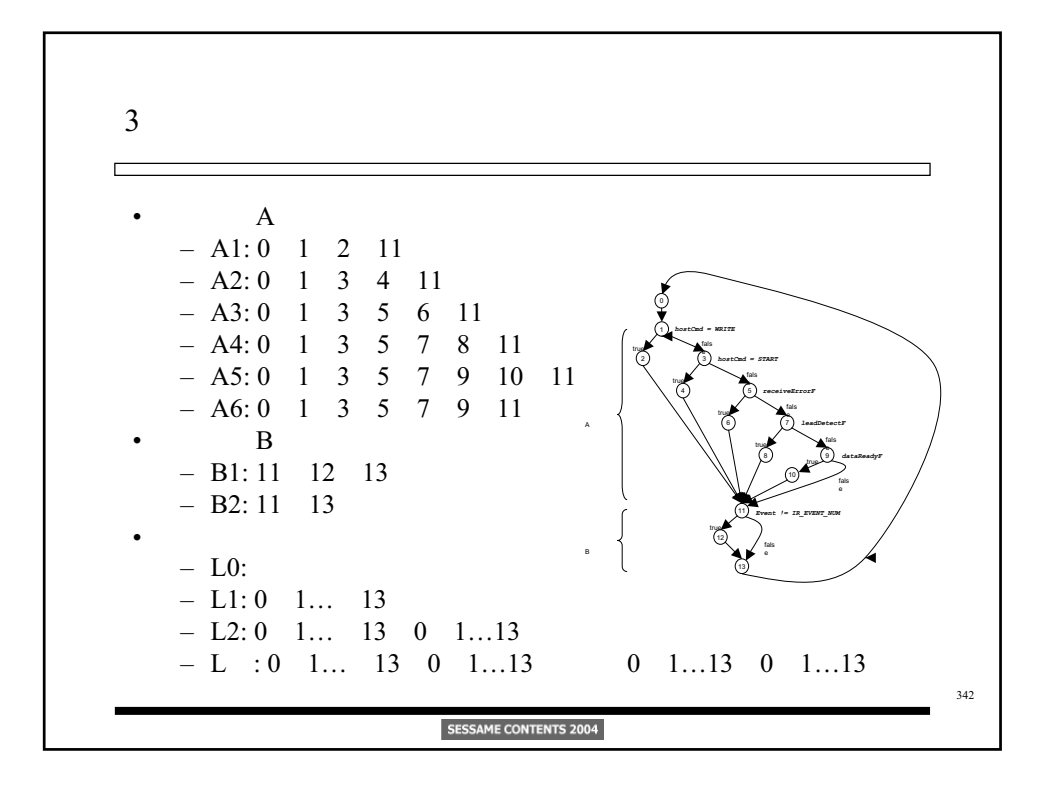

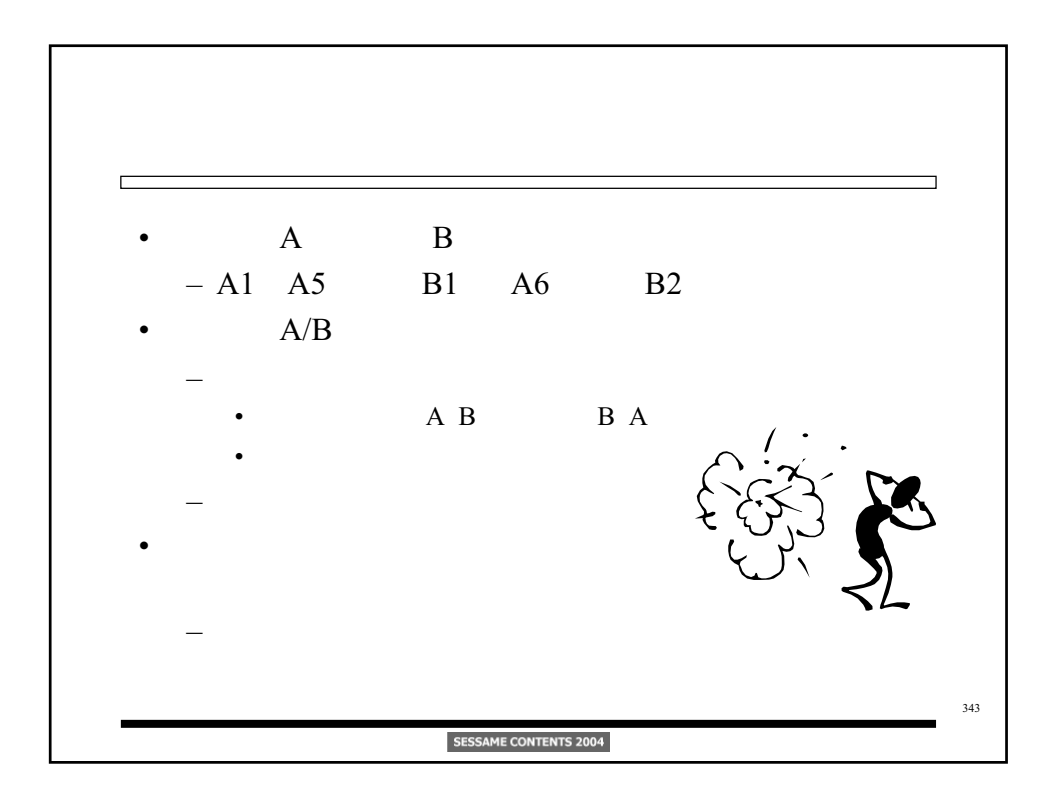

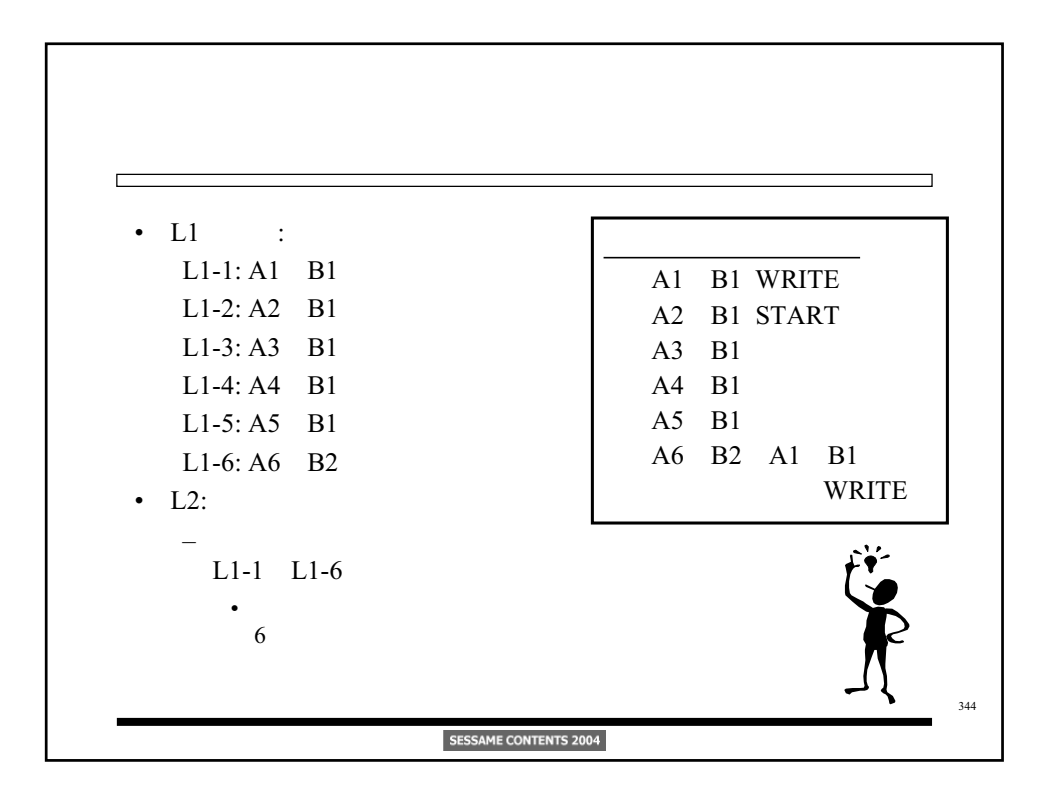

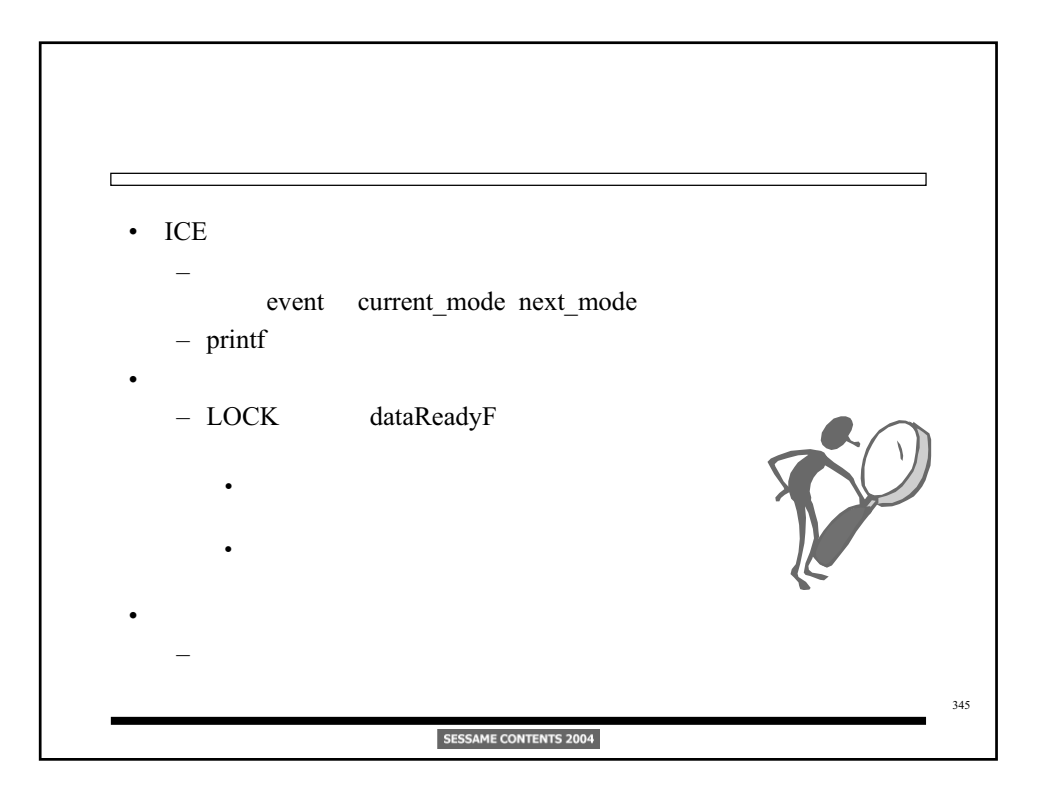

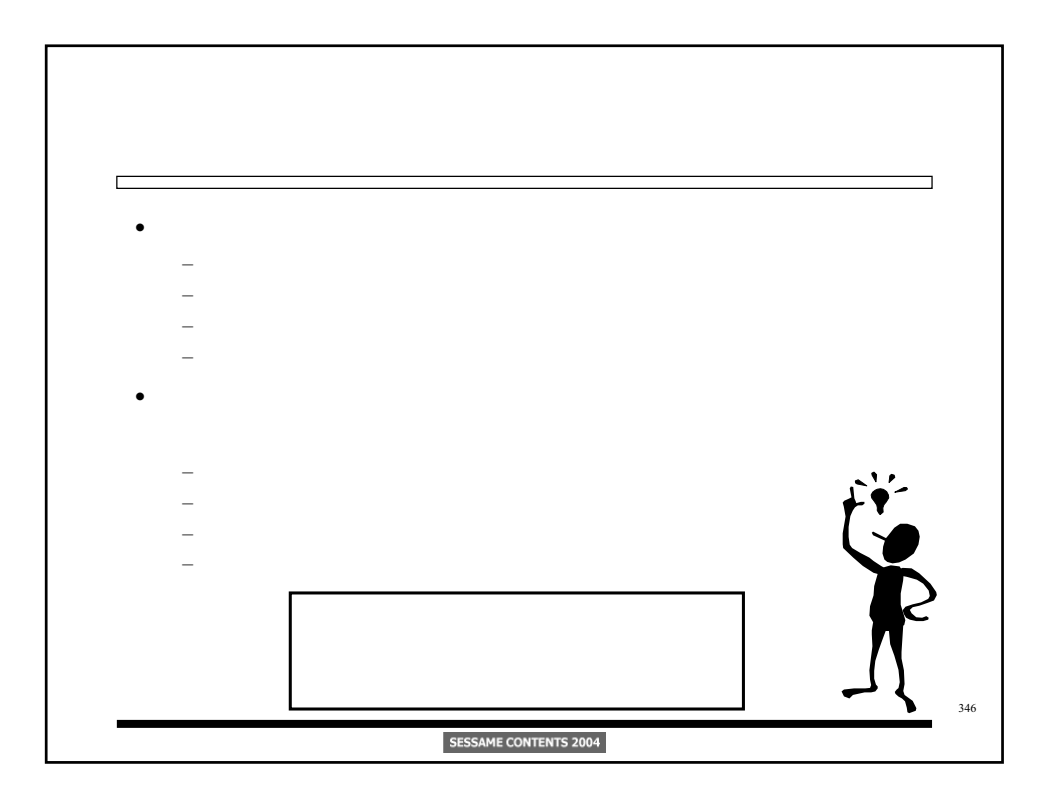

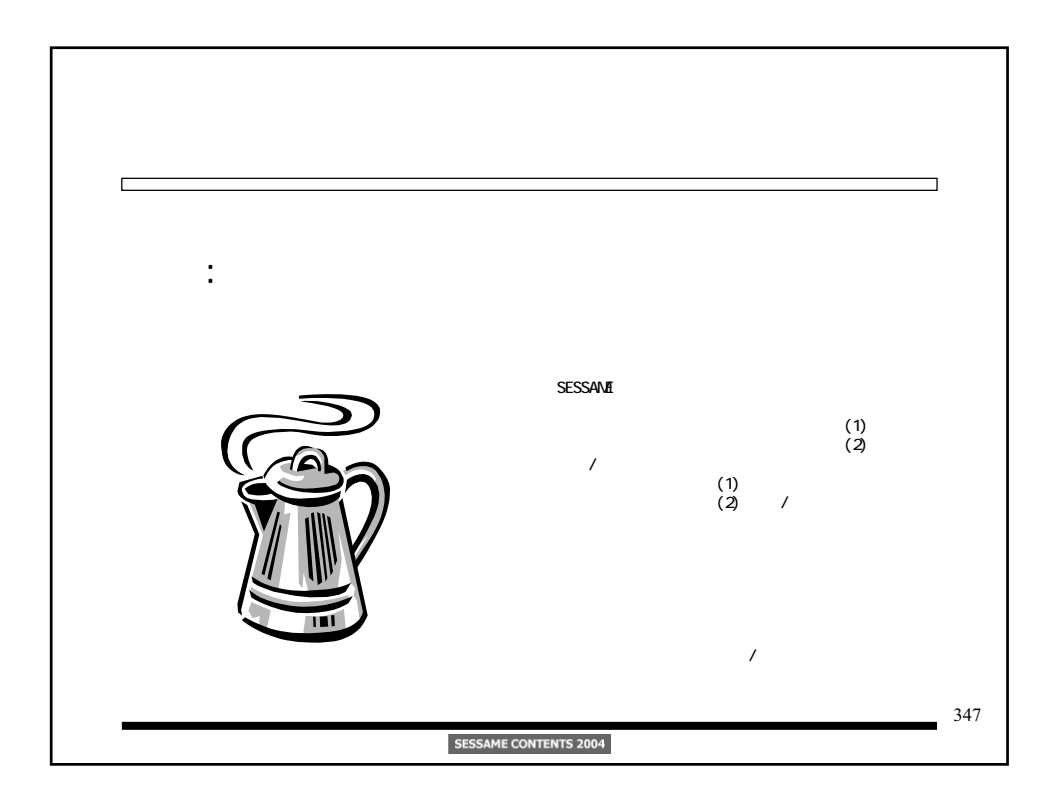

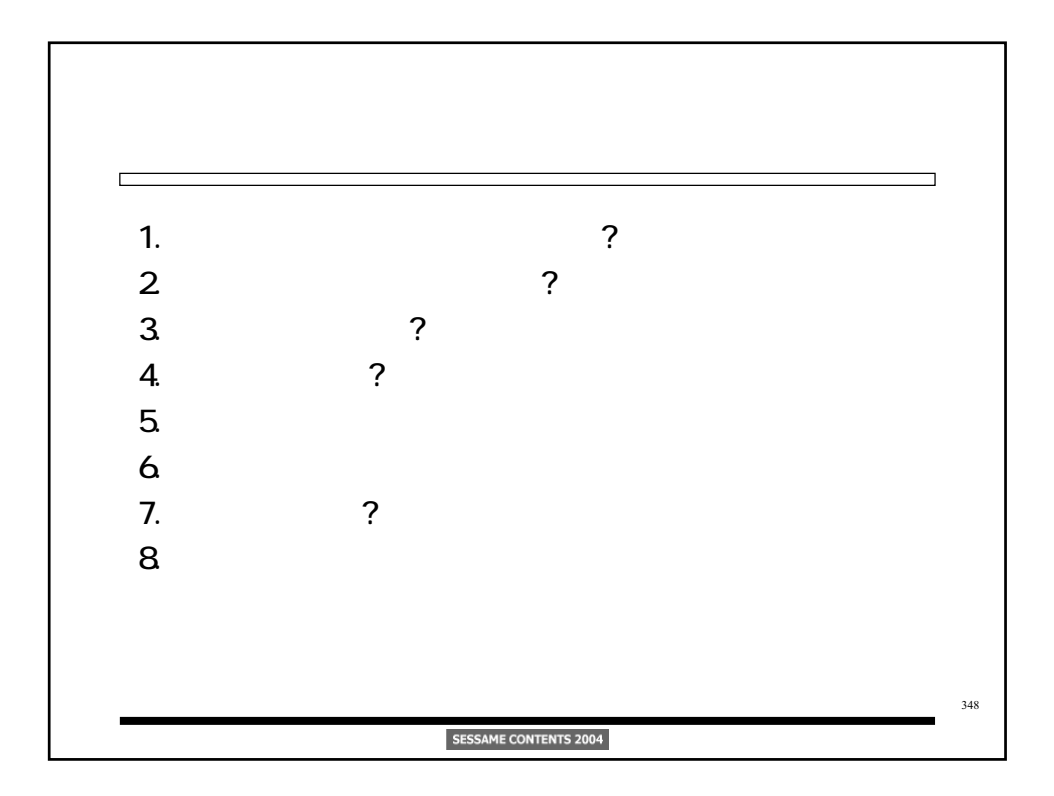

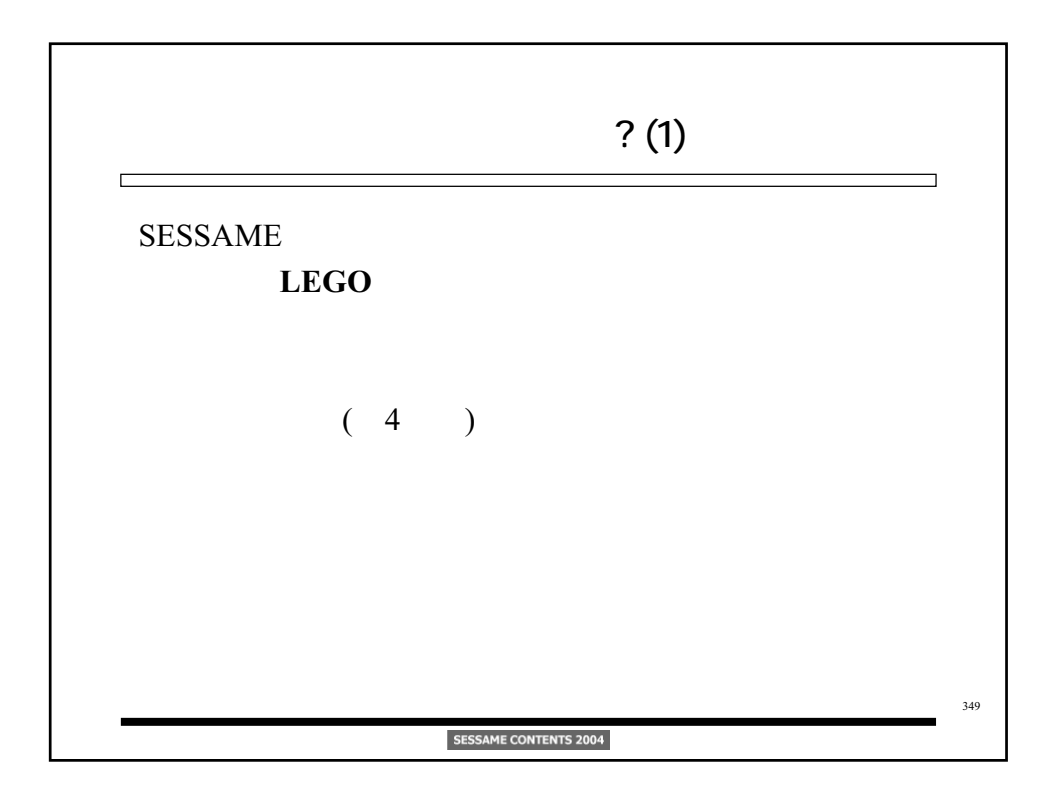

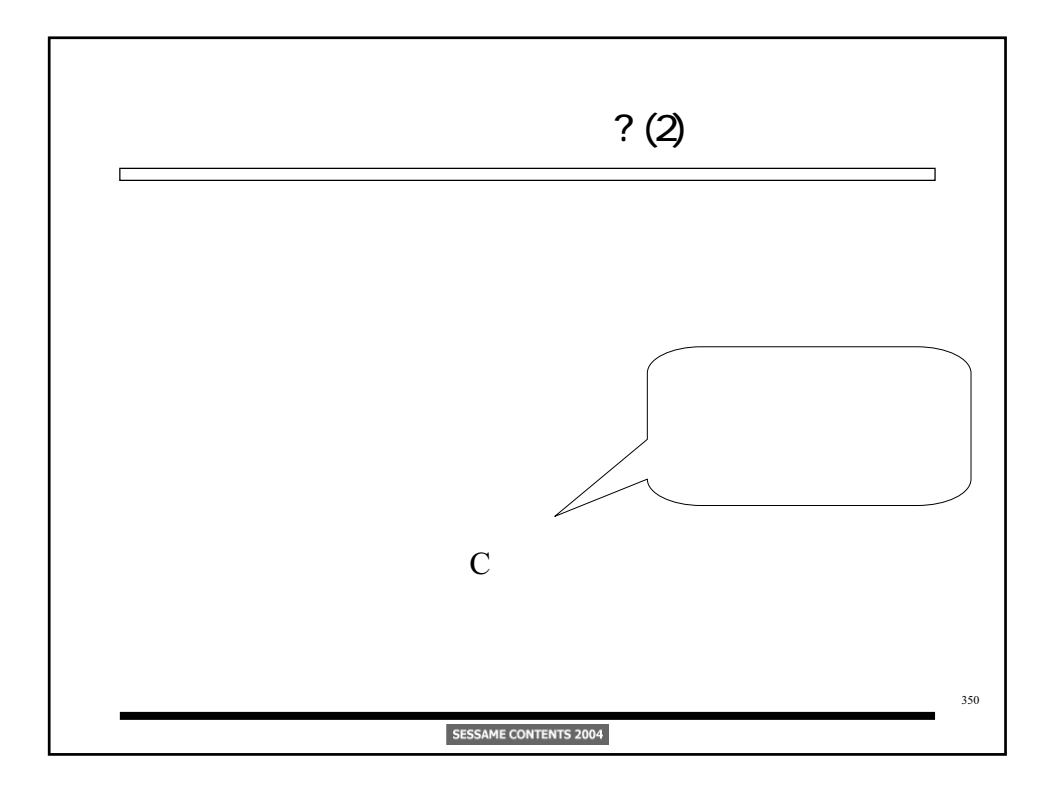

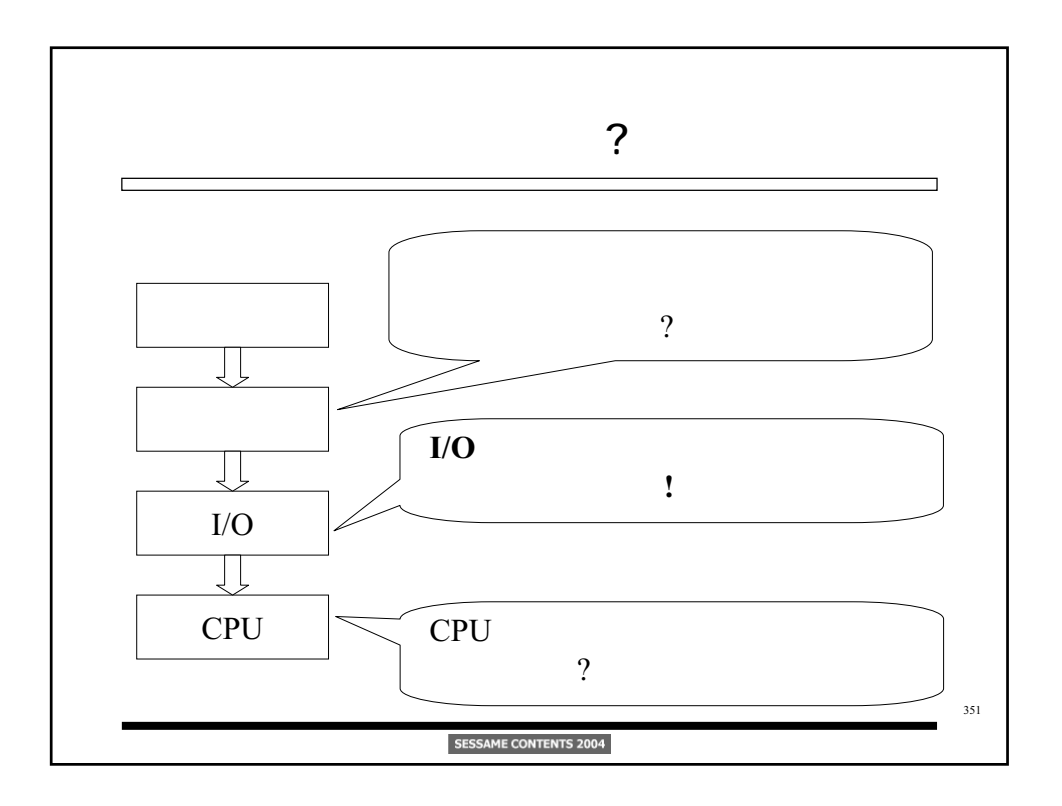

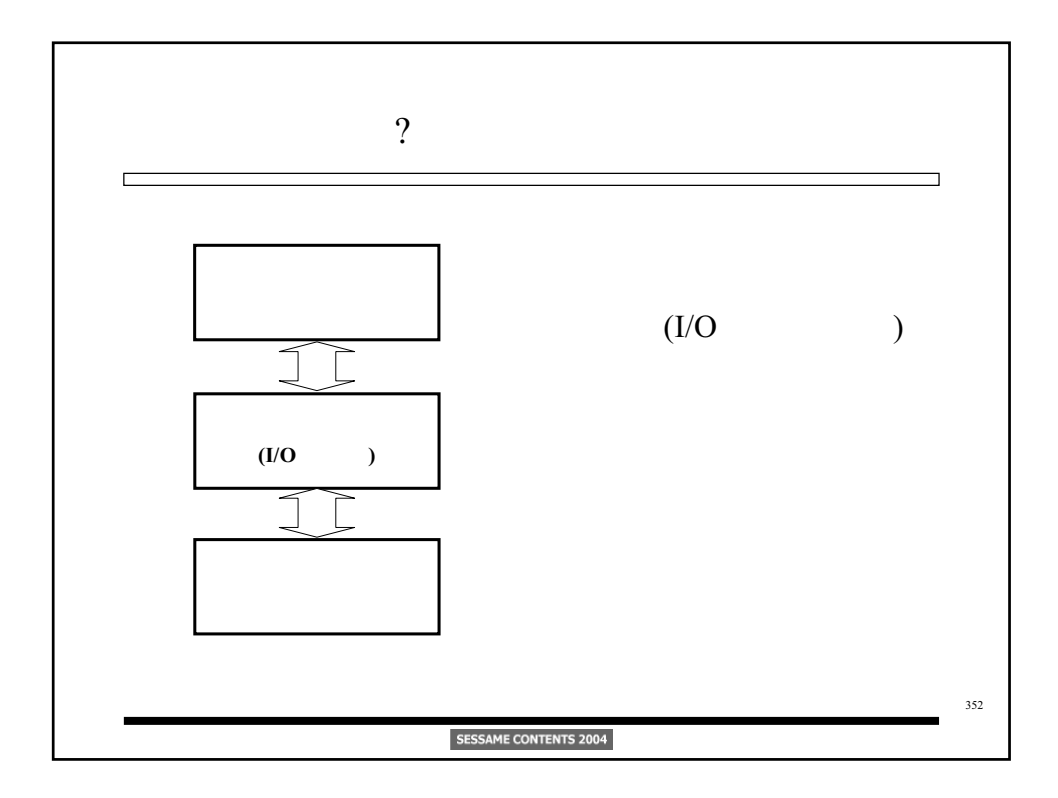

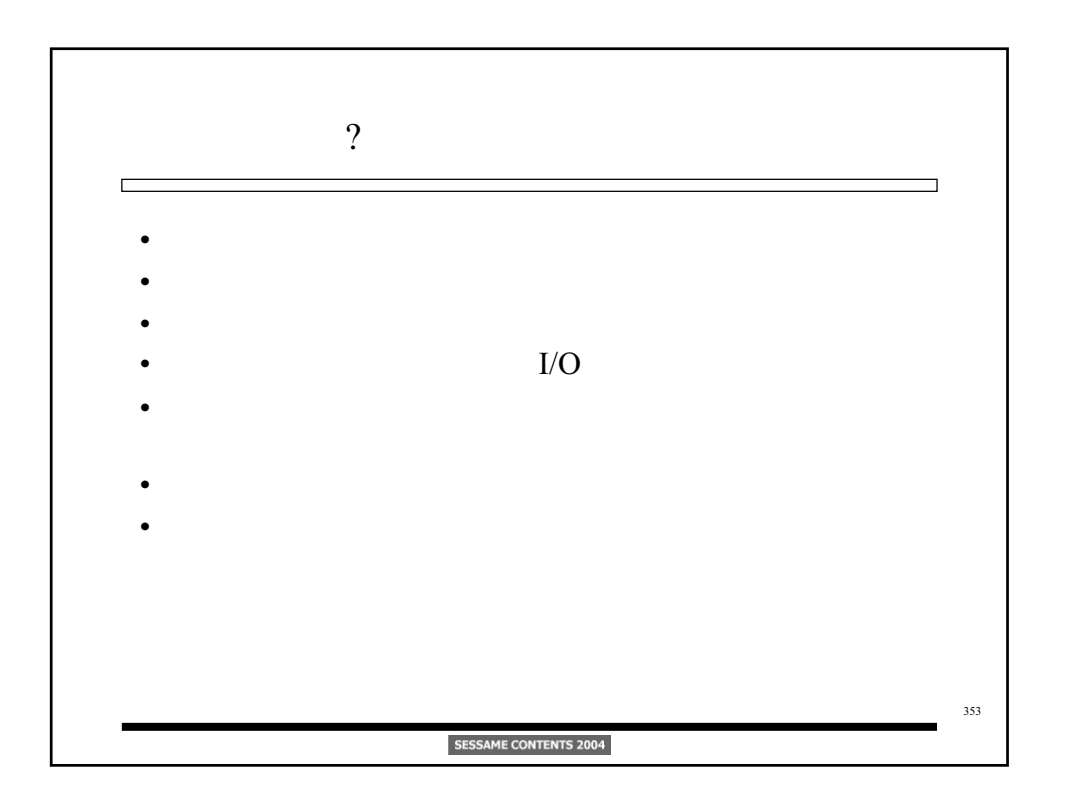

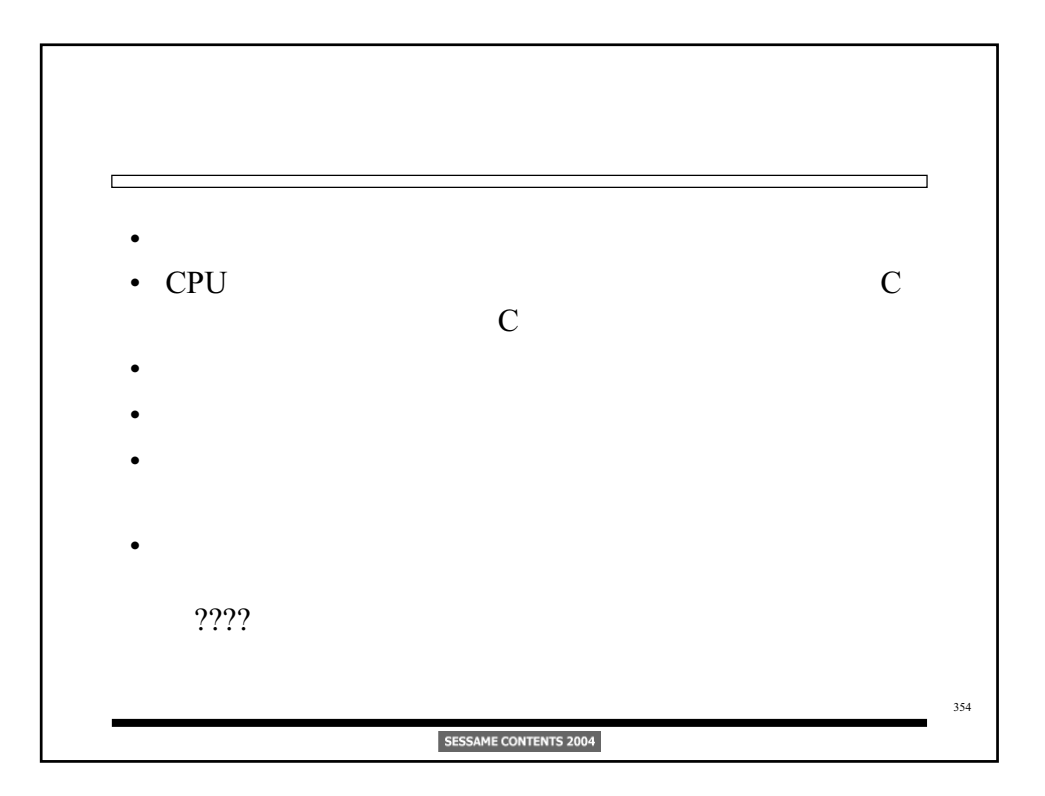

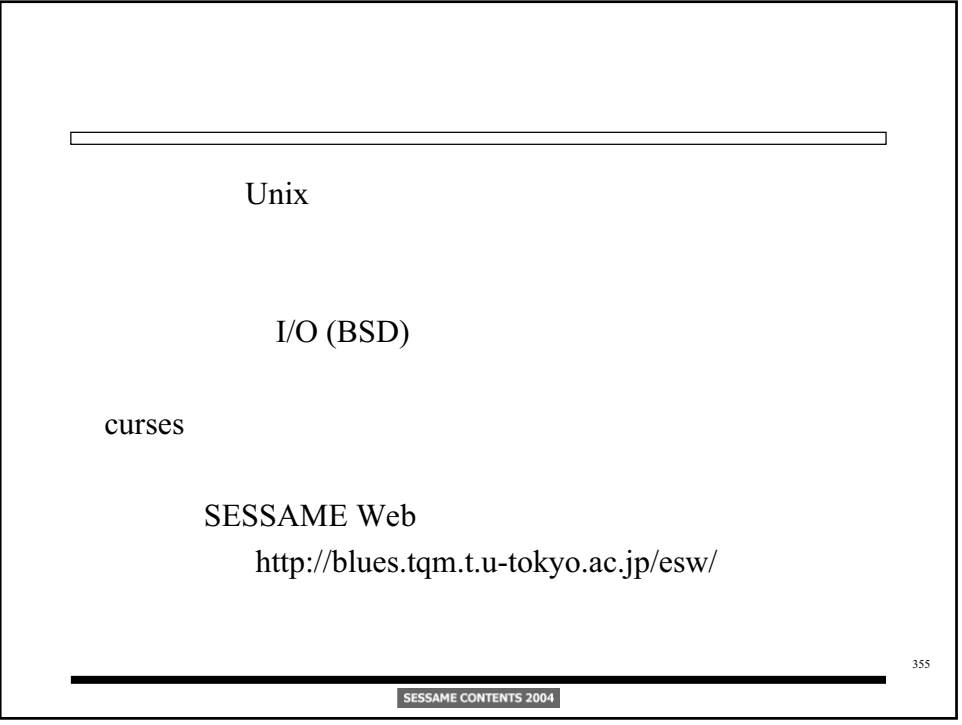

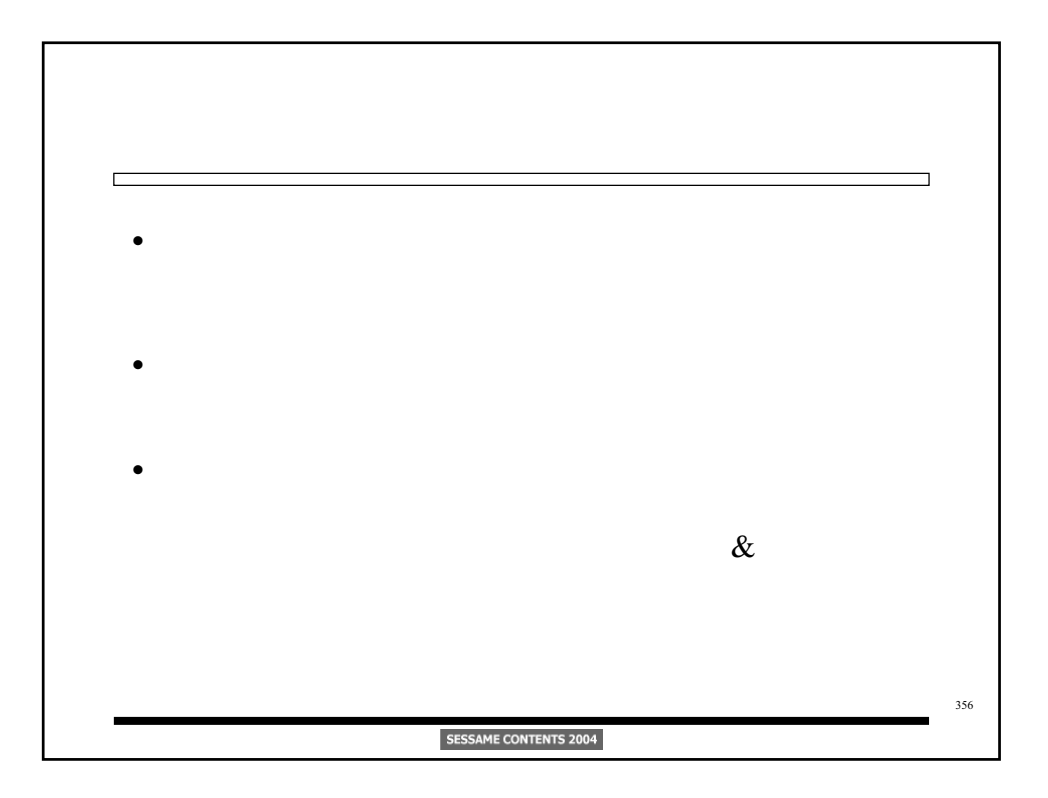
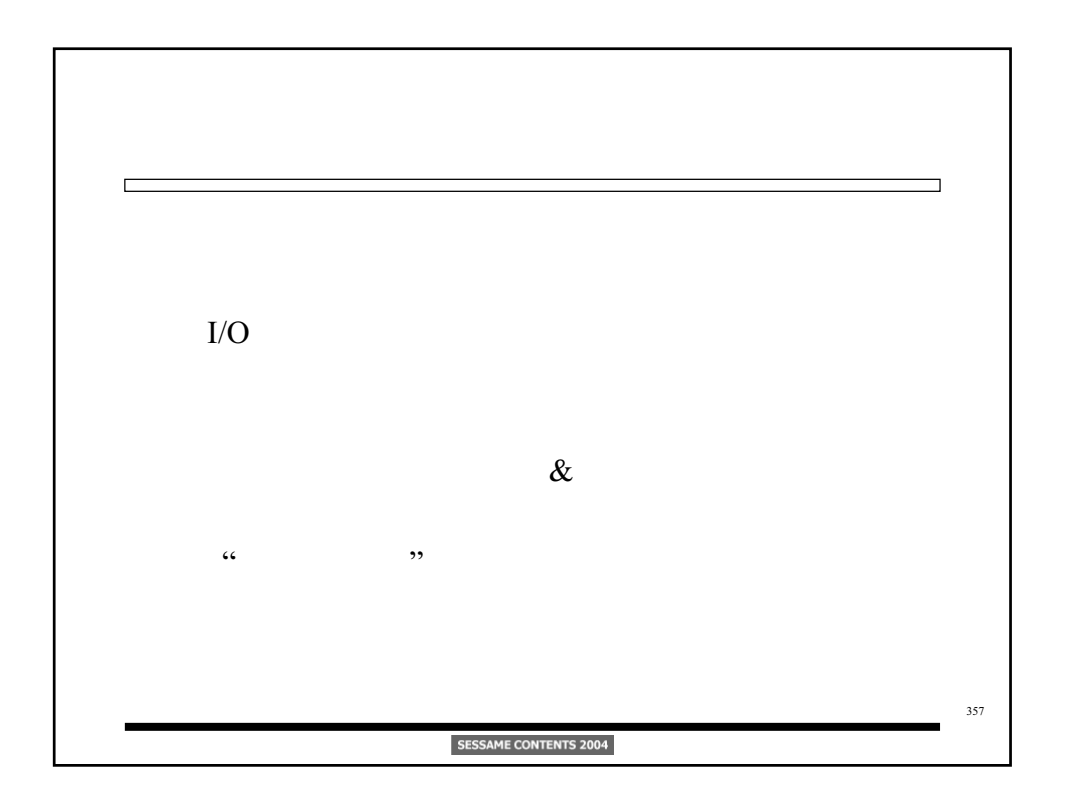

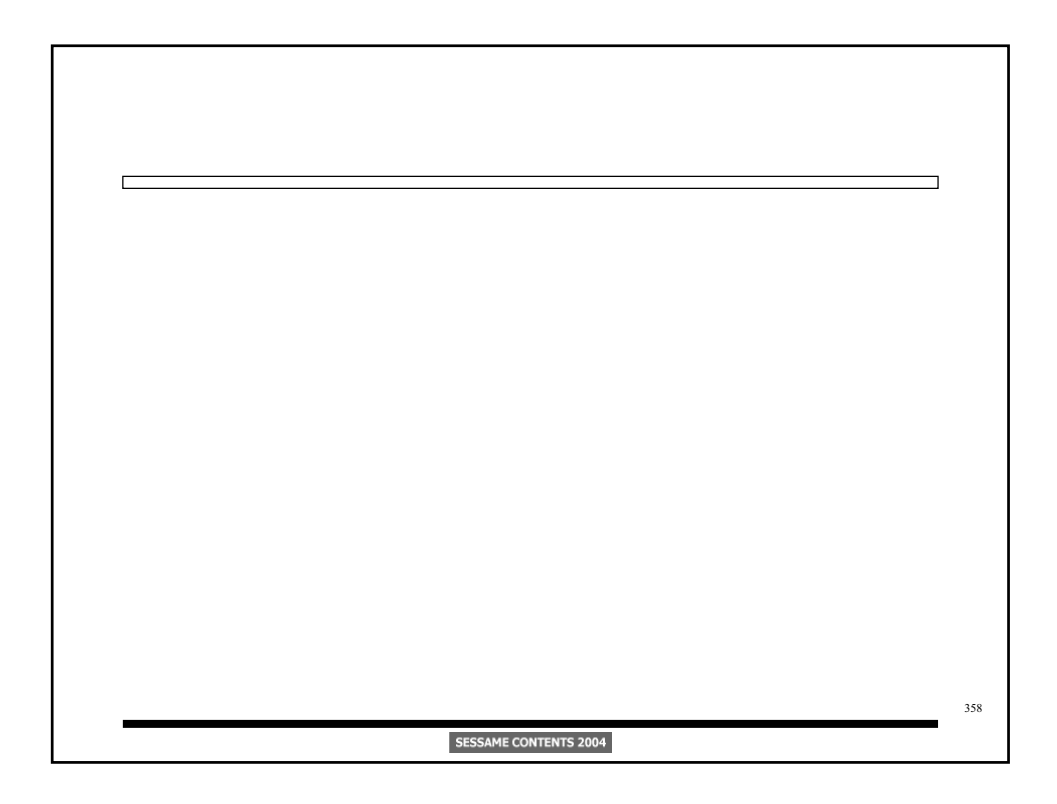

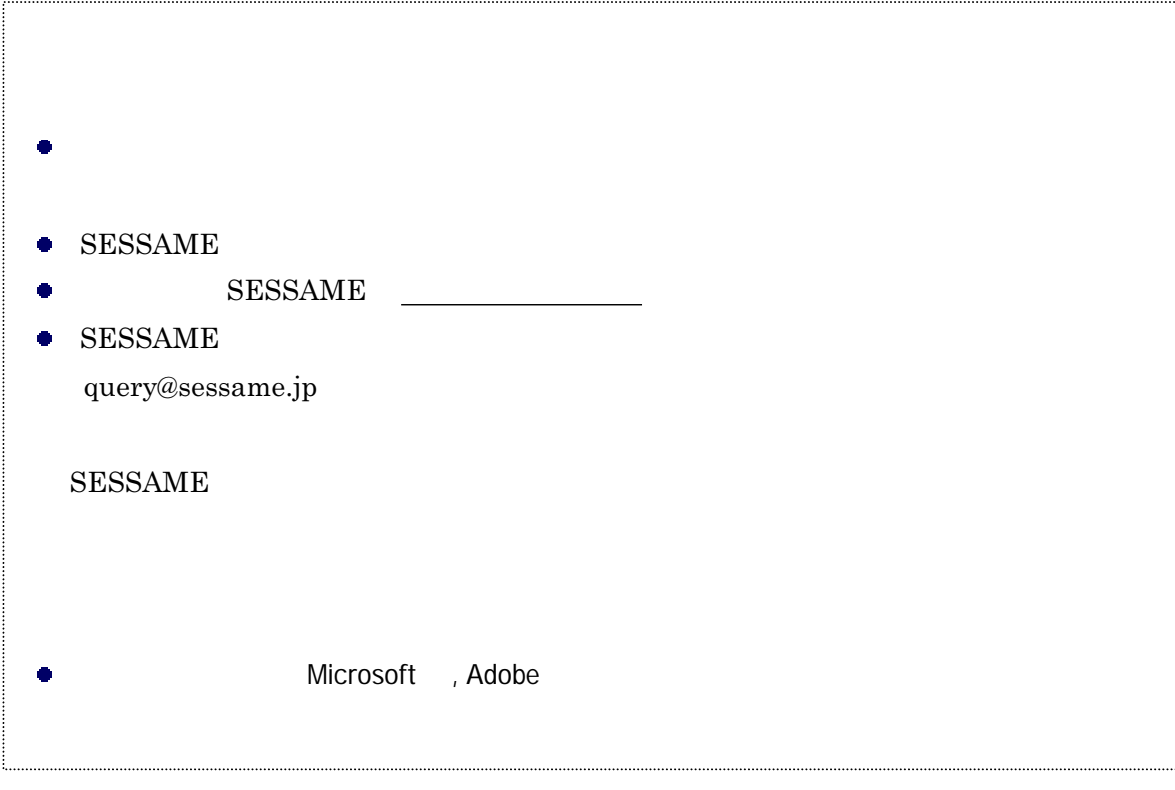

## OpenSESSAME Seminor

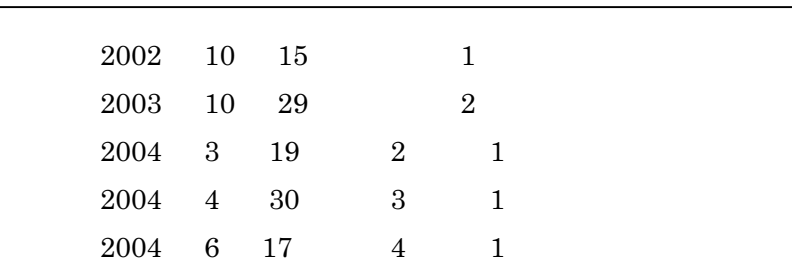

## SESSAME

http://www.sessame.jp

Printed in Japan